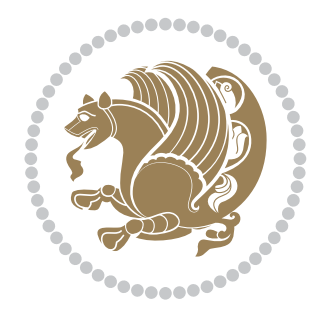

# The bidi *Package* Documentation for version 17.2

*to my Master, Ferdowsi The Great*

If you want to report any bugs or typos and corrections in the documentation, or ask for any new features, or suggest any improvements, or ask any questions about the package, then please do not send any direct email to me; I will not answer any direct email. Instead please use the issue tracker:

<https://github.com/persian-tex/bidi/issues>

In doing so, please always explain your issue well enough, always include a minimal working example showing the issue, and always choose the appropriate label for your query (i.e. if you are reporting any bugs, choose 'Bug' label).

Copyright (c) 2007–2015 Vafa Khalighi

Permission is granted to distribute and/or modify *both the documentation and the code* under the conditions of the ETEX Project Public License, either version 1.3c of this license or (at your option) any later version.

# The bidi *Package*

# Bidirectional typesetting in plain  $T_{E}X$  and  $\text{E}T_{E}X$ , using XeTEX engine

Documentation for version 17.2

Vafa Khalighi <persian-tex@tug.org>

April 30, 2015

# **Contents**

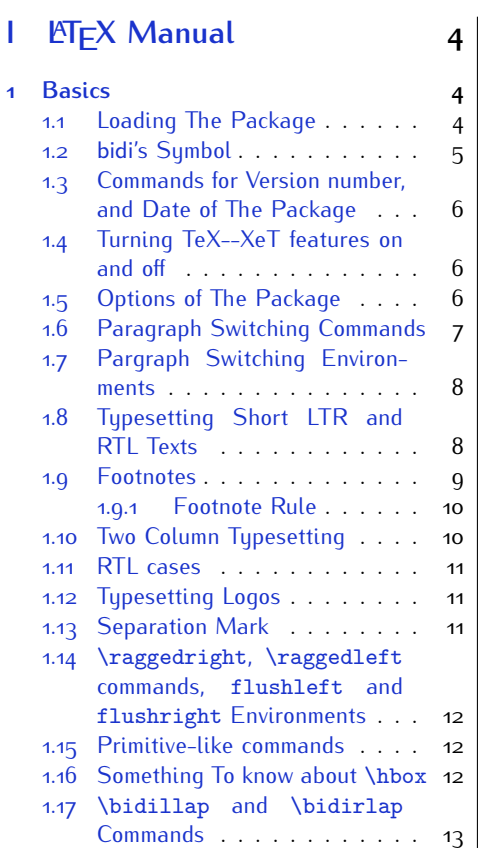

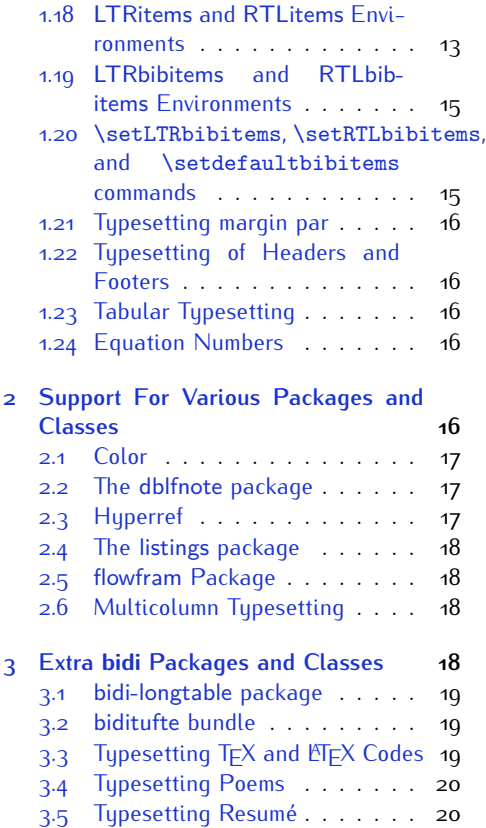

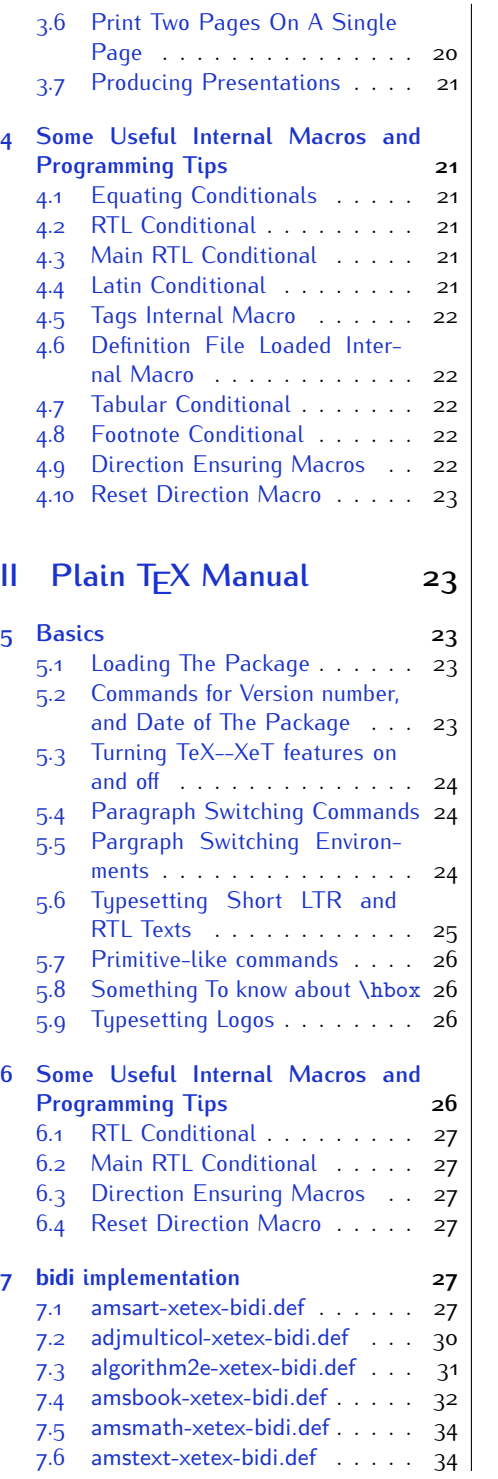

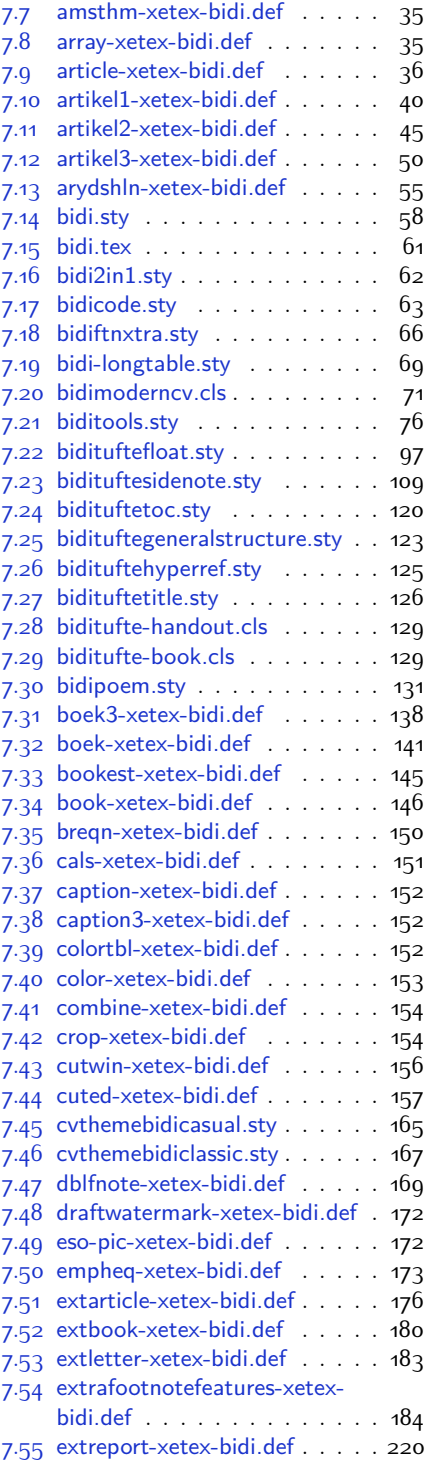

2

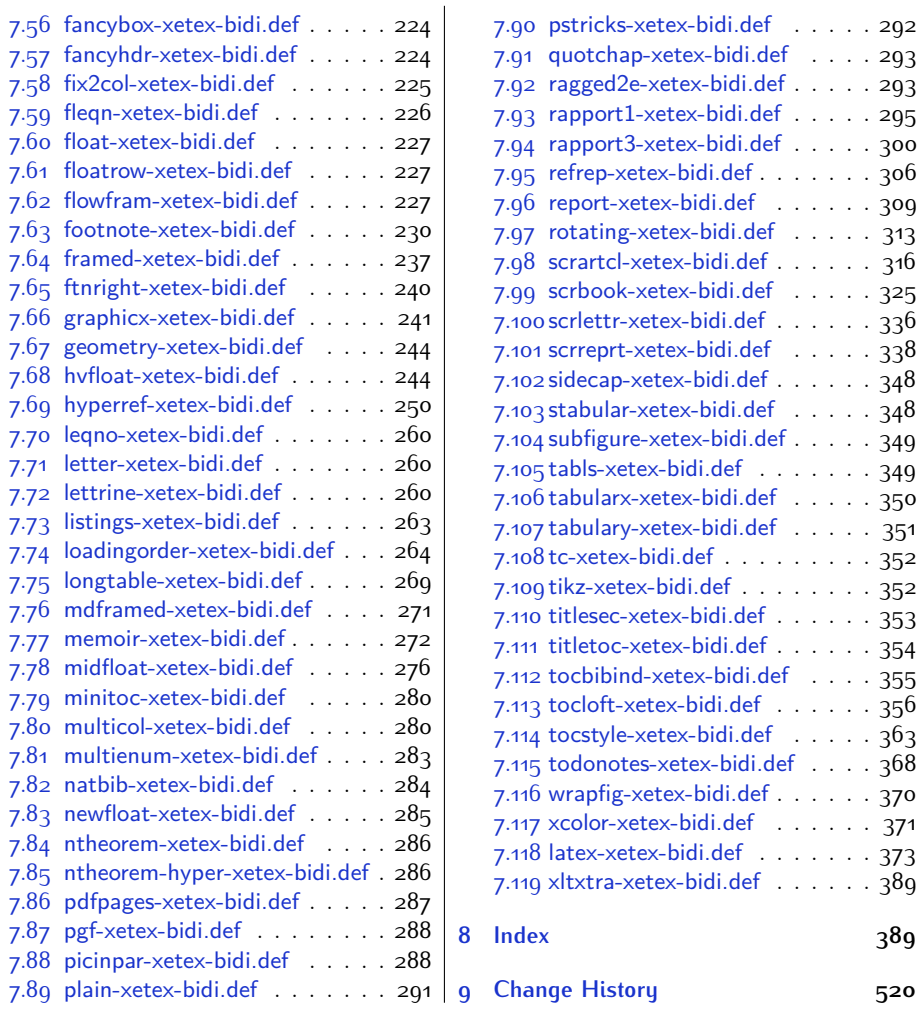

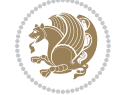

# **Introduction**

bidi provides a convenient interface for typesetting bidirectional texts in plain TEX and  $\mathbb{M} \in X$ , using the XeT $\in X$  engine.

### **bidi Info On The Terminal and In The Log File**

If you use bidi package to write any input  $TFX$  document, and then run xelatex on your document, bidi writes some information about itself to the terminal and to the log file. The information is something like:

```
****************************************************
*
* bidi package (Bidirectional typesetting in
* plain TeX and LaTeX, using XeTeX engine)
*
* Description: A convenient interface for
* typesetting bidirectional texts in plain TeX
* and LaTeX. The package includes adaptations
* for use with many other commonly-used packages.
*
* Copyright (c) 2009--2015 Vafa Khalighi
*
* 2015/04/30, v17.2
*
* License: LaTeX Project Public License, version
* 1.3c or higher (your choice)
*
* Location on CTAN: /macros/xetex/latex/bidi
*
* Issue tracker: https://github.com/persian-tex/bidi/issues
*
* Support: persian-tex@tug.org
****************************************************
```
# <span id="page-4-0"></span>**Part I LATEX Manual**

# <span id="page-4-1"></span>**1 Basics**

# <span id="page-4-2"></span>**1.1 Loading The Package**

You can load the package in the ordinary way;

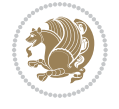

\usepackage [Options] {*bidi*}

Where options of the package are explained later in [subsection 1.5](#page-6-2). When loading the package, it is important to know that:

- ➊ bidi should be the last package that you load, because otherwise you are certainly going to overwrite bidi's definitions and consequently, you will not get the expected output.
- ➋ In fact, bidi makes sure that some specific packages are loaded before bidi; these are those packages that bidi modifies them for bidirectional typesetting.

If you load bidi before any of these packages, then you will get an error saying that you should load bidi as your last package.

For instance, consider the following minimal example:

```
\documentclass{minimal}
\usepackage{bidi}
\usepackage{graphicx}
\begin{document}
This is just a test.
\end{document}
```
Where graphicx is loaded after bidi. If you run xelatex on this document, you will get an error which looks like this:

```
! Package bidi Error: Oops! you have loaded package graphicx after
bidi package. Please load package graphicx before bidi package, and
 then try to run xelatex on your document again.
See the bidi package documentation for explanation.
Type H <return> for immediate help.
...
l.4 \begin{document}
?
```
#### <span id="page-5-0"></span>**1.2 bidi's Symbol**

As you may know lion symbolizes T<sub>F</sub>X but lion does not symbolizes bidi. Simorgh<sup>[1](#page-5-1)</sup> (shown on the first page of this documentation) symbolizes bidi.

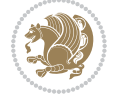

<span id="page-5-1"></span><sup>1</sup>**Simorgh** is an Iranian benevolent, mythical flying creature which has been shown on the titlepage of this documentation. For more details see <http://en.wikipedia.org/wiki/Simurgh>

## <span id="page-6-0"></span>**1.3 Commands for Version number, and Date of The Package**

\bidiversion \bididate

 $\mathbb{F}\setminus\mathbb{D}$  is the current version of the package.

K) \bididate gives the current date of the package.

```
\documentclass{article}
\usepackage{bidi}
\begin{document}
This is typeset by \textsf{bidi} package, \bidiversion, \bididate.
\end{document}
```
## <span id="page-6-1"></span>**1.4 Turning TeX--XeT features on and off**

The bidirectional typesetting in  $XeT_FX$  is based on TeX--XeT algorithm and bidi package automatically turns the feature on for typesetting bidirectional texts. As the internal data structures built by TeX--XeT differ from those built by TFX, the typesetting of a document by TeX--XeT may therefore differ from that performed by T<sub>F</sub>X. So you may notice that some packages behave differently when TeX--XeT feature is on and you may want to turn the feature off for a part of the text so that you get the default behaviour of original  $T<sub>F</sub>X$ . Two commands are provided for this purpose:

\TeXXeTOn \TeXXeTOff

- $\mathbb{F}$  \TeXXeTOn turns TeX--XeT feature on, which is active by default when bidi package is loaded.
- $\begin{array}{c}\n\mathbb{F}\n\end{array}$  \TeXXeTOff turns TeX--XeT feature off.

#### <span id="page-6-2"></span>**1.5 Options of The Package**

There are three options, namely RTLdocument and rldocument, which are essentialy equivalent. If you pass any of these options to the package, you will be typesetting a document containing mainly RTL texts with some LTR texts. These options activate \setRTL (explained in [subsection 5.4\)](#page-24-1), \RTLdblcol (explained in [subsection 1.10\)](#page-10-1) and \autofootnoterule (explained in [subsubsection 1.9.1\)](#page-10-0).

It is clear that if you do not pass any of these options to the package, you will be typesetting a document containing mainly LTR texts with some RTL texts.

There is also extrafootnotefeatures option that allows footnotes to be typeset in different formats:

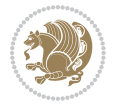

```
\normalfootnotes
\twocolumnfootnotes \threecolumnfootnotes \fourcolumnfootnotes
\fivecolumnfootnotes \sixcolumnfootnotes \sevencolumnfootnotes
\eightcolumnfootnotes \ninecolumnfootnotes \tencolumnfootnotes
\RTLcolumnfootnotes \LTRcolumnfootnotes
\paragraphfootnotes
\setLTRparagraphfootnotes \setRTLparagraphfootnotes
```
- $\begin{array}{c} \text{I\#} \setminus \text{normalfootnotes types} \end{array}$
- $\mathbb{F}$  \twocolumnfootnotes to \tencolumnfootnotes, typeset footnotes in twocolumns to ten-columns, respectively.
- $\mathbb{F}$  \RTLcolumnfootnotes typesets footnotes columns <code>RTL</code> (first column on the RHS and each next column to the left of the previous column) and \LTRcolumnfootnotes typesets footnotes columns LTR (first column on the LHS and each next column to the right of the previous column). \LTRcolumnfootnotes is active by default.
- $\mathbb{F}$  \paragraphfootnotes typesets footnotes in paragraph format.
- $\mathbb{F}$  \setLTRparagraphfootnotes makes footnotes run from left to right. This comand is active by default.
- $^{\mathbb{F}^{\!\pi}}$  \setRTLparagraphfootnotes makes footnotes run from right to left.

Please note that when using extrafootnotefeatures option, the footnote rule will be as wide as the text width and \autofootnoterule, \rightfootnoterule, \leftfootnoterule, and \textwidthfootnoterule commands have no effects. Please also note that if you redefine \baselinestretch command or change the value of \baselineskip primitive before \paragraphfootnotes command, then you may get Arithmetic Overflow error. You should change these after using \paragraphfootnotes command.

# <span id="page-7-0"></span>**1.6 Paragraph Switching Commands**

\setLTR \setLR \unsetRL \unsetRTL \setRTL \setRL \unsetLTR

- $\mathbb{F}$  With any of the commands in the first row, you can typeset LTR paragraphs.
- $\mathbb{F}$  With any of the commands in the second row, you can typeset RTL paragraphs.

```
\documentclass{article}
```

```
\usepackage{bidi}
```
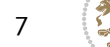

<sup>\</sup>begin{document}

<sup>\</sup>setRTL%

```
Anyone who reads Old and Middle English literary texts will be
 familiar with the mid-brown volumes of the EETS, with the symbol
 of Alfred's jewel embossed on the front cover.
8
 \setLTR% Notice the blank line before \setLTR
 Anyone who reads Old and Middle English literary texts will be
 familiar with the mid-brown volumes of the EETS, with the symbol
 of Alfred's jewel embossed on the front cover.
 \end{document}
```
## <span id="page-8-0"></span>**1.7 Pargraph Switching Environments**

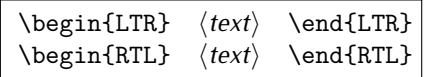

 $\mathbb{F}$  With LTR environment, you can typeset LTR paragraphs.

 $\mathbb{F}$  With RTL environment, you can typeset RTL paragraphs.

```
\documentclass{article}
\usepackage{bidi}
\begin{document}
\begin{RTL}
Anyone who reads Old and Middle English literary texts will be familiar
with the mid-brown volumes of the EETS, with the symbol
of Alfred's jewel embossed on the front cover.
\begin{LTR}
Anyone who reads Old and Middle English literary texts will be familiar
with the mid-brown volumes of the EETS, with the symbol
of Alfred's jewel embossed on the front cover.
\end{LTR}And we are still typesetting RTL.
\end{RTL}
\end{document}
```
## <span id="page-8-1"></span>**1.8 Typesetting Short LTR and RTL Texts**

\LRE{*⟨text⟩*} \LR{*⟨text⟩*} \RLE{*⟨text⟩*} \RL{*⟨text⟩*}

- $\mathbb{F}$  With any of the commands in the first row, you can typeset short LTR text inside RTL paragraphs.
- $\mathbb{F}$  With any of the commands in the second row, you can typeset short RTL text inside LTR paragraphs.

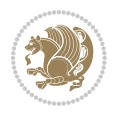

```
\begin{document}
\begin{RTL}
Anyone who reads Old and Middle English \LRE{Short LTR text} literary
texts will be familiar
with the mid-brown volumes of the EETS, with the symbol
of Alfred's jewel embossed on the front cover.
\begin{LTR}
Anyone who reads Old and Middle English \RLE{Short RTL text} literary
texts will be familiar
with the mid-brown volumes of the EETS, with the symbol
of Alfred's jewel embossed on the front cover.
\end{LTR}
\end{RTL}\end{document}
```
# <span id="page-9-0"></span>**1.9 Footnotes**

\footnote [num] {*⟨text⟩*} \LTRfootnote [num] {*⟨text⟩*} \RTLfootnote [num] {*⟨text⟩*}  $\verb+\setfootnot=RL+ \verb+\setfootnot=RL+ \verb+\set$ \thanks{*⟨text⟩*} \LTRthanks{*⟨text⟩*} \RTLthanks{*⟨text⟩*}

- $\mathbb{F}$  \footnote in RTL mode produces an RTL footnote while in LTR mode it produces an LTR footnote.
- $\mathbb{F}$  \LTRfootnote will always produce an LTR footnote, independent on the current mode.
- $\mathbb{F}$  \RTLfootnote will always produce an RTL footnote, independent on the current mode.
- $\mathbb{F}$  Specifying a \setfootnoteRL command anywhere will make \footnote produce an RTL footnote.
- $\mathbb{F}$  Specifying either a \setfootnoteLR or an \unsetfootnoteRL command anywhere will make \footnote produce an LTR footnote.
- \thanks (to be used only inside \author or \title argument) in RTL mode produces an RTL footnote while in LTR mode it produces an LTR footnote.
- $\begin{array}{c} \text{ } \text{$\mathbb{B}^{\perp}$} \setminus \text{LThת} \end{array}$  (to be used only inside  $\text{ }$  author or  $\text{ }$  title argument) will always produce an LTR footnote, independent on the current mode.
- $\begin{array}{c}\mathbb{F}\setminus\mathbb{R}\setminus\mathbb{R}\setminus\mathbb{R}\setminus\mathbb{R}\setminus\mathbb{R} \end{array}$ produce an RTL footnote, independent on the current mode.

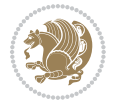

\footnotetext [num] {*⟨text⟩*} \LTRfootnotetext [num] {*⟨text⟩*} \RTLfootnotetext [num] {*⟨text⟩*}

- $\mathbb{F}$  \footnotetext used in conjunction with \footnotemark, in RTL mode produces an RTL footnote while in LTR mode it produces an LTR footnote.
- $\begin{array}{c}\mathbb{F}\setminus\text{LTRfootnotetext used in conjunction with \footnotesize\backslash\text{footnotemark, will always pro-}\end{array}$ duce an LTR footnote, independent on the current mode.
- $\begin{array}{c}\mathbb{F}\setminus\mathsf{RTL} \text{footnotetext used in conjunction with \footnotesize\backslash\text{footnotemark, will always pro-}\end{array}$ duce an RTL footnote, independent on the current mode.

#### <span id="page-10-0"></span>**1.9.1 Footnote Rule**

The behavior of footnote rules can also be controlled.

```
\autofootnoterule \rightfootnoterule \leftfootnoterule
\LRfootnoterule \textwidthfootnoterule \SplitFootnoteRule
\debugfootnotedirection
```
- $\mathbb{P}$  \autofootnoterule will draw the footnote rule right or left aligned based on the direction of the first footnote following the rule (i.e., put in the current page).
- $\mathbb{F}$  \rightfootnoterule will put footnote rule on the right-hand side.
- $\mathbb{F}$  \leftfootnoterule or \LRfootnoterule will put footnote rule on the lefthand side.
- $\mathbb{F}$  \textwidthfootnoterule will draw the footnote rule with a width equal to \textwidth.
- $\mathbb{F}$  \SplitFootnoteRule puts a full-width rule above the split-off part of a split footnote.
- $\mathbb{F}$  \debugfootnotedirection writes the direction of the first footnote on each page, in the log file.

#### <span id="page-10-1"></span>**1.10 Two Column Typesetting**

```
\RTLdblcol \LTRdblcol
```
If you pass the twocolumn option to the class file and if the main direction of the document is RTL, then you get RTL two column and if the main direction of the document is LTR, then you get LTR two column. In addition, \RTLdblcol allows you to have RTL two column typesetting and \LTRdblcol allows you to have LTR two column typesetting as the options of the class file.

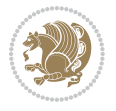

Also please note that in twocolumn documents, the width of the \footnoterule will be equal to \columnwidth no matter which footnote-rule commands you use; indeed, in twocolumn documents only \textwidthfootnoterule is active and other footnote-rule commands will not be effective.

# **1.11 RTL cases** \RTLcases command was pre-

viously known as \rcases command but since there was a clash with mathtools package (mathtools defines rcases environment), we had to rename \rcases command to \RTLcases command.

#### <span id="page-11-0"></span>\RTLcases{*\text*{*⟨brach1⟩*}*\cr\text*{*⟨brach2⟩*}*\cr \text*{*⟨brach3⟩*}*…*} \text{*⟨main⟩*}

\RTLcases is defined in bidi for typesetting RTL cases. \text is defined in amsmath package, so this means that you need to load amsmath package too.

```
\documentclass{article}
\usepackage{amsmath}
\usepackage{bidi}
\begin{document}
\setRTL
6 \[\RTLcases{\text{men}\cr\text{women}}
\text{Humans Beings}
\setminus]
\end{document}
```
#### <span id="page-11-1"></span>**1.12 Typesetting Logos**

\XeTeX \XeLaTeX

bidi defines  $XeT$ <sub>E</sub>X and  $XeET$ <sub>E</sub>X logos and in addition, it makes sure that logos,  $T$ <sub>E</sub>X, LATEX, LATEX 2*ε* are typeset LTR.

#### <span id="page-11-2"></span>**1.13 Separation Mark**

```
\SepMark{⟨mark⟩} \@SepMark
```
Generally in Standard  $E$ FX, dot is used for separation between section numbers, equation numbers any anything else which needs to be seperated. You can use \SepMark to use any other mark as the seperation mark instead a dot.

```
\documentclass{article}
\usepackage{bidi}
3 \SepMark{-}
\begin{document}
\section{First}
\subsection{Second}
\subsubsection{Third}
\end{document}
```
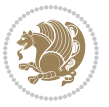

If you decide to change the numbering of chapters, sections, subsections, equations, figures and ..., you should either load amsmath package and use \numberwithin macro to do this or do the ordinary way, but instead dot write \@SepMark. Using dot instead \@SepMark will certainly make trouble.

```
\documentclass{article}
\usepackage{bidi}
3 \SepMark{-}
\makeatletter
\renewcommand\theequation{\thesection\@SepMark\@arabic\c@equation}
\makeatother
\begin{document}
\section{First}
\begin{equation}
x^2+y^2=z^2\end{equation}
\end{document}
```
## <span id="page-12-0"></span>**1.14 \raggedright, \raggedleft commands, flushleft and flushright Environments**

\raggedright command and flushleft environment put the text on the left hand side and \raggedleft command and flushright environment put the text on the right hand side, independent on the current mode.

## <span id="page-12-1"></span>**1.15 Primitive-like commands**

\hboxR \hboxL \vboxR \vboxL

- $^{\mathbb{F}}$  The syntax of \hboxR is exatly the same as the syntax of \hbox, but its contents is always typeset RTL.
- $^{\mathbb{F}}$  The syntax of \hboxL is exatly the same as the syntax of \hbox, but its contents is always typeset LTR.
- $^{\mathbb{F}^{\!\top}}$  The syntax of \vboxR is exatly the same as the syntax of \vbox, but its contents is always typeset RTL.
- $^{\mathbb{F}^{\!\top}}$  The syntax of \vboxL is exatly the same as the syntax of \vbox, but its contents is always typeset LTR.

#### <span id="page-12-2"></span>**1.16 Something To know about \hbox**

If you enable RTL typesetting and typeset an horizontal box at the beginning of the document:

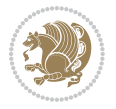

```
\documentclass{article}
\usepackage{bidi}
\setRTL
\begin{document}
\hbox{This is a Test}
\end{document}
```
You see that even you have used \setRTL, the horizontal box appears LTR (It appears on the left hand side and its content is typeset left to right). This is because when TEX starts, it is in the vertical mode so if you need to have that \hbox appear RTL, then write \leavevmode before \hbox:

```
\documentclass{article}
\usepackage{bidi}
\setRTL
\begin{document}
5 \leavevmode\hbox{This is a Test}
\end{document}
```
## <span id="page-13-0"></span>**1.17 \bidillap and \bidirlap Commands**

In RTL mode, \llap and \rlap do oposite things. Since these two macros are used in a lot of classes and packages, instead modifying these two macros, we have created two new macros \bidillap and \bidirlap which give logical results.

# <span id="page-13-1"></span>**1.18 LTRitems and RTLitems Environments**

If you typeset an itemize, or an enumerate, or a description environment where all \items are one directional, you have no problem at all as shown below:

```
\documentclass{article}
\begin{document}
Anyone who reads Old and Middle English literary texts will be familiar
with the mid-brown volumes of the EETS, with the symbol of Alfred's
\begin{enumerate}
\item Anyone who reads Old and Middle English literary texts will be
familiar with the mid-brown volumes of the EETS, with the symbol of
Alfred's
\item Anyone who reads Old and Middle English literary texts will be
familiar with the mid-brown volumes of the EETS, with the symbol of
Alfred's
\end{enumerate}
\end{document}
```
However if the above example becomes bidirectional, as shown below:

```
\documentclass{article}
```

```
2 \usepackage{bidi}
```
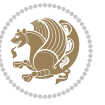

```
\begin{document}
4 Anyone who reads Old and Middle English literary texts will be familiar
with the mid-brown volumes of the EETS, with the symbol of Alfred's
\begin{enumerate}
\item Anyone who reads Old and Middle English literary texts will be
familiar with the mid-brown volumes of the EETS, with the symbol of
Alfred's
\setRTL
\item Anyone who reads Old and Middle English literary texts will be
familiar with the mid-brown volumes of the EETS, with the symbol of
Alfred's
\end{enumerate}
\end{document}
```
Then some people may argue that this typographically does not look promising. For this purpose, RTLitems environment is provided which has the following syntax:

```
\begin{RTLitems}
  \item ⟨text⟩
  …
\end{RTLitems}
```
By using the RTLitems environment, the previous example will look like the following:

```
\documentclass{article}
\usepackage{bidi}
\begin{document}
Anyone who reads Old and Middle English literary texts will be familiar
with the mid-brown volumes of the EETS, with the symbol of Alfred's
\begin{enumerate}
\item Anyone who reads Old and Middle English literary texts will be
familiar with the mid-brown volumes of the EETS, with the symbol of
Alfred's
\begin{RTLitems}
\item Anyone who reads Old and Middle English literary texts will be
familiar with the mid-brown volumes of the EETS, with the symbol of
Alfred's
\end{RTLitems}
\end{enumerate}
\end{document}
```
Similarly, LTRitems environment is defined which has the following syntax:

```
\begin{LTRitems}
 \item ⟨text⟩
  …
\end{LTRitems}
```
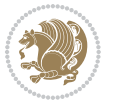

#### **1.19 LTRbibitems and RTLbibitems Environments**

The syntax of LTRbibitems and RTLbibitems environments is exactly like the syntax of LTRitems and RTLitems environments but there are few differences:

- $^{\textrm{\tiny Lip}}$  LTRitems and RTLitems environments should only be used for list-like environments (such as itemize, enumerate and description environments) but LTRbibitems and RTLbibitems environments should only be used for thebibliography environment.
- $^{\mathbb{F}^{\!\top}}$  Clearly instead of \item, you have \bibitem inside LTRbibitems and RTLbibitems environments.

## <span id="page-15-0"></span>**1.20 \setLTRbibitems, \setRTLbibitems, and \setdefaultbibitems commands**

\setLTRbibitems \setRTLbibitems \setdefaultbibitems

- $\mathbb{F}$  If your whole thebibliography environment is inside RTL mode, but all your \bibitems are LTR and you actually want to have \bibname to appear on the RHS, you can use \setLTRbibitems command before thebibliography environment.
- $\mathbb{F}$  If your whole thebibliography environment is inside LTR mode, but all your \bibitems are RTL and you actually want to have \bibname to appear on the LHS, you can use \setRTLbibitems command before thebibliography environment.
- $\mathbb{F}$  \setdefaultbibitems is the default, when your \bibitems are a mixture of LTR and RTL and it does not matter what mode (LTR or RTL) your thebibliography environment is in. Please note that you do not have to use \setdefaultbibitems command in this case at all.

Consider an example that your thebibliography environment is inside LTR mode and you have, say two \bibitems. The first \bibitem is LTR and the second \bibitem is RTL. One could typeset this senario as shown below:

```
\documentclass{article}
\usepackage{bidi}
\begin{document}
\begin{thebibliography}{99}
\bibitem This is the first bibitem which is LTR.
\begin{RTLbibitems}
\bibitem This is the second bibitem which is RTL.
\end{RTLbibitems}
\end{thebibliography}
\end{document}
```
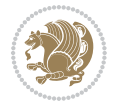

## <span id="page-16-0"></span>**1.21 Typesetting margin par**

By default, in RTL mode, \marginpar appears on LHS and its content is typeset RTL and in LTR mode, \marginpar appears on RHS and its content is typeset LTR. In addition, the following commands are provided:

```
\setRTLmarginpar \setLTRmarginpar \setdefaultmarginpar
\LTRmarginpar[⟨left-text⟩]{⟨right-text⟩}
\RTLmarginpar[⟨left-text⟩]{⟨right-text⟩}
```
- $\begin{array}{c\text{in}~\text{``s}}\\ \text{in}~\text{``s}}\\ \text{in}~\text{``s}}\\ \text{in}~\text{``s}~\text{``s}~\text{``s}~\text{``s}~\text{``s}~\text{``s}~\text{``s}~\text{``s}~\text{``s}~\text{``s}~\text{``s}~\text{``s}~\text{``s}~\text{``s}~\text{``s}~\text{``s}~\text{``s}~\text{``s}~\text{``s}~\text{``s}~\text{``s}~\text{``s}~\text{``s}~\text{``s}~\$ content of \marginpar is typeset RTL (this is independent of the current mode).
- $\begin{array}{c\text{in}~\text{``s}}\ \text{ExERCISE} \end{array}$  and the  $\begin{array}{c\text{in}~\text{``s}}\ \text{ExERCISE} \end{array}$ content of \marginpar is typeset LTR (this is independent of the current mode).
- $\mathbb{F}$  \setdefaultmarginpar gives the default behaviour of \marginpar as described above.
- \LTRmarginpar typesets *⟨left-text⟩* and *⟨right-text⟩* always LTR.
- \RTLmarginpar typesets *⟨left-text⟩* and *⟨right-text⟩* always RTL.
- in RTL mode, places of *⟨left-text⟩* and *⟨right-text⟩* swaps.

# <span id="page-16-1"></span>**1.22 Typesetting of Headers and Footers**

If the main direction of the document is RTL, then headers and footers are typeset RTL and if the main direction of the document is LTR, then headers and footers are typeset LTR.

#### <span id="page-16-2"></span>**1.23 Tabular Typesetting**

In RTL mode, tabular are typeset RTL and in LTR mode, tabular are typeset LTR.

#### <span id="page-16-3"></span>**1.24 Equation Numbers**

For reqno, equation numbers are on the right hand side and for leqno, equation numbers are on the left hand side, independent on the current mode.

# <span id="page-16-4"></span>**2 Support For Various Packages and Classes**

The bidi package supports amsmath, amstext, amsthm, array, arydshln, breqn, cals, caption, color, colortbl, crop, cuted, cutwin, dblfnote draftwatermark, empheq, fancyhdr, fancybox, fix2col, float, floatrow, flowfram, framed, ftnright, geometry, graphicx, hvfloat, hyperref, lettrine, listings, mdframed, midfloat, minitoc, multicol, multienum, newfloat, pdfpages, pstricks, quotchap, picinpar, ragged2e, rotating, sidecap, stabular,

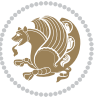

subfig, subfigure, supertabular, xtab, tabls, tabulary, PGF & TIKZ, tocbibind, tocloft, tocstyle, wrapfig, xcolor, xltxtra packages, amsart, amsbook, artikel1, artikel2, artikel3, extarticle, flashcards, standrad article, boek, boek3, standard book, bookest, extbook, extletter, scrlettr, standard letter, memoir, extreport, rapport1, rapport3, refrep, standard report, scrartcl, scrbook, scrreprt classes and any other packages and classes that relies on these packages and classes. This means, you can use all these packages and classes in addition to other packages and classes that rely on these packages and classes and use their functionality fully for your bidirectional documents. We now give some details that you should know about the supported packages or classes.

#### <span id="page-17-0"></span>**2.1 Color**

You can use color and xcolor packages to typeset texts in colours and colour boxes produced by \colorbox and \fcolorbox commands. Please note that your Coloured text should not span more than a line, if your text spans more than a line, you will be in trouble which means your whole document, page or paragraph may be coloured. If your texts spans more than a line, then you should use xecolor package. Also if you are going to use \color command to colour the text at the beginning of a paragraph, then you should have \leavevmode before \color command. For having coloured tabular, you can use colortbl package.

### <span id="page-17-1"></span>**2.2 The dblfnote package**

The dblfnote package makes footnotes double-columned. In addition bidi package adds bidirectional support for the dblfnote package by providing the following commands:

\RTLdfnmakecol \LTRdfnmakecol

- $\begin{array}{c}\mathbb{F}\setminus\mathsf{RTLdfnmakecol}\end{array}$  makes footnotes double-columned RTL.
- $\mathbb{F}$  \LTRdfnmakecol makes footnotes double-columned LTR.
- $\mathbb{F}$  If the main direction of the document is RTL, \RTLdf $\mathtt{nm}$ akecol is active and if the main direction of the document is LTR, \LTRdfnmakecol is active.

Please note that when using dblfnote package, the footnote rule will be as wide as the footnote column and \autofootnoterule, \rightfootnoterule, \leftfootnoterule, and \textwidthfootnoterule commonds have no effects.

#### <span id="page-17-2"></span>**2.3 Hyperref**

The hyperref package works fine with bidirectional documents if and only if, your link will not span more than a line. If your link spans more than a line, then your whole document, or page or paragraph may be linked.

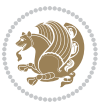

## <span id="page-18-0"></span>**2.4 The listings package**

Suppose that the main direction of the document is RTL, and you want to typeset a piece of C code in LTR mode but you also have the requirement that the caption of that particular code should be RTL. Since the direction of the code is LTR, then the direction of the caption also will be LTR and this is not something you want; sadly there is no easy way to do this. For this very reason, the bidi package adds a key to the listings package, namely captiondirection. This key can have the following values:

- $^{\mathbb{F}\!\!\mathfrak{F}}$  textdirection follows the direction of the text (default).
- $^{\textrm{\tiny I\!R\!F}}$  RTL sets the direction of the caption to RTL.
- $^{\textrm{\tiny E\!E\!T}}$  LTR sets the direction of the caption to LTR.

Giving any other values gives you an error.

## <span id="page-18-1"></span>**2.5 flowfram Package**

You can use flowfram package for your bidirectional documents. Please note that flowfram package provides support for bidirectional column typesetting, for details, see its manual.

# <span id="page-18-2"></span>**2.6 Multicolumn Typesetting**

In the previous versions of bidi package, it was recommended that you need to use fmultico package instead the original multicol package for RTL multicolumn typesetting. This is not the case any more and you should not use buggy fmultico package any more. Simply load the original multicol package before loading bidi. bidi now supports multicol package and you can typeset bidirectional multi columns. When using multicol package, the following two additional commands are proveded:

\RTLmulticolcolumns \LTRmulticolcolumns

If the main direction of the document is RTL, then you get RTL multi columns and if the main direction of the document is LTR, then you get LTR multi columns. In addition, \RTLmulticolcolumns allows you to have RTL multi columns and \LTRmulticolcolumns allows you to have LTR multi columns.

In addition, you also can use vwcol package for variable width bidirectional column tupesetting.

# <span id="page-18-4"></span><span id="page-18-3"></span>**3 Extra bidi Packages and Classes**

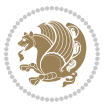

#### **3.1 bidi-longtable package**

For typesetting RTL tables with longtable package, an experimental package, bidilongtable package, is provided. bidi-longtable package should be loaded after longtable package.

## <span id="page-19-0"></span>**3.2 biditufte bundle**

A modified version of tufte-latex, biditufte bundle, mainly for RTL typesetting, is provided. If you never used biditufte bundle or tufte-latex package and you want to use biditufte bundle, then you need to look at tufte-latex package's manual and examples. In addition, for using biditufte bundle, you need to know the following notes:

- $^{\textrm{\tiny E\!P}}$  You need to use biditufte-book class instead tufte-book class and bidituftehandout class instead tufte-handout class.
- $^{\textrm{\textregistered}}$  biditufte bundle provides the following extra commands:

\LTRsidenote \RTLsidenote \LTRmarginnote \RTLmarginnote

- $^{\textrm{\tiny E\!P}}$  biditufte-book and biditufte-handout classes provide two extra options; <code>RTLge-</code> ometry (active when loading either of classes) and LTRgeometry.
- $^{\textrm{\tiny E\!E\!F}}$  biditufte bundle unlike tufts-latex package, only provides justified lines.
- K) Some features of tufte-latex that does not make any sense in RTL, do not exist in biditufte bundle (no need for soul, letterspace and macrotype packages).
- $\mathbb{F}$  If you want to configure biditufte-book class for your own needs, then you can create a file with the name biditufte-book.cfg and put your  $\mathbb{F}$ FX macros in that file; similarly, if you want to configure biditufte-handout class for your own needs, then you can create a file with the name biditufte-handout.cfg and put your  $\langle \text{H} \rangle$  macros in that file.

# <span id="page-19-1"></span>**3.3 Typesetting TEX and LATEX Codes**

The LATEX codes in this manual are typeset using the bidicode package. In standard  $\mathbb{F}X$  you can not use footnotes inside \chapter, \part, \section, \subsection, \subsection and any other section-like commands, \caption and tabular environment.

bidi package provides bidiftnxtra package that solves the issue of footnote in standard LATEX. bidiftnxtra package should be loaded after bidi package.

# <span id="page-20-0"></span>**3.4 Typesetting Poems**

The bidi package provides bidipoem package for typesetting Persian poems. It provides four environments, traditionalpoem, modernpoem and starred version of these. In the starred version of these environments you do not need to type  $\setminus$  and that is the only difference with the normal version of the environments. The traditionalpoem environment and its starred version are also useful for typesetting Classic Arabic poetry, in fact this package may also be useful for other RTL languages.

When using bidipoem package, at least you need to run xelatex twice on your document. In fact, if you run xelatex just once on your document, you get a message saying "Unjustified poem. Rerun XeLaTeX to get poem right".

When you typeset your poems, you might get underfull \hbox messages. This is absolutely normal and if you want to get rid of these underfull \hbox messages, then you would need to use Kashida.

If you need to change the default distance between two verses, you can do just that by:

```
\renewcommand\poemcolsepskip{⟨length⟩}
\begin{traditionalpoem}
⟨verse1⟩&⟨verse2⟩\\
⟨verse3⟩&⟨verse4⟩\\
…
\end{traditionalpoem}
\begin{traditionalpoem*}
⟨verse1⟩&⟨verse2⟩
⟨verse3⟩&⟨verse4⟩
…
\end{traditionalpoem*}
```
# <span id="page-20-1"></span>**3.5 Typesetting Resumé**

The bidi package provides bidimoderncv<sup>[2](#page-20-3)</sup> class for typesetting resumés. There are two examples, namely test-casualcv.tex and test-classiccv.tex, in the doc folder than you can look and learn how you can use it.

# <span id="page-20-2"></span>**3.6 Print Two Pages On A Single Page**

bidi package provides bidi2in1 package for printing two pages on a single (landscape) A4 page. Page numbers appear on the included pages, and not on the landscape 'container' page.

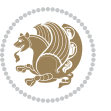

<span id="page-20-3"></span><sup>&</sup>lt;sup>2</sup>This class is the modified version of moderncy class.

# <span id="page-21-0"></span>**3.7 Producing Presentations**

At the moment, there is only one class that you can prepare your presentations with.

# <span id="page-21-1"></span>**4 Some Useful Internal Macros and Programming Tips**

There are some useful internal macros and programming tips that might be helpful for you. This section, explains all these useful internals and programming tips.

## <span id="page-21-2"></span>**4.1 Equating Conditionals**

\eqnewif{*⟨\newconditional1⟩*}{*⟨\newconditional2⟩*}

In standard  $\mathbb{F}$ <sub>T</sub>X, \newif command is provided that you can define a new conditional with it. \eqnewif command is similar to \newif command but:

- $\mathbb{F}$  With \eqnewif command, you can define two new conditionals instead one, so clearly it has two mandatory arguments.
- $\mathbb{F}$  \newconditional1 will be identical to \newconditional2, so that whenever \newconditional1 is true, then \newconditional2 is also true and whenever \newconditional1 is false, then \newconditional2 is also false and vice versa.

#### <span id="page-21-3"></span>**4.2 RTL Conditional**

\if@RTL

\if@RTL conditional is true inside RTL mode and it is false in LTR mode.

# <span id="page-21-4"></span>**4.3 Main RTL Conditional**

\if@RTLmain

If the main direction of the document is RTL, \if@RTLmain is true and if the main direction of the document is LTR, \if@RTLmain is false.

## <span id="page-21-5"></span>**4.4 Latin Conditional**

\if@Latin

\if@Latin inside any environment that uses Latin font is true and inside any environment that uses RTL font is false.

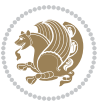

## <span id="page-22-0"></span>**4.5 Tags Internal Macro**

\@iftagsloaded{*⟨tags name⟩*}{*⟨do thing(s) if the tag is loaded⟩*} {*⟨do thing(s) if the tag is not loaded⟩*}

As you can see, the syntax of \@iftagsloaded is exactly the same as the syntax of \@ifpackageloaded and \@ifclassloaded. By tags, we mean things like leqno or reqno. Please note that in the argument *⟨tags name⟩*, the extension clo should not be given.

# <span id="page-22-1"></span>**4.6 Definition File Loaded Internal Macro**

```
\@ifdefinitionfileloaded{⟨definition file name⟩}
{⟨do thing(s) if the definition file is loaded⟩}
{⟨do thing(s) if the definition file is not loaded⟩}
```
As you can see, the syntax of \@ifdefinitionfileloaded is exactly the same as the syntax of \@ifpackageloaded and \@ifclassloaded. By definition file, we mean things like hyperref-bidi.def or wrapfig-bidi.def. Please note that in the argument *⟨definition file name⟩*, the extension def should not be given.

#### <span id="page-22-2"></span>**4.7 Tabular Conditional**

\if@RTLtab

If the tabular is typeset RTL, \if@RTLtab is true and if the tabular is typeset LTR, \if@RTLtab is false.

#### <span id="page-22-3"></span>**4.8 Footnote Conditional**

\if@RTL@footnote

When footnotes are typeset RTL, \if@RTL@footnote is true and when footnotes are typeset LTR, \if@RTL@footnote is false.

#### <span id="page-22-4"></span>**4.9 Direction Ensuring Macros**

```
\@ensure@RTL{{\text{text}}} \@ensure@RL{{text} \@ensure@LTR{{text} }
\@ensure@LR{⟨text⟩} \@ensure@dir{⟨text⟩} \@ensure@maindir{⟨text⟩}
```
- \@ensure@RTL and \@ensure@RL internals make sure that *⟨text⟩* is always typeset RTL, independent on the current mode.
- \@ensure@LTR and \@ensure@LR internals make sure that *⟨text⟩* is always typeset LTR, independent on the current mode.

Some Useful Internal Macros and Programming Tips 22

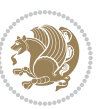

 \@ensure@dir and \@ensure@maindir if used in RTL mode, they put *⟨text⟩* inside \RLE and if used in LTR mode, they put the text as it is.

#### <span id="page-23-0"></span>**4.10 Reset Direction Macro**

\save@dir \saved@@dir \reset@dir

- $\mathbb{F}$  \save@dir, if the direction of typesetting is RTL, defines \saved@@dir to be RTL and if the direction of typesetting is LTR, defines \saved@@dir to be LTR.
- $\begin{array}{c} \mathbb{F} \setminus \mathbb{F} \setminus \mathbb{F}$ \saved@@dir is defined as LTR, inserts \setLTR, otherwise does nothing.

# <span id="page-23-1"></span>**Part II Plain TFX Manual**

# <span id="page-23-2"></span>**5 Basics**

### <span id="page-23-3"></span>**5.1 Loading The Package**

You can load the package in the ordinary way;

\input *bidi*

When loading the package, it is important to know that: bidi should be the last package that you load, because otherwise you are certainly going to overwrite bidi's definitions and consequently, you will not get the expected output.

#### <span id="page-23-4"></span>**5.2 Commands for Version number, and Date of The Package**

\bidiversion \bididate

- $\mathbb{F}\setminus\mathbb{D}$  is the current version of the package.
- $\mathbb{F}\setminus\mathbb{D}$  ididate gives the current date of the package.

```
\input bidi
This is typeset by \textsf{bidi} package, \bidiversion, \bididate.
\end
```
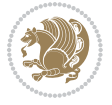

#### <span id="page-24-0"></span>**5.3 Turning TeX--XeT features on and off**

The bidirectional typesetting in  $XeT<sub>F</sub>X$  is based on TeX--XeT algorithm and bidi package automatically turns the feature on for typesetting bidirectional texts. As the internal data structures built by TeX--XeT differ from those built by T<sub>F</sub>X, the typesetting of a document by TeX--XeT may therefore differ from that performed by T<sub>F</sub>X. So you may notice that some packages behave differently when TeX--XeT feature is on and you may want to turn the feature off for a part of the text so that you get the default behaviour of original  $T_FX$ . Two commands are provided for this purpose:

\TeXXeTOn \TeXXeTOff

- $\mathbb{F}$  \TeXXeTOn turns TeX--XeT feature on, which is active by default when bidi package is loaded.
- $\begin{array}{c}\n\mathbb{F}\n\end{array}$  \TeXXeTOff turns TeX--XeT feature off.

# <span id="page-24-1"></span>**5.4 Paragraph Switching Commands**

\setLTR \setLR \unsetRL \unsetRTL \setRTL \setRL \unsetLTR

 $\mathbb{F}$  With any of the commands in the first row, you can typeset LTR paragraphs.

 $^{\textrm{\tiny E\!P\!F}}$  With any of the commands in the second row, you can typeset RTL paragraphs.

```
\input bidi
 \setRTL%
 Anyone who reads Old and Middle English literary texts will be
 familiar with the mid-brown volumes of the EETS, with the symbol
 of Alfred's jewel embossed on the front cover.
6
 \setLTR% Notice the blank line before \setLTR
 Anyone who reads Old and Middle English literary texts will be
 familiar with the mid-brown volumes of the EETS, with the symbol
 of Alfred's jewel embossed on the front cover.
 \end
```
## <span id="page-24-2"></span>**5.5 Pargraph Switching Environments**

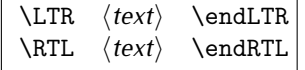

 $\mathbb{F}$  With LTR environment, you can typeset LTR paragraphs.

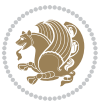

Basics 24

<sup>☞</sup> With RTL environment, you can typeset RTL paragraphs.

```
\input bidi
\RTL
Anyone who reads Old and Middle English literary texts will be familiar
with the mid-brown volumes of the EETS, with the symbol
of Alfred's jewel embossed on the front cover.
\LTR
Anyone who reads Old and Middle English literary texts will be familiar
with the mid-brown volumes of the EETS, with the symbol
of Alfred's jewel embossed on the front cover.
\endLTR
And we are still typesetting right to left.
\endRTL
\end
```
#### <span id="page-25-0"></span>**5.6 Typesetting Short LTR and RTL Texts**

\LRE{*⟨text⟩*} \LR{*⟨text⟩*} \RLE{*⟨text⟩*} \RL{*⟨text⟩*}

- $\mathbb{F}$  With any of the commands in the first row, you can typeset short LTR text inside RTL paragraphs.
- $\mathbb{F}$  With any of the commands in the second row, you can typeset short RTL text inside LTR paragraphs.

```
\input bidi
\RTL
Anyone who reads Old and Middle English \LRE{Short left to right text}
literary texts will be familiar
with the mid-brown volumes of the EETS, with the symbol
of Alfred's jewel embossed on the front cover.
\LTR
Anyone who reads Old and Middle English \RLE{Short right to left text}
literary texts will be familiar
with the mid-brown volumes of the EETS, with the symbol
of Alfred's jewel embossed on the front cover.
\endLTR
\endRTL
\end
```
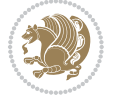

## **5.7 Primitive-like commands**

\hboxR \hboxL \vboxR \vboxL

- $^{\boxplus^{\!\!\!\!\! \sqcap} }$  The syntax of \hboxR is exatly the same as the syntax of \hbox, but its contents is always typeset RTL.
- $^{\mathbb{F}}$  The syntax of \hboxL is exatly the same as the syntax of \hbox, but its contents is always typeset LTR.
- $^{\mathbb{F}^{\!\top}}$  The syntax of \vboxR is exatly the same as the syntax of \vbox, but its contents is always typeset RTL.
- $^{\mathbb{F}^{\!\top}}$  The syntax of \vboxL is exatly the same as the syntax of \vbox, but its contents is always typeset LTR.

#### <span id="page-26-0"></span>**5.8 Something To know about \hbox**

If you enable RTL typesetting and typeset an horizontal box at the beginning of the document:

\input bidi \setRTL \hbox{This is a Test} \end

You see that even you have used \setRTL, the horizontal box appears LTR (It appears on the left hand side and its content is typeset left to right). This is because when T<sub>F</sub>X starts, it is in the vertical mode so if you need to have that \hbox appear RTL, then write \leavevmode before \hbox:

```
\input bidi
\setRTL
\leavevmode\hbox{This is a Test}
\end
```
# <span id="page-26-1"></span>**5.9 Typesetting Logos**

\XeTeX

bidi defines XeTEX logo and in addition, it makes sure that the logo, TEX is typeset LTR.

# <span id="page-26-2"></span>**6 Some Useful Internal Macros and Programming Tips**

There are some useful internal macros and programming tips that might be helpful for you. This section, explains all these useful internals and programming tips.

Some Useful Internal Macros and Programming Tips 26

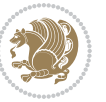

#### <span id="page-27-0"></span>**6.1 RTL Conditional**

\if@RTL

\if@RTL conditional is true inside RTL mode and it is false in LTR mode.

# <span id="page-27-1"></span>**6.2 Main RTL Conditional**

\if@RTLmain

If the main direction of the document is RTL, \if@RTLmain is true and if the main direction of the document is LTR, \if@RTLmain is false.

## <span id="page-27-2"></span>**6.3 Direction Ensuring Macros**

```
\@ensure@RTL{{text}} \@ensure@RL{{text}} \@ensure@LTR{{text}}<br>\@ensure@LR{{text}} \@ensure@dir{{text}} \@ensure@maindir{{text}}
\@ensure@LR{⟨text⟩} \@ensure@dir{⟨text⟩} \@ensure@maindir{⟨text⟩}
```
- \@ensure@RTL and \@ensure@RL internals make sure that *⟨text⟩* is always typeset RTL, independent on the current mode.
- \@ensure@LTR and \@ensure@LR internals make sure that *⟨text⟩* is always typeset LTR, independent on the current mode.
- \@ensure@dir and \@ensure@maindir if used in RTL mode, they put *⟨text⟩* inside \RLE and if used in LTR mode, they put the text as it is.

#### <span id="page-27-3"></span>**6.4 Reset Direction Macro**

\save@dir \saved@@dir \reset@dir

- $\mathbb{P}$  \save@dir, if the direction of typesetting is RTL, defines \saved@@dir to be RTL and if the direction of typesetting is LTR, defines \saved@@dir to be LTR.
- $\begin{array}{c} \mathbb{F} \setminus \mathbb{F} \setminus \mathbb{F}$ \saved@@dir is defined as LTR, inserts \setLTR, otherwise does nothing.

# <span id="page-27-4"></span>**7 bidi implementation**

#### <span id="page-27-5"></span>**7.1 amsart-xetex-bidi.def**

```
1 \ProvidesFile{amsart-xetex-bidi.def}[2013/04/26 v0.8 bidi adaptations for amsart class for XeTeX
2 \def\@tocline#1#2#3#4#5#6#7{\relax
```

```
3 \ifnum #1>\c@tocdepth % then omit
```

```
4 \else
```
- 5 \par \addpenalty\@secpenalty\addvspace{#2}%
- 6 \begingroup \hyphenpenalty\@M

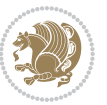

```
7 \@ifempty{#4}{%
8 \@tempdima\csname r@tocindent\number#1\endcsname\relax
9 }{%
10 \@tempdima#4\relax
11 }%
12 \parindent\z@\if@RTL\rightskip\else\leftskip\fi#3\relax \advance\if@RTL\rightskip\else\lef
13 \if@RTL\leftskip\else\rightskip\fi\@pnumwidth plus4em \parfillskip-\@pnumwidth
14 #5\leavevmode\hskip-\@tempdima #6\nobreak\relax
15 \hfil\hbox to\@pnumwidth{\@tocpagenum{#7}}\par
16 \nobreak
17 \endgroup
18 \fi}
19 \renewcommand\thesubsection {\thesection\@SepMark\arabic{subsection}}
20 \renewcommand\thesubsubsection {\thesubsection \@SepMark\arabic{subsubsection}}
21 \renewcommand\theparagraph {\thesubsubsection\@SepMark\arabic{paragraph}}
22 \renewcommand\thesubparagraph {\theparagraph\@SepMark\arabic{subparagraph}}
23 \def\part{\@startsection{part}{0}%
24 \z@{\linespacing\@plus\linespacing}{.5\linespacing}%
25 {\normalfont\bfseries\if@RTL\raggedleft\else\raggedright\fi}}
26 \def\right@footnoterule{%
27 \hbox to \columnwidth
28 {\beginR \vbox{\kern-.4\p@
29 \hrule\@width 5pc\kern11\p@\kern-\footnotesep}\hfil\endR}}
30 \def\left@footnoterule{\kern-.4\p@
31 \hrule\@width 5pc\kern11\p@\kern-\footnotesep}
32
33
34 \long\def\@footnotetext#1{%
35 \insert\footins{%
36 \if@RTL@footnote\@RTLtrue\else\@RTLfalse\fi%
37 \normalfont\footnotesize
38 \interlinepenalty\interfootnotelinepenalty
39 \splittopskip\footnotesep \splitmaxdepth \dp\strutbox
40 \floatingpenalty\@MM \hsize\columnwidth
41 \@parboxrestore \parindent\normalparindent \sloppy
42 \protected@edef\@currentlabel{%
43 \csname p@footnote\endcsname\@thefnmark}%
44 \@makefntext{%
45 \rule\z@\footnotesep\ignorespaces#1\unskip\strut\par}}}
46
47 \long\def\@RTLfootnotetext#1{%
48 \insert\footins{%
49 \@RTLtrue%
50 \normalfont\footnotesize
51 \interlinepenalty\interfootnotelinepenalty
52 \splittopskip\footnotesep \splitmaxdepth \dp\strutbox
53 \floatingpenalty\@MM \hsize\columnwidth
54 \@parboxrestore \parindent\normalparindent \sloppy
55 \protected@edef\@currentlabel{%
```

```
56 \csname p@footnote\endcsname\@thefnmark}%
```
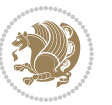

```
57 \@makefntext{%
58 \rule\z@\footnotesep\ignorespaces#1\unskip\strut\par}}}
59
60
61
62 \long\def\@LTRfootnotetext#1{%
63 \insert\footins{%
64 \@RTLfalse%
65 \normalfont\footnotesize
66 \interlinepenalty\interfootnotelinepenalty
67 \splittopskip\footnotesep \splitmaxdepth \dp\strutbox
68 \floatingpenalty\@MM \hsize\columnwidth
69 \@parboxrestore \parindent\normalparindent \sloppy
70 \protected@edef\@currentlabel{%
71 \csname p@footnote\endcsname\@thefnmark}%
72 \@makefntext{%
73 \rule\z@\footnotesep\ignorespaces#1\unskip\strut\par}}}
74
75
76 \footdir@temp\footdir@ORG@bidi@amsart@footnotetext\@footnotetext{\bidi@footdir@footnote}%
77 \footdir@temp\footdir@ORG@bidi@amsart@RTLfootnotetext\@RTLfootnotetext{R}%
78 \footdir@temp\footdir@ORG@bidi@amsart@LTRfootnotetext\@LTRfootnotetext{L}%
79
80 \renewenvironment{thebibliography}[1]{%
81 \@bibtitlestyle
82 \normalfont\bibliofont\labelsep .5em\relax
83 \renewcommand\theenumiv{\arabic{enumiv}}\let\p@enumiv\@empty
84 \if@RTL\if@LTRbibitems\@RTLfalse\else\fi\else\if@RTLbibitems\@RTLtrue\else\fi\fi
\label{thm:main} $$85 \list{\@biblabel{\theenumiv}}{\set{\\sublabelwidth}{\abelwidth}}$$86 \leftmargin\labelwidth \advance\leftmargin\labelsep
87 \usecounter{enumiv}}%
88 \sloppy \clubpenalty\@M \widowpenalty\clubpenalty
8q \left( \text{sfcode} \right).=\@m
90 }{%
91 \def\@noitemerr{\@latex@warning{Empty `thebibliography' environment}}%
92 \endlist
93 }
94 \def\theindex{\@restonecoltrue\if@twocolumn\@restonecolfalse\fi
95 \columnseprule\z@ \columnsep 35\p@
96 \@indextitlestyle
97 \thispagestyle{plain}%
98 \let\item\@idxitem
99 \parindent\z@ \parskip\z@\@plus.3\p@\relax
100 \if@RTL\raggedleft\else\raggedright\fi
101 \hyphenpenalty\@M
102 \footnotesize}
103 \def\@idxitem{\par\hangindent \if@RTL-\fi2em}
104 \def\subitem{\par\hangindent \if@RTL-\fi2em\hspace*{1em}}
105 \def\subsubitem{\par\hangindent \if@RTL-\fi3em\hspace*{2em}}
```

```
106 \def\maketitle{\par
```
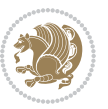

```
107 \@topnum\z@ % this prevents figures from falling at the top of page 1
```

```
108 \@setcopyright
```
- \thispagestyle{firstpage}% this sets first page specifications
- \uppercasenonmath\shorttitle
- \ifx\@empty\shortauthors \let\shortauthors\shorttitle
- 112 \else \andify\shortauthors
- \fi
- \@maketitle@hook
- \begingroup
- \@maketitle
- \toks@\@xp{\shortauthors}\@temptokena\@xp{\shorttitle}%

```
118 \toks4{\def\\{ \ignorespaces}}% defend against questionable usage
```
- \edef\@tempa{%
- 120 \@nx\markboth{\the\toks4

```
121 \@nx\MakeUppercase{\the\toks@}}{\the\@temptokena}}%
```
- \@tempa
- \endgroup
- \c@footnote\z@
- 125 \@cleartopmattertags
- }

#### <span id="page-30-0"></span>**7.2 adjmulticol-xetex-bidi.def**

```
127 \ProvidesFile{adjmulticol-xetex-bidi.def}[2015/04/25 v0.1 bidi adaptations for adjmulticol pack
128 \def\adjmulticols#1#2#3{\col@number#1\relax
```

```
129 \def\@tempa{#2}%
```

```
130 \ifx\@tempa\@empty\adjmc@inner\z@\else\adjmc@inner#2\fi
```
\def\@tempa{#3}%

```
132 \ifx\@tempa\@empty\adjmc@outer\z@\else\adjmc@outer#3\fi
```

```
133 \ifnum\col@number<\@ne
```

```
134 \PackageWarning{adjmulticol}%
```
- {Using `\number\col@number'
- 136 columns doesn't seem a good idea.<sup>^^</sup>J
- 137 I therefore use one columns instead}%
- \col@number\@ne\fi
- \ifnum\col@number>10
- \PackageError{adjmulticol}%
- {Too many columns}%
- {Current implementation doesn't
- support more than 10 columns.%
- 144 \MessageBreak
- I therefore use 10 columns instead}%
- 146 \col@number10 \fi
- \ifx\@footnotetext\mult@footnotetext\else
- \let\orig@footnotetext\@footnotetext
- \let\@footnotetext\mult@footnotetext
- $\forall$ i
- \ifx\@LTRfootnotetext\mult@LTRfootnotetext\else
- \let\orig@LTRfootnotetext\@LTRfootnotetext
- \let\@LTRfootnotetext\mult@LTRfootnotetext

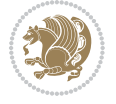

```
154 \fi
```

```
155 \ifx\@RTLfootnotetext\mult@RTLfootnotetext\else
```

```
156 \let\orig@RTLfootnotetext\@RTLfootnotetext
```

```
157 \let\@RTLfootnotetext\mult@RTLfootnotetext
```

```
158 \fi
```
\@ifnextchar[\adjmult@cols{\adjmult@cols[]}}

\let\adjmc@page@sofar@orig=\page@sofar

#### <span id="page-31-0"></span>**7.3 algorithm2e-xetex-bidi.def**

```
161 \ProvidesFile{algorithm2e-xetex-bidi.def}[2015/02/01 v0.1 bidi adaptations for algorithm2e pack
162 \expandafter\ifx\csname algocf@within\endcsname\relax% if \algocf@within doesn't exist
163 \text{ } \text{else} \text{else} \text{else} \text{else} \text{else} \text{else} \text{else} \text{else} \text{else} \text{else} \text{else} \text{else} \text{else} \text{else} \text{else} \text{else} \text{else} \text{else} \text{else} \text{else} \text{else} \text{else} \text{le} \text{le} \text{le} \text{le} \text{le}164 \renewcommand\thealgocf{\csname the\algocf@within\endcsname\@SepMark\@arabic\c@algocf}%
165 \fi%
166
167 \def\@algocf@pre@boxed{\noindent\begin{bidi@lrbox}{\algocf@algoframe}}
168 \def\@algocf@post@boxed{\end{bidi@lrbox}\framebox[\hsize]{\box\algocf@algoframe}\par}%
169 \def\@algocf@pre@boxruled{\noindent\begin{bidi@lrbox}{\algocf@algoframe}}%
170 \def\@algocf@post@boxruled{\end{bidi@lrbox}\framebox[\hsize]{\box\algocf@algoframe}\par}%
171 \renewcommand{\@algocf@start}{%
172 \@algoskip%
173 \begin{bidi@lrbox}{\algocf@algobox}%
174 \setlength{\algowidth}{\hsize}%
175 \vbox\bgroup% save all the algo in a box
176 \hbox to\algowidth\bgroup\hbox to \algomargin{\hfill}\vtop\bgroup%
177 \ifthenelse{\boolean{algocf@slide}}{\parskip 0.5ex\color{black}}{}%
178 % initialization
179 \addtolength{\hsize}{-1.5\algomargin}%
180 \let\@mathsemicolon=\;\def\;{\ifmmode\@mathsemicolon\else\@endalgoln\fi}%
181 \raggedright\AlFnt{}%
182 \ifthenelse{\boolean{algocf@slide}}{\IncMargin{\skipalgocfslide}}{}%
183 \@algoinsideskip%
184 % \let\@emathdisplay=\]\def\]{\algocf@endline\@emathdisplay\nl}%
185 }%
186 \renewcommand{\@algocf@finish}{%
187 \@algoinsideskip%
188 \egroup%end of vtop which contain all the text
189 \hfill\egroup%end of hbox wich contains [margin][vtop]
190 \ifthenelse{\boolean{algocf@slide}}{\DecMargin{\skipalgocfslide}}{}%
191 %
192 \egroup%end of main vbox
193 \end{bidi@lrbox}%
194 \algocf@makethealgo% print the algo
195 \@algoskip%
196 % restore dimension and macros
197 \setlength{\hsize}{\algowidth}%
198 \lineskip\normallineskip\setlength{\skiptotal}{\@defaultskiptotal}%
199 \let\;=\@mathsemicolon%
```

```
200 \let\]=\@emathdisplay%
```
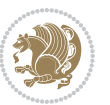

}%

#### <span id="page-32-0"></span>**7.4 amsbook-xetex-bidi.def**

```
202 \ProvidesFile{amsbook-xetex-bidi.def}[2013/04/26 v0.9 bidi adaptations for amsbook class for XeT
203 \def\@tocline#1#2#3#4#5#6#7{\relax
204 \ifnum #1>\c@tocdepth % then omit
205 \else
206 \par \addpenalty\@secpenalty\addvspace{#2}%
207 \begingroup \hyphenpenalty\@M
208 \@ifempty{#4}{%
209 \@tempdima\csname r@tocindent\number#1\endcsname\relax
210 } {%
211 \@tempdima#4\relax
212 }%
213 \parindent\z@ \if@RTL\rightskip\else\leftskip\fi#3\relax \advance\if@RTL\rightskip\else\lef
214 \if@RTL\leftskip\else\rightskip\fi\@pnumwidth plus4em \parfillskip-\@pnumwidth
215 #5\leavevmode\hskip-\@tempdima #6\nobreak\relax
216 \hfil\hbox to\@pnumwidth{\@tocpagenum{#7}}\par
217 \nobreak
218 \endgroup
_{210} \fi}
220 \renewcommand\thesubsection {\thesection\@SepMark\arabic{subsection}}
221 \renewcommand\thesubsubsection {\thesubsection \@SepMark\arabic{subsubsection}}
222 \renewcommand\theparagraph {\thesubsubsection\@SepMark\arabic{paragraph}}
223 \renewcommand\thesubparagraph {\theparagraph\@SepMark\arabic{subparagraph}}
224 \def\theindex{\@restonecoltrue\if@twocolumn\@restonecolfalse\fi
225 \columnseprule\z@ \columnsep 35\p@
226 \@indextitlestyle
227 \thispagestyle{plain}%
228 \let\item\@idxitem
229 \parindent\z@ \parskip\z@\@plus.3\p@\relax
230 \if@RTL\raggedleft\else\raggedright\fi
231 \hyphenpenalty\@M
232 \footnotesize}
233 \def\@idxitem{\par\hangindent \if@RTL-\fi2em}
234 \def\subitem{\par\hangindent \if@RTL-\fi2em\hspace*{1em}}
235 \def\subsubitem{\par\hangindent \if@RTL-\fi3em\hspace*{2em}}
236 \def\right@footnoterule{%
237 \hbox to \columnwidth
238 {\beginR \vbox{\kern-.4\p@
239 \hrule\@width 5pc\kern11\p@\kern-\footnotesep}\hfil\endR}}
240 \def\left@footnoterule{\kern-.4\p@
241 \hrule\@width 5pc\kern11\p@\kern-\footnotesep}
242
243 \long\def\@footnotetext#1{%
244 \insert\footins{%
245 \if@RTL@footnote\@RTLtrue\else\@RTLfalse\fi%
246 \normalfont\footnotesize
247 \interlinepenalty\interfootnotelinepenalty
```
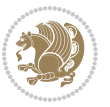

```
248 \splittopskip\footnotesep \splitmaxdepth \dp\strutbox
249 \floatingpenalty\@MM \hsize\columnwidth
250 \@parboxrestore \parindent\normalparindent \sloppy
251 \protected@edef\@currentlabel{%
252 \csname p@footnote\endcsname\@thefnmark}%
253 \@makefntext{%
254 \rule\z@\footnotesep\ignorespaces#1\unskip\strut\par}}}
255
256 \long\def\@RTLfootnotetext#1{%
257 \insert\footins{%
258 \@RTLtrue%
259 \normalfont\footnotesize
260 \interlinepenalty\interfootnotelinepenalty
261 \splittopskip\footnotesep \splitmaxdepth \dp\strutbox
262 \floatingpenalty\@MM \hsize\columnwidth
263 \@parboxrestore \parindent\normalparindent \sloppy
264 \protected@edef\@currentlabel{%
265 \csname p@footnote\endcsname\@thefnmark}%
266 \@makefntext{%
267 \rule\z@\footnotesep\ignorespaces#1\unskip\strut\par}}}
268
269
270 \long\def\@LTRfootnotetext#1{%
271 \insert\footins{%
272 \@RTLfalse%
273 \normalfont\footnotesize
274 \interlinepenalty\interfootnotelinepenalty
275 \splittopskip\footnotesep \splitmaxdepth \dp\strutbox
276 \floatingpenalty\@MM \hsize\columnwidth
277 \@parboxrestore \parindent\normalparindent \sloppy
278 \protected@edef\@currentlabel{%
279 \csname p@footnote\endcsname\@thefnmark}%
280 \@makefntext{%
281 \rule\z@\footnotesep\ignorespaces#1\unskip\strut\par}}}
282
283
284
285 \footdir@temp\footdir@ORG@bidi@amsbook@footnotetext\@footnotetext{\bidi@footdir@footnote}%
286 \footdir@temp\footdir@ORG@bidi@amsbook@RTLfootnotetext\@RTLfootnotetext{R}%
287 \footdir@temp\footdir@ORG@bidi@amsbook@LTRfootnotetext\@LTRfootnotetext{L}%
288
289 \renewenvironment{thebibliography}[1]{%
290 \@bibtitlestyle
291 \normalfont\bibliofont\labelsep .5em\relax
292 \renewcommand\theenumiv{\arabic{enumiv}}\let\p@enumiv\@empty
293 \if@RTL\if@LTRbibitems\@RTLfalse\else\fi\else\if@RTLbibitems\@RTLtrue\else\fi\fi
204 \list{\@biblabel{\theenumiv}}{\settowidth\labelwidth{\@biblabel{#1}}%
295 \leftmargin\labelwidth \advance\leftmargin\labelsep
296 \usecounter{enumiv}}%
297 \sloppy \clubpenalty\@M \widowpenalty\clubpenalty
```

```
bidi implementation 33
```

```
298 \sfcode \.=\@m
299 }{%
300 \def\@noitemerr{\@latex@warning{Empty `thebibliography' environment}}%
301 \endlist
302 }
303 \def\@makechapterhead#1{\global\topskip 7.5pc\relax
304 \begingroup
305 \fontsize{\@xivpt}{18}\bfseries\centering
306 \ifnum\c@secnumdepth>\m@ne
307 \leavevmode \hskip-\if@RTL\rightskip\else\leftskip\fi
308 \rlap{\vbox to\z@{\vss
309 \centerline{\normalsize\mdseries
310 \uppercase\@xp{\chaptername}\enspace\thechapter}
311 \vskip 3pc}}\hskip\if@RTL\rightskip\else\leftskip\fi\fi
312 #1\par \endgroup
313 \skip@34\p@ \advance\skip@-\normalbaselineskip
314 \vskip\skip@ }
315 \def\maketitle{\par
316 \@topnum\z@ % this prevents figures from falling at the top of page 1
317 \begingroup
318 \@maketitle
3<sup>19</sup> \endgroup
320 \c@footnote\z@
321 \def\do##1{\let##1\relax}%
322 \do\maketitle \do\@maketitle \do\title \do\@xtitle \do\@title
323 \do\author \do\@xauthor \do\address \do\@xaddress
324 \do\email \do\@xemail \do\curraddr \do\@xcurraddr
325 \do\dedicatory \do\@dedicatory \do\thanks \do\thankses
```
# <span id="page-34-0"></span>**7.5 amsmath-xetex-bidi.def**

 \ProvidesFile{amsmath-xetex-bidi.def}[2014/09/04 v0.9 bidi adaptations for amsmath package for X \let\veqno=\eqno 330 \iftagsleft@ \let\veqno=\leqno \fi

```
331 \renewcommand{\numberwithin}[3][\arabic]{%
```
\do\keywords \do\@keywords \do\subjclass \do\@subjclass

```
332 \@ifundefined{c@#2}{\@nocounterr{#2}}{%
```

```
333 \@ifundefined{c@#3}{\@nocnterr{#3}}{%
```

```
334 \@addtoreset{#2}{#3}%
```

```
335 \@xp\xdef\csname the#2\endcsname{%
```

```
336 \@xp\@nx\csname the#3\endcsname \@nx\@SepMark\@nx#1{#2}}}}%
```

```
337 }
```
}

338\def\tagform@#1{\maketag@@@{\if@Latin\else\beginR\fi(\ignorespaces#1\unskip\@@italiccorr)\if@

# <span id="page-34-1"></span>**7.6 amstext-xetex-bidi.def**

```
339 \ProvidesFile{amstext-xetex-bidi.def}[2013/04/04 v0.1 bidi adaptations for amstext package for X
340 \def\textdef@#1#2#3{\hbox{{%
341 \everymath{#1}%
342 \let\f@size#2\selectfont
```
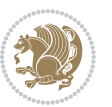

\if@Latin\else\beginR\fi#3\if@Latin\else\endR\fi}}}

#### <span id="page-35-0"></span>**7.7 amsthm-xetex-bidi.def**

 \ProvidesFile{amsthm-xetex-bidi.def}[2010/07/25 v0.1 bidi adaptations for amsthm package for XeT \def\@thmcountersep{\@SepMark}

#### <span id="page-35-1"></span>**7.8 array-xetex-bidi.def**

```
346 \ProvidesFile{array-xetex-bidi.def}[2010/08/01 v0.2b bidi adaptations for array package for XeTe
347 \def\@testpach{\@chclass
348 \ifnum \@lastchclass=6 \@ne \@chnum \@ne \else
349 \ifnum \@lastchclass=7 5 \else
350 \ifnum \@lastchclass=8 \tw@ \else
351 \ifnum \@lastchclass=9 \thr@@
352 \else \z@
353 \ifnum \@lastchclass = 10 \else
354 \edef\@nextchar{\expandafter\string\@nextchar}%
355 \@chnum
356 \if \@nextchar c\z@ \else
357 \if \@nextchar \if@RTLtab r\else l\fi\@ne \else
358 \if \@nextchar \if@RTLtab l\else r\fi\tw@ \else
359 \&0 \&360 \if\@nextchar |\@ne \else
361 \if \@nextchar !6 \else
362 \if \@nextchar @7 \else
363 \if \@nextchar <8 \else
364 \if \@nextchar >9 \else
365 10
366 \@chnum
367 \if \@nextchar m\thr@@\else
368 \if \@nextchar p4 \else
369 \if \@nextchar b5 \else
370 \z@ \@chclass \z@ \@preamerr \z@ \fi \fi \fi \fi
371 \fi \fi \fi \fi \fi \fi \fi \fi \fi \fi \fi \fi}
372 \def\@tabular{\if@RTL\@RTLtabtrue\fi%
373 \leavevmode
374 \hbox \bgroup\if@RTLtab\beginR \fi $\col@sep\tabcolsep \let\d@llarbegin\begingroup
375 \let\d@llarend\endgroup
376 \@tabarray}
377 \def\endtabular{\endarray $\if@RTLtab\endR\fi\egroup\@RTLtabfalse}
378 \expandafter\let\csname endtabular*\endcsname=\endtabular
379 \def\@array[#1]#2{%
380 \@tempdima \ht \strutbox
381 \advance \@tempdima by\extrarowheight
382 \setbox \@arstrutbox \hbox{\vrule
383 \@height \arraystretch \@tempdima
384 \@depth \arraystretch \dp \strutbox
385 \@width \z@}%
386 \begingroup
387 \@mkpream{#2}%
```
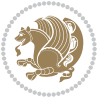
```
388 \xdef\@preamble{\noexpand \ialign \@halignto
389 \bgroup \@arstrut \@preamble
390 \tabskip \z@ \cr}%
391 \endgroup
392 \@arrayleft
393 \if #1t\vtop \else \if#1b\vbox \else \vcenter \fi \fi
394 \bgroup
395 \let \@sharp ##\let \protect \relax
396 \lineskip \z@
397 \baselineskip \z@
398 \m@th
399 \let\\\@arraycr \let\tabularnewline\\\let\par\@empty \if@RTLtab\hbox\bgroup\beginR\vbox\bgrou
400 \def\@tabarray{\@ifnextchar[{\@array}{\@array[c]}}
401\def\endarray{\crcr \egroup\if@RTLtab\egroup\endR\egroup\fi \egroup \@arrayright \gdef\@preambl
402 \def\array{\col@sep\arraycolsep
403 \def\d@llarbegin{$}\let\d@llarend\d@llarbegin\gdef\@halignto{}%
404 \@RTLtabfalse\@tabarray}
```
#### **7.9 article-xetex-bidi.def**

```
405 \ProvidesFile{article-xetex-bidi.def}[2010/07/25 v0.4 bidi adaptations for standard article clas
406 \if@titlepage
407 \renewcommand\maketitle{\begin{titlepage}%
408 \let\footnotesize\small
409 \let\right@footnoterule\relax
410 \let\left@footnoterule\relax
411 \let\textwidth@footnoterule\relax
412 \let \footnote \thanks
413 \let \LTRfootnote \LTRthanks
414 \let \RTLfootnote \RTLthanks
415 \null\vfil
416 \vskip 60\p@
417 \begin{center}%
418 {\LARGE \@title \par}%
419 \vskip 3em%
420 {\large
421 \lineskip .75em%
422 \begin{tabular}[t]{c}%
423 \Cauthor
424 \end{tabular}\par}%
425 \vskip 1.5em%
426 {\large \@date \par}% % Set date in \large size.
427 \end{center}\par
428 \@thanks
429 \vfil\null
430 \end{titlepage}%
431 \setcounter{footnote}{0}%
432 \global\let\thanks\relax
433 \global\let\LTRthanks\relax
```
434 \global\let\RTLthanks\relax

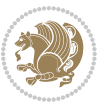

```
435 \global\let\maketitle\relax
436 \global\let\@thanks\@empty
437 \global\let\@author\@empty
438 \global\let\@date\@empty
439 \global\let\@title\@empty
440 \global\let\title\relax
441 \global\let\author\relax
442 \global\let\date\relax
443 \global\let\and\relax
444 }
445 \else
446 \renewcommand\maketitle{\par
447 \begingroup
448 \qquad \verb|\remewcommand\thefootnote{\\@fnsymbol\c@footnote}|",449 \qquad \qquad \texttt{\verb+\clmark} \verb+\clmark} \verb+\clm450 \long\def\@makefntext##1{\parindent 1em\noindent
451 \hb@xt@1.8em{%
452 \hss\@textsuperscript{\normalfont\@thefnmark}}##1}%
453 \if@twocolumn
454 \ifnum \col@number=\@ne
455 \@maketitle
456 \else
457 \twocolumn[\@maketitle]%
458 \setminusfi
459 \else
460 \newpage
461 \global\@topnum\z@ % Prevents figures from going at top of page.
462 \@maketitle
463 \fi
464 \thispagestyle{plain}\@thanks
465 \endgroup
466 \setcounter{footnote}{0}%
467 \global\let\thanks\relax
468 \global\let\LTRthanks\relax
469 \global\let\RTLthanks\relax
470 \global\let\maketitle\relax
471 \global\let\@maketitle\relax
472 \global\let\@thanks\@empty
473 \global\let\@author\@empty
474 \global\let\@date\@empty
475 \global\let\@title\@empty
476 \global\let\title\relax
477 \global\let\author\relax
478 \global\let\date\relax
479 \global\let\and\relax
480 }
481 \def\@maketitle{%
482 \newpage
483 \null
484 \vskip 2em%
```
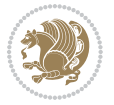

```
485 \begin{center}%
486 \let \footnote \thanks
487 \let \LTRfootnote \LTRthanks
488 \let \RTLfootnote \RTLthanks
489 {\LARGE \@title \par}%
490 \vskip 1.5em%
491 {\large
492 \lineskip .5em%
493 \begin{tabular}[t]{c}%
494 \@author
495 \end{tabular}\par}%
496 \vskip 1em%
497 {\large \@date}%
498 \end{center}%
499 \par
500 \vskip 1.5em}
501 \fi
502 \renewcommand*\l@part[2]{%
503 \ifnum \c@tocdepth >-2\relax
504 \addpenalty\@secpenalty
505 \addvspace{2.25em \@plus\p@}%
506 \setlength\@tempdima{3em}%
507 \begingroup
508 \parindent \z@ \if@RTL\leftskip\else\rightskip\fi \@pnumwidth
509 \parfillskip -\@pnumwidth
510 {\leavevmode
511 \large \bfseries #1\hfil \hb@xt@\@pnumwidth{\hss #2}}\par
5<sup>12</sup> \nobreak
513 \if@compatibility
5<sup>14</sup> \global\@nobreaktrue
515 \everypar{\global\@nobreakfalse\everypar{}}%
5^{16} \fi
517 \endgroup
518 \fi}
519 \renewcommand*\l@section[2]{%
520 \ifnum \c@tocdepth >\z@
521 \addpenalty\@secpenalty
522 \addvspace{1.0em \@plus\p@}%
523 \setlength\@tempdima{1.5em}%
524 \begingroup
525 \parindent \z@ \if@RTL\leftskip\else\rightskip\fi \@pnumwidth
526 \parfillskip -\@pnumwidth
527 \leavevmode \bfseries
528 \advance\if@RTL\rightskip\else\leftskip\fi\@tempdima
529 \hskip -\if@RTL\rightskip\else\leftskip\fi
530 #1\nobreak\hfil \nobreak\hb@xt@\@pnumwidth{\hss #2}\par
531 \endgroup
532 \fi}
533 \renewcommand\left@footnoterule{%
534 \kern-3\p@
```
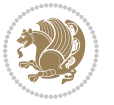

```
535 \hrule\@width.4\columnwidth
536 \kern2.6\p@}
537 \renewcommand\right@footnoterule{%
538 \hbox to \columnwidth
539 {\beginR \vbox{%
540 \kern-3\p@
541 \hrule\@width.4\columnwidth
_{542} \kern2.6\p@}\hfil\endR}}
_{543} \renewcommand\the\text{system of \the\section } \GepMark\@arabic\c@subset\text{on}544 \renewcommand\thesubsubsection{\thesubsection\@SepMark\@arabic\c@subsubsection}
545 \renewcommand\theparagraph {\thesubsubsection\@SepMark\@arabic\c@paragraph}
546 \renewcommand\thesubparagraph {\theparagraph\@SepMark\@arabic\c@subparagraph}
547 \def\@part[#1]#2{%
548 \ifnum \c@secnumdepth >\m@ne
549 \refstepcounter{part}%
550 \addcontentsline{toc}{part}{\thepart\hspace{1em}#1}%
551 \else
552 \addcontentsline{toc}{part}{#1}%
553 \fi
554 {\parindent \z@ \if@RTL\raggedleft\else\raggedright\fi
555 \interlinepenalty \@M
556 \normalfont
557 \ifnum \c@secnumdepth >\m@ne
558 \Large\bfseries \partname\nobreakspace\thepart
559 \par\nobreak
560 \fi
561 \huge \bfseries #2%
562 \markboth{}{}\par}%
563 \nobreak
564 \vskip 3ex
565 \@afterheading}
566 \renewenvironment{thebibliography}[1]
567 {\section*{\refname}%
568 \@mkboth{\MakeUppercase\refname}{\MakeUppercase\refname}%
569 \if@RTL\if@LTRbibitems\@RTLfalse\else\fi\else\if@RTLbibitems\@RTLtrue\else\fi\fi
570 \list{\@biblabel{\@arabic\c@enumiv}}%
571 {\settowidth\labelwidth{\@biblabel{#1}}%
572 \leftmargin\labelwidth
573 \dvance\leftmargin\labelsep
574 \@openbib@code
575 \usecounter{enumiv}%
576 \let\p@enumiv\@empty
577 \renewcommand\theenumiv{\@arabic\c@enumiv}}%
578 \sloppy
579 \clubpenalty4000
580 \@clubpenalty \clubpenalty
581 \widowpenalty4000%
582 \quad \text{stcode} \, \text{0}583 {\def\@noitemerr
584 {\@latex@warning{Empty `thebibliography' environment}}%
```
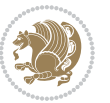

```
585 \endlist}
586 \renewenvironment{theindex}
587 {\if@twocolumn
588 \@restonecolfalse
589 \else
590 \@restonecoltrue
591 \quad \text{if} \quad \text{if}592 \columnseprule \z@
593 \columnsep 35\p@
594 \twocolumn[\section*{\indexname}]%
595 \@mkboth{\MakeUppercase\indexname}%
596 {\MakeUppercase\indexname}%
597 \thispagestyle{plain}\parindent\z@
598 \parskip\z@ \@plus .3\p@\relax
599 \let\item\@idxitem}
600 {\if@restonecol\onecolumn\else\clearpage\fi}
```
## **7.10 artikel1-xetex-bidi.def**

```
601 \ProvidesFile{artikel1-xetex-bidi.def}[2011/08/26 v0.2 bidi adaptations for artikel1 class for X
602 \renewenvironment{theindex}{%
603 \if@twocolumn
604 \@restonecolfalse
605 \else
606 \@restonecoltrue
607 \fi
608 \columnseprule \z@
609 \columnsep 35\p@
610 \twocolumn[\section*{\indexname}]%
611 \@mkboth{\MakeUppercase{\indexname}}{\MakeUppercase{\indexname}}%
612 \thispagestyle{plain}\parindent\z@
613 \parskip\z@ \@plus .3\p@\relax
614 \let\item\@idxitem
615 }{%
616 \if@restonecol\onecolumn\else\clearpage\fi}
617 \renewcommand*\head@style{%
618 \interlinepenalty \@M
619 \hyphenpenalty=\@M \exhyphenpenalty=\@M
620 \if@RTL\leftskip\else\rightskip\fi=0cm plus .7\hsize\relax}
621 \if@titlepage
622 \renewenvironment{abstract}{%
623 \titlepage
624 \null\vfil
625 \section*{\SectFont\abstractname}
626 \noindent\ignorespaces}
627 {\par\vfil\null\endtitlepage}
628 \else
629 \renewenvironment{abstract}{%
630 \if@twocolumn
6<sub>31</sub> \section*{\abstractname}%
```
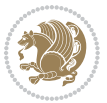

```
633 \bgroup\if@RTL\leftskip\else\rightskip\fi=\unitindent
634 \section*{\small\SectFont\abstractname}%
635 \noindent\ignorespaces
636 \fi}
637 {\if@twocolumn\else\par\egroup\fi}
638 \fi
639 \renewcommand*\@regtocline[3]{%
640 \ifnum #1>\c@tocdepth
641 \else
642 \quad \forall x \in \text{Q}\643 {\hangindent\z@ \@afterindenttrue \interlinepenalty\@M
644 \if@RTL\rightskip\else\leftskip\fi\unitindent
645 \if@RTL\leftskip\else\rightskip\fi\unitindent\@plus 1fil
646 \parfillskip\z@
647 \@tempdima\unitindent
648 \parindent\z@
649 \leavevmode
650 \hbox{}\hskip -\if@RTL\rightskip\else\leftskip\fi\relax#2\nobreak
651 \hskip 1em \nobreak{\slshape #3}\par
6_{52} }%
653 \fi}
654 \if@oldtoc
655 \renewcommand*\l@part[2]{%
656 \ifnum \c@tocdepth >-2\relax
657 \addpenalty\@secpenalty
658 \addvspace{2.25em \@plus\p@}%
659 \begingroup
660 \setlength\@tempdima{3em}%
661 \parindent \z@ \if@RTL\leftskip\else\rightskip\fi \@pnumwidth
662 \parfillskip -\@pnumwidth
663 {\leavevmode
664 \large \bfseries #1\hfil \hb@xt@\@pnumwidth{\hss #2}}\par
665 \nobreak
666 \if@compatibility
667 \global\@nobreaktrue
668 \everypar{\global\@nobreakfalse\everypar{}}%
669 \fi
670 \endgroup
671 \fi}
672 \else
673 \renewcommand*\l@part{%
674 \ifnum \c@tocdepth >-2\relax
675 \addpenalty\@secpenalty
676 \addvspace{2.25em \Qplus \pmb{\heartsuit}}677 \@regtocline{0}%
678 \fi}
679 \fi
680 \if@oldtoc
681 \renewcommand*\l@section[2]{%
```
\else

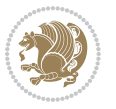

 \addpenalty\@secpenalty \addvspace{1.0em \@plus\p@}% \setlength\@tempdima{1.5em}% \begingroup \parindent \z@ \if@RTL\leftskip\else\rightskip\fi \@pnumwidth \parfillskip -\@pnumwidth \leavevmode \bfseries \advance\if@RTL\rightskip\else\leftskip\fi\@tempdima \hskip -\if@RTL\rightskip\else\leftskip\fi 691 #1\nobreak\hfil \nobreak\hb@xt@\@pnumwidth{\hss #2}\par \endgroup} \else \renewcommand\*\l@section{\@regtocline{1}} \fi \renewcommand\*\thesubsection{\thesection\@SepMark\@arabic\c@subsection} \renewcommand\*\thesubsubsection{\thesubsection\@SepMark\@arabic\c@subsubsection} \renewcommand\*\theparagraph{\thesubsubsection\@SepMark\@arabic\c@paragraph} \renewcommand\*\thesubparagraph{\theparagraph\@SepMark\@arabic\c@subparagraph} \renewenvironment{thebibliography}[1] {\section\*{\refname}% \@mkboth{\MakeUppercase\refname}{\MakeUppercase\refname}%  $703 \label{thm:R}$  \list{\@biblabel{\@arabic\c@enumiv}}% 705 {\settowidth\labelwidth{\@biblabel{#1}}% \leftmargin\labelwidth 707 \dvance\leftmargin\labelsep \@openbib@code 709 \usecounter{enumiv}% 7<sup>10</sup> \let\p@enumiv\@empty \renewcommand\*\theenumiv{\@arabic\c@enumiv}}% \sloppy\clubpenalty4000\widowpenalty4000% \sfcode \.\@m} {\def\@noitemerr {\@latex@warning{Empty `thebibliography' environment}}% 716 \endlist} \renewcommand\*\left@footnoterule{% \kern-3\p@ \kern.5\baselineskip \hrule\@width\unitindent \kern.4\baselineskip } \renewcommand\*\right@footnoterule{% \hbox to \columnwidth {\beginR \vbox{% \kern-3\p@ \kern.5\baselineskip \hrule\@width\unitindent 729 \kern.4\baselineskip}\hfil\endR} } \if@titlepage

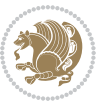

```
732 \renewcommand*\TitleFont{\rmfamily}
733 \renewcommand*\maketitle{%
734 \begin{titlepage}%
735 \let\footnotesize\small
736 \let\right@footnoterule\relax
737 \let\left@footnoterule\relax
738 \let\textwidth@footnoterule\relax
739 \let \footnote \thanks
740 \long\def\@makefntext##1{\parindent\z@
741 \def\labelitemi{\textendash}\@revlabeltrue
742 \leavevmode\@textsuperscript{\@thefnmark}\kern1em\relax ##1}
743 \renewcommand*\thefootnote{\@fnsymbol\c@footnote}%
744 \if@compatibility\setcounter{page}{0}\fi
745 \null\vfil
746 \vskip 60\p@
747 \begin{center}%
748 \TitleFont
749 {\LARGE \def\\{\penalty -\@M}
750 \if@allcaps
751 \expandafter\uc@nothanks\@title\thanks\relax
752 \else
753 \@title
754 \if{\i\parrow}755 \vskip 3em%
756 {\large
757 \lineskip .75em \parindent\z@
758 \begin{tabular}[t]{c}%
759 \if@allcaps
760 \expandafter\uc@authornothanks\@author\and\relax
761 \else
762 \@author
7^{6}3 \fi
764 \end{tabular}\par}%
765 \vskip 1.5em%
766 {\large
767 \if@allcaps
768 \uppercase\expandafter{\@date}%
769 \else
770 \Qdate
771 \fi\par}%
772 \end{center}\par
773 \@thanks
774 \vfil\null
775 \end{titlepage}%
776 \setcounter{footnote}{0}%
777 \global\let\thanks\relax
778 \global\let\maketitle\relax
779 \global\let\@thanks\@empty
780 \global\let\@author\@empty
781 \global\let\@title\@empty
```
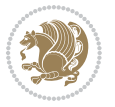

```
782 \global\let\@date\@empty
783 \global\let\title\relax
784 \global\let\author\relax
785 \global\let\date\relax
786 \global\let\and\relax
787 }
788 \def\uc@nothanks#1\thanks{\uppercase{#1}\futurelet\@tempa\uc@tx}
789 \def\uc@authornothanks#1\and{\uc@nothanks#1\thanks\relax
790 \futurelet\@tempa\uc@ax}
791 \def\uc@ax{%
792 \ifx\@tempa\relax
793 \else
794 \\ \andname \\ \expandafter\uc@authornothanks
795 \fi}
796 \def\uc@tx{\ifx\@tempa\relax
797 \else \expandafter\uc@ty \fi}
798 \def\uc@ty#1{\thanks{#1}\uc@nothanks}
799 \else
800 \renewcommand*\maketitle{\par
801 \begingroup
802 \renewcommand*\thefootnote{\@fnsymbol\c@footnote}%
803 \def\@makefnmark{\rlap{%
804 \@textsuperscript{\normalfont\@thefnmark}}}%
805 \long\def\@makefntext{\@xmakefntext{%
806 \@textsuperscript{\normalfont\@thefnmark}}}%
807 \if@twocolumn
808 \ifnum \col@number=\@ne
809 \@maketitle
810 \else
811 \twocolumn[\@maketitle]%
8_{12} \fi
8<sub>13</sub> \else
8<sub>14</sub> \newpage
815 \global\@topnum\z@
816 \@maketitle
8_{17} \fi
818 \thispagestyle{plain}\@thanks
819 \endgroup
820 \setcounter{footnote}{0}%
821 \global\let\thanks\relax
822 \global\let\maketitle\relax
823 \global\let\@maketitle\relax
824 \global\let\@thanks\@empty
825 \global\let\@author\@empty
826 \global\let\@title\@empty
827 \global\let\@date\@empty
828 \global\let\title\relax
829 \global\let\author\relax
830 \global\let\date\relax
831 \global\let\and\relax
```
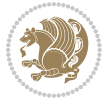

```
832 }
833 \def\@maketitle{%
834 \newpage
835 \null
836 \vskip 2em%
837 \begin{center}%
838 \let \footnote \thanks
839 {\LARGE \TitleFont \@title \par}%
840 \vskip 1.5em%
841 {\large \TitleFont
842 \lineskip .5em%
843 \begin{tabular}[t]{c}%
8<sub>44</sub> \@author
845 \qquad \text{{\tt tabular}}\parrow846 \vskip 1em%
847 {\large \TitleFont \@date}%
848 \end{center}%
849 \par
850 \vskip 1.5em}
851 \fi
```
#### **7.11 artikel2-xetex-bidi.def**

```
852 \ProvidesFile{artikel2-xetex-bidi.def}[2011/08/26 v0.2 bidi adaptations for artikel2 class for X
853 \renewenvironment{theindex}{%
854 \if@twocolumn
8_{55} \@restonecolfalse
856 \else
857 \@restonecoltrue
858 \fi
859 \columnseprule \z@
860 \columnsep 35\p@
861 \twocolumn[\section*{\indexname}]%
862 \@mkboth{\MakeUppercase{\indexname}}{\MakeUppercase{\indexname}}%
863 \thispagestyle{plain}\parindent\z@
864 \parskip\z@ \@plus .3\p@\relax
865 \let\item\@idxitem
866 }{%
867 \if@restonecol\onecolumn\else\clearpage\fi}
868 \renewcommand*\@regtocline[3]{%
869 \ifnum #1>\c@tocdepth
870 \else
871 \vskip\z@\@plus.2\p@
872 {\hangindent\z@ \@afterindenttrue \interlinepenalty\@M
873 \if@RTL\rightskip\else\leftskip\fi\unitindent
874 \if@RTL\leftskip\else\rightskip\fi\unitindent\@plus 1fil
875 \parfillskip\z@
876 \@tempdima\unitindent
877 \advance\@tempdima by \othermargin
```

```
878 \parindent\z@
```
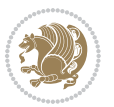

```
880 \hbox{}\hskip -\if@RTL\rightskip\else\leftskip\fi\relax#2\nobreak
881 \hskip 1em \nobreak{\slshape #3}\par
882 }%
883 \fi}
884 \if@oldtoc
885 \renewcommand*\l@section[2]{%
886 \addpenalty\@secpenalty
887 \addvspace{1.0em \@plus\p@}%
888 \setlength\@tempdima{1.5em}%
889 \begingroup
890 \parindent \z@ \if@RTL\leftskip\else\rightskip\fi \@pnumwidth
891 \parfillskip -\@pnumwidth
8<sub>92</sub> \leavevmode \bfseries
893 \advance\if@RTL\rightskip\else\leftskip\fi\@tempdima
894 \hskip -\if@RTL\rightskip\else\leftskip\fi
895 #1\nobreak\hfil \nobreak\hb@xt@\@pnumwidth{\hss #2}\par
896 \endgroup}
897 \else
898 \renewcommand*\l@section{\@regtocline{1}}
899 \fi
900 \if@oldtoc
901 \renewcommand*\l@part[2]{%
902 \ifnum \c@tocdepth >-2\relax
903 \addpenalty\@secpenalty
904 \addvspace{2.25em \@plus\p@}%
905 \begingroup
906 \setlength\@tempdima{3em}%
907 \parindent \z@ \if@RTL\leftskip\else\rightskip\fi \@pnumwidth
908 \parfillskip -\@pnumwidth
909 {\leavevmode
910 \large \bfseries #1\hfil \hb@xt@\@pnumwidth{\hss #2}}\par
911 \nobreak
912 \if@compatibility
013 \global\@nobreaktrue
914 \everypar{\global\@nobreakfalse\everypar{}}%
915 \fi
916 \endgroup
917 \fi}
918 \else
919 \renewcommand*\l@part{%
920 \ifnum \c@tocdepth >-2\relax
921 \addpenalty\@secpenalty
922 \addvspace{2.25em \@plus \p@}%
923 \@regtocline{0}%
924 \fi}
925 \fi
926 \renewcommand*\head@style{%
927 \interlinepenalty \@M
928 \hyphenpenalty=\@M \exhyphenpenalty=\@M
```
\leavevmode

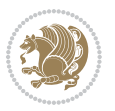

```
929 \if@RTL\leftskip\else\rightskip\fi=0cm plus .7\hsize\relax}
930 \if@titlepage
931 \renewenvironment{abstract}{%
932 \titlepage
933 \null\vfil
934 \section*{\SectFont\abstractname}%
935 \noindent\ignorespaces}
936 {\par\vfil\null\endtitlepage}
937 \else
938 \renewenvironment{abstract}{%
939 \if@twocolumn
940 \section*{\abstractname}%
941 \else
942 \section*{\hskip\unitindent\small\SectFont\abstractname}%
943 \list{}{\setlength\listparindent{\unitindent}%
944 \setlength\parindent {\z@}%
945 \setlength\leftmargin {\unitindent}%
946 \setlength\rightmargin {\unitindent}%
947 \setlength\parsep {\z@}}%
948 \item[]%
949 \fi}
950 {\if@twocolumn\else\par\endlist\fi}
951 \fi
952 \renewcommand*\thesubsection{\thesection\@SepMark\@arabic\c@subsection}
953 \renewcommand*\thesubsubsection{\thesubsection\@SepMark\@arabic\c@subsubsection}
954 \renewcommand*\theparagraph{\thesubsubsection\@SepMark\@arabic\c@paragraph}
955 \renewcommand*\thesubparagraph{\theparagraph\@SepMark\@arabic\c@subparagraph}
956 \renewcommand*\left@footnoterule{%
957 \kern-3\p@
958 \hrule\@width 3\unitindent
959 \kern 2.6\p@
960 }
961 \renewcommand*\right@footnoterule{%
962 \hbox to \columnwidth
963 {\beginR \vbox{%
964 \kern-3\p@
965 \hrule\@width 3\unitindent
966 \kern 2.6\p@}\hfil\endR}
967 }
968 \renewenvironment{thebibliography}[1]
969 {\section*{\refname}%
970 \@mkboth{\MakeUppercase\refname}{\MakeUppercase\refname}%
971 \if@RTL\if@LTRbibitems\@RTLfalse\else\fi\else\if@RTLbibitems\@RTLtrue\else\fi\fi
972 \list{\@biblabel{\@arabic\c@enumiv}}%
973 {\settowidth\labelwidth{\@biblabel{#1}}%
974 \leftmargin\labelwidth
975 \advance\leftmargin\labelsep
976 \@openbib@code
977 \usecounter{enumiv}%
978 \let\p@enumiv\@empty
```
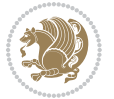

```
979 \renewcommand*\theenumiv{\@arabic\c@enumiv}}%
980 \sloppy\clubpenalty4000\widowpenalty4000%
981 \sfcode`\.\@m}
982 {\def\@noitemerr
983 {\@latex@warning{Empty `thebibliography' environment}}%
984 \endlist}
985 \if@titlepage
986 \renewcommand*\TitleFont{\rmfamily}
987 \renewcommand*\maketitle{%
988 \begin{titlepage}%
989 \let\footnotesize\small
990 \let\right@footnoterule\relax
991 \let\left@footnoterule\relax
992 \let\textwidth@footnoterule\relax
993 \let \footnote \thanks
994 \long\def\@makefntext##1{\parindent\z@
995 \def\labelitemi{\textendash}\@revlabeltrue
996 \leavevmode\@textsuperscript{\@thefnmark}\kern1em\relax ##1}
997 \renewcommand*\thefootnote{\@fnsymbol\c@footnote}%
998 \if@compatibility\setcounter{page}{0}\fi
999 \null\vfil
1000 \vskip 60\p@
1001 \begin{center}%
1002 \TitleFont
1003 {\LARGE \def\\{\penalty -\@M}
1004 \if@allcaps
1005 \expandafter\uc@nothanks\@title\thanks\relax
1006 \else
1007 \\ldot \title
1008 \fi\par}%
1009 \vskip 3em%
1010 {\large
1011 \lineskip .75em \parindent\z@
1012 \begin{tabular}[t]{c}%
1013 \if@allcaps
1014 \expandafter\uc@authornothanks\@author\and\relax
1015 \else
1016 \@author
1017 \fi
1018 \end{tabular}\par}%
1019 \vskip 1.5em%
1020 {\large
1021 \if@allcaps
1022 \uppercase\expandafter{\@date}%
1023 \else
1024 \\ldate
1025 \fi\par}%
1026 \end{center}\par
1027 \@thanks
1028 \vfil\null
```
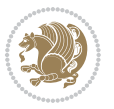

```
1029 \end{titlepage}%
1030 \setcounter{footnote}{0}%
1031 \global\let\thanks\relax
1032 \global\let\maketitle\relax
1033 \global\let\@thanks\@empty
1034 \global\let\@author\@empty
1035 \global\let\@title\@empty
1036 \global\let\@date\@empty
1037 \global\let\title\relax
1038 \global\let\author\relax
1039 \global\let\date\relax
1040 \global\let\and\relax
1041 }
1042 \def\uc@nothanks#1\thanks{\uppercase{#1}\futurelet\@tempa\uc@tx}
1043 \def\uc@authornothanks#1\and{\uc@nothanks#1\thanks\relax
1044 \futurelet\@tempa\uc@ax}
1045 \def\uc@ax{%
1046 \ifx\@tempa\relax
1047 \else
1048 \\ \andname \\ \expandafter\uc@authornothanks
1049 \fi}
1050 \def\uc@tx{\ifx\@tempa\relax
1051 \else \expandafter\uc@ty \fi}
1052 \def\uc@ty#1{\thanks{#1}\uc@nothanks}
1053 \else
1054 \renewcommand*\maketitle{\par
1055 \begingroup
1056 \renewcommand*\thefootnote{\@fnsymbol\c@footnote}%
1057 \long\def\@makefntext##1{\parindent\z@
1058 \def\labelitemi{\textendash}%
1059 \leavevmode\hb@xt@.5\unitindent{%
1060 \@textsuperscript{\normalfont\@thefnmark}\hfil}##1}
1061 \if@twocolumn
1062 \ifnum \col@number=\@ne
1063 \@maketitle
1064 \else
1065 \twocolumn[\@maketitle]%
1066 \fi
1067 \else
1068 \newpage
1069 \global\@topnum\z@
1070 \@maketitle
1071 \fi
1072 \thispagestyle{plain}\@thanks
1073 \endgroup
1074 \setcounter{footnote}{0}%
1075 \global\let\thanks\relax
1076 \global\let\maketitle\relax
1077 \global\let\@maketitle\relax
1078 \global\let\@thanks\@empty
```
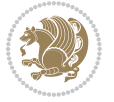

```
1079 \global\let\@author\@empty
1080 \global\let\@title\@empty
1081 \global\let\@date\@empty
1082 \global\let\title\relax
1083 \global\let\author\relax
1084 \global\let\date\relax
1085 \global\let\and\relax
1086 }
1087 \def\@maketitle{%
1088 \newpage
1089 \null
1090 \vskip 2em%
1091 \begin{center}%
1092 \let \footnote \thanks
1093 {\LARGE \TitleFont \@title \par}%
1094 \vskip 1.5em%
1095 {\large \TitleFont
1096 \lineskip .5em%
1097 \begin{tabular}[t]{c}%
1098 \@author
1099 \end{tabular}\par}%
1100 \vskip 1em%
1101 {\large \TitleFont \@date}%
1102 \end{center}%
1103 \par
1104 \vskip 1.5em}
1105 \overline{1}
```
## **7.12 artikel3-xetex-bidi.def**

```
1106 \ProvidesFile{artikel3-xetex-bidi.def}[2011/08/26 v0.3 bidi adaptations for artikel3 class for X
1107 \renewenvironment{theindex}{%
1108 \if@twocolumn
1100 \@restonecolfalse
1110 \else
1111 \@restonecoltrue
1112 \quad \text{If } i1113 \columnseprule \z@
1114 \columnsep 35\p@
1115 \twocolumn[\section*{\indexname}]%
1116 \@mkboth{\MakeUppercase{\indexname}}{\MakeUppercase{\indexname}}%
1117 \thispagestyle{plain}\parindent\z@
1118 \parskip\z@ \@plus .3\p@\relax
1119 \let\item\@idxitem
1120 }{%
1121 \if@restonecol\onecolumn\else\clearpage\fi}
1122 \renewcommand*\head@style{%
1123 \interlinepenalty \@M
1124 \hyphenpenalty=\@M \exhyphenpenalty=\@M
1125 \if@RTL\leftskip\else\rightskip\fi=0cm plus .7\hsize\relax}
```
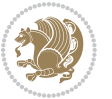

```
1127 \ifnum #1>\c@tocdepth
1128 \else
1129 \vskip\z@\@plus.2\p@
1130 {\hangindent\z@ \@afterindenttrue \interlinepenalty\@M
1131 \if@RTL\rightskip\else\leftskip\fi\unitindent
1132 \if@RTL\leftskip\else\rightskip\fi\unitindent\@plus 1fil
1133 \parfillskip\z@
1134 \@tempdima\unitindent
1135 \parindent\z@
1136 \leavevmode
1137 \hbox{}\hskip -\if@RTL\rightskip\else\leftskip\fi\relax#2\nobreak
1138 \hskip 1em \nobreak{\slshape #3}\par
1139 }%
1140 \fi}
1141 \if@oldtoc
1142 \renewcommand*\l@part[2]{%
1143 \ifnum \c@tocdepth >-2\relax
1144 \addpenalty\@secpenalty
1145 \addvspace{2.25em \@plus\p@}%
1146 \begingroup
1147 \setlength\@tempdima{3em}%
1148 \parindent \z@ \if@RTL\leftskip\else\rightskip\fi \@pnumwidth
1149 \parfillskip -\@pnumwidth
1150 {\leavevmode
1151 \large \bfseries #1\hfil \hb@xt@\@pnumwidth{\hss #2}}\par
1152 \nobreak
1153 \if@compatibility
1154 \global\@nobreaktrue
1155 \everypar{\global\@nobreakfalse\everypar{}}%
1156 \fi
1157 \endgroup
1158 \fi}
1159 \else
1160 \renewcommand*\l@part{%
1161 \ifnum \c@tocdepth >-2\relax
1162 \addpenalty\@secpenalty
1163 \addvspace{2.25em \@plus \p@}%
1164 \@regtocline{0}%
116<sub>5</sub> \fi}
1166 \fi
1167
1168 \if@oldtoc
1169 \renewcommand*\l@section[2]{%
1170 \addpenalty\@secpenalty
1171 \addvspace{1.0em \@plus\p@}%
1172 \setlength\@tempdima{1.5em}%
1173 \begingroup
1174 \parindent \z@ \if@RTL\leftskip\else\rightskip\fi \@pnumwidth
1175 \parfillskip -\@pnumwidth
```
\renewcommand\*\@regtocline[3]{%

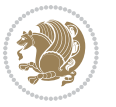

```
1177 \advance\if@RTL\rightskip\else\leftskip\fi\@tempdima
1178 \hskip -\if@RTL\rightskip\else\leftskip\fi
1179 #1\nobreak\hfil \nobreak\hb@xt@\@pnumwidth{\hss #2}\par
1180 \endgroup}
1181 else
1182 \renewcommand*\l@section{\@regtocline{1}}
1183 \fi
1184 \if@titlepage
1185 \renewenvironment{abstract}{%
1186 \titlepage
1187 \null\vfil
1188 \section*{\SectFont\abstractname}%
1189 \noindent\ignorespaces}
1190 {\par\vfil\null\endtitlepage}
1191 \else
1192 \renewenvironment{abstract}{%
1193 \if@twocolumn
1194 \section*{\abstractname}%
1105 \else
1196 \bgroup\if@RTL\leftskip\else\rightskip\fi=\unitindent
1197 \section*{\small\SectFont\abstractname}%
1198 \noindent\ignorespaces
1199 \fi}
1200 {\if@twocolumn\else\par\egroup\fi}
1201 If i
1202 \renewcommand*\left@footnoterule{%
1203 \kern-3\p@
1204 \kern.5\baselineskip
1205 \hrule\@width\unitindent
1206 \kern.4\baselineskip
1207 }
1208 \renewcommand*\right@footnoterule{%
1209 \hbox to \columnwidth
1210 {\beginR \vbox{%
1211 \kern-3\p@
1212 \kern.5\baselineskip
1213 \hrule\@width\unitindent
1214 \kern.4\baselineskip}\hfil\endR}
1215 }
1216 \renewcommand*\thesubsection{\thesection\@SepMark\@arabic\c@subsection}
1217 \renewcommand*\thesubsubsection{\thesubsection\@SepMark\@arabic\c@subsubsection}
1218 \renewcommand*\theparagraph{\thesubsubsection\@SepMark\@arabic\c@paragraph}
1219 \renewcommand*\thesubparagraph{\theparagraph\@SepMark\@arabic\c@subparagraph}
1220 \renewenvironment{thebibliography}[1]
1221 {\section*{\refname}%
1222 \@mkboth{\MakeUppercase\refname}{\MakeUppercase\refname}%
1223 \if@RTL\if@LTRbibitems\@RTLfalse\else\fi\else\if@RTLbibitems\@RTLtrue\else\fi\fi
1224 \list{\@biblabel{\@arabic\c@enumiv}}%
1225 {\settowidth\labelwidth{\@biblabel{#1}}%
```
1176 \leavevmode \bfseries

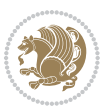

```
1226 \leftmargin\labelwidth
1227 \advance\leftmargin\labelsep
1228 \@openbib@code
1229 \usecounter{enumiv}%
1230 \let\p@enumiv\@empty
1231 \renewcommand*\theenumiv{\@arabic\c@enumiv}}%
1232 \sloppy\clubpenalty4000\widowpenalty4000%
1233 \sfcode \.\@m}
1234 {\def\@noitemerr
1235 {\@latex@warning{Empty `thebibliography' environment}}%
1236 \endlist}
1237 \if@titlepage
1238 \renewcommand*\TitleFont{\rmfamily}
1239 \renewcommand*\maketitle{%
1240 \begin{titlepage}%
1241 \let\footnotesize\small
1242 \let\right@footnoterule\relax
1243 \let\left@footnoterule\relax
1244 \let\textwidth@footnoterule\relax
1245 \let \footnote \thanks
1246 \long\def\@makefntext##1{\parindent\z@
1247 \def\labelitemi{\textendash}\@revlabeltrue
1248 \leavevmode\@textsuperscript{\@thefnmark}\kern1em\relax ##1}
1249 \renewcommand*\thefootnote{\@fnsymbol\c@footnote}%
1250 \if@compatibility\setcounter{page}{0}\fi
1251 \null\vfil
1252 \vskip 60\p@
1253 \begin{center}%
1254 \TitleFont
1255 {\LARGE \def\\{\penalty -\@M}
1256 \if@allcaps
1257 \expandafter\uc@nothanks\@title\thanks\relax
1258 \else
1259 \@title
1260 \fi\par}%
1261 \vskip 3em%
1262 {\large
1263 \lineskip .75em \parindent\z@
1264 \begin{tabular}[t]{c}%
1265 \if@allcaps
1266 \expandafter\uc@authornothanks\@author\and\relax
1267 \else
1268 \@author
1269 \fi
1270 \end{tabular}\par}%
1271 \vskip 1.5em%
1272 {\large
1273 \if@allcaps
1274 \uppercase\expandafter{\@date}%
1275 \else
```
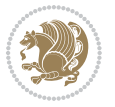

```
1276 \Qdate
1277 \if{\phi\}1278 \end{center}\par
1279 \@thanks
1280 \vfil\null
1281 \end{titlepage}%
1282 \setcounter{footnote}{0}%
1283 \global\let\thanks\relax
1284 \global\let\maketitle\relax
1285 \global\let\@thanks\@empty
1286 \global\let\@author\@empty
1287 \global\let\@title\@empty
1288 \global\let\@date\@empty
1289 \global\let\title\relax
1290 \global\let\author\relax
1291 \global\let\date\relax
1292 \global\let\and\relax
1293 }
1294 \def\uc@nothanks#1\thanks{\uppercase{#1}\futurelet\@tempa\uc@tx}
1295\def\uc@authornothanks#1\and{\uc@nothanks#1\thanks\relax
1296 \futurelet\@tempa\uc@ax}
1297 \def\uc@ax{%
1298 \ifx\@tempa\relax
1299 \else
1300 \\\andname \\\expandafter\uc@authornothanks
1301 \fi}
1302 \def\uc@tx{\ifx\@tempa\relax
1303 \else \expandafter\uc@ty \fi}
1304 \def\uc@ty#1{\thanks{#1}\uc@nothanks}
1305 \else
1306 \renewcommand*\maketitle{\par
1307 \begingroup
1308 \renewcommand*\thefootnote{\@fnsymbol\c@footnote}%
1309 \def\@makefnmark{\rlap{%
1310 \@textsuperscript{\normalfont\@thefnmark}}}%
1311 \long\def\@makefntext{\@xmakefntext{%
1312 \@textsuperscript{\normalfont\@thefnmark}}}%
1313 \if@twocolumn
1314 \ifnum \col@number=\@ne
1315 \@maketitle
1316 \else
1317 \twocolumn[\@maketitle]%
1318 \fi
1319 \else
1320 \newpage
1321 \global\@topnum\z@
1322 \@maketitle
1323 \fi
1324 \thispagestyle{plain}\@thanks
1325 \endgroup
```

```
bidi implementation 54
```
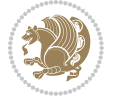

```
1326 \setcounter{footnote}{0}%
1327 \global\let\thanks\relax
1328 \global\let\maketitle\relax
1329 \global\let\@maketitle\relax
1330 \global\let\@thanks\@empty
1331 \global\let\@author\@empty
1332 \global\let\@title\@empty
1333 \global\let\@date\@empty
1334 \global\let\title\relax
1335 \global\let\author\relax
1336 \global\let\date\relax
1337 \global\let\and\relax
1338 }
1339 \def\@maketitle{%
1340 \newpage
1341 \null
1342 \vskip 2em%
1343 \if@titlecentered
1344 \begin{center}%
1345 \let \footnote \thanks
1346 {\LARGE \TitleFont \@title \par}%
1347 \vskip 1.5em%
1348 {\large \TitleFont
1349 \lineskip .5em%
1350 \begin{tabular}[t]{c}%
1351 \@author
1352 \end{tabular}\par}%
1353 \vskip 1em%
1354 {\large \TitleFont \@date}%
1355 \end{center}%
1356 \else
1357 {\LARGE \TitleFont \head@style \@title \par} \vskip 1.5em
1358 {\large \TitleFont \lineskip .5em \tabcolsep\z@
1359 \def\and{%%% \begin{tabular} has already started
1360 \end{tabular}\hskip 1em plus .17fil
1361 \if@RTL\begin{tabular}[t]{r}\else\begin{tabular}[t]{l}\fi}%% \end{tabular} will
1362 \if@RTL\begin{tabular}[t]{r}\else\begin{tabular}[t]{l}\fi\@author\end{tabular}\par}
1363 \vskip 1em {\large \TitleFont \@date}
1364 \fi
1365 \par
1366 \vskip 1.5em}
1367 \fi
```
## **7.13 arydshln-xetex-bidi.def**

```
1368 \ProvidesFile{arydshln-xetex-bidi.def}[2010/08/01 v0.2 bidi adaptations for arydshln package for
1369 \def\endarray{\adl@endarray \egroup \adl@arrayrestore \if@RTLtab\egroup\endR\egroup\fi\egroup}
1370 \def\endtabular{\endarray $\if@RTLtab\endR\fi\egroup\@RTLtabfalse}
1371 \expandafter\let\csname endtabular*\endcsname\endtabular
1372 \let\adl@array\@array
```
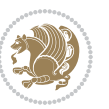

```
1374 \everyvbox{\adl@arrayinit \the\adl@everyvbox \everyvbox\adl@everyvbox}%
1375 \ifadl@inactive \adl@inactivate \else \adl@activate \fi
1376 \let\adl@noalign\noalign
1377 \adl@array}
1378 \ifadl@usingarypkg
1379 \def\@testpach{\@chclass
1380 \ifnum \@lastchclass=6 \@ne \@chnum \@ne \else
1381 \ifnum \@lastchclass=7 5 \else
1382 \ifnum \@lastchclass=8 \tw@ \else
1383 \ifnum \@lastchclass=9 \thr@@
1384 \else \z@
1385 \ifnum \@lastchclass = 10 \else
1386 \edef\@nextchar{\expandafter\string\@nextchar}%
1387 \@chnum
1388 \if \@nextchar c\z@ \else
1389 \if \@nextchar \if@RTLtab r\else l\fi\@ne \else
1390 \if \@nextchar \if@RTLtab l\else r\fi\tw@ \else
1391 \z@ \@chclass
1392 \if\@nextchar |\@ne \let\@arrayrule\adl@arrayrule \else
1393 \if\@nextchar :\@ne \let\@arrayrule\adl@arraydashrule \else
1394 \if\@nextchar ;\@ne \let\@arrayrule\adl@argarraydashrule \else
1395 \if \@nextchar !6 \else
1396 \if \@nextchar @7 \else
1397 \if \@nextchar <8 \else
1398 \if \@nextchar >9 \else
1399 10
1400 \@chnum
1401 \if \@nextchar m\thr@@\else
1402 \if \@nextchar p4 \else
1403 \if \@nextchar b5 \else
1404 \z@ \@chclass \z@ \@preamerr \z@ \fi \fi \fi \fi \fi \fi
1405 \fi \fi \fi \fi \fi \fi \fi \fi \fi \fi \fi \fi}
1406
1407 \def\@classz{\@classx
1408 \@tempcnta \count@
1409 \prepnext@tok
1410 \@addtopreamble{\ifcase \@chnum
1411 \hfil
1412 \adl@putlrc{\d@llarbegin \insert@column \d@llarend}\hfil \or
1413 \hskip1sp\adl@putlrc{\d@llarbegin \insert@column \d@llarend}\hfil \or
1414 \hfil\hskip1sp\adl@putlrc{\d@llarbegin \insert@column \d@llarend}\or
1415 \setbox\adl@box\hbox \adl@startmbox{\@nextchar}\insert@column
1416 \adl@endmbox\or
1417 \setbox\adl@box\vtop \@startpbox{\@nextchar}\insert@column \@endpbox \or
1418 \setbox\adl@box\vbox \@startpbox{\@nextchar}\insert@column \@endpbox
1419 \fi}\prepnext@tok}
1420 \def\adl@class@start{4}
1421 \def\adl@class@iiiorvii{7}
1422
```
\def\@array{\adl@everyvbox\everyvbox

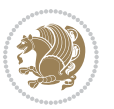

```
1423 \else
1424 \def\@testpach#1{\@chclass \ifnum \@lastchclass=\tw@ 4\relax \else
1425 \ifnum \@lastchclass=\thr@@ 5\relax \else
1426 \z@ \if #1c\@chnum \z@ \else
1427 \if \if@RTLtab#1r\else#1l\fi\@chnum \@ne \else
1428 \if \if@RTLtab#1l\else#1r\fi\@chnum \tw@ \else
1429 \@chclass
1430 \if #1|\@ne \let\@arrayrule\adl@arrayrule \else
1431 \if #1:\@ne \let\@arrayrule\adl@arraydashrule \else
1432 \if #1;\@ne \let\@arrayrule\adl@argarraydashrule \else
1433 \if #10\tw0 \else
1434 \if #1p\thr@@ \else \z@ \@preamerr 0\fi
1435 \fi \fi \fi \fi \fi \fi \fi \fi \fi}
1436
1437 \def\@arrayclassz{\ifcase \@lastchclass \@acolampacol \or \@ampacol \or
1438 \or \or \@addamp \or
1439 \@acolampacol \or \@firstampfalse \@acol \fi
1440 \edef\@preamble{\@preamble
1441 \ifcase \@chnum
1442 \hfil\adl@putlrc{$\relax\@sharp$}\hfil
1443 \or \adl@putlrc{$\relax\@sharp$}\hfil
1444 \or \hfil\adl@putlrc{$\relax\@sharp$}\fi}}
1445 \def\@tabclassz{\ifcase \@lastchclass \@acolampacol \or \@ampacol \or
1446 \or \or \@addamp \or
1447 \@acolampacol \or \@firstampfalse \@acol \fi
1448 \edef\@preamble{\@preamble
1449 \ifcase \@chnum
1450 \hfil\adl@putlrc{\@sharp\unskip}\hfil
\verb|1451| + \verb|1451| + \verb|1451| + \verb|1451| + \verb|1451| + \verb|1451| + \verb|1451| + \verb|1451| + \verb|1451| + \verb|1451| + \verb|1451| + \verb|1451| + \verb|1451| + \verb|1451| + \verb|1451| + \verb|1451| + \verb|1451| + \verb|1451| + \verb|1451| + \verb|1451| + \verb|1451| + \verb|1451| + \verb|1451| + \verb|1451| + \verb|11452 \or \hfil\hskip\z@ \adl@putlrc{\@sharp\unskip}\fi}}
1453 \def\adl@class@start{6}
1454 \def\adl@class@iiiorvii{3}
1455 \fi
1456 \@ifpackageloaded{colortbl}{%
1457 \def\adl@inactivate{\adl@org@inactivate \let\CT@setup\adl@CT@setup}
1458 \def\adl@activate{\adl@org@activate \let\CT@setup\adl@act@CT@setup
1459 \let\@endpbox\adl@org@endpbox}
1460 \let\adl@CT@setup\CT@setup
1461 \def\CT@setup{\adl@CT@setup
1462 \@tempdima\ht\z@ \advance\@tempdima\minrowclearance
1463 \ifdim\adl@height<\@tempdima \global\adl@height\@tempdima \fi
1464 \ifdim\adl@depth<\dp\z@ \global\adl@depth\dp\z@\fi}
1465 \let\adl@act@CT@setup\CT@setup
1466 \def\@classz{\@classx
1467 \@tempcnta\count@ \prepnext@tok
1468 \expandafter\CT@extract\the\toks\@tempcnta\columncolor!\@nil
1469 \expandafter\adl@extract@arc\the\toks\@tempcnta\arrayrulecolor!\@nil
1470 \expandafter\adl@extract@drsc
1471 \the\toks\@tempcnta\doublerulesepcolor!\@nil
1472 \expandafter\adl@extract@dgc\the\toks\@tempcnta\dashgapcolor!\@nil
```
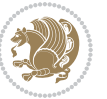

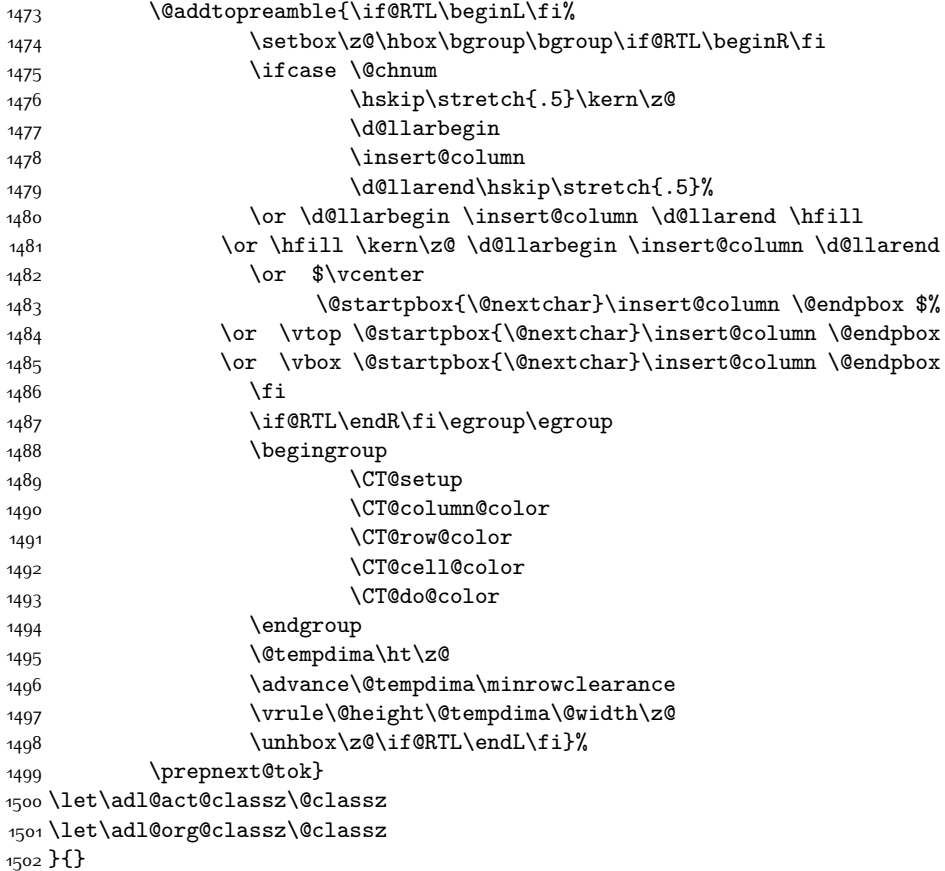

# **7.14 bidi.sty**

```
1503 \NeedsTeXFormat{LaTeX2e}
1504 \def\bididate{2015/04/30}
1505 \def\bidiversion{v17.2}
1506 \ProvidesPackage{bidi}[\bididate\space \bidiversion\space
1507 Bidirectional typesetting in plain TeX and LaTeX]
1508 \edef\@bidi@info{****************************************************^^J%
1509 * \sim J\%_{15^{10}}\ast bidi package (Bidirectional typesetting in^^J%
1511 * plain TeX and LaTeX, using XeTeX engine)^^J%
1512 * ^^J%
1513 * Description: A convenient interface for \hat{ } J%
1514 * typesetting bidirectional texts in plain TeX^^J%
1515 * and LaTeX. The package includes adaptations<sup>^^</sup>J%
1516 * for use with many other commonly-used packages.^^J%
1517 * ^^J%
1518 * Copyright (c) 2009--2015 Vafa Khalighi<sup>on</sup>J%
1519 * \sim J%
```
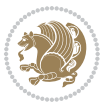

```
1520 * \bididate, \bidiversion^^J%
1521 * ^^J%
1522 * License: LaTeX Project Public License, version^^J%
1523 * 1.3c or higher (your choice)^^J%
1524 * ^^J%
1525 * Location on CTAN: /macros/xetex/latex/bidi^^J%
1526 * ^^J%
1527 * Issue tracker: https://github.com/persian-tex/bidi/issues^^J%
1528 * <sup>20</sup>J%
1529 * Support: persian-tex@tug.org^^J%
1530 ****************************************************}
1531 \typeout{\@bidi@info}
1532 \edef\bidi@everyjob{\the\everyjob}
1533 \everyjob{\bidi@everyjob\typeout{\@bidi@info}}
1534 \RequirePackage{iftex}
1535 \RequireXeTeX
1536 \RequirePackage{biditools}
1537 \RequirePackage{zref-abspage}
1538 \RequirePackage{auxhook}
1539 \RequirePackage{ltxcmds}
1540 \RequirePackage{xkeyval}
1541 \eqnewif{\if@RTLmain}{\if@rlmain}
1542 \eqnewif{\if@RTL}{\if@rl}
1543 \newif\if@Latin
1544 \eqnewif{\if@RTLtab}{\if@tab@rl}
1545 \newif\if@RTLmarginpar
1546 \newif\if@LTRmarginpar
1547 \newif\if@LTRbibitems
1548 \newif\if@RTLbibitems
1549 \newif\if@extrafootnotefeatures
1550 \newif\if@parafootRTL
1551 \newif\if@RTLcolumnfootnotes
1552 \eqnewif{\if@RTL@footnote}{\if@rl@footnote}
1553 \newif\if@bidi@list@minipage@parbox
1554 \newif\if@bidi@list@minipage@parbox@not@nob
1555 \@RTLmainfalse
1556 \AtBeginDocument{%
1557 \if@RTLmain\else
1558 \if@RTL\@RTLmaintrue%
1559 \else\@RTLmainfalse%
1560 \fi%
1561 \fi%
1562 }
1563 \let\n@xt=\
1564 \bidi@newrobustcmd*{\LRE}{\protect\pLRE}%
1565 \def\pLRE{\protect\afterassignment\moreLRE \let\n@xt= }
1566 \bidi@newrobustcmd*{\RLE}{\protect\pRLE}
1567 \def\pRLE{\protect\afterassignment\moreRLE \let\n@xt= }
1568 \def\bracetext{\ifcat\n@xt{\else\ifcat\n@xt}\fi
1569 \errmessage{Missing left brace has been substituted}\fi \bgroup}
```
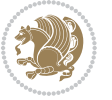

```
1570 \input{latex-xetex-bidi.def}
1571 \input{loadingorder-xetex-bidi.def}
1572 \define@choicekey{bidi.sty}{RTLdocument}[\bidi@tempa\bidi@tempb]{on,off}[on]{%
1573 \ifcase\bidi@tempb\relax
1574 \@RTLtrue
1575 \or
1576 \@RTLfalse
1577 \fi}
1578 \define@choicekey{bidi.sty}{rldocument}[\bidi@tempa\bidi@tempb]{on,off}[on]{%
1579 \ifcase\bidi@tempb\relax
1580 \@RTLtrue
1581 \or
1582 \@RTLfalse
1583 \fi}
1584 \define@choicekey{bidi.sty}{footnoterule}[\bidi@tempa\bidi@tempb]{automatic,left,right,split,
1585 \ifcase\bidi@tempb\relax
1586 \autofootnoterule
1587 \or
1588 \leftfootnoterule
1589 \or
1590 \rightfootnoterule
1591 \or
1592 \SplitFootnoteRule
1593 \or
1594 \textwidthfootnoterule
1595 \fi}
1596 \define@choicekey{bidi.sty}{footnotedirection}[\bidi@tempa\bidi@tempb]{righttoleft,lefttoright}{%
1597 \ifcase\bidi@tempb\relax
1598 \@RTL@footnotetrue
1599 \or
1600 \@RTL@footnotefalse
1601 \fi}
1602 \define@choicekey{bidi.sty}{debugfootnotedirection}[\bidi@tempa\bidi@tempb]{on,off}[on]{%
1603 \ifcase\bidi@tempb\relax
1604 \footdir@debugtrue
1605 \or
1606 \footdir@debugfalse
1607 \fi}
1608 \define@choicekey{bidi.sty}{extrafootnotefeatures}[\bidi@tempa\bidi@tempb]{on,off}[on]{%
1609 \ifcase\bidi@tempb\relax
1610 \@extrafootnotefeaturestrue
1611 \or
1612 \@extrafootnotefeaturesfalse
1613 \fi}
1614
1615 \ProcessOptionsX
1616
1617 \if@extrafootnotefeatures
1618 \input{extrafootnotefeatures-xetex-bidi.def}
1619 Ifi
```
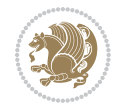

#### **7.15 bidi.tex**

```
1620 \def\bididate{2015/04/30}
1621 \def\bidiversion{v0.2}
1622 \catcode`@=11
1623 \let \protect \relax
1624 \newlinechar`\^^J
1625 \edef\@bidi@info{****************************************************^^J%
1626 * ^^J%
1627 * bidi package (Bidirectional typesetting in^^J%
1628 * plain TeX and LaTeX, using XeTeX engine)^^J%
1629 * <sup>2</sup> J<sup>%</sup>
1630 * Description: A convenient interface for^^J%
1631 * typesetting bidirectional texts in plain TeX^^J%
1632 * and LaTeX. The package includes adaptations<sup>^^</sup>J%
1633 * for use with many other commonly-used packages.^^J%
1634 * ^^J%
1635 * Copyright (c) 2009--2015 Vafa Khalighi<sup>^^</sup>J%
1636 * ^^J%
1637 * \bididate, \bidiversion^^J%
1638 * <sup>2</sup> J%
1639 * License: LaTeX Project Public License, version^^J%
1640 * 1.3c or higher (your choice)^^J%
1641 * ^^J%
1642 * Location on CTAN: /macros/xetex/latex/bidi^^J%
1643 * ^^J%
1644 * Issue tracker: https://github.com/persian-tex/bidi/issues^^J%
1645 * ^^J%
1646 * Support: persian-tex@tug.org^^J%
1647 ****************************************************}
1648 \message{\@bidi@info}
1649 \edef\bidi@everyjob{\the\everyjob}
1650 \everyjob{\bidi@everyjob\message{\@bidi@info}}
1651 \input iftex.sty
1652 \RequireXeTeX
1653 \newif\if@RTLmain
1654 \newif\if@RTL
1655 \newif\if@sentdir
1656 \newif\if@RTL@footnote
1657 \@RTLmainfalse
1658 \def\setRTLmain{%
1659 \if@RTLmain\else
1660 \if@RTL\@RTLmaintrue%
1661 \else\@RTLmainfalse%
1662 \fi%
1663 \fi%
1664 }
1665 \let\n@xt=\
1666 \protected\def\LRE{\protect\pLRE}%
1667 \def\pLRE{\protect\afterassignment\moreLRE \let\n@xt= }
```
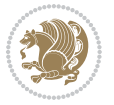

```
1668 \protected\def\RLE{\protect\pRLE}
1669 \def\pRLE{\protect\afterassignment\moreRLE \let\n@xt= }
1670 \def\bracetext{\ifcat\n@xt{\else\ifcat\n@xt}\fi
1671 \errmessage{Missing left brace has been substituted}\fi \bgroup}
1672 \input plain-xetex-bidi.def
1673 \catcode`@=12
```
## **7.16 bidi2in1.sty**

```
1674 \NeedsTeXFormat{LaTeX2e}
1675 \ProvidesPackage{bidi2in1}
1676 \pagestyle{plain}
1677 \newcount\evenpage
1678 \newcount\oddpage
1679 \twocolumn
1680 \def\@oddfoot{\evenpage=\thepage%
1681 \multiply\evenpage by 2%
1682 \oddpage=\the\evenpage%
1683 \advance\oddpage by -1%1684 \hfil\the\evenpage\hfil\hfil\the\oddpage\hfil}%
1685 \def\@evenfoot{\evenpage=\thepage%
1686 \multiply\evenpage by 2%
1687 \oddpage=\the\evenpage%
1688 \advance\oddpage by -1%
1689 \hfil\the\oddpage\hfil\hfil\the\evenpage\hfil}%
1690 \textwidth 9.49in
1691 \textheight 6.7in
1692 \columnsep 0.9in
1693 \columnseprule 0.125pt
1694 \headheight 0cm
1695 \topmargin 0in
1696 \marginparwidth 0in
1697 \marginparsep 0in
1698 \hoffset 0.05in % Corrected
1699 \voffset -0.5in %top margin space is 1.0in by default
1700 \oddsidemargin 0in
1701 \evensidemargin 0in
1702 \headsep 0cm
1703 \topskip 0cm
1704 \parskip 0.15in %
1705 \headsep 0pt
1706 \special{papersize=11.69in,8.26in}
1707 \renewcommand\maketitle{\par
1708 \begingroup
1709 \renewcommand\thefootnote{\@fnsymbol\c@footnote}%
1710 \def\@makefnmark{\rlap{\@textsuperscript{\normalfont\@thefnmark}}}%
1711 \long\def\@makefntext##1{\parindent 1em\noindent
1712 \hb@xt@1.8em{%
1713 \hss\@textsuperscript{\normalfont\@thefnmark}}##1}%
1714 \@maketitle
```
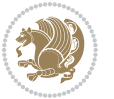

```
1715 \@thanks
1716 \endgroup
1717 \setcounter{footnote}{0}%
1718 \global\let\thanks\relax
1719 \global\let\maketitle\relax
1720 \global\let\@maketitle\relax
1721 \global\let\@thanks\@empty
1722 \global\let\@author\@empty
1723 \global\let\@date\@empty
1724 \global\let\@title\@empty
1725 \global\let\title\relax
1726 \global\let\author\relax
1727 \global\let\date\relax
1728 \global\let\and\relax
1729 }
```
# **7.17 bidicode.sty**

```
1730 \NeedsTeXFormat{LaTeX2e}
1731 \ProvidesPackage{bidicode}
1732 \RequirePackage{xcolor}
1733 \RequirePackage{showexpl}
1734 \definecolor{hellgelb}{rgb}{1,1,0.85}
1735 \definecolor{colKeys}{rgb}{0,0,1}
1736 \definecolor{colIdentifier}{rgb}{0,0,0}
1737 \definecolor{colComments}{rgb}{1,0,0}
1738 \definecolor{colString}{rgb}{0,0.5,0}
1739 \lstset{
1740 language=[LaTeX]TEX,
1741 float=hbp,
1742 basicstyle=\ttfamily\small,
1743 identifierstyle=\color{colIdentifier},
1744 keywordstyle=\color{colKeys},
1745 stringstyle=\color{colString},
1746 commentstyle=\color{colComments},
1747 columns=flexible,
1748 tabsize=4,
1749 gobble =1,
1750 extendedchars=true,
1751 showspaces=false,
1752 showstringspaces=false,
1753 numbers=left,
1754 numbersep=0.9em,
1755 numberstyle=\tiny, %
1756 frame=single,
1757 captionpos=b,
1758 xleftmargin=1em,
1759 breaklines=true,
1760 breakautoindent=false,
```
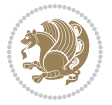

```
1762 escapeinside=**,
1763 pos=r,
1764 explpreset={%
1765 xleftmargin=1em,columns=flexible,language=[LaTeX]TEX},
1766 morekeywords={setLTR,setLR,setRTL,setRL,LRE,LR,RLE,RL,lr,bidiversion,bididate}
1767 }
1768 \newcommand\HLON{%
1769 \gdef\lst@alloverstyle##1{%
1770 \fboxrule=0pt
1771 \fboxsep=0pt
1772 \fcolorbox{hellgelb}{hellgelb}{\bfseries\strut##1}%
1773 }}
1774 \newcommand\HLOFF{%
1775 \xdef\lst@alloverstyle##1{##1}%
1776 }
1777 \newcommand\Larg [1]{{\normalfont\itshape#1\/}}
1778 \newcommand\Larga[1]{$\langle$\Larg{#1}$\rangle$}
1779 \newcommand\Largb[1]{\lcb\Larg{#1}\rcb}
1780 \newcommand\Largs[1]{\lsb\Larg{#1}\rsb}
1781 \newcommand\Largr[1]{\lrb\Larg{#1}\rrb}
1782 \newcommand\LBEG[1]{{\normalfont\ttfamily\bs{}begin\lcb#1\rcb}}
1783 \newcommand{\LEND[1]{\normalfont{vttfamily\bs{}end\lcb#1\rcot}}1784
1785 \DeclareRobustCommand\bs{{\normalfont\ttfamily\symbol{92}}}
1786 \DeclareRobustCommand\lcb{{\normalfont\ttfamily\char`\{}}
1787 \DeclareRobustCommand\rcb{{\normalfont\ttfamily\char`\}}}
1788 \DeclareRobustCommand\lsb{{\normalfont\ttfamily[}}
1789 \DeclareRobustCommand\rsb{{\normalfont\ttfamily]}}
1790 \DeclareRobustCommand\lrb{{\normalfont\ttfamily(}}
1791 \DeclareRobustCommand\rrb{{\normalfont\ttfamily)}}
1792
1793 \def\Lcs#1{\nxLcs{#1}}
1794 \def\LcsStar#1{\nxLcs{#1}\OptArg*{*}}
1795 \def\nxLcs#1{\texttt{\symbol{92}#1}}
1796
1797 \def\Coordx#1{$x_{#1}$}
1798 \def\Coordy#1{$y_{#1}$}
1799 \def\Coordz#1{$z_{#1}$}
1800 \def\Coord#1{\Coordx{#1},\kern 1pt\Coordy{#1}}
1801 \def\Coordn{\Coordx{n},\kern 1pt\Coordy{n}}
1802 \def\CoordIII#1{\Coordx{#1},\kern 1pt\Coordy{#1},\kern 1pt\Coordz{#1}}
1803 \def\CAny{\Coordx{},\kern 1pt\Coordy{}}
1804 \def\CIIIAny{\Coordx{},\kern 1pt\Coordy{},\kern 1pt\Coordz{}}
1805 \def\coord#1{(\Coordx{#1},\kern 1pt\Coordy{#1})}
1806 \def\coordn{(\Coordx{n},\kern 1pt\Coordy{n})}
1807 \def\coordiii#1{(\Coordx{#1},\kern 1pt\Coordy{#1},\kern 1pt\Coordz{#1})}
1808 \def\coordx#1{($x_{#1}$)}
1809 \def\coordy#1{($y_{#1}$)}
1810 \def\coordz#1{($z_{#1}$)}
1811 \def\cAny{(\Coordx{},\kern 1pt\Coordy{})}
```
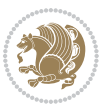

```
1812 \def\ciiiAny{(\Coordx{},\kern 1pt\Coordy{},\kern 1pt\Coordz{})}
1813
1814 \newsavebox{\boxdef}
1815 \newenvironment{BDef}
1816 {\begin{lrbox}\boxdef
1817 \def\arraystretch{1.0}
1818 \begin{tabular}{@{}l@{}l@{}l@{}}
1819 }
1820 {\end{tabular}\end{lrbox}
1821
1822 {\BCmd\fbox{\usebox\boxdef}\endBCmd}
1823 \aftergroup\@afterindentfalse\aftergroup\@afterheading
1824 }
1825
1826 \newenvironment{BDef*}
1827 {\begin{lrbox}\boxdef
1828 \def\arraystretch{1.0}
1829 \begin{tabular}{@{}1@{}1@{}1@{}}
1830 }
1831 {\end{tabular}\end{lrbox}
1832 {\begin{BCmd*}\fbox{\usebox\boxdef}\end{BCmd*}}
1833
\label{t:20} $$1834 }
1835 \newenvironment{BCmd}{
1836 \@beginparpenalty-\@lowpenalty
1837 \topsep\BDefaboveskip
1838 \fboxsep3pt
1839 \flushleft}
1840 {\@endparpenalty\@M
1841 \@topsepadd\BDefbelowskip
1842 \endflushleft}
1843
1844 \newenvironment{BCmd*}{
1845 \@beginparpenalty\@M
1846 \topsep\BDefinlineskip
1847 \fboxsep3pt
1848 \flushleft}
1849 {\@endparpenalty5000
1850 \endflushleft}
1851
1852 \newskip\BDefaboveskip
1853 \newskip\BDefbelowskip
1854 \newskip\BDefinlineskip
1855 \setlength\BDefaboveskip{10pt plus 4pt}
1856 \setlength\BDefbelowskip{6pt}
1857 \setlength\BDefinlineskip{6pt}
1858
1859 \def\OptArgs{\colorbox{black!20}{\texttt{[Options]}}\kern1pt}
1860 \def\OptArg{\@ifnextchar*\OptArg@i{\OptArg@ii*}}
1861 \def\OptArg@i*#1{\colorbox{black!20}{\texttt{#1}}\kern1pt}
```
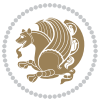

\def\OptArg@ii\*#1{\colorbox{black!20}{\texttt{[#1]}}\kern1pt}

#### **7.18 bidiftnxtra.sty**

```
1863 \NeedsTeXFormat{LaTeX2e}
1864 \ProvidesPackage{bidiftnxtra}
1865 \newtoks\bidi@p@ftn
1866 \let\FN@sf@@footnote\footnote
1867 \let\FN@sf@@LTRfootnote\LTRfootnote
1868 \let\FN@sf@@RTLfootnote\RTLfootnote
1869 \def\footnote{\ifx\protect\@typeset@protect
1870 \expandafter\FN@sf@@footnote
1871 \else
1872 \expandafter\FN@sf@gobble@opt
1873 \fi
1874 }
1875 \def\LTRfootnote{\ifx\protect\@typeset@protect
1876 \expandafter\FN@sf@@LTRfootnote
1877 \else
1878 \expandafter\FN@sf@gobble@opt
1879 \fi
1880 }
1881 \def\RTLfootnote{\ifx\protect\@typeset@protect
1882 \expandafter\FN@sf@@RTLfootnote
1883 \else
1884 \expandafter\FN@sf@gobble@opt
1885 \fi
1886 }
1887 \edef\FN@sf@gobble@opt{\noexpand\protect
1888 \expandafter\noexpand\csname FN@sf@gobble@opt \endcsname}
1889 \expandafter\def\csname FN@sf@gobble@opt \endcsname{%
1890 \@ifnextchar[%]
1891 \FN@sf@gobble@twobracket
1892 \@gobble
1893 }
1894 \def\FN@sf@gobble@twobracket[#1]#2{}
1895 \let\FN@sf@@footnotemark\footnotemark
1896 \def\footnotemark{\ifx\protect\@typeset@protect
1897 \expandafter\FN@sf@@footnotemark
1808 \else
1899 \expandafter\FN@sf@gobble@optonly
1900 \fi
1901 }
1902 \edef\FN@sf@gobble@optonly{\noexpand\protect
1903 \expandafter\noexpand\csname FN@sf@gobble@optonly \endcsname}
1904 \expandafter\def\csname FN@sf@gobble@optonly \endcsname{%
1905 \@ifnextchar[%]
1906 \FN@sf@gobble@bracket
1907 {}%
1908 }
```
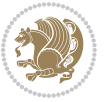

```
1909 \def\FN@sf@gobble@bracket[#1]{}
1910 \def\@tabular{\if@RTL\global\@RTLtabtrue\fi
1911 \leavevmode \hbox \bgroup
1912 \let\@footnotetext\bidi@p@ftntext
1913 \let\@LTRfootnotetext\bidi@p@LTRftntext
1914 \let\@RTLfootnotetext\bidi@p@RTLftntext
1915 \let\@xfootnotenext\bidi@p@xftntext
1916 \let\@xfootnote\bidi@p@xfootnote
1917 \let\@xLTRfootnotenext\bidi@p@xLTRftntext
1918 \let\@xLTRfootnote\bidi@p@xLTRfootnote
1919 \let\@xRTLfootnotenext\bidi@p@xRTLftntext
1920 \let\@xRTLfootnote\bidi@p@xRTLfootnote
1921 \if@RTLtab\beginR \fi
1922 $\let\@acol\@tabacol
1923 \let\@classz\@tabclassz
1924 \let\@classiv\@tabclassiv \let\\\@tabularcr\@tabarray}
1925 \def\endtabular{\crcr\egroup\if@RTLtab\egroup\endR\egroup\fi
1926 \egroup $\if@RTLtab\endR\fi\egroup
1927 \ifx\@captype\@undefined
1928 \global\bidi@p@ftn\expandafter{\expandafter}\the\bidi@p@ftn\fi%
1929 \global\@RTLtabfalse}
1930 \long\def\bidi@p@ftntext#1{%
1931 \edef\@tempy{\the\bidi@p@ftn\noexpand\footnotetext[\the\csname c@\@mpfn\endcsname]}%
1932 \global\bidi@p@ftn\expandafter{\@tempy{#1}}}%
1933 \long\def\bidi@p@LTRftntext#1{%
1934 \edef\@tempyi{\the\bidi@p@ftn\noexpand\LTRfootnotetext[\the\csname c@\@mpfn\endcsname]}%
1935 \global\bidi@p@ftn\expandafter{\@tempyi{#1}}}%
1936 \long\def\bidi@p@RTLftntext#1{%
1937 \edef\@tempyii{\the\bidi@p@ftn\noexpand\RTLfootnotetext[\the\csname c@\@mpfn\endcsname]}%
1938 \global\bidi@p@ftn\expandafter{\@tempyii{#1}}}%
1939
1940
1941 \long\def\bidi@p@xftntext[#1]#2{%
1942 \global\bidi@p@ftn\expandafter{\the\bidi@p@ftn\footnotetext[#1]{#2}}}
1943
1944 \long\def\bidi@p@xLTRftntext[#1]#2{%
1945 \global\bidi@p@ftn\expandafter{\the\bidi@p@ftn\LTRfootnotetext[#1]{#2}}}
1946
1947 \long\def\bidi@p@xRTLftntext[#1]#2{%
1948 \global\bidi@p@ftn\expandafter{\the\bidi@p@ftn\RTLfootnotetext[#1]{#2}}}
1949
1950
1951 \def\bidi@p@xfootnote[#1]{%
1952 \begingroup
1953 \csname c@\@mpfn\endcsname #1\relax
1954 \unrestored@protected@xdef\@thefnmark{\thempfn}%
1955 \endgroup
1956 \@footnotemark\bidi@p@xftntext[#1]}
1957
1958
```
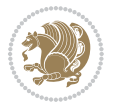

```
1959 \def\bidi@p@xLTRfootnote[#1]{%
1960 \begingroup
1961 \csname c@\@mpfn\endcsname #1\relax
1962 \unrestored@protected@xdef\@thefnmark{\thempfn}%
1963 \endgroup
1964 \@footnotemark\bidi@p@xLTRftntext[#1]}
1965
1966
1967 \def\bidi@p@xRTLfootnote[#1]{%
1968 \begingroup
1969 \csname c@\@mpfn\endcsname #1\relax
1970 \unrestored@protected@xdef\@thefnmark{\thempfn}%
1971 \endgroup
1972 \@footnotemark\bidi@p@xRTLftntext[#1]}
1973
1974 \def\@xfloat #1[#2]{%
1975 \@nodocument
1976 \def \@captype {#1}%
1977 \def \@fps {#2}%
1978 \@onelevel@sanitize \@fps
1979 \def \reserved@b {!}%
1980 \ifx \reserved@b \@fps
1981 \@fpsadddefault
1982 \else
1983 \ifx \@fps \@empty
1984 \@fpsadddefault
1985 \fi
1986 \fi
1987 \ifhmode
1988 \@bsphack
1989 \@floatpenalty -\@Mii
1990 \else
1991 \@floatpenalty-\@Miii
1992 \fi
1993 \ifinner
1994 \@parmoderr\@floatpenalty\z@
1995 \else
1996 \@next\@currbox\@freelist
1997 {%
1998 \@tempcnta \sixt@@n
1999 \expandafter \@tfor \expandafter \reserved@a
2000 \expandafter :\expandafter =\@fps
2001 \do
2002 {%
2003 \if \reserved@a h%
2004 \ifodd \@tempcnta
2005 \else
2006 \dvance \@tempcnta \@ne
2007 \fi
2008 \fi
```
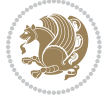

```
2009 \if \reserved@a t%
2010 \@setfpsbit \tw@
2011 \fi
2012 \if \reserved@a b%
2013 \@setfpsbit 4%
2014 \fi
2015 \if \reserved@a p%
2016 \@setfpsbit 8%
2017 \fi
2018 \if \reserved@a !%
2019 \ifnum \@tempcnta>15
2020 \advance\@tempcnta -\sixt@@n\relax
2021 \fi
2022 \fi
2023 }%
2024 \@tempcntb \csname ftype@\@captype \endcsname
2025 \multiply \@tempcntb \@xxxii
2026 \advance \@tempcnta \@tempcntb
2027 \global \count\@currbox \@tempcnta
2028 }%
2029 \@fltovf
2030 \fi
2031 \global \setbox\@currbox
2032 \color@vbox
2033 \normalcolor
2034 \vbox \bgroup
2035 \let\@footnotetext\bidi@p@ftntext
2036 \let\@LTRfootnotetext\bidi@p@LTRftntext
2037 \let\@RTLfootnotetext\bidi@p@RTLftntext
2038 \let\@xfootnotenext\bidi@p@xftntext
2039 \let\@xfootnote\bidi@p@xfootnote
2040 \let\@xLTRfootnotenext\bidi@p@xLTRftntext
2041 \let\@xLTRfootnote\bidi@p@xLTRfootnote
2042 \let\@xRTLfootnotenext\bidi@p@xRTLftntext
2043 \let\@xRTLfootnote\bidi@p@xRTLfootnote
2044 \hsize\columnwidth
2045 \@parboxrestore
2046 \@floatboxreset
2047 }
2048 \def \@endfloatbox{%
2049 \par\vskip\z@skip %% \par\vskip\z@ added 15 Dec 87
2050 \@minipagefalse
2051 \outer@nobreak
2052 \egroup %% end of vbox
2053 \global\bidi@p@ftn\expandafter{\expandafter}\the\bidi@p@ftn
2054 \color@endbox
2055 }
```
# **7.19 bidi-longtable.sty**

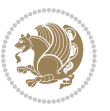

```
2056 \ProvidesPackage{bidi-longtable}[2012/12/12 v0.1 typesetting bidi longtables in XeTeX engine (ex
2057 \def\longtable{\if@RTL\@RTLtabtrue\fi%
2058 \par
2059 \ifx\multicols\@undefined
2060 \else
2061 \ifnum\col@number>\@ne
2062 \@twocolumntrue
2063 \fi
2064 \fi
2065 \if@twocolumn
2066 \LT@err{longtable not in 1-column mode}\@ehc
2067 \fi
2068 \begingroup
2069 \@ifnextchar[\LT@array{\LT@array[x]}}
2070 \def\endlongtable{%
2071 \crcr
2072 \noalign{%
2073 \let\LT@entry\LT@entry@chop
2074 \xdef\LT@save@row{\LT@save@row}}%
2075 \LT@echunk
2076 \LT@start
2077 \unvbox\z@
2078 \LT@get@widths
2079 \if@filesw
2080 {\let\LT@entry\LT@entry@write\immediate\write\@auxout{%
2081 \gdef\expandafter\noexpand
2082 \csname LT@\romannumeral\c@LT@tables\endcsname
2083 {\LT@save@row}}}%
2084 \fi
2085 \ifx\LT@save@row\LT@@save@row
2086 \else
2087 \LT@warn{Column \@width s have changed\MessageBreak
2088 in table \thetable}%
2089 \LT@final@warn
2090 \fi
2091 \endgraf\penalty -\LT@end@pen
2092 \endgroup
2093 \global\@mparbottom\z@
2094 \pagegoal\vsize
2095 \endgraf\penalty\z@\addvspace\LTpost
2096 \ifvoid\footins\else\insert\footins{}\fi\@RTLtabfalse}
2097 \def\LT@output{%
2098 \ifnum\outputpenalty <-\@Mi
2099 \ifnum\outputpenalty > -\LT@end@pen
2100 \LT@err{floats and marginpars not allowed in a longtable}\@ehc
2101 \else
2102 \setbox\z@\vbox{\unvbox\@cclv}%
2103 \ifdim \ht\LT@lastfoot>\ht\LT@foot
2104 \dimen@\pagegoal
2105 \advance\dimen@-\ht\LT@lastfoot
```
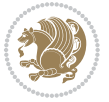

```
2106 \ifdim\dimen@<\ht\z@
2107 \setbox\@cclv\vbox{\unvbox\z@\copy\LT@foot\vss}%
2108 \@makecol
2109 \Coutputpage
2110 \setbox\z@\vbox{\box\LT@head}%
2111 \fi
2112 \fi
2113 \global\@colroom\@colht
2114 \global\vsize\@colht
2115 \vbox
2116 {\hbox{\if@RTLtab\beginR\fi\vbox{\unvbox\z@\box\ifvoid\LT@lastfoot\LT@foot\else\LT@lastf
2117 \fi
2118 \else
2119 \setbox\@cclv\vbox{\hbox{\if@RTLtab\beginR\fi\vbox{\unvbox\@cclv\copy\LT@foot\vss}\if@RTLta
2120 \@makecol
2121 \@outputpage
2122 \global\vsize\@colroom
2123 \copy\LT@head\nobreak
```

```
2124 \fi}
```
## **7.20 bidimoderncv.cls**

```
2125 \NeedsTeXFormat{LaTeX2e}
2126 \ProvidesClass{bidimoderncv}
2127 \newif\if@DEBUG\@DEBUGfalse
2128 \DeclareOption{a4paper}{
2129 \setlength\paperheight{297mm}
2130 \setlength\paperwidth{210mm}}
2131 \DeclareOption{a5paper}{
2132 \setlength\paperheight{210mm}
2133 \setlength\paperwidth{148mm}}
2134 \DeclareOption{b5paper}{
2135 \setlength\paperheight{250mm}
2136 \setlength\paperwidth{176mm}}
2137 \DeclareOption{letterpaper}{
2138 \setlength\paperheight{11in}
2139 \setlength\paperwidth{8.5in}}
2140 \DeclareOption{legalpaper}{
2141 \setlength\paperheight{14in}
2142 \setlength\paperwidth{8.5in}}
2143 \DeclareOption{executivepaper}{
2144 \setlength\paperheight{10.5in}
2145 \setlength\paperwidth{7.25in}}
2146 \DeclareOption{landscape}{
2147 \setlength\@tempdima{\paperheight}
2148 \setlength\paperheight{\paperwidth}
2149 \setlength\paperwidth{\@tempdima}}
2150 \newcommand\@ptsize{}
2151 \DeclareOption{10pt}{\renewcommand\@ptsize{0}}
2152 \DeclareOption{11pt}{\renewcommand\@ptsize{1}}
```
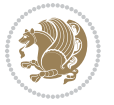
```
2153 \DeclareOption{12pt}{\renewcommand\@ptsize{2}}
2154 \DeclareOption{draft}{\setlength\overfullrule{5pt}}
2155 \DeclareOption{final}{\setlength\overfullrule{0pt}}
2156 \newif\if@colour\@colourtrue
2157 \DeclareOption{nocolour}{\@colourfalse}
2158 \ExecuteOptions{a4paper,11pt,colour,final}
2159 \ProcessOptions\relax
2160 \input{size1\@ptsize.clo}
2161 \RequirePackage{color}
2162 \RequirePackage{graphicx}
2163 \RequirePackage{ifthen}
2164 \RequirePackage{marvosym}
2165 \addtolength{\oddsidemargin}{-54pt}
2166 \addtolength{\textwidth}{109pt}
2167 \addtolength{\topmargin}{-70pt}
2168 \addtolength{\textheight}{122pt}
2169 \addtolength{\marginparsep}{-5pt}
2170 \addtolength{\marginparwidth}{-10pt}
2171 \RequirePackage{url}
2172 \RequirePackage{hyperref}
2173 \hypersetup{%
2174 breaklinks,
2175 baseurl = http://,%
2176 pdfborder = 0 0 0,%
2177 pdfpagemode = UseNone,%
2178 pdfstartpage = 1}
2179 \AtEndOfClass{%
2180 \AtBeginDocument{%
2181 \hypersetup{%
2182 pdfauthor = \@firstname~\@familyname,%
2183 pdftitle = \@title,%
2184 pdfsubject = \@firstname~\@familyname,%
2185 pdfkeywords = \@resumename~\@firstname~\@familyname}}}
2186 \urlstyle{tt}
2187 \RequirePackage{fancyhdr}
2188 \fancypagestyle{plain}{%
2189 \renewcommand{\headrulewidth}{0pt}
2190 \renewcommand{\footrulewidth}{0pt}
2191 \fancyhf{}}
2192 \pagestyle{plain}
2193 \setlength\lineskip{1\p@}
2194 \setlength\normallineskip{1\p@}
2195 \renewcommand\baselinestretch{}
2196 \setlength{\parindent}{0pt}
2197 \setlength{\parskip}{0pt}
2198 \setlength\columnsep{10\p@}
2199 \setlength\columnseprule{0\p@}
2200 \pagestyle{empty}
2201 \pagenumbering{arabic}
2202 \raggedbottom
```
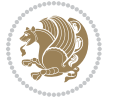

```
2203 \onecolumn
2204 \providecommand*{\listitemsymbol}{\textbullet}
2205 \providecommand*{\addresssymbol}{}
2206 \providecommand*{\mobilesymbol}{\Mobilefone}
2207 \providecommand*{\phonesymbol}{\Telefon}
2208 \providecommand*{\faxsymbol}{\FAX}
2209 \providecommand*{\emailsymbol}{\Letter}
2210 \definecolor{firstnamecolor}{rgb}{0,0,0}
2211 \def\firstnamecolour#1{\gdef\@firstnamecolour{\addfontfeature{Color=#1}}}
2212 \def\familynamecolour#1{\gdef\@familynamecolour{\addfontfeature{Color=#1}}}
2213 \def\titlecolour#1{\gdef\@titlecolour{\addfontfeature{Color=#1}}}
2214 \def\addresscolour#1{\gdef\@addresscolour{\addfontfeature{Color=#1}}}
2215 \def\quotecolour#1{\gdef\@quotecolour{\addfontfeature{Color=#1}}}
2216 \def\sectiontitlecolour#1{\gdef\@sectiontitlecolour{\addfontfeature{Color=#1}}}
2217 \definecolor{sectionrectanglecolor}{rgb}{0,0,0}
2218 \def\subsectioncolour#1{\gdef\@subsectioncolour{\addfontfeature{Color=#1}}}
2219 \def\hintcolour#1{\gdef\@hintcolour{\addfontfeature{Color=#1}}}
2220 \providecommand*{\firstnamefont}{}
2221 \providecommand*{\familynamefont}{}
2222 \providecommand*{\titlefont}{}
2223 \providecommand*{\addressfont}{}
2224 \providecommand*{\quotefont}{}
2225 \providecommand*{\sectionfont}{}
2226 \providecommand*{\subsectionfont}{}
2227 \providecommand*{\hintfont}{\small}
2228 \providecommand*{\firstnamestyle}[1]{{\firstnamefont\@firstnamecolour#1}}
2229 \providecommand*{\familynamestyle}[1]{{\familynamefont\@familynamecolour#1}}
2230 \providecommand*{\titlestyle}[1]{{\titlefont\@titlecolour#1}}
2231 \providecommand*{\addresstyle}[1]{{\addressfont\@addresscolour#1}}
2232 \providecommand*{\quotestyle}[1]{{\quotefont\@quotecolour#1}}
2233 \providecommand*{\sectionstyle}[1]{{\sectionfont\@sectiontitlecolour#1}}
2234 \providecommand*{\subsectionstyle}[1]{{\subsectionfont\@subsectioncolour#1}}
2235 \providecommand*{\hintstyle}[1]{{\hintfont\@hintcolour#1}}
2236 \newcommand*{\cvtheme}[2][]{
2237 \def\@cvtheme{#2}
2238 \def\@cvthemeoptions{#1}}
2239 \cvtheme{bidi-casual}
2240 \AtBeginDocument{\RequirePackage[\@cvthemeoptions]{cvtheme\@cvtheme}}
2241 \newcommand*{\resumename}[1]{\def\@resumename{#1}}
2242 \newcommand*{\firstname}[1]{\def\@firstname{#1}}
2243 \newcommand*{\familyname}[1]{\def\@familyname{#1}}
2244 \renewcommand*{\title}[1]{\def\@title{#1}}
2245 \newcommand*{\address}[1]{\def\@address{#1}}
2246 \newcommand*{\mobile}[1]{\def\@mobile{#1}}
2247 \newcommand*{\phone}[1]{\def\@phone{#1}}
2248 \renewcommand*{\fax}[1]{\def\@fax{#1}}
2249 \newcommand*{\email}[1]{\def\@email{#1}}
2250 \newcommand*{\extrainfo}[1]{\def\@extrainfo{#1}}
2251 \def\@photowidth{0pt}
2252 \newcommand*{\photo}[2][64pt]{\def\@photowidth{#1}\def\@photo{#2}}
```
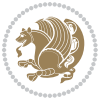

```
2253 \newcommand*{\quote}[1]{\def\@quote{#1}}
2254 \newlength{\quotewidth}
2255 \newlength{\hintscolumnwidth}
2256 \newlength{\separatorcolumnwidth}
2257 \setlength{\separatorcolumnwidth}{0.025\textwidth}
2258 \newlength{\maincolumnwidth}
2259 \newlength{\doubleitemmaincolumnwidth}
2260 \newlength{\listitemsymbolwidth}
2261 \settowidth{\listitemsymbolwidth}{\listitemsymbol{}~}
2262 \newlength{\listitemmaincolumnwidth}
2263 \newlength{\listdoubleitemmaincolumnwidth}
2264 \newcommand*{\recomputethemelengths}{}
2265 \newcommand*{\recomputelengths}{%
2266 \setlength{\quotewidth}{0.65\textwidth}%
2267 \setlength{\maincolumnwidth}{\textwidth}%
2268 \addtolength{\maincolumnwidth}{-\separatorcolumnwidth}%
2269 \addtolength{\maincolumnwidth}{-\hintscolumnwidth}%
2270 \setlength{\listitemmaincolumnwidth}{\maincolumnwidth}%
2271 \addtolength{\listitemmaincolumnwidth}{-\listitemsymbolwidth}%
2272 \setlength{\doubleitemmaincolumnwidth}{\maincolumnwidth}%
2273 \addtolength{\doubleitemmaincolumnwidth}{-\hintscolumnwidth}%
2274 \addtolength{\doubleitemmaincolumnwidth}{-\separatorcolumnwidth}%
2275 \setlength{\doubleitemmaincolumnwidth}{0.5\doubleitemmaincolumnwidth}%
2276 \setlength{\listdoubleitemmaincolumnwidth}{\maincolumnwidth}%
2277 \addtolength{\listdoubleitemmaincolumnwidth}{-\listitemsymbolwidth}%
2278 \setlength{\listdoubleitemmaincolumnwidth}{0.475\listdoubleitemmaincolumnwidth}%
2279 \renewcommand{\headwidth}{\textwidth}%
2280 \recomputethemelengths}
2281 \setlength{\hintscolumnwidth}{0.15\textwidth}
2282 \recomputelengths
2283 \title{}
2284 \renewcommand*{\maketitle}{}
2285 \newcommand*{\section}[1]{%
2286 \vspace*{2.5ex \@plus 1ex \@minus .2ex}%
2287 \phantomsection{}%
2288 \addcontentsline{toc}{part}{#1}%
2289 \parbox[m]{\hintscolumnwidth}{\bidi@raggedleft\hintfont{\leavevmode\color{sectionrectangleco
2290 \hspace{\separatorcolumnwidth}%
2291 \parbox[m]{\maincolumnwidth}{\sectionstyle{#1}}\\[1ex]}
2292 \newcommand*{\subsection}[1]{%
2293 \cvline[0.45em]{}{\subsectionstyle{#1}}}
2294 \newcommand*{\cvline}[3][.25em]{%
2295 \begin{tabular}{@{}p{\hintscolumnwidth}@{\hspace{\separatorcolumnwidth}}p{\maincolumnwidth}@{}}%
2296 \bidi@raggedleft\hintfont{#2} &{#3}%
2297 \end{tabular}\\[#1]}
2298 \newcommand*{\cvdoubleitem}[4]{%
2299 \cvline{#1}{\begin{minipage}[t]{\doubleitemmaincolumnwidth}#2\end{minipage}%
2300 \hfill%
2301 \begin{minipage}[t]{\hintscolumnwidth}\bidi@raggedleft\hintfont{#3}\end{minipage}\hspace*{\se
```

```
2302 \newcommand*{\cvlistitem}[2][\listitemsymbol{}]{%
```
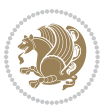

```
2303 \cvline[0pt]{}{#1~\begin{minipage}[t]{\listitemmaincolumnwidth}#2\end{minipage}}}
2304 \newcommand*{\cvlistdoubleitem}[3][\listitemsymbol{}]{%
2305 \cvline[0pt]{}{#1~\begin{minipage}[t]{\listdoubleitemmaincolumnwidth}#2\end{minipage}%
2306 \hfill%
2307 \ifthenelse{\equal{#3}{}}%
2308 {}%
2309 {#1~\begin{minipage}[t]{\listdoubleitemmaincolumnwidth}#3\end{minipage}}}}
2310 \newcommand*{\cventry}[6]{%
2311 \cvline{#1}{%
2312 {\bfseries#2}%
2313 \ifx#3\else{, {\slshape#3}}\fi%
2314 \ifx#4\else{, #4}\fi%
2315 \ifx#5\else{, #5}\fi%
2316 .%
2317 \ifx#6\else{\newline{}\begin{minipage}[t]{\linewidth}\small#6\end{minipage}}\fi
2318 }}%
2319 \newcommand*{\cvlanguage}[3]{%
2320 \cvline{#1}{\begin{minipage}[t]{.225\maincolumnwidth}\textbf{#2}\end{minipage}\hfill\begin{m
2321 \newcommand*{\cvcomputer}[4]{%
2322 \cvdoubleitem{#1}{\small#2}{#3}{\small#4}}
2323 \newcommand*{\link}[2][]{%
2324 \ifthenelse{\equal{#1}{}}%
2325 {\href{#2}{#2}}%
2326 {\href{#2}{#1}}}
2327 \newcommand*{\httplink}[2][]{%
2328 \ifthenelse{\equal{#1}{}}%
2329 {\href{http://#2}{#2}}%
2330 {\href{http://#2}{#1}}}
2331 \newcommand*{\emaillink}[2][]{%
2332 \ifthenelse{\equal{#1}{}}%
2333 {\href{mailto:#2}{#2}}%
2334 {\href{mailto:#2}{#1}}}
2335 \newif\if@displaypagenumbers\@displaypagenumberstrue
2336 \newcommand*{\nopagenumbers}{\@displaypagenumbersfalse}
2337 \AtBeginDocument{%
2338 \if@displaypagenumbers%
2339 \@ifundefined{r@lastpage}{}{%
2340 \ifthenelse{\pageref{lastpage} > 1}{%
2341 \fancypagestyle{plain}{%
2342 \fancyfoot[r]{\beginL\addressfont\@quotecolour\footnotesize\thepage\beginL/\endL\pageref
2343 \pagestyle{plain}}{}}%
2344 \AtEndDocument{\label{lastpage}}%
2345 \fi}
2346 \newlength{\bibindent}
2347 \setlength{\bibindent}{1.5em}
2348 \newcommand*{\bibliographyitemlabel}{\includegraphics{bibitem.pdf}}
2349 \newenvironment{thebibliography}[1]%
2350 {%
2351 \section{\refname}%
2352 \times 12\%
```
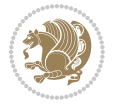

```
2353 \if@RTL\if@LTRbibitems\@RTLfalse\else\fi\else\if@RTLbibitems\@RTLtrue\else\fi\fi
2354 \begin{list}{\bibliographyitemlabel}%
2355 {%
2356 \setlength{\topsep}{0pt}%
2357 \setlength{\labelwidth}{\hintscolumnwidth}%
2358 \setlength{\labelsep}{\separatorcolumnwidth}%
2359 \leftmargin\labelwidth%
2360 \advance\leftmargin\labelsep%
2361 \@openbib@code%
2362 \usecounter{enumiv}%
2363 \let\p@enumiv\@empty%
2364 \renewcommand\theenumiv{\@arabic\c@enumiv}}%
2365 \sloppy\clubpenalty4000\widowpenalty4000%
2366 }%
2367 {%
2368 \def\@noitemerr{\@latex@warning{Empty `thebibliography' environment}}%
2369 \end{list}%
2370 }
2371 \newcommand\newblock{\hskip .11em\@plus.33em\@minus.07em}
2372 \let\@openbib@code\@empty
```
## **7.21 biditools.sty**

```
2373 \NeedsTeXFormat{LaTeX2e}
2374 \ProvidesPackage{biditools}[2015/02/16 v0.4 Programming tools for bidi package]
2375 \providecommand{\@bidi@saveprimitive}[2]{\begingroup\escapechar`\\\relax
2376 \edef\@tempa{\string#1}\edef\@tempb{\meaning#1}%
2377 \ifx\@tempa\@tempb \global\let#2#1%
2378 \else
2379 \edef\@tempb{\meaning#2}%
2380 \ifx\@tempa\@tempb
2381 \else
2382 \@latex@error{Unable to properly define \string#2; primitive
2383 \noexpand#1no longer primitive}\@eha
2384 \fi
2385 \fi
2386 \endgroup}
2387 \def\@tagsextension{clo}
2388 \def\@definitionfileextension{def}
2389 \def\@iftagsloaded{\@ifl@aded\@tagsextension}
2390 \def\@ifdefinitionfileloaded{\@ifl@aded\@definitionfileextension}
2391 \def\eqnewif#1#2{%
2392 \count@\escapechar \escapechar\m@ne
2393 \let#1\iffalse
2394 \let#2\iffalse
2395 \eq@if#1#2\iftrue
2396 \eq@if#1#2\iffalse
2397 \escapechar\count@}
2398 \def\eq@if#1#2#3{%
2399 \expandafter\def\csname\expandafter\@gobbletwo\string#1%
```
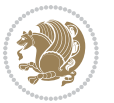

```
2400 \expandafter\@gobbletwo\string#3\endcsname
2401 {\let#1#3%
2402 \let#2#3}%
2403 \expandafter\def\csname\expandafter\@gobbletwo\string#2%
2404 \expandafter\@gobbletwo\string#3\endcsname
2405 (\let#2#3%
2406 \let#1#3}}
2407 \newcommand*{\if@bidi@csdef}[1]{%
2408 \ifcsname#1\endcsname
2409 \expandafter\@firstoftwo
2410 \else
2411 \expandafter\@secondoftwo
2412 \fi}
2413 \newcommand*{\if@bidi@csundef}[1]{%
2414 \ifcsname#1\endcsname
2415 \expandafter\ifx\csname#1\endcsname\relax
2416 \expandafter\expandafter
2417 \expandafter\@firstoftwo
2418 \else
2419 \expandafter\expandafter
2420 \expandafter\@secondoftwo
2421 \fi
2422 \else
2423 \expandafter\@firstoftwo
2424 \fi}
2425 \newcommand{\if@bidi@def}[1]{%
2426 \ifdefined#1%
2427 \expandafter\@firstoftwo
2428 \else
2429 \expandafter\@secondoftwo
2430 \fi}
2431 \newcommand{\if@bidi@undef}[1]{%
2432 \ifdefined#1%
2433 \ifx#1\relax
2434 \expandafter\expandafter
2435 \expandafter\@firstoftwo
2436 \else
2437 \expandafter\expandafter
2438 \expandafter\@secondoftwo
2439 \fi
2440 \else
2441 \expandafter\@firstoftwo
2442 \fi}
2443 \newcommand{\if@bidi@blank}[1]{% from url.sty
2444 \bidi@ifblank@i#1&&\@secondoftwo\@firstoftwo:}
2445\long\def\bidi@ifblank@i#1#2&#3#4#5:{#4}
2446 \newcommand{\bidi@notblank}[1]{%
2447 \bidi@ifblank@i#1&&\@firstoftwo\@secondoftwo:}
2448 \newcommand{\if@bidi@defmacro}{}
2449 \long\edef\if@bidi@defmacro#1{%
```
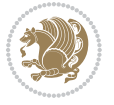

```
2450 \noexpand\expandafter\noexpand\bidi@ifdefmacro
2451 \noexpand\meaning#1\detokenize{macro}:&}
2452 \edef\bidi@ifdefmacro{%
2453 \def\noexpand\bidi@ifdefmacro##1\detokenize{macro}:##2&}
2454 \bidi@ifdefmacro{\bidi@notblank{#2}}
2455 \newcommand*{\if@bidi@csmacro}[1]{%
2456 \if@bidi@csdef{#1}
2457 {\expandafter\if@bidi@defmacro\csname#1\endcsname}
2458 {\@secondoftwo}}
2459 \newcommand{\if@bidi@defprimitive}[1]{%
2460 \ifprimitive#1%
2461 \expandafter\@firstoftwo
2462 \else
2463 \expandafter\@secondoftwo
2464 \fi}
2465 \newcommand{\if@bidi@csprimitive}[1]{%
2466 \begingroup\expandafter\expandafter\expandafter\endgroup%
2467 \expandafter\ifprimitive\csname#1\endcsname%
2468 \expandafter\@firstoftwo
2469 \else
2470 \expandafter\@secondoftwo
2471 \fi}
2472 \newcommand*{\bidi@csdefcs}[2]{%
2473 \expandafter\@ifdefinable \csname#1\endcsname{%
2474 \expandafter\def\csname#1\expandafter\endcsname{\csname#2\endcsname}}}
2475 \newcommand*{\bidi@csletcs}[2]{%
2476 \expandafter\@ifdefinable \csname#1\endcsname{%
2477 \expandafter\let\csname#1\expandafter\endcsname\csname#2\endcsname}}
2478 \newcommand*{\bidi@cslet}[2]{%
2479 \expandafter\@ifdefinable \csname#1\endcsname{%
2480 \expandafter\let\csname#1\endcsname#2}}
2481 \newcommand{\bidi@namelongdef}[1]{%
2482 \long\expandafter\def\csname #1\endcsname}
2483 \def\bidi@ensure@newcommand{\@star@or@long\bidi@ensure@new@command}
2484 \def\bidi@ensure@new@command#1{%
2485 \begingroup \escapechar\m@ne\xdef\@gtempa{{\string#1}}\endgroup
2486 \expandafter\if@bidi@csundef\@gtempa
2487 {\new@command#1}{\relax%
2488 \let\@ifdefinable\@rc@ifdefinable%
2489 \new@command#1}}
2490 \def\bidi@ensure@newlength#1{\if@bidi@undef#1{\newskip#1}{}}
2491
2492 \protected\def\bidi@error{\PackageError{bidi}}
2493 \protected\def\bidi@warning{\PackageWarning{bidi}}
2494 \protected\def\bidi@info{\PackageInfo{bidi}}
2495
2496 \newcommand*{\bidi@newrobustcmd}{}
2497 \protected\def\bidi@newrobustcmd{\@star@or@long\bidi@new@command}
2498
2499 \def\bidi@new@command#1{\@testopt{\bidi@newcommand#1}0}
```
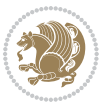

```
2500
2501 \def\bidi@newcommand#1[#2]{%
2502 \@ifnextchar[%]
2503 {\bidi@xargdef#1[#2]}
2504 {\ifx\l@ngrel@x\relax
2505 \let\l@ngrel@x\protected
2506 \else
2507 \protected\def\l@ngrel@x{\protected\long}%
2508 \fi
2509 \@argdef#1[#2]}}
2510
2511 \long\def\bidi@xargdef#1[#2][#3]#4{%
2512 \@ifdefinable#1{%
2513 \expandafter\protected
2514 \expandafter\def
2515 \expandafter#1%
2516 \expandafter{%
2517 \expandafter\@testopt
2518 \csname\string#1\endcsname{#3}}%
2519 \expandafter\@yargdef\csname\string#1\endcsname\tw@{#2}{#4}}}
2520
2521 \bidi@newrobustcmd*{\bidi@renewrobustcmd}{\@star@or@long\bidi@renew@command}
2522
2523 \def\bidi@renew@command#1{%
2524 \if@bidi@undef{#1}
2525 {\bidi@error{\string#1 undefined}\@ehc}
2526 {}%
2527 \let\@ifdefinable\@rc@ifdefinable
2528 \bidi@new@command#1}
2529
2530
2531
2532 \bidi@newrobustcmd*{\bidi@providerobustcmd}{\@star@or@long\bidi@provide@command}
2533
2534 \def\bidi@provide@command#1{%
2535 \if@bidi@undef{#1}
\verb|2536| {def\reserved@a{}(\bididew@command#1}|2537 {\def\reserved@a{\bidi@renew@command\reserved@a}}%
2538 \reserved@a}
2539
2540 \newcommand*{\bidi@csuse}[1]{%
2541 \ifcsname#1\endcsname
2542 \csname#1\expandafter\endcsname
2543 \fi}
2544
2545 \newcommand{\bidi@expandonce}[1]{%
2546 \unexpanded\expandafter{#1}}
2547
2548 \def\bidi@protected{%
2549 \let\@@protect\protect
```
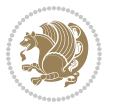

```
2550 \let\protect\@unexpandable@protect
2551 \afterassignment\restore@protect}
2552
2553 \bidi@newrobustcmd{\bidi@appto}[2]{%
2554 \if@bidi@undef{#1}
2555 {\edef#1{\unexpanded{#2}}}
2556 {\edef#1{\bidi@expandonce#1\unexpanded{#2}}}}
2557 \bidi@newrobustcmd{\bidi@eappto}[2]{%
2558 \if@bidi@undef{#1}
2559 {\edef#1{#2}}
2560 {\edef#1{\bidi@expandonce#1#2}}}
2561 \bidi@newrobustcmd{\bidi@gappto}[2]{%
2562 \if@bidi@undef{#1}
2563 {\xdef#1{\unexpanded{#2}}}
2564 {\xdef#1{\bidi@expandonce#1\unexpanded{#2}}}}
2565 \bidi@newrobustcmd{\bidi@xappto}[2]{%
2566 \if@bidi@undef{#1}
2567 {\xdef#1{#2}}
2568 {\xdef#1{\bidi@expandonce#1#2}}}
2569
2570 \bidi@newrobustcmd*{\bidi@protected@eappto}{\bidi@protected\bidi@eappto}
2571 \bidi@newrobustcmd*{\bidi@protected@xappto}{\bidi@protected\bidi@xappto}
2572
2573
2574
2575 \bidi@newrobustcmd{\bidi@preto}[2]{%
2576 \if@bidi@undef{#1}
2577 {\edef#1{\unexpanded{#2}}}
2578 {\edef#1{\unexpanded{#2}\bidi@expandonce#1}}}
2579 \bidi@newrobustcmd{\bidi@epreto}[2]{%
2580 \if@bidi@undef{#1}
2581 {\edef#1{#2}}
2582 {\edef#1{#2\bidi@expandonce#1}}}
2583 \bidi@newrobustcmd{\bidi@gpreto}[2]{%
2584 \if@bidi@undef{#1}
2585 {\xdef#1{\unexpanded{#2}}}
2586 {\xdef#1{\unexpanded{#2}\bidi@expandonce#1}}}
2587 \bidi@newrobustcmd{\bidi@xpreto}[2]{%
2588 \if@bidi@undef{#1}
2589 {\xdef#1{#2}}
2590 {\xdef#1{#2\bidi@expandonce#1}}}
2591
2592 \bidi@newrobustcmd*{\bidi@protected@epreto}{\bidi@protected\bidi@epreto}
2593 \bidi@newrobustcmd*{\bidi@protected@xpreto}{\bidi@protected\bidi@xpreto}
2594
2595
2596
2597 \bidi@newrobustcmd*{\bidi@csappto}[1]{\expandafter\bidi@appto\csname#1\endcsname}
2598 \bidi@newrobustcmd*{\bidi@cseappto}[1]{\expandafter\bidi@eappto\csname#1\endcsname}
2599 \bidi@newrobustcmd*{\bidi@csgappto}[1]{\expandafter\bidi@gappto\csname#1\endcsname}
```
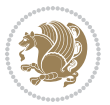

```
2600 \bidi@newrobustcmd*{\bidi@csxappto}[1]{\expandafter\bidi@xappto\csname#1\endcsname}
2601 \bidi@newrobustcmd*{\bidi@protected@cseappto}{\bidi@protected\bidi@cseappto}
2602 \bidi@newrobustcmd*{\bidi@protected@csxappto}{\bidi@protected\bidi@csxappto}
2603
2604
2605
2606 \bidi@newrobustcmd*{\bidi@cspreto}[1]{\expandafter\bidi@preto\csname#1\endcsname}
2607 \bidi@newrobustcmd*{\bidi@csepreto}[1]{\expandafter\bidi@epreto\csname#1\endcsname}
2608 \bidi@newrobustcmd*{\bidi@csgpreto}[1]{\expandafter\bidi@gpreto\csname#1\endcsname}
2609 \bidi@newrobustcmd*{\bidi@csxpreto}[1]{\expandafter\bidi@xpreto\csname#1\endcsname}
2610 \bidi@newrobustcmd*{\bidi@protected@csepreto}{\bidi@protected\bidi@csepreto}
2611 \bidi@newrobustcmd*{\bidi@protected@csxpreto}{\bidi@protected\bidi@csxpreto}
2612
2613
2614
2615 \bidi@newrobustcmd{\if@bidi@patchable}{%
2616 \bidi@dbg@trce\if@bidi@patchable
2617 \begingroup
2618 \@makeother\#%
2619 \@ifstar\bidi@ifpatchable@i\bidi@ifpatchable}
2620
2621 \long\def\bidi@ifpatchable#1#2{%
2622 \endgroup
2623 \bidi@dbg@init#1%
2624 \if@bidi@undef{#1}
2625 {\bidi@dbg@fail{def}\@secondoftwo}
2626 {\bidi@dbg@info{def}%
2627 \if@bidi@defmacro{#1}
2628 {\bidi@dbg@info{mac}%
2629 \bidi@ifscanable{#1}
2630 {\bidi@ifhashcheck{#2}
2631 {\bidi@dbg@info{tok}%
2632 \bidi@ifpattern#1{#2}
2633 {\bidi@dbg@info{pat}%
2634 \bidi@dbg@info{pos}\@firstoftwo}
2635 {\bidi@dbg@fail{pat}\@secondoftwo}}
2636 {\bidi@dbg@fail{hsh}\@secondoftwo}}
2637 {\bidi@dbg@fail{tok}\@secondoftwo}}
2638 {\bidi@dbg@fail{mac}\@secondoftwo}}}
2639
2640 \long\def\bidi@ifpatchable@i#1{%
2641 \endgroup
2642 \bidi@dbg@init#1%
2643 \if@bidi@undef{#1}
2644 {\bidi@dbg@fail{def}\@secondoftwo}
2645 {\bidi@dbg@info{def}%
2646 \if@bidi@defmacro{#1}
2647 {\bidi@dbg@info{mac}%
2648 \if@bidi@defparam{#1}
2649 {\bidi@dbg@info{prm}%
```
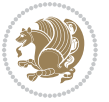

```
2650 \bidi@ifscanable{#1}
2651 {\bidi@dbg@info{tok}%
2652 \bidi@dbg@info{pos}\@firstoftwo}
2653 {\bidi@dbg@fail{tok}\@secondoftwo}}
2654 {\bidi@dbg@info{prl}%
2655 \if@bidi@defprotected{#1}
2656 {\bidi@dbg@info{pro}}
2657 {}%
2658 \bidi@dbg@info{pos}\@firstoftwo}}
2659 {\bidi@dbg@fail{mac}\@secondoftwo}}}
2660
2661 \bidi@newrobustcmd*{\bidi@patchcmd}{%
2662 \bidi@dbg@trce\bidi@patchcmd
2663 \begingroup
2664 \@makeother\#%
2665 \bidi@@patchcmd}
2666
2667 \newcommand{\bidi@@patchcmd}[4][########1]{%
2668 \bidi@ifpatchable#2{#3}
2669 {\bidi@dbg@succ{ret}%
2670 \begingroup
2671 \edef\bidi@resrvda{%
2672 \def\noexpand\bidi@resrvda####1\detokenize{macro:}####2->####3&{%
2673 #1\def\string\bidi@resrvda\space####2{\noexpand\bidi@resrvdb####3&}}%
2674 \def\noexpand\bidi@resrvdb####1\detokenize{#3}####2&{%
2675 ####1\detokenize{#4}####2}%
2676 \edef\noexpand\bidi@resrvda{%
2677 \noexpand\bidi@resrvda\meaning#2&}}%
2678 \bidi@resrvda
2679 \bidi@patchcmd@scantoks\bidi@resrvda
2680 \let#2\bidi@resrvda
2681 \bidi@undef\bidi@resrvda
2682 \@firstoftwo}
2683 {\@secondoftwo}}
2684
2685 \def\bidi@patchcmd@scantoks#1{%
2686 \edef\bidi@resrvda{\endgroup
2687 \unexpanded{\makeatletter\scantokens}{#1}%
2688 \catcode\number`\@=\the\catcode`\@\relax}%
2689 \bidi@resrvda}
2600
2691 \newcommand\bidi@isloaded[2][]{
2692 \expandafter\ifx\csname if@bidi@#2loaded@\endcsname\relax
2693 \expandafter\newif\csname if@bidi@#2loaded@\endcsname
2694 \fi
2695 \@ifpackageloaded{#2}
2696 {\csname @bidi@#2loaded@true\endcsname #1}
2697 {\csname @bidi@#2loaded@false\endcsname}}
2698
2699 \protected\def\bidi@ifscanable#1{%
```
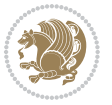

```
2700 \begingroup
2701 \edef\bidi@resrvda{%
2702 \def\noexpand\bidi@resrvda####1\detokenize{macro}:####2->####3&{%
2703 ####1\def\string\bidi@resrvda####2{####3}}%
2704 \edef\noexpand\bidi@resrvda{\noexpand\bidi@resrvda\meaning#1&}}%
2705 \bidi@resrvda
2706 \makeatletter
2707 \scantokens\expandafter{\bidi@resrvda}%
2708 \expandafter\endgroup\ifx#1\bidi@resrvda
2709 \expandafter\@firstoftwo
2710 \else
2711 \expandafter\@secondoftwo
2712 \fi}
2713
2714
2715 \protected\long\def\bidi@ifhashcheck#1{%
2716 \begingroup
2717 \edef\bidi@resrvda{\detokenize{#1}}%
2718 \expandafter\endgroup
2719 \expandafter\bidi@ifhashcheck@i\meaning\bidi@resrvda&}
2720
2721 \edef\bidi@ifhashcheck@i#1&{%
2722 \noexpand\expandafter
2723 \noexpand\bidi@ifhashcheck@ii
2724 \noexpand\strip@prefix#1\string#\string#&}
2725
2726 \edef\bidi@ifhashcheck@ii{%
2727 \def\noexpand\bidi@ifhashcheck@ii##1\string#\string###2&}
2728 \bidi@ifhashcheck@ii{\if@bidi@blank{#2}}
2729
2730
2731 \protected\long\def\bidi@ifpattern#1#2{%
2732 \begingroup
2733 \edef\bidi@resrvda{%
2734 \def\noexpand\bidi@resrvda####1\detokenize{#2}####2&{%
2735 \endgroup\noexpand\noexpand\noexpand\if@bidi@blank{####2}}%
2736 \edef\noexpand\bidi@resrvda{\noexpand\bidi@resrvda
2737 \expandafter\strip@prefix\meaning#1\detokenize{#2}&}%
2738 \noexpand\bidi@resrvda}
2739 \bidi@resrvda\@secondoftwo\@firstoftwo}
2740
2741
2742 \newcommand{\if@bidi@defparam}{}
2743 \long\edef\if@bidi@defparam#1{%
2744 \noexpand\expandafter\noexpand\bidi@ifdefparam
2745 \noexpand\meaning#1\detokenize{macro}:->&}
2746 \edef\bidi@ifdefparam{%
2747 \def\noexpand\bidi@ifdefparam##1\detokenize{macro}:##2->##3&}
2748 \bidi@ifdefparam{\bidi@notblank{#2}}
2749
```
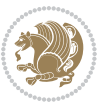

```
2751 \newcommand{\if@bidi@defprotected}{}
2752 \long\edef\if@bidi@defprotected#1{%
2753 \noexpand\expandafter\noexpand\bidi@ifdefprotected
2754 \noexpand\meaning#1\string\protected&}
2755 \edef\bidi@ifdefprotected{%
2756 \def\noexpand\bidi@ifdefprotected##1\string\protected##2&}
2757 \bidi@ifdefprotected{\bidi@notblank{#2}}
2758
2759
2760 \bidi@newrobustcmd{\bidi@undef}[1]{\let#1\bidi@undefined}
2761
2762 \let\bidi@dbg@trce\@gobble
2763 \let\bidi@dbg@init\@gobble
2764 \let\bidi@dbg@info\@gobble
2765 \let\bidi@dbg@succ\@gobble
2766 \let\bidi@dbg@fail\@gobble
2767
2768
2769
2770 \bidi@newrobustcmd*{\bidi@apptocmd}{%
2771 \bidi@dbg@trce\bidi@apptocmd
2772 \begingroup
2773 \@makeother\#%
2774 \bidi@hooktocmd\bidi@append}
2775
2776
2777
2778 \bidi@newrobustcmd*{\bidi@pretocmd}{%
2779 \bidi@dbg@trce\bidi@pretocmd
2780 \begingroup
2781 \@makeother\#%
2782 \bidi@hooktocmd\bidi@prepend}
2783
2784 \long\def\bidi@hooktocmd#1#2#3{%
2785 \endgroup
2786 \bidi@dbg@init#2%
2787 \if@bidi@undef{#2}
2788 {\bidi@dbg@fail{def}\@secondoftwo}
2789 {\bidi@dbg@info{def}%
2790 \if@bidi@defmacro{#2}
2791 {\bidi@dbg@info{mac}%
2792 \if@bidi@defparam{#2}
2793 {\bidi@dbg@info{prm}%
2794 \bidi@ifscanable{#2}
2795 {\bidi@ifhashcheck{#3}
2796 {\bidi@dbg@info{tok}%
2797 \bidi@dbg@succ{ret}%
2798 \bidi@hooktocmd@i#1#2{#3}%
2799 \@firstoftwo}
```
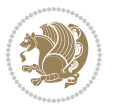

```
2800 {\bidi@dbg@fail{hsh}\@secondoftwo}}
2801 {\bidi@dbg@fail{tok}\@secondoftwo}}
2802 {\bidi@dbg@info{prl}%
2803 \if@bidi@defprotected{#2}
2804 {\bidi@dbg@info{pro}%
2805 \bidi@dbg@succ{red}%
2806 \protected}
2807 {\bidi@dbg@succ{red}}%
2808 \edef#2{#1{\bidi@expandonce#2}{\unexpanded{#3}}}%
2809 \@firstoftwo}}
2810 {\bidi@dbg@fail{mac}\@secondoftwo}}}
2811
2812 \long\def\bidi@hooktocmd@i#1#2#3{%
2813 \begingroup
2814 \edef\bidi@resrvda{%
2815 \def\noexpand\bidi@resrvda####1\detokenize{macro}:####2->####3&{%
2816 ####1\def\string\bidi@resrvda\space####2{#1{####3}{\detokenize{#3}}}}%
2817 \edef\noexpand\bidi@resrvda{%
2818 \noexpand\bidi@resrvda\meaning#2&}}%
2819 \bidi@resrvda
2820 \bidi@patchcmd@scantoks\bidi@resrvda
2821 \let#2\bidi@resrvda
2822 \bidi@undef\bidi@resrvda}
2823
2824 \long\def\bidi@append#1#2{#1#2}
2825 \long\def\bidi@prepend#1#2{#2#1}
2826
2827 \bidi@newrobustcmd*{\bidi@AtEndPreamble}{\bidi@gappto\bidi@endpreamblehook}
2828 \newcommand*{\bidi@endpreamblehook}{}
2829
2830 \bidi@preto\document{%
2831 \endgroup
2832 \let\bidi@AtEndPreamble\@firstofone
2833 \bidi@endpreamblehook
2834 \protected\def\bidi@AtEndPreamble{\@notprerr\@gobble}%
2835 \bidi@undef\bidi@endpreamblehook
2836 \begingroup}
2837
2838 \bidi@newrobustcmd*{\bidi@AfterPreamble}{\AtBeginDocument}
2839 \bidi@AtEndPreamble{\let\bidi@AfterPreamble\@firstofone}
2840
2841 \bidi@newrobustcmd*{\bidi@AfterEndPreamble}{\bidi@gappto\bidi@afterendpreamblehook}
2842 \newcommand*{\bidi@afterendpreamblehook}{}
2843
2844 \bidi@appto\document{%
2845 \let\bidi@AfterEndPreamble\@firstofone
2846 \bidi@afterendpreamblehook
2847 \protected\def\bidi@AfterEndPreamble{\@notprerr\@gobble}%
2848 \bidi@undef\bidi@afterendpreamblehook
2849 \ignorespaces}
```
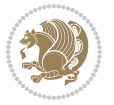

```
2850
2851 \AtEndDocument{\let\bidi@AfterEndPreamble\@gobble}
2852
2853 \bidi@newrobustcmd*{\bidi@AfterEndDocument}{\bidi@gappto\bidi@afterenddocumenthook}
2854 \newcommand*{\bidi@afterenddocumenthook}{}
2855
2856 \bidi@patchcmd\enddocument
2857 {\deadcycles}
2858 {\let\bidi@AfterEndDocument\@firstofone
2859 \bidi@afterenddocumenthook
2860 \deadcycles}
2861 {}
2862 {\let\bidi@@end\@@end
2863 \def\@@end{%
2864 \let\bidi@AfterEndDocument\@firstofone
2865 \bidi@afterenddocumenthook
2866 \bidi@@end}}
2867
2868 \bidi@newrobustcmd{\bidi@AtBeginEnvironment}[1]{%
2869 \bidi@csgappto{@bidi@begin@#1@hook}}
2870
2871 \bidi@patchcmd\begin
2872 {\csname #1\endcsname}
2873 {\bidi@csuse{@bidi@begin@#1@hook}%
2874 \csname #1\endcsname}
2875 {}
2876 {\bidi@warning{%
2877 Patching '\string\begin' failed!\MessageBreak
2878 '\string\bidi@AtBeginEnvironment' will not work\@gobble}}
2879
2880
2881
2882 \bidi@newrobustcmd{\bidi@AtEndEnvironment}[1]{%
2883 \bidi@csgappto{@bidi@end@#1@hook}}
2884
2885 \bidi@patchcmd\end
2886 {\csname end#1\endcsname}
2887 {\bidi@csuse{@bidi@end@#1@hook}%
2888 \csname end#1\endcsname}
2889 {}
2890 {\bidi@warning{%
2891 Patching '\string\end' failed!\MessageBreak
2892 '\string\bidi@AtEndEnvironment' will not work\@gobble}}
2893
2894
2895
2896 \bidi@newrobustcmd{\bidi@BeforeBeginEnvironment}[1]{%
2897 \bidi@csgappto{@bidi@beforebegin@#1@hook}}
2898
2899 \bidi@pretocmd\begin
```
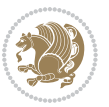

```
2900 {\bidi@csuse{@bidi@beforebegin@#1@hook}}
2901 {}
2902 {\bidi@warning{%
2903 Patching '\string\begin' failed!\MessageBreak
2904 '\string\bidi@BeforeBeginEnvironment' will not work\@gobble}}
2905
2906
2907
2908 \bidi@newrobustcmd{\bidi@AfterEndEnvironment}[1]{%
2909 \bidi@csgappto{@bidi@afterend@#1@hook}}
2910
2911 \bidi@patchcmd\end
2912 {\if@ignore}
2913 {\bidi@csuse{@bidi@afterend@#1@hook}%
2914 \if@ignore}
2915 {}
2916 {\bidi@warning{%
2917 Patching '\string\end' failed!\MessageBreak
2918 '\string\bidi@AfterEndEnvironment' will not work\@gobble}}
2919
2920 \CheckCommand{\InputIfFileExists}[2]{%
2921 \IfFileExists{#1}%
2922 {#2\@addtofilelist{#1}\@@input \@filef@und}}
2923
2924 \renewcommand{\InputIfFileExists}[2]{%
2925 \begingroup\expandafter\expandafter\expandafter\endgroup
2926 \expandafter\ifx\csname #1-@bidi@alias\endcsname\relax
2927 \expandafter\@secondoftwo
2928 \else
2929 \bidi@replacefile@msg{\csname #1-@bidi@alias\endcsname}{#1}%
2930 \expandafter\@firstoftwo
2931 \fi
2932 \frac{1}{6}2933 \expandafter\InputIfFileExists\expandafter{\csname
2934 #1-@bidi@alias\endcsname}{#2}%
2935 }%
2936 {\IfFileExists{#1}{%
2937 \bidi@load@hook{before}{#1}%
2938 #2\@addtofilelist{#1}%
2939 \@@input \@filef@und
2940 \bidi@load@hook{after}{#1}%
2941 }}%
2942 }
2943
2944 \newcommand*{\bidi@@loadwithoptions}{}
2945 \newcommand*{\bidi@loadwithoptions}{}
2946 \let\bidi@loadwithoptions\@loadwithoptions
2047
2948 \renewcommand*{\@loadwithoptions}[3]{%
2949 \begingroup\expandafter\expandafter\expandafter\endgroup
```
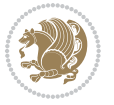

```
2950 \expandafter\ifx\csname #3.#1-@bidi@aliasname\endcsname\relax
2951 \def\bidi@@loadwithoptions{\bidi@loadwithoptions{#1}{#2}{#3}}%
2952 \else
2953 \bidi@replacefile@msg{\csname #3.#1-@bidi@aliasname\endcsname.#1}{#3.#1}%
2954 \def\bidi@@loadwithoptions{%
2955 \@loadwithoptions{#1}{#2}{\csname #3.#1-@bidi@aliasname\endcsname}%
2956 }%
2957 \fi
2958 \bidi@@loadwithoptions
2959 }
2960
2961 \newcommand*{\bidi@onefilewithoptions}{}
2962 \let\bidi@onefilewithoptions\@onefilewithoptions
2963 \def\@onefilewithoptions#1[#2][#3]#4{%
2964 \begingroup\expandafter\expandafter\expandafter\endgroup
2965 \expandafter\ifx\csname #1.#4-@bidi@aliasname\endcsname\relax
2966 \def\bidi@@onefilewithoptions{\bidi@onefilewithoptions{#1}}%
2967 \else
2968 \bidi@replacefile@msg{\csname #1.#4-@bidi@aliasname\endcsname.#4}{#1.#4}%
2969 \edef\bidi@@onefilewithoptions{%
2970 \noexpand\@onefilewithoptions{\csname #1.#4-@bidi@aliasname\endcsname}}%
2971 \fi
2972 \bidi@@onefilewithoptions[{#2}][{#3}]{#4}%
2973 \bidi@load@hook{lateafter}{#1.#4}%
2974 }
2975
2976 \newcommand*{\bidi@ReplaceInput}[2]{%
2977 \expandafter\edef\csname #1-@bidi@alias\endcsname{#2}%
2978 }
2979
2980 \newcommand*{\bidi@UnReplaceInput}[1]{%
2981 \ifcsname #1-@bidi@alias\endcsname
2982 \expandafter\let\csname #1-@bidi@alias\endcsname\relax
2983 \fi
2984 }
2985
2986 \newcommand*{\@bidi@replacefilewithext}[3]{%
2987 \expandafter\edef\csname #1.#3-@bidi@aliasname\endcsname{#2}%
2988 }
2989 \newcommand*{\bidi@ReplacePackage}[2]{%
2990 \@bidi@replacefilewithext{#1}{#2}\@pkgextension
2991 }
2992 \newcommand*{\bidi@ReplaceClass}[2]{%
2993 \@bidi@replacefilewithext{#1}{#2}\@clsextension
2994 }
2995 \newcommand*{\@bidi@unreplacefilewithext}[2]{%
2996 \ifcsname #1.#2-@bidi@aliasname\endcsname
2997 \expandafter\let\csname #1.#2-@bidi@aliasname\endcsname\relax
2998 \fi
2999 }
```
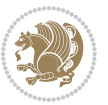

```
3000 \newcommand*{\bidi@UnReplacePackage}[1]{%
3001 \@bidi@unreplacefilewithext{#1}\@pkgextension
3002 }
3003 \newcommand*{\bidi@UnReplaceClass}[1]{%
3004 \@bidi@unreplacefilewithext{#1}\@clsextension
3005 }
3006 \newcommand*{\bidi@replacefile@msg}[2]{%
3007 \PackageInfo{biditools}{inputing `#1' instead of `#2'}%
3008 }
3009
3010 \newcommand*{\bidi@load@hook}[2]{%
3011 \@ifundefined{#2-@#1}{}{%
3012 \@nameuse{#2-@#1}%
3013 \expandafter\let\csname #2-@#1\endcsname=\relax}}
3014 \newcommand*{\bidi@set@load@hook}[2]{%
3015 \@ifundefined{#2-@#1}{\@namedef{#2-@#1}{}}{}%
3016 \expandafter\g@addto@macro\csname #2-@#1\endcsname}
3017 \newcommand*{\bidi@BeforeFile}{\bidi@set@load@hook{before}}
3018 \newcommand*{\bidi@AfterFile}{\bidi@set@load@hook{after}}
3019 \newcommand*{\bidi@BeforeClass}[1]{%
3020 \bidi@set@load@hook{before}{#1.\@clsextension}}
3021 \newcommand*{\bidi@AfterClass}{%
3022 \@ifstar {\@s@bidi@AfterClass}{%
3023 \@ifnextchar +\@@bidi@AfterClass{%
3024 \@ifnextchar !\@@@bidi@AfterClass\@bidi@AfterClass
3025 }%
3026 }%
3027 }
3028
3029 \newcommand*{\@@@bidi@AfterClass}[2]{%
3030 \begingroup\ifx\csname #2.\@clsextension-h@@k\endcsname\relax
3031 \aftergroup\@s@bidi@AfterClass
3032 \else
3033 \aftergroup\bidi@AfterAtEndOfClass
3034 \fi
3035 \endgroup{#2}%
3036 }
3037
3038 \newcommand*{\bidi@AfterAtEndOfClass}[1]{%
3039 \bidi@set@load@hook{lateafter}{#1.\@clsextension}}
3040 \newcommand*{\@@bidi@AfterClass}[2]{%
3041 \begingroup
3042 \expandafter\ifx\csname #2.\@clsextension-h@@k\endcsname\relax
3043 \aftergroup\@s@bidi@AfterClass
3044 \else
3045 \aftergroup\@bidi@AfterClass
3046 \fi
3047 \endgroup{#2}%
3048 }
3049
```
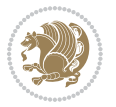

```
3051 \bidi@set@load@hook{after}{#1.\@clsextension}}
3052 \newcommand*{\@s@bidi@AfterClass}[1]{%
3053 \begingroup
3054 \@ifclassloaded{#1}{%
3055 \aftergroup\@secondoftwo
3056 }{%
3057 \aftergroup\@bidi@AfterClass
3058 }%
3059 \endgroup
3060 {#1}%
3061 }
3062
3063
3064 \newcommand*{\bidi@BeforePackage}[1]{%
3065 \bidi@set@load@hook{before}{#1.\@pkgextension}}
3066 \newcommand*{\bidi@AfterPackage}{%
3067 \@ifstar {\@s@bidi@AfterPackage}{%
3068 \@ifnextchar +\@@bidi@AfterPackage{%
3069 \@ifnextchar !\@@@bidi@AfterPackage\@bidi@AfterPackage
3070 }%
3071 }%
3072 }
3073 \newcommand*{\@@@bidi@AfterPackage}[2]{%
3074 \begingroup\ifx\csname #2.\@pkgextension-h@@k\endcsname\relax
3075 \aftergroup\@s@bidi@AfterPackage
3076 \else
3077 \aftergroup\bidi@AfterAtEndOfPackage
3078 \fi
3079 \endgroup{#2}%
3080 }
3081 \newcommand*{\bidi@AfterAtEndOfPackage}[1]{%
3082 \bidi@set@load@hook{lateafter}{#1.\@pkgextension}}
3083 \newcommand*{\@@bidi@AfterPackage}[2]{%
3084 \begingroup
3085 \expandafter\ifx\csname #2.\@pkgextension-h@@k\endcsname\relax
3086 \aftergroup\@s@bidi@AfterPackage
3087 \else
3088 \aftergroup\@bidi@AfterPackage
3089 \fi
3090 \endgroup{#2}%
3091 }
3092 \newcommand*{\@bidi@AfterPackage}[1]{%
3093 \bidi@set@load@hook{after}{#1.\@pkgextension}}
3094 \newcommand*{\@s@bidi@AfterPackage}[1]{%
3095 \begingroup
3096 \@ifpackageloaded{#1}{%
3097 \aftergroup\@secondoftwo
3098 }{%
3099 \aftergroup\@bidi@AfterPackage
```
\newcommand\*{\@bidi@AfterClass}[1]{%

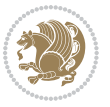

```
3100 }%
3101 \endgroup
3102 {#1}%
3103 }
3104
3105 \newcommand*{\bidi@excludedpackages}{}
3106 \let\bidi@excludedpackages\@empty
3107 \newcommand*{\bidi@saved@RequirePackage}{}
3108 \newcommand*{\bidi@PreventPackageFromLoading}{%
3109 \@ifstar{\@bidi@PreventPackageFromLoading\PackageInfo}%
3110 {\@bidi@PreventPackageFromLoading\PackageWarning}%
3111 }
3112 \newcommand*{\@bidi@PreventPackageFromLoading}[1]{%
3113 \@ifnextchar [%]
3114 {\@@bidi@PreventPackageFromLoading#1}{\@@bidi@PreventPackageFromLoading#1[]}%
3115 }
3116 \newcommand*{\@@bidi@PreventPackageFromLoading}{}
3117
3118 \def\@@bidi@PreventPackageFromLoading#1[#2]#3{%
3119 \edef\reserved@b{\zap@space#3 \@empty}%
3120 \ifx \reserved@b\@empty
3121 #1{biditools}{%
3122 \string\bidi@PreventPackageFromLoading\space with empty packages\MessageBreak
3123 argument ignored%
3124 }%
3125 \else
3126 \ifx\bidi@excludedpackages\@empty
3127 \let\bidi@saved@RequirePackage\RequirePackage
3128 \let\RequirePackage\bidi@RequirePackage
3129 \def\reserved@a##1##{%
3130 \@latex@error
3131 {\noexpand \usepackage before \string\documentclass}%
3132 {\noexpand \usepackage may only appear in the document
3133 preamble, i.e.,\MessageBreak
3134 between \noexpand\documentclass and
3135 \string\begin{document}.}%
3136 \@gobble}%
3137 \ifx\reserved@a\usepackage\else
3138 \ifx\usepackage\bidi@saved@RequirePackage\else
3139 \PackageWarning{biditools}{%
3140 Maybe serious problem: unexpected definition of\MessageBreak
3141 \string\usepackage
3142 }%
3^{143} \fi
3144 \let\usepackage\RequirePackage
3145 \fi
3146 \fi
3147 \expandafter\@for \expandafter\reserved@a\expandafter:\expandafter=%
3148 \reserved@b\do {%
3149 \ifx\reserved@a\@empty
```
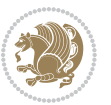

```
3150 #1{biditools}{%
3151 empty package argument for
3152 \string\bidi@PreventPackageFromLoading\MessageBreak
3153 ignored%
3154 }%
3155 \else
3156 \expandafter\@ifpackageloaded\expandafter{\reserved@a}{%
3157 #1{biditools}{%
3158 package `\reserved@a' already loaded.\MessageBreak
3159 Cannot prevent it from beeing loaded%
3^{160} }%
3161 }{%
3162 \edef\bidi@excludedpackages{\bidi@excludedpackages,%
3<sup>163</sup> \reserved@a}%
3164 \if\relax\detokenize{#2}\relax\else
3165 \@ifundefined{bidi@exclude@package@\reserved@a @do}{%
3166 \@namedef{bidi@exclude@package@\reserved@a @do}{}%
3<sup>16</sup>7 }{}
3<sup>168</sup> \expandafter\def
3169 \csname bidi@exclude@package@\reserved@a
3170 @do\expandafter\expandafter\expandafter\endcsname
3171 \expandafter\expandafter\expandafter{%
3172 \csname bidi@exclude@package@\reserved@a @do\endcsname
3173 #2%
3174 }%
3175 \fi
3176 }%
3177 \int fi
3178 }%
3179 \ifx\bidi@excludedpackages\@empty
3180 \bidi@ResetPreventPackageFromLoading
3^{181} \fi
3182 \fi
3183 }
3184
3185 \@onlypreamble\bidi@PreventPackageFromLoading
3186 \newcommand*{\bidi@ResetPreventPackageFromLoading}{%
3187 \let\bidi@excludedpackages\@empty
3188 \ifx\RequirePackage\bidi@RequirePackage
3189 \ifx\usepackage\RequirePackage
3190 \let\usepackage\bidi@saved@RequirePackage
3191 \fi
3192 \let\RequirePackage\bidi@saved@RequirePackage
3193 \fi
3194 }
3195 \@onlypreamble\bidi@ResetPreventPackageFromLoading
3196 \newcommand*{\bidi@StorePreventPackageFromLoading}[1]{%
3197 \let#1\bidi@excludedpackages
3198 }
3199 \@onlypreamble\bidi@StorePreventPackageFromLoading
```
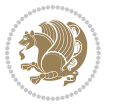

```
3201 \@ifstar {\@tempswatrue\@bidi@UnPreventPackageFromLoading}%
3202 {\@tempswafalse\@bidi@UnPreventPackageFromLoading}%
3203 }
3204
3205 \newcommand*{\@bidi@UnPreventPackageFromLoading}[1]{%
3206 \edef\reserved@b{\zap@space#1 \@empty}%
3207 \if@tempswa
3208 \@for\reserved@a:=\reserved@b\do {%
3209 \ifx\reserved@a\@empty \else
3210 \ifcsname bidi@exclude@package@\reserved@a @do\endcsname
3211 \expandafter\let
3212 \csname bidi@exclude@package@\reserved@a @do\endcsname
3213 \undefined
3214 \fi
3^{215} \fi
3216 }%
3217 \fi
3218 \ifcsname bidi@excludedpackages\endcsname
3219 \let\reserved@a\bidi@excludedpackages
3220 \let\bidi@excludedpackages\@empty
3221 \expandafter\@for\expandafter\reserved@c
3222 \expandafter:\expandafter=\reserved@a
3223 \do{%
3224 \ifx\reserved@c\@empty\else
3225 \@expandtwoargs\in@{,\reserved@c,}{,\reserved@b,}%
3226 \ifin@
3227 \else
3228 \edef\bidi@excludedpackages{%
3229 \bidi@excludedpackages,\reserved@c
3230 }%
3231 \fi
3232 \fi
3233 }%
3234 \ifx\bidi@excludedpackages\@empty\bidi@ResetPreventPackageFromLoading\fi
3235 \fi
3236 }
3237
3238
3239 \newcommand*{\bidi@RequirePackage}[2][]{%
3240 \let\reserved@c\@empty
3241 \let\reserved@d\@empty
3242 \edef\reserved@b{\zap@space#2 \@empty}%
3243 \expandafter\@for\expandafter\reserved@b\expandafter:\expandafter=\reserved@b
3244 \do {%
3245 \begingroup
3246 \@tempswatrue
3247 \@for\reserved@a:=\bidi@excludedpackages\do {%
3248 \ifx\reserved@a\reserved@b
3249 \@tempswafalse
```
\newcommand\*{\bidi@UnPreventPackageFromLoading}{%

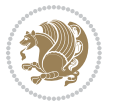

```
3250 \fi
3251 }%
3252 \if@tempswa
3253 \xdef\reserved@c{\reserved@c,\reserved@b}%
3254 \else
3255 \ifx\reserved@b\@empty\else
3256 \PackageInfo{biditools}{Excluding package `\reserved@b'\MessageBreak
3257 from loading}%
3258 \@ifundefined{bidi@exclude@package@\reserved@b @do}{%
3259 }{%
3260 \expandafter\g@addto@macro\expandafter\reserved@d
3261 \csname bidi@exclude@package@\reserved@b @do\endcsname
3262 }%
3^{26}3 \fi
3264 \fi
3265 \endgroup
3266 }%
3267 \ifx\reserved@c\@empty
3268 \let\reserved@a\bidi@gobbleopt
3269 \else
3270 \edef\reserved@a{\noexpand\bidi@saved@RequirePackage[#1]{%
3271 \expandafter\@gobble\reserved@c\@empty}}%
3272 \fi
3273 \expandafter\reserved@d
3274 \reserved@a
3275 }
3276
3277 \newcommand{\bidi@gobbleopt}[1][]{}
3278 \AtEndDocument{%
3279 \let\bidi@saved@checkend=\@checkend
3280 \renewcommand*{\@checkend}[1]{%
3281 \def\reserved@a{#1}\def\reserved@b{document}%
3282 \bidi@saved@checkend{#1}%
3283 \ifx\reserved@a\reserved@b
3284 \let\bidi@saved@clearpage=\clearpage
3285 \renewcommand*{\clearpage}{\bidi@saved@clearpage
3286 \bidi@hook@bcma
3287 \bidi@restore@newpage
3288 \let\clearpage=\bidi@saved@clearpage}%
3289 \fi%
3290 \let\bidi@saved@dofilelist\@dofilelist
3291 \def\@dofilelist{%
3292 \bidi@hook@acma
3293 \let\@dofilelist\bidi@saved@dofilelist
3294 \bidi@saved@dofilelist
3295 \frac{1}{6}3296 }%
3297 }
3298
3299
```
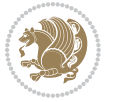

```
3300 \newcommand*{\bidi@saved@checkend}{}
3301\newcommand*{\bidi@saved@dofilelist}{}
3302 \newcommand*{\bidi@redefine@newpage}{%
3303 \let\bidi@saved@newpage\newpage
3304 \def\bidi@restore@newpage{%
3305 \renewcommand*{\newpage}{%
3306 \PackageWarningNoLine{%
3307 biditools%
3308 }{%
3309 \string\newpage\space at main aux file!\MessageBreak
3310 You have output material at the main aux file.\MessageBreak
3311 Note, that the \string\bidi@BeforeClosingMainAux\space commands\MessageBreak
3312 are processed before the output from aux file%
3313 }%
3314 \let\newpage\bidi@saved@newpage
3315 \newpage
3316 }%
3317 }%
3318 \renewcommand*{\newpage}{%
3319 \PackageError{%
3320 biditools%
3321 }{%
3322 \string\newpage\space at \string\bidi@BeforeClosingMainAux
3323 }{%
3324 You should never use \string\newpage\space or
3325 \string\clear(double)page or other output material at the\MessageBreak
3326 argument of \string\bidi@BeforeClosingMainAux!\MessageBreak
3327 If you'll continue, the \string\newpage\space will be ignored to
3328 avoid corruption of\MessageBreak
3329 every prior use of \string\bidi@BeforeClosingMainAux.
3330 }%
3331 }%
3332 }
3333
3334 \newcommand*{\bidi@restore@newpage}{}
3335 \newcommand*{\bidi@hook@bcma}{}
3336 \newcommand*{\bidi@hook@acma}{}
3337 \newcommand*{\bidi@BeforeClosingMainAux}{%
3338 \ifx\bidi@hook@bcma\@empty
3339 \gdef\bidi@hook@bcma{%
3340 \renewcommand*{\bidi@BeforeClosingMainAux}[1]{####1}%
3341 \let\protected@write\bidi@protected@immediate@write
3342 \bidi@redefine@newpage
3343 }%
3344 \fi
3345 \g@addto@macro\bidi@hook@bcma%
3346 }
3347
3348 \newcommand*{\bidi@AfterReadingMainAux}{%
3349 \ifx\bidi@hook@acma\@empty
```
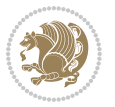

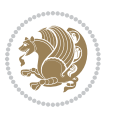

```
3350 \gdef\bidi@hook@acma{%
3351 \renewcommand*{\bidi@AfterReadingMainAux}[1]{####1}%
3352 \let\protected@write\bidi@protected@immediate@write
3353 }%
3354 \fi
3355 \g@addto@macro\bidi@hook@acma%
3356 }
3357
3358 \long\def\bidi@protected@immediate@write#1#2#3{%
3359 \begingroup
3360 #2%
3361 \let\protect\@unexpandable@protect
3362 \edef\reserved@a{\immediate\write#1{#3}}%
3363 \reserved@a
3364 \endgroup
3365 \if@nobreak\ifvmode\nobreak\fi\fi
3366 }
3367
3368 \def\bidi@patch@counter{0}%
3369 \if@bidi@csundef{numexpr}{%
3370 \def\bidi@patch@stepcounter{%
3371 \begingroup
3372 \count@\bidi@patch@counter\relax
3373 \advance\count@\@ne\relax
3374 \edef\x{\endgroup
3375 \noexpand\def\noexpand\bidi@patch@counter{\the\count@}%
3376 }%
3377 \ x3378 }%
3379 }{%
3380 \def\bidi@patch@stepcounter{%
3381 \edef\bidi@patch@counter{%
3382 \the\numexpr\bidi@patch@counter+\@ne\relax
3383 }%
3384 }%
3385 }
_{3386} \def\bidi@patch@list{}
3387 \def\bidi@patch@Add{%
3388 \bidi@appto\bidi@patch@list
3389 }
3390 \def\bidi@patch@AfterPackage#1{%
3391 \@ifpackageloaded{#1}{%
3392 \@firstofone
3393 }{%
3394 \bidi@patch@AfterPackage{#1}%
3395 }%
3396 }
3397 \def\bidi@patch@AfterPackage#1{%
3398 \edef\bidi@patch@temp{#1}%
3399 \bidi@patch@stepcounter
```

```
3400 \expandafter\bidi@patch@@AfterPackage
3401 \csname bidi@patch@\bidi@patch@counter\expandafter\endcsname{%
3402 \bidi@patch@temp
3403 }%
3404 }
3405 \def\bidi@patch@@AfterPackage#1#2#3{%
3406 \begingroup
3407 \toks@{#3}%
3408 \xdef\bidi@patch@gtemp{%
3409 \noexpand\@ifpackageloaded{#2}{%
3410 \noexpand\let\noexpand#1\noexpand\relax
3411 \the\toks@
3412 }{}%
3413 }%
3414 \endgroup
3415 \let#1\bidi@patch@gtemp
3416 \bidi@patch@Add#1%
3417 \bidi@patch@try{bidi@AfterPackage}{#2}#1%
3418 }
3419
3420 \def\bidi@patch@try#1#2#3{%
3421 \if@bidi@csundef{#1}{}{%
3422 \csname #1\endcsname{#2}{#3}%
3423 }%
3424 }
3425
3426 \AtBeginDocument{\bidi@patch@list}
3427
3428 \bidi@AtEndPreamble{\bidi@patch@list}%
3429
3430 \bidi@AfterEndPreamble{%
3431 \let\bidi@patch@OrgIfPackageLoaded\@ifpackageloaded
3432 \let\bidi@patch@OrgIfPackageLater\@ifpackagelater
3433 \let\bidi@patch@OrgIfClassLoaded\@ifclassloaded
3434 \let\bidi@patch@OrgIfClassLater\@ifclasslater
3435 \bidi@patch@list
3436 \let\@ifpackageloaded\bidi@patch@OrgIfPackageLoaded
3437 \let\@ifpackagelater\bidi@patch@OrgIfPackageLater
3438 \let\@ifclassloaded\bidi@patch@OrgIfClassLoaded
3439 \let\@ifclasslater\bidi@patch@OrgIfClassLater
3440 }%
```
## **7.22 bidituftefloat.sty**

```
3441 \NeedsTeXFormat{LaTeX2e}
3442 \ProvidesPackage{bidituftefloat}[2011/06/14 v0.1
3443 bidi implementation of tufte float]
3444 \RequirePackage{xifthen}
3445 \newcommand{\@bidituftefloat@pkgname}{bidituftefloat}
3446 \newcommand{\bidituftefloatError}[2]{\PackageError{\@bidituftefloat@pkgname}{#1}{#2}}
```
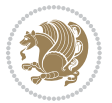

```
_{3447}\newcommand{\bidituftefloatDebugInfoNL}[1]{\ifthenelse{\boolean{@bidituftefloat@debug}}{\bidi
3448 \newcommand{\bidituftefloatInfoNL}[1]{\PackageInfo{\@bidituftefloat@pkgname}{#1\@gobble}}
3449 \newboolean{@bidituftefloat@RTLgeometry}
3450 \setboolean{@bidituftefloat@RTLgeometry}{true}
3451 \DeclareOption{RTLgeometry}{\setboolean{@bidituftefloat@RTLgeometry}{true}}
3452 \DeclareOption{LTRgeometry}{\setboolean{@bidituftefloat@RTLgeometry}{false}}
3453 \newboolean{@bidituftefloat@afourpaper}
3454 \DeclareOption{a4paper}{\setboolean{@bidituftefloat@afourpaper}{true}}
3455 \newboolean{@bidituftefloat@bfivepaper}
3456 \DeclareOption{b5paper}{\setboolean{@bidituftefloat@bfivepaper}{true}}
3457\newboolean{@bidituftefloat@symmetric}
3458 \newboolean{@bidituftefloat@twoside}
3459 \DeclareOption{twoside}{%
3460 \@twosidetrue \@mparswitchtrue%
3461 \setboolean{@bidituftefloat@twoside}{true}%
3462 \setboolean{@bidituftefloat@symmetric}{true}%
3463 }
3464 \DeclareOption{oneside}{%
3465 \@twosidefalse \@mparswitchfalse%
3466 \setboolean{@bidituftefloat@twoside}{false}%
3467 \setboolean{@bidituftefloat@symmetric}{false}%
3468 }
3469 \@ifclassloaded{book}{\ExecuteOptions{twoside}}{}
3470 \newboolean{@bidituftefloat@debug}
3471\newcommand*{\@bidituftefloat@caption@justification}{\@bidituftefloat@justification@autodetec
3472 \ProcessOptions
3473 %% Globally sets the length
3474 \newcommand*{\gsetlength}[2]{%
3475 \setlength{#1}{#2}%
3476 \global#1=#1\relax%
3477 }
3478 %% Globally sets a boolean
3479 \newcommand*{\gsetboolean}[2]{% based on code from ifthen pkg
3480 \lowercase{\def\@tempa{#2}}%
3481 \@ifundefined{@tempswa\@tempa}%
3482 {\PackageError{ifthen}{You can only set a boolean to `true' or `false'}\@ehc}%
3483 {\@ifundefined{#1\@tempa}%
3484 {\PackageError{ifthen}{Boolean #1 undefined}\@ehc}%
3485 {\global\csname#1\@tempa\endcsname}%
3486 }%
3487 }
3488 %% Set the font sizes and baselines to match bidituftefloat's books
3489 \renewcommand\normalsize{%
3490 \@setfontsize\normalsize\@xpt{14}%
3491 \abovedisplayskip 10\p@ \@plus2\p@ \@minus5\p@
3492 \abovedisplayshortskip \z@ \@plus3\p@
3493 \belowdisplayshortskip 6\p@ \@plus3\p@ \@minus3\p@
3494 \belowdisplayskip \abovedisplayskip
3495 \let\@listi\@listI}
3496 \normalbaselineskip=14pt
```
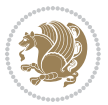

```
3497 \normalsize
3498 \renewcommand\footnotesize{%
3499 \@setfontsize\footnotesize\@viiipt{10}%
3500 \abovedisplayskip 6\p@ \@plus2\p@ \@minus4\p@
3501 \abovedisplayshortskip \z@ \@plus\p@
3502 \belowdisplayshortskip 3\p@ \@plus\p@ \@minus2\p@
3503 \def\@listi{\leftmargin\leftmargini
3504 \topsep 3\p@ \@plus\p@ \@minus\p@
3505 \parsep 2\p@ \@plus\p@ \@minus\p@
3506 \itemsep \parsep}%
3507 \belowdisplayskip \abovedisplayskip
3508 }
3509 %% Paragraph indentation and separation for marginal text
3510 \newcommand{\@bidituftefloat@margin@par}{%
3511 \setlength{\RaggedRightParindent}{0.5pc}%
3512 \setlength{\JustifyingParindent}{0.5pc}%
3513 \setlength{\parindent}{0.5pc}%
3514 \setlength{\parskip}{0pt}%
3515 }
3516 \RequirePackage{ragged2e}
3517 \ifthenelse{\boolean{@bidituftefloat@RTLgeometry}}{%
_{3548} \RequirePackage[letterpaper,right=1in,top=1in,headsep=2\baselineskip,textwidth=26pc,marginpar
3519 \ifthenelse{\boolean{@bidituftefloat@afourpaper}}
3520 {\geometry{a4paper,right=24.8mm,top=27.4mm,headsep=2\baselineskip,textwidth=107mm,marginpars
3521 {}
3522 \ifthenelse{\boolean{@bidituftefloat@bfivepaper}}
3523 {\geometry{paperwidth=176mm,paperheight=250mm,right=14.66mm,top=13.88mm,textwidth=102.66mm,m
3524 {}}{%
3525 \RequirePackage[letterpaper,left=1in,top=1in,headsep=2\baselineskip,textwidth=26pc,marginpars
3526 \ifthenelse{\boolean{@bidituftefloat@afourpaper}}
3527 {\geometry{a4paper,left=24.8mm,top=27.4mm,headsep=2\baselineskip,textwidth=107mm,marginparse
3528 {}
3529 \ifthenelse{\boolean{@bidituftefloat@bfivepaper}}
3530 {\geometry{paperwidth=176mm,paperheight=250mm,left=14.66mm,top=13.88mm,textwidth=102.66mm,ma
3531 {}}
3532 \ifthenelse{\boolean{@bidituftefloat@symmetric}}
3533 {}
3534 {\geometry{asymmetric}}% forces internal LaTeX `twoside'
3535 \setlength\marginparpush{10pt}
3536 %% Font for margin items
3537 \newcommand{\@bidituftefloat@marginfont}{\normalfont\footnotesize}
3538 \newcommand*{\@bidituftefloat@caption@font}{\@bidituftefloat@marginfont}
3539 \newcommand*{\setcaptionfont}[1]{\renewcommand*{\@bidituftefloat@caption@font}{#1}}
3540 \newcommand{\@bidituftefloat@justification}{\justifying}%
3541 \setlength\abovedisplayskip{6pt plus 2pt minus 4pt}
3542 \setlength\belowdisplayskip{6pt plus 2pt minus 4pt}
3543 \newboolean{@bidituftefloat@changepage}
3544 \IfFileExists{changepage.sty}{%
3545 \bidituftefloatDebugInfoNL{Found changepage.sty}
```

```
3546 \RequirePackage[strict]{changepage}
```
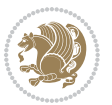

```
3547 \setboolean{@bidituftefloat@changepage}{true}
3548 }{%
3549 \bidituftefloatDebugInfoNL{Found chngpage.sty}
3550 \RequirePackage[strict]{chngpage}
3551 \setboolean{@bidituftefloat@changepage}{false}
3552 }
3553 \newboolean{@bidituftefloat@odd@page}
3554 \setboolean{@bidituftefloat@odd@page}{true}
3555 \newcommand*{\@bidituftefloat@checkoddpage}{%
3556 \checkoddpage%
3557 \ifthenelse{\boolean{@bidituftefloat@changepage}}{%
3558 \ifoddpage%
3559 \setboolean{@bidituftefloat@odd@page}{true}%
3560 \else%
3561 \setboolean{@bidituftefloat@odd@page}{false}%
3562 \fi%
3563 }{%
3564 \ifcpoddpage%
3565 \setboolean{@bidituftefloat@odd@page}{true}%
3566 \else%
3567 \setboolean{@bidituftefloat@odd@page}{false}%
3568 \fi%
3569 }%
3570 }
3571 \newlength{\@bidituftefloat@overhang}% used by the fullwidth environment and the running heads
3572 \newlength{\@bidituftefloat@fullwidth}
3573 \newlength{\@bidituftefloat@caption@fill}
3574 \newcommand{\bidituftefloatRecalculate}{%
3575 \setlength{\@bidituftefloat@overhang}{\marginparwidth}
3576 \addtolength{\@bidituftefloat@overhang}{\marginparsep}
3577
3578 \setlength{\@bidituftefloat@fullwidth}{\textwidth}
3579 \addtolength{\@bidituftefloat@fullwidth}{\marginparsep}
3580 \addtolength{\@bidituftefloat@fullwidth}{\marginparwidth}
3581
3582 \setlength{\@bidituftefloat@caption@fill}{\textwidth}
3583 \addtolength{\@bidituftefloat@caption@fill}{\marginparsep}
3584 }
3585 \AtBeginDocument{\bidituftefloatRecalculate}
3586 \RequirePackage{optparams}% provides multiple optional arguments for commands
3587 \RequirePackage{placeins}
3588 \newsavebox{\@bidituftefloat@margin@floatbox}
3589 \newenvironment{@bidituftefloat@margin@float}[2][-1.2ex]%
3590 {\FloatBarrier% process all floats before this point so the figure/table numbers stay in order.
3591 \begin{lrbox}{\@bidituftefloat@margin@floatbox}%
3592 \begin{minipage}{\marginparwidth}%
3593 \@bidituftefloat@caption@font%
3594 \def\@captype{#2}%
3595 \hbox{}\vspace*{#1}%
3596 \@bidituftefloat@caption@justification%
```
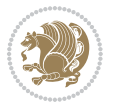

```
3597 \@bidituftefloat@margin@par%
3598 \noindent%
3599 }
3600 {\end{minipage}%
3601 \end{lrbox}%
3602 \marginpar{\usebox{\@bidituftefloat@margin@floatbox}}%
3603 }
3604 \newenvironment{marginfigure}[1][-1.2ex]%
3605 {\begin{@bidituftefloat@margin@float}[#1]{figure}}
3606 {\end{@bidituftefloat@margin@float}}
3607 \newenvironment{margintable}[1][-1.2ex]%
3608 {\begin{@bidituftefloat@margin@float}[#1]{table}}
3609 {\end{@bidituftefloat@margin@float}}
3610 \newcommand*{\@bidituftefloat@justification@autodetect}{\justifying}%
3611
3612 \newcommand{\@bidituftefloat@float@debug@info}{}% contains debug info generated as the float is
3613 \newcommand{\@bidituftefloat@float@debug}[1]{% adds debug info to the queue for output
3614 \ifthenelse{\equal{\@bidituftefloat@float@debug@info}{}}%
3615 {\def\@bidituftefloat@float@debug@info{#1}}%
3616 {\g@addto@macro\@bidituftefloat@float@debug@info{\MessageBreak#1}}%
3617 }
3618 \newcommand{\floatalignment}{x}% holds the current float alignment (t, b, h, p)
3619 \newcommand{\setfloatalignment}[1]{\global\def\floatalignment{#1}\@bidituftefloat@float@debug
3620 \newboolean{@bidituftefloat@float@recto}
3621\newcommand{\forcerectofloat}{\gsetboolean{@bidituftefloat@float@recto}{true}\@bidituftefloat
3622\newcommand{\forceversofloat}{\gsetboolean{@bidituftefloat@float@recto}{false}\@bidituftefloat
3623 \newsavebox{\@bidituftefloat@figure@box}
3624 \newsavebox{\@bidituftefloat@caption@box}
3625 \let\@bidituftefloat@orig@float\@float
3626 \let\@bidituftefloat@orig@endfloat\end@float
3627 \newlength{\@bidituftefloat@caption@vertical@offset}
3628 \setlength{\@bidituftefloat@caption@vertical@offset}{0pt}
3629 \newcommand{\@bidituftefloat@stored@shortcaption}{}
3630 \newcommand{\@bidituftefloat@stored@caption}{}
3631\newcommand{\@bidituftefloat@stored@label}{}
3632 \long\def\@bidituftefloat@caption[#1][#2]#3{%
3633 \ifthenelse{\isempty{#1}}%
3634 {\gdef\@bidituftefloat@stored@shortcaption{#3}}%
3635 {\gdef\@bidituftefloat@stored@shortcaption{#1}}%
3636 \gsetlength{\@bidituftefloat@caption@vertical@offset}{-#2}% we want a positive offset to lower
3637 \gdef\@bidituftefloat@stored@caption{#3}%
3638 }
3639 \newcommand{\@bidituftefloat@label}[1]{%
3640 \gdef\@bidituftefloat@stored@label{#1}%
3641 }
3642 \newcommand{\@bidituftefloat@fps}{}
3643 \newboolean{@bidituftefloat@float@star}
3644 \newlength{\@bidituftefloat@float@contents@width}
3645 \newenvironment{@bidituftefloat@float}[3][htbp]%
3646 {% begin @bidituftefloat@float
```

```
bidi implementation 101
```
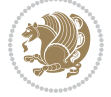

```
3647 % Should this float be full-width or just text-width?
3648 \ifthenelse{\equal{#3}{star}}%
3649 {\gsetboolean{@bidituftefloat@float@star}{true}}%
3650 {\gsetboolean{@bidituftefloat@float@star}{false}}%
3651 % Check page side (recto/verso) and store detected value - can be overriden in environment cont
3652 \@bidituftefloat@checkoddpage%
3653 \ifthenelse{\boolean{@bidituftefloat@odd@page}}%
3654 {\gsetboolean{@bidituftefloat@float@recto}{true}\@bidituftefloat@float@debug{Detected page
3655 {\gsetboolean{@bidituftefloat@float@recto}{false}\@bidituftefloat@float@debug{Detected page
3656 % If the float placement specifier is 'b' and only 'b', then bottom-align the mini-pages, otherw
3657 \renewcommand{\@bidituftefloat@fps}{#1}%
3658 \@bidituftefloat@float@debug{Allowed positions: [#1]}%
3659 \ifthenelse{\equal{#1}{b}\OR\equal{#1}{B}}%
3660 {\renewcommand{\floatalignment}{b}\@bidituftefloat@float@debug{Presumed position: [bottom]}}%
3661 {\renewcommand{\floatalignment}{t}\@bidituftefloat@float@debug{Presumed position: [top]}}%
3662 % Capture the contents of the \caption and \label commands to use later
3663 \global\let\@bidituftefloat@orig@caption\caption%
3664 \global\let\@bidituftefloat@orig@label\label%
3665 \renewcommand{\caption}{\optparams{\@bidituftefloat@caption}{[][0pt]}}%
3666 \renewcommand{\label}[1]{\@bidituftefloat@label{##1}}%
3667 % Handle subfigure package compatibility
3668 \ifthenelse{\boolean{@bidituftefloat@packages@subfigure}}{%
3669 % don't move the label while inside a \subfigure or \subtable command
3670 \global\let\label\@bidituftefloat@orig@label%
3671 }{}% subfigure package is not loaded
3672 \@bidituftefloat@orig@float{#2}[#1]%
3673 \ifthenelse{\boolean{@bidituftefloat@float@star}}%
3674 {\setlength{\@bidituftefloat@float@contents@width}{\@bidituftefloat@fullwidth}}%
3675 {\setlength{\@bidituftefloat@float@contents@width}{\textwidth}}%
3676 \begin{lrbox}{\@bidituftefloat@figure@box}%
3677 \begin{minipage}[\floatalignment]{\@bidituftefloat@float@contents@width}\hbox{}%
3678 }{% end @bidituftefloat@float
3679 \par\hbox{}\vspace{-\baselineskip}\ifthenelse{\prevdepth>0}{\vspace{-\prevdepth}}{}% align
3680 \end{minipage}%
3681 \end{lrbox}%
3682 % build the caption box
3683 \begin{lrbox}{\@bidituftefloat@caption@box}%
3684 \begin{minipage}[\floatalignment]{\marginparwidth}\hbox{}%
3685 \ifthenelse{\NOT\equal{\@bidituftefloat@stored@caption}{}}{\@bidituftefloat@orig@caption
3686 \ifthenelse{\NOT\equal{\@bidituftefloat@stored@label}{}}{\@bidituftefloat@orig@label{\@bidituftefloat@stored@label}}{}%
3687 \par\vspace{-\prevdepth}%% TODO: DOUBLE-CHECK FOR SAFETY
3688 \end{minipage}%
3689 \end{lrbox}%
3690 % now typeset the stored boxes
3691 \begin{fullwidth}%
3692 \begin{minipage}[\floatalignment]{\linewidth}%
3693 \ifthenelse{\boolean{@bidituftefloat@float@star}}%
3694 \qquad \qquad \qquad \qquad \{ \@bidit{tefloat@fulwidth}[\@bidit{tefloat@caption@vertical@offset}]\{ \@bidit{tefloat@flu}{\rm 3695} \label{thm:4}
```

```
3696 \end{minipage}%
```
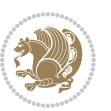

```
3697 \end{fullwidth}%
3698 \@bidituftefloat@orig@endfloat% end original LaTeX float environment
3699 % output debug info
3700 \ifthenelse{\boolean{@bidituftefloat@debug}}{%
3701 \typeout{^^J^^J---------- bidituftefloat package float information ---------}%
3702 \ifthenelse{\equal{\@bidituftefloat@stored@label}{}}%
3703 {\typeout{Warning: Float unlabeled!}}%
3704 {\typeout{Float label: [\@bidituftefloat@stored@label]}}%
3705 \typeout{Page number: [\thepage]}%
3706 \def\MessageBreak{^^J}%
3707 \typeout{\@bidituftefloat@float@debug@info}%
3708 \ifthenelse{\boolean{@bidituftefloat@symmetric}}%
3709 {\typeout{Symmetric: [true]}}%
3710 {\typeout{Symmetric: [false]}}%
3711 \typeout{----------------------------------------------------^^J^^J}%
3712 }{}%
3713 % reset commands and temp boxes and captions
3714 \gdef\@bidituftefloat@float@debug@info{}%
3715 \let\caption\@bidituftefloat@orig@caption%
3716 \let\label\@bidituftefloat@orig@label%
3717 \begin{lrbox}{\@bidituftefloat@figure@box}\hbox{}\end{lrbox}%
3718 \begin{lrbox}{\@bidituftefloat@caption@box}\hbox{}\end{lrbox}%
3719 \gdef\@bidituftefloat@stored@shortcaption{}%
3720 \gdef\@bidituftefloat@stored@caption{}%
3721 \gdef\@bidituftefloat@stored@label{}%
3722 \gsetlength{\@bidituftefloat@caption@vertical@offset}{0pt}% reset caption offset
3723 }
3724 \newcommand{\@bidituftefloat@float@textwidth}[3][0pt]{%
3725 \ifthenelse{\NOT\boolean{@bidituftefloat@symmetric}\OR\boolean{@bidituftefloat@float@recto}}{%
3726 % asymmetric or page is odd, so caption is on the right
3727 \hbox{%
3728 \usebox{#2}%
3729 \hspace{\marginparsep}%
_{3730} \smash{\raisebox{#1}{\usebox{#3}}}%
3731 }
3732 \@bidituftefloat@float@debug{Caption position: [right]}%
3733 }{% symmetric pages and page is even, so caption is on the left
3734 \hbox{%
3735 \smash{\raisebox{#1}{\usebox{#3}}}%
3736 \hspace{\marginparsep}%
3737 \usebox{#2}%
3738 }
3739 \@bidituftefloat@float@debug{Caption position: [left]}%
3740 }%
3741 }
3742 \newcommand{\@bidituftefloat@float@fullwidth}[3][0pt]{%
3743 \ifthenelse{\equal{\floatalignment}{b}}%
3744 {% place caption above figure
3745 \ifthenelse{\NOT\boolean{@bidituftefloat@symmetric}\OR\boolean{@bidituftefloat@float@rect
3746 {\hfill\smash{\raisebox{#1}{\usebox{#3}}}\par\usebox{#2}\@bidituftefloat@float@debug{Cap
```
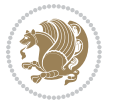

```
3747 {\smash{\raisebox{#1}{\usebox{#3}}}\hfill\par\usebox{#2}\@bidituftefloat@float@debug{Caption position: [above left]}}% caption on the left
3748 }{% place caption below figure
3749 \ifthenelse{\NOT\boolean{@bidituftefloat@symmetric}\OR\boolean{@bidituftefloat@float@rect
3750 {\usebox{#2}\par\hfill\smash{\raisebox{#1}{\usebox{#3}}}\@bidituftefloat@float@debug{Cap
3751 {\usebox{#2}\par\smash{\raisebox{#1}{\usebox{#3}}}\hfill\@bidituftefloat@float@debug{Cap
3752 }%
3753 }
3754 \renewenvironment{figure}[1][htbp]%
3755 {\ifvmode\else\unskip\fi\begin{@bidituftefloat@float}[#1]{figure}{}}
3756 {\end{@bidituftefloat@float}}
3757 \renewenvironment{table}[1][htbp]
3758 {\ifvmode\else\unskip\fi\begin{@bidituftefloat@float}[#1]{table}{}}
3759 {\end{@bidituftefloat@float}}
3760 \renewenvironment{figure*}[1][htbp]%
3761 {\ifvmode\else\unskip\fi\begin{@bidituftefloat@float}[#1]{figure}{star}}
3762 {\end{@bidituftefloat@float}}
3763 \renewenvironment{table*}[1][htbp]%
3764 {\ifvmode\else\unskip\fi\begin{@bidituftefloat@float}[#1]{table}{star}}
3765 {\end{@bidituftefloat@float}}
3766 \newenvironment{fullwidth}
3767 {\ifthenelse{\boolean{@bidituftefloat@symmetric}}%
3768 {\ifthenelse{\boolean{@bidituftefloat@changepage}}{\begin{adjustwidth*}{}{-\@bidituftefloat
3769 {\begin{adjustwidth}{}{-\@bidituftefloat@overhang}}%
3770 }%
3771 {\ifthenelse{\boolean{@bidituftefloat@symmetric}}%
3772 {\ifthenelse{\boolean{@bidituftefloat@changepage}}{\end{adjustwidth*}}{\end{adjustwidth}}}%
3773 {\end{adjustwidth}}%
3774 }
3775 \long\def\@caption#1[#2]#3{%
3776 \par%
3777 \addcontentsline{\csname ext@#1\endcsname}{#1}%
3778 {\protect\numberline{\csname the#1\endcsname}{\ignorespaces #2}}%
3779 \begingroup%
3780 \@parboxrestore%
3781 \if@minipage%
3782 \@setminipage%
3783 \fi%
3784 \@bidituftefloat@caption@font\@bidituftefloat@caption@justification%
3785 \noindent\csname fnum@#1\endcsname: \ignorespaces#3\par%
3786 %\@makecaption{\csname fnum@#1\endcsname}{\ignorespaces #3}\par
3787 \endgroup}
3788 %%
3789 % Turns newlines into spaces. Based on code from the `titlesec' package.
3790 \DeclareRobustCommand{\@biditufteheading@newlinetospace}{%
3791 \@ifstar{\@biditufteheading@newlinetospace@i}{\@biditufteheading@newlinetospace@i}%
3792 }
3793 \def\@biditufteheading@newlinetospace@i{%
3794 \ifdim\lastskip>\z@\else\space\fi
3795 \ignorespaces%
3796 }
```

```
bidi implementation 104
```
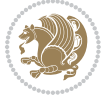

```
3797 \DeclareRobustCommand{\newlinetospace}[1]{%
3798 \let\@biditufteheading@orig@cr\\% save the original meaning of \\
3799 \def\\{\@biditufteheading@newlinetospace}% turn \\ and \\* into \space
3800 \let\newline\\% turn \newline into \space
3801 #1%
3802 \let\\\@biditufteheading@orig@cr% revert to original meaning of \\
3803 }
3804 \RequirePackage{fancyhdr}
3805 \pagestyle{fancy}
3806 \AtBeginDocument{%
3807 \ifthenelse{\boolean{@bidituftefloat@symmetric}}
3808 {\fancyhfoffset[LE,RO]{\@bidituftefloat@overhang}}
3809 {\fancyhfoffset[RE,RO]{\@bidituftefloat@overhang}}
3810 }
3811 % The running heads/feet don't have rules
3812 \renewcommand{\headrulewidth}{0pt}
3813 \renewcommand{\footrulewidth}{0pt}
3814 % The 'fancy' page style is the default style for all pages.
3815 \fancyhf{} % clear header and footer fields
3816 \ifthenelse{\boolean{@bidituftefloat@symmetric}}
3817 {\fancyhead[LE]{\thepage\quad\textsl{\newlinetospace{\plainauthor}}}%
3818 \fancyhead[RO]{\textsl{\newlinetospace{\plaintitle}}\quad\thepage}}%
3819 {\fancyhead[RE,RO]{\textsl{\newlinetospace{\plaintitle}}\quad\thepage}}%
3820 % The `plain' page style is used on chapter opening pages.
3821 % In Tufte's /Beautiful Evidence/ he never puts page numbers at the
3822 % bottom of pages -- the folios are unexpressed.
3823 \fancypagestyle{plain}{
3824 \fancyhf{} % clear header and footer fields
3825 % Uncomment the following five lines of code if you want the opening page
3826 % of the chapter to express the folio in the lower outside corner.
3827 % \ifthenelse{\boolean{@bidituftefloat@symmetric}}
3828 % {\fancyfoot[LE,RO]{\thepage}}
3829 % {\fancyfoot[RE,RO]{\thepage}}
3830 }
3831 % The `empty' page style suppresses all headers and footers.
3832 % It's used on title pages and `intentionally blank' pages.
3833 \fancypagestyle{empty}{
3834 \fancyhf{} % clear header and footer fields
3835 }
3836 \def\morefloats{% provides a total of 52 floats
3837 \ifthenelse{\isundefined{\bx@S}}{%
3838 \bidituftefloatDebugInfoNL{Adding 34 more float slots.}
3839 \newinsert\bx@S
3840 \newinsert\bx@T
3841 \newinsert\bx@U
3842 \newinsert\bx@V
3843 \newinsert\bx@W
3844 \newinsert\bx@X
3845 \newinsert\bx@Y
3846 \newinsert\bx@Z
```
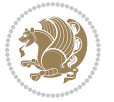

```
3847 \newinsert\bx@a
3848 \newinsert\bx@b
3849 \newinsert\bx@c
3850 \newinsert\bx@d
3851 \newinsert\bx@e
3852 \newinsert\bx@f
3853 \newinsert\bx@g
3854 \newinsert\bx@h
3855 \newinsert\bx@i
3856 \newinsert\bx@j
3857 \newinsert\bx@k
3858 \newinsert\bx@l
3859 \newinsert\bx@m
3860 \newinsert\bx@n
3861 \newinsert\bx@o
3862 \newinsert\bx@p
3863 \newinsert\bx@q
3864 \newinsert\bx@r
3865 \newinsert\bx@s
3866 \newinsert\bx@t
3867 \newinsert\bx@u
3868 \newinsert\bx@v
3869 \newinsert\bx@w
3870 \newinsert\bx@x
3871 \newinsert\bx@y
3872 \newinsert\bx@z
3873 \gdef\@freelist{\@elt\bx@A\@elt\bx@B\@elt\bx@C\@elt\bx@D\@elt\bx@E
3874 \@elt\bx@F\@elt\bx@G\@elt\bx@H\@elt\bx@I\@elt\bx@J
3875 \@elt\bx@K\@elt\bx@L\@elt\bx@M\@elt\bx@N
3876 \@elt\bx@O\@elt\bx@P\@elt\bx@Q\@elt\bx@R
3877 \@elt\bx@S\@elt\bx@T\@elt\bx@U\@elt\bx@V
3878 \@elt\bx@W\@elt\bx@X\@elt\bx@Y\@elt\bx@Z
3879 \@elt\bx@a\@elt\bx@b\@elt\bx@c\@elt\bx@d\@elt\bx@e
3880 \@elt\bx@f\@elt\bx@g\@elt\bx@h\@elt\bx@i\@elt\bx@j
3881 \@elt\bx@k\@elt\bx@l\@elt\bx@m\@elt\bx@n
3882 \@elt\bx@o\@elt\bx@p\@elt\bx@q\@elt\bx@r
3883 \@elt\bx@s\@elt\bx@t\@elt\bx@u\@elt\bx@v
3884 \@elt\bx@w\@elt\bx@x\@elt\bx@y\@elt\bx@z}%
3885 }{% we've already added another 34 floats, so we'll add 26 more, but that's it!
3886 \ifthenelse{\isundefined{\bx@AA}}{%
3887 \bidituftefloatDebugInfoNL{Adding 26 more float slots.}
3888 \newinsert\bx@AA
3889 \newinsert\bx@BB
3890 \newinsert\bx@CC
3891 \newinsert\bx@DD
3892 \newinsert\bx@EE
3893 \newinsert\bx@FF
3894 \newinsert\bx@GG
3895 \newinsert\bx@HH
3896 \newinsert\bx@II
```
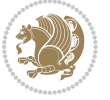

```
3897 \newinsert\bx@JJ
3898 \newinsert\bx@KK
3899 \newinsert\bx@LL
3900 \newinsert\bx@MM
3901 \newinsert\bx@NN
3902 \newinsert\bx@OO
3903 \newinsert\bx@PP
3904 \newinsert\bx@QQ
3905 \newinsert\bx@RR
3906 \newinsert\bx@SS
3907 \newinsert\bx@TT
3908 \newinsert\bx@UU
3909 \newinsert\bx@VV
3910 \newinsert\bx@WW
3911 \newinsert\bx@XX
3912 \newinsert\bx@YY
3913 \newinsert\bx@ZZ
3914 \gdef\@freelist{\@elt\bx@A\@elt\bx@B\@elt\bx@C\@elt\bx@D\@elt\bx@E
3915 \@elt\bx@F\@elt\bx@G\@elt\bx@H\@elt\bx@I\@elt\bx@J
3916 \@elt\bx@K\@elt\bx@L\@elt\bx@M\@elt\bx@N
3917 \@elt\bx@O\@elt\bx@P\@elt\bx@Q\@elt\bx@R
3918 \@elt\bx@S\@elt\bx@T\@elt\bx@U\@elt\bx@V
3919 \@elt\bx@W\@elt\bx@X\@elt\bx@Y\@elt\bx@Z
3920 \@elt\bx@a\@elt\bx@b\@elt\bx@c\@elt\bx@d\@elt\bx@e
3921 \@elt\bx@f\@elt\bx@g\@elt\bx@h\@elt\bx@i\@elt\bx@j
3922 \@elt\bx@k\@elt\bx@l\@elt\bx@m\@elt\bx@n
3923 \@elt\bx@o\@elt\bx@p\@elt\bx@q\@elt\bx@r
3924 \@elt\bx@s\@elt\bx@t\@elt\bx@u\@elt\bx@v
3925 \@elt\bx@w\@elt\bx@x\@elt\bx@y\@elt\bx@z
3926 \@elt\bx@AA\@elt\bx@BB\@elt\bx@CC\@elt\bx@DD\@elt\bx@EE
3927 \@elt\bx@FF\@elt\bx@GG\@elt\bx@HH\@elt\bx@II\@elt\bx@JJ
3928 \@elt\bx@KK\@elt\bx@LL\@elt\bx@MM\@elt\bx@NN
3929 \@elt\bx@OO\@elt\bx@PP\@elt\bx@QQ\@elt\bx@RR
3930 \@elt\bx@SS\@elt\bx@TT\@elt\bx@UU\@elt\bx@VV
3931 \@elt\bx@WW\@elt\bx@XX\@elt\bx@YY\@elt\bx@ZZ}%
3932 }{%
3933 \bidituftefloatError{You may only call \string\morefloats\space twice. See the\MessageBreak
3934 {There are already 78 float slots allocated. Try using \string\FloatBarrier\space or \Messag
3935 }%
3936 }%
3937 }
3938 \newboolean{@bidituftefloat@packages@subfigure}
3939 \setboolean{@bidituftefloat@packages@subfigure}{false}
3940 \AtBeginDocument{%
3941 \@ifpackageloaded{subfigure}
3942 {\gsetboolean{@bidituftefloat@packages@subfigure}{true}}
3943 {\gsetboolean{@bidituftefloat@packages@subfigure}{false}}%
3944 }
3945 \AtBeginDocument{%
3946 \@ifpackageloaded{float}{%
```
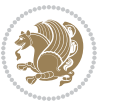
```
3947 % Save the redefined float environment (instead of the LaTeX float environment)
3948 \let\@bidituftefloat@orig@float\@float
3949 \let\@bidituftefloat@orig@endfloat\end@float
3950
3951 % Define Tuftian float styles (with the caption in the margin)
3952 \newcommand{\floatc@bidituftefloatplain}[2]{%
3953 \begin{lrbox}{\@bidituftefloat@caption@box}%
3954 \begin{minipage}[\floatalignment]{\marginparwidth}\hbox{}%
3955 \@bidituftefloat@caption@font{\@fs@cfont #1:} #2\par%
3956 \end{minipage}%
3957 \end{lrbox}%
3958 \smash{\hspace{\@bidituftefloat@caption@fill}\usebox{\@bidituftefloat@caption@box}}%
3959 }
3960 \newcommand{\fs@bidituftefloatplain}{%
3961 \def\@fs@cfont{\@bidituftefloat@caption@font}%
3962 \let\@fs@capt\floatc@bidituftefloatplain%
3963 \def\@fs@pre{}%
3964 \def\@fs@post{}%
3965 \def\@fs@mid{}%
3966 \let\@fs@iftopcapt\iftrue%
3967 }
3968 \let\fs@bidituftefloatplaintop=\fs@bidituftefloatplain
3969 \let\floatc@bidituftefloatplaintop=\floatc@bidituftefloatplain
3970 \newcommand\floatc@bidituftefloatruled[2]{%
3971 {\@fs@cfont #1} #2\par%
3972 }
3973 \newcommand\fs@bidituftefloatruled{%
3974 \def\@fs@cfont{\@bidituftefloat@caption@font}%
3975 \let\@fs@capt\floatc@bidituftefloatplain%
3976 \def\@fs@pre{\hrule height.8pt depth0pt width\textwidth \kern2pt}%
3977 \def\@fs@post{\kern2pt\hrule width\textwidth\relax}%
3978 \def\@fs@mid{}%
3979 \let\@fs@iftopcapt\iftrue%
3980 }
3981 \newcommand\fs@bidituftefloatboxed{%
3982 \def\@fs@cfont{}%
3983 \let\@fs@capt\floatc@bidituftefloatplain%
3984 \def\@fs@pre{%
3985 \setbox\@currbox\vbox{\hbadness10000
3986 \moveleft3.4pt\vbox{\advance\hsize by6.8pt
3987 \hrule \hbox to\hsize{\vrule\kern3pt
3988 \vbox{\kern3pt\box\@currbox\kern3pt}\kern3pt\vrule}\hrule}}
3989 }%
3990 \def\@fs@mid{\kern2pt}%
3991 \def\@fs@post{}%
3992 \let\@fs@iftopcapt\iftrue%
3993 }
3994 }{%
3995 % Nothing to do
3996 }
```
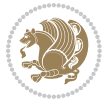

```
3997 }
3998 \AtBeginDocument{%
3999 \@ifpackageloaded{algorithm}{%
4000 % Set the float style to the Tuftian version
{\scriptstyle\{4001\label{m:4001}p101} \label{m:4001}4002 \bidituftefloatInfoNL{Switching algorithm float style from \ALG@floatstyle\MessageBreak to b
4003 \floatstyle{bidituftefloat\ALG@floatstyle}%
4004 \restylefloat{algorithm}%
4005 }{}%
4006 }{%
4007 % Nothing to do
4008 }
4009 }
4010 \PassOptionsToPackage{caption=false}{subfig}
```
## **7.23 bidituftesidenote.sty**

```
4011 \NeedsTeXFormat{LaTeX2e}
4012 \ProvidesPackage{bidituftesidenote}[2015/04/30 v0.3
4013 bidi implementation of tufte sidenote]
4014 \RequirePackage{xifthen}
4015 \RequirePackage{ragged2e}
4016 \RequirePackage{setspace}
4017 \RequirePackage{biditools}
4018 \def\bidituftesidenotemarginpar{%
4019 \ifhmode
4020 \@bsphack
4021 \@floatpenalty -\@Mii
4022 \else
4023 \@floatpenalty-\@Miii
4024 \fi
4025 \ifinner
4026 \@parmoderr
4027 \@floatpenalty\z@
4028 \else
4029 \@next\@currbox\@freelist{}{}%
4030 \@next\@marbox\@freelist{\global\count\@marbox\m@ne}%
4031 {\@floatpenalty\z@
4032 \@fltovf\def\@currbox{\@tempboxa}\def\@marbox{\@tempboxa}}%
4033 \fi
4034 \@ifnextchar [\@bidituftesidenotexmpar\@bidituftesidenoteympar}
4035 \long\def\@bidituftesidenotexmpar[#1]#2{%
4036 \@bidituftesidenotesavemarbox\@marbox{#1}%
4037 \@bidituftesidenotesavemarbox\@currbox{#2}%
4038 \@xympar}
4039 \long\def\@bidituftesidenoteympar#1{%
4040 \@bidituftesidenotesavemarbox\@marbox{#1}%
4041 \global\setbox\@currbox\copy\@marbox
4042 \@xympar}
4043 \long\def \@bidituftesidenotesavemarbox #1#2{%
```
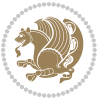

```
4044 \global\setbox #1%
4045 \color@vbox
4046 \vtop{%
4047 \hsize\marginparwidth
4048 \@parboxrestore
4049 \@bidituftesidenotemarginparreset
4050 #2%
4051 \@minipagefalse
4052 \outer@nobreak
4053 }%
4054 \color@endbox
4055 }
4056 \def \@bidituftesidenotemarginparreset {%
4057 \reset@font
4058 \normalsize
4059 \@minipagetrue
4060 \everypar{\@minipagefalse\everypar{}\if@RTL@footnote\beginR\else\beginL\fi}%
4061 }
4062 \def\LTRbidituftesidenotemarginpar{%
4063 \ifhmode
4064 \@bsphack
4065 \@floatpenalty -\@Mii
4066 \else
4067 \@floatpenalty-\@Miii
4068 \fi
4069 \ifinner
4070 \@parmoderr
4071 \@floatpenalty\z@
4072 \else
4073 \@next\@currbox\@freelist{}{}%
4074 \@next\@marbox\@freelist{\global\count\@marbox\m@ne}%
4075 {\@floatpenalty\z@
4076 \@fltovf\def\@currbox{\@tempboxa}\def\@marbox{\@tempboxa}}%
4077 \fi
4078 \@ifnextchar [\@LTRbidituftesidenotexmpar\@LTRbidituftesidenoteympar}
4079 \long\def\@LTRbidituftesidenotexmpar[#1]#2{%
4080 \@LTRbidituftesidenotesavemarbox\@marbox{#1}%
4081 \@LTRbidituftesidenotesavemarbox\@currbox{#2}%
4082 \@xympar}
4083 \long\def\@LTRbidituftesidenoteympar#1{%
4084 \@LTRbidituftesidenotesavemarbox\@marbox{#1}%
4085 \global\setbox\@currbox\copy\@marbox
4086 \@xympar}
4087 \long\def \@LTRbidituftesidenotesavemarbox #1#2{%
4088 \global\setbox #1%
4089 \color@vbox
4090 \vtop{%
4091 \hsize\marginparwidth
4092 \@parboxrestore
```

```
4093 \@LTRbidituftesidenotemarginparreset
```
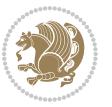

```
4094 #2%
4095 \@minipagefalse
4096 \outer@nobreak
4097 }%
4098 \color@endbox
4099 }
4100 \def \@LTRbidituftesidenotemarginparreset {%
4101 \reset@font
4102 \normalsize
4103 \@minipagetrue
4104 \everypar{\@minipagefalse\everypar{}\beginL}%
4105 }
4106 \def\RTLbidituftesidenotemarginpar{%
4107 \ifhmode
4108 \@bsphack
4109 \@floatpenalty -\@Mii
4110 \else
4111 \@floatpenalty-\@Miii
4112 \quad \text{if}4113 \ifinner
4114 \@parmoderr
4115 \@floatpenalty\z@
4116 \else
4117 \@next\@currbox\@freelist{}{}%
4118 \@next\@marbox\@freelist{\global\count\@marbox\m@ne}%
4119 {\Qfloatpenalty\z0}4120 \@fltovf\def\@currbox{\@tempboxa}\def\@marbox{\@tempboxa}}%
4121 \fi
4122 \@ifnextchar [\@RTLbidituftesidenotexmpar\@RTLbidituftesidenoteympar}
4123 \long\def\@RTLbidituftesidenotexmpar[#1]#2{%
4124 \@RTLbidituftesidenotesavemarbox\@marbox{#1}%
4125 \@RTLbidituftesidenotesavemarbox\@currbox{#2}%
4126 \@xympar}
4127 \long\def\@RTLbidituftesidenoteympar#1{%
4128 \@RTLbidituftesidenotesavemarbox\@marbox{#1}%
4129 \global\setbox\@currbox\copy\@marbox
4130 \@xympar}
4131 \long\def \@RTLbidituftesidenotesavemarbox #1#2{%
4132 \global\setbox #1%
4133 \color@vbox
4134 \vtop{%
4135 \hsize\marginparwidth
4136 \@parboxrestore
4137 \@RTLbidituftesidenotemarginparreset
4138 #2%
4139 \@minipagefalse
4140 \outer@nobreak
4141 }%
4142 \color@endbox
```

```
4143 }
```
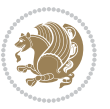

```
4144 \def \@RTLbidituftesidenotemarginparreset {%
4145 \reset@font
4146 \normalsize
4147 \@minipagetrue
4148 \everypar{\@minipagefalse\everypar{}\beginR}%
4149 }
4150 \newcommand{\@bidituftesidenote@marginfont}{\normalfont\footnotesize}
4151 \newcommand*{\@bidituftesidenote@sidenote@font}{\@bidituftesidenote@marginfont}
4152 \newcommand*{\@bidituftesidenote@marginnote@font}{\@bidituftesidenote@marginfont}
4153 \newcommand*{\@bidituftesidenote@citation@font}{\@bidituftesidenote@marginfont}
4154 \newcommand*{\@biditufteLTRsidenote@citation@font}{\@bidituftesidenote@marginfont}
4155 \newcommand*{\setsidenotefont}[1]{\renewcommand*{\@bidituftesidenote@sidenote@font}{#1}}
4156 \newcommand*{\setmarginnotefont}[1]{\renewcommand*{\@bidituftesidenote@marginnote@font}{#1}}
4157 \newcommand*{\setcitationfont}[1]{\renewcommand*{\@bidituftesidenote@citation@font}{#1}}
4158 \newcommand*{\setLTRcitationfont}[1]{\renewcommand*{\@biditufteLTRsidenote@citation@font}{#1}}
4159 \newcommand*{\@bidituftesidenote@sidenote@justification}{\@bidituftesidenote@justification@au
4160 \newcommand*{\@bidituftesidenote@marginnote@justification}{\@bidituftesidenote@justification@
4161 \newcommand*{\@bidituftesidenote@citation@justification}{\@bidituftesidenote@justification@au
4162 \newcommand*{\@bidituftesidenote@justification@autodetect}{\justifying}%
4163 \newcommand{\@bidituftesidenote@margin@par}{%
4164 \setlength{\RaggedRightParindent}{0.5pc}%
4165 \setlength{\JustifyingParindent}{0.5pc}%
4166 \setlength{\parindent}{0.5pc}%
4167 \setlength{\parskip}{0pt}%
4168 }
4169 %%
4170 % Globally sets the length
4171 \@ifundefined{gsetlength}{%
4172 \newcommand*{\gsetlength}[2]{%
4173 \setlength{#1}{#2}%
4174 \global#1=#1\relax%
4175 }%
4176 }{}
4177 %%
4178 % Globally sets a boolean
4179 \@ifundefined{gsetboolean}{%
4180 \newcommand*{\gsetboolean}[2]{% based on code from ifthen pkg
4181 \lowercase{\def\@tempa{#2}}%
4182 \@ifundefined{@tempswa\@tempa}%
4183 {\PackageError{ifthen}{You can only set a boolean to `true' or `false'}\@ehc}%
4184 {\@ifundefined{#1\@tempa}%
4185 {\PackageError{ifthen}{Boolean #1 undefined}\@ehc}%
4186 {\global\csname#1\@tempa\endcsname}%
4187 }%
4188 }%
4189 }{}
4190 %%
4191 % A function that removes leading and trailling spaces from the supplied macro.
4192 % Based on code written by Michael Downes (See ``Around the Bend'', #15.)
4193 % Executing \@bidituftesidenote@trim@spaces\xyzzy will result in the contents of \xyzzy
```
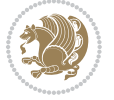

```
4194 % being trimmed of leading and trailing white space.
4195 \catcode`\Q=3
4196 \def\@bidituftesidenote@trim@spaces#1{%
4197 % Use grouping to emulate a multi-token afterassignment queue
4198 \begingroup%
4199 % Put `\toks 0 {' into the afterassignment queue
4200 \aftergroup\toks\aftergroup0\aftergroup{%
4201 % Apply \trimb to the replacement text of #1, adding a leading
4202 % \noexpand to prevent brace stripping and to serve another purpose
4203 % later.
4204 \expandafter\@bidituftesidenote@trim@b\expandafter\noexpand#1Q Q}%
4205 % Transfer the trimmed text back into #1.
4206 \edef#1{\the\toks0}%
4207 }
4208 % \trimb removes a trailing space if present, then calls \@bidituftesidenote@trim@c to
4209 % clean up any leftover bizarre Qs, and trim a leading space. In
4210 % order for \trimc to work properly we need to put back a Q first.
4211 \def\@bidituftesidenote@trim@b#1 Q{\@bidituftesidenote@trim@c#1Q}
4212 % Execute \vfuzz assignment to remove leading space; the \noexpand
4213 % will now prevent unwanted expansion of a macro or other expandable
4244 % token at the beginning of the trimmed text. The \endgroup will feed
4215 % in the \aftergroup tokens after the \vfuzz assignment is completed.
4216 \def\@bidituftesidenote@trim@c#1Q#2{\afterassignment\endgroup \vfuzz\the\vfuzz#1}
4217 \catcode`\Q=11
4218 %%
4219 % Citations should go in the margin as sidenotes
4220
4221 \RequirePackage{natbib}
4222 \RequirePackage{bibentry} % allows bibitems to be typeset outside thebibliography environment
4223 % Redefine the \BR@b@bibitem command to fix a bug with bibentry+chicago style
4224 \renewcommand\BR@b@bibitem[2][]{%
4225 \ifthenelse{\isempty{#1}}%
4226 {\BR@bibitem{#2}}%
4227 {\BR@bibitem[#1]{#2}}%
4228 \BR@c@bibitem{#2}%
4220 }
4230 \bidi@AtEndPreamble{\nobibliography*} % pre-loads the bibliography keys
4231 %%
4232 % Normal \cite behavior
4233 \newcounter{@bidituftesidenote@num@bibkeys}%
4234 \newcommand{\@bidituftesidenote@normal@cite}[2][0pt]{%
4235 % Snag the last bibentry in the list for later comparison
4236 \let\@temp@last@bibkey\@empty%
4237 \@for\@temp@bibkey:=#2\do{\let\@temp@last@bibkey\@temp@bibkey}%
4238 \sidenote[][#1]{%
4239 % Loop through all the bibentries, separating them with semicolons and spaces
4240 \normalsize\normalfont\@bidituftesidenote@citation@font%
4241 \setcounter{@bidituftesidenote@num@bibkeys}{0}%
4242 \@for\@temp@bibkeyx:=#2\do{%
4243 \ifthenelse{\equal{\@temp@last@bibkey}{\@temp@bibkeyx}}%
```

$$
\mathbf{Z}^{\prime\prime}
$$

```
4244 {\ifthenelse{\equal{\value{@bidituftesidenote@num@bibkeys}}{0}}{}{and\ }%
4245 \@bidituftesidenote@trim@spaces\@temp@bibkeyx% trim spaces around bibkey
4246 \bibentry{\@temp@bibkeyx}}%
4247 {\@bidituftesidenote@trim@spaces\@temp@bibkeyx% trim spaces around bibkey
4248 \bibentry{\@temp@bibkeyx};\ }%
4249 \stepcounter{@bidituftesidenote@num@bibkeys}%
4250 }%
4251 }%
4252 }
4253 \newcommand{\@biditufteLTRsidenote@normal@cite}[2][0pt]{%
4254 % Snag the last bibentry in the list for later comparison
4255 \let\@temp@last@bibkey\@empty%
4256 \@for\@temp@bibkey:=#2\do{\let\@temp@last@bibkey\@temp@bibkey}%
4257 \LTRsidenote[][#1]{%
4258 % Loop through all the bibentries, separating them with semicolons and spaces
4259 \normalsize\normalfont\@biditufteLTRsidenote@citation@font%
4260 \setcounter{@bidituftesidenote@num@bibkeys}{0}%
4261 \@for\@temp@bibkeyx:=#2\do{%
4262 \ifthenelse{\equal{\@temp@last@bibkey}{\@temp@bibkeyx}}%
4263 {\ifthenelse{\equal{\value{@bidituftesidenote@num@bibkeys}}{0}}{}{and\ }%
4264 \@bidituftesidenote@trim@spaces\@temp@bibkeyx% trim spaces around bibkey
4265 \bibentry{\@temp@bibkeyx}}%
4266 {\@bidituftesidenote@trim@spaces\@temp@bibkeyx% trim spaces around bibkey
4267 \bibentry{\@temp@bibkeyx};\ }%
4268 \stepcounter{@bidituftesidenote@num@bibkeys}%
4269 }%
4270 }%
4271 }
4272 \newcommand{\@biditufteRTLsidenote@normal@cite}[2][0pt]{%
4273 % Snag the last bibentry in the list for later comparison
4274 \let\@temp@last@bibkey\@empty%
4275 \@for\@temp@bibkey:=#2\do{\let\@temp@last@bibkey\@temp@bibkey}%
4276 \RTLsidenote[][#1]{%
4277 % Loop through all the bibentries, separating them with semicolons and spaces
4278 \normalsize\normalfont\@bidituftesidenote@citation@font%
4279 \setcounter{@bidituftesidenote@num@bibkeys}{0}%
4280 \@for\@temp@bibkeyx:=#2\do{%
4281 \ifthenelse{\equal{\@temp@last@bibkey}{\@temp@bibkeyx}}%
4282 {\ifthenelse{\equal{\value{@bidituftesidenote@num@bibkeys}}{0}}{}{and\ }%
4283 \@bidituftesidenote@trim@spaces\@temp@bibkeyx% trim spaces around bibkey
4284 \bibentry{\@temp@bibkeyx}}%
4285 {\@bidituftesidenote@trim@spaces\@temp@bibkeyx% trim spaces around bibkey
4286 \bibentry{\@temp@bibkeyx};\ }%
4287 \stepcounter{@bidituftesidenote@num@bibkeys}%
4288 }%
4289 }%
4290 }
4291 %%
4292 % Macros for holding the list of cite keys until after the \sidenote
4293 \gdef\@bidituftesidenote@citations{}% list of cite keys
```
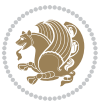

```
4294 \newcommand\@bidituftesidenote@add@citation[1]{\relax% adds a new bibkey to the list of cite keys
4295 \ifx\@bidituftesidenote@citations\@empty\else
4296 \g@addto@macro\@bidituftesidenote@citations{,}% separate by commas
4297 \fi
4298 \g@addto@macro\@bidituftesidenote@citations{#1}
4299 }
4300 \newcommand{\@bidituftesidenote@print@citations}[1][0pt]{% puts the citations in a margin note
4301 % Snag the last bibentry in the list for later comparison
4302 \let\@temp@last@bibkey\@empty%
4303 \@for\@temp@bibkey:=\@bidituftesidenote@citations\do{\let\@temp@last@bibkey\@temp@bibkey}%
4304 \marginpar{%
4305 \hbox{}\vspace*{#1}%
4306 \@bidituftesidenote@citation@font%
4307 \@bidituftesidenote@citation@justification%
4308 \@bidituftesidenote@margin@par% use parindent and parskip settings for marginal text
4309 \vspace*{-1\baselineskip}%
4310 % Loop through all the bibentries, separating them with semicolons and spaces
4311 \setcounter{@bidituftesidenote@num@bibkeys}{0}%
4312 \@for\@temp@bibkeyx:=\@bidituftesidenote@citations\do{%
4313 \ifthenelse{\equal{\@temp@last@bibkey}{\@temp@bibkeyx}}%
4314 {\ifthenelse{\equal{\value{@bidituftesidenote@num@bibkeys}}{0}}{}{and\ }%
4315 \@bidituftesidenote@trim@spaces\@temp@bibkeyx% trim spaces around bibkey
4316 \bibentry{\@temp@bibkeyx}}%
4317 {\@bidituftesidenote@trim@spaces\@temp@bibkeyx% trim spaces around bibkey
4318 \bibentry{\@temp@bibkeyx};\ }%
4319 \stepcounter{@bidituftesidenote@num@bibkeys}%
4320 }%
4321 }%
4322 }
4323 %%
4324 % \cite behavior when executed within a sidenote
4325 \newcommand{\@bidituftesidenote@sidenote@citations}{}% contains list of \cites in sidenote
4326 \newcommand{\@bidituftesidenote@infootnote@cite}[1]{%
4327 \@bidituftesidenote@add@citation{#1}
4328 }
4329 %%
4330 % Set the default \cite style. This is set and reset by the \sidenote command.
4331 \let\cite\@bidituftesidenote@normal@cite
4332 \let\LTRcite\@biditufteLTRsidenote@normal@cite
4333 \let\RTLcite\@biditufteRTLsidenote@normal@cite
4334 %%
4335 % Transform existing \footnotes into \sidenotes
4336 % Sidenote: ``Where God meant footnotes to go.'' ---bidituftesidenote
4337 \RequirePackage{optparams}% for our new sidenote commands -- provides multiple optional arguments
4338 \providecommand{\footnotelayout}{\@bidituftesidenote@sidenote@font\@bidituftesidenote@sidenot
4339 \renewcommand{\footnotelayout}{\@bidituftesidenote@sidenote@font\@bidituftesidenote@sidenote@
4340 % Override footmisc's definition to set the sidenote marks (numbers) inside the
4341 % sidenote's text block.
4342\bidi@patch@AfterPackage{bidi}{\long\def\@makefntext#1{\@textsuperscript{\@bidituftesidenote@
4343 % Set the in-text footnote mark in the same typeface as the body text itself.
```
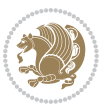

```
\label{thm:main} $$ \hbox{Openchar} \operatorname{C} \delta \mathcal{A} \text{ for all $t \in \mathbb{N}$ and $t \in \mathbb{N}$ and $t \in \mathbb{N}$ and $t \in \mathbb{N}$, and $t \in \mathbb{N}$, and $t \in \mathbb{N}$, and $t \in \mathbb{N}$, and $t \in \mathbb{N}$, and $t \in \mathbb{N}$, and $t \in \mathbb{N}$, and $t \in \mathbb{N}$, and $t \in \mathbb{N}$, and $t \in \mathbb{N}$, and $t \in \mathbb{N}$, and $t \in \mathbb{N}$, and $t \in \mathbb{4345 \providecommand*{\multiplefootnotemarker}{3sp}
4346 \providecommand*{\multfootsep}{,}
4347 \bidi@patch@AfterPackage{bidi}{%
4348 \renewcommand{\@footnotemark}{%
4349 \leavevmode%
4350 \ifhmode%
4351 \edef\@x@sf{\the\spacefactor}%
4352 \@bidituftesidenote@check@multiple@sidenotes%
4353 \nobreak%
4354 \fi%
4355 \@makefnmark%
4356 \ifhmode\spacefactor\@x@sf\fi%
4357 \relax%
4358 }%
4359 }
4360 \newcommand{\@bidituftesidenote@check@multiple@sidenotes}{%
4361 \ifdim\lastkern=\multiplefootnotemarker\relax%
4362 \edef\@x@sf{\the\spacefactor}%
4363 \unkern%
4364 \textsuperscript{\multfootsep}%
4365 \spacefactor\@x@sf\relax%
4366 \fi
4367 }
4368 \bidi@patch@AfterPackage{bidi}{%
4369 \renewcommand\@footnotetext[2][0pt]{%
4370 \bidituftesidenotemarginpar{%
4371 \hbox{}\vspace*{#1}%
4372 \def\baselinestretch {\setspace@singlespace}%
4373 \reset@font\footnotesize%
4374 \@bidituftesidenote@margin@par% use parindent and parskip settings for marginal text
4375 \vspace*{-1\baselineskip}\noindent%
4376 \protected@edef\@currentlabel{%
4377 \csname p@footnote\endcsname\@thefnmark%
4378 }%
4379 \color@begingroup%
4380 \@makefntext{%
4381 \ignorespaces#2%
4382 }%
4383 \color@endgroup%
4384 }%
4385 }%
4386 \renewcommand\@LTRfootnotetext[2][0pt]{%
4387 \LTRbidituftesidenotemarginpar{%
4388 \hbox{}\vspace*{#1}%
4389 \def\baselinestretch {\setspace@singlespace}%
4390 \reset@font\footnotesize%
4391 \@bidituftesidenote@margin@par% use parindent and parskip settings for marginal text
4392 \vspace*{-1\baselineskip}\noindent%
4393 \protected@edef\@currentlabel{%
```
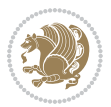

```
4394 \csname p@footnote\endcsname\@thefnmark%
4395 }%
4396 \color@begingroup%
4397 \@makefntext{%
4398 \ignorespaces#2%
4399 }%
4400 \color@endgroup%
4401 }%
4402 }%
4403 \renewcommand\@RTLfootnotetext[2][0pt]{%
4404 \RTLbidituftesidenotemarginpar{%
4405 \hbox{}\vspace*{#1}%
4406 \def\baselinestretch {\setspace@singlespace}%
4407 \reset@font\footnotesize%
4408 \@bidituftesidenote@margin@par% use parindent and parskip settings for marginal text
4409 \vspace*{-1\baselineskip}\noindent%
4410 \protected@edef\@currentlabel{%
4411 \csname p@footnote\endcsname\@thefnmark%
4412 }%
4413 \color@begingroup%
4414 \@makefntext{%
4415 \ignorespaces#2%
4416 }%
4417 \color@endgroup%
4418 }%
4419 }%
4420 }
4421 %
4422 % Define \sidenote command. Can handle \cite.
4423 \newlength{\@bidituftesidenote@sidenote@vertical@offset}
4424 \setlength{\@bidituftesidenote@sidenote@vertical@offset}{0pt}
4425% #1 = footnote num, #2 = vertical offset, #3 = footnote text
4426 \long\def\@bidituftesidenote@sidenote[#1][#2]#3{%
4427 \let\cite\@bidituftesidenote@infootnote@cite% use the in-sidenote \cite command
4428 \gdef\@bidituftesidenote@citations{}% clear out any old citations
4429 \ifthenelse{\NOT\isempty{#2}}{%
4430 \gsetlength{\@bidituftesidenote@sidenote@vertical@offset}{#2}%
4431 }{%
4432 \gsetlength{\@bidituftesidenote@sidenote@vertical@offset}{0pt}%
4433 }%
4434 \ifthenelse{\isempty{#1}}{%
4435 % no specific footnote number provided
4436 \stepcounter\@mpfn%
4437 \protected@xdef\@thefnmark{\thempfn}%
4438 \@footnotemark\@footnotetext[\@bidituftesidenote@sidenote@vertical@offset]{#3}%
4439 }{%
4440 % specific footnote number provided
4441 \begingroup%
4442 \csname c@\@mpfn\endcsname #1\relax%
4443 \unrestored@protected@xdef\@thefnmark{\thempfn}%
```
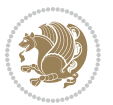

```
4444 \endgroup%
4445 \@footnotemark\@footnotetext[\@bidituftesidenote@sidenote@vertical@offset]{#3}%
4446 }%
4447 \@bidituftesidenote@print@citations% print any citations
4448 \let\cite\@bidituftesidenote@normal@cite% go back to using normal in-text \cite command
4449 \let\LTRcite\@biditufteLTRsidenote@normal@cite% go back to using normal in-text \LTRcite co
4450 \let\RTLcite\@biditufteRTLsidenote@normal@cite% go back to using normal in-text \RTLcite command
4451 \unskip\ignorespaces% remove extra white space
4452 \kern-\multiplefootnotemarker% remove \kern left behind by sidenote
4453 \kern\multiplefootnotemarker\relax% add new \kern here to replace the one we yanked
4454 }
4455 \long\def\@LTRbidituftesidenote@sidenote[#1][#2]#3{%
4456 \let\cite\@bidituftesidenote@infootnote@cite% use the in-sidenote \cite command
4457 \gdef\@bidituftesidenote@citations{}% clear out any old citations
4458 \ifthenelse{\NOT\isempty{#2}}{%
4459 \gsetlength{\@bidituftesidenote@sidenote@vertical@offset}{#2}%
4460 }{%
4461 \gsetlength{\@bidituftesidenote@sidenote@vertical@offset}{0pt}%
4462 }%
4463 \ifthenelse{\isempty{#1}}{%
4464 % no specific footnote number provided
4465 \stepcounter\@mpfn%
4466 \protected@xdef\@thefnmark{\thempfn}%
4467 \qquad \texttt{\textbf{Q}} = \texttt{\textbf{Q}} + 467 \qquad \texttt{\textbf{Q}} = \texttt{\textbf{Q}} + 467 \qquad \texttt{\textbf{Q}} = \texttt{\textbf{Q}} + 467 \qquad \texttt{\textbf{Q}} = \texttt{\textbf{Q}} + 467 \qquad \texttt{\textbf{Q}} = \texttt{\textbf{Q}} + 467 \qquad \texttt{\textbf{Q}} = \texttt{\textbf{Q}} + 467 \qquad \texttt{\textbf{Q}} = \texttt{\textbf{Q}} + 467 \qquad \texttt{\textbf{Q}} = \texttt{\textbf{Q}} + 4674468 }{%
4469 % specific footnote number provided
4470 \begingroup%
4471 \csname c@\@mpfn\endcsname #1\relax%
4472 \unrestored@protected@xdef\@thefnmark{\thempfn}%
4473 \endgroup%
4474 \@footnotemark\@LTRfootnotetext[\@bidituftesidenote@sidenote@vertical@offset]{#3}%
4475 }%
4476 \@bidituftesidenote@print@citations% print any citations
4477 \let\cite\@bidituftesidenote@normal@cite% go back to using normal in-text \cite command
4478 \let\LTRcite\@biditufteLTRsidenote@normal@cite% go back to using normal in-text \LTRcite command
4479 \let\RTLcite\@biditufteRTLsidenote@normal@cite% go back to using normal in-text \RTLcite commands
4480 \unskip\ignorespaces% remove extra white space
4481 \kern-\multiplefootnotemarker% remove \kern left behind by sidenote
4482 \kern\multiplefootnotemarker\relax% add new \kern here to replace the one we yanked
4483 }
4484 \long\def\@RTLbidituftesidenote@sidenote[#1][#2]#3{%
4485 \let\cite\@bidituftesidenote@infootnote@cite% use the in-sidenote \cite command
4486 \gdef\@bidituftesidenote@citations{}% clear out any old citations
4487 \ifthenelse{\NOT\isempty{#2}}{%
4488 \gsetlength{\@bidituftesidenote@sidenote@vertical@offset}{#2}%
4489 }{%
4490 \gsetlength{\@bidituftesidenote@sidenote@vertical@offset}{0pt}%
4491 }%
4492 \ifthenelse{\isempty{#1}}{%
4493 % no specific footnote number provided
```

```
4494 \stepcounter\@mpfn%
4495 \protected@xdef\@thefnmark{\thempfn}%
4496 \@footnotemark\@RTLfootnotetext[\@bidituftesidenote@sidenote@vertical@offset]{#3}%
4497 }{%
4498 % specific footnote number provided
4499 \begingroup%
4500 \csname c@\@mpfn\endcsname #1\relax%
4501 \unrestored@protected@xdef\@thefnmark{\thempfn}%
4502 \endgroup%
4503 \@footnotemark\@RTLfootnotetext[\@bidituftesidenote@sidenote@vertical@offset]{#3}%
4504 }%
4505 \@bidituftesidenote@print@citations% print any citations
4506 \let\cite\@bidituftesidenote@normal@cite% go back to using normal in-text \cite command
4507 \let\LTRcite\@biditufteLTRsidenote@normal@cite% go back to using normal in-text \LTRcite co
4508 \let\RTLcite\@biditufteRTLsidenote@normal@cite% go back to using normal in-text \RTLcite command
4509 \unskip\ignorespaces% remove extra white space
4510 \kern-\multiplefootnotemarker% remove \kern left behind by sidenote
4511 \kern\multiplefootnotemarker\relax% add new \kern here to replace the one we yanked
4512 }
4513 \newcommand{\sidenote}{\optparams{\@bidituftesidenote@sidenote}{[][0pt]}}
4514 \newcommand{\LTRsidenote}{\optparams{\@LTRbidituftesidenote@sidenote}{[][Opt]}}
4515 \newcommand{\RTLsidenote}{\optparams{\@RTLbidituftesidenote@sidenote}{[][0pt]}}
4516 \bidi@patch@AfterPackage{bidi}{%
4517 \renewcommand{\footnote}{\optparams{\@bidituftesidenote@sidenote}{[][0pt]}}%
4518 \renewcommand{\LTRfootnote}{\optparams{\@LTRbidituftesidenote@sidenote}{[][0pt]}}%
4519 \renewcommand{\RTLfootnote}{\optparams{\@RTLbidituftesidenote@sidenote}{[][0pt]}}%
4520 }
4521 %%
4522 % Sidenote without the footnote mark
4523 \newcommand\marginnote[2][0pt]{%
4524 \let\cite\@bidituftesidenote@infootnote@cite% use the in-sidenote \cite command
4525 \gdef\@bidituftesidenote@citations{}% clear out any old citations
4526 \bidituftesidenotemarginpar{\hbox{}\vspace*{#1}\@bidituftesidenote@marginnote@font\@bidituft
4527 \@bidituftesidenote@print@citations% print any citations
4528 \let\cite\@bidituftesidenote@normal@cite% go back to using normal in-text \cite command
4529 \let\LTRcite\@biditufteLTRsidenote@normal@cite% go back to using normal in-text \LTRcite commands
4530 \let\RTLcite\@biditufteRTLsidenote@normal@cite% go back to using normal in-text \RTLcite commands
4531 }
4532 \newcommand\LTRmarginnote[2][0pt]{%
4533 \let\cite\@bidituftesidenote@infootnote@cite% use the in-sidenote \cite command
4534 \gdef\@bidituftesidenote@citations{}% clear out any old citations
4535 \LTRbidituftesidenotemarginpar{\hbox{}\vspace*{#1}\@bidituftesidenote@marginnote@font\@bidit
4536 \@bidituftesidenote@print@citations% print any citations
4537 \let\cite\@bidituftesidenote@normal@cite% go back to using normal in-text \cite command
4538 \let\LTRcite\@biditufteLTRsidenote@normal@cite% go back to using normal in-text \LTRcite commands
4539 \let\RTLcite\@biditufteRTLsidenote@normal@cite% go back to using normal in-text \RTLcite command
4540 }
4541 \newcommand\RTLmarginnote[2][0pt]{%
4542 \let\cite\@bidituftesidenote@infootnote@cite% use the in-sidenote \cite command
    \gdef\@bidituftesidenote@citations{}% clear out any old citations
```
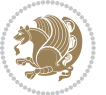

```
4544 \RTLbidituftesidenotemarginpar{\hbox{}\vspace*{#1}\@bidituftesidenote@marginnote@font\@bidit
4545 \@bidituftesidenote@print@citations% print any citations
4546 \let\cite\@bidituftesidenote@normal@cite% go back to using normal in-text \cite command
4547 \let\LTRcite\@biditufteLTRsidenote@normal@cite% go back to using normal in-text \LTRcite commands
4548 \let\RTLcite\@biditufteRTLsidenote@normal@cite% go back to using normal in-text \RTLcite commands
4549 }
```
## **7.24 bidituftetoc.sty**

```
4550 \NeedsTeXFormat{LaTeX2e}
4551 \ProvidesPackage{bidituftetoc}[2011/06/17 v0.1
4552 bidi implementation of tufte toc]
4553 \RequirePackage{titlesec,titletoc,xifthen,biditools}
4554 \newcommand{\@bidituftetoc@pkgname}{bidituftetoc}
4555 \newcommand{\bidituftetocError}[2]{\PackageError{\@bidituftetoc@pkgname}{#1}{#2}}
4556 %%
4557 % Turn off section numbering
4558 \setcounter{secnumdepth}{-1}
4559 \newboolean{@bidituftetoc@toc}
4560 \setboolean{@bidituftetoc@toc}{true}
4561 \DeclareOption{notoc}{\setboolean{@bidituftetoc@toc}{false}}
4562 \DeclareOption{toc}{\setboolean{@bidituftetoc@toc}{true}}
4563 \ProcessOptions
4564 %%
4565 % Make Tuftian-style section headings and TOC formatting
4566 \bidi@patch@AfterPackage{bidi}{%
4567 \titleformat{\chapter}%
4568 [display]% shape
4569 {\relax\ifthenelse{\NOT\boolean{@bidituftefloat@symmetric}}{\begin{fullwidth}}{}}% format applied to label+
4570 {\itshape\huge\thechapter}% label
4571 {Opt}% horizontal separation between label and title body
4572 {\huge\rmfamily\itshape}% before the title body
4573 [\ifthenelse{\NOT\boolean{@bidituftefloat@symmetric}}{\end{fullwidth}}{}]% after the title bo
4574 \titleformat{\section}%
4575 [hang]% shape
4576 {\normalfont\Large\itshape}% format applied to label+text
4577 {\thesection}% label
4578 {1em}% horizontal separation between label and title body
4579 {}% before the title body
4580 []% after the title body
4581 \titleformat{\subsection}%
4582 [hang]% shape
4583 {\normalfont\large\itshape}% format applied to label+text
4584 {\thesubsection}% label
4585 {1em}% horizontal separation between label and title body
4586 {}% before the title body
4587 []% after the title body
4588 \titleformat{\paragraph}%
4589 [runin]% shape
```

```
4590 {\normalfont\itshape}% format applied to label+text
```
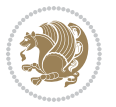

```
4591 {\theparagraph}% label
4592 {1em}% horizontal separation between label and title body
4593 {}% before the title body
4594 []% after the title body
4595 \titlespacing*{\chapter}{0pt}{50pt}{40pt}
4596 \titlespacing*{\section}{0pt}{3.5ex plus 1ex minus .2ex}{2.3ex plus .2ex}
4597 \titlespacing*{\subsection}{0pt}{3.25ex plus 1ex minus .2ex}{1.5ex plus.2ex}
4598 }
4599 % Subsubsection and following section headings shouldn't be used.
4600 % See Bringhurst's _The Elements of Typography_, section 4.2.2.
4601 \renewcommand\subsubsection{%
4602 \bidituftetocError{\noexpand\subsubsection is undefined by this class.%
4603 \MessageBreak See Robert Bringhurst's _The Elements of
4604 \MessageBreak Typographic Style_, section 4.2.2.
4605 \MessageBreak \noexpand\subsubsection was used}
4606 {From Bringhurst's _The Elements of Typographic Style_, section 4.2.2: Use as
4607 \MessageBreak many levels of headings as you need, no more and no fewer. Also see the many
4608 \MessageBreak related threads on Ask E.T. at http://www.edwardbidituftetoc.com/.}
4609 }
4610 \renewcommand\subparagraph{%
4611 \bidituftetocError{\noexpand\subparagraph is undefined by this class.%
4612 \MessageBreak See Robert Bringhurst's _The Elements of
4613 \MessageBreak Typographic Style_, section 4.2.2.
4614 \MessageBreak \noexpand\subparagraph was used}
4615 {From Bringhurst's _The Elements of Typographic Style_, section 4.2.2: Use as
4616 \MessageBreak many levels of headings as you need, no more and no fewer. Also see the many
4617 \MessageBreak related threads on Ask E.T. at http://www.edwardbidituftetoc.com/.}
4618 }
4619 % Formatting for main TOC (printed in front matter)
4620 % {section} [left] {above} {before w/label} {before w/o label} {filler + page} [after]
4621 \ifthenelse{\boolean{@bidituftetoc@toc}}{%
4622 \bidi@patch@AfterPackage{bidi}{%
4623 \titlecontents{part}% FIXME
4624 [0em] % distance from left margin
4625 {\vspace{1.5\baselineskip}\begin{fullwidth}\LARGE\rmfamily\itshape} % above (global formatti
4626 {\contentslabel{2em}} % before w/label (label = ``II'')
4627 {} % before w/o label
4628 {\rmfamily\upshape\qquad\thecontentspage} % filler + page (leaders and page num)
4629 [\end{fullwidth}] % after
4630 \titlecontents{chapter}%
4631 [0em] % distance from left margin
4632 {\vspace{1.5\baselineskip}\begin{fullwidth}\LARGE\rmfamily\itshape} % above (global formatti
4633 {\hspace*{0em}\contentslabel{2em}} % before w/label (label = ``2'')
4634 {\hspace*{0em}} % before w/o label
4635 {\rmfamily\upshape\qquad\thecontentspage} % filler + page (leaders and page num)
4636 [\end{fullwidth}] % after
4637 \titlecontents{section}% FIXME
4638 [0em] % distance from left margin
4639 {\vspace{0\baselineskip}\begin{fullwidth}\Large\rmfamily\itshape} % above (global formatting
4640 {\hspace*{2em}\contentslabel{2em}} % before w/label (label = ``2.6'')
```
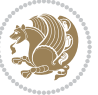

```
4641 {\hspace*{2em}} % before w/o label
4642 {\rmfamily\upshape\qquad\thecontentspage} % filler + page (leaders and page num)
4643 [\end{fullwidth}] % after
4644 \titlecontents{subsection}% FIXME
4645 [0em] % distance from left margin
4646 {\vspace{0\baselineskip}\begin{fullwidth}\large\rmfamily\itshape} % above (global formatting
_{4647} {\hspace*{4em}\contentslabel{4em}} % before w/label (label = ``2.6.1'')
4648 {\hspace*{4em}} % before w/o label
4649 {\rmfamily\upshape\qquad\thecontentspage} % filler + page (leaders and page num)
4650 [\end{fullwidth}] % after
4651 \titlecontents{paragraph}% FIXME
4652 [0em] % distance from left margin
4653 {\vspace{0\baselineskip}\begin{fullwidth}\normalsize\rmfamily\itshape} % above (global forma
4654 {\hspace*{6em}\contentslabel{2em}} % before w/label (label = ``2.6.0.0.1'')
4655 {\hspace*{6em}} % before w/o label
4656 {\rmfamily\upshape\qquad\thecontentspage} % filler + page (leaders and page num)
4657 [\end{fullwidth}] % after
4658 }%
4659 }{}
4660 %%
4661 % Format lists of figures/tables
4662 \renewcommand\listoffigures{%
4663 \@ifundefined{chapter}%
4664 {\section*{\listfigurename}}%
4665 {\chapter*{\listfigurename}}%
4666 % \begin{fullwidth}%
4667 \@starttoc{lof}%
4668 % \end{fullwidth}%
4669 }
4670 \renewcommand\listoftables{%
4671 \@ifundefined{chapter}%
4672 {\section*{\listtablename}}%
4673 {\chapter*{\listtablename}}%
4674 % \begin{fullwidth}%
4675 \@starttoc{lot}%
4676 % \end{fullwidth}%
4677 }
4678 \newcommand{\@bidituftetoc@lof@line}[2]{%
4679 % #1 is the figure/table number and its caption text
4680 % #2 is the page number on which the figure/table appears
4681 \leftskip 0.0em
4682 \rightskip 0em
4683 \parfillskip 0em plus 1fil
4684 \parindent 0.0em
4685 \@afterindenttrue
4686 \interlinepenalty\@M
4687 \leavevmode
4688 \@tempdima 2.0em
4689 \if@RTL\advance\rightskip\@tempdima\else\advance\leftskip\@tempdima\fi
4690 \null\nobreak\hskip -\if@RTL\rightskip\else\leftskip\fi
```
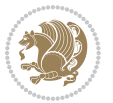

```
4691 {#1}\nobreak\qquad\nobreak#2%
4692 \par%
4693 }
4694 \renewcommand*\l@figure{\@bidituftetoc@lof@line}
4695 \let\l@table\l@figure
```
## **7.25 bidituftegeneralstructure.sty**

```
4696 \NeedsTeXFormat{LaTeX2e}
4697 \ProvidesPackage{bidituftegeneralstructure}[2011/06/18 v0.1
4698 bidi implementation of tufte general structure]
4699 \renewcommand\small{%
4700 \@setfontsize\small\@ixpt{12}%
4701 \abovedisplayskip 8.5\p@ \@plus3\p@ \@minus4\p@
4702 \abovedisplayshortskip \z@ \@plus2\p@
4703 \belowdisplayshortskip 4\p@ \@plus2\p@ \@minus2\p@
4704 \def\@listi{\leftmargin\leftmargini
4705 \topsep 4\p@ \@plus2\p@ \@minus2\p@
4706 \parsep 2\p@ \@plus\p@ \@minus\p@
4707 \itemsep \parsep}%
4708 \belowdisplayskip \abovedisplayskip
4709 }
4710 \renewcommand\scriptsize{\@setfontsize\scriptsize\@viipt\@viiipt}
4711\renewcommand\tiny{\@setfontsize\tiny\@vpt\@vipt}
4712 \renewcommand\large{\@setfontsize\large\@xipt{15}}
4713 \renewcommand\Large{\@setfontsize\Large\@xiipt{16}}
4714 \renewcommand\LARGE{\@setfontsize\LARGE\@xivpt{18}}
4715 \renewcommand\huge{\@setfontsize\huge\@xxpt{30}}
4716 \renewcommand\Huge{\@setfontsize\Huge{24}{36}}
4717 \setlength\leftmargini {1pc}
4718 \setlength\leftmarginii {1pc}
4719 \setlength\leftmarginiii {1pc}
4720 \setlength\leftmarginiv {1pc}
4721 \setlength\leftmarginv {1pc}
4722 \setlength\leftmarginvi {1pc}
4723 \setlength\labelsep {.5pc}
4724 \setlength\labelwidth {\leftmargini}
4725 \addtolength\labelwidth{-\labelsep}
4726 \setlength{\parindent}{1.0pc}%
4727 \setlength{\parskip}{0pt}%
4728 \RequirePackage{ragged2e}
4729 \setlength{\RaggedRightRightskip}{\z@ plus 0.08\hsize}
4730 % Paragraph indentation and separation for normal text
4731 \newcommand{\@bidituftegeneralstructure@reset@par}{%
4732 \setlength{\RaggedRightParindent}{1.0pc}%
4733 \setlength{\JustifyingParindent}{1.0pc}%
4734 \setlength{\parindent}{1pc}%
4735 \setlength{\parskip}{0pt}%
4736 }
4737 \@bidituftegeneralstructure@reset@par
```
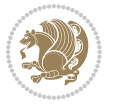

```
4738 % Require paralist package for tighter lists
4739 \RequirePackage{paralist}
4740 % Add rightmargin to compactenum
4741 \def\@compactenum@{%
4742 \expandafter\list\csname label\@enumctr\endcsname{%
4743 \usecounter{\@enumctr}%
4744 \rightmargin=2em% added this
4745 \parsep\plparsep
4746 \itemsep\plitemsep
4747 \topsep\pltopsep
4748 \partopsep\plpartopsep
4749 \def\makelabel##1{\hss\llap{##1}}}}
4750 %%
4751 % An environment for paragraph-style section
4752 \providecommand\newthought[1]{%
4753 \addvspace{1.0\baselineskip plus 0.5ex minus 0.2ex}%
4754 \noindent\textbf{#1}%
4755 }
4756 %%
4757 % Redefine the display environments (quote, quotation, etc.)
4758 \renewenvironment{verse}
4759 {\let\\\@centercr
4760 \list{}{\itemsep \z@
4761 \itemindent -1pc%
4762 \listparindent\itemindent
4763 \rightmargin \leftmargin
4764 \dvance\leftmargin 1pc}%
4765 \small%
4766 \item\relax}
4767 {\endlist}
4768 \renewenvironment{quotation}
4769 {\list{}{\listparindent 1pc%
4770 \itemindent \listparindent
4771 \rightmargin \leftmargin
4772 \gamma \gamma \gamma4773 \small%
4774 \item\relax\noindent\ignorespaces}
4775 {\endlist}
4776 \renewenvironment{quote}
4777 {\llist}{\rightmargin\left\{left\}}4778 \small%
4779 \item\relax}
4780 {\endlist}
4781% Italicize description run-in headings (instead of the default bold)
4782 \renewcommand*\descriptionlabel[1]{\hspace\labelsep\normalfont\em #1}
4783 %%
4784 % Redefine \bibsection to not mark the running heads.
4785 % (Code modified from natbib.sty.)
4786 \@ifundefined{chapter}%
4787 {\renewcommand\bibsection{\section*{\refname}}}
```
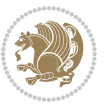

```
4788 {\@ifundefined{NAT@sectionbib}%
4789 {\renewcommand\bibsection{\chapter{\bibname}}}
4790 {\renewcommand\bibsection{\section*{\bibname}}}}
4791 \RequirePackage{multicol}
4792 \renewenvironment{theindex}{%
4793 \@ifundefined{chapter}%
4794 {\section*{\indexname}}%
4795 {\chapter{\indexname}}%
4796 \begin{fullwidth}%
4797 \small%
4798 \parskip0pt%
4799 \parindent0pt%
4800 \let\item\@idxitem%
4801 \begin{multicols}{3}%
4802 }{%
4803 \end{multicols}%
4804 \end{fullwidth}%
4805 }
4806 \AtBeginDocument{%
4807 \renewcommand\@idxitem{\par\hangindent \if@RTL-\fi2em}%
4808 \renewcommand\subitem{\par\hangindent \if@RTL-\fi3em\hspace*{1em}}%
4809 \renewcommand\subsubitem{\par\hangindent \if@RTL-\fi4em\hspace*{2em}}}
4810 \renewcommand\indexspace{\par\addvspace{1.0\baselineskip plus 0.5ex minus 0.2ex}\relax}%
4811 \newcommand{\lettergroup}[1]{}% swallow the letter heading in the index
```
# **7.26 bidituftehyperref.sty**

```
4812 \NeedsTeXFormat{LaTeX2e}
4813 \ProvidesPackage{bidituftehyperref}[2011/06/18 v0.1
4814 bidi implementation of tufte hyperref]
4815 %%
4816 % Color
4817 \RequirePackage[usenames,dvipsnames,svgnames]{xcolor}%
4818 \newboolean{@bidituftehyperref@loadhyper}
4819 \setboolean{@bidituftehyperref@loadhyper}{true}
4820 \DeclareOption{hyper}{\setboolean{@bidituftehyperref@loadhyper}{true}}
4821 \DeclareOption{nohyper}{\setboolean{@bidituftehyperref@loadhyper}{false}}
4822 \ProcessOptions
4823 %% Loads the hyperref package and sets some default options.
4824 \newcommand{\bidituftehyperrefLoadHyperref}{%
4825 \RequirePackage[hyperfootnotes=false,colorlinks=true]{hyperref}
4826 \hypersetup{%
4827 bookmarksdepth = section,
4828 citecolor = DarkGreen,
4829 linkcolor = DarkBlue,
4830 % pagecolor = DarkBlue,
4831 urlcolor = DarkGreen,
4832 }%
4833 }
4834 \ifthenelse{\boolean{@bidituftehyperref@loadhyper}}{%
```
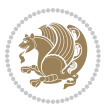

```
4835 \bidituftehyperrefLoadHyperref%
4836 }{% hyperfootnotes override our modifications to the \footnote* and \@footnote* commands.
4837 \PassOptionsToPackage{hyperfootnotes=false}{hyperref}
4838 }
```
# **7.27 bidituftetitle.sty**

```
4839 \NeedsTeXFormat{LaTeX2e}
4840 \ProvidesPackage{bidituftetitle}[2011/06/18 v0.1
4841 bidi implementation of tufte title]
4842 \RequirePackage{biditools}
4843 %%
4844 % `titlepage' option -- creates a full title page with \maketitle
4845 \newboolean{@bidituftetitle@titlepage}
4846 \DeclareOption{titlepage}{\setboolean{@bidituftetitle@titlepage}{true}}
4847 \DeclareOption{notitlepage}{\setboolean{@bidituftetitle@titlepage}{false}}
4848 % Default `book' and `handout' options
4849 \@ifclassloaded{book}{%
4850 \ExecuteOptions{titlepage}}{%
4851 \@ifclassloaded{article}{%
4852 \ExecuteOptions{notitlepage}}%
4853 {}}
4854 \ProcessOptions
4855 %%
4856 % Modified \title, \author, and \date commands. These store the
4857 % (footnote-less) values in \plaintitle, \plainauthor, and \thedate, respectively.
4858 \newcommand{\plaintitle}{}% plain-text-only title
4859 \newcommand{\plainauthor}{}% plain-text-only author
4860 \newcommand{\plainpublisher}{}% plain-text-only publisher
4861 \newcommand{\thanklesstitle}{}% full title text minus \thanks{}
4862 \newcommand{\thanklessauthor}{}% full author text minus \thanks{}
4863 \newcommand{\thanklesspublisher}{}% full publisher minus \thanks{}
4864 \newcommand{\@publisher}{}% full publisher with \thanks{}
4865 \newcommand{\thedate}{\today}
4866 \bidi@patch@AfterPackage{bidi}{%
4867 \renewcommand{\thanks}[1]{\footnote{#1}}
4868 \renewcommand{\LTRthanks}[1]{\LTRfootnote{#1}}
4869 \renewcommand{\RTLthanks}[1]{\RTLfootnote{#1}}
4870 }
4871 \renewcommand{\title}[2][]{%
4872 \gdef\@title{#2}%
4873 \begingroup%
4874 % TODO store contents of \thanks command
4875 \renewcommand{\thanks}[1]{}% swallow \thanks contents
4876 \renewcommand{\LTRthanks}[1]{}% swallow \LTRthanks contents
4877 \renewcommand{\RTLthanks}[1]{}% swallow \RTLthanks contents
4878 \protected@xdef\thanklesstitle{#2}%
4879 \endgroup%
4880 \ifthenelse{\isempty{#1}}%
4881 {\renewcommand{\plaintitle}{\thanklesstitle}}% use thankless title
```
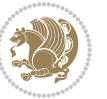

```
4882 {\renewcommand{\plaintitle}{#1}}% use provided plain-text title
4883 \@ifundefined{hypersetup}%
4884 {}% hyperref is not loaded; do nothing
4885 {\hypersetup{pdftitle={\plaintitle}}}% set the PDF metadata title
4886 }
4887 \let\@author\@empty% suppress default latex.ltx ``no author'' warning
4888 \renewcommand{\author}[2][]{%
4889 \ifthenelse{\isempty{#2}}{}{\gdef\@author{#2}}%
4890 \begingroup%
4891 % TODO store contents of \thanks command
4892 \renewcommand{\thanks}[1]{}% swallow \thanks contents
4893 \renewcommand{\LTRthanks}[1]{}% swallow \LTRthanks contents
4894 \renewcommand{\RTLthanks}[1]{}% swallow \RTLthanks contents
4895 \protected@xdef\thanklessauthor{#2}%
4896 \endgroup%
4897 \ifthenelse{\isempty{#1}}%
4898 {\renewcommand{\plainauthor}{\thanklessauthor}}% use thankless author
4899 {\renewcommand{\plainauthor}{#1}}% use provided plain-text author
4900 \@ifundefined{hypersetup}%
4901 {}% hyperref is not loaded; do nothing
4902 {\hypersetup{pdfauthor={\plainauthor}}}% set the PDF metadata author
4903 }
4904 \renewcommand{\date}[1]{%
4905 \gdef\@date{#1}%
4906 \begingroup%
4907 % TODO store contents of \thanks command
4908 \renewcommand{\thanks}[1]{}% swallow \thanks contents
4909 \renewcommand{\LTRthanks}[1]{}% swallow \LTRthanks contents
4910 \renewcommand{\RTLthanks}[1]{}% swallow \RTLthanks contents
4911 \protected@xdef\thedate{#1}%
4912 \endgroup%
4913 }
4914 %%
4915 % Provides a \publisher command to set the publisher
4916 \newcommand{\publisher}[2][]{%
4917 \gdef\@publisher{#2}%
4918 \begingroup%
4919 \renewcommand{\thanks}[1]{}% swallow \thanks contents
4920 \renewcommand{\LTRthanks}[1]{}% swallow \LTRthanks contents
4921 \renewcommand{\RTLthanks}[1]{}% swallow \RTLthanks contents
4922 \protected@xdef\thanklesspublisher{#2}%
4923 \endgroup%
4924 \ifthenelse{\isempty{#1}}
4925 {\renewcommand{\plainpublisher}{\thanklesspublisher}}% use thankless publisher
4926 {\renewcommand{\plainpublisher}{#1}}% use provided plain-text publisher
4927 }
4928 %%
4929 % Produces a full title page
4930 \newcommand{\maketitlepage}[0]{%
4931 \cleardoublepage%
```
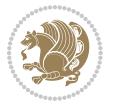

```
4932 {%
4933 \bfseries%
4934 \begin{fullwidth}%
4935 \fontsize{18}{20}\selectfont\par\noindent\thanklessauthor%
4936 \vspace{11.5pc}%
4937 \fontsize{36}{40}\selectfont\par\noindent\thanklesstitle%
4938 \vfill%
4939 \fontsize{14}{16}\selectfont\par\noindent\thanklesspublisher%
4940 \end{fullwidth}%
4941 }
4942 \thispagestyle{empty}%
4943 \clearpage%
4944 }
4945 %%
4946 % Title block
4947 \bidi@AfterEndPreamble{%
4948 \renewcommand{\maketitle}{%
4949 \newpage%
4950 \global\@topnum\z@% prevent floats from being placed at the top of the page
4951 \begingroup%
4952 \setlength{\parindent}{0pt}%
4953 \setlength{\parskip}{4pt}%
4954 \let\@@title\@empty%
4955 \let\@@author\@empty%
4956 \let\@@date\@empty%
4957 \gdef\@@title{\LARGE\itshape\@title\par}%
_{4958} \gdef\@@author{\Large\itshape\@author\par}%
4959 \gdef\@@date{\Large\itshape\@date\par}%
4960 \@@title%
4961 \@@author%
4962 \@@date%
4963 \endgroup%
4964 \thispagestyle{plain}% suppress the running head
4965 }%
4966 }
4967 %%
4968 % Title page (if the `titlepage' option was passed to the bidituftetitle-handout
4969 % class.)
4970 \bidi@AfterEndPreamble{%
4971 \ifthenelse{\boolean{@bidituftetitle@titlepage}}
4972 {\renewcommand{\maketitle}{\maketitlepage}}
4973 {}
4974 }
4975 %%
4976 % When \cleardoublepage is called, produce a blank (empty) page -1.e.,4977 % without headers and footers
4978 \def\cleardoublepage{\clearpage\if@twoside\ifodd\c@page\else
4979 \hbox{}
4980 %\vspace*{\fill}
4981 %\begin{center}
```
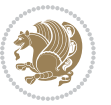

```
4982 % This page intentionally contains only this sentence.
4983 %\end{center}
4984 %\vspace{\fill}
```

```
4985 \thispagestyle{empty}
```

```
4986 \newpage
```

```
4987 \if@twocolumn\hbox{}\newpage\fi\fi\fi}
```
# **7.28 biditufte-handout.cls**

```
4988 \NeedsTeXFormat{LaTeX2e}[1994/06/01]
4989 \ProvidesClass{biditufte-handout}[2011/06/18 v0.1 biditufte-handout class]
4990 \DeclareOption*{\PassOptionsToClass{\CurrentOption}{article}}
4991 \DeclareOption*{\PassOptionsToClass{\CurrentOption}{bidituftefloat}}
4992 \DeclareOption*{\PassOptionsToClass{\CurrentOption}{bidituftetoc}}
4993 \DeclareOption*{\PassOptionsToClass{\CurrentOption}{bidituftehyperref}}
4994 \DeclareOption*{\PassOptionsToClass{\CurrentOption}{bidituftetitle}}
4995 \ProcessOptions\relax
4996 \LoadClass{article}
4997 \RequirePackage{bidituftefloat}
4998 \RequirePackage{bidituftesidenote}
4999 \RequirePackage{bidituftetoc}
5000 \RequirePackage{bidituftegeneralstructure}
5001 \RequirePackage{bidituftehyperref}
5002 \RequirePackage{bidituftetitle}
5003 \renewenvironment{abstract}
5004 {\begin{quotation}}
5005 {\end{quotation}}
5006 \AtBeginDocument{%
5007 \IfFileExists{biditufte-handout.cfg}
5008 {\input{biditufte-handout.cfg}
5009 \ClassInfo{biditufte-handout}{Loading biditufte-handout configuration file \@gobble}}
5010 {}%
5011 }
```
# **7.29 biditufte-book.cls**

```
5012 \NeedsTeXFormat{LaTeX2e}[1994/06/01]
5013 \ProvidesClass{biditufte-book}[2011/06/18 v0.1 biditufte-book class]
5014 \DeclareOption*{\PassOptionsToClass{\CurrentOption}{book}}
5015 \DeclareOption*{\PassOptionsToClass{\CurrentOption}{bidituftefloat}}
5016 \DeclareOption*{\PassOptionsToClass{\CurrentOption}{bidituftetoc}}
5017 \DeclareOption*{\PassOptionsToClass{\CurrentOption}{bidituftehyperref}}
5018 \DeclareOption*{\PassOptionsToClass{\CurrentOption}{bidituftetitle}}
5019 \ProcessOptions\relax
5020 \LoadClass{book}
5021 \RequirePackage{bidituftefloat}
5022 \RequirePackage{bidituftesidenote}
5023 \RequirePackage{bidituftetoc}
5024 \RequirePackage{bidituftegeneralstructure}
5025 \RequirePackage{bidituftehyperref}
5026 \RequirePackage{bidituftetitle}
```
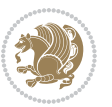

```
5027 %%
5028 % Set up any book-specific stuff now
5029 %%
5030 % The front matter in Tufte's /Beautiful Evidence/ contains everything up
5031 % to the opening page of Chapter 1. The running heads, when they appear,
5032 % contain only the (arabic) page number in the outside corner.
5033 %\newif\if@mainmatter \@mainmattertrue
5034 \renewcommand\frontmatter{%
5035 \cleardoublepage%
5036 \@mainmatterfalse%
5037 \pagenumbering{arabic}%
5038 %\pagestyle{plain}%
5039 \fancyhf{}%
5040 \ifthenelse{\boolean{@bidituftefloat@twoside}}%
5041 {\fancyhead[LE,RO]{\thepage}}%
5042 {\fancyhead[RE,RO]{\thepage}}%
5043 }
5044 %%
5045 % The main matter in Tufte's /Beautiful Evidence/ doesn't restart the page
5046 % numbering---it continues where it left off in the front matter.
5047 \renewcommand\mainmatter{%
5048 \cleardoublepage%
5049 \@mainmattertrue%
5050 \fancyhf{}%
5051 \ifthenelse{\boolean{@bidituftefloat@twoside}}%
5052 {\renewcommand{\chaptermark}[1]{\markboth{##1}{}}%
5053 \fancyhead[LE]{\thepage\quad\smallcaps{\newlinetospace{\plaintitle}}}% book title
5054 \fancyhead[RO]{\smallcaps{\newlinetospace{\leftmark}}\quad\thepage}}% chapter title
5055 {\fancyhead[RE,RO]{\smallcaps{\newlinetospace{\plaintitle}}\quad\thepage}}% book title
5056 }
5057 %%
5058 % The back matter contains appendices, indices, glossaries, endnotes,
5059 % biliographies, list of contributors, illustration credits, etc.
5060 \renewcommand\backmatter{%
5061 \if@openright%
5062 \cleardoublepage%
5063 \else%
5064 \clearpage%
5065 \fi%
5066 \@mainmatterfalse%
5067 }
5068 %%
5069 % Only show the chapter titles in the table of contents
5070 \setcounter{tocdepth}{0}
5071 \AtBeginDocument{%
5072 \IfFileExists{biditufte-book.cfg}
5073 {\input{biditufte-book.cfg}
5074 \ClassInfo{biditufte-book}{Loading biditufte-book configuration file \@gobble}}
5075 {}%
5076 }
```
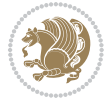

#### **7.30 bidipoem.sty**

```
5077 \NeedsTeXFormat{LaTeX2e}
5078 \ProvidesPackage{bidipoem}%
5079 [2014/04/27 v0.9 Environments for typesetting Persian traditional and modern poems]
5080
5081 % Usage:
5082 %
5083% \Setversedim #1#2 % define the layout (within a group):
5084 % #1 = length of both half-verses
5085% #2 = separation distance = length of a connection, if present
5086 % Variant:
5087 % \Setversedim #1[#2]#3 % for half-verses of unequal length
5088 % #1 = length of first (=right) half-verse
5089% #2 = length of second (=left) half-verse
5090 % #3 = separation distance = length of a connection, if present
5091 %
5092 % \traditionalhalfverses #1#2 % typeset two separated half-verses
5093 % #1 = text of first (=right) half-verse
5094 % #2 = text of second (=left) half-verse
5095 % Variant:
5096 % \traditionalhalfverses #1[#2]#3 % typeset two connected half-verses
5097 % #1 = text of first (=right) half-verse
5098 % #2 = text of connection
5099 % #3 = text of second (=left) half-verse
5100 %
5101 % Alternative (if preferred):
5102 %
_{5^{10} % \traditionalconnverses #1#2#3 % = \traditionalhalfverses #1[#2]#3
5104
5105
5106 \newcommand*{\bidipoem@spreadbox}[2]{\hbox to #1{#2}}
5107
5108 % define the layout, verses will be centered
5109
5110 \newdimen \bidipoem@hvlen \newdimen \bidipoem@hvsep
5111 \newdimen \bidipoem@hvind \newdimen \bidipoem@@hvlen
5112
5113 \newcommand*{\Setversedim}[2]{% set lengths of half-verse, [separation]
5114 \bidipoem@hvind \textwidth
5115 \bidipoem@hvlen #1\relax \advance \bidipoem@hvind -\bidipoem@hvlen
5116 \ifx [#2\def \bidipoem@next {\bidipoem@set@verseI [}\else
5117 \bidipoem@@hvlen \bidipoem@hvlen \def \bidipoem@next {\bidipoem@set@@verse {#2}}\fi \bidipoem@next }
5118
5119 \def \bidipoem@set@verseI [#1]{% optional parameter
5120 \bidipoem@@hvlen #1\relax \bidipoem@set@@verse }
5121
5122 \newcommand*{\bidipoem@set@@verse}[1]{% separation
5123 \advance \bidipoem@hvind -\bidipoem@@hvlen \bidipoem@hvsep #1\relax
5124 \advance \bidipoem@hvind -\bidipoem@hvsep \divide \bidipoem@hvind 2 }
```
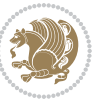

```
5125
5126 \newcommand*{\traditionalconnverses}[3]{% first half-verse, connection, second half-verse
5127 \ifdim 0pt > \bidipoem@hvind %
5128 \bidipoem@spreadbox \bidipoem@hvlen {#1}\\ \hfill % first block
5129 \else
5130 \noindent \hskip \bidipoem@hvind \relax \bidipoem@spreadbox \bidipoem@hvlen {#1}\fi
5131 \bidipoem@spreadbox \bidipoem@hvsep {#2}% separator
5132 \bidipoem@spreadbox \bidipoem@@hvlen {#3}% second block
5133 \par }
5134
5135 % macro for two half verses
5136 \newcommand*{\traditionalhalfverses}[2]{% optional parameter?
5137 \ifx [#2\def\bidipoem@half@verses@next{\bidipoem@half@verses {#1}[}%
5138 \else\def\bidipoem@half@verses@next{\bidipoem@half@verses {#1}[\hfill]{#2}}\fi%
5139 \bidipoem@half@verses@next}
5140
5141 \def \bidipoem@half@verses #1[#2]#3{% first[mid]second
5142 \traditionalconnverses {#1}{#2}{#3}}
5143
5144
_{5145} {\catcode`\^^M=\active % these lines must end with %
5146 \gdef\traditionalpoem@obeylines{\catcode`\^^M\active \let^^M\traditionalpoem@par}%
5147 \global\let^^M\traditionalpoem@par} % this is in case ^^M appears in a \write
_{5148} {\catcode`\^^M=\active % these lines must end with %
5149 \gdef\modernpoem@obeylines{\catcode`\^^M\active \let^^M\modernpoem@par}%
5150 \global\let^^M\modernpoem@par} % this is in case ^^M appears in a \write
5151 \def\poemcolsepskip{.1\versewidth plus .1\versewidth minus .05\versewidth}
5152 \def\poemmarginskip{1em plus 1fil minus 1em}
5153 \def\poemextrabaselineskip{0\baselineskip}
5154 \def\poemskip{\medskip}
5155 \newcommand{\bidipoem@openbox}{\leavevmode
5156 \hbox to.77778em{%
5157 \hfil\vrule
5158 \vbox to.675em{\hrule width.6em\vfil\hrule}%
5159 \vrule\hfil}}
5160 \def\poemblocksep{\quad\hbox{\bidipoem@openbox}}
5161 \newdimen\versewidth
5162 \newtoks\bidipoem@p@ftn
5163 \def\poem@verse#1{%
5164 \ifdim\wd#1>\new@poem@width
5165 \xdef\new@poem@width{\the\wd#1}%
5166 \ifdim\new@poem@width>\poem@width
5167 \xdef\poem@width{\new@poem@width}%
5168 \global\let\poem@needrun\relax
5169 \fi
5170 \fi
5171 \hbox to\poem@width{\unhbox#1}%
5172 \global\bidipoem@p@ftn\expandafter{\expandafter}\the\bidipoem@p@ftn%
5173 }
5174 \def\poem@linebegin{\vadjust{}\hskip\@flushglue\hskip\poemmarginskip\relax}
```
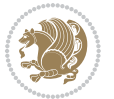

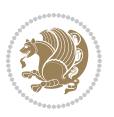

```
5176 \def\poem@lineversesep{%
5177 \nobreak
5178 \hskip\z@ plus 1filll%
5179 \penalty600%
5180 \hskip\poemcolsepskip
5181 \hskip\z@ plus -2filll%
5182 \text{Vadjust}}5183 \nobreak
5184 \hskip\z@ plus 1filll%
5185 }
5186 \def\poem@lineparsebegin{%
5187 \halign\bgroup
5188 \global\setbox\verse@i=\hbox{%
5189 \let\@footnotetext\bidipoem@p@ftntext%
5190 \let\@LTRfootnotetext\bidipoem@p@LTRftntext%
5191 \let\@RTLfootnotetext\bidipoem@p@RTLftntext%
5192 \let\@xfootnotenext\bidipoem@p@xftntext%
5193 \let\@xfootnote\bidipoem@p@xfootnote%
5194 \let\@xLTRfootnotenext\bidipoem@p@xLTRftntext%
5195 \let\@xLTRfootnote\bidipoem@p@xLTRfootnote%
5196 \let\@xRTLfootnotenext\bidipoem@p@xRTLftntext%
5197 \let\@xRTLfootnote\bidipoem@p@xRTLfootnote%
5198 \ignorespaces##\unskip}&&
5199 \global\setbox\verse@ii=\hbox{%
5200 \let\@footnotetext\bidipoem@p@ftntext%
5201 \let\@LTRfootnotetext\bidipoem@p@LTRftntext%
5202 \let\@RTLfootnotetext\bidipoem@p@RTLftntext%
5203 \let\@xfootnotenext\bidipoem@p@xftntext%
5204 \let\@xfootnote\bidipoem@p@xfootnote%
5205 \let\@xLTRfootnotenext\bidipoem@p@xLTRftntext%
5206 \let\@xLTRfootnote\bidipoem@p@xLTRfootnote%
5207 \let\@xRTLfootnotenext\bidipoem@p@xRTLftntext%
5208 \let\@xRTLfootnote\bidipoem@p@xRTLfootnote%
5209 \ignorespaces##\unskip}
5210 \operatorname{Cr}5211 }
5212 \def\poem@lineparseend{%
5213 \crcr\egroup
5214 \vskip-\baselineskip
5215 }
5216 \def\traditionalpoem@cr{%
5217 \cr\poem@line
5218 }
5219 \newbox\verse@i
5220 \newbox\verse@ii
5221 \newif\ifpoem@started
5222
5223 \def\poem@line{%
5224 \poem@lineparseend
```
\def\poem@lineend{\nobreak\hskip\poemmarginskip\hskip\@flushglue\vadjust{}}

```
5226 \ifdim\wd\verse@ii>\z@\global\poem@startedtrue\fi
5227 \ifpoem@started
5228 \ifdim\wd\verse@ii>\z@\else
5229 \nopagebreak[3]
5230 \fi
5231 \leavevmode
5232 \poem@linebegin
5233 \poem@verse\verse@i
5234 \ifdim\wd\verse@ii>\z@
5235 \poem@lineversesep
5236 \poem@verse\verse@ii
5237 \fi
5238 \poem@lineend
5239 % \nopagebreak
5240 \par
5241 \vskip\poemextrabaselineskip
5242 \fi
5243 \poem@lineparsebegin
5244 }
5245 \def\@traditionalpoem{%
5246 \stepcounter{poem@no}
5247 \ifnum\max@poem@no<\number\c@poem@no%
5248 \xdef\poem@width{\z@}%
5249 \else
5250 \xdef\poem@width{\poem@prop{poem@width}}%
5^{251} \fi
5252 \xdef\new@poem@width{\z@}%
5253 \global\versewidth=\poem@width
5254 \poemskip\par
5255 \begingroup
5256 \tabskip=\z@
5257 \parskip=\z@
5258 \parindent=\z@
5259 \parfillskip=\z@
5260 \rightskip=\z@
5261 \leftskip=\z@
5262 \widowpenalty=10000% No break between verses of the same line.
5263 \clubpenalty=10000% Same as above. Not really needed.
5264 \def\newblock{\hfil\poemblocksep\hfil\null}%
5265 \def\traditionalpoem@par{\traditionalpoem@cr}% Redefine \par for possible \obeylines
5266 \def\\{\global\poem@startedtrue\traditionalpoem@cr}%
5267 \global\poem@startedfalse
5268 \csname poem@obeylines\endcsname
5269 \let\poem@obeylines\relax
5270 \poem@lineparsebegin
5271 }
5272 \def\@endtraditionalpoem{%
5273 \cr
```
\ifdim\wd\verse@i>\z@\global\poem@startedtrue\fi

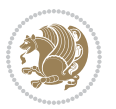

```
5274 \ifdim\wd\verse@i>\z@\poem@line\else\ifdim\wd\verse@ii>\z@\poem@line\else
5275 \noalign{%
5276 \skip0=\poemextrabaselineskip
5277 \vskip-\skip0
5278 \vskip-\baselineskip
5279 }%
5280 \fi\fi
5281 \poem@lineparseend
5282 \endgroup
5283 \par
5284 \vskip\baselineskip
5285 \poemskip
5286 \if@noparlist \else
5287 \ifdim\lastskip >\z@
5288 \@tempskipa\lastskip \vskip -\lastskip
5289 \advance\@tempskipa\parskip \advance\@tempskipa -\@outerparskip
5290 \vskip\@tempskipa
5291 \fi
5292 \@endparenv
5293 \fi
5294 \ifdim\new@poem@width<\poem@width
5295 \global\let\poem@needrun\relax
5296 \fi
5297 \poem@write@aux{poem@width@\romannumeral\c@poem@no}{\new@poem@width}%
5298 \ifx\AtEndDocument\undefined\poem@finish\fi
5299 }
5300
5301
5302 \long\def\bidipoem@p@ftntext#1{%
5303 \edef\@tempx{\the\bidipoem@p@ftn\noexpand\footnotetext[\the\csname c@\@mpfn\endcsname]}%
5304 \global\bidipoem@p@ftn\expandafter{\@tempx{#1}}}%
5305 \long\def\bidipoem@p@LTRftntext#1{%
5306 \edef\@tempxi{\the\bidipoem@p@ftn\noexpand\LTRfootnotetext[\the\csname c@\@mpfn\endcsname]}%
5307 \global\bidipoem@p@ftn\expandafter{\@tempxi{#1}}}%
5308 \long\def\bidipoem@p@RTLftntext#1{%
5309 \edef\@tempxii{\the\bidipoem@p@ftn\noexpand\RTLfootnotetext[\the\csname c@\@mpfn\endcsname]}%
5310 \global\bidipoem@p@ftn\expandafter{\@tempxii{#1}}}%
5311
5312 \long\def\bidipoem@p@xftntext[#1]#2{%
5313 \global\bidipoem@p@ftn\expandafter{\the\bidipoem@p@ftn\footnotetext[#1]{#2}}}
5314
5315 \long\def\bidipoem@p@xLTRftntext[#1]#2{%
5316 \global\bidipoem@p@ftn\expandafter{\the\bidipoem@p@ftn\LTRfootnotetext[#1]{#2}}}
5317
5318 \long\def\bidipoem@p@xRTLftntext[#1]#2{%
5319 \global\bidipoem@p@ftn\expandafter{\the\bidipoem@p@ftn\RTLfootnotetext[#1]{#2}}}
5320
5321 \def\bidipoem@p@xfootnote[#1]{%
5322 \begingroup
5323 \csname c@\@mpfn\endcsname #1\relax
```
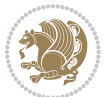

```
5324 \unrestored@protected@xdef\@thefnmark{\thempfn}%
5325 \endgroup
5326 \@footnotemark\bidipoem@p@xftntext[#1]}
5327
5328 \def\bidipoem@p@xLTRfootnote[#1]{%
5329 \begingroup
5330 \csname c@\@mpfn\endcsname #1\relax
5331 \unrestored@protected@xdef\@thefnmark{\thempfn}%
5332 \endgroup
5333 \@footnotemark\bidipoem@p@xLTRftntext[#1]}
5334
5335 \def\bidipoem@p@xRTLfootnote[#1]{%
5336 \begingroup
5337 \csname c@\@mpfn\endcsname #1\relax
5338 \unrestored@protected@xdef\@thefnmark{\thempfn}%
5339 \endgroup
5340 \@footnotemark\bidipoem@p@xRTLftntext[#1]}
5341
5342
5343
_{5344} \newenvironment{traditionalpoem}{\@traditionalpoem}{\@endtraditionalpoem}
5345\expandafter\def\csname traditionalpoem*\endcsname{\let\poem@obeylines=\traditionalpoem@obeyli
5346 \expandafter\def\csname endtraditionalpoem*\endcsname{\endtraditionalpoem}
5347 \def\poem@finish{%
5348 \poem@write@aux{max@poem@no}{\number\c@poem@no}%
5349 \ifx\poem@needrun\relax
5350 \PackageWarning{bidipoem}{Unjustified poem. Rerun XeLaTeX to get poem right}%
5351 \global\let\poem@needrun\undefined
5352 \overline{1}5353 }
5354 \ifx\AtEndDocument\undefined\else\AtEndDocument\poem@finish\fi
5355 \newcounter{poem@no}\setcounter{poem@no}{\z@}
5356 \ifx\max@poem@no\undefined
5357 \def\max@poem@no{0}%
5358 \fi
5359 \newcommand{\poem@prop}[1]{\@nameuse{#1@\romannumeral\c@poem@no}}
5360 \newcommand{\poem@write@aux}[2]{%
5361 \def\@x{\immediate\write\@auxout{\global\noexpand\@namedef{#1}{#2}}}%
5362 \sqrt{Qx}5363 }
5364 \def\@modernpoem{%
5365 \par
5366 \begingroup
5367 \parskip=\z@
5368 \parindent=\z@
5369 \def\[{\@settab\@tabplus\ignorespaces}%
5370 \def\]{\@tabminus\ignorespaces}%
5371 \def\newblock{\poemblocksep}%
5372 \let\newpoem@tabcr\@tabcr
5373 \def\modernpoem@par{% Redefine \par for possible \obeylines
```
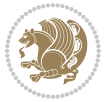

```
5374 \ifpoem@started\else
5375 \ifdim\wd\@curline>\z@\global\poem@startedtrue\else
5376 \@stopfield
5377 \ifdim\wd\@curfield>\z@\global\poem@startedtrue\fi
5378 \@contfield
5379 \fi
5380 \fi
5381 \ifpoem@started\newpoem@tabcr\fi}%
5382 \def\@tabcr{\global\poem@startedtrue\newpoem@tabcr}%
5383 \global\poem@startedfalse
5384 \csname poem@obeylines\endcsname
5385 \let\poem@obeylines\relax
5386 \begin{tabbing}%
5387 }
5388 \def\@endmodernpoem{%
5389 \global\poem@startedfalse
5390 \ifdim\wd\@curline>\z@\global\poem@startedtrue\else
5391 \@stopfield
5392 \ifdim\wd\@curfield>\z@\global\poem@startedtrue\fi
5393 \@contfield
5394 \fi
5395 \ifpoem@started\else\let\@stopline\@stopfield\fi
5396 \end{tabbing}%
5397 \endgroup
5398 \par
5399 \if@noparlist \else
5400 \ifdim\lastskip >\z@
5401 \@tempskipa\lastskip \vskip -\lastskip
5402 \advance\@tempskipa\parskip \advance\@tempskipa -\@outerparskip
5403 \vskip\@tempskipa
5404 \fi
5405 \@endparenv
5406 \fi
5407 }
5408 \newenvironment{modernpoem}{\@modernpoem}{\@endmodernpoem}
5409 \expandafter\def\csname modernpoem*\endcsname{\let\poem@obeylines=\modernpoem@obeylines\modernpoem}
5410 \expandafter\def\csname endmodernpoem*\endcsname{\endmodernpoem}
5411 \gdef\@startfield{%
5412 \global\setbox\@curfield\hbox\bgroup%
5413 \let\@footnotetext\bidipoem@p@ftntext%
5414 \let\@LTRfootnotetext\bidipoem@p@LTRftntext%
5415 \let\@RTLfootnotetext\bidipoem@p@RTLftntext%
5416 \let\@xfootnotenext\bidipoem@p@xftntext%
5417 \let\@xfootnote\bidipoem@p@xfootnote%
5418 \let\@xLTRfootnotenext\bidipoem@p@xLTRftntext%
5419 \let\@xLTRfootnote\bidipoem@p@xLTRfootnote%
5420 \let\@xRTLfootnotenext\bidipoem@p@xRTLftntext%
5421 \let\@xRTLfootnote\bidipoem@p@xRTLfootnote%
5422 \color@begingroup}
5423 \gdef\@stopfield{%
```

```
bidi implementation 137
```
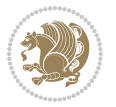

```
5424 \color@endgroup\egroup\global\bidipoem@p@ftn\expandafter{\expandafter}\the\bidipoem@p@ftn}
5425 \gdef\@contfield{%
5426 \global\setbox\@curfield\hbox\bgroup%
5427 \let\@footnotetext\bidipoem@p@ftntext%
5428 \let\@LTRfootnotetext\bidipoem@p@LTRftntext%
5429 \let\@RTLfootnotetext\bidipoem@p@RTLftntext%
5430 \let\@xfootnotenext\bidipoem@p@xftntext%
5431 \let\@xfootnote\bidipoem@p@xfootnote%
5432 \let\@xLTRfootnotenext\bidipoem@p@xLTRftntext%
5433 \let\@xLTRfootnote\bidipoem@p@xLTRfootnote%
5434 \let\@xRTLfootnotenext\bidipoem@p@xRTLftntext%
5435 \let\@xRTLfootnote\bidipoem@p@xRTLfootnote%
5436 \color@begingroup\unhbox\@curfield}
```
### **7.31 boek3-xetex-bidi.def**

```
5437 \ProvidesFile{boek3-xetex-bidi.def}[2011/08/26 v0.2 bidi adaptations for boek3 class for XeTeX e
5438 \renewenvironment{theindex}{%
5439 \if@twocolumn
```

```
5440 \@restonecolfalse
5441 \else
5442 \@restonecoltrue
5443 \fi
5444 \columnseprule \z@
5445 \columnsep 35\p@
5446 \twocolumn[\@makeschapterhead{\indexname}]%
5447 \@mkboth{\MakeUppercase{\indexname}}{\MakeUppercase{\indexname}}%
5448 \thispagestyle{plain}\parindent\z@
5449 \parskip\z@ \@plus .3\p@\relax
5450 \let\item\@idxitem
5451 }{%
5452 \if@restonecol\onecolumn\else\clearpage\fi}
5453 \renewcommand*\head@style{%
5454 \interlinepenalty \@M
5455 \hyphenpenalty=\@M \exhyphenpenalty=\@M
5456 \if@RTL\leftskip\else\rightskip\fi=0cm plus .7\hsize\relax}
5457 \renewcommand*\@regtocline[3]{%
5458 \ifnum #1>\c@tocdepth
5459 \else
5460 \vskip\z@\@plus.2\p@
5461 {\hangindent\z@ \@afterindenttrue \interlinepenalty\@M
5462 \if@RTL\rightskip\else\leftskip\fi\unitindent
5463 \if@RTL\leftskip\else\rightskip\fi\unitindent\@plus 1fil
5464 \parfillskip\z@
5465 \@tempdima\unitindent
5466 \parindent\z@
5467 \leavevmode
5468 \hbox{}\hskip -\if@RTL\rightskip\else\leftskip\fi\relax#2\nobreak
5469 \hskip 1em \nobreak{\slshape #3}\par
5470 }%
```
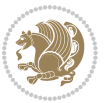

```
5471 \fi}
5472 \if@oldtoc
5473 \renewcommand*\l@part[2]{%
5474 \ifnum \c@tocdepth >-2\relax
5475 \addpenalty{-\@highpenalty}%
5476 \addvspace{2.25em \@plus\p@}%
5477 \begingroup
5478 \setlength\@tempdima{3em}%
5479 \parindent \z@ \if@RTL\leftskip\else\rightskip\fi \@pnumwidth
5480 \parfillskip -\@pnumwidth
5481 {\leavevmode
5482 \large \bfseries #1\hfil \hb@xt@\@pnumwidth{\hss #2}}\par
5483 \nobreak
5484 \global\@nobreaktrue
5485 \everypar{\global\@nobreakfalse\everypar{}}%
5486 \endgroup
5487 \fi}
5488 \else
5489 \renewcommand*\l@part{%
5490 \ifnum \c@tocdepth >-2\relax
5491 \addpenalty{-\@highpenalty}%
5492 \addvspace{2.25em \@plus \p@}%
5493 \@regtocline{0}%
5494 \fi}
5495 \fi
5496 \if@oldtoc
5497 \renewcommand*\l@chapter[2]{%
5498 \addpenalty{-\@highpenalty}%
5499 \vskip 1.0em \@plus\p@
5500 \setlength\@tempdima{1.5em}%
5501 \begingroup
5502 \parindent \z@ \if@RTL\leftskip\else\rightskip\fi \@pnumwidth
5503 \parfillskip -\@pnumwidth
5504 \leavevmode \bfseries
5505 \advance\if@RTL\rightskip\else\leftskip\fi\@tempdima
5506 \hskip -\if@RTL\rightskip\else\leftskip\fi
5507 #1\nobreak\hfil \nobreak\hb@xt@\@pnumwidth{\hss #2}\par
5508 \penalty\@highpenalty
5509 \endgroup}
5510 \else
5511 \renewcommand*\l@chapter{\@regtocline{0}}
5512 \fi
5513 \renewenvironment{abstract}{%
5514 \titlepage
5515 \null\vfil
5516 \section*{\SectFont \abstractname}
5517 \noindent\ignorespaces}
5518 {\par\vfil\null\endtitlepage}
5519 \renewenvironment{thebibliography}[1]
5520 {\chapter*{\bibname}%
```
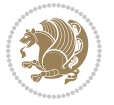

```
5521 \@mkboth{\MakeUppercase\bibname}{\MakeUppercase\bibname}%
5522 \if@RTL\if@LTRbibitems\@RTLfalse\else\fi\else\if@RTLbibitems\@RTLtrue\else\fi\fi
5523 \list{\@biblabel{\@arabic\c@enumiv}}%
5524 {\settowidth\labelwidth{\@biblabel{#1}}%
5525 \leftmargin\labelwidth
5526 \advance\leftmargin\labelsep
5527 \@openbib@code
5528 \usecounter{enumiv}%
5529 \let\p@enumiv\@empty
5530 \renewcommand*\theenumiv{\@arabic\c@enumiv}}%
5531 \sloppy\clubpenalty4000\widowpenalty4000%
5532 \sfcode \.\@m}
5533 {\def\@noitemerr
5534 {\@latex@warning{Empty `thebibliography' environment}}%
5535 \endlist}
5536 \renewcommand*\left@footnoterule{%
5537 \kern-3\p@
5538 \kern.5\baselineskip
5539 \hrule\@width\unitindent
5540 \kern.4\baselineskip
5541 }
5542 \renewcommand*\right@footnoterule{%
5543 \hbox to \columnwidth
5544 {\beginR \vbox{%
5545 \kern-3\p@
5546 \kern.5\baselineskip
5547 \hrule\@width\unitindent
5548 \kern.4\baselineskip}\hfil\endR}
5549 }
5550 \renewcommand*\thesection{\thechapter\@SepMark\@arabic\c@section}
5551 \renewcommand*\thesubsection{\thesection\@SepMark\@arabic\c@subsection}
5552 \renewcommand*\thesubsubsection{\thesubsection\@SepMark\@arabic\c@subsubsection}
5553 \renewcommand*\theparagraph{\thesubsubsection\@SepMark\@arabic\c@paragraph}
5554 \renewcommand*\thesubparagraph{\theparagraph\@SepMark\@arabic\c@subparagraph}
5555 \renewcommand*\theequation{%
5556 \ifnum \c@chapter>\z@ \thechapter\@SepMark\fi\@arabic\c@equation}
5557 \renewcommand*\thefigure{%
5558 \ifnum\c@chapter>\z@\thechapter\@SepMark\fi\@arabic\c@figure}
5559 \renewcommand*\thetable{%
5560 \ifnum\c@chapter>\z@\thechapter\@SepMark\fi\@arabic\c@table}
5561 \renewcommand*\maketitle{%
5562 \begin{titlepage}%
5563 \let\footnotesize\small
5564 \let\right@footnoterule\relax
5565 \let\left@footnoterule\relax
5566 \let\textwidth@footnoterule\relax
5567 \let \footnote \thanks
5568 \long\def\@makefntext##1{\parindent\z@
5569 \def\labelitemi{\textendash}\@revlabeltrue
5570 \leavevmode\@textsuperscript{\@thefnmark}\kern1em\relax ##1}
```
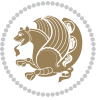

```
5571 \renewcommand*\thefootnote{\@fnsymbol\c@footnote}%
5572 \if@compatibility\setcounter{page}{0}\fi
5573 \null\vfil
5574 \vskip 60\p@
5575 \begin{center}%
5576 \TitleFont
5577 {\LARGE \def\\{\penalty -\@M}
5578 \if@allcaps
5579 \expandafter\uc@nothanks\@title\thanks\relax
5580 \else
5581 \@title
5582 \fi\par}%
5583 \vskip 3em%
5584 {\large
5585 \lineskip .75em \parindent\z@
5586 \begin{align} \begin{bmatrix} 5586 \end{bmatrix} \end{align}5587 \if@allcaps
5588 \expandafter\uc@authornothanks\@author\and\relax
5589 \else
5590 \@author
5591 \setminusfi
5592 \end{tabular}\par}%
5593 \vskip 1.5em%
5594 {\large
5595 \if@allcaps
5596 \uppercase\expandafter{\@date}%
5597 \else
5598 \qquad \qquad \qquad \qquad \qquad \qquad \qquad \qquad \qquad \qquad \qquad \qquad \qquad \qquad \qquad \qquad \qquad \qquad \qquad \qquad \qquad \qquad \qquad \qquad \qquad \qquad \qquad \qquad \qquad \qquad \qquad \qquad \qquad \qquad \qquad \qquad5599 \ifmmode \ifmmode \ifmmode \else \ 1 \par}%
5600 \end{center}\par
5601 \@thanks
5602 \quad \forall \text{fill\texttt{null}}5603 \end{titlepage}%
5604 \setcounter{footnote}{0}%
5605 \global\let\thanks\relax
5606 \global\let\maketitle\relax
5607 \global\let\@thanks\@empty
5608 \global\let\@author\@empty
5609 \global\let\@title\@empty
5610 \global\let\@date\@empty
5611 \global\let\title\relax
5612 \global\let\author\relax
5613 \global\let\date\relax
5614 \global\let\and\relax
5615 }
```
## **7.32 boek-xetex-bidi.def**

 \ProvidesFile{boek-xetex-bidi.def}[2011/08/26 v0.2 bidi adaptations for boek class for XeTeX engine] \renewenvironment{theindex}{%

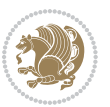

```
5618 \if@twocolumn
5619 \@restonecolfalse
5620 \else
5621 \@restonecoltrue
5622 \fi
5623 \columnseprule \z@
5624 \columnsep 35\p@
5625 \twocolumn[\@makeschapterhead{\indexname}]%
5626 \@mkboth{\MakeUppercase{\indexname}}{\MakeUppercase{\indexname}}%
5627 \thispagestyle{plain}\parindent\z@
5628 \parskip\z@ \@plus .3\p@\relax
5629 \let\item\@idxitem
5630 }{%
5631 \if@restonecol\onecolumn\else\clearpage\fi}
5632 \renewcommand*\head@style{%
5633 \interlinepenalty \@M
5634 \hyphenpenalty=\@M \exhyphenpenalty=\@M
5635 \if@RTL\leftskip\else\rightskip\fi=0cm plus .7\hsize\relax}
5636 \renewcommand*\@regtocline[3]{%
5637 \ifnum #1>\c@tocdepth
5638 \else
5639 \vskip\z@\@plus.2\p@
5640 {\hangindent\z@ \@afterindenttrue \interlinepenalty\@M
5641 \if@RTL\rightskip\else\leftskip\fi\unitindent
5642 \if@RTL\leftskip\else\rightskip\fi\unitindent\@plus 1fil
5643 \parfillskip\z@
5644 \@tempdima\unitindent
5645 \parindent\z@
5646 \leavevmode
5647 \hbox{}\hskip -\if@RTL\rightskip\else\leftskip\fi\relax#2\nobreak
5648 \hskip 1em \nobreak{\slshape #3}\par
5649 }%
5650 \fi}
5651 \if@oldtoc
5652 \renewcommand*\l@part[2]{%
5653 \ifnum \c@tocdepth >-2\relax
5654 \addpenalty{-\@highpenalty}%
5655 \addvspace{2.25em \@plus\p@}%
5656 \begingroup
5657 \setlength\@tempdima{3em}%
5658 \parindent \z@ \if@RTL\leftskip\else\rightskip\fi \@pnumwidth
5659 \parfillskip -\@pnumwidth
5660 {\leavevmode
5661 \large \bfseries #1\hfil \hb@xt@\@pnumwidth{\hss #2}}\par
5662 \nobreak
5663 \global\@nobreaktrue
5664 \everypar{\global\@nobreakfalse\everypar{}}%
5665 \endgroup
5666 \fi}
5667 \else
```
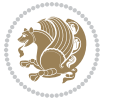

```
5668 \renewcommand*\l@part{%
5669 \ifnum \c@tocdepth >-2\relax
5670 \addpenalty{-\@highpenalty}%
5671 \addvspace{2.25em \@plus \p@}%
5672 \@regtocline{0}%
5673 \fi}
5674 \fi
5675 \if@oldtoc
5676 \renewcommand*\l@chapter[2]{%
5677 \addpenalty{-\@highpenalty}%
5678 \vskip 1.0em \@plus\p@
5679 \setlength\@tempdima{1.5em}%
5680 \begingroup
5681 \parindent \z@ \if@RTL\leftskip\else\rightskip\fi \@pnumwidth
5682 \parfillskip -\@pnumwidth
5683 \leavevmode \bfseries
5684 \advance\if@RTL\rightskip\else\leftskip\fi\@tempdima
5685 \hskip -\if@RTL\rightskip\else\leftskip\fi
5686 #1\nobreak\hfil \nobreak\hb@xt@\@pnumwidth{\hss #2}\par
5687 \penalty\@highpenalty
5688 \endgroup}
5689 \else
5690 \renewcommand*\l@chapter{\@regtocline{0}}
5691 \fi
5692 \renewcommand*\left@footnoterule{%
5693 \kern-3\p@
5694 \kern.5\baselineskip
5695 \hrule\@width\unitindent
5696 \kern.4\baselineskip
5697 }
5698 \renewcommand*\right@footnoterule{%
5699 \hbox to \columnwidth
5700 {\beginR \vbox{%
5701 \kern-3\p@
5702 \kern.5\baselineskip
5703 \hrule\@width\unitindent
5704 \kern.4\baselineskip}\hfil\endR}
5705 }
5706 \renewenvironment{abstract}{%
5707 \titlepage
5708 \null\vfil
5709 \section*{\SectFont \abstractname}
5710 \noindent\ignorespaces}
5711 {\par\vfil\null\endtitlepage}
5712 \renewenvironment{thebibliography}[1]
5713 {\chapter*{\bibname}%
5714 \@mkboth{\MakeUppercase\bibname}{\MakeUppercase\bibname}%
5715 \if@RTL\if@LTRbibitems\@RTLfalse\else\fi\else\if@RTLbibitems\@RTLtrue\else\fi\fi
5716 \list{\@biblabel{\@arabic\c@enumiv}}%
5717 {\settowidth\labelwidth{\@biblabel{#1}}%
```
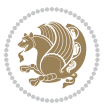
```
5718 \leftmargin\labelwidth
5719 \dvance\leftmargin\labelsep
5720 \@openbib@code
5721 \usecounter{enumiv}%
5722 \let\p@enumiv\@empty
5723 \renewcommand*\theenumiv{\@arabic\c@enumiv}}%
5724 \sloppy\clubpenalty4000\widowpenalty4000%
5725 \sfcode \.\@m}
5726 {\def\@noitemerr
5727 {\@latex@warning{Empty `thebibliography' environment}}%
5728 \endlist}
5729 \renewcommand*\thesection{\thechapter\@SepMark\@arabic\c@section}
5730 \renewcommand*\thesubsection{\thesection\@SepMark\@arabic\c@subsection}
5731 \renewcommand*\thesubsubsection{\thesubsection\@SepMark\@arabic\c@subsubsection}
5732 \renewcommand*\theparagraph{\thesubsubsection\@SepMark\@arabic\c@paragraph}
5733 \renewcommand*\thesubparagraph{\theparagraph\@SepMark\@arabic\c@subparagraph}
5734 \renewcommand*\theequation{%
5735 \ifnum \c@chapter>\z@ \thechapter\@SepMark\fi\@arabic\c@equation}
5736 \renewcommand*\thefigure{%
5737 \ifnum\c@chapter>\z@\thechapter\@SepMark\fi\@arabic\c@figure}
5738 \renewcommand*\thetable{%
5739 \ifnum\c@chapter>\z@\thechapter\@SepMark\fi\@arabic\c@table}
5740 \renewcommand*\maketitle{%
5741 \begin{titlepage}%
5742 \let\footnotesize\small
5743 \let\right@footnoterule\relax
5744 \let\left@footnoterule\relax
5745 \let\textwidth@footnoterule\relax
5746 \let \footnote \thanks
5747 \long\def\@makefntext##1{\parindent\z@
5748 \def\labelitemi{\textendash}\@revlabeltrue
5749 \leavevmode\@textsuperscript{\@thefnmark}\kern1em\relax ##1}
5750 \renewcommand*\thefootnote{\@fnsymbol\c@footnote}%
5751 \if@compatibility\setcounter{page}{0}\fi
5752 \null\vfil
5753 \vskip 60\p@
5754 \begin{center}%
5755 \TitleFont
5756 {\LARGE \def\\{\penalty -\@M}
5757 \if@allcaps
5758 \expandafter\uc@nothanks\@title\thanks\relax
5759 \else
5760 \@title
5761 \fi\par}%
5762 \vskip 3em%
5763 {\large
5764 \lineskip .75em \parindent\z@
5765 \begin{tabular}[t]{c}%
5766 \if@allcaps
5767 \expandafter\uc@authornothanks\@author\and\relax
```
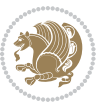

```
5768 \else
5769 \@author
5770 \fi
5771 \end{tabular}\par}%
5772 \vskip 1.5em%
5773 {\large
5774 \if@allcaps
5775 \uppercase\expandafter{\@date}%
5776 \else
5777 \@date
5778 \fi\par}%
5779 \end{center}\par
5780 \@thanks
5781 \vfil\null
5782 \end{titlepage}%
5783 \setcounter{footnote}{0}%
5784 \global\let\thanks\relax
5785 \global\let\maketitle\relax
5786 \global\let\@thanks\@empty
5787 \global\let\@author\@empty
5788 \global\let\@title\@empty
5789 \global\let\@date\@empty
5790 \global\let\title\relax
5791 \global\let\author\relax
5792 \global\let\date\relax
5793 \global\let\and\relax
5794 }
```
# **7.33 bookest-xetex-bidi.def**

5795 \ProvidesFile{bookest-xetex-bidi.def}[2010/07/25 v0.4 bidi adaptations for bookest class for XeT \def\@makechapterhead#1{%

```
5797 \vspace*{20\p@}
5798 {\parindent \z@ \if@RTL\raggedleft\else\raggedright\fi \normalfont
5799 \ifnum \c@secnumdepth >\m@ne
5800 \if@mainmatter
5801 {\colorA\huge\scshape \@chapapp\space \thechapter}
5802 \par\nobreak
5803 \vskip 10\p@
5804 \fi
5805 \fi
5806 \interlinepenalty\@M
5807 {\colorB\hrule}
5808 \vskip 15\p@
5809 \if@RTL\begin{flushleft}\else\begin{flushright}\fi
5810 {\colorA\Huge \bfseries #1}\par\nobreak
5811 \if@RTL\end{flushleft}\else\end{flushright}\fi
5812 \vskip 5\p@
5813 {\colorB\hrule}
5814 \vskip 30\p@
```
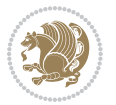

```
5815 }}
5816 \def\@makeschapterhead#1{%
5817 \vspace*{20\p@}
5818 {\parindent \z@ \raggedright \normalfont
5819 {\colorB\hrule}
5820 \vskip 15\p@
5821 \begin{center}
5822 {\colorA\Huge \bfseries #1}\par\nobreak
5823 \end{center}
5824 \vskip 5\p@
5825 {\colorB\hrule}
5826 \vskip 30\p@
5827 }}
```
# **7.34 book-xetex-bidi.def**

 \ProvidesFile{book-xetex-bidi.def}[2011/08/26 v0.8 bidi adaptations for standard book class for \renewenvironment{theindex}

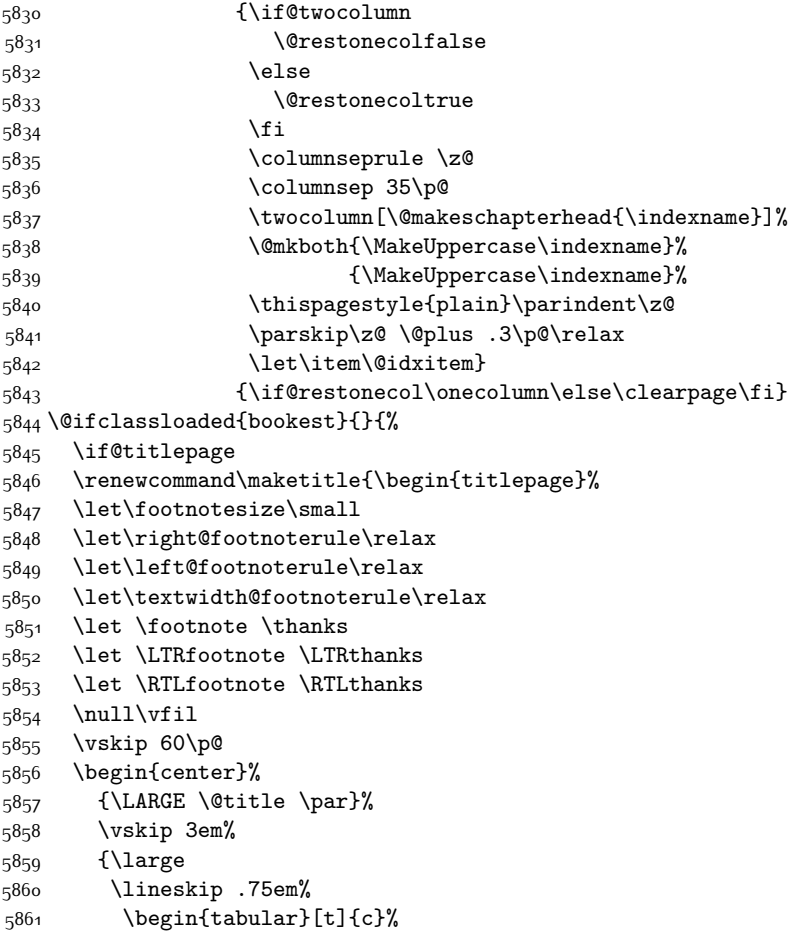

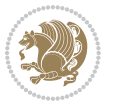

```
5862 \@author
5863 \end{tabular}\par}%
5864 \vskip 1.5em%
5865 {\large \@date \par}% % Set date in \large size.
5866 \end{center}\par
5867 \@thanks
5868 \vfil\null
5869 \end{titlepage}%
5870 \setcounter{footnote}{0}%
5871 \global\let\thanks\relax
5872 \global\let\LTRthanks\relax
5873 \global\let\RTLthanks\relax
5874 \global\let\maketitle\relax
5875 \global\let\@thanks\@empty
5876 \global\let\@author\@empty
5877 \global\let\@date\@empty
5878 \global\let\@title\@empty
5879 \global\let\title\relax
5880 \global\let\author\relax
5881 \global\let\date\relax
5882 \global\let\and\relax
5883 }
5884 \else
5885 \renewcommand\maketitle{\par
5886 \begingroup
5887 \renewcommand\thefootnote{\@fnsymbol\c@footnote}%
5888 \def\@makefnmark{\rlap{\@textsuperscript{\normalfont\@thefnmark}}}%
5889 \long\def\@makefntext##1{\parindent 1em\noindent
5890 \hb@xt@1.8em{%
5891 \hss\@textsuperscript{\normalfont\@thefnmark}}##1}%
5892 \if@twocolumn
5893 \ifnum \col@number=\@ne
5894 \@maketitle
5895 \else
5896 \twocolumn[\@maketitle]%
5897 \fi
5898 \else
5899 \newpage
5900 \global\@topnum\z@ % Prevents figures from going at top of page.
5901 \@maketitle
5902 \fi
5903 \thispagestyle{plain}\@thanks
5904 \endgroup
5905 \setcounter{footnote}{0}%
5906 \global\let\thanks\relax
5907 \global\let\LTRthanks\relax
5908 \global\let\RTLthanks\relax
5909 \global\let\maketitle\relax
5910 \global\let\@maketitle\relax
5911 \global\let\@thanks\@empty
```
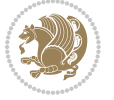

```
5912 \global\let\@author\@empty
5913 \global\let\@date\@empty
5914 \global\let\@title\@empty
5915 \global\let\title\relax
5916 \global\let\author\relax
5917 \global\let\date\relax
5918 \global\let\and\relax
5919 }
5920 \def\@maketitle{%
5921 \newpage
5922 \null
5923 \vskip 2em%
5924 \begin{center}%
5925 \let \footnote \thanks
5926 \let \LTRfootnote \LTRthanks
5927 \let \RTLfootnote \RTLthanks
5928 {\LARGE \@title \par}%
5929 \vskip 1.5em%
5930 {\large
5931 \lineskip .5em%
5932 \begin{tabular}[t]{c}%
5933 \@author
5934 \end{tabular}\par}%
5935 \vskip 1em%
5936 {\large \@date}%
5937 \end{center}%
5938 \par
5939 \vskip 1.5em}
5940 \fi}
5941 \renewcommand*\l@part[2]{%
5942 \ifnum \c@tocdepth >-2\relax
5943 \addpenalty{-\@highpenalty}%
5944 \addvspace{2.25em \@plus\p@}%
5945 \setlength\@tempdima{3em}%
5946 \begingroup
5947 \parindent \z@ \if@RTL\leftskip\else\rightskip\fi \@pnumwidth
5948 \parfillskip -\@pnumwidth
5949 {\leavevmode
5950 \large \bfseries #1\hfil \hb@xt@\@pnumwidth{\hss #2}}\par
5951 \nobreak
5952 \global\@nobreaktrue
5953 \everypar{\global\@nobreakfalse\everypar{}}%
5954 \endgroup
5955 \fi}
5956 \renewcommand*\l@chapter[2]{%
5957 \ifnum \c@tocdepth >\m@ne
5958 \addpenalty{-\@highpenalty}%
5959 \vskip 1.0em \@plus\p@
5960 \setlength\@tempdima{1.5em}%
5961 \begingroup
```
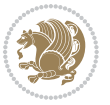

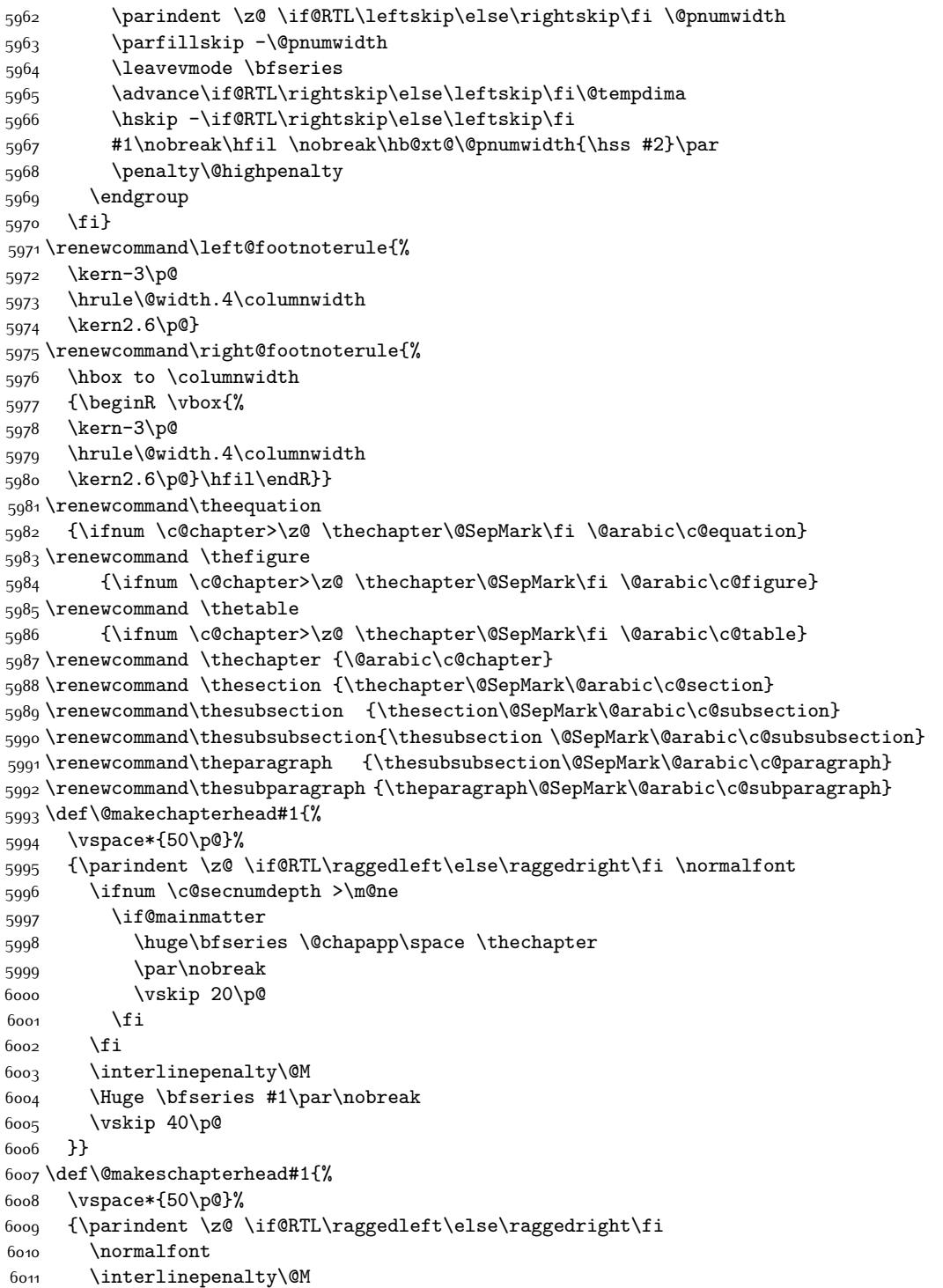

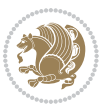

```
6012 \Huge \bfseries #1\par\nobreak
6013 \vskip 40\p@
6014 }}
6015 \renewcommand\backmatter{%
6016 \if@openright
6017 \cleardoublepage
6018 \else
6019 \clearpage
6020 \fi
6021 \@mainmatterfalse}
6022 \renewenvironment{thebibliography}[1]
6023 {\chapter*{\bibname}%
6024 \@mkboth{\MakeUppercase\bibname}{\MakeUppercase\bibname}%
6025 \if@RTL\if@LTRbibitems\@RTLfalse\else\fi\else\if@RTLbibitems\@RTLtrue\else\fi\fi
6026 \list{\@biblabel{\@arabic\c@enumiv}}%
6027 {\settowidth\labelwidth{\@biblabel{#1}}%
6028 \leftmargin\labelwidth
6029 \dvance\leftmargin\labelsep
6030 \@openbib@code
6031 \usecounter{enumiv}%
6032 \let\p@enumiv\@empty
6033 \renewcommand\theenumiv{\@arabic\c@enumiv}}%
6034 \sloppy
6035 \clubpenalty4000
6036 \@clubpenalty \clubpenalty
6037 \widowpenalty4000%
6038 \sfcode`\.\@m}
6039 {\def\@noitemerr
6040 {\@latex@warning{Empty `thebibliography' environment}}%
6041 \endlist}
```
# **7.35 breqn-xetex-bidi.def**

```
6042 \ProvidesFile{breqn-xetex-bidi.def}[2010/07/25 v0.1 bidi adaptations for breqn package for XeTeX
6043 \def\@dmath[#1]{\if@RTL\@RTLfalse\fi%
6044 \everydisplay\expandafter{\the\everydisplay \display@setup}%
6045 \if@noskipsec \leavevmode \fi
6046 \if@inlabel \leavevmode \global\@inlabelfalse \fi
6047 \if\eq@group\else\eq@prelim\fi
6048 \setkeys{breqn}{#1}%
6049 \the\eqstyle
6050 \eq@setnumber
6051 \begingroup
6052 \eq@setup@a
6053 \eq@startup
6054 }
6055 \def\@dgroup[#1]{\if@RTL\@RTLfalse\fi%
6056 \let\eq@group\@True \global\let\eq@GRP@first@dmath\@True
6057 \global\GRP@queue\@emptytoks \global\setbox\GRP@box\box\voidb@x
6058 \global\let\GRP@label\@empty
```
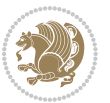

```
6059 \global\grp@wdL\z@\global\grp@wdR\z@\global\grp@wdT\z@
6060 \global\grp@linewidth\z@\global\grp@wdNum\z@
6061 \global\let\grp@eqs@numbered\@False
6062 \global\let\grp@aligned\@True
6063 \global\let\grp@shiftnumber\@False
6064 \eq@prelim
6065 \setkeys{breqn}{#1}%
6066 \if\grp@hasNumber \grp@setnumber \fi
6067 }
6068 \def\@dseries[#1]{\if@RTL\@RTLfalse\fi%
6069 \let\display@setup\dseries@display@setup
6070 % Question: should this be the default for dseries???
6071 \global\eq@wdCond\z@
6072 \qquad \text{Idmath>[layout={M}, #1]6073 \mathsurround\z@\@@math \penalty\@Mi
6074 \let\endmath\ends@math
6075 \def\premath{%
6076 \ifdim\lastskip<.3em \unskip
6077 \else\ifnum\lastpenalty<\@M \dquad\fi\fi
6078 }%
6079 \def\postmath{\unpenalty\eq@addpunct \penalty\intermath@penalty \dquad \@ignoretrue}%
6080 \ignorespaces
6081 }
6082 \def\eqnumform#1{\if@Latin\else\beginR\@RTLtrue\fi(#1\@@italiccorr)\if@Latin\else\endR\fi}
6083 \renewenvironment{dsuspend}{%
6084 \global\setbox\EQ@box\vbox\bgroup\if@Latin\else\@RTLtrue\fi \@parboxrestore
6085 \parshape 1 \displayindent \displaywidth\relax
6086 \hsize=\columnwidth \noindent\ignorespaces
6087 }{%
6088 \par\egroup
6089 \global\setbox\GRP@box\vbox{%
6090 \hbox{\copy\EQ@box\vtop{\unvbox\EQ@box}}%
6091 \unvbox\GRP@box
6092 }%
6093 \global\GRP@queue\@xp{\the\GRP@queue
6094 \@elt{\let\eq@isIntertext\@True}%
6095 }%
6096 }
```
# **7.36 cals-xetex-bidi.def**

```
6097 \ProvidesFile{cals-xetex-bidi.def}[2013/05/28 v0.3 bidi adaptations for cals package for XeTeX e
6098 \renewenvironment{calstable}[1][c]{%
6099 \if@RTL\@RTLtabtrue\cals@activate@rtl\fi
6100 \if 1#1%6101 \if@RTLtab\leftskip\fill \rightskip\z@\else\leftskip\z@ \rightskip\fill\fi
6102 \else\if r#1%
6103 \if@RTLtab\leftskip\z@ \rightskip\fill\else\leftskip\fill \rightskip\z@\fi
6104 \else\if c#1%
6105 \leftskip\fill \rightskip\fill
```
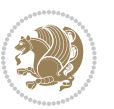

```
6106 \fi\fi\fi
6107 \let\cals@thead@tokens=\relax
6108 \let\cals@tfoot@tokens=\relax
6109 \let\cals@tbreak@tokens=\relax
6110 \cals@tfoot@height=0pt \relax
6111 \let\cals@last@context=n%
6112 \let\cals@current@context=b%
6113 \parindent=0pt %
_{6114} \cals@setpadding{Ag}\cals@setcellprevdepth{Al}\cals@set@tohsize%
6115 %% Alignment inside is independent on center/flushright outside
6116 \parfillskip=0pt plus1fil\relax
6117 \let\cals@borderL=\relax
6118 \let\cals@borderR=\relax
6119 \let\cals@borderT=\relax
6120 \let\cals@borderB=\relax
6121 }{% End of the table
6122 \cals@tfoot@tokens\lastrule\@RTLtabfalse}
6123
6124 \renewcommand\alignL{%
6125\dimen0=\cals@paddingL\if@RTLtab\cals@paddingL=\dimen0 plus 1fill\else\cals@paddingL=\dimen0\
6126 \dimen0=\cals@paddingR \cals@paddingR=\dimen0 \relax}
6127
6128 \renewcommand\alignR{%
\texttt{6129 }\dim\texttt{endingL}\leftarrow\texttt{b}\cal\qquadp}=\dim\texttt{endigh}=\dim\texttt{endigh}=\dim\texttt{p}=\dim\texttt{p}6130 \dimen0=\cals@paddingR \cals@paddingR=\dimen0 \relax}
```
#### **7.37 caption-xetex-bidi.def**

6131 \ProvidesFile{caption-xetex-bidi.def}[2010/07/25 v0.1 bidi adaptations for caption package for X \let\@makecaption\caption@makecaption

### **7.38 caption3-xetex-bidi.def**

 \ProvidesFile{caption3-xetex-bidi.def}[2013/04/01 v0.1 bidi adaptations for caption3 package for \renewcommand\*\caption@@par{%

\parindent\caption@parindent\hangindent\if@RTL-\fi\caption@hangindent}%

#### **7.39 colortbl-xetex-bidi.def**

6136 \ProvidesFile{colortbl-xetex-bidi.def}[2012/06/10 v0.2 bidi adaptations for colortbl package for \def\CT@setup{%

\@tempdimb\col@sep

```
6139 \@tempdimc\col@sep
```

```
6140 \def\CT@color{%
```

```
6141 \global\let\CT@do@color\CT@@do@color
```

```
6142 \bidicolor}}
```
\def\@classz{\@classx

```
6144 \@tempcnta \count@
```

```
6145 \prepnext@tok
```

```
6146 \expandafter\CT@extract\the\toks\@tempcnta\columncolor!\@nil
```

```
6147 \@addtopreamble{\if@RTLtab\beginL\fi%
```

```
6148 \setbox\z@\hbox\bgroup\bgroup\if@RTLtab\beginR\fi
```
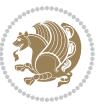

```
6150 \hskip\stretch{.5}\kern\z@
6151 \d@llarbegin
6152 \insert@column
6153 \d@llarend\hskip\stretch{.5}\or
6154 \d@llarbegin \insert@column \d@llarend \hfill \or
6155 \hfill\kern\z@ \d@llarbegin \insert@column \d@llarend \or
6156 $\vcenter
6157 \@startpbox{\@nextchar}\insert@column \@endpbox $\or
6158 \vtop \@startpbox{\@nextchar}\insert@column \@endpbox \or
6159 \vbox \@startpbox{\@nextchar}\insert@column \@endpbox
6160 \text{f}6161 \if@RTLtab\endR\fi\egroup\egroup
6162 \begingroup
6163 \CT@setup
6164 \CT@column@color
6165 \CT@row@color
6166 \CT@cell@color
6167 \CT@do@color
6168 \endgroup
6169 \text{Otempdima\ht\z0}6170 \advance\@tempdima\minrowclearance
6171 \vrule\@height\@tempdima\@width\z@
6172 \unhbox\z@\if@RTLtab\endL\fi}%
6173 \prepnext@tok}
```
#### **7.40 color-xetex-bidi.def**

\ifcase \@chnum

```
6174 \ProvidesFile{color-xetex-bidi.def}[2013/04/08 v0.2 bidi adaptations for color package for XeTeX
6175 \long\def\color@b@x#1#2#3{%
6176 \leavevmode\ifmmode\else\if@RTL\beginL\fi\fi
6177 \setbox\z@\hbox{\kern\fboxsep{\set@color\if@RTL\beginR\fi#3\if@RTL\endR\fi}\kern\fboxsep}%
6178 \dimen@\ht\z@\advance\dimen@\fboxsep\ht\z@\dimen@
6179 \dimen@\dp\z@\advance\dimen@\fboxsep\dp\z@\dimen@
6180 {#1{#2\color@block{\wd\z@}{\ht\z@}{\dp\z@}%
6181 \box\z@}}\ifmmode\else\if@RTL\endL\fi\fi}
6182 \def\normalcolor{\let\current@color\default@color\ifhmode\if@RTL\beginL\aftergroup\endR\fi\fi\set@color\ifhmode\if@RTL\beginR\aftergroup\endL\fi\fi}
6183 \DeclareRobustCommand\color{%
6184 \ifhmode\if@RTL\beginL\aftergroup\endR\fi\fi\@ifnextchar[\@undeclaredcolor\@declaredcolor}
6185 \def\@declaredcolor#1{%
6186 \@ifundefined{\string\color @#1}%
6187 {\c@lor@error{`#1'}}%
6188 {\expandafter\let\expandafter\current@color
6189 \csname\string\color @#1\endcsname
6190 \set@color}%
6191 \ifhmode\if@RTL\beginR\aftergroup\endL\fi\fi\ignorespaces}
6192 \def\@undeclaredcolor[#1]#2{%
6193 \@ifundefined{color@#1}%
6194 {\c@lor@error{model `#1'}}%
6195 {\csname color@#1\endcsname\current@color{#2}%
```
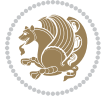

```
6196 \set@color}%
6197 \ifhmode\if@RTL\beginR\aftergroup\endL\fi\fi\ignorespaces}
6198 \DeclareRobustCommand\bidicolor{%
6199 \@ifnextchar[\@bidiundeclaredcolor\@bidideclaredcolor}
6200 \def\@bidiundeclaredcolor[#1]#2{%
6201 \@ifundefined{color@#1}%
6202 {\c@lor@error{model `#1'}}%
6203 {\csname color@#1\endcsname\current@color{#2}%
6204 \set@color}%
6205 \ignorespaces}
6206 \def\@bidideclaredcolor#1{%
6207 \@ifundefined{\string\color @#1}%
6208 {\c@lor@error{`#1'}}%
6209 {\expandafter\let\expandafter\current@color
6210 \csname\string\color @#1\endcsname
6211 \set@color}%
6212 \ignorespaces}
6213 \def\color@box#1#2{\color@b@x\relax{\bidicolor#1{#2}}}
6214 \def\color@fbox#1#2#3{%
6215 \color@b@x{\fboxsep\z@\bidicolor#1{#2}\fbox}{\bidicolor#1{#3}}}
6216\def\color@setgroup{\begingroup\ifhmode\if@RTL\beginL\aftergroup\endR\fi\fi\set@color\ifhmode
```
## **7.41 combine-xetex-bidi.def**

```
6217 \ProvidesFile{combine-xetex-bidi.def}[2011/09/23 v0.1 bidi adaptations for combine class for XeT
6218 \renewcommand{\c@ll@chapsecii}[2]{%
6219 \if@RTL\advance\rightskip\@tempdima\else\advance\leftskip\@tempdima\fi
6220 \if@RTL\hskip -\rightskip\else\hskip -\leftskip\fi
6221 #1\nobreak\hfil \nobreak\hb@xt@\@pnumwidth{\hss #2}\par
6222 }
6223 \renewcommand{\c@ll@chapseci}{%
6224 \setlength\@tempdima{0em}%
6225 \begingroup
6226 \parindent \z@ \if@RTL\leftskip\else\rightskip\fi \@pnumwidth
6227 \parfillskip -\@pnumwidth
6228 \leavevmode
6229}
6230 \renewenvironment{tocindent}[1]{%
6231 \hangindent \if@RTL-\fi#1 \hangafter -100\relax}{}
```
## **7.42 crop-xetex-bidi.def**

```
6232 \ProvidesFile{crop-xetex-bidi.def}[2013/04/10 v0.2 bidi adaptations for crop package for XeTeX engine
6233 \renewcommand*\CROP@@ulc{%
6234 \if@RTLmain%
6235 \begin{picture}(0,0)
6236 \unitlength\p@\thinlines
6237 \put(-40,0){\circle{10}}
6238 \put(-30,-5){\line(0,1){10}}
6239 \put(-35,0){\line(1,0){30}}
6240 \put(-10,30){\circle{10}}
```
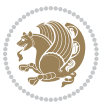

```
6241 \put(-5,30){\line(1,0){10}}
6242 \put(0,35){\line(0,-1){30}}
6243 \end{picture}%
6244 \else%
6245 \begin{picture}(0,0)
6246 \unitlength\p@\thinlines
6247 \put(-30,0){\circle{10}}
6248 \put(-30,-5){\line(0,1){10}}
6249 \put(-35,0){\line(1,0){30}}
6250 \put(0,30){\circle{10}}
6251 \put(-5,30){\line(1,0){10}}
6252 \put(0,35){\line(0,-1){30}}
6253 \end{picture}%
6254 \fi%
6255 }
6256 \renewcommand*\CROP@@urc{%
6257 \if@RTLmain%
6258 \begin{picture}(0,0)
6259 \unitlength\p@\thinlines
6260 \put(20,0){\circle{10}}
6261 \put(30,-5){\line(0,1){10}}
6262 \put(35,0){\line(-1,0){30}}
6263 \put(-10,30){\circle{10}}
6264 \put(-5,30){\line(1,0){10}}
6265 \put(0,35){\line(0,-1){30}}
6266 \end{picture}%
6267 \else%
6268 \begin{picture}(0,0)
6269 \unitlength\p@\thinlines
6270 \put(30,0){\circle{10}}
6271 \put(30,-5){\line(0,1){10}}
6272 \put(35,0){\line(-1,0){30}}
6273 \put(0,30){\circle{10}}
6274 \put(-5,30){\line(1,0){10}}
6275 \put(0,35){\line(0,-1){30}}
6276 \end{picture}%
6277 \fi%
6278 }
6279 \renewcommand*\CROP@@llc{%
6280 \if@RTLmain%
6281 \begin{picture}(0,0) \end{picture}6282 \unitlength\p@\thinlines
6283 \put(-40,0){\circle{10}}
6284 \put(-30,-5){\line(0,1){10}}
6285 \put(-35,0){\line(1,0){30}}
6286 \put(-10,-30){\circle{10}}
6287 \put(-5,-30){\line(1,0){10}}
6288 \put(0,-35){\line(0,1){30}}
6289 \end{picture}%
6290 \else%
```
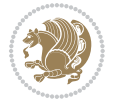

```
6291 \begin{picture}(0,0)
6292 \unitlength\p@\thinlines
6293 \put(-30,0){\circle{10}}
6294 \put(-30,-5){\line(0,1){10}}
6295 \put(-35,0){\line(1,0){30}}
6296 \put(0,-30){\circle{10}}
6297 \put(-5,-30){\line(1,0){10}}
6298 \put(0,-35){\line(0,1){30}}
6299 \end{picture}%
6300 \fi%
6301 }
6302 \renewcommand*\CROP@@lrc{%
6303 \if@RTLmain%
6304 \begin{picture}(0,0)
6305 \unitlength\p@\thinlines
6306 \put(20,0){\circle{10}}
6307 \put(30,-5){\line(0,1){10}}
6<sub>308</sub> \put(35,0){\line(-1,0){30}}
6309 \put(-10,-30){\circle{10}}
6<sub>310</sub> \put(-5,-30){\line(1,0){10}}
6<sub>311</sub> \put(0,-35){\line(0,1){30}}
6312 \end{picture}%
6313 \else%
6<sub>314</sub> \begin{picture}(0,0)
6315 \unitlength\p@\thinlines
6<sub>316</sub> \put(30,0){\circle{10}}
6<sub>317</sub> \put(30,-5){\line(0,1){10}}
6<sub>318</sub> \put(35,0){\line(-1,0){30}}
6<sub>319</sub> \put(0,-30){\circle{10}}
6<sub>320</sub> \put(-5,-30){\line(1,0){10}}
6_{321} \put(0,-35){\line(0,1){30}}
6322 \end{picture}%
6323 \fi%
6324}
6325 \@ifpackagewith{crop}{cam}{%
6326 \CROP@execopt{cam}%
6327 }{}
```
## **7.43 cutwin-xetex-bidi.def**

```
6328 \ProvidesFile{cutwin-xetex-bidi.def}[2011/11/12 v0.1 bidi adaptations for cutwin package for XeT
6329 \renewcommand*{\c@twcompctr}[2]{%
6330 \def\c@twfirst{1}
6331 \loop\advance\c@twwinlines\m@ne
6332 \setbox\c@twslicea=\vsplit#1 to\baselineskip
6333 \setbox\c@twsliceb=\vsplit#1 to\baselineskip
6334 \c@twprune{\c@twslicea}{\c@twlftside}%
6335 \c@twprune{\c@twsliceb}{\c@twrtside}%
6336 \ifnum\c@twfirst=\@ne
6337 \setbox#2=\vbox{\unvbox#2\hbox
```
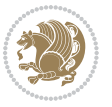

```
6338 to\hsize{\if@RTL\box\c@twsliceb\else\box\c@twslicea\fi\pageinwindow\hfil\if@RTL\box\c@twsli
6339 \else
6<sub>340</sub> \setbox#2=\vbox{\unvbox#2\hbox
6341 to\hsize{\if@RTL\box\c@twsliceb\else\box\c@twslicea\fi\hfil\if@RTL\box\c@twslicea\else\box\c
6_{342} \fi
6343 \def\c@twfirst{2}
6344 \ifnum\c@twwinlines>\z@\repeat}
6345 \renewcommand*{\c@twcompoddctr}[2]{%
6346 \def\c@twrounds{1}
6347 \def\c@twfirst{1}
6348 \@for\c@twlspec:=\c@twb\do{%
6349 \ifnum\c@twrounds=1
6350 \setbox\c@twslicea=\vsplit#1 to\baselineskip % first of pair
6351 \c@twprune{\c@twslicea}{\c@twlspec}%
6<sub>352</sub> \def\c@twrounds{2}
6353 \else
6354 \setbox\c@twsliceb=\vsplit#1 to\baselineskip % second of pair
6355 \c@twprune{\c@twsliceb}{\c@twlspec}%
6356 \ifnum\c@twfirst=1
6357 \setbox#2=\vbox{\unvbox#2\hbox
6358 to\hsize{\if@RTL\box\c@twsliceb\else\box\c@twslicea\fi\hfil\picinwindow\hfil\if@RTL\box\
6359 \def\c@twfirst{2}
6360 \else
6361 \setbox#2=\vbox{\unvbox#2\hbox
6362 to\hsize{\if@RTL\box\c@twsliceb\else\box\c@twslicea\fi\hfil\if@RTL\box\c@twslicea\else\box\c@twsliceb\fi}}%
6363 \fi
6364 \def\c@twrounds{1}
6365 \fi}}
```
### **7.44 cuted-xetex-bidi.def**

```
6366 \ProvidesFile{cuted-xetex-bidi.def}[2013/04/10 v0.3 bidi adaptations for cuted package for XeTeX
6367 \def\RTL@outputdblcol{%
6368 \if@firstcolumn \global\@firstcolumnfalse
6369 \global\setbox\@leftcolumn \box\@outputbox
6370 \else
6371 \global\@firstcolumntrue
6372 \setbox\@outputbox \vbox {\hbox to\textwidth {%
6373 \hskip \columnwidth
6374 \hfil \vrule width\columnseprule \hfil
6375 \hbox to\columnwidth {\box\@leftcolumn \hss}%
6376 \hskip -\textwidth
6377 \hbox to\columnwidth{\box\@outputbox \hss}%
6378 \hskip \columnsep
6379 \hskip \columnwidth }}%
6380 \ifvoid\hold@viper
6381 \else
6382 \setbox\@outputbox \vbox to\textheight{%
6383 \text{box\texttt{body}}
```

```
6384 \text{box}\qquad\text{box}
```
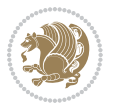

```
6385 \sqrt{vs}6386 }6387 \fi
6388 \@combinedblfloats \@outputpage
6389 \begingroup \@dblfloatplacement \@startdblcolumn
6390 \@whilesw\if@fcolmade \fi
6391 {\@outputpage \@startdblcolumn }%
6392 \ifvoid\@viper
6393 \else
6394 \global\setbox\@viper\vbox{%
6395 \vskip-\stripsep
6396 \unvbox\@viper
6397 }%
6398 \@viperoutput
6399 \fi
6400 \endgroup
6401 \fi}
6402 \def\LTR@outputdblcol{%
6403 \if@firstcolumn
6404 \global \@firstcolumnfalse
6405 \global \setbox\@leftcolumn \box\@outputbox
6406 \else
6407 \global\@firstcolumntrue
6408 \setbox\@outputbox \vbox {%
6409 \hb@xt@\textwidth {%
6410 hbl@xt@\columnwidth \%6411 \box\@leftcolumn \hss}%
6412 \hfil
6413 \vrule \@width\columnseprule
6414 \hfil
6415 \hb@xt@\columnwidth {%
6416 \box\@outputbox \hss}%
6417 \frac{1}{2}6418 }6419 \ifvoid\hold@viper
6420 \else
6421 \setbox\@outputbox \vbox to\textheight{%
6422 \box\hold@viper
6423 \box\@outputbox
6424 \vee xss
6425 }%
6426 \fi
6427 \@combinedblfloats
6428 \@outputpage
6429 \begingroup
6430 \@dblfloatplacement
6431 \@startdblcolumn
6432 \@whilesw\if@fcolmade \fi
6433 {\@outputpage
6434 \@startdblcolumn}%
```
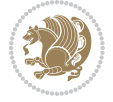

```
6435 \ifvoid\@viper
6436 \else
6437 \global\setbox\@viper\vbox{%
6438 \vee \vee \vee \vee \vee \vee \vee \vee \vee \vee \vee \vee \vee \vee \vee \vee \vee \vee \vee \vee \vee \vee \vee \vee \vee \vee \vee \vee \vee \vee \vee \vee \vee \vee \vee \vee6439 \unvbox\@viper
6440 }%
6<sub>441</sub> \@viperoutput
6442 \fi
6443 \endgroup
6444 \fi
6445 }
6446 \def \@addviper {%
6447 \if@firstcolumn
6448 \@insertfalse
6449 \@reqcolroom .5\@pageht
6450 \ht@viper\@reqcolroom
6451 \advance \@reqcolroom \ht\@viper
6452 \advance \@reqcolroom \stripsep
6453 \ifvoid\hold@viper\@tempdima=\z@\else\@tempdima\ht\hold@viper\fi
6454 %%
6455 \@tempdimb \ht@viper
6456 \loop
6457 \setbox\v@aaa\copy\@holdpg
6458 \setbox\v@ccc\vbox to\@tempdimb{%
6459 \vsplit\v@aaa to\@tempdimb\vss\vsplit\v@aaa to\@tempdimb}%
6460 \wlog{Extra height:\the\ht\v@aaa\space when \the\@tempdimb}%
6461 \ifvoid\v@aaa \else \advance\@tempdimb 1pt \repeat
6462 \loop
6463 \setbox\v@aaa\copy\@holdpg
6464 \setbox\v@ccc\vbox to\@tempdimb{%
6465 \vsplit\v@aaa to\@tempdimb\vss}%
6466 \wlog{(2)Left:\the\ht\v@ccc\space Right:\the\ht\v@aaa\space Output:\the\@tempdimb}%
6467 \ifdim \ht\v@ccc<\ht\v@aaa \@tempdimb \the\ht\v@aaa \repeat
6468 \wlog{- LAST -^^JLeft:\the\ht\v@ccc^^JRight:\the\ht\v@aaa^^JOutput:\the\@tempdimb}%
6469 \setbox\v@ccc\vbox to\@tempdimb{%
6470 \vsplit\@holdpg to\@tempdimb\vss}%
6471 %%
6472 \setbox\@tempboxa \vbox {%
6473 \hb@xt@\textwidth {%
6474 \text{if@RTLmain\%}6475 \hskip \columnwidth
6476 \hfil \vrule width\columnseprule \hfil
6477 \hb@xt@\columnwidth {%
6478 \vbox to\ht@viper{\box\v@ccc\vss} \hss}%
6479 \hskip -\textwidth
6480 \hb@xt@\columnwidth {%
6481 \vbox to\ht@viper{\box\@holdpg\vss} \hss}%
6482 \hskip \columnsep
6483 \hskip \columnwidth
6484 \text{else\text{\textbackslash}}
```
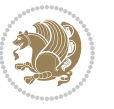

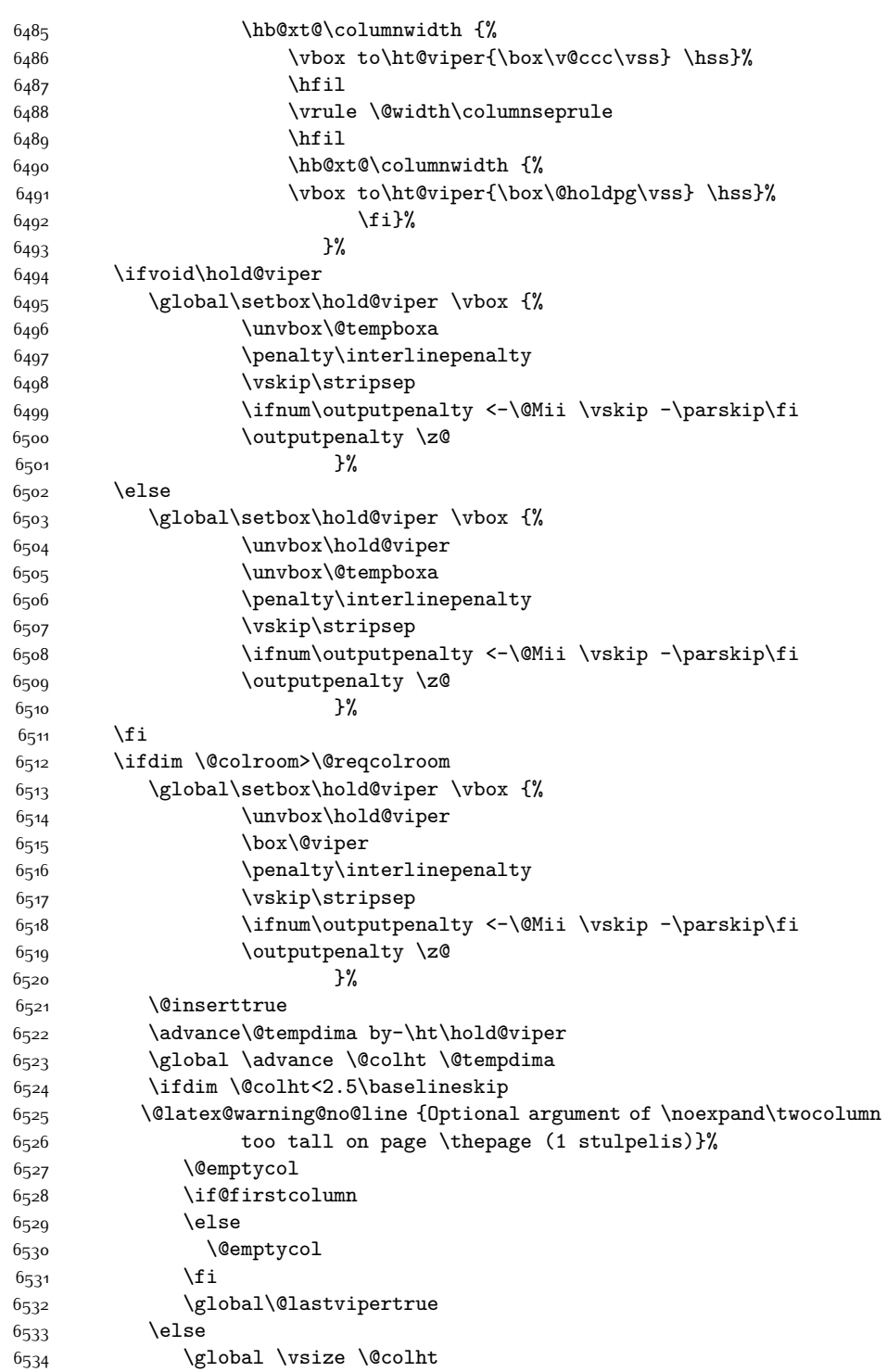

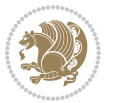

 \global \@colroom \@colht 6<sub>53</sub>6 \check@floats  $\iint\varphi\$  \global\advance\@colroom by-\@tempdima \fi \ifdim\@colroom<\z@ 6541 \global\@colroom 1pt \ifdim\@tempdima>\@colht \@latex@warning@no@line {TOP ir/ar BOT FLOAT's netelpa lape \thepage (1 stulpelis)}% \fi 6546 \@emptycol \if@firstcolumn \else 6<sub>549</sub> \@emptycol \fi 6<sub>551</sub> \global\@lastvipertrue \fi  $6_{553}$  \fi \fi \else \@insertfalse \@reqcolroom\@colht \advance\@reqcolroom \@pageht \ht@viper.5\@reqcolroom \@reqcolroom\ht@viper \advance \@reqcolroom \ht\@viper \advance \@reqcolroom \stripsep \if@flushend@auto@baselineskip \setbox\@tempboxa\vbox{\unvcopy\@leftcolumn \global\lastskip@d\lastskip \global\lastskip@b\lastskip 6567 \loop \global\lastskip@a\lastskip@b 6569 \unskip\unpenalty \global\lastskip@b\lastskip \global\advance\lastskip@d by\lastskip \ifdim\lastskip@b=-\lastskip@a \global\advance\lastskip@d by-\lastskip \else \repeat \ifdim\lastskip@b=-\lastskip@a \ifdim\lastskip@b=\z@ \setbox\lastbox@a\lastbox \global\advance\lastskip@d by\ht\lastbox@a \global\advance\lastskip@d by\lastskip 6581 \unskip\unpenalty \setbox\lastbox@a\lastbox \global\advance\lastskip@d by\dp\lastbox@a \else

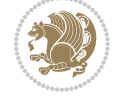

```
6585 \global\lastskip@d\lastskip
6586 \global\advance\lastskip@d by\topskip
6587 \fi
6588 \fi
6589 \global\advance\lastskip@d by-\topskip
6590 }%
6591 \ifdim\ht\@holdpg>\@colht
6592 \global\setbox\@holdpg\vbox{\unvbox\@leftcolumn\unskip\unpenalty
6593 \par\eject
6594 \vbox to \@colht{\unvbox\@holdpg\unskip}%
6595 }%
6596 \else
6597 \global\setbox\@holdpg\vbox{%
6598 \unvbox\@leftcolumn\unskip\unpenalty
6599 \vskip\lastskip@d
6600 \the\At@ViperColsBreak
6601 \unvbox\@holdpg
6602 \unskip
6603 }%
6604 \fi
6605 \else
6606 \global\setbox\@holdpg\vbox{%
6607 \unvbox\@leftcolumn
6608 \setbox\@tempboxa\lastbox
6609 \on@stripcols@break
6610 \the\At@ViperColsBreak
6611 \unvbox\@holdpg
66_{12} }%
6613 \fi
6614 \global\At@ViperColsBreak{}%
6615 \ht@viper .5\ht\@holdpg
6616 \ifdim \ht@viper>\@colht
6617 \ht@viper \@colht
6618 \fi
6619 \ifvoid\hold@viper\@tempdima=\z@\else\@tempdima\ht\hold@viper\fi
6620 %%
6621 \@tempdimb \ht@viper
6622 \loop
6623 \setbox\v@aaa\copy\@holdpg
6624 \setbox\v@ccc\vbox to\@tempdimb{%
6625 \vsplit\v@aaa to\@tempdimb
6626 \sqrt{VSS}6627 \vsplit\v@aaa to\@tempdimb
6628 }%
6629 \wlog{Extra height:\the\ht\v@aaa\space when \the\@tempdimb}%
6630 \ifvoid\v@aaa
6631 \else
6632 \advance\@tempdimb 1\p@
6633 \repeat
6634 \loop
```
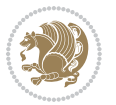

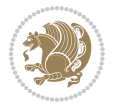

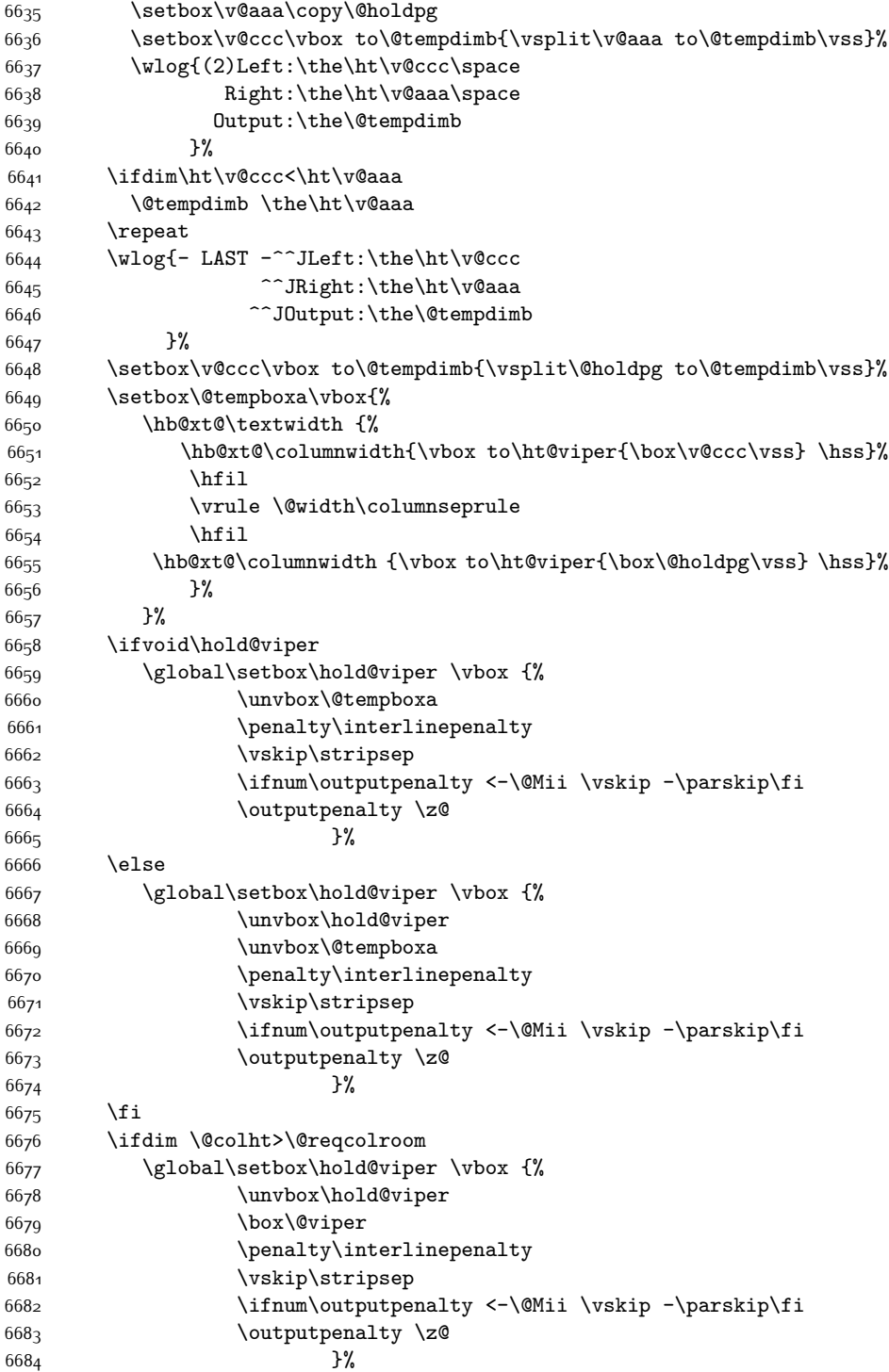

```
6685 \@inserttrue
6686 \global\@firstcolumntrue
6687 \advance\@tempdima by-\ht\hold@viper
6688 \global \advance \@colht \@tempdima
6689 \ifdim \@colht<2.5\baselineskip
6690 \@latex@warning@no@line {Optional argument of \noexpand\twocolumn
6691 too tall on page \thepage (2 stulpelis)}%
6692 \@emptycol
6693 \if@firstcolumn
6694 \else
66<sub>95</sub> \@emptycol
6696 \fi
6697 \global\@lastvipertrue
6698 \else
6699 \global \vsize \@colht
6700 \global \@colroom \@colht
6701 \check@floats
6702 \ifdim\@tempdima>\z@
6703 \global\advance\@colroom by-\@tempdima
6704 \fi
6705 \ifdim\@colroom<\z@
6706 \global\@colroom 1pt
6707 \ifdim\@tempdima>\@colht
6708 \@latex@warning@no@line {TOP ir/ar BOT FLOAT's
6709 netelpa lape \thepage (2 stulpelis)}%
6710 \fi
6711 \qquad \qquad \qquad \qquad 0emptycol
6712 \if@firstcolumn
6713 \else
6714 \@emptycol
6715 \fi
6716 \global\@lastvipertrue
6717 \fi
6718 \fi
6719 \fi
6720 \fi
6721 \if@insert
6722 \else
6723 \advance\@tempdima by-\ht\hold@viper
6724 \global \advance \@colht \@tempdima
6725 \global\setbox\hold@viper \vbox {%
6726 \unvbox\hold@viper
6727 \csname viper@top@hook\endcsname
6728 \vsplit\@viper to \@colht
6729 \vee 57296730 }%
6731 \vbox{}%
6732 \global\@firstcolumnfalse
6733 \newpage
6734 \fi
```
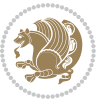

}

## **7.45 cvthemebidicasual.sty**

```
6736 \NeedsTeXFormat{LaTeX2e}
6737 \ProvidesPackage{cvthemebidicasual}
6738 \DeclareOption{blue}{}
6739 \newif\if@colourorange\@colourorangefalse
6740 \DeclareOption{orange}{\@colourorangetrue}
6741 \newif\if@colourgreen\@colourgreenfalse
6742 \DeclareOption{green}{\@colourgreentrue}
6743 \newif\if@colourred\@colourredfalse
6744 \DeclareOption{red}{\@colourredtrue}
6745 \newif\if@colourgrey\@colourgreyfalse
6746 \DeclareOption{grey}{\@colourgreytrue}
6747 \DeclareOption*{
6748 \PackageWarning{cvthemebidicasual}{Unknown option '\CurrentOption'}}
6749 \ExecuteOptions{colour}
6750 \ProcessOptions\relax
6751 \renewcommand*{\listitemsymbol}{\textbullet}
6752 \definecolor{firstnamecolor}{rgb}{0.65,0.65,0.65}
6753 \familynamecolour{808080}
6754 \firstnamecolour{A9A9A9}
6755 \quotecolour{696969}
6756 \addresscolour{696969}
6757 \text{ definecolor}{sectionrectanglecolor}{rgb}{0.25,0.50,0.75}
6758 \sectiontitlecolour{1E90FF}
6759 \subsectioncolour{4682B4}
6760 \definecolor{rulecolour}{gray}{0.6}
6761 \definecolor{footersymbolcolour}{rgb}{0.25,0.50,0.75}
6762 \definecolor{footersymbolcolor}{rgb}{0.25,0.50,0.75}
6763 \if@colourorange
6764 \definecolor{sectionrectanglecolor}{rgb}{1.00,0.65,0.20}
6765 \definecolor{sectionrectanglecolor}{rgb}{1.00,0.65,0.20}
6766 \sectiontitlecolour{FF8C00}
6767 \subsectioncolour{FF8C00}
6768 \definecolor{footersymbolcolour}{rgb}{0.95,0.55,0.15}
6769 \definecolor{footersymbolcolor}{rgb}{0.95,0.55,0.15}\fi
6770 \if@colourgreen
6771 \definecolor{sectionrectanglecolor}{rgb}{0.55,0.85,0.35}
6772 \definecolor{sectionrectanglecolour}{rgb}{0.55,0.85,0.35}
6773 \sectiontitlecolour{008000}
6774 \subsectioncolour{008000}
6775 \definecolor{footersymbolcolour}{rgb}{0.30,0.65,0.15}
6776 \definecolor{footersymbolcolor}{rgb}{0.30,0.65,0.15}\fi
6777 \if@colourred
6778 \definecolor{sectionrectanglecolor}{rgb}{1.00,0.30,0.30}
6779 \definecolor{sectionrectanglecolour}{rgb}{1.00,0.30,0.30}
6780 \sectiontitlecolour{FF0000}
```

```
6781 \subsectioncolour{FF0000}
```
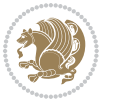

```
6782 \definecolor{footersymbolcolour}{rgb}{0.95,0.20,0.20}
6783 \definecolor{footersymbolcolor}{rgb}{0.95,0.20,0.20}\fi
6784 \if@colourgrey
6785 \definecolor{sectionrectanglecolor}{rgb}{0.75,0.75,0.75}
6786 \definecolor{sectionrectanglecolour}{rgb}{0.75,0.75,0.75}
6787 \sectiontitlecolour{808080}
6788 \subsectioncolour{808080}
6789 \definecolor{footersymbolcolour}{rgb}{0.35,0.35,0.35}
6790 \definecolor{footersymbolcolor}{rgb}{0.35,0.35,0.35}\fi
6791 \renewcommand*{\ttdefault}{pcr}
6792 \renewcommand*{\firstnamefont}{\fontsize{38}{40}\mdseries\upshape}
6793 \renewcommand*{\familynamefont}{\firstnamefont}
6794 \renewcommand*{\addressfont}{\normalsize\mdseries\slshape}
6795 \renewcommand*{\quotefont}{\large\slshape}
6796 \renewcommand*{\sectionfont}{\Large\mdseries\upshape}
6797 \renewcommand*{\subsectionfont}{\large\mdseries\upshape}
6798 \renewcommand*{\maketitle}{%
6799 \{%
6800 \ifthenelse{\isundefined{\@photo}}%
6801 {}%
6802 {{\color{firstnamecolor}\framebox{\includegraphics[width=\@photowidth]{\@photo}}}}%
6803 \hfill%
6804 \bidi@raggedleft{\firstnamestyle{\@firstname}~\familynamestyle{\@familyname}}\\[-.35em]}%
6805 {\color{firstnamecolor}\rule{\textwidth}{.25ex}\\[2.5em]}%
6806 \ifthenelse{\isundefined{\@quote}}%
6807 \{ \}%
6808 {\centering{\begin{minipage}{\quotewidth}\centering\quotestyle{\@quote}\end{minipage}}\\[2.
6809 }%
6810 \newif\if@firstfooterelement\@firstfooterelementtrue
6811 \providecommand*{\footersymbol}{}
6812 \renewcommand*{\footersymbol}{%
6813 \if@firstfooterelement%
6814 \else%
6815 { ~~\color{footersymbolcolor}\textbullet~~~}\fi}
6816 \providecommand*{\makefooter}{}
6817 \renewcommand*{\makefooter}{%
6818 \fancypagestyle{plain}{%
68<sub>19</sub> \fancyfoot[c]{%
6820 \parbox{0.8\textwidth}{%
6821 \centering%
6822 \addressfont\@addresscolour%
6823 \ifthenelse{\isundefined{\@address}}{}{%
6824 \addresssymbol~\@address\\%
6825 \@firstfooterelementfalse}%
6826 \ifthenelse{\isundefined{\@mobile}}{}{\mobilesymbol~\@mobile\@firstfooterelementfalse}%
6827 \ifthenelse{\isundefined{\@phone}}{}{\footersymbol\phonesymbol~\@phone\@firstfooterelemen
6828 \ifthenelse{\isundefined{\@fax}}{}{\footersymbol\faxsymbol~\@fax\@firstfooterelementfalse}%
6829 \ifthenelse{\isundefined{\@email}}{}{\footersymbol\emailsymbol~\emaillink{\@email}\@first
6830 \ifthenelse{\isundefined{\@extrainfo}}{}{\footersymbol\@extrainfo\@firstfooterelementfals
6831 }%
```
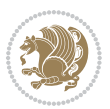

 \pagestyle{plain}} \AtBeginDocument{\makefooter}

# **7.46 cvthemebidiclassic.sty**

```
6834 \NeedsTeXFormat{LaTeX2e}
6835 \ProvidesPackage{cvthemebidiclassic}
6836 \DeclareOption{blue}{}
6837 \newif\if@colourorange\@colourorangefalse
6838 \DeclareOption{orange}{\@colourorangetrue}
6839 \newif\if@colourgreen\@colourgreenfalse
6840 \DeclareOption{green}{\@colourgreentrue}
6841 \newif\if@colourred\@colourredfalse
6842 \DeclareOption{red}{\@colourredtrue}
6843 \newif\if@colourgrey\@colourgreyfalse
6844 \DeclareOption{grey}{\@colourgreytrue}
6845 \DeclareOption*{
6846 \PackageWarning{cvthemebidiclassic}{Unknown option '\CurrentOption'}}
6847 \ExecuteOptions{colour}
6848 \ProcessOptions\relax
6849 \renewcommand*{\listitemsymbol}{\textbullet}
6850 \firstnamecolour{}
6851 \familynamecolour{}
6852 \titlecolour{808080}
6853 \quotecolour{696969}
6854 \addresscolour{696969}
6855 \definecolor{sectionrectanglecolour}{rgb}{0.25,0.50,0.75}
6856 \definecolor{sectionrectanglecolor}{rgb}{0.25,0.5,0.75}
6857 \sectiontitlecolour{1E90FF}
6858 \subsectioncolour{4682B4}
6859 \if@colourorange
6860 \addresscolour{FF8C00}
6861 \definecolor{sectionrectanglecolour}{rgb}{1.00,0.65,0.20}
6862 \definecolor{sectionrectanglecolor}{rgb}{1,0.65,0.20}
6863 \sectiontitlecolour{FF8C00}
6864 \subsectioncolour{FF8C00}\fi
6865 \if@colourgreen
6866 \addresscolour{008000}
6867 \definecolor{sectionrectanglecolour}{rgb}{0.55,0.85,0.35}
6868 \definecolor{sectionrectanglecolor}{rgb}{0.55,0.85,0.35}
6869 \sectiontitlecolour{008000}
6870 \subsectioncolour{008000}\fi
6871 \if@colourred
6872 \addresscolour{FF0000}
6873 \definecolor{sectionrectanglecolour}{rgb}{1.00,0.30,0.30}
6874 \definecolor{sectionrectanglecolor}{rgb}{1.00,0.30,0.30}
6875 \sectiontitlecolour{FF0000}
6876 \subsectioncolour{FF0000}\fi
6877 \if@colourgrey
```
\addresscolour{808080}

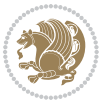

```
6879 \definecolor{sectionrectanglecolour}{rgb}{0.75,0.75,0.75}
6880 \definecolor{sectionrectanglecolor}{rgb}{0.75,0.75,0.75}
6881 \sectiontitlecolour{808080}
6882 \subsectioncolour{808080}\fi
6883 \renewcommand*{\ttdefault}{pcr}
6884 \renewcommand*{\firstnamefont}{\fontsize{34}{36}\mdseries\upshape}
6885 \renewcommand*{\titlefont}{\LARGE\mdseries\slshape}
6886 \renewcommand*{\addressfont}{\normalsize\mdseries\slshape}
6887 \renewcommand*{\familynamefont}{\firstnamefont}
6888 \renewcommand*{\quotefont}{\large\slshape}
6889 \renewcommand*{\sectionfont}{\Large\mdseries\upshape}
6890 \renewcommand*{\subsectionfont}{\large\mdseries\upshape}
6891 \newlength{\maketitlenamemaxwidth}
6892 \setlength{\maketitlenamemaxwidth}{.525\textwidth}
6893 \newlength{\maketitlenamefullwidth}
6894 \settowidth{\maketitlenamefullwidth}{\firstnamestyle{\@firstname~}\familynamestyle{\@familyna
6895 \newlength{\maketitlenamewidth}
6866 \ifnum\maketitlenamemaxwidth<\maketitlenamefullwidth\setlength{\maketitlenamewidth}{\maketitl
6897 \newlength{\maketitlepicturewidth}
6898 \setlength{\maketitlepicturewidth}{\@photowidth}
6899 \newlength{\maketitledetailswidth}
6900 \renewcommand*{\recomputethemelengths}{%
6901 \setlength{\maketitledetailswidth}{\textwidth}%
6902 \addtolength{\maketitledetailswidth}{-\maketitlenamewidth}%
6903 \addtolength{\maketitledetailswidth}{-\separatorcolumnwidth}%
6904 \addtolength{\maketitledetailswidth}{-\maketitlepicturewidth}}
6905 \recomputethemelengths
6906 \newif\if@firstdetailselement\@firstdetailselementtrue
6907 \newcommand*{\maketitledetailsnewline}{
6908 \if@firstdetailselement%
6909 \@firstdetailselementfalse%
6910 \else%
6q_{11} \\[.2em]\fi}
6912 \renewcommand*{\maketitle}{%
6913 % name and title
6914 \begin{minipage}[b]{\maketitlenamewidth}%
6915 \firstnamestyle{\@firstname~}\familynamestyle{\@familyname}%
6916 \ifthenelse{\equal{\@title}{}}{}{\\[1.25em]\titlestyle{\@title}}%
6917 \end{minipage}%
6918 % optional data
6919 \begin{minipage}[b]{\maketitledetailswidth}%
6920 \bidi@raggedleft\addressfont\@addresscolour%
6921 \ifthenelse{\isundefined{\@address}}{}{%
6922 \maketitledetailsnewline%
6923 \addresssymbol~\\\@address}%
6924 \ifthenelse{\isundefined{\@mobile}}{}{\maketitledetailsnewline\mobilesymbol~\@mobile}%
6925 \ifthenelse{\isundefined{\@phone}}{}{\maketitledetailsnewline\phonesymbol~\@phone}%
6926 \ifthenelse{\isundefined{\@fax}}{}{\maketitledetailsnewline\faxsymbol~\@fax}%
\label{thm:main} $$6927 \ifthenelse\\isundefined\\Qemail}{\mathcalCeta}ssuchge {\mathcalC}^{\emain}{\mathcalC}^{\rm annian}$$6928 \ifthenelse{\isundefined{\@extrainfo}}{}{\maketitledetailsnewline\@extrainfo}%
```
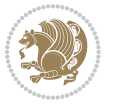

- \end{minipage}%
- % optional photo
- \ifthenelse{\isundefined{\@photo}}%
- $\{ \}$ %
- 6933 {\hspace\*{\separatorcolumnwidth}\color{firstnamecolor}\framebox{\includegraphics[width=\maketitle
- % optional quote
- \ifthenelse{\isundefined{\@quote}}%
- {}%
- {\centering{\begin{minipage}{\quotewidth}\centering\quotestyle{\@quote}\end{minipage}}\\[2. }

### **7.47 dblfnote-xetex-bidi.def**

```
6939 \ProvidesFile{dblfnote-xetex-bidi.def}[2012/12/12 v0.3 bidi adaptations for dblfnote package for
6940 \let\autofootnoterule\relax
6941 \let\rightfootnoterule\relax
6942 \let\leftfootnoterule\relax
6943 \let\textwidthfootnoterule\relax
6944 \let\LRfootnoterule\relax
6945 \def\footnoterule{\kern-3\p@
6946 \hrule \@width \DFNcolumnwidth \kern 2.6\p@}%
6947 \AtBeginDocument{\let\dfn@latex@footnotetext\@footnotetext
6948 \let\@footnotetext\dfn@footnotetext}
6949 \long\def\dfn@LTRfootnotetext#1{{\setbox\dfn@boxa\vbox{
6950 \let\insert\dfn@gobble
6951 \columnwidth\DFNcolumnwidth \hbadness\c@DFNsloppiness
6952 \def\@makefnmark{\smash{\dfn@makefnmark}}
6953 \dfn@latex@LTRfootnotetext{#1}\par \boxmaxdepth\dfn@fnmaxdp}%
6954 \dfn@dima\ht\dfn@boxa \advance\dfn@dima\dp\dfn@boxa
6955 \ifdim\dfn@dima>\z@\else
6956 \dfn@dima1sp\relax
{\tt 6957}6958 \global\setbox\dfn@ins\vbox{\boxmaxdepth\dfn@fnmaxdp
6959 \ifvoid\dfn@ins\else
6960 \unvbox\dfn@ins \allowbreak \nointerlineskip \fi
6961 \ifdfn@allowcbreak \unvbox \else \box \fi \dfn@boxa}%
6962 \setbox\dfn@boxa\copy\dfn@ins
6963 \dfn@split{.5\ht\dfn@boxa}\dfn@boxa\dfn@boxb\dfn@fnmaxdp\footnotesep
6964 \advance\@tempdima\@tempdimb \@tempdimb\@tempdima
6965 \advance\@tempdima-\dfn@fnht \global\dfn@fnht\@tempdimb
6966 \insert\footins{\floatingpenalty\@MM \vbox to\@tempdima{}}%
6967 \xdef\dfn@list{\dfn@list\@elt{\number\dfn@dima}{\number\@tempdima}}}}
6968 \AtBeginDocument{\let\dfn@latex@LTRfootnotetext\@LTRfootnotetext
6969 \let\@LTRfootnotetext\dfn@LTRfootnotetext}
6970 \long\def\dfn@RTLfootnotetext#1{{\setbox\dfn@boxa\vbox{
6971 \let\insert\dfn@gobble
6972 \columnwidth\DFNcolumnwidth \hbadness\c@DFNsloppiness
6973 \def\@makefnmark{\smash{\dfn@makefnmark}}
6974 \dfn@latex@RTLfootnotetext{#1}\par \boxmaxdepth\dfn@fnmaxdp}%
6975 \dfn@dima\ht\dfn@boxa \advance\dfn@dima\dp\dfn@boxa
```
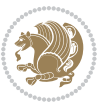

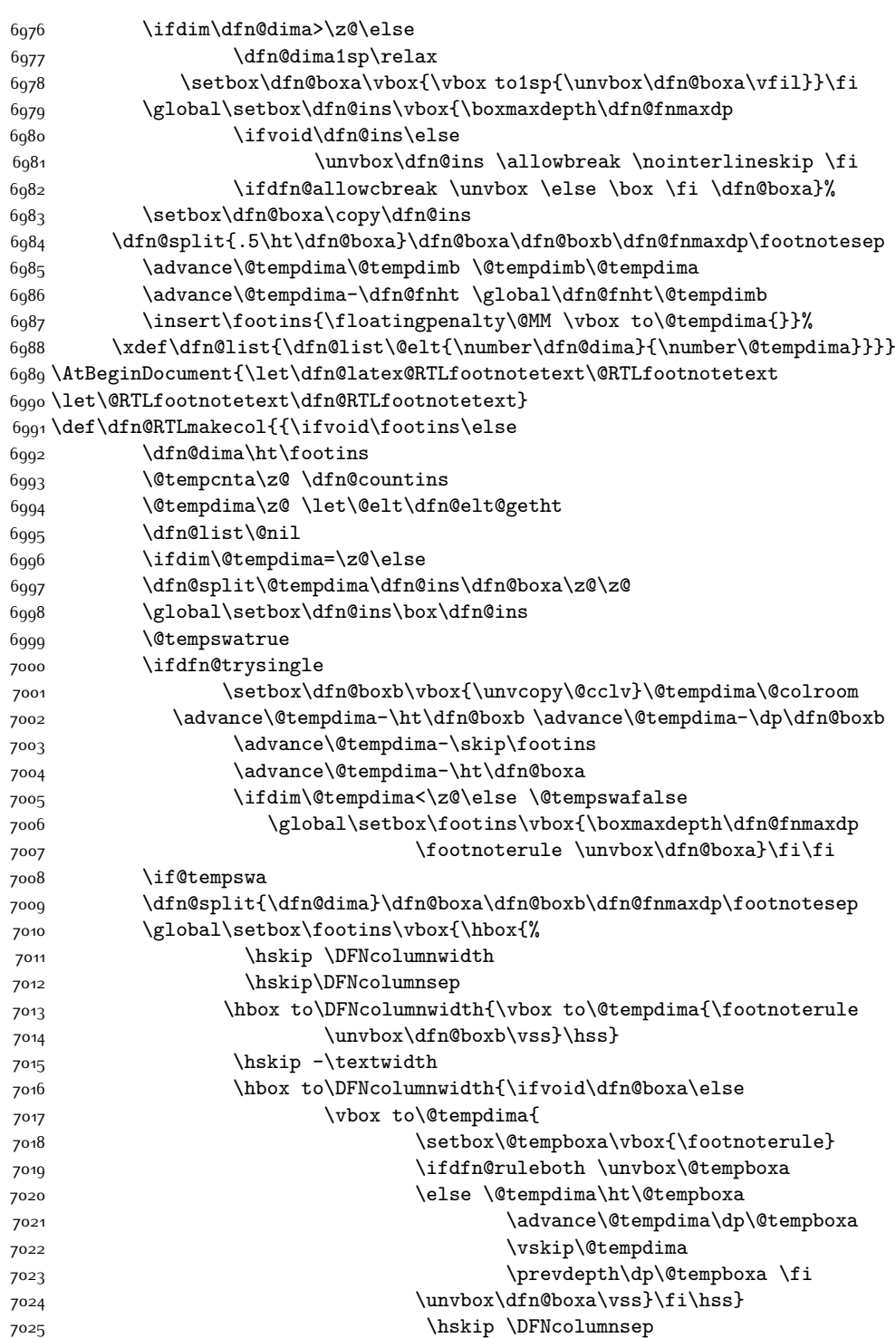

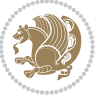

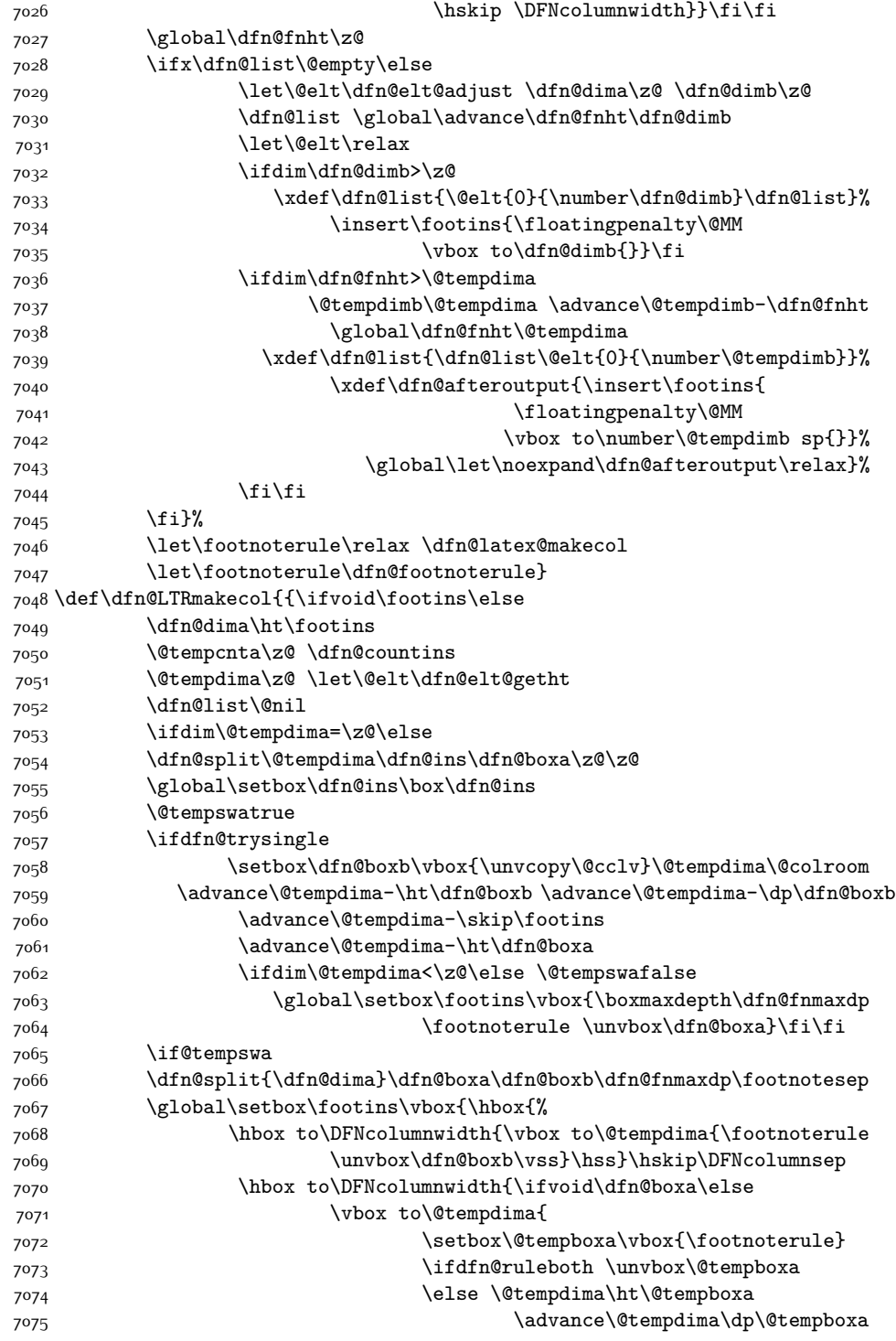

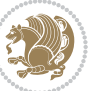

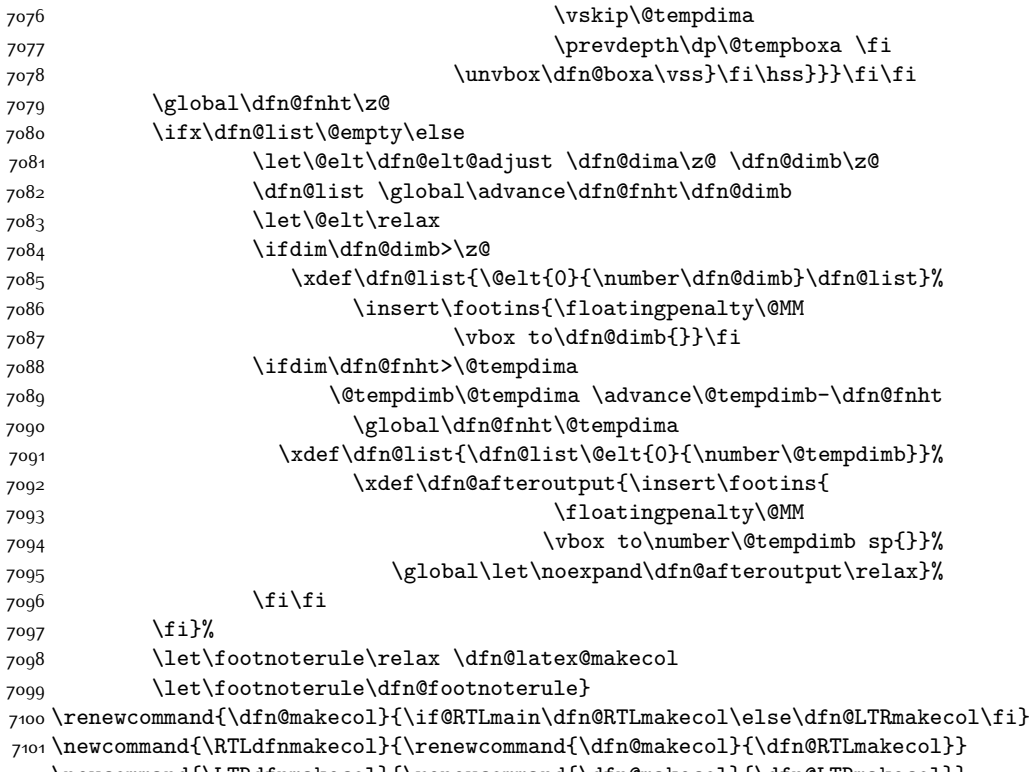

```
7102 \newcommand{\LTRdfnmakecol}{\renewcommand{\dfn@makecol}{\dfn@LTRmakecol}}
7103 \DFNalwaysdouble
```
# **7.48 draftwatermark-xetex-bidi.def**

```
7104 \ProvidesFile{draftwatermark-xetex-bidi.def}[2010/07/25 v0.2 bidi adaptations for draftwatermar
7105 \renewcommand\SetWatermarkText[1]{%
```

```
7106 \def\sc@wm@text{\if@RTLmain\beginR\fi#1\if@RTLmain\endR\fi}}
```
## **7.49 eso-pic-xetex-bidi.def**

7107 \ProvidesFile{eso-pic-xetex-bidi.def}[2013/04/10 v0.2 bidi adaptations for eso-pic package for X \renewcommand\AtPageLowerLeft[1]{\AtPageUpperLeft{%

```
7109 \put(\LenToUnit{\if@RTLmain\paperwidth\else0pt\fi},\LenToUnit{-\paperheight}){#1}}}
7110
```
\ESO@isMEMOIR{%

- \renewcommand\AtTextUpperLeft[1]{%
- \begingroup
- 7114 \ifodd\c@page
- 7115 \@tempdima=\spinemargin
- 7116 \else
- 7117 \@tempdima=\paperwidth
- 7118 \advance\@tempdima-\textwidth
- 7119 \advance\@tempdima-\spinemargin

7<sup>120</sup> \fi

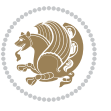

```
7121 \@tempdimb=-\uppermargin
7122 \AtPageUpperLeft{%
7123 \put(\LenToUnit{\if@RTLmain-\fi\@tempdima},\LenToUnit{\@tempdimb}){#1}%
7124 }%
7125 \endgroup
7126 }
7127 }{%
7128 \renewcommand\AtTextUpperLeft[1]{%
7129 \begingroup
7130 \@tempdima=1in\relax
7131 \ifodd\c@page
7132 \advance\@tempdima\oddsidemargin
7133 \else
7134 \advance\@tempdima\evensidemargin
7135 \fi
7136 \@tempdimb=-1in\relax
7137 \advance\@tempdimb-\topmargin
7138 \advance\@tempdimb-\headheight
7139 \advance\@tempdimb-\headsep
7140 \AtPageUpperLeft{%
\verb|7141| \put(\verb|\LenTolInit{\if@RTLmain='fi\@tempdima},\verb|\lenTolInit{\Setemdimb}|{\#1}\%7142 }%
7143 \endgroup
7144 }
7145 }
```
# **7.50 empheq-xetex-bidi.def**

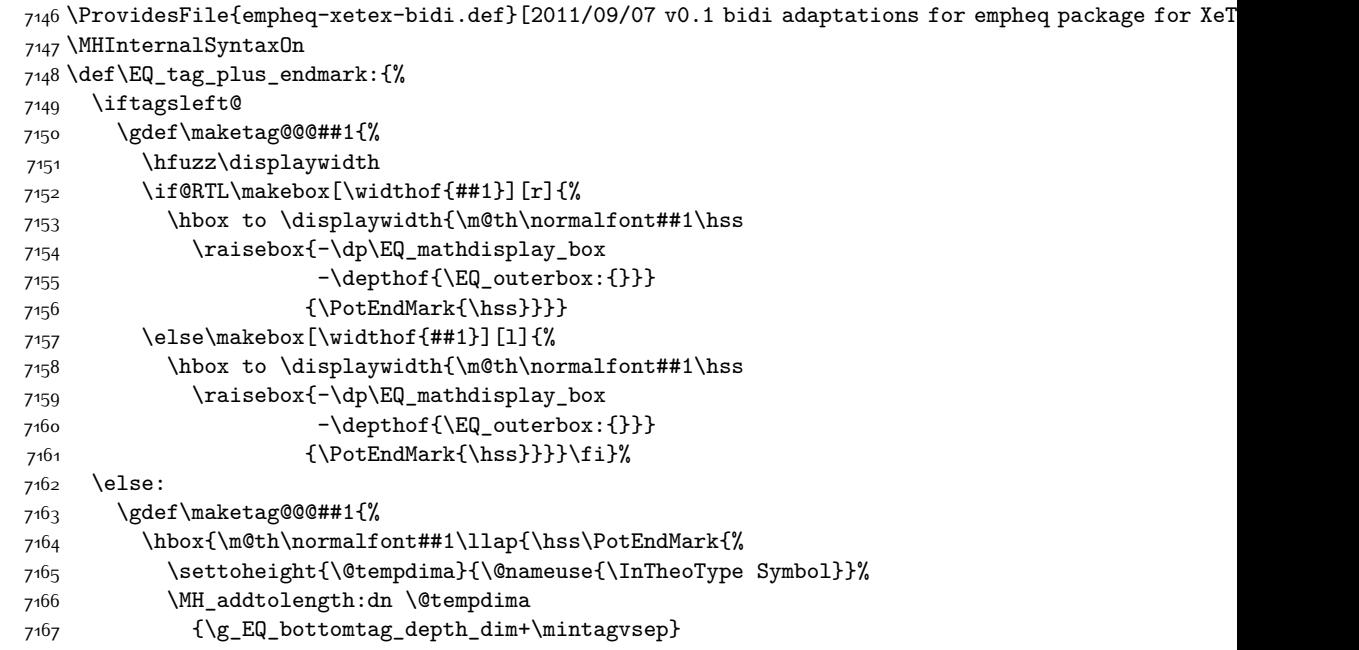

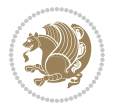

```
7168 \setlength{\@tempdimb}
7169 {\gEQ\_bottomrow\_depth\_dim+ \depth{ \EQ\_outerbox: {}} }7170 + \depthof { \EQ_innerbox: { } } }
7171 \if_dim:w \@tempdima>\@tempdimb
7172 \MH_setlength:dn \@tempdima{-\dp\EQ_mathdisplay_box
7173 -\@tempdima+\g_EQ_bottomrow_depth_dim}
7174 \addtolength{\@tempdima}{\depthof{\EQ_innerbox:{}}}%
7175 \def\EQ_next:{\raisebox{\@tempdima}}%
7176 \else:
7177 \def\EQ_next: {
7178 \raisebox{-\dp\EQ_mathdisplay_box
7179 -\depthof{\EQ_outerbox:{}}}}%
7180 \fi:\EQ_next:}}}}%
7181 \fi:}
7182 \def\EQ_post_process:{%
7183 \EQ_initialize:
7184 \EQ_begin_equation:
7185 \MH_if_boolean:nT {outer_mult}{
7186 \setkeys{\MT_options_name:}{
7187 firstline-afterskip=0pt,
7188 lastline-preskip=0pt,
7189 multlined-width=0pt,
7190 }
7191 \ifodd \l_EQ_alignmentmode_int
7192 \setkeys{\MT_options_name:}{multlined-pos=b}
7193 \else:
7194 \setkeys{\MT_options_name:}{multlined-pos=t}
7195 \fi:
7196 \g@addto@macro\EQ_complete_mathdisplay:{
7197 \begin{MTmultlined}\relax}
7198 }
7199 \g@addto@macro\EQ_complete_mathdisplay:\EQ_mathbody:
7200 \MH_if_boolean:nT {outer_mult}{
7201 \g@addto@macro\EQ_complete_mathdisplay:{\end{MTmultlined}}
7202 }
7203 \EQ_end_equation:
7204 \edef\EQ_hyperref_link_fint{\number\Hy@linkcounter}
7205 \savecounters@
7206 \EQ_typeset_tags:
7207 \edef\l_EQ_equation_fint{\number\c@equation}
7208 \restorecounters@
7209 \Hy@linkcounter=\EQ_hyperref_link_fint
7210 \settowidth\l_EQ_totalwidth_dim{%
7211 $\EQ_left_side:\EQ_innerbox:{}\EQ_right_side:$}%
7212 \MH_if_boolean:nTF {outer_mult}
7213 { \def\EQ_next:{_mult} }
7214 \quad {\text{Def}\EQ_next: {} {\} }7215 \@nameuse{EQ_modify_linewidth_
7216 \romannumeral\l_EQ_equationtype_int\EQ_next: :}%
7217 \EQ_typeset_display:
```
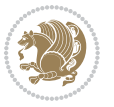

```
7218 \@nameuse{find_displaywidth_
7219 \romannumeral\l_EQ_equationtype_int\EQ_next: :}
7220 \MH_addtolength:dn
7221 \l_EQ_totalwidth_dim{\l_EQ_displaywidth_dim}
7222 \savebox\EQ_mathdisplay_box[\l_EQ_totalwidth_dim][c]{%
7223 $\EQ_left_side:
7224 \EQ_innerbox:{%
7225 \if_case:w \l_EQ_alignmentmode_int\or:
7226 \makebox[\l_EQ_displaywidth_dim][c]
7227 {\usebox{\EQ_mathdisplay_box}}%
7228 \quad \text{or:}7229 \makebox[\l_EQ_displaywidth_dim][c]
7230 {\usebox{\EQ_mathdisplay_box}}%
7231 \or:
7232 \if@RTL\makebox[\l_EQ_displaywidth_dim][r]{%
7233 \if_num:w \l_EQ_equationtype_int=5 \else:
7234 \if_num:w \l_EQ_equationtype_int=6 \else:
7235 \kern-\@mathmargin
7236 \fi:
7237 \fi:
7238 \usebox{\EQ_mathdisplay_box}}%
7239 \else\makebox[\l_EQ_displaywidth_dim][l]{%
7240 \if_num:w \l_EQ_equationtype_int=5 \else:
7241 \if_num:w \l_EQ_equationtype_int=6 \else:
7242 \kern-\@mathmargin
7243 \qquad \qquad \text{if } i:7244 \fi:
7245 \usebox{\EQ_mathdisplay_box}}\fi%
7246 \or:
7247 \if@RTL\makebox[\l_EQ_displaywidth_dim][r]{%
7248 \if_num:w \l_EQ_equationtype_int=5 \else:
7249 \if_num:w \l_EQ_equationtype_int=6 \else:
7250 \kern-\@mathmargin
7251 \fi:
7252 \fi:
7253 \usebox{\EQ_mathdisplay_box}}
7254 \else\makebox[\l_EQ_displaywidth_dim][l]{%
7255 \if_num:w \l_EQ_equationtype_int=5 \else:
7256 \if_num:w \l_EQ_equationtype_int=6 \else:
7257 \kern-\@mathmargin
7258 \fi:
7259 \fi:
7260 \usebox{\EQ_mathdisplay_box}}\fi%
7261 \fi:}%
7262 \EQ_right_side:$}%
7263 \begin{AmSequation*}
7264 \@nameuse{EQ_place_display_
7265 \romannumeral\l_EQ_equationtype_int\EQ_next: :}
7266 \if_dim:w \g_EQ_widesttag_dim>\z@
7267 \MH_set_boolean_T:n {show_manual_tags}
```
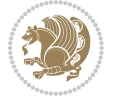

```
7268 \if_case:w \l_EQ_alignmentmode_int
7269 \or: \if@RTL\EQ_place_tag:N l\else\EQ_place_tag:N r\fi %#1
7270 \or: \if@RTL\EQ_place_tag:N r\else\EQ_place_tag:N l\fi %#2
7271 \or: \if@RTL\EQ_place_tag:N l\else\EQ_place_tag:N r\fi %#3
7272 \or: \if@RTL\EQ_place_tag:N r\else\EQ_place_tag:N l\fi %#4
7273 \fi:
7274 \fi:
7275 \end{AmSequation*}
7276 \global\c@equation=\l_EQ_equation_fint\relax
7277 }
7278 \AtBeginDocument{%
7279 \@ifpackageloaded{fancybox}{%
7280 \@ifpackageloaded{color}{\definecolor{shadowcolor}{rgb}{0,0,0}}%
7281 {\renewcommand*\textcolor[2]{\normalcolor{#2}}}%
7282 \renewcommand*\shadowbox{%
7283 \@ifstar{\MH_set_boolean_T:n {shadowbox_star}
7284 \VerbBox\EQ_shadowbox:n}
7285 {\MH_set_boolean_F:n {shadowbox_star}
7286 \VerbBox\EQ_shadowbox:n}}
7287 \def\EQ_shadowbox:n #1{%
7288 \sbox{\z@}{\fbox{#1}}%
7289 \MH_if_boolean:nTF {shadowbox_star}{
7290 \MH_setlength:dn \@tempdima{\z@}%
7291 }{
7292 \MH_setlength:dn \@tempdima{\dp\z@+\shadowsize}%
7293 }
7294 \raisebox{\@tempdima}{%
7295 \if@RTL\makebox[\z@][r]{%
7296 \kern\shadowsize \textcolor{shadowcolor}{%
7297 \rule[-\dp\z@-\shadowsize]{\wd\z@}{\shadowsize}}%
7298 }%
7299 \else\makebox[\z@][l]{%
7300 \kern\shadowsize \textcolor{shadowcolor}{%
7301<br>\rule[-\dnp\z0]_{\wd\z0}={\shadowsize}}%7302 }\fi%
7303 \usebox\z@\textcolor{shadowcolor}{%
7304 \rule[-\dp\z@-\shadowsize]{\shadowsize}{\ht\z@+\dp\z@}}}}
7305 }{}%
7306 }
7307 \MHInternalSyntaxOff
```
# **7.51 extarticle-xetex-bidi.def**

```
7308 \ProvidesFile{extarticle-xetex-bidi.def}[2010/07/25 v0.2 bidi adaptations for extarticle class i
7309 \renewcommand*\l@section[2]{%
7310 \ifnum \c@tocdepth >\z@
7311 \addpenalty\@secpenalty
7312 \addvspace{1.0em \@plus\p@}%
7313 \setlength\@tempdima{1.5em}%
```

```
7314 \begingroup
```
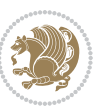

```
7315 \parindent \z@ \if@RTL\leftskip\else\rightskip\fi \@pnumwidth
7316 \parfillskip -\@pnumwidth
7317 \leavevmode \bfseries
7318 \advance\if@RTL\rightskip\else\leftskip\fi\@tempdima
7319 \hskip -\if@RTL\rightskip\else\leftskip\fi
7320 #1\nobreak\hfil \nobreak\hb@xt@\@pnumwidth{\hss #2}\par
7321 \endgroup
7322 \fi}
7323 \renewcommand*\l@part[2]{%
7324 \ifnum \c@tocdepth >-2\relax
7325 \addpenalty\@secpenalty
7326 \addvspace{2.25em \@plus\p@}%
7327 \begingroup
7328 \setlength\@tempdima{3em}%
7329 \parindent \z@ \if@RTL\leftskip\else\rightskip\fi \@pnumwidth
7330 \parfillskip -\@pnumwidth
7331 {\leavevmode
7332 \large \bfseries #1\hfil \hb@xt@\@pnumwidth{\hss #2}}\par
7333 \nobreak
7334 \endgroup
7335 \fi}
7336 \def\@part[#1]#2{%
7337 \ifnum \c@secnumdepth >\m@ne
7338 \refstepcounter{part}%
7339 \addcontentsline{toc}{part}{\thepart\hspace{1em}#1}%
7340 \else
7341 \addcontentsline{toc}{part}{#1}%
7342 \fi
7343 {\parindent \z@ \if@RTL\raggedleft\else\raggedright\fi
7344 \interlinepenalty \@M
7345 \normalfont
7346 \ifnum \c@secnumdepth >\m@ne
7347 \Large\bfseries \partname~\thepart
7348 \parrow \par\nobreak
7349 \fi
7350 \huge \bfseries #2%
7351 \markboth{}{}\par}%
7352 \nobreak
7353 \vskip 3ex
7354 \@afterheading}
7355 \def\@spart#1{%
7356 {\parindent \z@ \if@RTL\raggedleft\else\raggedright\fi
7357 \interlinepenalty \@M
7358 \normalfont
7359 \huge \bfseries #1\par}%
7360 \nobreak
7361 \vskip 3ex
7362 \@afterheading}
7363 \renewenvironment{thebibliography}[1]
7364 {\section*{\refname}
```
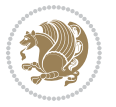

```
7366 \if@RTL\if@LTRbibitems\@RTLfalse\else\fi\else\if@RTLbibitems\@RTLtrue\else\fi\fi
7367 \list{\@biblabel{\@arabic\c@enumiv}}%
7368 {\settowidth\labelwidth{\@biblabel{#1}}%
7369 \leftmargin\labelwidth
7370 \advance\leftmargin\labelsep
7371 \@openbib@code
7372 \usecounter{enumiv}%
7373 \let\p@enumiv\@empty
7374 \renewcommand\theenumiv{\@arabic\c@enumiv}}%
7375 \sloppy\clubpenalty4000\widowpenalty4000%
7376 \sfcode`\.\@m}
7377 {\def\@noitemerr
7378 {\@latex@warning{Empty `thebibliography' environment}}%
7379 \endlist}
7380 \renewcommand\left@footnoterule{%
7381 \kern-3\p@
7382 \hrule\@width.4\columnwidth
7383 \kern2.6\p@}
7384 \renewcommand\right@footnoterule{%
7385 \hbox to \columnwidth
7386 {\beginR \vbox{%
7387 \kern-3\p@
7388 \hrule\@width.4\columnwidth
7389 \kern2.6\p@}\hfil\endR}}
7390 \if@titlepage
7391 \renewcommand\maketitle{\begin{titlepage}%
7392 \let\footnotesize\small
7393 \let\right@footnoterule\relax
7394 \let\left@footnoterule\relax
7395 \let\textwidth@footnoterule\relax
7396 \let \footnote \thanks
7397 \null\vfil
7398 \vskip 60\p@
7399 \begin{center}%
7400 {\LARGE \@title \par}%
7401 \vskip 3em%
7402 {\large
7403 \lineskip .75em%
7404 \begin{tabular}[t]{c}%
7405 \@author
7406 \end{tabular}\par}%
7407 \vskip 1.5em%
_{7408} {\large \@date \par}% % Set date in \large size.
7409 \end{center}\par
7410 \@thanks
7411 \vfil\null
7412 \end{titlepage}%
7413 \setcounter{footnote}{0}%
7414 \global\let\thanks\relax
```
\@mkboth{\MakeUppercase\refname}{\MakeUppercase\refname}}%

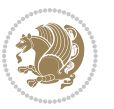

```
7415 \global\let\maketitle\relax
7416 \global\let\@thanks\@empty
7417 \global\let\@author\@empty
7418 \global\let\@date\@empty
7419 \global\let\@title\@empty
7420 \global\let\title\relax
7421 \global\let\author\relax
7422 \global\let\date\relax
7423 \global\let\and\relax
7424 }
7425 \else
7426 \renewcommand\maketitle{\par
7427 \begingroup
7428 \renewcommand\thefootnote{\@fnsymbol\c@footnote}%
7429 \def\@makefnmark{\rlap{\@textsuperscript{\normalfont\@thefnmark}}}%
7430 \long\def\@makefntext##1{\parindent 1em\noindent
7431 \hb@xt@1.8em{%
7432 \hss\@textsuperscript{\normalfont\@thefnmark}}##1}%
7433 \if@twocolumn
7434 \ifnum \col@number=\@ne
7435 \@maketitle
743<sup>6</sup> \else
7437 \twocolumn[\@maketitle]%
7438 \fi
7439 \else
7440 \newpage
7441 \global\@topnum\z@ % Prevents figures from going at top of page.
7442 \@maketitle
7443 \fi
7444 \thispagestyle{plain}\@thanks
7445 \endgroup
7446 \setcounter{footnote}{0}%
7447 \global\let\thanks\relax
7448 \global\let\maketitle\relax
7449 \global\let\@maketitle\relax
7450 \global\let\@thanks\@empty
7451 \global\let\@author\@empty
7452 \global\let\@date\@empty
7453 \global\let\@title\@empty
7454 \global\let\title\relax
7455 \global\let\author\relax
7456 \global\let\date\relax
7457 \global\let\and\relax
7458 }
7459 \def\@maketitle{%
7460 \newpage
7461 \null
7462 \vskip 2em%
7463 \begin{center}%
7464 \let \footnote \thanks
```
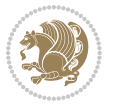
```
7465 {\LARGE \@title \par}%
7466 \vskip 1.5em%
7467 {\large
7468 \lineskip .5em%
7469 \begin{tabular}[t]{c}%
7470 \@author
7471 \end{tabular}\par}%
7472 \vskip 1em%
7473 {\large \@date}%
7474 \end{center}%
7475 \par
7476 \vskip 1.5em}
7477 \fi
```

```
{\tt {\the selection} @ \verb+SepMark@arabic\c@subsection}7479 \renewcommand\thesubsubsection{\thesubsection \@SepMark\@arabic\c@subsubsection}
7480 \renewcommand\theparagraph {\thesubsubsection\@SepMark\@arabic\c@paragraph}
```

```
7481 \renewcommand\thesubparagraph {\theparagraph\@SepMark\@arabic\c@subparagraph}%%
```
## **7.52 extbook-xetex-bidi.def**

```
7482 \ProvidesFile{extbook-xetex-bidi.def}[2010/07/25 v0.3 bidi adaptations for extbook class for XeT
7483 \if@titlepage
7484 \renewcommand\maketitle{\begin{titlepage}%
7485 \let\footnotesize\small
7486 \let\right@footnoterule\relax
7487 \let\left@footnoterule\relax
7488 \let\textwidth@footnoterule\relax
7489 \let \footnote \thanks
7490 \let \LTRfootnote \LTRthanks
7491 \let \RTLfootnote \RTLthanks
7492 \null\vfil
7493 \vskip 60\p@
7494 \begin{center}%
7495 {\LARGE \@title \par}%
7496 \vskip 3em%
7497 {\large
7498 \lineskip .75em%
7499 \begin{tabular}[t]{c}%
7500 \@author
7501 \end{tabular}\par}%
7502 \vskip 1.5em%
7503 {\large \@date \par}% % Set date in \large size.
7504 \end{center}\par
7505 \@thanks
7506 \vfil\null
7507 \end{titlepage}%
7508 \setcounter{footnote}{0}%
7509 \global\let\thanks\relax
7510 \global\let\LTRthanks\relax
7511 \global\let\RTLthanks\relax
```
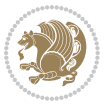

```
7512 \global\let\maketitle\relax
7513 \global\let\@thanks\@empty
7514 \global\let\@author\@empty
7515 \global\let\@date\@empty
7516 \global\let\@title\@empty
7517 \global\let\title\relax
7518 \global\let\author\relax
7519 \global\let\date\relax
7520 \global\let\and\relax
7521 }
7522 \else
7523 \renewcommand\maketitle{\par
7524 \begingroup
7525 \renewcommand\thefootnote{\@fnsymbol\c@footnote}%
{\scriptstyle\texttt{}\normalsize\}}\7527 \long\def\@makefntext##1{\parindent 1em\noindent
7528 \hb@xt@1.8em{%
7529 \hss\@textsuperscript{\normalfont\@thefnmark}}##1}%
7530 \if@twocolumn
7531 \ifnum \col@number=\@ne
7532 \@maketitle
7533 \else
7534 \twocolumn[\@maketitle]%
7535 \fi
7536 \else
7537 \newpage
7538 \global\@topnum\z@ % Prevents figures from going at top of page.
7539 \@maketitle
7540 \fi
7541 \thispagestyle{plain}\@thanks
7542 \endgroup
7543 \setcounter{footnote}{0}%
7544 \global\let\thanks\relax
7545 \global\let\LTRthanks\relax
7546 \global\let\RTLthanks\relax
7547 \global\let\maketitle\relax
7548 \global\let\@maketitle\relax
7549 \global\let\@thanks\@empty
7550 \global\let\@author\@empty
7551 \global\let\@date\@empty
7552 \global\let\@title\@empty
7553 \global\let\title\relax
7554 \global\let\author\relax
7555 \global\let\date\relax
7556 \global\let\and\relax
7557 }
7558 \def\@maketitle{%
7559 \newpage
7560 \null
7561 \vskip 2em%
```
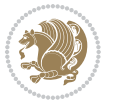

```
7562 \begin{center}%
7563 \let \footnote \thanks
7564 \let \LTRfootnote \LTRthanks
7565 \let \RTLfootnote \RTLthanks
7566 {\LARGE \@title \par}%
7567 \vskip 1.5em%
7568 {\large
7569 \lineskip .5em%
7570 \begin{tabular}[t]{c}%
7571 \@author
7572 \end{tabular}\par}%
7573 \vskip 1em%
7574 {\large \@date}%
7575 \end{center}%
7576 \par
7577 \vskip 1.5em}
7578 \fi
7579 \renewcommand*\l@part[2]{%
7580 \ifnum \c@tocdepth >-2\relax
7581 \addpenalty{-\@highpenalty}%
7582 \addvspace{2.25em \@plus\p@}%
7583 \begingroup
7584 \parindent \z@ \if@RTL\leftskip\else\rightskip\fi \@pnumwidth
7585 \parfillskip -\@pnumwidth
7586 {\leavevmode
7587 \large \bfseries #1\hfil \hb@xt@\@pnumwidth{\hss #2}}\par
7588 \nobreak
7589 \global\@nobreaktrue
7590 \everypar{\global\@nobreakfalse\everypar{}}%
7591 \endgroup
7592 \fi}
7593 \renewcommand\theequation
7594 {\ifnum \c@chapter>\z@ \thechapter\@SepMark\fi \@arabic\c@equation}
7595 \renewcommand \thefigure
7596 {\ifnum \c@chapter>\z@ \thechapter\@SepMark\fi \@arabic\c@figure}
7597 \renewcommand \thetable
7598 {\ifnum \c@chapter>\z@ \thechapter\@SepMark\fi \@arabic\c@table}
7599 \renewcommand \thechapter {\@arabic\c@chapter}
7600 \renewcommand \thesection {\thechapter\@SepMark\@arabic\c@section}
7601 \renewcommand\thesubsection {\thesection\@SepMark\@arabic\c@subsection}
7602 \renewcommand\thesubsubsection{\thesubsection \@SepMark\@arabic\c@subsubsection}
7603 \renewcommand\theparagraph {\thesubsubsection\@SepMark\@arabic\c@paragraph}
7604 \renewcommand\thesubparagraph {\theparagraph\@SepMark\@arabic\c@subparagraph}
7605 \def\@makechapterhead#1{%
7606 \vspace*{50\p@}%
7607 {\parindent \z@ \if@RTL\raggedleft\else\raggedright\fi \normalfont
7608 \ifnum \c@secnumdepth >\m@ne
7609 \if@mainmatter
7610 \huge\bfseries \@chapapp\space \thechapter
7611 \par\nobreak
```
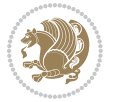

```
7612 \vskip 20\p@
7613 \fi
7614 \fi
7615 \interlinepenalty\@M
7616 \Huge \bfseries #1\par\nobreak
7617 \vskip 40\p@
7618 }}
7619
7620 \def\@makeschapterhead#1{%
7621 \vspace*{50\p@}%
7622 {\parindent \z@ \if@RTL\raggedleft\else\raggedright\fi
7623 \normalfont
7624 \interlinepenalty\@M
7625 \Huge \bfseries #1\par\nobreak
7626 \vskip 40\p@
7627 }}
7628 \renewcommand\backmatter{%
7629 \if@openright
7630 \cleardoublepage
7631 \else
7632 \clearpage
7633 \fi
7634 \@mainmatterfalse}
7635 \renewenvironment{thebibliography}[1]
7636 {\chapter*{\bibname
7637 \@mkboth{\MakeUppercase\bibname}{\MakeUppercase\bibname}}%
7638 \if@RTL\if@LTRbibitems\@RTLfalse\else\fi\else\if@RTLbibitems\@RTLtrue\else\fi\fi
7639 \list{\@biblabel{\@arabic\c@enumiv}}%
7640 {\settowidth\labelwidth{\@biblabel{#1}}%
7641 \leftmargin\labelwidth
7642 \advance\leftmargin\labelsep
7643 \@openbib@code
7644 \usecounter{enumiv}%
7645 \let\p@enumiv\@empty
7646 \renewcommand\theenumiv{\@arabic\c@enumiv}}%
76<sub>47</sub> \sloppy
7648 \clubpenalty4000
7649 \@clubpenalty \clubpenalty
7650 \widowpenalty4000%
76<sub>51</sub> \sfcode \.\@m}
7652 {\def\@noitemerr
7653 {\@latex@warning{Empty `thebibliography' environment}}%
76<sub>54</sub> \endlist}
```
## **7.53 extletter-xetex-bidi.def**

```
7655 \ProvidesFile{extletter-xetex-bidi.def}[2010/07/25 v0.1 bidi adaptations for extletter class for
7656 \renewcommand*{\opening}[1]{\ifx\@empty\fromaddress
```

```
7657 \thispagestyle{firstpage}%
```

```
7658 {\if@RTL\raggedright\else\raggedleft\fi\@date\par}%
```
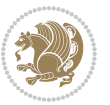

```
7659 \else % home address
7660 \thispagestyle{empty}%
7661 {\if@RTL\raggedright\begin{tabular}{r@{}}\else\raggedleft\begin{tabular}{l@{}}\fi\ignorespaces
7662 \fromaddress \\*[2\parskip]%
7663 \@date \end{tabular}\par}%
7664 \fi
7665 \vspace{2\parskip}%
7666 {\if@RTL\raggedleft\else\raggedright\fi \toname \\ \toaddress \par}%
7667 \vspace{2\parskip}%
7668 #1\par\nobreak}
7669 \renewcommand{\closing}[1]{\par\nobreak\vspace{\parskip}%
7670 \stopbreaks
7671 \noindent
7672 \ifx\@empty\fromaddress\else
7673 \hspace*{\longindentation}\fi
7674 \parbox{\indentedwidth}{\if@RTL\raggedleft\else\raggedright\fi
7675 \ignorespaces #1\\[6\medskipamount]%
7676 \ifx\@empty\fromsig
7677 \fromname
7678 \else \fromsig \fi\strut}%
7679 \par}
7680 \renewcommand\left@footnoterule{%
7681 \kern-\p@
7682 \hrule \@width .4\columnwidth
7683 \kern .6\p@}
7684 \renewcommand\right@footnoterule{%
7685 \hbox to \columnwidth
7686 {\beginR \vbox{%
7687 \kern-\p@
7688 \hrule \@width .4\columnwidth
```

```
7689 \kern .6\p@}\hfil\endR}}
```
## **7.54 extrafootnotefeatures-xetex-bidi.def**

```
7690 \ProvidesFile{extrafootnotefeatures-xetex-bidi.def}[2012/12/12 v0.4 bidi extra footnote feature
7691 \let\autofootnoterule\relax
7692 \let\rightfootnoterule\relax
7693 \let\leftfootnoterule\relax
7694 \let\textwidthfootnoterule\relax
7695 \let\LRfootnoterule\relax
7696 \def\footnoterule{\kern-3\p@
7697 \hrule \@width \columnwidth \kern 2.6\p@}
7698 \bidi@ensure@newcommand{\setRTLparagraphfootnotes}{\@parafootRTLtrue}
7699 \bidi@ensure@newcommand{\setLTRparagraphfootnotes}{\@parafootRTLfalse}
7700 \renewcommand{\@footnotetext}[1]{%
7701 \insert\footins{%
7702 \if@RTL@footnote\@RTLtrue\else\@RTLfalse\fi%
7703 \def\baselinestretch{\m@m@footnote@spacing}%
7704 \reset@font
```

```
7705 \foottextfont
```
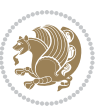

```
7706 \@preamfntext
7707 \hsize\columnwidth
7708 \protected@edef\@currentlabel{%
7709 \csname p@footnote\endcsname\@thefnmark}%
7710 \color@begingroup
7711 \@makefntext{%
7712 \rule\z@\footnotesep\ignorespaces{\foottextfont #1}%
7713 \@finalstrut\strutbox}%
7714 \color@endgroup}%
7715 \m@mmf@prepare}
7716 \renewcommand{\@RTLfootnotetext}[1]{%
7717 \insert\footins{%
7718 \@RTLtrue%
7719 \def\baselinestretch{\m@m@footnote@spacing}%
7720 \reset@font
7721 \RTLfoottextfont
7722 \@preamfntext
7723 \hsize\columnwidth
7724 \protected@edef\@currentlabel{%
7725 \csname p@footnote\endcsname\@thefnmark}%
7726 \color@begingroup
7727 \@makefntext{%
7728 \rule\z@\footnotesep\ignorespaces{\RTLfoottextfont #1}%
7729 \@finalstrut\strutbox}%
7730 \color@endgroup}%
7731 \m@mmf@prepare}
7732 \renewcommand{\@LTRfootnotetext}[1]{%
7733 \insert\footins{%
7734 \@RTLfalse%
7735 \def\baselinestretch{\m@m@footnote@spacing}%
7736 \reset@font
7737 \LTRfoottextfont
7738 \@preamfntext
7739 \hsize\columnwidth
7740 \protected@edef\@currentlabel{%
7741 \csname p@footnote\endcsname\@thefnmark}%
7742 \color@begingroup
7743 \@makefntext{%
7744 \rule\z@\footnotesep\ignorespaces{\LTRfoottextfont #1}%
7745 \@finalstrut\strutbox}%
7746 \color@endgroup}%
7747 \m@mmf@prepare}
7748 \renewcommand{\@mpfootnotetext}[1]{%
7749 \global\setbox\@mpfootins\vbox{\if@RTL@footnote\@RTLtrue\else\@RTLfalse\fi%
7750 \unvbox\@mpfootins
7751 \def\baselinestretch{\m@m@footnote@spacing}%
7752 \foottextfont \hsize\columnwidth \@parboxrestore
7753 \protected@edef\@currentlabel{%
7754 \csname p@mpfootnote\endcsname\@thefnmark}%
7755 \color@begingroup
```
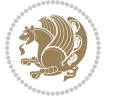

```
7756 \reset@font%
7757 \@makefntext{%
7758 \rule\z@\footnotesep\ignorespaces{\foottextfont #1}%
7759 \@finalstrut\strutbox}%
7760 \color@endgroup}}
7761 \renewcommand{\@mpLTRfootnotetext}[1]{%
7762 \global\setbox\@mpfootins\vbox{\@RTLfalse%
7763 \unvbox\@mpfootins
7764 \def\baselinestretch{\m@m@footnote@spacing}%
7765 \LTRfoottextfont \hsize\columnwidth \@parboxrestore
7766 \protected@edef\@currentlabel{%
7767 \csname p@mpfootnote\endcsname\@thefnmark}%
7768 \color@begingroup
7769 \reset@font%
7770 \@makefntext{%
7771 \rule\z@\footnotesep\ignorespaces{\LTRfoottextfont #1}%
7772 \@finalstrut\strutbox}%
7773 \color@endgroup}}
7774 \renewcommand{\@mpRTLfootnotetext}[1]{%
7775 \global\setbox\@mpfootins\vbox{\@RTLtrue%
7776 \unvbox\@mpfootins
7777 \def\baselinestretch{\m@m@footnote@spacing}%
7778 \RTLfoottextfont \hsize\columnwidth \@parboxrestore
7779 \protected@edef\@currentlabel{%
7780 \csname p@mpfootnote\endcsname\@thefnmark}%
7781 \color@begingroup
7782 \reset@font%
7783 \@makefntext{%
7784 \rule\z@\footnotesep\ignorespaces{\RTLfoottextfont #1}%
7785 \@finalstrut\strutbox}%
7786 \color@endgroup}}
7787 \let\m@mold@footnotetext\@footnotetext
7788 \let\m@mold@LTRfootnotetext\@LTRfootnotetext
7789 \let\m@mold@RTLfootnotetext\@RTLfootnotetext
7790 \let\m@mold@mpfootnotetext\@mpfootnotetext
7791 \let\m@mold@mpLTRfootnotetext\@mpLTRfootnotetext
7792 \let\m@mold@mpRTLfootnotetext\@mpRTLfootnotetext
7793 \bidi@ensure@newcommand{\normalfootnotes}{%
7794 \let\@footnotetext\m@mold@footnotetext
7795 \let\@LTRfootnotetext\m@mold@LTRfootnotetext
7796 \let\@RTLfootnotetext\m@mold@RTLfootnotetext
7797 \let\@mpfootnotetext\m@mold@mpfootnotetext
7798 \let\@mpLTRfootnotetext\m@mold@mpLTRfootnotetext
7799 \let\@mpRTLfootnotetext\m@mold@mpRTLfootnotetext}
7800 \@ifclassloaded{memoir}{\let\plainfootnotes\normalfootnotes}{}
7801 \bidi@ensure@newcommand*{\RTLcolumnfootnotes}{\@RTLcolumnfootnotestrue}
7802 \bidi@ensure@newcommand*{\LTRcolumnfootnotes}{\@RTLcolumnfootnotesfalse}
7803 \bidi@ensure@newcommand*{\setSingleSpace}[1]{%
7804 \def\m@m@singlespace{#1}%
```
\def\m@m@footnote@spacing{#1}%

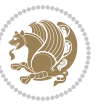

```
7806 \def\m@m@float@spacing{#1} %
7807 }
7808 \setSingleSpace{1}
7809 \newinsert\sideins
7810 \bidi@ensure@newcommand*{\multiplefootnotemarker}{3sp}
7811 \bidi@ensure@newcommand*{\m@mmf@prepare}{%
7812 \kern-\multiplefootnotemarker
7813 \kern\multiplefootnotemarker\relax}
7814 \bidi@ensure@newlength{\footmarkwidth}
7815 \bidi@ensure@newlength{\footmarksep}
7816 \bidi@ensure@newlength{\footparindent}
7817 \bidi@ensure@newcommand*{\footmarkstyle}[1]{\def\footscript##1{#1}}
7818 \bidi@ensure@newcommand{\footfootmark}{%
7819 \ifdim\footmarkwidth < \z@
7820 \llap{\hb@xt@ -\footmarkwidth{%
7821 \hss\normalfont\footscript{\@thefnmark}}%
7822 \hspace*{-\footmarkwidth}}%
7823 \else
7824 \ifdim\footmarkwidth = \z@
7825 {\normalfont\footscript{\@thefnmark}}%
7826 \else
7827 \hb@xt@\footmarkwidth{\hss\normalfont\footscript{\@thefnmark}}%
7828 \fi
7829 \fi}
7830 \footmarkstyle{\textsuperscript{#1}}
7831 \setlength{\footmarkwidth}{1.8em}
7832 \setlength{\footparindent}{1em}
7833 \bidi@ensure@newcommand{\m@mdoextrafeet}{\extrafeetins}
7834 \bidi@ensure@newcommand*{\extrafeetins}{%
7835 \setbox\@outputbox \vbox{%
7836 \boxmaxdepth \@maxdepth
7837 \unvbox\@outputbox
7838 \ifvoid\footinsv@r\else\@footstartv@r\@footgroupv@r\fi
7839 \extrafeetinshook}}
7840 \bidi@ensure@newcommand{\extrafeetinshook}{}
7841 \bidi@ensure@newcommand{\foottextfont}{\footnotesize}
7842 \bidi@ensure@newcommand{\LTRfoottextfont}{\footnotesize}
7843 \bidi@ensure@newcommand{\RTLfoottextfont}{\footnotesize}
7844 \bidi@ensure@newlength{\footinsdim}
7845 \setlength{\footinsdim}{8in} % standard for \dimen\footins
7846 \bidi@ensure@newcommand{\@preamfntext}{%
7847 \interlinepenalty\interfootnotelinepenalty
7848 \floatingpenalty \@MM
7849 \splittopskip=\footnotesep
7850 \splitmaxdepth=\dp\strutbox
7851 \@parboxrestore}
7852 \bidi@ensure@newcommand{\m@mdoextrafeetmini}{%
7853 \extrafeetminihook}
7854 \bidi@ensure@newcommand{\extrafeetendmini}{%
7855 \ifvoid\@mpfootinsv@r\else
```

```
bidi implementation 187
```
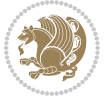

```
7857 \normalcolor\footnoterule\mp@footgroupv@r
7858 \fi
7859 \extrafeetendminihook}
7860 \bidi@ensure@newcommand{\extrafeetendminihook}{}
7861 \bidi@ensure@newcommand{\m@mdoextrafeetendmini}{\extrafeetendmini}
7862 \def\endminipage{%
7863 \par
7864 \unskip
7865 \ifvoid\@mpfootins\else
7866 \vskip\skip\@mpfootins
7867 \normalcolor
7868 \footnoterule
7869 \unvbox\@mpfootins
7870 \fi
7871 \m@mdoextrafeetendmini
7872 \@minipagefalse
7873 \color@endgroup
7874 \egroup
7875 \expandafter\@iiiparbox\@mpargs{\unvbox\@tempboxa}}
7876 \bidi@ensure@newcommand{\m@make@footstart}[1]{%
7877 \@namedef{@footstart#1}{%
7878 \vskip\bigskipamount
7879 \leftskip=\z@
7880 \rightskip=\z@
7881 \footnoterule}}
7882 \newinsert\footinsv@r
7883 \skip\footinsv@r\bigskipamount
7884 \count\footinsv@r=1000 % no magnifcation
7885 \dimen\footinsv@r=\footinsdim
7886 \m@make@footstart{v@r}
7887 \bidi@ensure@newcommand{\@footgroupv@r}{}
7888 \newinsert\@mpfootinsv@r
7889 \bidi@ensure@newcommand{\mp@footgroupv@r}{}
7890 \newcount\m@m@k \newdimen\m@m@h
7891 \@ifpackageloaded{multicol}{%
7892 \bidi@ensure@newcommand*{\m@mrigidbalance}[3]{\setbox0=\box#1 \m@m@k=#2 \m@m@h=#3
7893 \hsize\textwidth
7894 \@@line{\if@RTLcolumnfootnotes\beginR\fi\splittopskip=\m@m@h \vbadness=\@M \hfilneg
7895 \valign{##\vfill\cr\m@mdosplits}\if@RTLcolumnfootnotes\endR\fi}}
7896 }{%
7897 \bidi@ensure@newcommand*{\m@mrigidbalance}[3]{\setbox0=\box#1 \m@m@k=#2 \m@m@h=#3
7898 \@@line{\if@RTLcolumnfootnotes\beginR\fi\splittopskip=\m@m@h \vbadness=\@M \hfilneg
7899 \valign{##\vfill\cr\m@mdosplits}\if@RTLcolumnfootnotes\endR\fi}}}
7900 \bidi@ensure@newcommand*{\m@mdosplits}{\ifnum\m@m@k>0 \noalign{\hfil}\m@msplitoff
7901 \global\advance\m@m@k-1\cr\m@mdosplits\fi}
7902 \bidi@ensure@newcommand*{\m@msplitoff}{\dimen0=\ht0
7903 \divide\dimen0 by\m@m@k \advance\dimen0 by\m@m@h
7904 \setbox2 \vsplit0 to \dimen0
7905 \unvbox2 }
```
\vskip\skip\@mpfootins

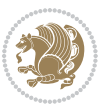

```
7906 \bidi@ensure@newcommand{\twocolumnfootnotes}{%
7907 \@namedef{foottextfontv@r}{\foottextfont}% % [RS]
7908 \let\@footnotetext\@twocolfootnotetext
7909 \let\@LTRfootnotetext\@twocolLTRfootnotetext
7910 \let\@RTLfootnotetext\@twocolRTLfootnotetext
7911 \dimen\footinsv@r=2\footinsdim
7912 \count\footinsv@r=500\relax
7913 \m@make@twocol@footgroup{v@r}%
7914 \let\@footgroupv@r\@twocol@footgroupv@r
7915 \let\@mpfootnotetext\@mptwocolfootnotetext
7916 \let\@mpLTRfootnotetext\@mptwocolLTRfootnotetext
7917 \let\@mpRTLfootnotetext\@mptwocolRTLfootnotetext
7918 \m@make@mptwocol@footgroup{v@r}%
7919 \let\mp@footgroupv@r\@mptwocol@footgroupv@r}
7920\bidi@ensure@newcommand{\@twocolfootnotetext}[1]{\insert\footinsv@r{\if@RTL@footnote\@RTLtrue
7921 \def\baselinestretch{\m@m@footnote@spacing}%
7922 \reset@font\foottextfont
7923 \@preamfntext
7924 \protected@edef\@currentlabel{%
7925 \csname p@footnote\endcsname\@thefnmark}%
7926 \color@begingroup
7927 \@twocolfootfmt{#1}%
7928 \color@endgroup}%
7929 \m@mmf@prepare}
7930 \bidi@ensure@newcommand{\@twocollTRfootnotetext}[1]_{\inset}\footinsv@r{\if@RTLcolumnfootnotes7931 \def\baselinestretch{\m@m@footnote@spacing}%
7932 \reset@font\LTRfoottextfont
7933 \@preamfntext
7934 \protected@edef\@currentlabel{%
7935 \csname p@footnote\endcsname\@thefnmark}%
7936 \color@begingroup
7937 \@twocolLTRfootfmt{#1}%
7938 \color@endgroup}%
7939 \m@mmf@prepare}
7940 \bidi@ensure@newcommand{\@twocolRTLfootnotetext}[1]{\insert\footinsv@r{\@RTLtrue%
7941 \def\baselinestretch{\m@m@footnote@spacing}%
7942 \reset@font\RTLfoottextfont
7943 \@preamfntext
7944 \protected@edef\@currentlabel{%
7945 \csname p@footnote\endcsname\@thefnmark}%
7946 \color@begingroup
7947 \@twocolRTLfootfmt{#1}%
7948 \color@endgroup}%
7949 \m@mmf@prepare}
7950 \bidi@ensure@newcommand{\@preamtwofmt}{%
7951 \hsize .45\hsize
7952 \parindent=\z@
7953 \tolerance=5000\relax
7954 \leavevmode}
```

```
7955 \bidi@ensure@newcommand{\@twocolfootfmt}[1]{%
```
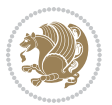

```
7956 \@preamtwofmt
7957 {\footfootmark\strut {\foottextfont #1}\strut\par}\allowbreak}
7958 \bidi@ensure@newcommand{\@twocolLTRfootfmt}[1]{%
7959 \@preamtwofmt
7960 {\footfootmark\strut {\LTRfoottextfont #1}\strut\par}\allowbreak}
7961 \bidi@ensure@newcommand{\@twocolRTLfootfmt}[1]{%
7962 \@preamtwofmt
7963 {\footfootmark\strut {\RTLfoottextfont #1}\strut\par}\allowbreak}
7964 \bidi@ensure@newcommand{\@mptwocolfootnotetext}[1]{%
7965 \global\setbox\@mpfootinsv@r\vbox{\if@RTL@footnote\@RTLtrue\else\@RTLfalse\fi%
7966 \unvbox\@mpfootinsv@r
7967 \def\baselinestretch{\m@m@footnote@spacing}%
7968 \reset@font\foottextfont
7969 \hsize\columnwidth \@parboxrestore
7970 \protected@edef\@currentlabel{%
7971 \csname p@mpfootnote\endcsname\@thefnmark}%
7972 \color@begingroup
7973 \@twocolfootfmt{#1}%
7974 \color@endgroup}%
7975 \m@mmf@prepare}
7976 \bidi@ensure@newcommand{\@mptwocolLTRfootnotetext}[1]{%
7977 \global\setbox\@mpfootinsv@r\vbox{\@RTLfalse%
7978 \unvbox\@mpfootinsv@r
7979 \def\baselinestretch{\m@m@footnote@spacing}%
7980 \reset@font\LTRfoottextfont
7981 \hsize\columnwidth \@parboxrestore
7982 \if@RTLcolumnfootnotes\beginL\fi
7983 \protected@edef\@currentlabel{%
7984 \csname p@mpfootnote\endcsname\@thefnmark}%
7985 \color@begingroup
7986 \@twocolLTRfootfmt{#1}%
7987 \color@endgroup}%
7988 \m@mmf@prepare}
7989 \bidi@ensure@newcommand{\@mptwocolRTLfootnotetext}[1]{%
7990 \global\setbox\@mpfootinsv@r\vbox{\@RTLtrue%
7991 \unvbox\@mpfootinsv@r
7992 \def\baselinestretch{\m@m@footnote@spacing}%
7993 \reset@font\RTLfoottextfont
7994 \hsize\columnwidth \@parboxrestore
7995 \protected@edef\@currentlabel{%
7996 \csname p@mpfootnote\endcsname\@thefnmark}%
7997 \color@begingroup
7998 \@twocolRTLfootfmt{#1}%
7999 \color@endgroup}%
8000 \m@mmf@prepare}
8001 \bidi@ensure@newcommand{\twocolumnfootstyle}[1]{%
8002 \m@make@twocolfootnotetext{#1}%
8003 \m@make@mptwocolfootnotetext{#1}%
8004 \m@make@twocolfootfmt{#1}%
8005 \m@make@twocol@footgroup{#1}%
```
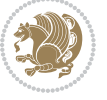

```
8006 \m@make@mptwocol@footgroup{#1}%
8007 \m@make@footstart{#1}%
8008 \bidi@namelongdef{@footnotetext#1}##1{%
8009 \@nameuse{@twocolfootnotetext#1}{##1}}%
8010 \bidi@namelongdef{@mpfootnotetext#1}##1{%
8011 \@nameuse{@mptwocolfootnotetext#1}{##1}}%
8012 \@namedef{@footgroup#1}{\@nameuse{@twocol@footgroup#1}}%
8013 \@namedef{mp@footgroup#1}{\@nameuse{@mptwocol@footgroup#1}}%
8014 \expandafter\dimen\csname footins#1\endcsname=2\footinsdim
8015 \expandafter\count\csname footins#1\endcsname=500\relax}
8016 \bidi@ensure@newcommand{\m@make@twocolfootnotetext}[1]{%
8017 \bidi@namelongdef{@twocolfootnotetext#1}##1{%
8018 \insert\@nameuse{footins#1}{%
8019 \def\baselinestretch{\m@m@footnote@spacing}%
8020 \reset@font\@nameuse{foottextfont#1}%
8021 \@preamfntext
8022 \protected@edef\@currentlabel{%
8023 \csname p@footnote#1\endcsname \@nameuse{@thefnmark#1}}%
8024 \color@begingroup
8025 \@nameuse{@twocolfootfmt#1}{##1}%
8026 \color@endgroup}%
8027 \m@mmf@prepare}}
8028 \bidi@ensure@newcommand{\m@make@mptwocolfootnotetext}[1]{%
8029 \bidi@namelongdef{@mptwocolfootnotetext#1}##1{%
8030 \global\setbox\@nameuse{@mpfootins#1}\vbox{%
8031 \unvbox\@nameuse{@mpfootins#1}
8032 \def\baselinestretch{\m@m@footnote@spacing}%
8033 \reset@font\@nameuse{foottextfont#1}%
8034 \hsize\columnwidth \@parboxrestore
8035 \protected@edef\@currentlabel{%
8036 \csname p@mpfootnote#1\endcsname\@nameuse{@thefnmark#1}}%
8037 \color@begingroup
8038 \@nameuse{@twocolfootfmt#1}{##1}%
8039 \color@endgroup}\m@mmf@prepare}}
8040 \bidi@ensure@newcommand{\m@make@twocolfootfmt}[1]{%
8041 \@namedef{@twocolfootfmt#1}##1{%
8042 \@preamtwofmt
8043 {\@nameuse{footfootmark#1}\strut
8044 {\@nameuse{foottextfont#1}##1}\strut\par}\allowbreak}}
8045 \bidi@ensure@newcommand{\m@make@twocol@footgroup}[1]{%
8046 \@namedef{@twocol@footgroup#1}{{%
8047 \@nameuse{foottextfont#1} \splittopskip=\ht\strutbox
8048 \m@mrigidbalance{\@nameuse{footins#1}}{\tw@}{\splittopskip}}}}
8049 \bidi@ensure@newcommand{\m@make@mptwocol@footgroup}[1]{%
8050 \@namedef{@mptwocol@footgroup#1}{{%
8051 \@nameuse{foottextfont#1} \splittopskip=\ht\strutbox
8052 \m@mrigidbalance{\@nameuse{@mpfootins#1}}{\tw@}{\splittopskip}}}}
8053 \bidi@ensure@newcommand{\threecolumnfootnotes}{%
8054 \@namedef{foottextfontv@r}{\foottextfont}% % [RS]
8055 \let\@footnotetext\@threecolfootnotetext
```
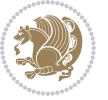

```
8056 \let\@LTRfootnotetext\@threecolLTRfootnotetext
8057 \let\@RTLfootnotetext\@threecolRTLfootnotetext
8058 \dimen\footinsv@r=3\footinsdim
8059 \count\footinsv@r=333\relax
8060 \m@make@threecol@footgroup{v@r}%
8061 \let\@footgroupv@r\@threecol@footgroupv@r
8062 \let\@mpfootnotetext\@mpthreecolfootnotetext
8063 \let\@mpLTRfootnotetext\@mpthreecolLTRfootnotetext
8064 \let\@mpRTLfootnotetext\@mpthreecolRTLfootnotetext
8065 \m@make@mpthreecol@footgroup{v@r}%
8066 \let\mp@footgroupv@r\@mpthreecol@footgroupv@r}
8067 \bidi@ensuremath{\mathtt{@newcommand}}\verb|{}| \in \mathtt{@newcommand}}\verb|{}| \in \mathtt{@newcommand}}\verb|{}| \in \mathtt{@newcommand}}\verb|{}|8068 \def\baselinestretch{\m@m@footnote@spacing}%
8069 \reset@font\foottextfont
8070 \@preamfntext
8071 \protected@edef\@currentlabel{%
8072 \csname p@footnote\endcsname\@thefnmark}%
8073 \color@begingroup
8074 \@threecolfootfmt{#1}%
8075 \color@endgroup}\m@mmf@prepare}
8076 \bidi@ensuremath{\mathtt{@newcommand}}\xspace\8077 \def\baselinestretch{\m@m@footnote@spacing}%
8078 \reset@font\LTRfoottextfont
8079 \@preamfntext
8080 \protected@edef\@currentlabel{%
8081 \csname p@footnote\endcsname\@thefnmark}%
8082 \color@begingroup
8083 \@threecolLTRfootfmt{#1}%
8084 \color@endgroup}\m@mmf@prepare}
8085 \bidi@ensure@newcommand{\@threecolRTLfootnotetext}[1]{\insert\footinsv@r{\@RTLtrue%
8086 \def\baselinestretch{\m@m@footnote@spacing}%
8087 \reset@font\RTLfoottextfont
8088 \@preamfntext
8089 \protected@edef\@currentlabel{%
8090 \csname p@footnote\endcsname\@thefnmark}%
8091 \color@begingroup
8092 \@threecolRTLfootfmt{#1}%
8093 \color@endgroup}\m@mmf@prepare}
8094 \bidi@ensure@newcommand{\@preamthreefmt}{%
8095 \hsize .3\hsize
8096 \parindent=\z@
8097 \tolerance=5000\relax
8098 \leavevmode}
8099 \bidi@ensure@newcommand{\@threecolfootfmt}[1]{%
8100 \@preamthreefmt
8101 {\footfootmark\strut {\foottextfont #1}\strut\par}\allowbreak}
8102 \bidi@ensure@newcommand{\@threecolLTRfootfmt}[1]{%
8103 \@preamthreefmt
8104 {\footfootmark\strut {\LTRfoottextfont #1}\strut\par}\allowbreak}
8105 \bidi@ensure@newcommand{\@threecolRTLfootfmt}[1]{%
```
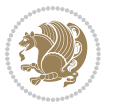

```
8106 \@preamthreefmt
8107 {\footfootmark\strut {\RTLfoottextfont #1}\strut\par}\allowbreak}
8108 \bidi@ensure@newcommand{\@mpthreecolfootnotetext}[1]{%
8109 \global\setbox\@mpfootinsv@r\vbox{\if@RTL@footnote\@RTLtrue\else\@RTLfalse\fi%
8110 \unvbox\@mpfootinsv@r
8111 \def\baselinestretch{\m@m@footnote@spacing}%
8112 \reset@font\foottextfont
8113 \hsize\columnwidth \@parboxrestore
8114 \protected@edef\@currentlabel{%
8115 \csname p@mpfootnote\endcsname\@thefnmark}%
8116 \color@begingroup
8117 \@threecolfootfmt{#1}%
8118 \color@endgroup}\m@mmf@prepare}
8119 \bidi@ensure@newcommand{\@mpthreecolLTRfootnotetext}[1]{%
8120 \global\setbox\@mpfootinsv@r\vbox{\@RTLfalse%
8121 \unvbox\@mpfootinsv@r
8122 \def\baselinestretch{\m@m@footnote@spacing}%
8123 \reset@font\LTRfoottextfont
8124 \hsize\columnwidth \@parboxrestore
8125 \if@RTLcolumnfootnotes\beginL\fi
8126 \protected@edef\@currentlabel{%
8127 \csname p@mpfootnote\endcsname\@thefnmark}%
8128 \color@begingroup
8129 \@threecolLTRfootfmt{#1}%
8130 \color@endgroup}\m@mmf@prepare}
8131 \bidi@ensure@newcommand{\@mpthreecolRTLfootnotetext}[1]{%
8132 \global\setbox\@mpfootinsv@r\vbox{\@RTLtrue%
8133 \unvbox\@mpfootinsv@r
8134 \def\baselinestretch{\m@m@footnote@spacing}%
8135 \reset@font\RTLfoottextfont
8136 \hsize\columnwidth \@parboxrestore
8137 \protected@edef\@currentlabel{%
8138 \csname p@mpfootnote\endcsname\@thefnmark}%
8<sub>139</sub> \color@begingroup
8140 \@threecolRTLfootfmt{#1}%
8141 \color@endgroup}\m@mmf@prepare}
8142 \bidi@ensure@newcommand{\threecolumnfootstyle}[1]{%
8143 \m@make@threecolfootnotetext{#1}%
8144 \m@make@mpthreecolfootnotetext{#1}%
8145 \m@make@threecolfootfmt{#1}%
8146 \m@make@threecol@footgroup{#1}%
8147 \m@make@mpthreecol@footgroup{#1}%
8148 \m@make@footstart{#1}%
8149 \bidi@namelongdef{@footnotetext#1}##1{%
8150 \@nameuse{@threecolfootnotetext#1}{##1}}%
8151 \bidi@namelongdef{@mpfootnotetext#1}##1{%
8152 \@nameuse{@mpthreecolfootnotetext#1}{##1}}%
8153 \@namedef{@footgroup#1}{\@nameuse{@threecol@footgroup#1}}%
8154 \@namedef{mp@footgroup#1}{\@nameuse{@mpthreecol@footgroup#1}}%
8155 \expandafter\dimen\csname footins#1\endcsname=3\footinsdim
```
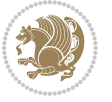

```
8156 \expandafter\count\csname footins#1\endcsname=333\relax}
8157 \bidi@ensure@newcommand{\m@make@threecolfootnotetext}[1]{%
8158 \bidi@namelongdef{@threecolfootnotetext#1}##1{%
8159 \insert\@nameuse{footins#1}{%
8160 \def\baselinestretch{\m@m@footnote@spacing}%
8161 \reset@font\@nameuse{foottextfont#1}%
8162 \@preamfntext
8163 \protected@edef\@currentlabel{%
8164 \csname p@footnote#1\endcsname \@nameuse{@thefnmark#1}}%
8165 \color@begingroup
8166 \@nameuse{@threecolfootfmt#1}{##1}%
8167 \color@endgroup}\m@mmf@prepare}}
8168 \bidi@ensure@newcommand{\m@make@mpthreecolfootnotetext}[1]{%
8169 \bidi@namelongdef{@mpthreecolfootnotetext#1}##1{%
8170 \global\setbox\@nameuse{@mpfootins#1}\vbox{%
8171 \unvbox\@nameuse{@mpfootins#1}
8172 \def\baselinestretch{\m@m@footnote@spacing}%
8173 \reset@font\@nameuse{foottextfont#1}%
8174 \hsize\columnwidth \@parboxrestore
8175 \protected@edef\@currentlabel{%
8176 \csname p@mpfootnote#1\endcsname\@nameuse{@thefnmark#1}}%
8177 \color@begingroup
8178 \@nameuse{@threecolfootfmt#1}{##1}%
8179 \color@endgroup}\m@mmf@prepare}}
8180 \bidi@ensure@newcommand{\m@make@threecolfootfmt}[1]{%
8181 \bidi@namelongdef{@threecolfootfmt#1}##1{%
8182 \@preamthreefmt
8183 {\@nameuse{footfootmark#1}\strut
8184 {\@nameuse{foottextfont#1}##1}\strut\par}\allowbreak}}
8185 \bidi@ensure@newcommand{\m@make@threecol@footgroup}[1]{%
8186 \@namedef{@threecol@footgroup#1}{{%
8187 \@nameuse{foottextfont#1} \splittopskip=\ht\strutbox
8188 \m@mrigidbalance{\@nameuse{footins#1}}{\thr@@}{\splittopskip}}}}
8189 \bidi@ensure@newcommand{\m@make@mpthreecol@footgroup}[1]{%
8190 \@namedef{@mpthreecol@footgroup#1}{{%
8191 \@nameuse{foottextfont#1} \splittopskip=\ht\strutbox
8192 \m@mrigidbalance{\@nameuse{@mpfootins#1}}{\thr@@}{\splittopskip}}}}
8193 \bidi@ensure@newcommand{\fourcolumnfootnotes}{%
8194 \@namedef{foottextfontv@r}{\foottextfont}% % [RS]
8195 \let\@footnotetext\@fourcolfootnotetext
8196 \let\@LTRfootnotetext\@fourcolLTRfootnotetext
8197 \let\@RTLfootnotetext\@fourcolRTLfootnotetext
8198 \dimen\footinsv@r=4\footinsdim
8199 \count\footinsv@r=250\relax
8200 \m@make@fourcol@footgroup{v@r}%
8201 \let\@footgroupv@r\@fourcol@footgroupv@r
8202 \let\@mpfootnotetext\@mpfourcolfootnotetext
8203 \let\@mpLTRfootnotetext\@mpfourcolLTRfootnotetext
8204 \let\@mpRTLfootnotetext\@mpfourcolRTLfootnotetext
8205 \m@make@mpfourcol@footgroup{v@r}%
```

```
bidi implementation 194
```
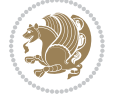

```
8206 \let\mp@footgroupv@r\@mpfourcol@footgroupv@r}
8207\bidi@ensure@newcommand{\@fourcolfootnotetext}[1]{\insert\footinsv@r{\if@RTL@footnote\@RTLtru
8208 \def\baselinestretch{\m@m@footnote@spacing}%
8209 \reset@font\foottextfont
8210 \@preamfntext
8211 \protected@edef\@currentlabel{%
8212 \csname p@footnote\endcsname\@thefnmark}%
8213 \color@begingroup
8214 \@fourcolfootfmt{#1}%
8215 \color@endgroup}%
8216 \m@mmf@prepare}
8217 \bidi@ensure@newcommand{\@fourcolLTRfootnotetext}[1]{\insert\footinsv@r{\if@RTLcolumnfootnote
8218 \def\baselinestretch{\m@m@footnote@spacing}%
8219 \reset@font\LTRfoottextfont
8220 \@preamfntext
8221 \protected@edef\@currentlabel{%
8222 \csname p@footnote\endcsname\@thefnmark}%
8223 \color@begingroup
8224 \@fourcolLTRfootfmt{#1}%
8225 \color@endgroup}%
8226 \m@mmf@prepare}
8227 \bidi@ensure@newcommand{\@fourcolRTLfootnotetext}[1]{\insert\footinsv@r{\@RTLtrue%
8228 \def\baselinestretch{\m@m@footnote@spacing}%
8229 \reset@font\RTLfoottextfont
8230 \@preamfntext
8231 \protected@edef\@currentlabel{%
8232 \csname p@footnote\endcsname\@thefnmark}%
8233 \color@begingroup
8234 \@fourcolRTLfootfmt{#1}%
8235 \color@endgroup}%
8236 \m@mmf@prepare}
8237 \bidi@ensure@newcommand{\@preamfourfmt}{%
8238 \hsize .25\hsize
8239 \parindent=\z@
8240 \tolerance=5000\relax
8241 \leavevmode}
8242 \bidi@ensure@newcommand{\@fourcolfootfmt}[1]{%
8243 \@preamfourfmt
8244 {\footfootmark\strut {\foottextfont #1}\strut\par}\allowbreak}
8245 \bidi@ensure@newcommand{\@fourcolLTRfootfmt}[1]{%
8246 \@preamfourfmt
8247 {\footfootmark\strut {\LTRfoottextfont #1}\strut\par}\allowbreak}
8248 \bidi@ensure@newcommand{\@fourcolRTLfootfmt}[1]{%
8249 \@preamfourfmt
8250 {\footfootmark\strut {\RTLfoottextfont #1}\strut\par}\allowbreak}
8251 \bidi@ensure@newcommand{\@mpfourcolfootnotetext}[1]{%
8252 \global\setbox\@mpfootinsv@r\vbox{\if@RTL@footnote\@RTLtrue\else\@RTLfalse\fi%
8253 \unvbox\@mpfootinsv@r
8254 \def\baselinestretch{\m@m@footnote@spacing}%
8255 \reset@font\foottextfont
```
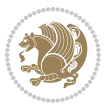

```
8256 \hsize\columnwidth \@parboxrestore
8257 \protected@edef\@currentlabel{%
8258 \csname p@mpfootnote\endcsname\@thefnmark}%
8259 \color@begingroup
8260 \@fourcolfootfmt{#1}%
8261 \color@endgroup}%
8262 \m@mmf@prepare}
8z63 \bidi@ensure@newcommand{\@mpfourcolLTRfootnotetext}[1]{%
8264 \global\setbox\@mpfootinsv@r\vbox{\@RTLfalse%
8265 \unvbox\@mpfootinsv@r
8266 \def\baselinestretch{\m@m@footnote@spacing}%
8267 \reset@font\LTRfoottextfont
8268 \hsize\columnwidth \@parboxrestore
8269 \if@RTLcolumnfootnotes\beginL\fi
8270 \protected@edef\@currentlabel{%
8271 \csname p@mpfootnote\endcsname\@thefnmark}%
8272 \color@begingroup
8273 \@fourcolLTRfootfmt{#1}%
8274 \color@endgroup}%
8275 \m@mmf@prepare}
8276 \bidi@ensure@newcommand{\@mpfourcolRTLfootnotetext}[1]{%
8277 \global\setbox\@mpfootinsv@r\vbox{\@RTLtrue%
8278 \unvbox\@mpfootinsv@r
8279 \def\baselinestretch{\m@m@footnote@spacing}%
8280 \reset@font\RTLfoottextfont
8281 \hsize\columnwidth \@parboxrestore
8282 \protected@edef\@currentlabel{%
8283 \csname p@mpfootnote\endcsname\@thefnmark}%
8284 \color@begingroup
8285 \@fourcolRTLfootfmt{#1}%
8286 \color@endgroup}%
8287 \m@mmf@prepare}
8288 \bidi@ensure@newcommand{\fourcolumnfootstyle}[1]{%
8289 \m@make@fourcolfootnotetext{#1}%
8290 \m@make@mpfourcolfootnotetext{#1}%
8291 \m@make@fourcolfootfmt{#1}%
8292 \m@make@fourcol@footgroup{#1}%
8293 \m@make@mpfourcol@footgroup{#1}%
8294 \m@make@footstart{#1}%
8295 \bidi@namelongdef{@footnotetext#1}##1{%
8296 \@nameuse{@fourcolfootnotetext#1}{##1}}%
8297 \bidi@namelongdef{@mpfootnotetext#1}##1{%
8298 \@nameuse{@mpfourcolfootnotetext#1}{##1}}%
8299 \@namedef{@footgroup#1}{\@nameuse{@fourcol@footgroup#1}}%
8300 \@namedef{mp@footgroup#1}{\@nameuse{@mpfourcol@footgroup#1}}%
8301 \expandafter\dimen\csname footins#1\endcsname=2\footinsdim
8302 \expandafter\count\csname footins#1\endcsname=500\relax}
8303 \bidi@ensure@newcommand{\m@make@fourcolfootnotetext}[1]{%
8304 \bidi@namelongdef{@fourcolfootnotetext#1}##1{%
8305 \insert\@nameuse{footins#1}{%
```
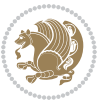

```
8306 \def\baselinestretch{\m@m@footnote@spacing}%
8307 \reset@font\@nameuse{foottextfont#1}%
8308 \@preamfntext
8309 \protected@edef\@currentlabel{%
8310 \csname p@footnote#1\endcsname \@nameuse{@thefnmark#1}}%
8311 \color@begingroup
8312 \@nameuse{@fourcolfootfmt#1}{##1}%
8313 \color@endgroup}%
8314 \m@mmf@prepare}}
8315 \bidi@ensure@newcommand{\m@make@mpfourcolfootnotetext}[1]{%
8316 \bidi@namelongdef{@mpfourcolfootnotetext#1}##1{%
8317 \global\setbox\@nameuse{@mpfootins#1}\vbox{%
8318 \unvbox\@nameuse{@mpfootins#1}
8319 \def\baselinestretch{\m@m@footnote@spacing}%
8320 \reset@font\@nameuse{foottextfont#1}%
8321 \hsize\columnwidth \@parboxrestore
8322 \protected@edef\@currentlabel{%
8323 \csname p@mpfootnote#1\endcsname\@nameuse{@thefnmark#1}}%
8324 \color@begingroup
8325 \@nameuse{@fourcolfootfmt#1}{##1}%
8326 \color@endgroup}\m@mmf@prepare}}
8327 \bidi@ensure@newcommand{\m@make@fourcolfootfmt}[1]{%
8328 \@namedef{@fourcolfootfmt#1}##1{%
8329 \@preamfourfmt
8330 {\@nameuse{footfootmark#1}\strut
8331 {\@nameuse{foottextfont#1}##1}\strut\par}\allowbreak}}
8332 \bidi@ensure@newcommand{\m@make@fourcol@footgroup}[1]{%
8333 \@namedef{@fourcol@footgroup#1}{{%
8334 \@nameuse{foottextfont#1} \splittopskip=\ht\strutbox
8335 \m@mrigidbalance{\@nameuse{footins#1}}{4}{\splittopskip}}}}
8336 \bidi@ensure@newcommand{\m@make@mpfourcol@footgroup}[1]{%
8337 \@namedef{@mpfourcol@footgroup#1}{{%
8338 \@nameuse{foottextfont#1} \splittopskip=\ht\strutbox
8339 \m@mrigidbalance{\@nameuse{@mpfootins#1}}{4}{\splittopskip}}}}
8340 \bidi@ensure@newcommand{\fivecolumnfootnotes}{%
8341 \@namedef{foottextfontv@r}{\foottextfont}% % [RS]
8342 \let\@footnotetext\@fivecolfootnotetext
8343 \let\@LTRfootnotetext\@fivecolLTRfootnotetext
8344 \let\@RTLfootnotetext\@fivecolRTLfootnotetext
8345 \dimen\footinsv@r=5\footinsdim
8346 \count\footinsv@r=200\relax
8347 \m@make@fivecol@footgroup{v@r}%
8348 \let\@footgroupv@r\@fivecol@footgroupv@r
8349 \let\@mpfootnotetext\@mpfivecolfootnotetext
8350 \let\@mpLTRfootnotetext\@mpfivecolLTRfootnotetext
8351 \let\@mpRTLfootnotetext\@mpfivecolRTLfootnotetext
8352 \m@make@mpfivecol@footgroup{v@r}%
8353 \let\mp@footgroupv@r\@mpfivecol@footgroupv@r}
8354 \bidi@ensure@newcommand{\@fivecolfootnotetext}[1]{\insert\footinsv@r{\if@RTL@footnote\@RTLtru
```

```
8355 \def\baselinestretch{\m@m@footnote@spacing}%
```
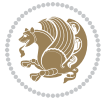

```
8356 \reset@font\foottextfont
8357 \@preamfntext
8358 \protected@edef\@currentlabel{%
8359 \csname p@footnote\endcsname\@thefnmark}%
8360 \color@begingroup
8<sub>361</sub> \@fivecolfootfmt{#1}%
8362 \color@endgroup}%
8363 \m@mmf@prepare}
8364 \bidi@ensure@newcommand{\@fivecolLTRfootnotetext}[1]{\insert\footinsv@r{\if@RTLcolumnfootnote
8365 \def\baselinestretch{\m@m@footnote@spacing}%
8366 \reset@font\LTRfoottextfont
8367 \@preamfntext
8368 \protected@edef\@currentlabel{%
8369 \csname p@footnote\endcsname\@thefnmark}%
8370 \color@begingroup
8371 \@fivecolLTRfootfmt{#1}%
8372 \color@endgroup}%
8373 \m@mmf@prepare}
8374 \bidi@ensure@newcommand{\@fivecolRTLfootnotetext}[1]{\insert\footinsv@r{\@RTLtrue%
8375 \def\baselinestretch{\m@m@footnote@spacing}%
8376 \reset@font\RTLfoottextfont
8377 \@preamfntext
8378 \protected@edef\@currentlabel{%
8379 \csname p@footnote\endcsname\@thefnmark}%
8380 \color@begingroup
8381 \@fivecolRTLfootfmt{#1}%
8382 \color@endgroup}%
8383 \m@mmf@prepare}
8384 \bidi@ensure@newcommand{\@preamfivefmt}{%
8385 \hsize .2\hsize
8386 \parindent=\z@
8387 \tolerance=5000\relax
8388 \leavevmode}
8389 \bidi@ensure@newcommand{\@fivecolfootfmt}[1]{%
8390 \@preamfivefmt
8391 {\footfootmark\strut {\foottextfont #1}\strut\par}\allowbreak}
8392 \bidi@ensure@newcommand{\@fivecolLTRfootfmt}[1]{%
8393 \@preamfivefmt
8394 {\footfootmark\strut {\LTRfoottextfont #1}\strut\par}\allowbreak}
8395 \bidi@ensure@newcommand{\@fivecolRTLfootfmt}[1]{%
8396 \@preamfivefmt
8397 \quad \{ \footnotesize \label{thm:RTL}8398 \bidi@ensure@newcommand{\@mpfivecolfootnotetext}[1]{%
8399 \ \Theta\ \S.8400 \unvbox\@mpfootinsv@r
8401 \def\baselinestretch{\m@m@footnote@spacing}%
8402 \reset@font\foottextfont
8403 \hsize\columnwidth \@parboxrestore
8404 \protected@edef\@currentlabel{%
```

```
8405 \csname p@mpfootnote\endcsname\@thefnmark}%
```
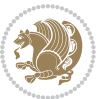

```
8406 \color@begingroup
8407 \@fivecolfootfmt{#1}%
8408 \color@endgroup}%
8409 \m@mmf@prepare}
8410 \bidi@ensure@newcommand{\@mpfivecolLTRfootnotetext}[1]{%
8411 \global\setbox\@mpfootinsv@r\vbox{\@RTLfalse%
8412 \unvbox\@mpfootinsv@r
8413 \def\baselinestretch{\m@m@footnote@spacing}%
8414 \reset@font\LTRfoottextfont
8415 \hsize\columnwidth \@parboxrestore
8416 \if@RTLcolumnfootnotes\beginL\fi
8417 \protected@edef\@currentlabel{%
8418 \csname p@mpfootnote\endcsname\@thefnmark}%
8419 \color@begingroup
8420 \@fivecolLTRfootfmt{#1}%
8421 \color@endgroup}%
8422 \m@mmf@prepare}
8423 \bidi@ensure@newcommand{\@mpfivecolRTLfootnotetext}[1]{%
8424 \global\setbox\@mpfootinsv@r\vbox{\@RTLtrue%
8425 \unvbox\@mpfootinsv@r
8426 \def\baselinestretch{\m@m@footnote@spacing}%
8427 \reset@font\RTLfoottextfont
8428 \hsize\columnwidth \@parboxrestore
8429 \protected@edef\@currentlabel{%
8430 \csname p@mpfootnote\endcsname\@thefnmark}%
8431 \color@begingroup
8432 \@fivecolRTLfootfmt{#1}%
8433 \color@endgroup}%
8434 \m@mmf@prepare}
8435 \bidi@ensure@newcommand{\fivecolumnfootstyle}[1]{%
8436 \m@make@fivecolfootnotetext{#1}%
8437 \m@make@mpfivecolfootnotetext{#1}%
8438 \m@make@fivecolfootfmt{#1}%
8439 \m@make@fivecol@footgroup{#1}%
8440 \m@make@mpfivecol@footgroup{#1}%
8441 \m@make@footstart{#1}%
8442 \bidi@namelongdef{@footnotetext#1}##1{%
8443 \@nameuse{@fivecolfootnotetext#1}{##1}}%
8444 \bidi@namelongdef{@mpfootnotetext#1}##1{%
@{\small 8445} \qquad \verb|\@nameuse{@mpfive}colfootnotetext#1}{\small 445} \qquad \verb|\@nameuse{@mpfive}colfootnotetext#1}{\small 447}8446 \@namedef{@footgroup#1}{\@nameuse{@fivecol@footgroup#1}}%
8447 \@namedef{mp@footgroup#1}{\@nameuse{@mpfivecol@footgroup#1}}%
8448 \expandafter\dimen\csname footins#1\endcsname=2\footinsdim
8449 \expandafter\count\csname footins#1\endcsname=500\relax}
8450 \bidi@ensure@newcommand{\m@make@fivecolfootnotetext}[1]{%
8451 \bidi@namelongdef{@fivecolfootnotetext#1}##1{%
8452 \insert\@nameuse{footins#1}{%
8453 \def\baselinestretch{\m@m@footnote@spacing}%
8454 \reset@font\@nameuse{foottextfont#1}%
8455 \@preamfntext
```
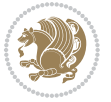

```
8456 \protected@edef\@currentlabel{%
8457 \csname p@footnote#1\endcsname \@nameuse{@thefnmark#1}}%
8458 \color@begingroup
8459 \@nameuse{@fivecolfootfmt#1}{##1}%
8460 \color@endgroup}%
8461 \m@mmf@prepare}}
8462 \bidi@ensure@newcommand{\m@make@mpfivecolfootnotetext}[1]{%
8463 \bidi@namelongdef{@mpfivecolfootnotetext#1}##1{%
8464 \global\setbox\@nameuse{@mpfootins#1}\vbox{%
8465 \unvbox\@nameuse{@mpfootins#1}
8466 \def\baselinestretch{\m@m@footnote@spacing}%
8467 \reset@font\@nameuse{foottextfont#1}%
8468 \hsize\columnwidth \@parboxrestore
8469 \protected@edef\@currentlabel{%
8470 \csname p@mpfootnote#1\endcsname\@nameuse{@thefnmark#1}}%
8471 \color@begingroup
8472 \@nameuse{@fivecolfootfmt#1}{##1}%
8473 \color@endgroup}\m@mmf@prepare}}
8474 \bidi@ensure@newcommand{\m@make@fivecolfootfmt}[1]{%
8475 \@namedef{@fivecolfootfmt#1}##1{%
8476 \@preamfivefmt
8477 {\@nameuse{footfootmark#1}\strut
8478 {\@nameuse{foottextfont#1}##1}\strut\par}\allowbreak}}
8479 \bidi@ensure@newcommand{\m@make@fivecol@footgroup}[1]{%
8480 \@namedef{@fivecol@footgroup#1}{{%
8481 \@nameuse{foottextfont#1} \splittopskip=\ht\strutbox
8482 \m@mrigidbalance{\@nameuse{footins#1}}{5}{\splittopskip}}}}
8483 \bidi@ensure@newcommand{\m@make@mpfivecol@footgroup}[1]{%
8484 \@namedef{@mpfivecol@footgroup#1}{{%
8485 \@nameuse{foottextfont#1} \splittopskip=\ht\strutbox
8486 \m@mrigidbalance{\@nameuse{@mpfootins#1}}{5}{\splittopskip}}}}
8487 \bidi@ensure@newcommand{\sixcolumnfootnotes}{%
8488 \@namedef{foottextfontv@r}{\foottextfont}% % [RS]
8489 \let\@footnotetext\@sixcolfootnotetext
8490 \let\@LTRfootnotetext\@sixcolLTRfootnotetext
8491 \let\@RTLfootnotetext\@sixcolRTLfootnotetext
8492 \dimen\footinsv@r=6\footinsdim
8493 \count\footinsv@r=166\relax
8494 \m@make@sixcol@footgroup{v@r}%
8495 \let\@footgroupv@r\@sixcol@footgroupv@r
8496 \let\@mpfootnotetext\@mpsixcolfootnotetext
8497 \let\@mpLTRfootnotetext\@mpsixcolLTRfootnotetext
8498 \let\@mpRTLfootnotetext\@mpsixcolRTLfootnotetext
8499 \m@make@mpsixcol@footgroup{v@r}%
8500 \let\mp@footgroupv@r\@mpsixcol@footgroupv@r}
8501\bidi@ensure@newcommand{\@sixcolfootnotetext}[1]{\insert\footinsv@r{\if@RTL@footnote\@RTLtrue
8502 \def\baselinestretch{\m@m@footnote@spacing}%
8503 \reset@font\foottextfont
8504 \@preamfntext
8505 \protected@edef\@currentlabel{%
```
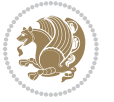

```
8506 \csname p@footnote\endcsname\@thefnmark}%
8507 \color@begingroup
8508 \@sixcolfootfmt{#1}%
8509 \color@endgroup}%
8510 \m@mmf@prepare}
8511 \bidi@ensure@newcommand{\@sixcolLTRfootnotetext}[1]{\insert\footinsv@r{\if@RTLcolumnfootnotes
8512 \def\baselinestretch{\m@m@footnote@spacing}%
8513 \reset@font\LTRfoottextfont
8514 \@preamfntext
8515 \protected@edef\@currentlabel{%
8516 \csname p@footnote\endcsname\@thefnmark}%
8517 \color@begingroup
8518 \@sixcolLTRfootfmt{#1}%
8519 \color@endgroup}%
8520 \m@mmf@prepare}
8521 \bidi@ensure@newcommand{\@sixcolRTLfootnotetext}[1]{\insert\footinsv@r{\@RTLtrue%
8522 \def\baselinestretch{\m@m@footnote@spacing}%
8523 \reset@font\RTLfoottextfont
8524 \@preamfntext
8525 \protected@edef\@currentlabel{%
8526 \csname p@footnote\endcsname\@thefnmark}%
8527 \color@begingroup
8528 \@sixcolRTLfootfmt{#1}%
8529 \color@endgroup}%
8530 \m@mmf@prepare}
8531 \bidi@ensure@newcommand{\@preamsixfmt}{%
8532 \hsize .16\hsize
8533 \parindent=\z@
8534 \tolerance=5000\relax
8535 \leavevmode}
8536 \bidi@ensure@newcommand{\@sixcolfootfmt}[1]{%
8537 \@preamsixfmt
8538 {\footfootmark\strut {\foottextfont #1}\strut\par}\allowbreak}
8539 \bidi@ensure@newcommand{\@sixcolLTRfootfmt}[1]{%
8540 \@preamsixfmt
8_{541} {\footnotesize \label{thm:K}8542 \bidi@ensure@newcommand{\@sixcolRTLfootfmt}[1]{%
8543 \@preamsixfmt
8544 {\footfootmark\strut {\RTLfoottextfont #1}\strut\par}\allowbreak}
8545 \bidi@ensure@newcommand{\@mpsixcolfootnotetext}[1]{\if@RTL@footnote\@RTLtrue\else\@RTLfalse\fi%
8546 \global\setbox\@mpfootinsv@r\vbox{%
8547 \unvbox\@mpfootinsv@r
8548 \def\baselinestretch{\m@m@footnote@spacing}%
8549 \reset@font\foottextfont
8550 \hsize\columnwidth \@parboxrestore
8<sub>551</sub> \protected@edef\@currentlabel{%
8552 \csname p@mpfootnote\endcsname\@thefnmark}%
8553 \color@begingroup
8554 \@sixcolfootfmt{#1}%
```

```
8555 \color@endgroup}%
```
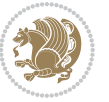

```
8556 \m@mmf@prepare}
8557 \bidi@ensure@newcommand{\@mpsixcolLTRfootnotetext}[1]{\@RTLfalse%
8558 \global\setbox\@mpfootinsv@r\vbox{%
8559 \unvbox\@mpfootinsv@r
8560 \def\baselinestretch{\m@m@footnote@spacing}%
8561 \reset@font\LTRfoottextfont
8562 \hsize\columnwidth \@parboxrestore
8563 \if@RTLcolumnfootnotes\beginL\fi
8564 \protected@edef\@currentlabel{%
8565 \csname p@mpfootnote\endcsname\@thefnmark}%
8566 \color@begingroup
8567 \@sixcolLTRfootfmt{#1}%
8568 \color@endgroup}%
8569 \m@mmf@prepare}
8570 \bidi@ensure@newcommand{\@mpsixcolRTLfootnotetext}[1]{\@RTLtrue%
8571 \global\setbox\@mpfootinsv@r\vbox{%
8572 \unvbox\@mpfootinsv@r
8573 \def\baselinestretch{\m@m@footnote@spacing}%
8574 \reset@font\RTLfoottextfont
8575 \hsize\columnwidth \@parboxrestore
8576 \protected@edef\@currentlabel{%
8577 \csname p@mpfootnote\endcsname\@thefnmark}%
8578 \color@begingroup
8579 \@sixcolRTLfootfmt{#1}%
8580 \color@endgroup}%
8581 \m@mmf@prepare}
8582 \bidi@ensure@newcommand{\sixcolumnfootstyle}[1]{%
8583 \m@make@sixcolfootnotetext{#1}%
8584 \m@make@mpsixcolfootnotetext{#1}%
8585 \m@make@sixcolfootfmt{#1}%
8586 \m@make@sixcol@footgroup{#1}%
8587 \m@make@mpsixcol@footgroup{#1}%
8588 \m@make@footstart{#1}%
8589 \bidi@namelongdef{@footnotetext#1}##1{%
8590 \@nameuse{@sixcolfootnotetext#1}{##1}}%
8591 \bidi@namelongdef{@mpfootnotetext#1}##1{%
8592 \@nameuse{@mpsixcolfootnotetext#1}{##1}}%
8593 \@namedef{@footgroup#1}{\@nameuse{@sixcol@footgroup#1}}%
8594 \@namedef{mp@footgroup#1}{\@nameuse{@mpsixcol@footgroup#1}}%
\verb|8595 - \expandafter\dimen\csname footins#1\endcsname=2\footnotesize\rotinsdim8596 \expandafter\count\csname footins#1\endcsname=500\relax}
8597 \bidi@ensure@newcommand{\m@make@sixcolfootnotetext}[1]{%
8598 \bidi@namelongdef{@sixcolfootnotetext#1}##1{%
8599 \insert\@nameuse{footins#1}{%
8600 \def\baselinestretch{\m@m@footnote@spacing}%
8601 \reset@font\@nameuse{foottextfont#1}%
8602 \@preamfntext
8603 \protected@edef\@currentlabel{%
8604 \csname p@footnote#1\endcsname \@nameuse{@thefnmark#1}}%
8605 \color@begingroup
```
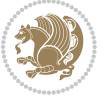

```
8606 \@nameuse{@sixcolfootfmt#1}{##1}%
8607 \color@endgroup}%
8608 \m@mmf@prepare}}
8609 \bidi@ensure@newcommand{\m@make@mpsixcolfootnotetext}[1]{%
8610 \bidi@namelongdef{@mpsixcolfootnotetext#1}##1{%
8611 \global\setbox\@nameuse{@mpfootins#1}\vbox{%
8612 \unvbox\@nameuse{@mpfootins#1}
8613 \def\baselinestretch{\m@m@footnote@spacing}%
8614 \reset@font\@nameuse{foottextfont#1}%
86<sub>15</sub> \hsize\columnwidth \@parboxrestore
8616 \protected@edef\@currentlabel{%
8617 \csname p@mpfootnote#1\endcsname\@nameuse{@thefnmark#1}}%
8618 \color@begingroup
8619 \@nameuse{@sixcolfootfmt#1}{##1}%
8620 \color@endgroup}\m@mmf@prepare}}
8621 \bidi@ensure@newcommand{\m@make@sixcolfootfmt}[1]{%
8622 \@namedef{@sixcolfootfmt#1}##1{%
8623 \@preamsixfmt
8624 {\@nameuse{footfootmark#1}\strut
8625 {\@nameuse{foottextfont#1}##1}\strut\par}\allowbreak}}
8626 \bidi@ensure@newcommand{\m@make@sixcol@footgroup}[1]{%
8627 \@namedef{@sixcol@footgroup#1}{{%
8628 \@nameuse{foottextfont#1} \splittopskip=\ht\strutbox
8629 \m@mrigidbalance{\@nameuse{footins#1}}{6}{\splittopskip}}}}
8630 \bidi@ensure@newcommand{\m@make@mpsixcol@footgroup}[1]{%
8631 \@namedef{@mpsixcol@footgroup#1}{{%
8632 \@nameuse{foottextfont#1} \splittopskip=\ht\strutbox
8633 \m@mrigidbalance{\@nameuse{@mpfootins#1}}{6}{\splittopskip}}}}
8634 \bidi@ensure@newcommand{\sevencolumnfootnotes}{%
8635 \@namedef{foottextfontv@r}{\foottextfont}% % [RS]
8636 \let\@footnotetext\@sevencolfootnotetext
8637 \let\@LTRfootnotetext\@sevencolLTRfootnotetext
8638 \let\@RTLfootnotetext\@sevencolRTLfootnotetext
8639 \dimen\footinsv@r=7\footinsdim
8640 \count\footinsv@r=142\relax
8641 \m@make@sevencol@footgroup{v@r}%
8642 \let\@footgroupv@r\@sevencol@footgroupv@r
8643 \let\@mpfootnotetext\@mpsevencolfootnotetext
8644 \let\@mpLTRfootnotetext\@mpsevencolLTRfootnotetext
8645 \let\@mpRTLfootnotetext\@mpsevencolRTLfootnotetext
8646 \m@make@mpsevencol@footgroup{v@r}%
8647 \let\mp@footgroupv@r\@mpsevencol@footgroupv@r}
8648 \bidi@ensure@newcommand{\@sevencolfootnotetext}[1]{\insert\footinsv@r{\if@RTL@footnote\@RTLtr
8649 \def\baselinestretch{\m@m@footnote@spacing}%
8650 \reset@font\foottextfont
8651 \@preamfntext
8652 \protected@edef\@currentlabel{%
8653 \csname p@footnote\endcsname\@thefnmark}%
8654 \color@begingroup
```

```
8655 \@sevencolfootfmt{#1}%
```
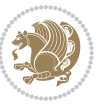

```
8656 \color@endgroup}%
8657 \m@mmf@prepare}
8658 \bidi@ensure@newcommand{\@sevencolLTRfootnotetext}[1]{\insert\footinsv@r{\if@RTLcolumnfootnot
8659 \def\baselinestretch{\m@m@footnote@spacing}%
8660 \reset@font\LTRfoottextfont
8661 \@preamfntext
8662 \protected@edef\@currentlabel{%
8663 \csname p@footnote\endcsname\@thefnmark}%
8664 \color@begingroup
8665 \@sevencolLTRfootfmt{#1}%
8666 \color@endgroup}%
8667 \m@mmf@prepare}
8668 \bidi@ensure@newcommand{\@sevencolRTLfootnotetext}[1]{\insert\footinsv@r{\@RTLtrue%
8669 \def\baselinestretch{\m@m@footnote@spacing}%
8670 \reset@font\RTLfoottextfont
8671 \@preamfntext
8672 \protected@edef\@currentlabel{%
8673 \csname p@footnote\endcsname\@thefnmark}%
8674 \color@begingroup
8675 \@sevencolRTLfootfmt{#1}%
8676 \color@endgroup}%
8677 \m@mmf@prepare}
8678 \bidi@ensure@newcommand{\@preamsevenfmt}{%
8679 \hsize .142\hsize
8680 \parindent=\z@
8681 \tolerance=5000\relax
8682 \leavevmode}
8683 \bidi@ensure@newcommand{\@sevencolfootfmt}[1]{%
8684 \@preamsevenfmt
8685 {\footfootmark\strut {\foottextfont #1}\strut\par}\allowbreak}
8686 \bidi@ensure@newcommand{\@sevencolLTRfootfmt}[1]{%
8687 \@preamsevenfmt
8688 {\footfootmark\strut {\LTRfoottextfont #1}\strut\par}\allowbreak}
8689 \bidi@ensure@newcommand{\@sevencolRTLfootfmt}[1]{%
8690 \@preamsevenfmt
8691 {\footfootmark\strut {\RTLfoottextfont #1}\strut\par}\allowbreak}
8692 \bidi@ensure@newcommand{\@mpsevencolfootnotetext}[1]{\if@RTL@footnote\@RTLtrue\else\@RTLfalse\fi%
8693 \global\setbox\@mpfootinsv@r\vbox{%
8694 \unvbox\@mpfootinsv@r
8695 \def\baselinestretch{\m@m@footnote@spacing}%
8696 \reset@font\foottextfont
8697 \hsize\columnwidth \@parboxrestore
8698 \protected@edef\@currentlabel{%
8699 \csname p@mpfootnote\endcsname\@thefnmark}%
8700 \color@begingroup
8701 \@sevencolfootfmt{#1}%
8702 \color@endgroup}%
8703 \m@mmf@prepare}
8704 \bidi@ensure@newcommand{\@mpsevencolLTRfootnotetext}[1]{\@RTLfalse%
8705 \global\setbox\@mpfootinsv@r\vbox{%
```
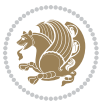

```
8706 \unvbox\@mpfootinsv@r
8707 \def\baselinestretch{\m@m@footnote@spacing}%
8708 \reset@font\LTRfoottextfont
8709 \hsize\columnwidth \@parboxrestore
8710 \if@RTLcolumnfootnotes\beginL\fi
8711 \protected@edef\@currentlabel{%
8712 \csname p@mpfootnote\endcsname\@thefnmark}%
8713 \color@begingroup
8714 \@sevencolLTRfootfmt{#1}%
8715 \color@endgroup}%
8716 \m@mmf@prepare}
8717 \bidi@ensure@newcommand{\@mpsevencolRTLfootnotetext}[1]{\@RTLtrue%
8718 \global\setbox\@mpfootinsv@r\vbox{%
8719 \unvbox\@mpfootinsv@r
8720 \def\baselinestretch{\m@m@footnote@spacing}%
8721 \reset@font\RTLfoottextfont
8722 \hsize\columnwidth \@parboxrestore
8723 \protected@edef\@currentlabel{%
8724 \csname p@mpfootnote\endcsname\@thefnmark}%
8725 \color@begingroup
8726 \@sevencolRTLfootfmt{#1}%
8727 \color@endgroup}%
8728 \m@mmf@prepare}
8729 \bidi@ensure@newcommand{\sevencolumnfootstyle}[1]{%
8730 \m@make@sevencolfootnotetext{#1}%
8731 \m@make@mpsevencolfootnotetext{#1}%
8732 \m@make@sevencolfootfmt{#1}%
8733 \m@make@sevencol@footgroup{#1}%
8734 \m@make@mpsevencol@footgroup{#1}%
8735 \m@make@footstart{#1}%
8736 \bidi@namelongdef{@footnotetext#1}##1{%
8737 \@nameuse{@sevencolfootnotetext#1}{##1}}%
8738 \bidi@namelongdef{@mpfootnotetext#1}##1{%
8739 \@nameuse{@mpsevencolfootnotetext#1}{##1}}%
8740 \@namedef{@footgroup#1}{\@nameuse{@sevencol@footgroup#1}}%
8741 \@namedef{mp@footgroup#1}{\@nameuse{@mpsevencol@footgroup#1}}%
8742 \expandafter\dimen\csname footins#1\endcsname=2\footinsdim
8743 \expandafter\count\csname footins#1\endcsname=500\relax}
8744 \bidi@ensure@newcommand{\m@make@sevencolfootnotetext}[1]{%
8745 \bidi@namelongdef{@sevencolfootnotetext#1}##1{%
8746 \insert\@nameuse{footins#1}{%
8747 \def\baselinestretch{\m@m@footnote@spacing}%
8748 \reset@font\@nameuse{foottextfont#1}%
8749 \@preamfntext
8750 \protected@edef\@currentlabel{%
8751 \csname p@footnote#1\endcsname \@nameuse{@thefnmark#1}}%
8752 \color@begingroup
8753 \@nameuse{@sevencolfootfmt#1}{##1}%
8754 \color@endgroup}%
8755 \m@mmf@prepare}}
```
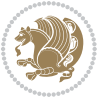

```
8756 \bidi@ensure@newcommand{\m@make@mpsevencolfootnotetext}[1]{%
8757 \bidi@namelongdef{@mpsevencolfootnotetext#1}##1{%
8758 \global\setbox\@nameuse{@mpfootins#1}\vbox{%
8759 \unvbox\@nameuse{@mpfootins#1}
8760 \def\baselinestretch{\m@m@footnote@spacing}%
8761 \reset@font\@nameuse{foottextfont#1}%
8762 \hsize\columnwidth \@parboxrestore
8763 \protected@edef\@currentlabel{%
8764 \csname p@mpfootnote#1\endcsname\@nameuse{@thefnmark#1}}%
8765 \color@begingroup
8766 \@nameuse{@sevencolfootfmt#1}{##1}%
8767 \color@endgroup}\m@mmf@prepare}}
8768 \bidi@ensure@newcommand{\m@make@sevencolfootfmt}[1]{%
8769 \@namedef{@sevencolfootfmt#1}##1{%
8770 \@preamsevenfmt
8771 {\@nameuse{footfootmark#1}\strut
8772 {\@nameuse{foottextfont#1}##1}\strut\par}\allowbreak}}
8773 \bidi@ensure@newcommand{\m@make@sevencol@footgroup}[1]{%
8774 \@namedef{@sevencol@footgroup#1}{{%
8775 \@nameuse{foottextfont#1} \splittopskip=\ht\strutbox
8776 \m@mrigidbalance{\@nameuse{footins#1}}{7}{\splittopskip}}}}
8777 \bidi@ensure@newcommand{\m@make@mpsevencol@footgroup}[1]{%
8778 \@namedef{@mpsevencol@footgroup#1}{{%
8779 \@nameuse{foottextfont#1} \splittopskip=\ht\strutbox
8780 \m@mrigidbalance{\@nameuse{@mpfootins#1}}{7}{\splittopskip}}}}
8781 \bidi@ensure@newcommand{\eightcolumnfootnotes}{%
8782 \@namedef{foottextfontv@r}{\foottextfont}% % [RS]
8783 \let\@footnotetext\@eightcolfootnotetext
8784 \let\@LTRfootnotetext\@eightcolLTRfootnotetext
8785 \let\@RTLfootnotetext\@eightcolRTLfootnotetext
8786 \dimen\footinsv@r=8\footinsdim
8787 \count\footinsv@r=125\relax
8788 \m@make@eightcol@footgroup{v@r}%
8789 \let\@footgroupv@r\@eightcol@footgroupv@r
8790 \let\@mpfootnotetext\@mpeightcolfootnotetext
8791 \let\@mpLTRfootnotetext\@mpeightcolLTRfootnotetext
8792 \let\@mpRTLfootnotetext\@mpeightcolRTLfootnotetext
8793 \m@make@mpeightcol@footgroup{v@r}%
8794 \let\mp@footgroupv@r\@mpeightcol@footgroupv@r}
8795 \bidi@ensure@newcommand{\@eightcolfootnotetext}[1]{\insert\footinsv@r{\if@RTL@footnote\@RTLtr
8796 \def\baselinestretch{\m@m@footnote@spacing}%
8797 \reset@font\foottextfont
8798 \@preamfntext
8799 \protected@edef\@currentlabel{%
8800 \csname p@footnote\endcsname\@thefnmark}%
8801 \color@begingroup
8802 \@eightcolfootfmt{#1}%
8803 \color@endgroup}%
8804 \m@mmf@prepare}
```
8805\bidi@ensure@newcommand{\@eightcolLTRfootnotetext}[1]{\insert\footinsv@r{\if@RTLcolumnfootnot

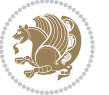

```
8806 \def\baselinestretch{\m@m@footnote@spacing}%
8807 \reset@font\LTRfoottextfont
8808 \@preamfntext
8809 \protected@edef\@currentlabel{%
8810 \csname p@footnote\endcsname\@thefnmark}%
8811 \color@begingroup
8812 \@eightcolLTRfootfmt{#1}%
8813 \color@endgroup}%
8814 \m@mmf@prepare}
8815 \bidi@ensure@newcommand{\@eightcolRTLfootnotetext}[1]{\insert\footinsv@r{\@RTLtrue%
8816 \def\baselinestretch{\m@m@footnote@spacing}%
8817 \reset@font\RTLfoottextfont
8818 \@preamfntext
8819 \protected@edef\@currentlabel{%
8820 \csname p@footnote\endcsname\@thefnmark}%
8821 \color@begingroup
8822 \@eightcolRTLfootfmt{#1}%
8823 \color@endgroup}%
8824 \m@mmf@prepare}
8825 \bidi@ensure@newcommand{\@preameightfmt}{%
8826 \hsize .125\hsize
8827 \parindent=\z@
8828 \tolerance=5000\relax
8829 \leavevmode}
8830 \bidi@ensure@newcommand{\@eightcolfootfmt}[1]{%
8831 \@preameightfmt
8832 {\footfootmark\strut {\foottextfont #1}\strut\par}\allowbreak}
8833 \bidi@ensure@newcommand{\@eightcolLTRfootfmt}[1]{%
8834 \@preameightfmt
8835 {\footfootmark\strut {\LTRfoottextfont #1}\strut\par}\allowbreak}
8836 \bidi@ensure@newcommand{\@eightcolRTLfootfmt}[1]{%
8837 \@preameightfmt
8838 {\footfootmark\strut {\RTLfoottextfont #1}\strut\par}\allowbreak}
8839 \bidi@ensure@newcommand{\@mpeightcolfootnotetext}[1]{%
8840 \global\setbox\@mpfootinsv@r\vbox{\if@RTL@footnote\@RTLtrue\else\@RTLfalse\fi%
8841 \unvbox\@mpfootinsv@r
8842 \def\baselinestretch{\m@m@footnote@spacing}%
8843 \reset@font\foottextfont
8844 \hsize\columnwidth \@parboxrestore
8845 \protected@edef\@currentlabel{%
8846 \csname p@mpfootnote\endcsname\@thefnmark}%
8847 \color@begingroup
8848 \@eightcolfootfmt{#1}%
8849 \color@endgroup}%
8850 \m@mmf@prepare}
8851 \bidi@ensure@newcommand{\@mpeightcolLTRfootnotetext}[1]{%
8852 \global\setbox\@mpfootinsv@r\vbox{\@RTLfalse%
8853 \unvbox\@mpfootinsv@r
88<sub>54</sub> \def\baselinestretch{\m@m@footnote@spacing}%
```

```
8855 \reset@font\LTRfoottextfont
```
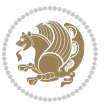

```
8856 \hsize\columnwidth \@parboxrestore
8857 \if@RTLcolumnfootnotes\beginL\fi
8858 \protected@edef\@currentlabel{%
88<sub>59</sub> \csname p@mpfootnote\endcsname\@thefnmark}%
8860 \color@begingroup
8861 \@eightcolLTRfootfmt{#1}%
8862 \color@endgroup}%
8863 \m@mmf@prepare}
8864 \bidi@ensure@newcommand{\@mpeightcolRTLfootnotetext}[1]{%
8865 \global\setbox\@mpfootinsv@r\vbox{\@RTLtrue%
8866 \unvbox\@mpfootinsv@r
8867 \def\baselinestretch{\m@m@footnote@spacing}%
8868 \reset@font\RTLfoottextfont
8869 \hsize\columnwidth \@parboxrestore
8870 \protected@edef\@currentlabel{%
8871 \csname p@mpfootnote\endcsname\@thefnmark}%
8872 \color@begingroup
8873 \@eightcolRTLfootfmt{#1}%
8874 \color@endgroup}%
8875 \m@mmf@prepare}
8876 \bidi@ensure@newcommand{\eightcolumnfootstyle}[1]{%
8877 \m@make@eightcolfootnotetext{#1}%
8878 \m@make@mpeightcolfootnotetext{#1}%
8879 \m@make@eightcolfootfmt{#1}%
8880 \m@make@eightcol@footgroup{#1}%
8881 \m@make@mpeightcol@footgroup{#1}%
8882 \m@make@footstart{#1}%
8883 \bidi@namelongdef{@footnotetext#1}##1{%
8884 \@nameuse{@eightcolfootnotetext#1}{##1}}%
8885 \bidi@namelongdef{@mpfootnotetext#1}##1{%
8886 \@nameuse{@mpeightcolfootnotetext#1}{##1}}%
8887 \@namedef{@footgroup#1}{\@nameuse{@eightcol@footgroup#1}}%
8888 \@namedef{mp@footgroup#1}{\@nameuse{@mpeightcol@footgroup#1}}%
8889 \expandafter\dimen\csname footins#1\endcsname=2\footinsdim
8800 \expandafter\count\csname footins#1\endcsname=500\relax}
8891 \bidi@ensure@newcommand{\m@make@eightcolfootnotetext}[1]{%
8892 \bidi@namelongdef{@eightcolfootnotetext#1}##1{%
8893 \insert\@nameuse{footins#1}{%
8894 \def\baselinestretch{\m@m@footnote@spacing}%
8895 \reset@font\@nameuse{foottextfont#1}%
8896 \@preamfntext
8897 \protected@edef\@currentlabel{%
8898 \csname p@footnote#1\endcsname \@nameuse{@thefnmark#1}}%
8899 \color@begingroup
8900 \@nameuse{@eightcolfootfmt#1}{##1}%
8901 \color@endgroup}%
8902 \m@mmf@prepare}}
8903 \bidi@ensure@newcommand{\m@make@mpeightcolfootnotetext}[1]{%
8904 \bidi@namelongdef{@mpeightcolfootnotetext#1}##1{%
8905 \global\setbox\@nameuse{@mpfootins#1}\vbox{%
```
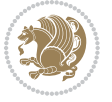

```
8906 \unvbox\@nameuse{@mpfootins#1}
8907 \def\baselinestretch{\m@m@footnote@spacing}%
8908 \reset@font\@nameuse{foottextfont#1}%
8909 \hsize\columnwidth \@parboxrestore
8910 \protected@edef\@currentlabel{%
8911 \csname p@mpfootnote#1\endcsname\@nameuse{@thefnmark#1}}%
8912 \color@begingroup
8913 \@nameuse{@eightcolfootfmt#1}{##1}%
8914 \color@endgroup}\m@mmf@prepare}}
8915 \bidi@ensure@newcommand{\m@make@eightcolfootfmt}[1]{%
8916 \@namedef{@eightcolfootfmt#1}##1{%
8917 \@preameightfmt
8918 {\@nameuse{footfootmark#1}\strut
8<sub>919</sub> {\@nameuse{foottextfont#1}##1}\strut\par}\allowbreak}}
8920 \bidi@ensure@newcommand{\m@make@eightcol@footgroup}[1]{%
8921 \@namedef{@eightcol@footgroup#1}{{%
8922 \@nameuse{foottextfont#1} \splittopskip=\ht\strutbox
8923 \m@mrigidbalance{\@nameuse{footins#1}}{8}{\splittopskip}}}}
8924 \bidi@ensure@newcommand{\m@make@mpeightcol@footgroup}[1]{%
8925 \@namedef{@mpeightcol@footgroup#1}{{%
8926 \@nameuse{foottextfont#1} \splittopskip=\ht\strutbox
8927 \m@mrigidbalance{\@nameuse{@mpfootins#1}}{8}{\splittopskip}}}}
8928 \bidi@ensure@newcommand{\ninecolumnfootnotes}{%
8929 \@namedef{foottextfontv@r}{\foottextfont}% % [RS]
8930 \let\@footnotetext\@ninecolfootnotetext
8931 \let\@LTRfootnotetext\@ninecolLTRfootnotetext
8932 \let\@RTLfootnotetext\@ninecolRTLfootnotetext
8933 \dimen\footinsv@r=9\footinsdim
8934 \count\footinsv@r=111\relax
8935 \m@make@ninecol@footgroup{v@r}%
8936 \let\@footgroupv@r\@ninecol@footgroupv@r
8937 \let\@mpfootnotetext\@mpninecolfootnotetext
8938 \let\@mpLTRfootnotetext\@mpninecolLTRfootnotetext
8939 \let\@mpRTLfootnotetext\@mpninecolRTLfootnotetext
8940 \m@make@mpninecol@footgroup{v@r}%
8941 \let\mp@footgroupv@r\@mpninecol@footgroupv@r}
8942 \bidi@ensure@newcommand{\@ninecolfootnotetext}[1]{\insert\footinsv@r{\if@RTL@footnote\@RTLtru
8943 \def\baselinestretch{\m@m@footnote@spacing}%
8944 \reset@font\foottextfont
8945 \@preamfntext
8946 \protected@edef\@currentlabel{%
8947 \csname p@footnote\endcsname\@thefnmark}%
8948 \color@begingroup
8949 \@ninecolfootfmt{#1}%
8950 \color@endgroup}%
8951 \m@mmf@prepare}
8952\bidi@ensure@newcommand{\@ninecolLTRfootnotetext}[1]{\insert\footinsv@r{\if@RTLcolumnfootnote
8953 \def\baselinestretch{\m@m@footnote@spacing}%
8954 \reset@font\LTRfoottextfont
8955 \@preamfntext
```

```
bidi implementation 209
```
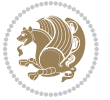

```
8956 \protected@edef\@currentlabel{%
8957 \csname p@footnote\endcsname\@thefnmark}%
8958 \color@begingroup
8959 \@ninecolLTRfootfmt{#1}%
8960 \color@endgroup}%
8961 \m@mmf@prepare}
8962 \bidi@ensure@newcommand{\@ninecolRTLfootnotetext}[1]{\insert\footinsv@r{\@RTLtrue%
8963 \def\baselinestretch{\m@m@footnote@spacing}%
8964 \reset@font\RTLfoottextfont
8965 \@preamfntext
8966 \protected@edef\@currentlabel{%
8967 \csname p@footnote\endcsname\@thefnmark}%
8968 \color@begingroup
8969 \@ninecolRTLfootfmt{#1}%
8970 \color@endgroup}%
8971 \m@mmf@prepare}
8972 \bidi@ensure@newcommand{\@preamninefmt}{%
8973 \hsize .1\hsize
8974 \parindent=\z@
8975 \tolerance=5000\relax
8976 \leavevmode}
8977 \bidi@ensure@newcommand{\@ninecolfootfmt}[1]{%
8978 \@preamninefmt
8979 {\footfootmark\strut {\foottextfont #1}\strut\par}\allowbreak}
8980 \bidi@ensure@newcommand{\@ninecolLTRfootfmt}[1]{%
8981 \@preamninefmt
8982 {\footfootmark\strut {\LTRfoottextfont #1}\strut\par}\allowbreak}
8983 \bidi@ensure@newcommand{\@ninecolRTLfootfmt}[1]{%
8984 \@preamninefmt
8985 {\footfootmark\strut {\RTLfoottextfont #1}\strut\par}\allowbreak}
8986 \bidi@ensure@newcommand{\@mpninecolfootnotetext}[1]{%
8987 \global\setbox\@mpfootinsv@r\vbox{\if@RTL@footnote\@RTLtrue\else\@RTLfalse\fi%
8988 \unvbox\@mpfootinsv@r
8989 \def\baselinestretch{\m@m@footnote@spacing}%
8990 \reset@font\foottextfont
8991 \hsize\columnwidth \@parboxrestore
8992 \protected@edef\@currentlabel{%
8993 \csname p@mpfootnote\endcsname\@thefnmark}%
8994 \color@begingroup
8995 \@ninecolfootfmt{#1}%
8996 \color@endgroup}%
8997 \m@mmf@prepare}
8998 \bidi@ensure@newcommand{\@mpninecolLTRfootnotetext}[1]{%
8999 \global\setbox\@mpfootinsv@r\vbox{\@RTLfalse%
9000 \unvbox\@mpfootinsv@r
9001 \def\baselinestretch{\m@m@footnote@spacing}%
9002 \reset@font\LTRfoottextfont
9003 \hsize\columnwidth \@parboxrestore
9004 \if@RTLcolumnfootnotes\beginL\fi
9005 \protected@edef\@currentlabel{%
```
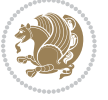

```
9006 \csname p@mpfootnote\endcsname\@thefnmark}%
9007 \color@begingroup
9008 \@ninecolLTRfootfmt{#1}%
9009 \color@endgroup}%
9010 \m@mmf@prepare}
9011 \bidi@ensure@newcommand{\@mpninecolRTLfootnotetext}[1]{%
9012 \global\setbox\@mpfootinsv@r\vbox{\@RTLtrue%
9013 \unvbox\@mpfootinsv@r
9014 \def\baselinestretch{\m@m@footnote@spacing}%
9015 \reset@font\RTLfoottextfont
9016 \hsize\columnwidth \@parboxrestore
9017 \protected@edef\@currentlabel{%
9018 \csname p@mpfootnote\endcsname\@thefnmark}%
9019 \color@begingroup
9020 \@ninecolRTLfootfmt{#1}%
9021 \color@endgroup}%
9022 \m@mmf@prepare}
9023 \bidi@ensure@newcommand{\ninecolumnfootstyle}[1]{%
9024 \m@make@ninecolfootnotetext{#1}%
9025 \m@make@mpninecolfootnotetext{#1}%
9026 \m@make@ninecolfootfmt{#1}%
9027 \m@make@ninecol@footgroup{#1}%
9028 \m@make@mpninecol@footgroup{#1}%
9029 \m@make@footstart{#1}%
9030 \bidi@namelongdef{@footnotetext#1}##1{%
9031 \@nameuse{@ninecolfootnotetext#1}{##1}}%
9032 \bidi@namelongdef{@mpfootnotetext#1}##1{%
9033 \@nameuse{@mpninecolfootnotetext#1}{##1}}%
9034 \@namedef{@footgroup#1}{\@nameuse{@ninecol@footgroup#1}}%
9035 \@namedef{mp@footgroup#1}{\@nameuse{@mpninecol@footgroup#1}}%
9036 \expandafter\dimen\csname footins#1\endcsname=2\footinsdim
9037 \expandafter\count\csname footins#1\endcsname=500\relax}
9038 \bidi@ensure@newcommand{\m@make@ninecolfootnotetext}[1]{%
9039 \bidi@namelongdef{@ninecolfootnotetext#1}##1{%
9040 \insert\@nameuse{footins#1}{%
9041 \def\baselinestretch{\m@m@footnote@spacing}%
9042 \reset@font\@nameuse{foottextfont#1}%
9043 \@preamfntext
9044 \protected@edef\@currentlabel{%
9045 \csname p@footnote#1\endcsname \@nameuse{@thefnmark#1}}%
9046 \color@begingroup
9047 \@nameuse{@ninecolfootfmt#1}{##1}%
9048 \color@endgroup}%
9049 \m@mmf@prepare}}
9050 \bidi@ensure@newcommand{\m@make@mpninecolfootnotetext}[1]{%
9051 \bidi@namelongdef{@mpninecolfootnotetext#1}##1{%
9052 \global\setbox\@nameuse{@mpfootins#1}\vbox{%
9053 \unvbox\@nameuse{@mpfootins#1}
9054 \def\baselinestretch{\m@m@footnote@spacing}%
9055 \reset@font\@nameuse{foottextfont#1}%
```
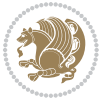

```
9056 \hsize\columnwidth \@parboxrestore
9057 \protected@edef\@currentlabel{%
9058 \csname p@mpfootnote#1\endcsname\@nameuse{@thefnmark#1}}%
9059 \color@begingroup
9060 \@nameuse{@ninecolfootfmt#1}{##1}%
9061 \color@endgroup}\m@mmf@prepare}}
9062 \bidi@ensure@newcommand{\m@make@ninecolfootfmt}[1]{%
9063 \@namedef{@ninecolfootfmt#1}##1{%
9064 \@preamninefmt
9065 {\@nameuse{footfootmark#1}\strut
9066 {\@nameuse{foottextfont#1}##1}\strut\par}\allowbreak}}
9067 \bidi@ensure@newcommand{\m@make@ninecol@footgroup}[1]{%
9068 \@namedef{@ninecol@footgroup#1}{{%
9069 \@nameuse{foottextfont#1} \splittopskip=\ht\strutbox
9070 \m@mrigidbalance{\@nameuse{footins#1}}{9}{\splittopskip}}}}
9071 \bidi@ensure@newcommand{\m@make@mpninecol@footgroup}[1]{%
9072 \@namedef{@mpninecol@footgroup#1}{{%
9073 \@nameuse{foottextfont#1} \splittopskip=\ht\strutbox
9074 \m@mrigidbalance{\@nameuse{@mpfootins#1}}{9}{\splittopskip}}}}
9075 \bidi@ensure@newcommand{\tencolumnfootnotes}{%
9076 \@namedef{foottextfontv@r}{\foottextfont}% % [RS]
9077 \let\@footnotetext\@tencolfootnotetext
9078 \let\@LTRfootnotetext\@tencolLTRfootnotetext
9079 \let\@RTLfootnotetext\@tencolRTLfootnotetext
9080 \dimen\footinsv@r=10\footinsdim
9081 \count\footinsv@r=100\relax
9082 \m@make@tencol@footgroup{v@r}%
9083 \let\@footgroupv@r\@tencol@footgroupv@r
9084 \let\@mpfootnotetext\@mptencolfootnotetext
9085 \let\@mpLTRfootnotetext\@mptencolLTRfootnotetext
9086 \let\@mpRTLfootnotetext\@mptencolRTLfootnotetext
9087 \m@make@mptencol@footgroup{v@r}%
9088 \let\mp@footgroupv@r\@mptencol@footgroupv@r}
0080\bidi@ensure@newcommand{\@tencolfootnotetext}[1]{\insert\footinsv@r{\if@RTL@footnote\@RTLtrue
9090 \def\baselinestretch{\m@m@footnote@spacing}%
9091 \reset@font\foottextfont
9092 \@preamfntext
9093 \protected@edef\@currentlabel{%
9094 \csname p@footnote\endcsname\@thefnmark}%
9095 \color@begingroup
9096 \@tencolfootfmt{#1}%
9097 \color@endgroup}%
9098 \m@mmf@prepare}
9099 \bidi@ensure@newcommand{\@tencolLTRfootnotetext}[1]{\insert\footinsv@r{\if@RTLcolumnfootnotes
9100 \def\baselinestretch{\m@m@footnote@spacing}%
9101 \reset@font\LTRfoottextfont
9102 \@preamfntext
9103 \protected@edef\@currentlabel{%
9104 \csname p@footnote\endcsname\@thefnmark}%
9105 \color@begingroup
```

```
bidi implementation 212
```
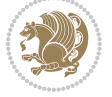

```
9106 \@tencolLTRfootfmt{#1}%
9107 \color@endgroup}%
9108 \m@mmf@prepare}
9109 \bidi@ensure@newcommand{\@tencolRTLfootnotetext}[1]{\insert\footinsv@r{\@RTLtrue%
9110 \def\baselinestretch{\m@m@footnote@spacing}%
9111 \reset@font\RTLfoottextfont
9112 \@preamfntext
9113 \protected@edef\@currentlabel{%
9114 \csname p@footnote\endcsname\@thefnmark}%
9115 \color@begingroup
9116 \@tencolRTLfootfmt{#1}%
9117 \color@endgroup}%
9118 \m@mmf@prepare}
9119 \bidi@ensure@newcommand{\@preamtenfmt}{%
9120 \hsize .1\hsize
9121 \parindent=\z@
9122 \tolerance=5000\relax
9123 \leavevmode}
9124 \bidi@ensure@newcommand{\@tencolfootfmt}[1]{%
9125 \@preamtenfmt
9126 {\footfootmark\strut {\foottextfont #1}\strut\par}\allowbreak}
9127 \bidi@ensure@newcommand{\@tencolLTRfootfmt}[1]{%
9128 \@preamtenfmt
9129 {\footfootmark\strut {\LTRfoottextfont #1}\strut\par}\allowbreak}
9130 \bidi@ensure@newcommand{\@tencolRTLfootfmt}[1]{%
9131 \@preamtenfmt
9132 {\footfootmark\strut {\RTLfoottextfont #1}\strut\par}\allowbreak}
9133 \bidi@ensure@newcommand{\@mptencolfootnotetext}[1]{%
9134 \global\setbox\@mpfootinsv@r\vbox{\if@RTL@footnote\@RTLtrue\else\@RTLfalse\fi%
9135 \unvbox\@mpfootinsv@r
9136 \def\baselinestretch{\m@m@footnote@spacing}%
9137 \reset@font\foottextfont
9138 \hsize\columnwidth \@parboxrestore
9139 \protected@edef\@currentlabel{%
9140 \csname p@mpfootnote\endcsname\@thefnmark}%
9141 \color@begingroup
9142 \@tencolfootfmt{#1}%
9143 \color@endgroup}%
9144 \m@mmf@prepare}
9145 \bidi@ensure@newcommand{\@mptencolLTRfootnotetext}[1]{%
9146 \global\setbox\@mpfootinsv@r\vbox{\@RTLfalse%
9147 \unvbox\@mpfootinsv@r
9148 \def\baselinestretch{\m@m@footnote@spacing}%
9149 \reset@font\LTRfoottextfont
9150 \hsize\columnwidth \@parboxrestore
9151 \if@RTLcolumnfootnotes\beginL\fi
9152 \protected@edef\@currentlabel{%
9153 \csname p@mpfootnote\endcsname\@thefnmark}%
9154 \color@begingroup
```

```
9155 \@tencolLTRfootfmt{#1}%
```
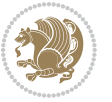

```
9156 \color@endgroup}%
0157 \m@mmf@prepare}
9158 \bidi@ensure@newcommand{\@mptencolRTLfootnotetext}[1]{%
9159 \global\setbox\@mpfootinsv@r\vbox{\@RTLtrue%
9160 \unvbox\@mpfootinsv@r
9161 \def\baselinestretch{\m@m@footnote@spacing}%
9162 \reset@font\RTLfoottextfont
9163 \hsize\columnwidth \@parboxrestore
9164 \protected@edef\@currentlabel{%
9165 \csname p@mpfootnote\endcsname\@thefnmark}%
9166 \color@begingroup
9167 \@tencolRTLfootfmt{#1}%
9168 \color@endgroup}%
9169 \m@mmf@prepare}
9170 \bidi@ensure@newcommand{\tencolumnfootstyle}[1]{%
9171 \m@make@tencolfootnotetext{#1}%
9172 \m@make@mptencolfootnotetext{#1}%
9173 \m@make@tencolfootfmt{#1}%
9174 \m@make@tencol@footgroup{#1}%
9175 \m@make@mptencol@footgroup{#1}%
9176 \m@make@footstart{#1}%
9177 \bidi@namelongdef{@footnotetext#1}##1{%
9178 \@nameuse{@tencolfootnotetext#1}{##1}}%
9179 \bidi@namelongdef{@mpfootnotetext#1}##1{%
9180 \@nameuse{@mptencolfootnotetext#1}{##1}}%
9181 \@namedef{@footgroup#1}{\@nameuse{@tencol@footgroup#1}}%
9182 \@namedef{mp@footgroup#1}{\@nameuse{@mptencol@footgroup#1}}%
9183 \expandafter\dimen\csname footins#1\endcsname=2\footinsdim
9184 \expandafter\count\csname footins#1\endcsname=500\relax}
9185 \bidi@ensure@newcommand{\m@make@tencolfootnotetext}[1]{%
9186 \bidi@namelongdef{@tencolfootnotetext#1}##1{%
9187 \insert\@nameuse{footins#1}{%
9188 \def\baselinestretch{\m@m@footnote@spacing}%
9189 \reset@font\@nameuse{foottextfont#1}%
9190 \@preamfntext
9191 \protected@edef\@currentlabel{%
9192 \csname p@footnote#1\endcsname \@nameuse{@thefnmark#1}}%
9193 \color@begingroup
9194 \@nameuse{@tencolfootfmt#1}{##1}%
9195 \color@endgroup}%
9196 \m@mmf@prepare}}
9197 \bidi@ensure@newcommand{\m@make@mptencolfootnotetext}[1]{%
9198 \bidi@namelongdef{@mptencolfootnotetext#1}##1{%
9199 \global\setbox\@nameuse{@mpfootins#1}\vbox{%
9200 \unvbox\@nameuse{@mpfootins#1}
9201 \def\baselinestretch{\m@m@footnote@spacing}%
9202 \reset@font\@nameuse{foottextfont#1}%
9203 \hsize\columnwidth \@parboxrestore
9204 \protected@edef\@currentlabel{%
9205 \csname p@mpfootnote#1\endcsname\@nameuse{@thefnmark#1}}%
```
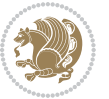

```
9206 \color@begingroup
9207 \@nameuse{@tencolfootfmt#1}{##1}%
9208 \color@endgroup}\m@mmf@prepare}}
9209 \bidi@ensure@newcommand{\m@make@tencolfootfmt}[1]{%
9210 \@namedef{@tencolfootfmt#1}##1{%
9211 \@preamtenfmt
9212 {\@nameuse{footfootmark#1}\strut
9213 {\@nameuse{foottextfont#1}##1}\strut\par}\allowbreak}}
9214 \bidi@ensure@newcommand{\m@make@tencol@footgroup}[1]{%
9215 \@namedef{@tencol@footgroup#1}{{%
9216 \@nameuse{foottextfont#1} \splittopskip=\ht\strutbox
9217 \m@mrigidbalance{\@nameuse{footins#1}}{10}{\splittopskip}}}}
9218 \bidi@ensure@newcommand{\m@make@mptencol@footgroup}[1]{%
9219 \@namedef{@mptencol@footgroup#1}{{%
9220 \@nameuse{foottextfont#1} \splittopskip=\ht\strutbox
9221 \m@mrigidbalance{\@nameuse{@mpfootins#1}}{10}{\splittopskip}}}}
9222 \bidi@ensure@newcommand{\m@munvxh}[1]{%
9223 \setbox0=\vbox{\unvbox#1%
9224 \global\setbox1=\lastbox}%
9225 \unhbox1
9226 \unskip
9227 \unskip
9228 \unpenalty
9229 \hskip\m@mipn@skip}
9230 \bidi@ensure@newcommand{\m@mungebox}{%
9231 \setbox0=\hbox{\m@munvxh0}%
9232 \dp0=\z@
9233 \ht0=\footfudgefactor\wd0
9234 \box0
9235 \penalty0}
9236 \newskip\m@mipn@skip
9237 \bidi@ensure@newcommand*{\m@minterparanoteglue}[1]{%
9238 {\foottextfont\global\m@mipn@skip=#1\relax}}
9239 \m@minterparanoteglue{1em plus.4em minus.4em}
9240 \@ifpackageloaded{multicol}{%
9241 \bidi@ensure@newcommand*{\m@mmakehboxofhboxes}{%
9242 \if@parafootRTL\@RTLtrue\else\@RTLfalse\fi%
9243 \hsize\textwidth%
9244 \setbox0=\hbox{}%
9245 \loop
9246 \unpenalty
9247 \setbox2=\lastbox
9248 \ifhbox2
9249 \setbox0=\hbox{\box2\unhbox0}
9250 \repeat}
9251 }{%
9252 \bidi@ensure@newcommand*{\m@mmakehboxofhboxes}{%
9253 \if@parafootRTL\@RTLtrue\else\@RTLfalse\fi%
9254 \setbox0=\hbox{}%
```

```
9255 \loop
```
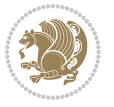
```
9256 \unpenalty
9257 \setbox2=\lastbox
9258 \ifhbox2
9259 \setbox0=\hbox{\box2\unhbox0}
9260 \repeat}}
9261 \bidi@ensure@newcommand*{\m@mremovehboxes}{\setbox0=\lastbox
9262 \ifhbox0{\m@mremovehboxes}\unhbox0 \fi}
9263 \bidi@ensure@newcommand*{\footfudgefiddle}{64}
9264 \bidi@ensure@newcommand{\paragraphfootnotes}{%
9265 \@namedef{foottextfontv@r}{\foottextfont}% % [RS]
9266 \let\@footnotetext\@parafootnotetext
9267 \let\@LTRfootnotetext\@paraLTRfootnotetext
9268 \let\@RTLfootnotetext\@paraRTLfootnotetext
9269 \dimen\footinsv@r=\footinsdim
9270 \count\footinsv@r=1000\relax
9271 \m@make@para@footgroup{v@r}%
9272 \let\@footgroupv@r\@para@footgroupv@r
9273 \let\@mpfootnotetext\@mpparafootnotetext
9274 \let\@mpLTRfootnotetext\@mpparaLTRfootnotetext
9275 \let\@mpRTLfootnotetext\@mpparaRTLfootnotetext
9276 \m@make@mppara@footgroup{v@r}%
9277 \let\mp@footgroupv@r\@mppara@footgroupv@r
9278 {\foottextfont
9279 \dimen0=\baselineskip
9280 \multiply\dimen0 by 1024
9281 \divide\dimen0 by \hsize \multiply\dimen0 by \footfudgefiddle
9282 \xdef\footfudgefactor{\expandafter\strip@pt\dimen0 }}}
9283 \bidi@ensure@newcommand{\@parafootnotetext}[1]{\insert\footinsv@r{\@RTLfalse
9284 \def\baselinestretch{\m@m@footnote@spacing}%
9285 \reset@font\foottextfont
9286 \@preamfntext
9287 \protected@edef\@currentlabel{%
9288 \csname p@footnote\endcsname\@thefnmark}%
9289 \setbox0=\vbox{\hsize=\maxdimen
9290 \color@begingroup
9291 \noindent \@parafootfmt{\if@RTL@footnote\beginR\else\beginL\fi#1\if@RTL@footnote\endR\else
9292 \color@endgroup}%
9293 \m@mungebox}\m@mmf@prepare}
9294 \bidi@ensure@newcommand{\@paraLTRfootnotetext}[1]{\insert\footinsv@r{\@RTLfalse
9295 \def\baselinestretch{\m@m@footnote@spacing}%
9296 \reset@font\LTRfoottextfont
9297 \@preamfntext
9298 \protected@edef\@currentlabel{%
9299 \csname p@footnote\endcsname\@thefnmark}%
9300 \setbox0=\vbox{\hsize=\maxdimen
9301 \color@begingroup
9302 \noindent \@paraLTRfootfmt{\beginL#1\endL}%
0303 \color@endgroup}%
9304 \m@mungebox}\m@mmf@prepare}
9305 \bidi@ensure@newcommand{\@paraRTLfootnotetext}[1]{\insert\footinsv@r{\@RTLfalse
```
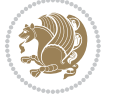

```
9306 \def\baselinestretch{\m@m@footnote@spacing}%
9307 \reset@font\RTLfoottextfont
9308 \@preamfntext
9309 \protected@edef\@currentlabel{%
9310 \csname p@footnote\endcsname\@thefnmark}%
9311 \setbox0=\vbox{\hsize=\maxdimen
9312 \color@begingroup
9313 \noindent \@paraRTLfootfmt{\beginR#1\endR}%
9314 \color@endgroup}%
9315 \m@mungebox}\m@mmf@prepare}
9316 \bidi@ensure@newcommand{\@parafootfmt}[1]{%
9317 \parindent=\z@
9318 \parfillskip=0pt \@plus 1fil
9319 {\footfootmark\strut {\foottextfont #1}\penalty-10}}
9320 \bidi@ensure@newcommand{\@paraLTRfootfmt}[1]{%
9321 \parindent=\z@
9322 \parfillskip=0pt \@plus 1fil
9323 {\footfootmark\strut {\LTRfoottextfont #1}\penalty-10}}
9324 \bidi@ensure@newcommand{\@paraRTLfootfmt}[1]{%
9325 \parindent=\z@
9326 \parfillskip=0pt \@plus 1fil
9327 {\footfootmark\strut {\RTLfoottextfont #1}\penalty-10}}
9328 \bidi@ensure@newcommand{\@mpparafootnotetext}[1]{%
9329 \global\setbox\@mpfootinsv@r\vbox{\@RTLfalse%
9330 \unvbox\@mpfootinsv@r
9331 \def\baselinestretch{\m@m@footnote@spacing}%
9332 \reset@font\foottextfont
9333 \hsize\columnwidth \@parboxrestore
9334 \protected@edef\@currentlabel{%
9335 \csname p@mpfootnote\endcsname\@thefnmark}%
9336 \setbox0=\vbox{\hsize=\maxdimen
9337 \color@begingroup
9338 \noindent \@parafootfmt{\if@RTL@footnote\beginR\else\beginL\fi#1\if@RTL@footnote\endR\else
9339 \color@endgroup}%
9340 \m@mungebox}\m@mmf@prepare}
9341 \bidi@ensure@newcommand{\@mpparaLTRfootnotetext}[1]{%
9342 \global\setbox\@mpfootinsv@r\vbox{\@RTLfalse%
9343 \unvbox\@mpfootinsv@r
9344 \def\baselinestretch{\m@m@footnote@spacing}%
9345 \reset@font\LTRfoottextfont
9346 \hsize\columnwidth \@parboxrestore
9347 \protected@edef\@currentlabel{%
9348 \csname p@mpfootnote\endcsname\@thefnmark}%
9349 \setbox0=\vbox{\hsize=\maxdimen
9350 \color@begingroup
9351 \noindent \@paraLTRfootfmt{\beginL#1\endL}%
9352 \color@endgroup}%
9353 \m@mungebox}\m@mmf@prepare}
9354 \bidi@ensure@newcommand{\@mpparaRTLfootnotetext}[1]{%
9355 \global\setbox\@mpfootinsv@r\vbox{\@RTLfalse%
```
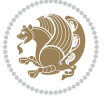

```
9356 \unvbox\@mpfootinsv@r
9357 \def\baselinestretch{\m@m@footnote@spacing}%
9358 \reset@font\RTLfoottextfont
9359 \hsize\columnwidth \@parboxrestore
9360 \protected@edef\@currentlabel{%
9361 \csname p@mpfootnote\endcsname\@thefnmark}%
9362 \setbox0=\vbox{\hsize=\maxdimen
9363 \color@begingroup
9364 \noindent \@paraRTLfootfmt{\beginR#1\endR}%
9365 \color@endgroup}%
9366 \m@mungebox}\m@mmf@prepare}
9367 \bidi@ensure@newcommand{\paragraphfootstyle}[1]{%
9368 \m@make@parafootnotetext{#1}%
9369 \m@make@mpparafootnotetext{#1}%
9370 \m@make@parafootfmt{#1}%
9371 \m@make@para@footgroup{#1}%
9372 \m@make@mppara@footgroup{#1}%
9373 \m@make@para@footstart{#1}%
9374 \bidi@namelongdef{@footnotetext#1}##1{%
9375 \@nameuse{@parafootnotetext#1}{##1}}%
9376 \bidi@namelongdef{@mpfootnotetext#1}##1{%
9377 \@nameuse{@mpparafootnotetext#1}{##1}}%
9378 \@namedef{@footgroup#1}{\@nameuse{@para@footgroup#1}}%
9379 \@namedef{mp@footgroup#1}{\@nameuse{@mppara@footgroup#1}}%
9380 \@namedef{@footstart#1}{\@nameuse{@para@footstart#1}}%
9381 \expandafter\dimen\csname footins#1\endcsname=\footinsdim
9382 \expandafter\count\csname footins#1\endcsname=1000\relax
9383 {\@nameuse{foottextfont#1}%
9384 \dimen0=\baselineskip
9385 \multiply\dimen0 by 1024
9386 \divide\dimen0 by \hsize \multiply\dimen0 by 64
9387 \xdef\footfudgefactor{\expandafter\strip@pt\dimen0 }}}
9388 \bidi@ensure@newcommand{\m@make@parafootnotetext}[1]{%
9389 \bidi@namelongdef{@parafootnotetext#1}##1{%
9390 \insert\@nameuse{footins#1}{
9391 \def\baselinestretch{\m@m@footnote@spacing}%
9392 \reset@font\@nameuse{foottextfont#1}%
9393 \@preamfntext
9394 \protected@edef\@currentlabel{%
9395 \csname p@footnote#1\endcsname \@nameuse{@thefnmark#1}}%
9396 \setbox0=\vbox{\hsize=\maxdimen
9397 \color@begingroup
9398 \noindent \@nameuse{@parafootfmt#1}{##1}%
9399 \color@endgroup}%
9400 \m@mungebox}\m@mmf@prepare}}
9401 \bidi@ensure@newcommand{\m@make@mpparafootnotetext}[1]{%
9402 \bidi@namelongdef{@mpparafootnotetext#1}##1{%
9403 \global\setbox\@nameuse{@mpfootins#1}\vbox{%
9404 \unvbox\@nameuse{@mpfootins#1}
```

```
9405 \def\baselinestretch{\m@m@footnote@spacing}%
```
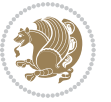

```
9406 \reset@font\@nameuse{foottextfont#1}%
9407 \hsize\columnwidth \@parboxrestore
9408 \protected@edef\@currentlabel{%
9409 \csname p@mpfootnote#1\endcsname\@nameuse{@thefnmark#1}}%
9410 \setbox0=\vbox{\hsize=\maxdimen
9411 \color@begingroup
9412 \noindent \@nameuse{@parafootfmt#1}{##1}%
9413 \color@endgroup}%
9414 \m@mungebox}\m@mmf@prepare}}
9415 \bidi@ensure@newcommand{\m@make@parafootfmt}[1]{%
9416 \bidi@namelongdef{@parafootfmt#1}##1{%
9417 \parindent=\z@
9418 \parfillskip=0pt \@plus 1fil
9419 {\@nameuse{footfootmark#1}\strut
9420 {\@nameuse{foottextfont#1}##1}\penalty-10}}}
9421 \bidi@ensure@newcommand{\m@make@para@footgroup}[1]{%
9422 \@namedef{@para@footgroup#1}{%
9423 \unvbox\@nameuse{footins#1}
9424 \m@mmakehboxofhboxes
9425 \setbox0=\hbox{\unhbox0 \m@mremovehboxes}%
9426 \@nameuse{foottextfont#1}%
9427 \noindent\unhbox0\par}}
9428 \bidi@ensure@newcommand{\m@make@mppara@footgroup}[1]{%
9429 \@namedef{@mppara@footgroup#1}{%
9430 \unvbox\@nameuse{@mpfootins#1}
9431 \m@mmakehboxofhboxes
9432 \setbox0=\hbox{\unhbox0 \m@mremovehboxes}%
9433 \@nameuse{foottextfont#1}%
9434 \noindent\unhbox0\par}}
9435 \bidi@ensure@newcommand{\m@make@para@footstart}[1]{%
9436 \@namedef{@para@footstart#1}{%
9437 \vskip\bigskipamount
9438 \leftskip=\z@
9439 \rightskip=\z@
9440 \parindent=\z@
9441 \vskip\skip\@nameuse{footins#1}%
9442 \footnoterule}}
9443 \bidi@ensure@newcommand*{\m@m@makecolfloats}{%
9444 \xdef\@freelist{\@freelist\@midlist}%
9445 \global\let\@midlist\@empty
9446 \@combinefloats}
9447 \bidi@ensure@newcommand*{\m@m@makecoltext}{%
9448 \ifvbox\@kludgeins
9449 \@makespecialcolbox
9450 \else
9451 \setbox\@outputbox \vbox to\@colht{%
9452 \Ctexttop
9453 \dimen@ \dp\@outputbox
9454 \unvbox \@outputbox
```

```
9455 \vskip -\dimen@
```
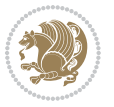

```
9456 \@textbottom}%
9457 \fi}
9458 \bidi@ensure@newcommand*{\m@m@makecolintro}{}
9459 \bidi@ensure@newcommand*{\m@mopfootnote}{\setbox\@outputbox \vbox{%
9460 \boxmaxdepth\@maxdepth
9461 \@tempdima\dp\@cclv
9462 \unvbox\@cclv
9463 \vskip-\@tempdima
9464 \vskip \skip\footins
9465 \color@begingroup
9466 \normalcolor
9467 \footnoterule
9468 \unvbox \footins
9469 \color@endgroup}}
9470 \bidi@ensure@newcommand*{\m@mopsidebar}{%
9471 \ifvoid\sideins\else
9472 \setbox\@outputbox \vbox{%
9473 \sidecontents
9474 \unvbox\@outputbox}
9475 \fi}
9476 \gdef\mem@makecol{%
9477 \m@m@makecolintro
9478 \ifvoid\footins
9479 \setbox\@outputbox \box\@cclv
9480 \else
9481 \m@mopfootnote
9482 \fi
9483 \m@mdoextrafeet
9484 \m@m@makecolfloats
9485 \m@mopsidebar
9486 \m@m@makecoltext
9487 \global \maxdepth \@maxdepth}
9488 \bidi@ensure@newcommand{\feetabovefloat}{\gdef\@makecol{\mem@makecol}}
9489 \feetabovefloat%
```
# **7.55 extreport-xetex-bidi.def**

```
9490 \ProvidesFile{extreport-xetex-bidi.def}[2010/07/25 v0.1 bidi adaptations for extreport class for
9491 \renewcommand*\l@part[2]{%
9492 \ifnum \c@tocdepth >-2\relax
9493 \addpenalty{-\@highpenalty}%
9494 \addvspace{2.25em \@plus\p@}%
9495 \begingroup
9496 \setlength\@tempdima{3em}%
9497 \parindent \z@ \if@RTL\leftskip\else\rightskip\fi \@pnumwidth
9498 \parfillskip -\@pnumwidth
9499 {\leavevmode
9500 \large \bfseries #1\hfil \hb@xt@\@pnumwidth{\hss #2}}\par
9501 \nobreak
9502 \global\@nobreaktrue
```
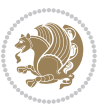

```
9503 \everypar{\global\@nobreakfalse\everypar{}}%
9504 \endgroup
9505 \fi}
9506 \renewcommand*\l@chapter[2]{%
9507 \ifnum \c@tocdepth >\m@ne
9508 \addpenalty{-\@highpenalty}%
9509 \vskip 1.0em \@plus\p@
9510 \setlength\@tempdima{1.5em}%
9511 \begingroup
9512 \parindent \z@ \if@RTL\leftskip\else\rightskip\fi \@pnumwidth
9513 \parfillskip -\@pnumwidth
9514 \leavevmode \bfseries
9515 \advance\if@RTL\rightskip\else\leftskip\fi\@tempdima
9516 \hskip -\if@RTL\rightskip\else\leftskip\fi
9517 #1\nobreak\hfil \nobreak\hb@xt@\@pnumwidth{\hss #2}\par
9518 \penalty\@highpenalty
9519 \endgroup
9520 \fi}
9521 \def\@makechapterhead#1{%
9522 \vspace*{50\p@}%
9523 {\parindent \z@ \if@RTL\raggedleft\else\raggedright\fi \normalfont
9524 \ifnum \c@secnumdepth >\m@ne
9525 \huge\bfseries \@chapapp\space \thechapter
9526 \par\nobreak
9527 \vskip 20\p@
9528 \fi
9529 \interlinepenalty\@M
9530 \Huge \bfseries #1\par\nobreak
9531 \vskip 40\p@
9532 }}
9533 \def\@makeschapterhead#1{%
9534 \vspace*{50\p@}%
9535 {\parindent \z@ \if@RTL\raggedleft\else\raggedright\fi
9536 \normalfont
9537 \interlinepenalty\@M
9538 \Huge \bfseries #1\par\nobreak
9539 \vskip 40\p@
9540 }}
9541 \renewcommand\left@footnoterule{%
9542 \kern-3\p@
9543 \hrule\@width.4\columnwidth
9544 \kern2.6\p@}
9545 \renewcommand\right@footnoterule{%
9546 \hbox to \columnwidth
9547 {\beginR \vbox{%
9548 \kern-3\p@
9549 \hrule\@width.4\columnwidth
0550 \kern2.6\p@}\hfil\endR}}
9551 \renewenvironment{thebibliography}[1]
9552 {\chapter*{\bibname
```
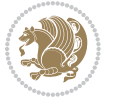

```
9553 \@mkboth{\MakeUppercase\bibname}{\MakeUppercase\bibname}}%
9554 \if@RTL\if@LTRbibitems\@RTLfalse\else\fi\else\if@RTLbibitems\@RTLtrue\else\fi\fi
9555 \list{\@biblabel{\@arabic\c@enumiv}}%
9556 {\settowidth\labelwidth{\@biblabel{#1}}%
9557 \leftmargin\labelwidth
9558 \advance\leftmargin\labelsep
9559 \@openbib@code
9560 \usecounter{enumiv}%
9561 \let\p@enumiv\@empty
9562 \renewcommand\theenumiv{\@arabic\c@enumiv}}%
9563 \sloppy\clubpenalty4000\widowpenalty4000%
9564 \sfcode`\.\@m}
9565 {\def\@noitemerr
9566 {\@latex@warning{Empty `thebibliography' environment}}%
9567 \endlist}
9568 \if@titlepage
9569 \renewcommand\maketitle{\begin{titlepage}%
9570 \let\footnotesize\small
9571 \let\right@footnoterule\relax
9572 \let\left@footnoterule\relax
9573 \let\textwidth@footnoterule\relax
9574 \let \footnote \thanks
9575 \null\vfil
9576 \vskip 60\p@
9577 \begin{center}%
9578 {\LARGE \@title \par}%
9579 \vskip 3em%
9580 {\large
9581 \lineskip .75em%
9582 \begin{tabular}[t]{c}%
9583 \@author
9584 \end{tabular}\par}%
9585 \vskip 1.5em%
9586 {\large \@date \par}% % Set date in \large size.
9587 \end{center}\par
9588 \@thanks
9589 \vfil\null
9590 \end{titlepage}%
9591 \setcounter{footnote}{0}%
9592 \global\let\thanks\relax
9593 \global\let\maketitle\relax
9594 \global\let\@thanks\@empty
9595 \global\let\@author\@empty
9596 \global\let\@date\@empty
9597 \global\let\@title\@empty
9598 \global\let\title\relax
9599 \global\let\author\relax
9600 \global\let\date\relax
9601 \global\let\and\relax
9602 }
```
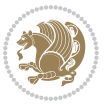

```
9603 \else
9604 \renewcommand\maketitle{\par
9605 \begingroup
9606 \renewcommand\thefootnote{\@fnsymbol\c@footnote}%
9607 \def\@makefnmark{\rlap{\@textsuperscript{\normalfont\@thefnmark}}}%
9608 \long\def\@makefntext##1{\parindent 1em\noindent
9609 \hb@xt@1.8em{%
9610 \hss\@textsuperscript{\normalfont\@thefnmark}}##1}%
9611 \if@twocolumn
9612 \ifnum \col@number=\@ne
9613 \@maketitle
9614 \else
9615 \twocolumn[\@maketitle]%
9616 \fi
9617 \else
9618 \newpage
9619 \global\@topnum\z@ % Prevents figures from going at top of page.
9620 \@maketitle
9621 \fi
9622 \thispagestyle{plain}\@thanks
9623 \endgroup
9624 \setcounter{footnote}{0}%
9625 \global\let\thanks\relax
9626 \global\let\maketitle\relax
9627 \global\let\@maketitle\relax
9628 \global\let\@thanks\@empty
9629 \global\let\@author\@empty
9630 \global\let\@date\@empty
9631 \global\let\@title\@empty
9632 \global\let\title\relax
9633 \global\let\author\relax
9634 \global\let\date\relax
9635 \global\let\and\relax
9636 }
9637 \def\@maketitle{%
9638 \newpage
9639 \null
9640 \vskip 2em%
9641 \begin{center}%
9642 \let \footnote \thanks
9643 {\LARGE \@title \par}%
9644 \vskip 1.5em%
9645 {\large
9646 \lineskip .5em%
9647 \begin{tabular}[t]{c}%
9648 \@author
9649 \end{tabular}\par}%
9650 \vskip 1em%
9651 {\large \@date}%
9652 \end{center}%
```
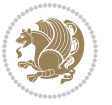

```
9653 \par
9654 \vskip 1.5em}
9655 \fi
9656 \renewcommand\thesection {\thechapter\@SepMark\@arabic\c@section}
9657 \renewcommand\thesubsection {\thesection\@SepMark\@arabic\c@subsection}
9658 \renewcommand\thesubsubsection{\thesubsection \@SepMark\@arabic\c@subsubsection}
9659 \renewcommand\theparagraph {\thesubsubsection\@SepMark\@arabic\c@paragraph}
9660 \renewcommand\thesubparagraph {\theparagraph\@SepMark\@arabic\c@subparagraph}
9661 \renewcommand\theequation{%
9662 \ifnum \c@chapter>\z@ \thechapter\@SepMark\fi\@arabic\c@equation}
9663 \renewcommand\thefigure{%
9664 \ifnum \c@chapter>\z@\thechapter\@SepMark\fi \@arabic\c@figure}
9665 \renewcommand\thetable{%
9666 \ifnum \c@chapter>\z@\thechapter\@SepMark\fi\@arabic\c@table}
```
# **7.56 fancybox-xetex-bidi.def**

```
9667 \ProvidesFile{fancybox-xetex-bidi.def}[2013/05/01 v0.1 bidi adaptations for fancybox package for
9668 \def\fancy@@oval#1#2#3{%
9669 \boxmaxdepth \maxdimen
9670 \@ovttrue \@ovbtrue \@ovltrue \@ovrtrue
9671 \@tfor\@tempa :=#3\do{\csname @ov\@tempa false\endcsname}%
9672 \@ovxx#1\relax
9673 \advance\@ovxx-\@wholewidth
9674 \@ovyy#2\relax
9675 \advance\@ovyy-\@wholewidth
9676 \@tempdimb \ifdim \@ovyy >\@ovxx \@ovxx\else \@ovyy \fi
9677 \advance\@tempdimb-2\p@
9678 \ifdim\@tempdimb>\the@cornersize\relax
9679 \@tempdimb=\the@cornersize
9680 \fi
9681 \@getcirc\@tempdimb
9682 \@ovro\ht\@tempboxa \@ovri\dp\@tempboxa
9683 \@ovdx\@ovxx \advance\@ovdx-\@tempdima \divide\@ovdx \tw@
9684 \@ovdy\@ovyy \advance\@ovdy-\@tempdima \divide\@ovdy \tw@
9685 \@circlefnt
9686 \setbox\@tempboxa\hbox{\beginL%
9687 \if@ovr \@ovvert32\kern -\@tempdima \fi
9688 \if@ovl \kern \@ovxx \@ovvert01\kern -\@tempdima \kern -\@ovxx \fi
9689 \if@ovt \@ovhorz \kern -\@ovxx \fi
9690 \if@ovb \raise \@ovyy \@ovhorz \fi\endL}%
9691 \advance\@ovdx\@ovro
9692 \advance\@ovdy\@ovro
9693 \advance\@ovxx\@wholewidth
9694 \wd\@tempboxa=\@ovxx
9695 \dp\@tempboxa=\z@}
```
## **7.57 fancyhdr-xetex-bidi.def**

9696 \ProvidesFile{fancyhdr-xetex-bidi.def}[2012/04/18 v0.4 bidi adaptations for fancyhdr package for \let\fnch@everypar\everypar%

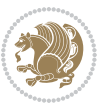

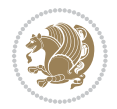

```
9709 \def\RTL@outputdblcol{%
9710 \if@firstcolumn
9711 \global\@firstcolumnfalse
9712 \global\setbox\@leftcolumn\copy\@outputbox
9713 \splitmaxdepth\maxdimen
9714 \vbadness\maxdimen
9715 \setbox\@outputbox\vsplit\@outputbox to\maxdimen
9716 \toks@\expandafter{\topmark}%
9717 \xdef\@firstcoltopmark{\the\toks@}%
9718 \toks@\expandafter{\splitfirstmark}%
9719 \xdef\@firstcolfirstmark{\the\toks@}%
9720 \ifx\@firstcolfirstmark\@empty
9721 \global\let\@setmarks\relax
9722 \else
9723 \gdef\@setmarks{%
9724 \let\firstmark\@firstcolfirstmark
9725 \let\topmark\@firstcoltopmark}%
0726 \fi
9727 \else \global\@firstcolumntrue
9728 \setbox\@outputbox \vbox {\hbox to\textwidth {%
9729 \hskip \columnwidth
9730 \hfil \vrule width\columnseprule \hfil
9731 \hbox to\columnwidth {\box\@leftcolumn \hss}%
9732 \hskip -\textwidth
9733 \hbox to\columnwidth{\box\@outputbox \hss}%
9734 \hskip \columnsep
9735 \hskip \columnwidth }}%
9736 \@combinedblfloats \@setmarks \@outputpage
9737 \begingroup \@dblfloatplacement \@startdblcolumn
9738 \@whilesw\if@fcolmade \fi
9739 {\@outputpage \@startdblcolumn }\endgroup
9740 \fi}
9741 \def\LTR@outputdblcol{%
9742 \if@firstcolumn
9743 \global\@firstcolumnfalse
9744 \global\setbox\@leftcolumn\copy\@outputbox
```
### **7.58 fix2col-xetex-bidi.def**

 $9706 \verb|\parbox[t]{\headwidth}{\centering\if@RTLmain\begin{rel}rel}p\\ \epsilon\end{rel}$  $\label{thm:main} $$$ 

9708 \ProvidesFile{fix2col-xetex-bidi.def}[2013/04/10 v0.3 bidi adaptations for fix2col package for X

 \@fancyvbox\footskip{\footrule 9705 \hbox{\rlap{\parbox[t]{\headwidth}{\bidi@raggedright\if@RTLmain\beginR\else\beginL\fi#2\i

9702 \llap{\parbox[b]{\headwidth}{\bidi@raggedleft\if@RTLmain\beginR\else\beginL\fi#4\if@RTLma 9703\def\@fancyfoot#1#2#3#4#5{\if@RTLmain\beginR\else\beginL\fi#1\if@RTLmain\endR\else\endL\fi\hb

9700 {\rlap{\parbox[b]{\headwidth}{\bidi@raggedright\if@RTLmain\beginR\else\beginL\fi#2\if@RTLma \parbox[b]{\headwidth}{\centering\if@RTLmain\beginR\else\beginL\fi#3\if@RTLmain\endR\else

 \def\@fancyhead#1#2#3#4#5{\if@RTLmain\beginR\else\beginL\fi#1\if@RTLmain\endR\else\endL\fi\hbox to\headwidth{\beginL\fancy@reset \@fancyvbox\headheight{\hbox

```
9745 \splitmaxdepth\maxdimen
9746 \vbadness\maxdimen
9747 \setbox\@outputbox\vsplit\@outputbox to\maxdimen
9748 \toks@\expandafter{\topmark}%
9749 \xdef\@firstcoltopmark{\the\toks@}%
9750 \toks@\expandafter{\splitfirstmark}%
9751 \xdef\@firstcolfirstmark{\the\toks@}%
9752 \ifx\@firstcolfirstmark\@empty
9753 \global\let\@setmarks\relax
9754 \else
9755 \gdef\@setmarks{%
9756 \let\firstmark\@firstcolfirstmark
9757 \let\topmark\@firstcoltopmark}%
9758 \fi
9759 \else
9760 \global\@firstcolumntrue
9761 \setbox\@outputbox\vbox{%
9762 \hb@xt@\textwidth{%
9763 \hb@xt@\columnwidth{\box\@leftcolumn \hss}%
9764 \hfil
9765 \vrule \@width\columnseprule
9766 \hfil
9767 \hb@xt@\columnwidth{\box\@outputbox \hss}}}%
9768 \@combinedblfloats
9769 \@setmarks
9770 \@outputpage
9771 \begingroup
9772 \@dblfloatplacement
9773 \@startdblcolumn
9774 \@whilesw\if@fcolmade \fi{\@outputpage\@startdblcolumn}%
9775 \endgroup
9776 \fi}
```
## **7.59 fleqn-xetex-bidi.def**

9777 \ProvidesFile{fleqn-xetex-bidi.def}[2010/03/01 v0.1 bidi adaptations for fleqn tag for XeTeX eng \renewcommand\[{\relax

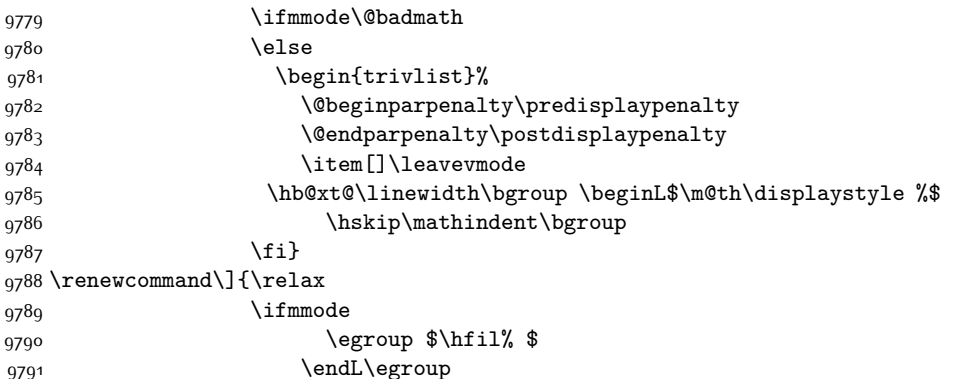

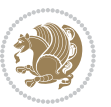

```
9792 \end{trivlist}%
9793 \else \@badmath
9794 \fi}
9795 \renewenvironment{equation}%
9796 {\@beginparpenalty\predisplaypenalty
9797 \@endparpenalty\postdisplaypenalty
9798 \refstepcounter{equation}%
9799 \trivlist \item[]\leavevmode
9800 \hb@xt@\linewidth\bgroup\beginL $\m@th% $
9801 \displaystyle
9802 \hskip\mathindent}%
9803 {$\hfil % $
9804 \displaywidth\linewidth\hbox{\@eqnnum}%
9805 \endL\egroup
9806 \endtrivlist}
```
## **7.60 float-xetex-bidi.def**

0807 \ProvidesFile{float-xetex-bidi.def}[2013/04/04 v0.2 bidi adaptations for float package for XeTeX \renewcommand\floatc@plain[2]{\setbox\@tempboxa\hbox{{\@fs@cfont #1:} #2}% \ifdim\wd\@tempboxa>\hsize {\@fs@cfont #1:} #2\par \else\hbox to\hsize{\if@RTL\beginR\fi\hfil\box\@tempboxa\hfil\if@RTL\endR\fi}\fi} \def\float@newx#1[#2]{\@ifundefined{c@#1}{\newcounter{#1}[#2]% \expandafter\edef\csname the#1\endcsname{% 9813 \expandafter\noexpand\csname 0814 the#2\endcsname\@SepMark\noexpand\arabic{#1}}}% {\PackageWarning{float}{Can't redefine counter variable for #1.}}}

### **7.61 floatrow-xetex-bidi.def**

9816 \ProvidesFile{floatrow-xetex-bidi.def}[2013/04/08 v0.1 bidi adaptations for floatrow package for \renewcommand\flnew@within[1]{\@addtoreset{\FB@captype}{#1}%

```
9818 \expandafter\edef\csname the\FB@captype\endcsname{%
```

```
9819 \expandafter\noexpand\csname
```

```
9820 the#1\endcsname\@SepMark\noexpand\arabic{\FB@captype}}}
```
#### **7.62 flowfram-xetex-bidi.def**

```
9821 \ProvidesFile{flowfram-xetex-bidi.def}[2010/07/25 v0.2 bidi adaptations for flowfram package for
9822 \def\@outputdblcol{%
```

```
9823 \@nxtcol=\c@thisframe
```

```
9824 \c@curpg=\c@page
```

```
9825 \@g@tnextcol{\@nxtcol}%
```
\if@ff@nwpg % next flow frame starts on new page

- \global\@firstcolumntrue
- \@setcolbox\c@thisframe
- \if@specialpage
- 0830 \global\@specialpagefalse
- \@nameuse{ps@\@specialstyle}\relax

```
9832 \fi
```
- \if@twoside
- \ifodd\count\z@

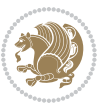

```
9835 \let\@thehead\@oddhead
9836 \let\@thefoot\@oddfoot
9837 \else
9838 \let\@thehead\@evenhead
9839 \let\@thefoot\@evenfoot
9840 \fi
9841 \else
9842 \let\@thehead\@oddhead
9843 \let\@thefoot\@oddfoot
9844 \fi
9845 \@begindvi
9846 \@dodynamicthehead\@dodynamicthefoot
9847 \vbadness=\@M
9848 \setbox\@outputbox\vbox{\hbox to \textwidth{\@ff@do@allframes}}%
9849 \@combinedblfloats
9850 \@outputpage
9851 \advance\c@curpg by -\c@page\relax
9852 \whiledo{\c@curpg>0}{\advance\c@curpg by -1\relax
9853 \setbox\@outputbox\vbox{\hbox to \textwidth{\@ff@do@allframes}}%
9854 \@outputpage}
9855 \begingroup
9856 \@dblfloatplacement
9857 \@startdblcolumn
9858 \@whilesw \if@fcolmade \fi
9859 {\@outputpage \@startdblcolumn }\endgroup
9860 \@resetst@tics
9861 \@resetdyn@mics
9862 \else % still on same page, save contents of box255
9863 \global\@firstcolumnfalse
9864 \@setcolbox\c@thisframe
9865 \fi
9866 \global\c@thisframe=\@nxtcol
9867 \@setcol{\c@thisframe}\relax
9868 \global\@colht\vsize
9869 }
9870 \def\@outputpage{%
9871 \begingroup
9872 \let\protect\noexpand
9873 \@resetactivechars
9874 \global\let\@@if@newlist\if@newlist
9875 \global\@newlistfalse\@parboxrestore
9876 \shipout\vbox{\set@typeset@protect
9877 \aftergroup
9878 \endgroup
9879 \aftergroup
9880 \set@typeset@protect
9881 \reset@font\normalsize\normalsfcodes
q882 \let\label\@gobble
9883 \let\index\@gobble
```

```
9884 \let\glossary\@gobble
```
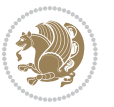

```
9885 \baselineskip\z@skip
9886 \lineskip\z@skip
9887 \lineskiplimit\z@
9888 \vskip\topmargin\moveright\@themargin
9889 \vbox{%
9890 \vskip\headheight
9891 \vskip\headsep
9892 \box\@outputbox
9893 }}%
9894 \global\let\if@newlist\@@if@newlist
9895 \stepcounter{page}%
9896 \setcounter{displayedframe}{0}%
9897 \let\firstmark\botmark}
9898
0800
9900 \newcommand*\bidi@s@tfftextcol{\ifthenelse{\equal{\ff@txtcol}{}}{}{%
9901 \expandafter\bidicolor\ff@txtcol}}
9902
9903 \newcommand{\bidi@ff@box}[3]{{\@ffbackground{\vbox to#2
9904 {\hb@xt@ #1{\hss{\bidi@s@tfftextcol #3}\hss}\vss\kern\z@}}}}
9905
9906
9907 \renewcommand*{\@docolbox}[1]{%
9908 \edef\ff@frametype{%
9909 \csname @ff@frametype@\romannumeral#1\endcsname}%
9910 \edef\ff@col{\csname @ff@col@\romannumeral#1\endcsname}%
9911\edef\ff@txtcol{\csname @ff@txtcol@\romannumeral#1\endcsname}%
9912 \edef\ff@backcol{\csname @ff@backcol@\romannumeral#1\endcsname}%
9913 \@ff@setoffset{#1}%
9914 \rotateframe{\csname @ff@angle@\romannumeral#1\endcsname}{%
9915 \ifthenelse{\boolean{columnframe\romannumeral#1}}{%
9916 \@ff@fbox{\csname colwidth\romannumeral#1\endcsname}%
9917 {\csname colheight\romannumeral#1\endcsname}{%
9918 \expandafter\box\csname column\romannumeral#1\endcsname}{%
9919 \csname\ff@frametype\endcsname}%
9920 }{%
9921 \bidi@ff@box{\csname colwidth\romannumeral#1\endcsname}%
9922 {\csname colheight\romannumeral#1\endcsname}{%
9923 \expandafter\box\csname column\romannumeral#1\endcsname}%
9924 }}}
9925 \@ifclassloaded{book}{%
9926 \renewcommand\theequation
9927 {\ifnum \c@chapter>\z@ \thechapter\@SepMark\fi \@arabic\c@equation}
9928 \renewcommand \thefigure
9929 {\ifnum \c@chapter>\z@ \thechapter\@SepMark\fi \@arabic\c@figure}
9930 \renewcommand \thetable
9931 {\ifnum \c@chapter>\z@ \thechapter\@SepMark\fi \@arabic\c@table}
9932 \renewcommand \thechapter {\@arabic\c@chapter}
9933 \renewcommand \thesection {\thechapter\@SepMark\@arabic\c@section}
9934 \renewcommand\thesubsection {\thesection\@SepMark\@arabic\c@subsection}
```
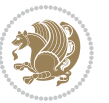

```
9935 \renewcommand\thesubsubsection{\thesubsection \@SepMark\@arabic\c@subsubsection}
9936 \renewcommand\theparagraph {\thesubsubsection\@SepMark\@arabic\c@paragraph}
9937 \renewcommand\thesubparagraph {\theparagraph\@SepMark\@arabic\c@subparagraph}}{}
9938 \@ifclassloaded{report}{%
9939 \renewcommand\theequation
9940 {\ifnum \c@chapter>\z@ \thechapter\@SepMark\fi \@arabic\c@equation}
9941 \renewcommand \thefigure
9942 {\ifnum \c@chapter>\z@ \thechapter\@SepMark\fi \@arabic\c@figure}
9943 \renewcommand \thetable
9944 {\ifnum \c@chapter>\z@ \thechapter\@SepMark\fi \@arabic\c@table}
9945 \renewcommand \thechapter {\@arabic\c@chapter}
9946 \renewcommand \thesection {\thechapter\@SepMark\@arabic\c@section}
9947 \renewcommand\thesubsection {\thesection\@SepMark\@arabic\c@subsection}
9948 \renewcommand\thesubsubsection{\thesubsection \@SepMark\@arabic\c@subsubsection}
9949 \renewcommand\theparagraph {\thesubsubsection\@SepMark\@arabic\c@paragraph}
9950 \renewcommand\thesubparagraph {\theparagraph\@SepMark\@arabic\c@subparagraph}}{}
9951 \renewcommand{\rotateframe}[2]{\if@ttb@rotate
9952 \rotatebox{#1}{\if@RTL\beginL\fi#2\if@RTL\endL\fi}%
9953 else
9954 #2\relax
9955 \fi}
```
# **7.63 footnote-xetex-bidi.def**

```
9956 \ProvidesFile{footnote-xetex-bidi.def}[2013/04/26 v0.8 bidi footnote macros for XeTeX engine]
0057\if@RTLmain\@RTL@footnotetrue\else\@RTL@footnotefalse\fi
9958 \newif\ifbidi@autofootnoterule
9959 \def\bidi@mpfootnoterule{\footnoterule}
9960 \newcounter{footdir@label}
9961 \renewcommand*{\thefootdir@label}{footdir@\the\value{footdir@label}}
9962 \newcommand*{\footdir@write}{%
9963 \stepcounter{footdir@label}%
9964 \zref@labelbyprops{\thefootdir@label}{abspage}%
9965 }
9966 \newif\iffootdir@debug
9967 \newcommand*{\debugfootnotedirection}{\footdir@debugtrue}
9968 \newtoks\footdir@toks
9969 \newcommand*{\footdir@debug}[1]{%
9970 \iffootdir@debug
9971 \typeout{[footdir] #1}%
9972 \fi
9973 }
9974 \@ifpackagelater{zref-abspage}{2012/10/27}{%
9975 \newcommand*{\footdir@LeftRightElse}{%
9976 \ltx@ifundefined{footdir@\the\value{zabspage}}{%
9977 \footdir@debug{abspage \the\value{zabspage}: else}%
9978 \ltx@thirdofthree
9979 }{%
9980 \if\csname footdir@\the\value{zabspage}\endcsname L%
9981 \footdir@debug{abspage \the\value{zabspage}: left}%
```
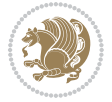

```
9982 \expandafter\ltx@firstofthree
9983 \else
9984 \footdir@debug{abspage \the\value{zabspage}: right}%
9985 \expandafter\ltx@secondofthree
9986 \fi
9987 }%
9988 }%
9989 }{%
9990 \providecommand*{\c@zabspage}{\c@abspage}%
9991 \newcommand*{\footdir@LeftRightElse}{%
9992 \footdir@write
9993 \zifrefundefined{\thefootdir@label}{%
9994 \footdir@debug{abspage ??: else}%
9995 \ltx@thirdofthree
9996 }{%
9997 \edef\footdir@abspage{%
9998 \zref@extractdefault{\thefootdir@label}{abspage}{0}%
9999 }%
10000 \ltx@ifundefined{footdir@\footdir@abspage}{%
10001 \footdir@debug{\footdir@abspage: else}%
10002 \ltx@thirdofthree
10003 }{%
10004 \if\csname footdir@\footdir@abspage\endcsname L%
10005 \footdir@debug{\footdir@abspage: left}%
10006 \expandafter\ltx@firstofthree
10007 \else
10008 \footdir@debug{\footdir@abspage: right}%
10000 \expandafter\ltx@secondofthree
10010 \fi
10011 }%
10012 }%
10013 }%
10014 }
10015 \newcommand*{\footdir@fntext}[1]{%
10016 \zifrefundefined{\thefootdir@label}{%
10017 }{%
10018 \edef\footdir@name{%
10019 footdir@\zref@extractdefault{\thefootdir@label}{abspage}{0}%
10020 }%
10021 \@ifundefined{\footdir@name}{%
10022 \expandafter\gdef\csname\footdir@name\endcsname{#1}%
10023 }{}%
10024 }%
10025 }
10026
10027 \newcommand*{\footdir@temp}[3]{%
10028 \@ifdefinable{#1}{%
10029 \let#1#2%
10030 \renewcommand{#2}[1]{%
10031 \footdir@write
```
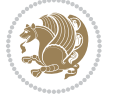

```
10032 \footdir@fntext{#3}%
10033 \stepcounter{footdir@label}%
10034 \footdir@fntext{#3}%
10035 \footdir@toks{##1}%
10036 \footdir@toks\expandafter{%
10037 \the\expandafter\footdir@toks
10038 \expandafter
10039 \zref@labelbyprops\expandafter{\thefootdir@label}{abspage}%
10040 }%
10041 \expandafter#1\expandafter{\the\footdir@toks}%
10042 }%
10043 }%
10044 }
10045
10046 \def\right@footnoterule{%
10047 \hbox to \columnwidth
10048 {\beginR \vbox{\kern -3\p@
10049 \hrule width .4\columnwidth \kern2.6\p@}\hfil\endR}}
10050 \def\left@footnoterule{%
10051 \hrule width .4\columnwidth\kern 2.6\p@}
10052 \def\textwidth@footnoterule{\kern-3\p@
10053 \hrule \@width \columnwidth \kern 2.6\p@}
10054 \def\leftfootnoterule{%
10055 \bidi@autofootnoterulefalse%
10056 \def\footnoterule{\left@footnoterule}}
10057 \let\LRfootnoterule=\leftfootnoterule
10058 \def\rightfootnoterule{%
10059 \bidi@autofootnoterulefalse%
10060 \def\footnoterule{\right@footnoterule}}
10061 \def\textwidthfootnoterule{%
10062 \bidi@autofootnoterulefalse%
10063 \def\footnoterule{\textwidth@footnoterule}}
10064
10065
10066
10067 \def\auto@footnoterule{%
10068 \footdir@LeftRightElse%
10069 \left@footnoterule%
10070 \right@footnoterule%
10071 \left@footnoterule%
10072 }
10073
10074
10075
10076 \def\autofootnoterule{%
10077 \bidi@autofootnoteruletrue%
10078 \def\footnoterule{\auto@footnoterule}%
10079 }
10080
10081 \newcommand*{\SplitFootnoteRule}{%
```
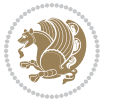

```
10082 \gdef\split@prev{0}
10083 \let\pagefootnoterule\footnoterule
10084 \let\mpfootnoterule\footnoterule
10085 \def\splitfootnoterule{\kern-3\p@ \hrule \kern2.6\p@}
10086 \def\footnoterule{\relax
10087 \ifx \@listdepth\@mplistdepth
10088 \mpfootnoterule
10089 \else
10090 \ifnum\split@prev=\z@
10091 \pagefootnoterule
10092 \else
10093 \splitfootnoterule
10004 \fi
10095 \xdef\split@prev{\the\insertpenalties}%
10006 \fi
10097 }%
10098 }
10099
10100
10101
10102
10103 \def\RTLfootnote{\@ifnextchar[\@xRTLfootnote{\stepcounter\@mpfn
10104 \protected@xdef\@thefnmark{\thempfn}%
10105 \@footnotemark\@RTLfootnotetext}}
10106 \def\@xRTLfootnote[#1]{%
10107 \begingroup
10108 \csname c@\@mpfn\endcsname #1\relax
10109 \unrestored@protected@xdef\@thefnmark{\thempfn}%
10110 \endgroup
10111 \@footnotemark\@RTLfootnotetext}
10112 \def\LTRfootnote{\@ifnextchar[\@xLTRfootnote{\stepcounter\@mpfn
10113 \protected@xdef\@thefnmark{\thempfn}%
10114 \@footnotemark\@LTRfootnotetext}}
10115 \def\@xLTRfootnote[#1]{%
10116 \begingroup
10117 \csname c@\@mpfn\endcsname #1\relax
10118 \unrestored@protected@xdef\@thefnmark{\thempfn}%
10119 \endgroup
10120 \@footnotemark\@LTRfootnotetext}
10121
10122
10123 \def\setfootnoteRL{\@RTL@footnotetrue}
10124 \def\unsetfootnoteRL{\@RTL@footnotefalse}
10125 \def\setfootnoteLR{\unsetfootnoteRL}
10126
10127 \long\def\@footnotetext#1{\insert\footins{%
10128 \if@RTL@footnote\@RTLtrue\else\@RTLfalse\fi%
10129 \reset@font\footnotesize
10130 \interlinepenalty\interfootnotelinepenalty
10131 \splittopskip\footnotesep
```
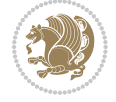

```
10132 \splitmaxdepth \dp\strutbox \floatingpenalty \@MM
10133 \hsize\columnwidth \@parboxrestore
10134 \protected@edef\@currentlabel{%
10135 \csname p@footnote\endcsname\@thefnmark
10136 }%
10137 \color@begingroup
10138 \@makefntext{%
10139 \rule\z@\footnotesep\ignorespaces#1\@finalstrut\strutbox}%
10140 \color@endgroup}}%
10141
10142
10143 \long\def\@RTLfootnotetext#1{\insert\footins{%
10144 \@RTLtrue%
10145 \reset@font\footnotesize
10146 \interlinepenalty\interfootnotelinepenalty
10147 \splittopskip\footnotesep
10148 \splitmaxdepth \dp\strutbox \floatingpenalty \@MM
10149 \hsize\columnwidth \@parboxrestore
10150 \protected@edef\@currentlabel{%
10151 \csname p@footnote\endcsname\@thefnmark
10152 }%
10153 \color@begingroup
10154 \@makefntext{%
10155 \rule\z@\footnotesep\ignorespaces#1\@finalstrut\strutbox}%
10156 \color@endgroup}}%
10157
10158 \long\def\@LTRfootnotetext#1{\insert\footins{%
10159 \@RTLfalse%
10160 \reset@font\footnotesize
10161 \interlinepenalty\interfootnotelinepenalty
10162 \splittopskip\footnotesep
10163 \splitmaxdepth \dp\strutbox \floatingpenalty \@MM
10164 \hsize\columnwidth \@parboxrestore
10165 \protected@edef\@currentlabel{%
10166 \csname p@footnote\endcsname\@thefnmark
10167 }%
10168 \color@begingroup
10169 \@makefntext{%
10170 \rule\z@\footnotesep\ignorespaces#1\@finalstrut\strutbox}%
10171 \color@endgroup}}%
10172
10173 \AtBeginDocument{%
10174 \if@RTL@footnote
10175 \newcommand*{\bidi@footdir@footnote}{R}
10176 \else
10177 \newcommand*{\bidi@footdir@footnote}{L}
10178 \fi%
10179 }
10180
10181 \footdir@temp\footdir@ORG@bidi@footnotetext\@footnotetext{\bidi@footdir@footnote}%
```
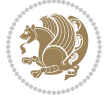

```
10182 \footdir@temp\footdir@ORG@bidi@RTLfootnotetext\@RTLfootnotetext{R}%
10183 \footdir@temp\footdir@ORG@bidi@LTRfootnotetext\@LTRfootnotetext{L}%
10184
10185 \long\def\@mpRTLfootnotetext#1{%
10186 \ifbidi@autofootnoterule\ifnum\c@mpfootnote=\@ne\global\let\bidi@mpfootnoterule\right@footno
10187 \global\setbox\@mpfootins\vbox{\@RTLtrue%
10188 \unvbox\@mpfootins
10189 \reset@font\footnotesize
10190 \hsize\columnwidth
10191 \@parboxrestore
10192 \protected@edef\@currentlabel
10193 {\csname p@mpfootnote\endcsname\@thefnmark}%
10194 \color@begingroup
10195 \@makefntext{%
10196 \rule\z@\footnotesep\ignorespaces#1\@finalstrut\strutbox}%
10197 \color@endgroup}}
10198 \long\def\@mpLTRfootnotetext#1{%
10199 \ifbidi@autofootnoterule\ifnum\c@mpfootnote=\@ne\global\let\bidi@mpfootnoterule\left@footnoterule\fi\fi%
10200 \global\setbox\@mpfootins\vbox{\@RTLfalse%
10201 \unvbox\@mpfootins
10202 \reset@font\footnotesize
10203 \hsize\columnwidth
10204 \@parboxrestore
10205 \protected@edef\@currentlabel
10206 {\csname p@mpfootnote\endcsname\@thefnmark}%
10207 \color@begingroup
10208 \@makefntext{%
10209 \rule\z@\footnotesep\ignorespaces#1\@finalstrut\strutbox}%
10210 \color@endgroup}}
10211 \long\def\@mpfootnotetext#1{%
10212 \ifbidi@autofootnoterule\ifnum\c@mpfootnote=\@ne\if@RTL@footnote\global\let\bidi@mpfootnoteru
10213 \global\setbox\@mpfootins\vbox{\if@RTL@footnote\@RTLtrue\else\@RTLfalse\fi%
10214 \unvbox\@mpfootins
10215 \reset@font\footnotesize
10216 \hsize\columnwidth
10217 \@parboxrestore
10218 \protected@edef\@currentlabel
10219 {\csname p@mpfootnote\endcsname\@thefnmark}%
10220 \color@begingroup
10221 \@makefntext{%
10222 \rule\z@\footnotesep\ignorespaces#1\@finalstrut\strutbox}%
10223 \color@endgroup}}
10224 \def\@iiiminipage#1#2[#3]#4{%
10225 \leavevmode
10226 \@pboxswfalse
10227 \if@RTLtab\@bidi@list@minipage@parbox@not@nobtrue\fi
10228 \if@RTL\if#1t\@bidi@list@minipage@parboxtrue\else\if#1b\@bidi@list@minipage@parboxtrue\fi\fi\fi
10229 \setlength\@tempdima{#4}%
10230 \def\@mpargs{{#1}{#2}[#3]{#4}}%
10231 \setbox\@tempboxa\vbox\bgroup
```
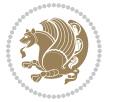

```
10233 \hsize\@tempdima
10234 \textwidth\hsize \columnwidth\hsize
10235 \@parboxrestore
10236 \def\@mpfn{mpfootnote}\def\thempfn{\thempfootnote}\c@mpfootnote\z@
10237 \let\@footnotetext\@mpfootnotetext
10238 \let\@LTRfootnotetext\@mpLTRfootnotetext
10239 \let\@RTLfootnotetext\@mpRTLfootnotetext
10240 \let\@listdepth\@mplistdepth \@mplistdepth\z@
10241 \@minipagerestore
10242 \@setminipage}
10243 \def\endminipage{%
10244 \par
10245 \unskip
10246 \ifvoid\@mpfootins\else
10247 \vskip\skip\@mpfootins
10248 \normalcolor
10249 \bidi@mpfootnoterule
10250 \unvbox\@mpfootins
10251 \fi
10252 \@minipagefalse %% added 24 May 89
10253 \color@endgroup
10254 \egroup
10255 \expandafter\@iiiparbox\@mpargs{\unvbox\@tempboxa}}
10256 \def\LTRthanks#1{\footnotemark
10257 \protected@xdef\@thanks{\@thanks
10258 \protect\LTRfootnotetext[\the\c@footnote]{#1}}%
10259 }
10260 \def\LTRfootnotetext{%
10261 \@ifnextchar [\@xLTRfootnotenext
10262 {\protected@xdef\@thefnmark{\thempfn}%
10263 \@LTRfootnotetext}}
10264 \def\@xLTRfootnotenext[#1]{%
10265 \begingroup
10266 \csname c@\@mpfn\endcsname #1\relax
10267 \unrestored@protected@xdef\@thefnmark{\thempfn}%
10268 \endgroup
10269 \@LTRfootnotetext}
10270 \def\RTLthanks#1{\footnotemark
10271 \protected@xdef\@thanks{\@thanks
10272 \protect\RTLfootnotetext[\the\c@footnote]{#1}}%
10273}
10274 \let\@thanks\@empty
10275 \def\RTLfootnotetext{%
10276 \@ifnextchar [\@xRTLfootnotenext
10277 {\protected@xdef\@thefnmark{\thempfn}%
10278 \@RTLfootnotetext}}
10279 \def\@xRTLfootnotenext[#1]{%
10280 \begingroup
10281 \csname c@\@mpfn\endcsname #1\relax
```
\color@begingroup

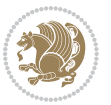

```
10282 \unrestored@protected@xdef\@thefnmark{\thempfn}%
10283 \endgroup
10284 \@RTLfootnotetext}
10285 \leftfootnoterule
```
### **7.64 framed-xetex-bidi.def**

```
10286 \ProvidesFile{framed-xetex-bidi.def}[2012/06/05 v0.3 bidi adaptations for framed package for XeT
10287 \renewcommand\TitleBarFrame[3][]{\begingroup
10288 \ifx\delimiter#1\delimiter
10289 \let\TF@conlab\@empty
10290 \else
10291 \def\TF@conlab{% continuation label
10292 \nointerlineskip
10293 \smash{\rlap{\kern\wd\@tempboxa\kern\fboxrule\kern\fboxsep #1}}}%
10294 \fi
10295 %\let\TF@savecolor\current@color
10296 \textcolor{TFFrameColor}{%
10297 \CustomFBox
10298 {\TF@Title{#2}}{\TF@conlab}%
10299 \fboxrule\fboxrule\fboxrule\fboxrule
10300 %{\let\current@color\TF@savecolor\set@color #3}%
10301 {\normalcolor #3}%
10302 }\endgroup
10303 }
10304 \renewenvironment{titled-frame}[1]{%
10305 \def\FrameCommand{\fboxsep8pt\fboxrule2pt
10306 \TitleBarFrame{\textbf{#1}}}%
10307 \def\FirstFrameCommand{\fboxsep8pt\fboxrule2pt
10308 \TitleBarFrame[$\if@RTL\blacktriangleleft\else\blacktriangleright\fi$]{\textbf{#1}}}%
10309 \def\MidFrameCommand{\fboxsep8pt\fboxrule2pt
10310 \TitleBarFrame[$\if@RTL\blacktriangleleft\else\blacktriangleright\fi$]{\textbf{#1\ (cont)}
10311 \def\LastFrameCommand{\fboxsep8pt\fboxrule2pt
10312 \TitleBarFrame{\textbf{#1\ (cont)}}}%
10313 \MakeFramed{\advance\hsize-20pt \FrameRestore}}%
10314 % note: 8 + 2 + 8 + 2 = 20. Don't use \width because the frame title
10315 % could interfere with the width measurement.
10316 {\endMakeFramed}
10317 \chardef\FrameRestore=\catcode`\| % for debug
10318 \catcode`\|=\catcode`\% % (debug: insert space after backslash)
10319 \def\fb@put@frame#1#2{\relax
10320 \ifdim\pagegoal=\maxdimen \pagegoal\vsize \fi
10321 | \message{============== Entering putframe ====================^^J
10322 | \pagegoal=\the\pagegoal, \pagetotal=\the\pagetotal. }%
10323 \ifinner
10324 \fb@putboxa#1%
10325 \fb@afterframe
10326 \else
10327 \dimen@\pagegoal \advance\dimen@-\pagetotal % natural space left on page
10328 \ifdim\dimen@<2\baselineskip % Too little room on page
```
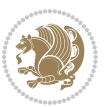

```
10329 | \message{Page has only \the\dimen@\space room left; eject. }%
10330 \eject \fb@adjheight \fb@put@frame#1#2%
10331 \else % there's appreciable room left on the page
10332 \fb@sizeofframe#1%
10333 | \message{\string\pagetotal=\the\pagetotal,
10334 | \string\pagegoal=\the\pagegoal,
10335 | \string\pagestretch=\the\pagestretch,
10336 | \string\pageshrink=\the\pageshrink,
10337 | \string\fb@frh=\the\fb@frh. \space}
10338 | \message{^^JBox of size \the\ht\@tempboxa\space}%
10339 \begingroup % temporarily set \dimen@ to be...
10340 \advance\dimen@.8\pageshrink % maximum space available on page
10341 \advance\dimen@-\fb@frh\relax % max space available for frame's contents
10342 %%% LOOKS SUBTRACTED AND ADDED, SO DOUBLE ACCOUNTING!
10343 \expandafter\endgroup
10344 % expand \ifdim, then restore \dimen@ to real room left on page
10345 \ifdim\dimen@>\ht\@tempboxa % whole box does fit
10346 | \message{fits in \the\dimen@. }%
10347 % ToDo: Change this to use vsplit anyway to capture the marks
10348 % MERGE THIS WITH THE else CLAUSE!!!
10349 \fb@putboxa#1%
10350 \fb@afterframe
10351 \else % box must be split
10352 | \message{must be split to fit in \the\dimen@. }%
10353 % update frame measurement to use \FirstFrameCommand or \MidFrameCommand
10354 \fb@sizeofframe#2%
10355 \setbox\@tempboxa\vbox{% simulate frame and flexiblity of the page:
10356 \vskip \fb@frh \@plus\pagestretch \@minus.8\pageshrink
10357 \kern137sp\kern-137sp\penalty-30
10358 \unvbox\@tempboxa}%
10359 \edef\fb@resto@set{\boxmaxdepth\the\boxmaxdepth
10360 \splittopskip\the\splittopskip}%
10361 \boxmaxdepth\z@ \splittopskip\z@
10362 | \message{^^JPadded box of size \the\ht\@tempboxa\space split to \the\dimen@}%
10363 % Split box here
10364 \setbox\tw@\vsplit\@tempboxa to\dimen@
10365 | \toks99\expandafter{\splitfirstmark}%
10366 | \toks98\expandafter{\splitbotmark}%
10367 | \message{Marks are: \the\toks99, \the\toks98. }%
10368 \setbox\tw@\vbox{\unvbox\tw@}% natural-sized
10369 | \message{Natural height of split box is \the\ht\tw@, leaving
10370 | \the\ht\@tempboxa\space remainder. }%
10371 % If the split-to size > (\vsize-\topskip), then set box to full size.
10372 \begingroup
10373 \advance\dimen@\topskip
10374 \expandafter\endgroup
10375 \ifdim\dimen@>\pagegoal
10376 | \message{Frame is big -- Use up the full column. }%
10377 \dimen@ii\pagegoal
10378 \advance\dimen@ii -\topskip
```
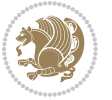

```
10379 \advance\dimen@ii \FrameHeightAdjust\relax
10380 \else % suspect this is implemented incorrectly:
10381 % If the split-to size > feasible room_on_page, rebox it smaller.
10382 \advance\dimen@.8\pageshrink
10383 \ifdim\ht\tw@>\dimen@
10384 | \message{Box too tall; rebox it to \the\dimen@. }%
10385 \dimen@ii\dimen@
10386 \else % use natural size
10387 \dimen@ii\ht\tw@
10388 \fi
10389 \fi
10390 % Re-box contents to desired size \dimen@ii
10391 \advance\dimen@ii -\fb@frh
10392 \setbox\tw@\vbox to\dimen@ii \bgroup
10393 % remove simulated frame and page flexibility:
10394 \vskip -\fb@frh \@plus-\pagestretch \@minus-.8\pageshrink
10395 \unvbox\tw@ \unpenalty\unpenalty
10396 \ifdim\lastkern=-137sp % whole box went to next page
10397 | \message{box split at beginning! }%
10398 % need work here???
10399 \egroup \fb@resto@set \eject % (\vskip for frame size was discarded)
10400 \fb@adjheight
10401 \fb@put@frame#1#2% INSERTED ???
10402 \else % Got material split off at the head
10403 \egroup \fb@resto@set
10404 \ifvoid\@tempboxa % it all fit after all
10405 | \message{box split at end! }%
10406 \setbox\@tempboxa\box\tw@
10407 \fb@putboxa#1%
10408 \fb@afterframe
10409 \else % it really did split
10410 | \message{box split as expected. Its reboxed height is \the\ht\tw@. }%
10411 \ifdim\wd\tw@>\z@
10412 \wd\tw@\wd\@tempboxa
10413 \centerline{#2{\hboxL{\box\tw@}}}% ??? \centerline bad idea
10414 \else
10415 | \message{Zero width means likely blank. Don't frame it (guess)}%
10416 \box\tw@
10417 \fi
10418 \hrule \@height\z@ \@width\hsize
10419 \eject
10420 \fb@adjheight
10421 \fb@put@frame\LastFrameCommand\MidFrameCommand
10422 \fi\fi\fi\fi\fi
10423 }
10424 \def\fb@putboxa#1{%
10425 \ifvoid\@tempboxa
10426 \PackageWarning{framed}{Boxa is void -- discard it. }%
10427 \else
10428 | \message{Frame and place boxa. }%
```
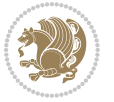

```
10429 | %{\showoutput\showbox\@tempboxa}%
10430 \centerline{#1{\hboxL{\box\@tempboxa}}}%
10431 \fi
10432 }
10433 \catcode`\|=\FrameRestore
10434 \def\FrameRestore{%
10435 \let\if@nobreak\iffalse
10436 \let\if@noskipsec\iffalse
10437 \let\-\@dischyph
10438 \let\'\@acci\let\`\@accii\let\=\@acciii
10439 % \message{FrameRestore:
10440 % \@totalleftmargin=\the \@totalleftmargin,
10441 % \rightmargin=\the\rightmargin,
10442 % \@listdepth=\the\@listdepth. }%
10443 % Test if we are in a list (or list-like paragraph)
10444 \ifnum \ifdim\@totalleftmargin>\z@ 1\fi
10445 \ifdim\rightmargin>\z@ 1\fi
10446 \ifnum\@listdepth>\z@ 1\fi 0>\z@
10447 % \message{In a list: \linewidth=\the\linewidth, \@totalleftmargin=\the\@totalleftmargin,
10448 % \parshape=\the\parshape, \columnwidth=\the\columnwidth, \hsize=\the\hsize,
10449 % \labelwidth=\the\labelwidth. }%
10450 \@setminipage % snug fit around the item
10451 % Now try to propageate changes of width from \hsize to list parameters.
10452 % This is deficient, but a more advanced way to indicate modification to text
10453 % dimensions is not (yet) provided; in particular, no separate left/right
10454 % adjustment.
10455 \advance\linewidth-\columnwidth \advance\linewidth\hsize
10456 \parshape\@ne \@totalleftmargin \linewidth
10457 \else % Not in list
10458 \linewidth=\hsize
10459 %\message{No list, set \string\linewidth=\the\hsize. }%
10460 \fi
10461 \sloppy
10462 }
```
## **7.65 ftnright-xetex-bidi.def**

```
10463 \ProvidesFile{ftnright-xetex-bidi.def}[2013/04/10 v0.3 bidi adaptations for ftnright package for
10464 \def\LTR@outputdblcol{\if@firstcolumn
10465 \global\@firstcolumnfalse
10466 \global\setbox\@leftcolumn\box\@outputbox
10467 \global\count\footins\@m
10468 \global\skip\footins\rcol@footinsskip
10469 \else \preparefootins
```

```
10470 \global\@firstcolumntrue
```

```
10471 \setbox\@outputbox\vbox{\hbox to\textwidth
```

```
10472 {\hbox to\columnwidth
```

```
10473 {\boxtimes} {\boxtimes}
```

```
10474 \hfil\vrule\@width\columnseprule\hfil
```

```
10475 \hbox to\columnwidth
```
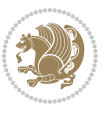

```
10476 {\box\@outputbox\hss}}}%
10477 \@combinedblfloats\@outputpage
10478 \begingroup
10479 \@dblfloatplacement\@startdblcolumn
10480 \@whilesw\if@fcolmade\fi
10481 {\@outputpage\@startdblcolumn}%
10482 \endgroup
10483 \fi}
10484 \def\RTL@outputdblcol{\if@firstcolumn
10485 \global\@firstcolumnfalse
10486 \global\setbox\@leftcolumn\box\@outputbox
10487 \global\count\footins\@m
10488 \global\skip\footins\rcol@footinsskip
10489 \else \preparefootins
10490 \global\@firstcolumntrue
10491 \setbox\@outputbox\vbox{\hbox to\textwidth
10492 {\hskip \columnwidth
10493 \hfil \vrule width\columnseprule \hfil
10494 \hbox to\columnwidth
10495 <br>
{\boldsymbol{\delta}} {\box\@leftcolumn\hss}%
10496 \hskip -\textwidth
10497 \hbox to\columnwidth
10498 {\box\@outputbox\hss}
10499 \hskip \columnsep
10500 \hskip \columnwidth}}%
10501 \@combinedblfloats\@outputpage
10502 \begingroup
10503 \@dblfloatplacement\@startdblcolumn
10504 \@whilesw\if@fcolmade\fi
10505 {\@outputpage\@startdblcolumn}%
10506 \endgroup
10507 \fi}
10508 \let\leftfootnoterule\@empty
10509 \let\rightfootnoterule\@empty
10510 \let\textwidthfootnoterule\@empty
10511 \let\autofootnoterule\@empty
10512 \let\footnoterule\@empty
10513 \long\def\@makefntext#1{\parindent 1em
10514 \noindent\hbox to 2em{}%
10515 \llap{\@thefnmark\hbox{.}\,\,}#1}
```
## **7.66 graphicx-xetex-bidi.def**

```
10516 \ProvidesFile{graphicx-xetex-bidi.def}[2012/01/01 v0.4 bidi adaptations for graphicx package for
10517\def\Grot@box@std#1#2{\ifmmode\else\if@RTL\beginL\fi\fi%
10518 \Grot@setangle{#1}%
10519 \setbox\z@\hbox{{\ifmmode\if@RTL\beginR\fi#2\if@RTL\endR\fi\else\if@RTL\beginR\fi#2\if@RTL\endR\fi\fi}}%
10520 \Grot@x\z@
10521 \Grot@y\z@
10522 \Grot@box\ifmmode\else\if@RTL\endL\fi\fi}
```
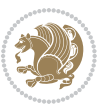

```
10523 \long\def\Gscale@box#1[#2]#3{\ifmmode\else\if@RTL\beginL\fi\fi%
10524 \leavevmode
10525 \def\Gscale@x{#1}\def\Gscale@y{#2}%
10526 \setbox\z@\hbox{{#3}}%
10527 \setbox\tw@\hbox{\Gscale@start\rlap{\copy\z@}\Gscale@end}%
10528 \ifdim#2\p@<\z@
10529 \ht\tw@-#2\dp\z@
10530 \dp\tw@-#2\ht\z@
10531 \else
10532 \ht\tw@#2\ht\z@
10533 \dp\tw@#2\dp\z@
10534 \fi
10535 \ifdim#1\p@<\z@
10536 \hbox{hb@xt@-#1\wd\z@{\kern-#1\wd\z@{\boxtimes\text{box\ttw@\hspace{1.5mm}}}}10537 \else
10538 \wd\tw@#1\wd\z@
10539 \box\tw@
10540 \fi\ifmmode\else\if@RTL\endL\fi\fi}
10541 \def\Gin@iii[#1,#2][#3,#4]#5{%
10542 \begingroup
10543 \ifmmode\else\if@RTL\beginL\fi\fi
10544 \Gin@bboxtrue
10545 \Gin@defaultbp\Gin@llx{#1}%
10546 \Gin@defaultbp\Gin@lly{#2}%
10547 \Gin@defaultbp\Gin@urx{#3}%
10548 \Gin@defaultbp\Gin@ury{#4}%
10549 \Ginclude@graphics{#5}%
10550 \ifmmode\else\if@RTL\endL\fi\fi
10551 \endgroup}
10552 \def\Gin@ii[#1]#2{%
10553 \def\@tempa{[}\def\@tempb{#2}%
10554 \ifx\@tempa\@tempb
10555 \def\@tempa{\Gin@iii[#1][}%
10556 \expandafter\@tempa
10557 \else
10558 \begingroup
10559 \ifmmode\else\if@RTL\beginL\fi\fi
10560 \@tempswafalse
10561 \toks@{\Ginclude@graphics{#2}}%
10562 \setkeys{Gin}{#1}%
10563 \Gin@esetsize
10564 \the\toks@
10565 \ifmmode\else\if@RTL\endL\fi\fi
10566 \endgroup
10567 \fi}
10568 \def\reflectbox{\bidiGscale@box-1[1]}
10569 \long\def\bidiGscale@box#1[#2]#3{\ifmmode\else\if@RTL\beginL\fi\fi%
10570 \leavevmode
10571 \def\Gscale@x{#1}\def\Gscale@y{#2}%
10572 \setbox\z@\hbox{{\ifmmode\if@RTL\beginR\fi#3\if@RTL\endR\fi\else\if@RTL\beginR\fi#3\if@RTL\endR\fi\fi}}%
```
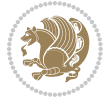

```
10574 \ifdim#2\p@<\z@
10575 \ht\tw@-#2\dp\z@
10576 \dp\tw@-#2\ht\z@
10577 \else
10578 \ht\tw@#2\ht\z@
10579 \dp\tw@#2\dp\z@
10580 \fi
10581 \ifdim#1\p@<\z@
10582 \hb@xt@-#1\wd\z@{\kern-#1\wd\z@\box\tw@\hss}%
10583 \else
10584 \wd\tw@#1\wd\z@
10585 \box\tw@
10586 \fi\ifmmode\else\if@RTL\endL\fi\fi}
10587 \def\scalebox#1{%
10588 \@ifnextchar[{\bidiGscale@box{#1}}{\bidiGscale@box{#1}[#1]}}
10589 \def\resizebox{%
10590 \leavevmode
10591 \@ifstar{\bidiGscale@@box\totalheight}{\bidiGscale@@box\height}}
10592 \def\bidiGscale@@box#1#2#3{%
10593 \let\@tempa\Gin@exclamation
10594 \expandafter\def\expandafter\@tempb\expandafter{\string#2}%
10595 \expandafter\def\expandafter\@tempc\expandafter{\string#3}%
10596 \ifx\@tempb\@tempa
10597 \ifx\@tempc\@tempa
10598 \toks@{\mbox}%
10599 \else
10600 \toks@{\bidiGscale@box@dd{#3}#1}%
10601 \fi
10602 \else
10603 \ifx\@tempc\@tempa
10604 \toks@{\bidiGscale@box@dd{#2}\width}%
10605 \else
10606 \toks@{\bidiGscale@box@dddd{#2}\width{#3}#1}%
10607 \fi
10608 \fi
10609 \the\toks@}
10610 \long\def\bidiGscale@box@dd#1#2#3{%
10611 \@begin@tempboxa\hbox{\ifmmode\if@RTL\beginR\fi#3\if@RTL\endR\fi\else\if@RTL\beginR\fi#3\if@RTL\endR\fi\fi}%
10612 \setlength\@tempdima{#1}%
10613 \setlength\@tempdimb{#2}%
10614 \Gscale@div\@tempa\@tempdima\@tempdimb
10615 \Gscale@box\@tempa[\@tempa]{\box\@tempboxa}%
10616 \@end@tempboxa}
10617 \long\def\bidiGscale@box@dddd#1#2#3#4#5{%
10618 \@begin@tempboxa\hbox{\ifmmode\if@RTL\beginR\fi#5\if@RTL\endR\fi\else\if@RTL\beginR\fi#5\if@
10619 \setlength\@tempdima{#1}%
10620 \setlength\@tempdimb{#2}%
10621 \Gscale@div\@tempa\@tempdima\@tempdimb
10622 \setlength\@tempdima{#3}%
```
\setbox\tw@\hbox{\Gscale@start\rlap{\copy\z@}\Gscale@end}%

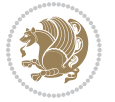

```
10623 \setlength\@tempdimb{#4}%
10624 \Gscale@div\@tempb\@tempdima\@tempdimb
10625 \ifGin@iso
10626 \ifdim\@tempa\p@>\@tempb\p@
10627 \let\@tempa\@tempb
10628 \else
10629 \let\@tempb\@tempa
10630 \foralli
10631 \fi
10632 \Gscale@box\@tempa[\@tempb]{\box\@tempboxa}%
10633 \@end@tempboxa}
```
### **7.67 geometry-xetex-bidi.def**

```
10634 \ProvidesFile{geometry-xetex-bidi.def}[2013/04/01 v0.1 bidi adaptations for geometry package for
10635 \renewcommand*{\Gm@vrules@mpi}{%
10636 \if@RTLmain%
10637 \hb@xt@\@tempdima{\hskip-\marginparwidth\hskip-\marginparsep
10638 \llap{\Gm@vrule}\ignorespaces
10639 \hskip \marginparwidth\rlap{\Gm@vrule}\hskip \marginparsep
10640 \llap{\Gm@vrule}\hskip\textwidth\rlap{\Gm@vrule}\hss}%
10641 \else%
10642 \hb@xt@\@tempdima{\llap{\Gm@vrule}\ignorespaces
10643 \hskip \textwidth\Gm@vrule\hskip \marginparsep
10644 \llap{\Gm@vrule}\hfil\Gm@vrule}\fi}%
10645 \renewcommand*{\Gm@vrules@mpii}{%
10646 \if@RTLmain%
10647 \hb@xt@\@tempdima{\llap{\Gm@vrule}\ignorespaces
10648 \hskip \textwidth\Gm@vrule\hskip \marginparsep
10649 \llap{\Gm@vrule}\hfil\Gm@vrule}%
10650 \else%
10651 \hb@xt@\@tempdima{\hskip-\marginparwidth\hskip-\marginparsep
10652 \llap{\Gm@vrule}\ignorespaces
10653 \hskip \marginparwidth\rlap{\Gm@vrule}\hskip \marginparsep
10654 \llap{\Gm@vrule}\hskip\textwidth\rlap{\Gm@vrule}\hss}\fi}%
10655
```
#### **7.68 hvfloat-xetex-bidi.def**

```
10656 \ProvidesFile{hvfloat-xetex-bidi.def}[2012/04/18 v0.2 bidi adaptations for hvfloat package for X
10657 \def\do@@hvFloat[#1]#2#3{%
10658 \def\hv@shortCap{#1}
10659 \def\hv@longCap{#2}
10660 \def\hv@label{#3}
10661 %\newcommand*{\hvFloat}[5][]{%
10662 % [#1}: keyvalues
10663 % #2: type figure | table | ...
10664 % #3: float contents
10665 % [#4]: short caption
10666 % #5: caption
10667 % #6: label
```
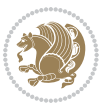

```
10668 % \setDefaults%
10669 % \def\@tempa{#1}%
10670 % \ifx\@tempa\empty\else\setkeys{hvSet}{#1}\fi% set options, only when not empty
10671 \def\@tempa{90}%
10672 \ifx\hvSet@rotAngle\@tempa \setlength{\hvMaxCapWidth}{\textheight}
10673 \else \setlength{\hvMaxCapWidth}{\linewidth}}
10674 \fi
10675 %
10676 % First we save the object in \hvObjectBox
10677 %
10678 \ifx\hvSet@objectAngle\hv@Zero % rotate the object?
10679 \savebox{\hvObjectBox}{\ifhv@useOBox\usebox{\hvOBox}\else\hv@floatObject\fi}
10680 \else
10681 \savebox{\hvObjectBox}{%
10682 \rotatebox{\hvSet@objectAngle}{%
10683 \ifhv@useOBox\usebox{\hvOBox}\else\hv@floatObject\fi}}
10684 \fi
10685 \setlength{\hvObjectWidth}{\wd\hvObjectBox}
10686 %
10687 % Now we save the caption with its defined \hvCapWidth
10688 %
10689 \ifx\hvSet@capWidth\hv@Width\setlength{\hvCapWidth}{\hvObjectWidth}
10690 \else
10691 \ifx\hvSet@capWidth\hv@Height\setlength{\hvCapWidth}{\ht\hvObjectBox}
10692 \else
10693 \setlength{\hvCapWidth}{\hvObjectWidth}
10694 \ifx\hvSet@capPos\hv@Left\addtolength{\hvMaxCapWidth}{-\hvObjectWidth}\fi
10695 \ifx\hvSet@capPos\hv@Right\addtolength{\hvMaxCapWidth}{-\hvObjectWidth}\fi
10696 \ifdim\hvSet@capWidth\columnwidth<\hvMaxCapWidth
10697 \setlength{\hvCapWidth}{\hvSet@capWidth\columnwidth}
10698 \else
10699 \setlength{\hvCapWidth}{\hvMaxCapWidth}
10700 \fi
10701 \fi
10702 \fi
10703 %
10704 % now we have the object and the caption with the right
10705 % rotated angles saved in boxes
10706 %
10707 \def\fps@figure{\hvSet@floatPos}
10708 \ifhv@nonFloat\begingroup% Start the nonfloat part
10709 \else \begin{\hv@floatType}% Start the floating environment
10710 \fi%
10711 \saveCaptionSkip% we put this space ourselve
10712 \ifx\hvSet@capAngle\hv@Width % need rotation?
10713 \sbox{\hvCaptionBox}{%
10714 \begin{minipage}[b]{\hvCapWidth}% minipage, to get hyphenation
10715 \ifhv@nonFloat%
10716 \ifhv@onlyText#2%
10717 \else%
```
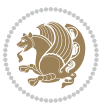

```
10718 \ifx\hv@floatType\hv@figure
10719 \ifx\relax#1\relax \figcaption{#2}\else\figcaption[#1]{#2}\fi
10720 \else
10721 \ifx\relax#1\relax \tabcaption{#2}\else\tabcaption[#1]{#2}\fi%
10722 \fi
10723 \fi
10724 \else\ifx\relax\hv@shortCap\relax\caption{#2}\else\caption[#1]{#2}\fi%
10725 \frac{1}{6}10726 \label{#3}%
10727 \end{minipage}%
10728 }%
10729 \else%
10730 \sbox{\hvCaptionBox}{%
10731 \rotatebox{\hvSet@capAngle}{%
10732 \begin{minipage}[b]{\hvCapWidth}% minipage, to get hyphenation
10733 \ifhv@nonFloat%
10734 \ifhv@onlyText#2%
10735 \else%
10736 \ifx\hv@floatType\hv@figure
10737 \ifx\relax#1\relax \figcaption{#2}\else\figcaption[#1]{#2}\fi
10738 \else
10739 \label{t1} $$10740 \fi
10741 \fi
10742 \else\ifx\relax\hv@shortCap\relax\caption{#2}\else\caption[#1]{#2}\fi%
10743 \fi%
10744 \label{#3}%
10745 \end{minipage}%
10746 }%
10747 }%
10748 \fi%
10749 %%
10750 \restoreCaptionSkip% save old values
10751 \ifx\hvSet@objectPos\hv@Right\bidi@raggedleft%
10752 \else%
10753 \ifx\hvSet@objectPos\hv@Center
10754 \ifhv@nonFloat\hspace*{\fill}\else\centering\fi%
10755 \fi%
10756 \fi%
10757 %
10758 % to rotate object and caption together, we save all in another box
10759 % the caption comes first, if its on the left or the top
10760 %
10761 \savebox{\@tempboxa}{%
10762 \ifx\hvSet@capPos\hv@Left % caption on left side
10763 \if@RTL%
10764 \ifx\hvSet@capVPos\hv@Center%
10765 \ifhv@fbox
10766 \fbox{\parbox{\wd\hvObjectBox}{\usebox{\hvObjectBox}}}
10767 \else
```
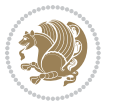

```
10768 \parbox{\wd\hvObjectBox}{\usebox{\hvObjectBox}}
10769 \fi%
10770 \hspace{\hvSet@floatCapSep pt}%
10771 \ifhv@fbox
10772 \fbox{\parbox{\wd\hvCaptionBox}{\usebox{\hvCaptionBox}}}%
10773 \else
10774 \parbox{\wd\hvCaptionBox}{\usebox{\hvCaptionBox}}
10775 \frac{1}{6}10776 \else%
10777 \ifx\hvSet@capVPos\hv@Top
10778 \ifhv@fbox
10779 \fbox{\raisebox{-\height}{\usebox{\hvObjectBox}}}%
10780 \else
10781 \raisebox{-\height}{\usebox{\hvObjectBox}}%
10782 \fi%
10783 \hspace{\hvSet@floatCapSep pt}%
10784 \ifhv@fbox
10785 \fbox{\raisebox{-\height}{\usebox{\hvCaptionBox}}}%
10786 \else
10787 \raisebox{-\height}{\usebox{\hvCaptionBox}}%
10788 \fi
10789 \else
10790 \ifhv@fbox
10791 \fbox{\usebox{\hvObjectBox}}%
10792 \else
10793 \usebox{\hvObjectBox}%
10794 \overline{1}10795 \hspace{\hvSet@floatCapSep pt}%
10796 \ifhv@fbox
10797 \fbox{\usebox{\hvCaptionBox}}%
10798 \else
10799 \usebox{\hvCaptionBox}%
10800 \fi%
10801 \fi%
10802 \fi%
10803 \else% not RTL
10804 \ifx\hvSet@capVPos\hv@Center%
10805 \ifhv@fbox\fbox{\parbox{\wd\hvCaptionBox}{\usebox{\hvCaptionBox}}}}%
10806 \else \parbox{\wd\hvCaptionBox}{\usebox{\hvCaptionBox}}%
10807 \fi%
10808 \hspace{\hvSet@floatCapSep pt}% capfloatsep
10809 \ifhv@fbox\fbox{\parbox{\wd\hvObjectBox}{\usebox{\hvObjectBox}}}
10810 \else \parbox{\wd\hvObjectBox}{\usebox{\hvObjectBox}}
10811 \fi%
10812 \else%
10813 \ifx\hvSet@capVPos\hv@Top % caption at top
10814 \ifhv@fbox\fbox{\raisebox{-\height}{\usebox{\hvCaptionBox}}}%
10815 \else \raisebox{-\height}{\usebox{\hvCaptionBox}}%
10816 \fi
10817 \hspace{\hvSet@floatCapSep pt}% capfloatsep
```
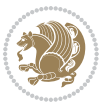

```
10818 \ifhv@fbox\fbox{\raisebox{-\height}{\usebox{\hvObjectBox}}}%
10819 \else \raisebox{-\height}{\usebox{\hvObjectBox}}%
10820 \fi%
10821 \else% caption on bottom
10822 \ifhv@fbox\fbox{\usebox{\hvCaptionBox}}
10823 \else\usebox{\hvCaptionBox}
10824 \fi%
10825 \hspace{\hvSet@floatCapSep pt}%
10826 \ifhv@fbox\fbox{\usebox{\hvObjectBox}}
10827 \else \usebox{\hvObjectBox}
10828 \fi%
10829 \fi%
10830 \fi% end of RTL
10831 \fi%
10832 \else
10833 \ifx\hvSet@capPos\hv@Top
10834 \ifdim\wd\hvCaptionBox>\wd\hvObjectBox
10835 \begin{minipage}{\wd\hvCaptionBox}
10836 \else
10837 \begin{minipage}{\wd\hvObjectBox}
10838 \fi
10839 \centering
10840 \ifhv@fbox
10841 \fbox{\usebox{\hvCaptionBox}}\\[\hvBelowCaptionSkip]
10842 \fbox{\usebox{\hvObjectBox}}
10843 \else
10844 \usebox{\hvCaptionBox}\\[\hvBelowCaptionSkip]
10845 \usebox{\hvObjectBox}
10846 \fi%
10847 \end{minipage}
10848 \else
10849 \ifx\hvSet@capPos\hv@Bottom
10850 \ifdim\wd\hvCaptionBox>\wd\hvObjectBox
10851 \begin{minipage}{\wd\hvCaptionBox}
10852 \else
10853 \begin{minipage}{\wd\hvObjectBox}
10854 \fi
10855 \centering
10856 \ifhv@fbox
10857 \fbox{\usebox{\hvObjectBox}}\\[\hvAboveCaptionSkip]
10858 \fbox{\usebox{\hvCaptionBox}}
10859 \else
10860 \usebox{\hvObjectBox}\\[\hvAboveCaptionSkip]
10861 \usebox{\hvCaptionBox}
10862 \fi%
10863 \end{minipage}
10864 \else% the last option: put the caption on the right
10865 \if@RTL%
10866 \ifx\hvSet@capVPos\hv@Center%
10867 \ifhv@fbox\fbox{\parbox{\wd\hvCaptionBox}{\usebox{\hvCaptionBox}}}%
```
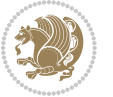

```
10868 \else \parbox{\wd\hvCaptionBox}{\usebox{\hvCaptionBox}}%
10869 \fi%
10870 \hspace{\hvSet@floatCapSep pt}% capfloatsep
10871 \ifhv@fbox\fbox{\parbox{\wd\hvObjectBox}{\usebox{\hvObjectBox}}}
10872 \else \parbox{\wd\hvObjectBox}{\usebox{\hvObjectBox}}
10873 \fi%
10874 \else%
10875 \ifx\hvSet@capVPos\hv@Top % caption at top
10876 \ifhv@fbox\fbox{\raisebox{-\height}{\usebox{\hvCaptionBox}}}%
10877 \else \raisebox{-\height}{\usebox{\hvCaptionBox}}%
10878 \fi
10879 \hspace{\hvSet@floatCapSep pt}% capfloatsep
10880 \ifhv@fbox\fbox{\raisebox{-\height}{\usebox{\hvObjectBox}}}%
10881 \else \raisebox{-\height}{\usebox{\hvObjectBox}}%
10882 \fi%
10883 \else% caption on bottom
10884 \ifhv@fbox\fbox{\usebox{\hvCaptionBox}}
10885 \else\usebox{\hvCaptionBox}
10886 \fi%
10887 \hspace{\hvSet@floatCapSep pt}%
10888 \ifhv@fbox\fbox{\usebox{\hvObjectBox}}
10889 \else \usebox{\hvObjectBox}
10890 \fi%
10891 \fi%
10892 \fi%
10893 \else% not RTL
10894 \ifx\hvSet@capVPos\hv@Center%
10895 \ifhv@fbox
10896 \fbox{\parbox{\wd\hvObjectBox}{\usebox{\hvObjectBox}}}
10897 \else
10898 \parbox{\wd\hvObjectBox}{\usebox{\hvObjectBox}}
10899 \text{fi}10900 \hspace{\hvSet@floatCapSep pt}%
10901 \ifhv@fbox
10902 \fbox{\parbox{\wd\hvCaptionBox}{\usebox{\hvCaptionBox}}}%
10003 else
10904 \parbox{\wd\hvCaptionBox}{\usebox{\hvCaptionBox}}
10905 \fi%
10906 \else%
10907 \ifx\hvSet@capVPos\hv@Top
10908 \ifhv@fbox
10909 \fbox{\raisebox{-\height}{\usebox{\hvObjectBox}}}%
10910 \else
10911 \raisebox{-\height}{\usebox{\hvObjectBox}}%
10912 \fi%
10913 \hspace{\hvSet@floatCapSep pt}%
10914 \ifhv@fbox
10915 \fbox{\raisebox{-\height}{\usebox{\hvCaptionBox}}}%
10916 \else
10917 \raisebox{-\height}{\usebox{\hvCaptionBox}}%
```
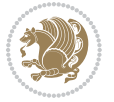

```
10918 \fi
10919 \else
10920 \ifhv@fbox
10921 \fbox{\usebox{\hvObjectBox}}%
10922 \else
10923 \usebox{\hvObjectBox}%
10924 \fi
10925 \hspace{\hvSet@floatCapSep pt}%
10926 \ifhv@fbox
10927 \fbox{\usebox{\hvCaptionBox}}%
10928 \else
10929 \usebox{\hvCaptionBox}%
10930 \fi%
10931 \fi%
10932 \fi
10933 \fi% end of RTL
10934 \fi
10935 \fi
10936 \fi
10937 }% End savebox Object and caption
10938 %
10939 % now we rotate the object and caption, if needed
10940 %
10941 \ifx\hvSet@rotAngle\hv@Zero
10942 \usebox{\@tempboxa}
10943 \else
10944 \rotatebox{\hvSet@rotAngle}{\usebox{\@tempboxa}}
10945 \fi
10946 \ifhv@nonFloat
10947 \ifx\hvSet@objectPos\hv@Center
10948 \ifhv@nonFloat
10949 \hspace{\fill}
10950 \fi
10951 \fi
10952 \endgroup% End the nonfloat part
10953 \else
10954 \end{\hv@floatType}% End the floating environment
10955 \fi
10956 }
```
## **7.69 hyperref-xetex-bidi.def**

```
10957 \ProvidesFile{hyperref-xetex-bidi.def}[2014/11/08 v0.8 bidi adaptations for hyperref package for
10958 \AtBeginDocument{%
10959 \def\contentsline#1#2#3#4{%
10960 \ifx\\#4\\%
10961 \csname 10#1\endcsname{#2}{#3}%
10962 \else
10963 \ifcase\Hy@linktoc % none
10964 \csname l@#1\endcsname{#2}{#3}%
```
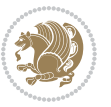

```
10965 \or % section
10966 \csname l@#1\endcsname{%
10967 \beginL\hyper@linkstart{link}{#4}{\if@RTL\beginR\fi#2\if@RTL\endR\fi}\hyper@linkend\endL
10968 }{#3}%
10969 \or % page
10970 \csname l@#1\endcsname{{#2}}{%
10971 \beginL\hyper@linkstart{link}{#4}{#3}\hyper@linkend\endL
10972 }%
10973 \else % all
10974 \csname l@#1\endcsname{%
10975 \beginL\hyper@linkstart{link}{#4}{\if@RTL\beginR\fi#2\if@RTL\endR\fi}\hyper@linkend\endL
10976 }{%
10977 \beginL\hyper@linkstart{link}{#4}{#3}\hyper@linkend\endL
10978 }%
10979 \fi
10980 \fi
10981 }
10982 \ifHy@hyperfootnotes
10983 \let\H@@footnotetext\@footnotetext
10984 \let\HRTL@@RTLfootnotetext\@RTLfootnotetext
10985 \let\HLTR@@LTRfootnotetext\@LTRfootnotetext
10986 \def\@xfootnotenext[#1]{%
10987 \begingroup
10988 \csname c@\@mpfn\endcsname #1\relax
10989 \unrestored@protected@xdef\@thefnmark{\thempfn}%
10990 \endgroup
10991 \ifx\@footnotetext\@mpfootnotetext
10992 \expandafter\H@@mpfootnotetext
10993 \else
10994 \expandafter\H@@footnotetext
10995 \fi
10996 }%
10997 \def\@xRTLfootnotenext[#1]{%
10998 \begingroup
10999 \csname c@\@mpfn\endcsname #1\relax
11000 \unrestored@protected@xdef\@thefnmark{\thempfn}%
11001 \endgroup
11002 \ifx\@RTLfootnotetext\@mpRTLfootnotetext
11003 \expandafter\HRTL@@mpRTLfootnotetext
11004 \else
11005 \expandafter\HRTL@@RTLfootnotetext
11006 \fi
11007 }%
11008 \def\@xLTRfootnotenext[#1]{%
11009 \begingroup
11010 \csname c@\@mpfn\endcsname #1\relax
11011 \unrestored@protected@xdef\@thefnmark{\thempfn}%
11012 \endgroup
11013 \ifx\@LTRfootnotetext\@mpLTRfootnotetext
11014 \expandafter\HLTR@@mpLTRfootnotetext
```
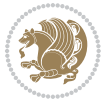
```
11015 \else
11016 \expandafter\HLTR@@LTRfootnotetext
11017 \fi
11018 }%
11019 \def\@xfootnotemark[#1]{%
11020 \begingroup
11021 \c@footnote #1\relax
11022 \unrestored@protected@xdef\@thefnmark{\thefootnote}%
11023 \endgroup
11024 \H@@footnotemark
11025 }%
11026 \let\H@@mpfootnotetext\@mpfootnotetext
11027 \let\HRTL@@mpRTLfootnotetext\@mpRTLfootnotetext
11028 \let\HLTR@@mpLTRfootnotetext\@mpLTRfootnotetext
11029 \long\def\@mpfootnotetext#1{%
11030 \H@@mpfootnotetext{%
11031 \ifHy@nesting
11032 \hyper@@anchor{\Hy@footnote@currentHref}{#1}%
11033 \else
11034 \Hy@raisedlink{%
11035 \hyper@@anchor{\Hy@footnote@currentHref}{\relax}%
11036 }#1%
11037 \fi
11038 }%
11039 }%
11040 \long\def\@mpRTLfootnotetext#1{%
11041 \HRTL@@mpRTLfootnotetext{%
11042 \ifHy@nesting
11043 \hyper@@anchor{\Hy@footnote@currentHref}{#1}%
11044 \else
11045 \Hy@raisedlink{%
11046 \hyper@@anchor{\Hy@footnote@currentHref}{\relax}%
11047 }#1%
11048 \fi
11049 }%
11050 }%
11051 \long\def\@mpLTRfootnotetext#1{%
11052 \HLTR@@mpLTRfootnotetext{%
11053 \ifHy@nesting
11054 \hyper@@anchor{\Hy@footnote@currentHref}{#1}%
11055 \else
11056 \Hy@raisedlink{%
11057 \hyper@@anchor{\Hy@footnote@currentHref}{\relax}%
11058 }#1%
11059 \fi
11060 }%
11061 }%
11062 \long\def\@footnotetext#1{%
11063 \H@@footnotetext{%
11064 \ifHy@nesting
```
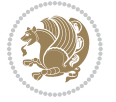

```
11065 \hyper@@anchor{\Hy@footnote@currentHref}{#1}%
11066 \else
11067 \Hy@raisedlink{%
11068 \hyper@@anchor{\Hy@footnote@currentHref}{\relax}%
11069 }%
11070 \let\@currentHlabel\Hy@footnote@currentHlabel
11071 \let\@currentHref\Hy@footnote@currentHref
11072 \let\@currentlabelname\@empty
11073 #1%
11074 \fi
11075 }%
11076 }%
11077 \long\def\@RTLfootnotetext#1{%
11078 \HRTL@@RTLfootnotetext{%
11079 \ifHy@nesting
11080 \hyper@@anchor{\Hy@footnote@currentHref}{#1}%
11081 \else
11082 \Hy@raisedlink{%
11083 \hyper@@anchor{\Hy@footnote@currentHref}{\relax}%
11084 }%
11085 \let\@currentHlabel\Hy@footnote@currentHlabel
11086 \let\@currentHref\Hy@footnote@currentHref
11087 \let\@currentlabelname\@empty
11088 #1%
11089 \fi
11090 }%
11091 }%
11092 \long\def\@LTRfootnotetext#1{%
11093 \HLTR@@LTRfootnotetext{%
11094 \ifHy@nesting
11095 \hyper@@anchor{\Hy@footnote@currentHref}{#1}%
11096 \else
11097 \Hy@raisedlink{%
11098 \hyper@@anchor{\Hy@footnote@currentHref}{\relax}%
11000 \frac{1}{6}11100 \let\@currentHlabel\Hy@footnote@currentHlabel
11101 \let\@currentHref\Hy@footnote@currentHref
11102 \let\@currentlabelname\@empty
11103 #1%
11104 \fi
11105 }%
11106 }%
11107 \def\@footnotemark{%
11108 \leavevmode
11109 \ifhmode\edef\@x@sf{\the\spacefactor}\nobreak\fi
11110 \stepcounter{Hfootnote}%
11111 \global\let\Hy@saved@currentHlabel\@currentHlabel
11112 \global\let\Hy@saved@currentHref\@currentHref
11113 \hyper@makecurrent{Hfootnote}%
11114 \global\let\Hy@footnote@currentHlabel\@currentHlabel
```
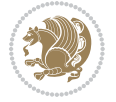

```
11115 \global\let\Hy@footnote@currentHref\@currentHref
11116 \global\let\@currentHlabel\Hy@saved@currentHlabel
11117 \global\let\@currentHref\Hy@saved@currentHref
11118 \beginL\hyper@linkstart{link}{\Hy@footnote@currentHref}%
11119 \@makefnmark
11120 \hyper@linkend\endL
11121 \ifhmode\spacefactor\@x@sf\fi
11122 \relax11123 }%
11124 \@ifpackageloaded{tabularx}{%
11125 \let\HyOrg@TX@endtabularx\TX@endtabularx
11126 \def\Hy@tabularx@hook{%
11127 \let\@footnotetext\H@@footnotetext
11128 \let\@LTRfootnotetext\HLTR@@LTRfootnotetext
11129 \let\@RTLfootnotetext\HRTL@@RTLfootnotetext
11130 \let\@footnotemark\H@@footnotemark
11131 \let\@mpfootnotetext\H@@mpfootnotetext
11132 \let\@mpLTRfootnotetext\HLTR@@mpLTRfootnotetext
11133 \let\@mpRTLfootnotetext\HRTL@@mpRTLfootnotetext
11134 }%
11135 \begingroup
11136 \toks@\expandafter{\TX@endtabularx}%
11137 \xdef\Hy@gtemp{%
11138 \noexpand\Hy@tabularx@hook
11139 \the\toks@
11140 }%
11141 \endgroup
11142 \let\TX@endtabularx\Hy@gtemp
11143 }{}%
11144 \@ifpackageloaded{longtable}{%
11145 \CheckCommand*{\LT@p@LTRftntext}[1]{%
11146 \edef\@tempa{%
11147 \the\LT@p@ftn
11148 \noexpand\LTRfootnotetext[\the\c@footnote]%
11140 }%
11150 \global\LT@p@ftn\expandafter{\@tempa{#1}}%
11151 }%
11152 \long\def\LT@p@LTRftntext#1{%
11153 \edef\@tempa{%
11154 \the\LT@p@ftn
11155 \begingroup
11156 \noexpand\c@footnote=\the\c@footnote\relax
11157 \noexpand\protected@xdef\noexpand\@thefnmark{%
11158 \noexpand\thempfn
11159 }%
11160 \noexpand\Hy@LT@LTRfootnotetext{%
11161 \Hy@footnote@currentHref
11162 }%
11163 }%
11164 \global\LT@p@ftn\expandafter{%
```
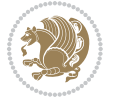

```
1116<sub>5</sub> \@tempa{#1}%
11166 \endgroup
11167 }%
11168 }%
11169 \long\def\Hy@LT@LTRfootnotetext#1#2{%
11170 \HLTR@@LTRfootnotetext{%
11171 \ifHy@nesting
11172 \hyper@@anchor{#1}{#2}%
11173 \else
11174 \Hy@raisedlink{%
11175 \hyper@@anchor{#1}{\relax}%
11176 }%
11177 \def\@currentHref{#1}%
11178 \let\@currentlabelname\@empty
11179 #2%11180 \fi
11181 }%
11182 }%
11183 \CheckCommand*{\LT@p@RTLftntext}[1]{%
11184 \edef\@tempa{%
11185 \the\LT@p@ftn
11186 \noexpand\RTLfootnotetext[\the\c@footnote]%
11187 }%
11188 \global\LT@p@ftn\expandafter{\@tempa{#1}}%
11189 }%
11190 \long\def\LT@p@RTLftntext#1{%
11191 \edef\@tempa{%
11192 \the\LT@p@ftn
11193 \begingroup
11194 \noexpand\c@footnote=\the\c@footnote\relax
11195 \noexpand\protected@xdef\noexpand\@thefnmark{%
11196 \noexpand\thempfn
11197 }%
11198 \noexpand\Hy@LT@RTLfootnotetext{%
11100 \Hy@footnote@currentHref
11200 }%
11201 }%
11202 \global\LT@p@ftn\expandafter{%
11203 \@tempa{#1}%
11204 \endgroup
11205 }%
11206 }%
11207 \long\def\Hy@LT@RTLfootnotetext#1#2{%
11208 \HRTL@@RTLfootnotetext{%
11209 \ifHy@nesting
11210 \hyper@@anchor{#1}{#2}%
11211 \else
11212 \Hy@raisedlink{%
11213 \hyper@@anchor{#1}{\relax}%
11214 }%
```
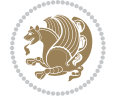

```
11215 \def\@currentHref{#1}%
11216 \let\@currentlabelname\@empty
11217 #2%
11218 \fi
11219 }%
11220 }%
11221 }{}%
11222 \@ifpackageloaded{bidipoem}{%
11223 \long\def\bidipoem@p@ftntext#1{%
11224 \edef\@tempx{%
11225 \the\bidipoem@p@ftn
11226 \begingroup
11227 \noexpand\csname c@\@mpfn\endcsname=\the\csname c@\@mpfn\endcsname\relax
11228 \noexpand\protected@xdef\noexpand\@thefnmark{%
11229 \noexpand\thempfn
11230 }%
11231 \noexpand\Hy@bidipoem@footnotetext{%
11232 \Hy@footnote@currentHref
11233 }%
11234 }%
11235 \global\bidipoem@p@ftn\expandafter{%
11236 \@tempx{#1}%
11237 \endgroup
11238 }%
11239 }%
11240 \long\def\Hy@bidipoem@footnotetext#1#2{%
11241 \H@@footnotetext{%
11242 \ifHy@nesting
11243 \hyper@@anchor{#1}{#2}%
11244 \else
11245 \Hy@raisedlink{%
11246 \hyper@@anchor{#1}{\relax}%
11247 }%
11248 \def\@currentHref{#1}%
11249 \let\@currentlabelname\@empty
11250 #2%11251 \fi
11252 }%
11253 }%
11254 \long\def\bidipoem@p@LTRftntext#1{%
11255 \edef\@tempxi{%
11256 \the\bidipoem@p@ftn
11257 \begingroup
11258 \noexpand\csname c@\@mpfn\endcsname=\the\csname c@\@mpfn\endcsname\relax
11259 \noexpand\protected@xdef\noexpand\@thefnmark{%
11260 \noexpand\thempfn
11261 }%
11262 \noexpand\Hy@bidipoem@LTRfootnotetext{%
11263 \Hy@footnote@currentHref
11264 }%
```
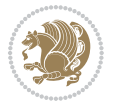

```
11265 }%
11266 \global\bidipoem@p@ftn\expandafter{%
11267 \@tempxi{#1}%
11268 \endgroup<br>11269 }%
11269
11270 }%
11271 \long\def\Hy@bidipoem@LTRfootnotetext#1#2{%
11272 \HLTR@@LTRfootnotetext{%
11273 \ifHy@nesting
11274 \hyper@@anchor{#1}{#2}%
11275 \else
11276 \Hy@raisedlink{%
11277 \hyper@@anchor{#1}{\relax}%
11278 }%
11279 \def\@currentHref{#1}%
11280 \let\@currentlabelname\@empty
11281 #2%<br>11282 \fi
11282
11283 }%
11284 }%
11285 \long\def\bidipoem@p@RTLftntext#1{%
11286 \edef\@tempxii{%
11287 \the\bidipoem@p@ftn
11288 \begingroup
11289 \noexpand\csname c@\@mpfn\endcsname=\the\csname c@\@mpfn\endcsname\relax
11290 \noexpand\protected@xdef\noexpand\@thefnmark{%
11291 \noexpand\thempfn
11292 }%
11293 \noexpand\Hy@bidipoem@RTLfootnotetext{%
11294 \Hy@footnote@currentHref
11295 }%
11296 }%
11297 \global\bidipoem@p@ftn\expandafter{%
11298 \@tempxii{#1}%
11299 \endgroup
11300 }%
11301 }%
11302 \long\def\Hy@bidipoem@RTLfootnotetext#1#2{%
11303 \HRTL@@RTLfootnotetext{%
11304 \ifHy@nesting
11305 \hyper@@anchor{#1}{#2}%
11306 \else
11307 \Hy@raisedlink{%
11308 \hyper@@anchor{#1}{\relax}%
11309 }%
11310 \def\@currentHref{#1}%
11311 \let\@currentlabelname\@empty
11312 #2%
11313 \fi
11314 }%
```
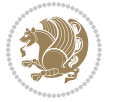

```
11315 }%
11316 }{}%
11317 \let\HyOrg@maketitle\maketitle
11318 \def\maketitle{%
11319 \let\Hy@saved@footnotemark\@footnotemark
11320 \let\Hy@saved@footnotetext\@footnotetext
11321 \let\HyRTL@saved@RTLfootnotetext\@RTLfootnotetext
11322 \let\HyLTR@saved@LTRfootnotetext\@LTRfootnotetext
11323 \let\@footnotemark\H@@footnotemark
11324 \let\@footnotetext\H@@footnotetext
11325 \let\@RTLfootnotetext\HRTL@@RTLfootnotetext
11326 \let\@LTRfootnotetext\HLTR@@LTRfootnotetext
11327 \@ifnextchar[\Hy@maketitle@optarg{% ]
11328 \HyOrg@maketitle
11329 \Hy@maketitle@end
11330 }%
11331 }%
11332 \def\Hy@maketitle@optarg[#1]{%
11333 \HyOrg@maketitle[{#1}]%
11334 \Hy@maketitle@end
11335 }%
11336 \def\Hy@maketitle@end{%
11337 \ifx\@footnotemark\H@@footnotemark
11338 \let\@footnotemark\Hy@saved@footnotemark
11339 \fi
11340 \ifx\@footnotetext\H@@footnotetext
11341 \let\@footnotetext\Hy@saved@footnotetext
11342 \fi
11343 \ifx\@RTLfootnotetext\HRTL@@RTLfootnotetext
11344 \let\@RTLfootnotetext\HyRTL@saved@RTLfootnotetext
11345 \fi
11346 \ifx\@LTRfootnotetext\HLTR@@LTRfootnotetext
11347 \let\@LTRfootnotetext\HyLTR@saved@LTRfootnotetext
11348 \fi
11349 }%
11350 \def\realfootnote{%
11351 \@ifnextchar[\@xfootnote{%
11352 \stepcounter{\@mpfn}%
11353 \protected@xdef\@thefnmark{\thempfn}%
11354 \H@@footnotemark\H@@footnotetext
11355 }%
11356 }%
11357 \fi
11358 \def\hyper@link#1#2#3{%
11359 \ifmmode\else\beginL\fi\hyper@linkstart{#1}{#2}\ifmmode\else\if@RTL\beginR\fi\fi#3\ifmmode\else\if@RTL\endR\fi\fi\hyper@linkend\ifmmode\else\endL\fi
11360 }
11361\def\url@#1{\beginL\hyper@linkurl{\Hurl{#1}}{#1}\endL}
11362 \def\hyper@natlinkstart#1{%
11363 \Hy@backout{#1}%
11364 \beginL\hyper@linkstart{cite}{cite.#1}\if@RTL\beginR\fi%
```
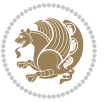

```
11365 \def\hyper@nat@current{#1}%
11366 }
11367 \def\hyper@natlinkend{%
11368 \if@RTL\endR\fi\hyper@linkend\endL
11369 }
11370 \def\hyper@natlinkbreak#1#2{%
11371 \if@RTL\endR\fi\hyper@linkend\endL#1\beginL\hyper@linkstart{cite}{cite.#2}\if@RTL\beginR\fi%
11372 }%
11373 }
11374 \begingroup
11375 \catcode`\$=6 %
11376 \catcode \#=12 %
11377 \gdef\href@$1{\expandafter\href@split$1##\\}%
11378 \gdef\href@split$1#$2#$3\\$4{%
11379 \beginL\hyper@@link{$1}{$2}{\if@RTL\beginR\fi$4\if@RTL\endR\fi}\endL%
11380 \endgroup
11381 }%
11382 \endgroup
11383 \pdfstringdefDisableCommands{%
11384 \let\LRE\@firstofone
11385 \let\LR\@firstofone
11386 \let\RLE\@firstofone
11387 \let\RL\@firstofone
11388 \def\XeTeX{Xe\TeX}
11389 \def\XeLaTeX{Xe\LaTeX}
11390 }
11391 \@ifpackageloaded{longtable}{%
11392 \begingroup
11393 \def\y{\LT@array}%
11394 \@ifundefined{scr@LT@array}{%
11395 \@ifundefined{adl@LT@array}{}{\def\y{\adl@LT@array}}%
11396 }{\def\y{\scr@LT@array}}%
11397 \long\def\x\refstepcounter#1#2\@sharp#3#4\@nil{%
11398 \expandafter\endgroup
11399 \qquad \texttt{\texttt{def}}[ \# 1] \# 2 \11400 \H@refstepcounter{#1}%
11401 \hyper@makecurrent{table}%
11402 \let\Hy@LT@currentHref\@currentHref
11403 #2\@sharp#####4%
11404 }%
11405 }%
11406 \expandafter\expandafter\expandafter\x\y[{#1}]{#2}\@nil
11407 \begingroup
11408 \def\x#1\ifvoid\LT@foot#2\fi#3\@nil{%
11409 \endgroup
11410 \def\LT@start{%
11411 \#1\%11412 \ifvoid\LT@foot#2\fi
11413 \let\@currentHref\Hy@LT@currentHref
11414 \Hy@raisedlink{%
```
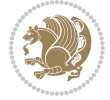

```
11415 \hyper@anchorstart{\@currentHref}\hyper@anchorend
11416 }%
11417 #3%
11418 }%
11419 }%
11420 \expandafter\x\LT@start\@nil
11421 }{}
```
#### **7.70 leqno-xetex-bidi.def**

```
11422 \ProvidesFile{leqno-xetex-bidi.def}[2010/07/25 v0.1 bidi adaptations for leqno tag for XeTeX eng
11423 \renewcommand\@eqnnum{\hb@xt@.01\p@{}%
11424 \text{11424}11425 \hskip -\displaywidth{\normalfont\normalcolor\if@RTL\beginR\fi(\theequation)\if
```
#### **7.71 letter-xetex-bidi.def**

```
11426 \ProvidesFile{letter-xetex-bidi.def}[2010/07/25 v0.2 bidi adaptations for standard letter class
11427 \renewcommand*{\opening}[1]{\ifx\@empty\fromaddress
11428 \thispagestyle{firstpage}%
11429 {\if@RTL\raggedright\else\raggedleft\fi\@date\par}%
11430 \else % home address
11431 \thispagestyle{empty}%
11432 {\if@RTL\raggedright\else\raggedleft\fi\if@RTL\begin{tabular}{r@{}}\else\begin{tabular}{1@{
11433 \fromaddress \\*[2\parskip]%
11434 \@date \end{tabular}\par}%
11435 \fi
11436 \vspace{2\parskip}%
11437 {\if@RTL\raggedleft\else\raggedright\fi \toname \\ \toaddress \par}%
11438 \vspace{2\parskip}%
11439 #1\par\nobreak}
11440 \renewcommand\left@footnoterule{%
11441 \kern-\p@
11442 \hrule \@width .4\columnwidth
11443 \kern .6\p@}
11444 \renewcommand\right@footnoterule{%
11445 \hbox to \columnwidth
11446 {\beginR \vbox{%
11447 \kern-\p@
11448 \hrule \@width .4\columnwidth
11449 \kern .6\p@}\hfil\endR}}
7.72 lettrine-xetex-bidi.def
```

```
11450 \ProvidesFile{lettrine-xetex-bidi.def}[2015/02/17 v0.5 bidi adaptations for lettrine package for
11451 \def\@lettrine[#1]#2#3{%
11452 \setcounter{L@lines}{\theDefaultLines}%
11453 \setcounter{L@depth}{\theDefaultDepth}%
11454 \renewcommand*{\L@hang}{\DefaultLhang}%
11455 \renewcommand*{\L@oversize}{\DefaultLoversize}%
11456 \renewcommand*{\L@raise}{\DefaultLraise}%
11457 \renewcommand*{\L@ante}{}%
```
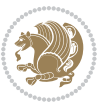

```
11458 \setlength{\L@Findent}{\DefaultFindent}%
11459 \setlength{\L@Nindent}{\DefaultNindent}%
11460 \setlength{\L@slope}{\DefaultSlope}%
11461 \setlength{\L@novskip}{\DiscardVskip}%
11462 \ifLettrineImage\L@imagetrue\else\L@imagefalse\fi
11463 \ifLettrineOnGrid\L@gridtrue\else\L@gridfalse\fi
11464 \if\DefaultOptionsFile\relax
11465 \else
11466 \begingroup
11467 \InputIfFileExists{\DefaultOptionsFile}%
11468 {}%
11469 {\PackageWarning{lettrine.sty}%
11470 {File \DefaultOptionsFile\space not found}%
11471 }%
11472 \def\color##1##{\l@color{##1}}%
11473 \let\l@color\@gobbletwo
11474 \def\textcolor##1##{\l@textcolor{##1}}%
11475 \def\l@textcolor##1##2##3{##3}%
11476 \expandafter\ifx\csname l@#2-keys\endcsname\relax
11477 \gdef\l@LOKeys{}%
11478 \else
11479 \xdef\l@LOKeys{\csname l@#2-keys\endcsname}%
11480 \fi
11481 \endgroup
11482 \def\KV@prefix{KV@L@}%
11483 \let\@tempc\relax
11484 \expandafter\KV@do\l@LOKeys,\relax,
11485 \sbox{\L@lbox}{\LettrineFont #2}%
11486 \setlength{\LettrineWidth}{\wd\L@lbox}%
11487 \def\KV@prefix{KV@L@}%
11488 \let\@tempc\relax
11489 \expandafter\KV@do\l@LOKeys,\relax,
11490 \fi
11491 \setkeys{L}{#1}%
11492 \ifL@image
11493 \sbox{\L@lbox}{\LettrineFontEPS{#2}}%
11494 \else
11495 \sbox{\L@lbox}{\LettrineFont #2}%
11496 \fi
11497 \sbox{\L@tbox}{\LettrineTextFont{#3}}%
11498 \@tempdima=\baselineskip
11499 \ifnum\theL@lines=1
11500 \setlength{\L@first}{\ht\L@lbox}%
11501 \addtolength{\L@first}{-\ht\L@tbox}%
11502 \setlength{\L@lraise}{\z@}%
11503 \else
11504 \setlength{\L@first}{-\theL@lines\@tempdima}%
11505 \addtolength{\L@first}{\@tempdima}%
11506 \sbox{\@tempboxa}{\LettrineTextFont x}%
11507 \addtolength{\L@first}{-\ht\@tempboxa}%
```
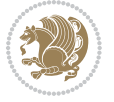

```
11508 \setlength{\L@lraise}{-\L@raise\L@first}%
11509 \addtolength{\L@first}{\L@lraise}%
11510 \addtolength{\L@first}{\ht\L@lbox}%
11511 \addtolength{\L@lraise}{-\theL@lines\@tempdima}%
11512 \addtolength{\L@lraise}{\@tempdima}%
11513 \fi
11514 \par
11515 \ifdim\L@first>\L@novskip
11516 \ifL@grid
11517 \@tempdima=\baselineskip
11518 \@tempdimb=\@tempdima
11519 \advance\@tempdimb by \L@novskip
11520 \@tempcnta=1
11521 \loop\ifdim\L@first>\@tempdimb
11522 \advance\@tempcnta by 1
11523 \advance\L@first by -\@tempdima
11524 \repeat
11525 \vskip\@tempcnta\baselineskip
11526 \else
11527 \vskip\L@first
11528 \fi
11529 \fi
11530 \setlength{\L@Pindent}{\wd\L@lbox}%
11531 \addtolength{\L@Pindent}{-\L@hang\wd\L@lbox}%
11532 \settowidth{\L@first}{\L@ante}%
11533 \addtolength{\L@Pindent}{\L@first}%
11534 \addtolength{\L@Pindent}{\L@Findent}%
11535 \setlength{\L@first}{\linewidth}%
11536 \addtolength{\L@first}{-\L@Pindent}%
11537 \addtolength{\L@Nindent}{\L@Pindent}%
11538 \setlength{\L@next}{\linewidth}%
11539 \addtolength{\L@next}{-\L@Nindent}%
11540 \addtolength{\L@Pindent}{\rightmargin}%
11541 \addtolength{\L@Nindent}{\rightmargin}%
11542 \setlength{\LettrineWidth}{\wd\L@lbox}%
11543 \setlength{\LettrineHeight}{\ht\L@lbox}%
11544 \setlength{\LettrineDepth}{\dp\L@lbox}%
11545 \addtocounter{L@lines}{1}%
11546 \addtocounter{L@lines}{\the\c@L@depth}%
11547 \if@RTL\def\L@parshape{\c@L@lines 0pt \the\L@first}\else\def\L@parshape{\c@L@lines \the\L@Pin
11548 \@tempcnta=\tw@
11549 \@whilenum \@tempcnta<\c@L@lines\do{%
11550 \if@RTL\edef\L@parshape{\L@parshape 0pt \the\L@next}\else\edef\L@parshape{\L@parshape \the\L@Nindent \the\L@next}\fi
11551 \addtolength{\L@Nindent}{\L@slope}%
11552 \addtolength{\L@next}{-\L@slope}%
11553 \advance\@tempcnta\@ne}%
11554 \if@RTL \edef\L@parshape{\L@parshape 0pt \the\linewidth}\else\edef\L@parshape{\L@parshape \ri
11555 \noindent
11556 \parshape=\L@parshape\relax
11557 \smash{\llap{\mbox{\L@ante}\raisebox{\L@lraise}{\usebox{\L@lbox}}%
```
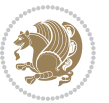

11558 \hskip \the\L@Findent}}% \usebox{\L@tbox}% }

## **7.73 listings-xetex-bidi.def**

```
11561 \ProvidesFile{listings-xetex-bidi.def}[2015/04/25 v0.8 bidi adaptations for listings package for
11562 \lst@Key{captiondirection}{textdirection}{%
11563 \lstKV@SwitchCases{#1}%
11564 {textdirection&\\%
11565 RTL&\chardef\bidi@lst@caption@direction\@ne\\%
11566 LTR&\chardef\bidi@lst@caption@direction\z@%
11567 }{\PackageError{Listings}{direction #1 unknown}\@ehc}}
11568 \newcommand*{\bidi@lst@ensure@caption@direction}[2]{%
11569 \@ifundefined{bidi@lst@caption@direction}{}{%
11570 \ifnum\bidi@lst@caption@direction=\z@%
11571 #1%
11572 \else%
11573 \ifnum\bidi@lst@caption@direction=\@ne%
11574 #2%
11575 \{f_i\}11576 \fi%
11577 }}
11578 \long\def\@bidi@lst@makecaption#1#2{%
11579 \vskip\abovecaptionskip
11580 \bidi@lst@ensure@caption@direction{\@RTLfalse}{\@RTLtrue}%
11581 \sbox\@tempboxa{%
11582 \bidi@lst@ensure@caption@direction{\beginL}{\beginR}%
11583 #1: #2%
11584 \bidi@lst@ensure@caption@direction{\endL}{\endR}%
11585 }%
11586 \ifdim \wd\@tempboxa >\hsize
11587 #1: #2\par
11588 \else
11589 \global \@minipagefalse
11590 \hb@xt@\hsize{\hfil\box\@tempboxa\hfil}%
11591 \fi
11592 \vskip\belowcaptionskip}%
11593 \def\lst@makecaption{\@bidi@lst@makecaption}
11594 \def\lst@maketitle{\@bidi@lst@makecaption\lst@title@dropdelim}
11595 \bidi@patchcmd{\lst@MakeCaption}{%
11596 \ddcontentsline{lol}{lstlisting}%
11597 {\protect\numberline{\thelstlisting}\lst@@caption}%
11598 }{%
11599 \begingroup%
11600 \bidi@lst@ensure@caption@direction{\@RTLfalse}{\@RTLtrue}%
11601 \ddcontentsline{lol}{lstlisting}%
11602 {\protect\numberline{\thelstlisting}\lst@@caption}%
11603 \endgroup%
11604 }{}{}
```

```
11605 \AtBeginDocument{%
11606 \@ifundefined{captionlabelfalse}{}{%
11607 \def\lst@maketitle{\captionlabelfalse\@bidi@lst@makecaption\@empty}}%
11608 \@ifundefined{caption@startrue}{}{%
11609 \def\lst@maketitle{\caption@startrue\@bidi@lst@makecaption\@empty}}%
11610 }
11611 \AtBeginDocument{
11612 \@ifundefined{thechapter}{\let\lst@ifnumberbychapter\iffalse}{}
11613 \lst@ifnumberbychapter
11614 \gdef\thelstlisting%
11615 {\ifnum \c@chapter>\z@ \thechapter\@SepMark\fi \@arabic\c@lstlisting}
11616 \else
11617 \gdef\thelstlisting{\@arabic\c@lstlisting}
11618 \fi}
```
# **7.74 loadingorder-xetex-bidi.def**

```
11619 \ProvidesFile{loadingorder-xetex-bidi.def}[2013/05/22 v0.95 making sure that bidi is the last pa
11620 \bidi@isloaded{amsmath}
11621 \bidi@isloaded{amstext}
11622 \bidi@isloaded{amsthm}
11623 \bidi@isloaded{breqn}
11624 \bidi@isloaded{cals}
11625 \bidi@isloaded{caption}
11626 \bidi@isloaded{crop}
11627 \bidi@isloaded{cuted}
11628 \bidi@isloaded{cutwin}
11629 \bidi@isloaded{color}
11630 \bidi@isloaded{dblfnote}
11631 \bidi@isloaded{xcolor}
11632 \bidi@isloaded{colortbl}
11633 \bidi@isloaded{float}
11634 \bidi@isloaded{floatrow}
11635 \bidi@isloaded{flowfram}
11636 \bidi@isloaded{framed}
11637 \bidi@isloaded{ftnright}
11638 \bidi@isloaded{xltxtra}
11639 \bidi@isloaded{xunicode}
11640 \bidi@isloaded{wrapfig}
11641 \bidi@isloaded{graphicx}
11642 \bidi@isloaded{geometry}
11643 \bidi@isloaded{hvfloat}
11644 \bidi@isloaded{mdframed}
11645 \bidi@isloaded{midfloat}
11646 \bidi@isloaded{ntheorem}
11647 \bidi@isloaded{ntheorem-hyper}
11648 \bidi@isloaded{hyperref}
11649 \bidi@isloaded{fancybox}
11650 \bidi@isloaded{fancyhdr}
11651 \bidi@isloaded{fix2col}
```
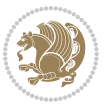

```
11652 \bidi@isloaded{draftwatermark}
11653 \bidi@isloaded{empheq}
11654 \bidi@isloaded{pdfpages}
11655 \bidi@isloaded{listings}
11656 \bidi@isloaded{lettrine}
11657 \bidi@isloaded{pstricks}
11658 \bidi@isloaded{pgf}
11659 \bidi@isloaded{picinpar}
11660 \bidi@isloaded{quotchap}
11661 \bidi@isloaded{tikz}
11662 \bidi@isloaded{titlesec}
11663 \bidi@isloaded{titletoc}
11664 \bidi@isloaded{array}
11665 \bidi@isloaded{stabular}
11666 \bidi@isloaded{subfig}
11667 \bidi@isloaded{subfigure}
11668 \bidi@isloaded{supertabular}
11669 \bidi@isloaded{xtab}
11670 \bidi@isloaded{longtable}
11671 \bidi@isloaded{arydshln}
11672 \bidi@isloaded{multicol}
11673 \bidi@isloaded{multienum}
11674 \bidi@isloaded{minitoc}
11675 \bidi@isloaded{natbib}
11676 \bidi@isloaded{newfloat}
11677 \bidi@isloaded{ragged2e}
11678 \bidi@isloaded{rotating}
11679 \bidi@isloaded{tabls}
11680 \bidi@isloaded{tabulary}
11681 \bidi@isloaded{tocstyle}
11682 \bidi@isloaded{tocbibind}
11683 \bidi@isloaded{fontspec}
11684 \bidi@isloaded{arabxetex}
11685 \bidi@isloaded{polyglossia}
11686 \bidi@isloaded{fancyvrb}
11687 \AtBeginDocument{
11688 \if@bidi@amsmathloaded@\else
11680 \bidi@isloaded[\PackageError{bidi}{Oops! you have loaded package amsmath after bidi package. I
11690 \fi%
11691 \if@bidi@amstextloaded@\else
11692 \bidi@isloaded[\PackageError{bidi}{Oops! you have loaded package amstext after bidi package. I
11693 \fi%
11694 \if@bidi@amsthmloaded@\else
11695 \bidi@isloaded[\PackageError{bidi}{Oops! you have loaded package amsthm after bidi package. Pl
11696 \fi%
11697 \if@bidi@breqnloaded@\else
11698 \bidi@isloaded[\PackageError{bidi}{Oops! you have loaded package breqn after bidi package. Ple
11699 \fi%
11700 \if@bidi@calsloaded@\else
11701 \bidi@isloaded[\PackageError{bidi}{Oops! you have loaded package cals after bidi package. Plea
```
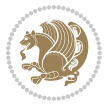

 \fi% \if@bidi@captionloaded@\else 11704 \bidi@isloaded[\PackageError{bidi}{Oops! you have loaded package caption after bidi package. I \fi% \if@bidi@croploaded@\else 11707 \bidi@isloaded[\PackageError{bidi}{Oops! you have loaded package crop after bidi package. Plea \fi% \if@bidi@colorloaded@\else \@ifpackageloaded{hyperref}{}{% 11711 \bidi@isloaded[\PackageError{bidi}{Oops! you have loaded package color after bidi package. Ple \fi% \if@bidi@cutwinloaded@\else 11714 \bidi@isloaded[\PackageError{bidi}{Oops! you have loaded package cutwin after bidi package. Pl \fi% \if@bidi@cutedloaded@\else 11717 \bidi@isloaded[\PackageError{bidi}{Oops! you have loaded package cuted after bidi package. Ple \fi% \if@bidi@dblfnoteloaded@\else 11720 \bidi@isloaded[\PackageError{bidi}{Oops! you have loaded package dblfnote after bidi package. \fi% \if@bidi@xcolorloaded@\else 11723 \bidi@isloaded[\PackageError{bidi}{Oops! you have loaded package xcolor after bidi package. Pl \fi% \if@bidi@colortblloaded@\else 11726 \bidi@isloaded[\PackageError{bidi}{Oops! you have loaded package colortbl after bidi package. \fi% \if@bidi@floatloaded@\else 11729 \bidi@isloaded[\PackageError{bidi}{Oops! you have loaded package float after bidi package. Ple \fi% \if@bidi@floatrowloaded@\else 11732 \bidi@isloaded[\PackageError{bidi}{0ops! you have loaded package floatrow after bidi package. \fi% \if@bidi@flowframloaded@\else 11735 \bidi@isloaded[\PackageError{bidi}{Oops! you have loaded package flowfram after bidi package. \fi% \if@bidi@framedloaded@\else 11738 \bidi@isloaded[\PackageError{bidi}{Oops! you have loaded package framed after bidi package. Pl \fi% \if@bidi@ftnrightloaded@\else \bidi@isloaded[\PackageError{bidi}{0ops! you have loaded package ftnright after bidi package. \fi% \if@bidi@xltxtraloaded@\else 11744 \bidi@isloaded[\PackageError{bidi}{Oops! you have loaded package xltxtra after bidi package. I \fi% \if@bidi@xunicodeloaded@\else \bidi@isloaded[\PackageError{bidi}{0ops! you have loaded package xunicode after bidi package. \fi% \if@bidi@wrapfigloaded@\else \bidi@isloaded[\PackageError{bidi}{Oops! you have loaded package wrapfig after bidi package. I \fi%

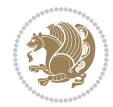

 \if@bidi@graphicxloaded@\else 11753 \bidi@isloaded[\PackageError{bidi}{Oops! you have loaded package graphicx after bidi package. \fi% \if@bidi@geometryloaded@\else 11756 \bidi@isloaded[\PackageError{bidi}{Oops! you have loaded package geometry after bidi package. 11757 \fi% \if@bidi@hvfloatloaded@\else 11759 \bidi@isloaded[\PackageError{bidi}{Oops! you have loaded package hvfloat after bidi package. I \fi% \if@bidi@mdframedloaded@\else 11762 \bidi@isloaded[\PackageError{bidi}{Oops! you have loaded package mdframed after bidi package. 11763 \fi% \if@bidi@midfloatloaded@\else 11765 \bidi@isloaded[\PackageError{bidi}{Oops! you have loaded package midfloat after bidi package. \fi% \if@bidi@ntheoremloaded@\else 11768 \bidi@isloaded[\PackageError{bidi}{Oops! you have loaded package ntheorem after bidi package. \fi% \if@bidi@hyperrefloaded@\else 11771 \bidi@isloaded[\PackageError{bidi}{Oops! you have loaded package hyperref after bidi package. \fi% \if@bidi@fancyboxloaded@\else 11774 \bidi@isloaded[\PackageError{bidi}{Oops! you have loaded package fancybox after bidi package. \fi% \if@bidi@fancyhdrloaded@\else 11777 \bidi@isloaded[\PackageError{bidi}{Oops! you have loaded package fancyhdr after bidi package. \fi% \if@bidi@draftwatermarkloaded@\else 11780 \bidi@isloaded[\PackageError{bidi}{0ops! you have loaded package draftwatermark after bidi pa \fi% \if@bidi@empheqloaded@\else 11783 \bidi@isloaded[\PackageError{bidi}{Oops! you have loaded package empheq after bidi package. Pl \fi% \if@bidi@pdfpagesloaded@\else 11786 \bidi@isloaded[\PackageError{bidi}{Oops! you have loaded package pdfpages after bidi package. \fi% \if@bidi@lettrineloaded@\else 11789 \bidi@isloaded[\PackageError{bidi}{Oops! you have loaded package lettrine after bidi package. \fi% \if@bidi@listingsloaded@\else 11792 \bidi@isloaded[\PackageError{bidi}{0ops! you have loaded package listings after bidi package. \fi% \if@bidi@pstricksloaded@\else 11795 \bidi@isloaded[\PackageError{bidi}{Oops! you have loaded package pstricks after bidi package. \fi% \if@bidi@pgfloaded@\else 11798 \bidi@isloaded[\PackageError{bidi}{Oops! you have loaded package pgf after bidi package. Pleas \fi% \if@bidi@picinparloaded@\else 11801 \bidi@isloaded[\PackageError{bidi}{Oops! you have loaded package picinpar after bidi package.

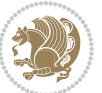

```
11802 \fi%
11803 \if@bidi@quotchaploaded@\else
11804 \bidi@isloaded[\PackageError{bidi}{0ops! you have loaded package quotchap after bidi package.
11805 \fi%
11806 \if@bidi@tikzloaded@\else
11807 \bidi@isloaded[\PackageError{bidi}{Oops! you have loaded package tikz after bidi package. Plea
11808 \fi%
11809 \if@bidi@titlesecloaded@\else
11810 \bidi@isloaded[\PackageError{bidi}{Oops! you have loaded package titlesec after bidi package.
11811 \fi%
11812 \if@bidi@titletocloaded@\else
11813 \bidi@isloaded[\PackageError{bidi}{Oops! you have loaded package titletoc after bidi package.
11814 \fi%
11815 \if@bidi@arrayloaded@\else
11816 \bidi@isloaded[\PackageError{bidi}{Oops! you have loaded package array after bidi package. Ple
11817 \fi%
11818 \if@bidi@stabularloaded@\else
11819 \bidi@isloaded[\PackageError{bidi}{Oops! you have loaded package stabular after bidi package.
11820 \fi%
11821 \if@bidi@subfigloaded@\else
11822 \bidi@isloaded[\PackageError{bidi}{Oops! you have loaded package subfig after bidi package. Pl
11823 \fi%
11824 \if@bidi@subfigureloaded@\else
11825 \bidi@isloaded[\PackageError{bidi}{Oops! you have loaded package subfigure after bidi package
11826 \fi%
11827 \if@bidi@supertabularloaded@\else
11828 \bidi@isloaded[\PackageError{bidi}{Oops! you have loaded package supertabular after bidi pack
11829 \fi%
11830 \if@bidi@xtabloaded@\else
11831 \bidi@isloaded[\PackageError{bidi}{Oops! you have loaded package xtab after bidi package. Plea
11832 \fi%
11833 \if@bidi@longtableloaded@\else
11834 \bidi@isloaded[\PackageError{bidi}{Oops! you have loaded package longtable after bidi package
11835 \fi%
11836 \if@bidi@arydshlnloaded@\else
11837 \bidi@isloaded[\PackageError{bidi}{0ops! you have loaded package arydshln after bidi package.
11838 \fi%
11839 \if@bidi@multicolloaded@\else
11840 \bidi@isloaded[\PackageError{bidi}{Oops! you have loaded package multicol after bidi package.
11841 \fi%
11842 \if@bidi@multienumloaded@\else
11843 \bidi@isloaded[\PackageError{bidi}{Oops! you have loaded package multienum after bidi package
11844 \fi%
11845 \if@bidi@minitocloaded@\else
11846 \bidi@isloaded[\PackageError{bidi}{Oops! you have loaded package minitoc after bidi package. I
11847 \fi%
11848 \if@bidi@natbibloaded@\else
_{11849} \bidi@isloaded[\PackageError{bidi}{0ops! you have loaded package natbib after bidi package. Pl
11850 \fi%
11851 \if@bidi@newfloatloaded@\else
```
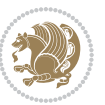

```
11852 \bidi@isloaded[\PackageError{bidi}{Oops! you have loaded package newfloat after bidi package.
```

```
11853 \fi%
```
\csname if@bidi@ragged2eloaded@\endcsname\else

118<sub>55</sub> \bidi@isloaded[\PackageError{bidi}{Oops! you have loaded package ragged2e after bidi package. \fi%

\if@bidi@rotatingloaded@\else

118<sub>58</sub> \bidi@isloaded[\PackageError{bidi}{Oops! you have loaded package rotating after bidi package. \fi%

\if@bidi@tablsloaded@\else

11861 \bidi@isloaded[\PackageError{bidi}{Oops! you have loaded package tabls after bidi package. Ple \fi%

\if@bidi@tabularyloaded@\else

11864 \bidi@isloaded[\PackageError{bidi}{Oops! you have loaded package tabulary after bidi package. \fi%

\if@bidi@tocstyleloaded@\else

11867 \bidi@isloaded[\PackageError{bidi}{Oops! you have loaded package tocstyle after bidi package. \fi%

\if@bidi@tocbibindloaded@\else

11870 \bidi@isloaded[\PackageError{bidi}{Oops! you have loaded package tocbibind after bidi package \fi%

\if@bidi@fontspecloaded@\else

 \bidi@isloaded[\PackageError{bidi}{0ops! you have loaded package fontspec after bidi package. \fi%

\if@bidi@arabxetexloaded@\else

11876 \bidi@isloaded[\PackageError{bidi}{Oops! you have loaded package arabxetex after bidi package \fi%

\if@bidi@polyglossialoaded@\else

```
11879 \bidi@isloaded[\PackageError{bidi}{Oops! you have loaded package polyglossia after bidi packa
11880 \fi%
```
\if@bidi@fancyvrbloaded@\else

11882 \bidi@isloaded[\PackageError{bidi}{Oops! you have loaded package fancyvrb after bidi package.

- \fi%
- }

# **7.75 longtable-xetex-bidi.def**

```
11885 \ProvidesFile{longtable-xetex-bidi.def}[2013/04/01 v0.3 bidi adaptations for longtable package i
11886 \def\LT@array[#1]#2{%
11887 \refstepcounter{table}\stepcounter{LT@tables}%
11888 \if l#1%
11889 \if@RTLtab\LTleft\fill \LTright\z@\else\LTleft\z@ \LTright\fill\fi
11890 \else\if r#1%
11891 \if@RTLtab\LTleft\z@ \LTright\fill\else\LTleft\fill \LTright\z@\fi
11892 \else\if c#1%
11893 \LTleft\fill \LTright\fill
11894 \fi\fi\fi
11895 \let\LT@mcol\multicolumn
11896 \let\LT@@tabarray\@tabarray
```

```
11897 \let\LT@@hl\hline
```

```
11898 \def\@tabarray{%
```
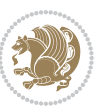

```
11899 \let\hline\LT@@hl
11900 \LT@@tabarray}%
11901 \let\\\LT@tabularcr\let\tabularnewline\\%
11902 \def\newpage{\noalign{\break}}%
11903 \def\pagebreak{\noalign{\ifnum`}=0\fi\@testopt{\LT@no@pgbk-}4}%
11904 \def\nopagebreak{\noalign{\ifnum`}=0\fi\@testopt\LT@no@pgbk4}%
11905 \let\hline\LT@hline \let\kill\LT@kill\let\caption\LT@caption
11906 \@tempdima\ht\strutbox
11907 \let\@endpbox\LT@endpbox
11908 \ifx\extrarowheight\@undefined
11909 \let\@acol\@tabacol
11910 \let\@classz\@tabclassz \let\@classiv\@tabclassiv
11911 \def\@startpbox{\vtop\LT@startpbox}%
11912 \let\@@startpbox\@startpbox
11913 \let\@@endpbox\@endpbox
11914 \let\LT@LL@FM@cr\@tabularcr
11915 \else
11916 \advance\@tempdima\extrarowheight
11917 \col@sep\tabcolsep
11918 \let\@startpbox\LT@startpbox\let\LT@LL@FM@cr\@arraycr
11919 \fi
11920 \setbox\@arstrutbox\hbox{\vrule
11921 \@height \arraystretch \@tempdima
11922 \@depth \arraystretch \dp \strutbox
11923 \@width \z@}%
11924 \let\@sharp##\let\protect\relax
11925 \begingroup
11926 \@mkpream{#2}%
11927 \xdef\LT@bchunk{%
11928 \global\advance\c@LT@chunks\@ne
11929 \global\LT@rows\z@\setbox\z@\vbox\bgroup
11930 \LT@setprevdepth
11931 \tabskip\LTleft \noexpand\halign to\hsize\bgroup
11932 \tabskip\z@ \@arstrut \@preamble \tabskip\LTright \cr}%
11933 \endgroup
11934 \expandafter\LT@nofcols\LT@bchunk&\LT@nofcols
11935 \LT@make@row
11936 \m@th\let\par\@empty
11937 \everycr{}\lineskip\z@\baselineskip\z@
11938 \LT@bchunk}
11939 \def\LT@makecaption#1#2#3{%
11940 \LT@mcol\LT@cols c{\hbox to\z@{\hss\parbox[t]\LTcapwidth{%
11941 \sbox\@tempboxa{\if@RTL\beginR\fi#1{#2: }#3\if@RTL\endR\fi}%
11942 \ifdim\wd\@tempboxa>\hsize
11943 #1{#2: }#3%
11944 \else
11945 \hbox to\hsize{\hfil\box\@tempboxa\hfil}%
11946 \fi
11947 \endgraf\vskip\baselineskip}%
11948 \hss}}}
```
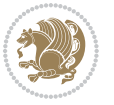

```
11949 \def\LT@startpbox#1{%
11950 \bgroup
11951 \let\@footnotetext\LT@p@ftntext
11952 \let\@LTRfootnotetext\LT@p@LTRftntext
11953 \let\@RTLfootnotetext\LT@p@RTLftntext
11954 \setlength\hsize{#1}%
11955 \@arrayparboxrestore
11956 \vrule \@height \ht\@arstrutbox \@width \z@}
11957 \def\LT@p@LTRftntext#1{%
11958 \edef\@tempa{\the\LT@p@ftn\noexpand\LTRfootnotetext[\the\c@footnote]}%
11959 \global\LT@p@ftn\expandafter{\@tempa{#1}}}%
11960 \def\LT@p@RTLftntext#1{%
11961 \edef\@tempa{\the\LT@p@ftn\noexpand\RTLfootnotetext[\the\c@footnote]}%
11962 \global\LT@p@ftn\expandafter{\@tempa{#1}}}%
```
## **7.76 mdframed-xetex-bidi.def**

```
11963 \ProvidesFile{mdframed-xetex-bidi.def}[2013/09/22 v0.4 bidi adaptations for mdframed package for
11964 \newif\if@bidi@mdf@RTL
11965 \def\mdf@lrbox#1{%
11966 \mdf@patchamsthm%patch amsthm
11967 \if@RTL\@bidi@mdf@RTLtrue\fi%
11968 \@RTLfalse%
11969 \setbox#1\vbox\bgroup%
11970 \color@begingroup%
11971 \if@bidi@mdf@RTL\@RTLtrue\fi%
11972 \mdf@horizontalmargin@equation%
11973 \columnwidth=\hsize%
11974 \textwidth=\hsize%
11975 \let\if@nobreak\iffalse%
11976 \let\if@noskipsec\iffalse%
11977 \let\par\@@par%
11978 \let\-\@dischyph%
11979 \let\'\@acci\let\`\@accii\let\=\@acciii%
11980 \parindent\z@ \parskip\z@skip%
11981 \linewidth\hsize%
11982 \@totalleftmargin\z@%
11983 \leftskip\z@skip \rightskip\z@skip \@rightskip\z@skip%
11984 \parfillskip\@flushglue \lineskip\normallineskip%
11985 \baselineskip\normalbaselineskip%
11986 %% \sloppy%
11987 \let\\\@normalcr%
11988 \mdf@par@local%New feature to restore parskip/parindent local in save box
11989 \ifbool{mdf@suppressfirstparskip}{\vspace*{-\parskip}}{}%
11990 \@afterindentfalse%
11991 %\@afterheading%
11992 }
11993 \renewrobustcmd\mdfframedtitleenv[1]{%
11994 \mdf@lrbox{\mdf@frametitlebox}%
11995 \mdf@frametitlealignment%
```
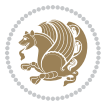

```
11996 \leavevmode{\color{\mdf@frametitlefontcolor}%
11997 \normalfont\mdf@frametitlefont{#1}
11998 \ifbool{mdf@ignorelastdescenders}%
11999 {%
12000 \par\strut\par
12001 \unskip\unskip\setbox0=\lastbox
12002 \vspace*{\dimexpr\ht\strutbox-\baselineskip\relax}%
12003 }{}}%
12004 \par\unskip\ifvmode\nointerlineskip\hrule \@height\z@ \@width\hsize\fi%%
12005 \endmdf@lrbox\relax%
12006 \mdf@ignorevbadness%
12007 \setbox\mdf@frametitlebox=\vbox{\unvbox\mdf@frametitlebox}%
12008 \mdfframetitleboxwidth=\wd\mdf@frametitlebox\relax%
12009 \mdfframetitleboxheight=\ht\mdf@frametitlebox\relax%
12010 \mdfframetitleboxdepth=\dp\mdf@frametitlebox\relax%
12011 \mdfframetitleboxtotalheight=\dimexpr
12012 12012
12013 +\dp\mdf@frametitlebox%
12014 +\mdf@frametitleaboveskip@length
12015 12015 the settle of the settle of the settle of the settle of the settle of the settlement of the settle
12016 \text{relax}\text{/}12017 }
12018
12019 \renewrobustcmd*\mdf@footnoteoutput{%
12020 \ifvoid\@mpfootins\else%
12021 \nobreak%
12022 \vskip\mdf@footenotedistance@length%
12023 \normalcolor%
12024 \bidi@mpfootnoterule%
12025 \unvbox\@mpfootins%
12026 \fi%
12027 }
12028
12029
12030 \renewrobustcmd*\mdf@footnoteinput{%
12031 \def\@mpfn{mpfootnote}%
12032 \def\thempfn{\thempfootnote}%
12033 \c@mpfootnote\z@%
12034 \let\@footnotetext\@mpfootnotetext%
12035 \let\@LTRfootnotetext\@mpLTRfootnotetext%
12036 \let\@RTLfootnotetext\@mpRTLfootnotetext%
12037 }
```
# **7.77 memoir-xetex-bidi.def**

12038 \ProvidesFile{memoir-xetex-bidi.def}[2010/07/25 v0.5 bidi adaptations for memoir class for XeTeX \renewcommand{\keepthetitle}{%

- \@bsmtitlempty
- \global\let\thanks\relax
- \global\let\LTRthanks\relax

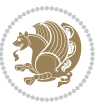

```
12043 \global\let\RTLthanks\relax
12044 \global\let\and\relax
12045 \global\let\andnext\relax
12046 \global\let\@thanks\@empty
12047 \global\let\@title\@empty
12048 \global\let\@author\@empty
12049 \global\let\@date\@empty}
12050 \renewcommand{\maketitle}{\par
12051 \begingroup
12052 \@bsmarkseries
12053 \def\@makefnmark{\@textsuperscript{%
12054 \normalfont\@bsthanksheadpre \tamark \@bsthanksheadpost}}%
12055 \long\def\@makefntext##1{\makethanksmark ##1}
12056 \if@twocolumn
12057 \ifnum \col@number=\@ne
12058 \@maketitle
12059 \else
12060 \twocolumn[\@maketitle]%
12061 \fi
12062 \else
12063 \ifdim\pagetotal>\z@
12064 \newpage
12065 \fi
12066 \global\@topnum\z@
12067 \@maketitle
12068 \fi
12069 \thispagestyle{title}\@thanks
12070 \endgroup
12071 \@bscontmark % \setcounter{footnote}{0}%
12072 }
12073\renewcommand*{\memRTLleftskip}{\if@RTL\rightskip\else\leftskip\fi}
12074 \renewcommand*{\memRTLrightskip}{\if@RTL\leftskip\else\rightskip\fi}
12075\renewcommand*{\memRTLvleftskip}{\if@RTL\vrightskip\else\vleftskip\fi}
12076 \renewcommand*{\memRTLvrightskip}{\if@RTL\vleftskip\else\vrightskip\fi}
12077 \renewcommand*{\memRTLraggedright}{\if@RTL\raggedleft\else\raggedright\fi}
12078 \renewcommand*{\memRTLraggedleft}{\if@RTL\raggedright\else\raggedleft\fi}
12079 \renewcommand*{\thesection}{\thechapter\@SepMark\@arabic\c@section}
12080 \renewcommand*{\thesubsection}{%
12081 \thesection\@SepMark\@arabic\c@subsection}
12082 \renewcommand*{\thesubsubsection}{%
12083 \thesubsection\@SepMark\@arabic\c@subsubsection}
12084 \renewcommand*{\theparagraph}{%
12085 \thesubsubsection\@SepMark\@arabic\c@paragraph}
12086 \renewcommand*{\thesubparagraph}{%
12087 \theparagraph\@SepMark\@arabic\c@subparagraph}
12088 \renewcommand{\setthesection}{\thechapter\@SepMark\Alph{section}}
12089 \renewcommand{\theequation}{%
12090 \ifnum \c@chapter>\z@ \thechapter\@SepMark\fi \@arabic\c@equation}
12091\renewcommand{\thefigure}{\thechapter\@SepMark\@arabic\c@figure}
12092 \renewcommand{\thetable}{\thechapter\@SepMark\@arabic\c@table}
```
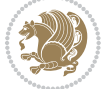

```
12093 \ifartopt
12094 \chapterstyle{article}
12095 \counterwithout{figure}{chapter}
12096 \counterwithout{table}{chapter}
12097 \counterwithout{footnote}{chapter}
12098 \counterwithout{equation}{chapter}
12099 \renewcommand{\chaptername}{}
12100 \renewcommand{\maketitlehookb}{%
12101 \vskip -1.5\topsep\vskip -1.5\partopsep}
12102 \renewcommand{\maketitlehookc}{%
12103 \vskip -1.5\topsep\vskip -1.5\partopsep}
12104 \fi
12105 \long\def\@makecaption#1#2{\let\@memtempa\relax
12106 \ifdim\prevdepth>-99\p@ \vskip\abovecaptionskip
12107 \else \def\@memtempa{\vbox to\topskip{}}\fi
12108 \let\@contfnote\footnote \renewcommand{\footnote}[2][]{}
12109 \let\@contfmark\footnotemark \renewcommand{\footnotemark}[1][]{}
12110 \sbox\@tempboxa{\@contnfont #1\@contdelim \@conttfont #2\@contfinal}
12111 \let\footnote\@contfnote
12112 \let\footnotemark\@contfmark
12113 \ifdim\wd\@tempboxa<\linewidth \centering \fi
12114 \if@contcw
12115 \centering
12116 \parbox{\@contcwidth}{%
12117 \ifdim\wd\@tempboxa<\@contcwidth \centering \fi
12118 \fi
12119 \ifdim\wd\@tempboxa<\linewidth
12120 \@contpre
12121 {\@contnfont #1\@contdelim}\@memtempa
12122 {\@contcshortstyle \@conttfont #2\@contfinal\par}
12123 \else
12124 \if@conthang
12125 \sbox\@tempboxa{\@contnfont #1\@contdelim}
12126 \@contpre%
12127 {\@contcstyle\hangindent=\wd\@tempboxa
12128 \noindent\box\@tempboxa\@memtempa \@conttfont #2\@contfinal\par}
12120 \else
12130 \if@contindent
12131 \@contpre%
12132 {\@contnfont #1\@contdelim}\@memtempa
12133 {\@contcstyle\hangindent=\@contindw
12134 \hangafter=\@ne\@conttfont #2\@contfinal\par}% <- v1.4
12135 \else
12136 \@contpre%
12137 {\@contnfont #1\@contdelim}\@memtempa
12138 {\@contcstyle \@conttfont #2\@contfinal\par}
12139 \fi
12140 \fi
12141 \fi
12142 \@contpost
```
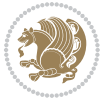

```
12143 \if@contcw
12144 \par
12145 } % end of the \parbox
12146 \fi
12147 \vskip\belowcaptionskip}
12148 \@ifpackageloaded{caption}{%
12149 \AtBeginPackage{caption}{
12150 \ClassWarningNoLine{memoir}{%
12151 You are using the caption package with the memoir \MessageBreak
12152 class. This may cause unexpected or inconsistent \MessageBreak
12153 results if you use any of memoir's captioning facilities}
12154
12155 \long\def\@makecaption##1##2{%
12156 \vskip\abovecaptionskip
12157 \sbox\@tempboxa{\if@RTL\beginR\fi##1: ##2\if@RTL\endR\fi}%
12158 \ifdim \wd\@tempboxa >\hsize
12159 \if@RTL\beginR\fi##1: ##2\if@RTL\endR\fi\par
12160 \else
12161 \global \@minipagefalse
12162 \hb@xt@\hsize{\hfil\box\@tempboxa\hfil}%
12163 \fi
12164 \vskip\belowcaptionskip}
12165
12166 \def\caption{%
12167 \ifx\@captype\@undefined
12168 \@latex@error{\noexpand\caption outside float}\@ehd
12169 \expandafter\@gobble
12170 \else
12171 \refstepcounter\@captype
12172 \expandafter\@firstofone
12173 \fi
12174 {\@dblarg{\@caption\@captype}}%
12175 }
12176
12177 \long\def\@caption##1[##2]##3{%
12178 \par
12179 \addcontentsline{\csname ext@##1\endcsname}{##1}%
12180 {\protect\numberline{\csname the##1\endcsname}{\ignorespaces ##2}}%
12181 \begingroup
12182 \@parboxrestore
12183 \if@minipage
12184 \@setminipage
12185 \fi
12186 \normalsize
12187 \@makecaption{\csname fnum@##1\endcsname}{\ignorespaces ##3}\par
12188 \endgroup}
12189 }}{}
12190 \renewenvironment{thebibliography}[1]{%
12191 \bibsection
12192 \if@RTL\if@LTRbibitems\@RTLfalse\else\fi\else\if@RTLbibitems\@RTLtrue\else\fi\fi
```
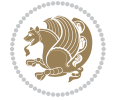

 $\label{thm:main} $$\begin{array}{\mbox{b} \mathbf{H}}_{\end{bibitemlist}\postbibhook}$$$ 

# **7.78 midfloat-xetex-bidi.def**

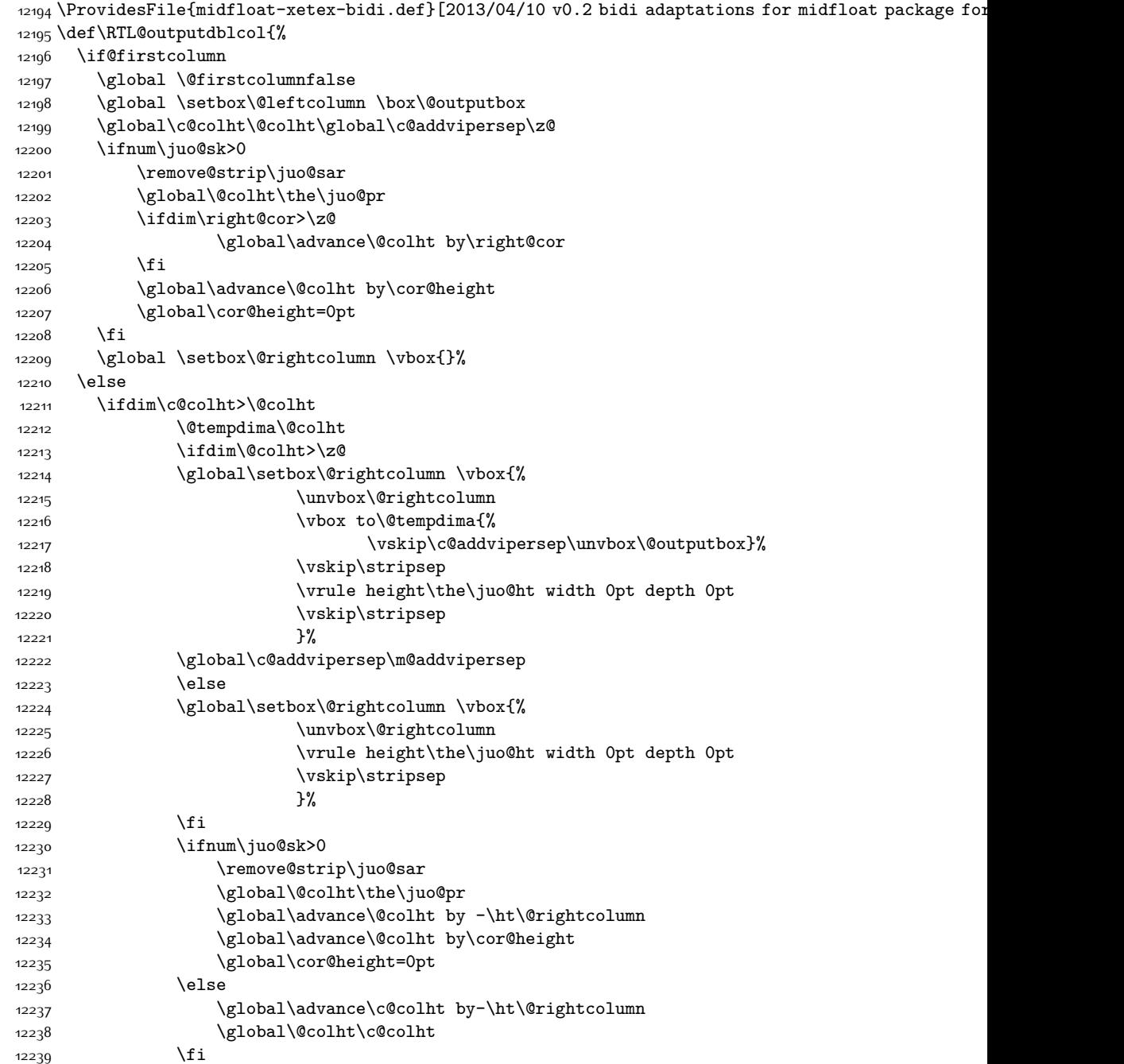

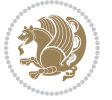

```
12241 \global\@firstcolumntrue
12242 \global\setbox\@outputbox\vbox to\ht\@leftcolumn{%
12243 \unvbox\@rightcolumn
12244 \vskip\c@addvipersep
12245 \unvbox\@outputbox
12246 }%
12247 \setbox\@outputbox \vbox {%
12248 \hb@xt@\textwidth {%
12249 \hskip \columnwidth
12250 \hfil
12251 \vrule \@width\columnseprule
12252 \hfil
12253 \hb@xt@\columnwidth {%
12254 \text{box} \text{4} \text{has} \text{1}12255 \hskip-\textwidth
12256 \hb@xt@\columnwidth {%
12257 \box\@outputbox \hss}%
12258 \hskip\columnwidth
12259 \hskip\columnsep}%
12260 }%
12261 \@combinedblfloats
12262 \@outputpage
12263 \begingroup
12264 \@dblfloatplacement
12265 \@startdblcolumn
12266 \@whilesw\if@fcolmade \fi
12267 {\@outputpage
12268 \@startdblcolumn}%
1226q \endgroup
12270 \global\juo@sk=0\global\juo@sar={}%
12271 \global\cor@height\z@\global\c@addvipersep\z@
12272 \fi
12273 \fi
12274 }
12275
12276
12277 \def\LTR@outputdblcol{%
12278 \if@firstcolumn
12279 \global \@firstcolumnfalse
12280 \global \setbox\@leftcolumn \box\@outputbox
12281 \global\c@colht\@colht\global\c@addvipersep\z@
12282 \ifnum\juo@sk>0
12283 \remove@strip\juo@sar
12284 \global\@colht\the\juo@pr
12285 \ifdim\right@cor>\z@
12286 \global\advance\@colht by\right@cor
12287 \fi
12288 \global\advance\@colht by\cor@height
12289 \global\cor@height=0pt
```
12240 \else

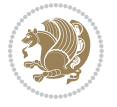

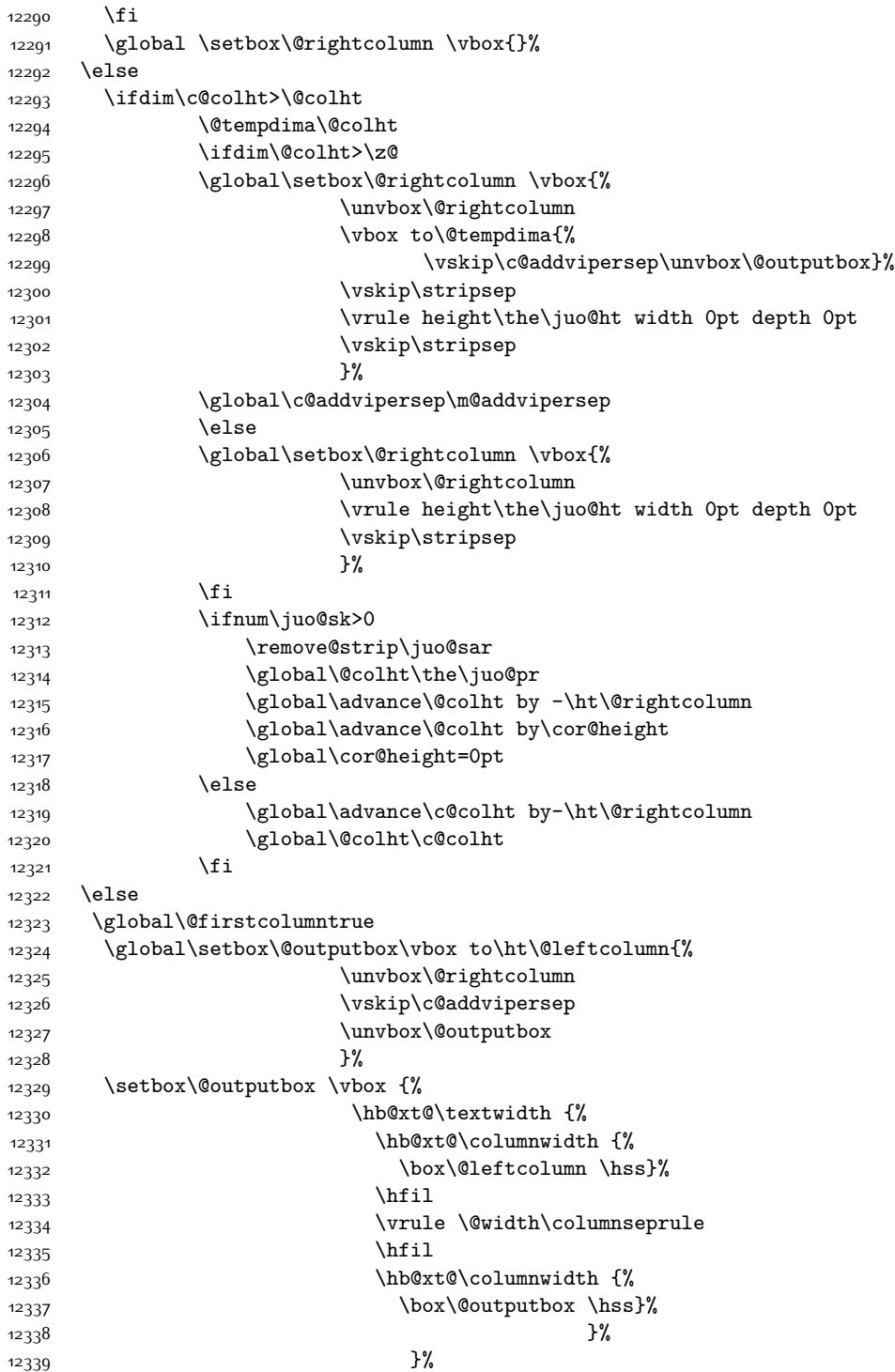

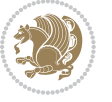

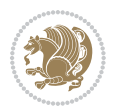

```
12340 \@combinedblfloats
12341 \@outputpage
12342 \begingroup
12343 \@dblfloatplacement
12344 \@startdblcolumn
12345 \@whilesw\if@fcolmade \fi
12346 {\@outputpage
12347 \@startdblcolumn}%
12348 \endgroup
12349 \global\juo@sk=0\global\juo@sar={}%
12350 \global\cor@height\z@\global\c@addvipersep\z@
12351 \fi
12352 \fi
12353 }
12354
12355
12356 \def\@strip[#1/#2]{\global\@tempdima=#1\global\@tempdimb=#2%
12357 \global \setbox\@viper\vbox\bgroup\if@RTLmain\moveleft\dimexpr(\columnwidth+\columnsep)\fi\v
12358 \hsize\textwidth
12359 \@parboxrestore
12360 \col@number \@ne
12361 \vrule height\topskip width0pt depth0pt
12362 }
12363
12364 \def\endstrip{%
12365 \egroup\egroup
12366 \if@firstcolumn
12367 \ifdim\pagetotal>\z@
12368 \vskip\stripsep
12369 \global\ht@strip\pagegoal
12370 \global\advance\ht@strip by-\pagetotal
12371 \global\advance\ht@strip by-\stripsep
12372 \global\advance\ht@strip by-\ht\@viper
12373 \global\advance\ht@strip by-\stripsep
12374 \global\juo@ht=\ht\@viper
12375 \else
12376 \global\ht@strip\z@
12377 \fi
12378 \ifdim\ht@strip>\z@
12379 \unvbox\@viper
12380 \vskip\stripsep
1238112382 \global\advance\juo@sk by1
12383 \else
12384 \@latex@error{Strip needs more place!}\@ehc
12385 \if@vihproof
12386 \framebox[\columnwidth]{??? Strip ???}%
12387 \fi
12388 \fi
12389 \else
```

```
12390 \@latex@error{Strip is used only on left column!}\@ehc
12391 \if@vihproof
12392 \framebox[\columnwidth]{??? Strip ???}%
12393 \fi
12394 \fi
12395}
```
## **7.79 minitoc-xetex-bidi.def**

```
12396 \ProvidesFile{minitoc-xetex-bidi.def}[2010/07/25 v0.1 bidi adaptations for minitoc package for X
12397 \def\@undottedtocline#1#2#3#4#5{%
12398 \ifnum #1>\c@tocdepth\relax \else
12399 \vskip \z@ plus.2\p@
12400 {\if@RTL\rightskip\else\leftskip\fi #2\relax \if@RTL\leftskip\else\rightskip\fi \@tocrmarg \p
12401 \parindent #2\relax\@afterindenttrue
12402 \interlinepenalty\@M
12403 \leavevmode
12404 \@tempdima #3\relax \advance\if@RTL\rightskip\else\leftskip\fi \@tempdima \hbox{}%
12405 \hskip -\if@RTL\rightskip\else\leftskip\fi
12406 #4\nobreak\hfill \nobreak
12407 \null\par}%
12408 \fi}
12409 \def\@Undottedtocline#1#2#3#4#5{%
12410 \ifnum #1>\c@tocdepth\relax \else
12411 \vskip \z@ \@plus.2\p@
12412 {\if@RTL\rightskip\else\leftskip\fi #2\relax \if@RTL\leftskip\else\rightskip\fi \@tocrmarg \parfillskip -\if@RTL\leftskip\else\rightskip\fi
12413 \parindent #2\relax\@afterindenttrue
12414 \interlinepenalty\@M
12415 \leavevmode
12416 \@tempdima #3\relax
12417 \advance\if@RTL\rightskip\else\leftskip\fi \@tempdima \null\nobreak\hskip -\if@RTL\rightski
12418 {\coffeefont #4}\nobreak \nobreak\null
12419 \par}%
12420 \fi}
12421 \def\@Undottedtoclinep#1#2#3#4#5{%
12422 \ifnum #1>\c@tocdepth\relax \else
12423 \vskip \z@ \@plus.2\p@
12424 {\if@RTL\rightskip\else\leftskip\fi #2\relax \if@RTL\leftskip\else\rightskip\fi \@tocrmarg \parfillskip -\if@RTL\leftskip\else\rightskip\fi
12425 \parindent #2\relax\@afterindenttrue
12426 \interlinepenalty\@M
12427 \leavevmode
12428 \@tempdima #3\relax
12429 \advance\if@RTL\rightskip\else\leftskip\fi \@tempdima \null\nobreak\hskip -\if@RTL\rightski
12430 {#4}\nobreak \hfill \nobreak\null
12431 \hb@xt@\@pnumwidth{{\hfil\normalfont \normalcolor #5}}%
12432 \par}%
12433 \fi}
```
## **7.80 multicol-xetex-bidi.def**

\ProvidesFile{multicol-xetex-bidi.def}[2014/09/20 v0.6 bidi adaptations for multicol package for

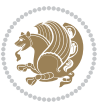

```
12435 \def\page@sofar{%
12436 \process@cols\mult@rightbox
12437 {\ifvoid\count@
12438 \setbox\count@\hbox to\hsize{}%
12439 \else
12440 \wd\count@\hsize
12441 \fi}%
12442 \count@\col@number \advance\count@\m@ne
12443 \mult@info\z@
12444 {Column spec: \the\full@width\space = indent
12445 + columns + sep =\MessageBreak
12446 \the\multicol@leftmargin\space
12447 + \the\col@number\space
12448 x \theta \hbox{hsize}\space12449 + \the\count@\space
12450 x \the\columnsep
12451 }%
12452 \ifvmode\else\errmessage{Multicol Error}\fi
12453 \nointerlineskip
12454 \setbox\z@\hbox{p}\global\dimen\tw@\dp\z@
12455 \moveright\multicol@leftmargin
12456 \hbox to\full@width{%
12457 \bidi@multicol@align@columns
12458 \rlap{\phantom p}%
12459 }%
12460 \prevdepth\z@
12461 \kern-\dimen\tw@
12462 \ifdim\dimen\tw@ > \mc@gridwarn
12463 \PackageWarning{multicol}%
12464 {Very deep columns!\MessageBreak
12465 Grid alignment might be broken}%
12466 \fi
12467 }
12468 \def\LTR@column@boxes{%
12469 \process@cols\mult@gfirstbox{%
12470 \ifdim\dp\count@>\dimen\tw@
12471 \global\dimen\tw@\dp\count@ \fi
12472 \mc@col@status@write
12473 \box\count@
12474 \hss{\columnseprulecolor\vrule
12475 \@width\columnseprule}\hss}%
12476 \ifdim\dp\mult@rightbox>\dimen\tw@
12477 \global\dimen\tw@\dp\mult@rightbox \fi
12478 \mc@lastcol@status@write
12479 \box\mult@rightbox
12480 }
12481
12482 \def\RTL@column@boxes{%
12483 \process@cols\mult@gfirstbox{%
12484 \hskip\hsize
```
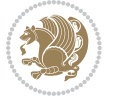

```
12485 \hss{\columnseprulecolor\vrule
12486 \@width\columnseprule}\hss
12487 }%
12488 \hskip\hsize
12489 \process@cols\mult@gfirstbox{%
12490 \ifdim\dp\count@>\dimen\tw@
12491 \global\dimen\tw@\dp\count@ \fi
12492 \hskip-\hsize
12493 \mc@col@status@write
12494 \box\count@
12495 \hskip-\hsize
12496 \hskip-\columnsep
12497 }%
12498 \ifdim\dp\mult@rightbox>\dimen\tw@
12499 \global\dimen\tw@\dp\mult@rightbox \fi
12500 \hskip-\hsize
12501 \mc@lastcol@status@write
12502 \box\mult@rightbox
12503 \hskip-\hsize
12504 \hskip\full@width
12505 }
12506 \newcommand\RTLmulticolcolumns
12507 {\let\bidi@multicol@align@columns
12508 \RTL@column@boxes}
12509 \newcommand\LTRmulticolcolumns
12510 {\let\bidi@multicol@align@columns
12511 \LTR@column@boxes}
12512 \newcommand\bidi@multicol@align@columns
12513 {\if@RTLmain\RTL@column@boxes\else\LTR@column@boxes\fi}
12514 \def\multicols#1{\col@number#1\relax
12515 \ifnum\col@number<\tw@
12516 \PackageWarning{multicol}%
12517 {Using `\number\col@number'
12518 columns doesn't seem a good idea.^^J
12519 I therefore use two columns instead}%
12520 \col@number\tw@ \fi
12521 \ifnum\col@number>10
12522 \PackageError{multicol}%
12523 {Too many columns}%
12524 {Current implementation doesn't
12525 support more than 10 columns.%
12526 \MessageBreak
12527 I therefore use 10 columns instead}%
12528 \col@number10 \fi
12529 \ifx\@footnotetext\mult@footnotetext\else
12530 \let\orig@footnotetext\@footnotetext
12531 \let\@footnotetext\mult@footnotetext
12532 \fi
12533 \ifx\@LTRfootnotetext\mult@LTRfootnotetext\else
12534 \let\orig@LTRfootnotetext\@LTRfootnotetext
```
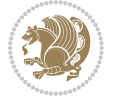

```
12535 \let\@LTRfootnotetext\mult@LTRfootnotetext
12536 \fi
12537 \ifx\@RTLfootnotetext\mult@RTLfootnotetext\else
12538 \let\orig@RTLfootnotetext\@RTLfootnotetext
12539 \let\@RTLfootnotetext\mult@RTLfootnotetext
12540 \fi
12541 \@ifnextchar[\mult@cols{\mult@cols[]}}
12542 \long\def\mult@footnotetext#1{\begingroup
12543 \hsize\textwidth
12544 \columnwidth\textwidth
12545 \orig@footnotetext{#1}\endgroup}
12546 \long\def\mult@LTRfootnotetext#1{\begingroup
12547 \hsize\textwidth
12548 \columnwidth\textwidth
12540 \orig@LTRfootnotetext{#1}\endgroup}
12550 \long\def\mult@RTLfootnotetext#1{\begingroup
12551 \hsize\textwidth
12552 \columnwidth\textwidth
12553 \orig@RTLfootnotetext{#1}\endgroup}
12554 \def\right@footnoterule{%
12555 \hbox to \textwidth
12556 {\beginR \vbox{\kern -3\p@
12557 \hrule width .4\columnwidth \kern2.6\p@}\hfil\endR}}
12558 \def\textwidth@footnoterule{\kern-3\p@
12559 \hrule \@width \textwidth \kern 2.6\p@}
```
## **7.81 multienum-xetex-bidi.def**

```
12560 \ProvidesFile{multienum-xetex-bidi.def}[2011/04/16 v0.1 bidi adaptations for multienum package for
12561 \renewcommand{\itemx}[1]{\parbox[t]%
12562 {\labelwidth}{\hfill{\labelname}}\hskip\labelsep%
12563 \parbox[t]{\remainx}{\bidi@raggedright #1}\par}%\smallskip
12564 \renewcommand{\itemxx}[2]{\parbox[t]%
12565 {\labelwidth}{\hfill{\labelname}}\hskip\labelsep
12566 \parbox[t]{.5\remainxx}{\bidi@raggedright #1}\hfill\parbox[t]%
12567 {\labelwidth}{\hfill{\labelname}}\hskip\labelsep
12568 \parbox[t]{0.5\remainxx}{\bidi@raggedright #2}\smallskip}
12569 \renewcommand{\itemxxx}[3]{\parbox[t]%
12570 {\labelwidth}{\hfill{\labelname}}\hskip\labelsep%
12571 \parbox[t]{.3333\remainxxx}{\bidi@raggedright #1}\hfill\parbox[t]%
12572 {\labelwidth}{\hfill {\labelname}}\hskip\labelsep%
12573 \parbox[t]{0.3333\remainxxx}{\bidi@raggedright #2}\hfill\parbox[t]%
12574 {\labelwidth}{\hfill{\labelname}}\hskip\labelsep%
12575 \parbox[t]{0.3333\remainxxx}{\bidi@raggedright #3}\par}%\smallskip
12576 \renewcommand{\itemxxxx}[4]{\parbox[t]%
12577 {\labelwidth}{\hfill{\labelname}}\hskip\labelsep
12578 \parbox[t]{.25\remainxxxx}{\bidi@raggedright #1}\hfill\parbox[t]%
12579 {\labelwidth}{\hfill{\labelname}}\hskip\labelsep
12580 \parbox[t]{0.25\remainxxxx}{\bidi@raggedright #2}\hfill%
12581\parbox[t]{\labelwidth}{\hfill{\labelname}}\hskip\labelsep
```
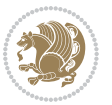

```
12582\parbox[t]{0.25\remainxxxx}{\bidi@raggedright #3}\hfill%
12583 \parbox[t]{\labelwidth}{\hfill{\labelname}}\hskip\labelsep
12584 \parbox[t]{0.25\remainxxxx}{\bidi@raggedright #4}\smallskip}
12585 \renewcommand{\itemxxxxx}[5]{\parbox[t]%
12586 {\labelwidth}{\hfill{\labelname}}\hskip\labelsep
12587 \parbox[t]{0.2\remainxxxxx}{\bidi@raggedright #1}\hfill%
12588 \parbox[t]{\labelwidth}{\hfill{\labelname}}\hskip\labelsep
12589 \parbox[t]{0.2\remainxxxxx}{\bidi@raggedright #2}\hfill%
12590 \parbox[t]{\labelwidth}{\hfill{\labelname}}\hskip\labelsep
12591 \parbox[t]{0.2\remainxxxxx}{\bidi@raggedright #3}\hfill%
12592 \parbox[t]{\labelwidth}{\hfill{\labelname}}\hskip\labelsep
12593 \parbox[t]{0.2\remainxxxxx}{\bidi@raggedright #4}\hfill%
12594 \parbox[t]{\labelwidth}{\hfill{\labelname}}\hskip\labelsep
12595 \parbox[t]{0.2\remainxxxxx}{\bidi@raggedright #5}\smallskip}
12596 \renewcommand{\itemxox}[2]{\parbox[t]%
12597 {\labelwidth}{\hfill{\labelname}}\hskip\labelsep
12598 \parbox[t]{\remainxox}{\bidi@raggedright #1}\hfill%
12599 \parbox[t]{\labelwidth}{\hfill{\labelname}}\hskip\labelsep
12600 \parbox[t]{0.3333\remainxxx}{\bidi@raggedright #2}\smallskip}
12601 \renewcommand{\itemxxo}[2]{\parbox[t]%
12602 {\labelwidth}{\hfill{\labelname}}\hskip\labelsep
12603 \parbox[t]{0.3333\remainxxx}{\bidi@raggedright #1}\hfill%
12604 \parbox[t]{\labelwidth}{\hfill{\labelname}}\hskip\labelsep
12605 \parbox[t]{\remainxox}{\bidi@raggedright #2}\smallskip}
12606 \renewcommand{\itemxoxx}[3]{\parbox[t]%
12607 {\labelwidth}{\hfill{\labelname}}\hskip\labelsep
12608\parbox[t]{\remainxoxx}{\bidi@raggedright #1}\hfill%
12609 \parbox[t]{\labelwidth}{\hfill{\labelname}}\hskip\labelsep
12610 \parbox[t]{0.25\remainxxxx}{\bidi@raggedright #2}\hfill%
12611 \parbox[t]{\labelwidth}{\hfill{\labelname}}\hskip\labelsep
12612 \parbox[t]{0.25\remainxxxx}{\bidi@raggedright #3}\smallskip}
12613 \renewcommand{\itemxxox}[3]{\parbox[t]%
12614 {\labelwidth}{\hfill{\labelname}}\hskip\labelsep
12615 \parbox[t]{.25\remainxxxx}{\bidi@raggedright #1}\hfill%
12616 \parbox[t]{\labelwidth}{\hfill{\labelname}}\hskip\labelsep
12617 \parbox[t]{\remainxoxx}{\bidi@raggedright #2}\hfill%
12618 \parbox[t]{\labelwidth}{\hfill{\labelname}}\hskip\labelsep
12619 \parbox[t]{0.25\remainxxxx}{\bidi@raggedright #3}\smallskip}
12620 \renewcommand{\itemxxxo}[3]{\parbox[t]%
12621 {\labelwidth}{\hfill{\labelname}}\hskip\labelsep
12622\parbox[t]{.25\remainxxxx}{\bidi@raggedright #1}\hfill%
12623 \parbox[t]{\labelwidth}{\hfill{\labelname}}\hskip\labelsep
12624 \parbox[t]{.25\remainxxxx}{\bidi@raggedright #2}\hfill%
12625\parbox[t]{\labelwidth}{\hfill{\labelname}}\hskip\labelsep
12626 \parbox[t]{\remainxoxx}{\bidi@raggedright #3}\smallskip}
```
#### **7.82 natbib-xetex-bidi.def**

12627 \ProvidesFile{natbib-xetex-bidi.def}[2011/06/04 v0.1 bidi adaptations for natbib package for XeT 12628 \renewenvironment{thebibliography}[1]{%

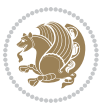

```
12629 \bibsection
12630 \parindent\z@
12631 \bibpreamble
12632 \bibfont
12633 \if@RTL\if@LTRbibitems\@RTLfalse\else\fi\else\if@RTLbibitems\@RTLtrue\else\fi\fi
12634 \list{\@biblabel{\the\c@NAT@ctr}}{\@bibsetup{#1}\global\c@NAT@ctr\z@}%
12635 \ifNAT@openbib
12636 \renewcommand\newblock{\par}%
12637 \else
12638 \renewcommand\newblock{\hskip .11em \@plus.33em \@minus.07em}%
12639 \fi
12640 \sloppy\clubpenalty4000\widowpenalty4000
12641 \sfcode`\.\@m
12642 \let\NAT@bibitem@first@sw\@firstoftwo
12643 \let\citeN\cite \let\shortcite\cite
12644 \let\citeasnoun\cite
12645 }{%
12646 \bibitem@fin
12647 \bibpostamble
12648 \def\@noitemerr{%
12649 \PackageWarning{natbib}{Empty `thebibliography' environment}%
12650 }%
12651 \endlist
12652 \bibcleanup
12653 }%
```
# **7.83 newfloat-xetex-bidi.def**

```
12654 \ProvidesFile{newfloat-xetex-bidi.def}[2013/05/22 v0.1 bidi adaptations for newfloat package for
126<sub>55</sub> \renewcommand*\newfloat@setwithin[2]{%
12656 \ifcsname c@chapter\endcsname
12657 \@removefromreset{#1}{chapter}%
12658 \fi
12659 \@removefromreset{#1}{section}%
12660 \edef\@tempa{#2}%
12661 \ifx\@tempa\@empty
12662 \def\@tempa{none}%
12663 \fi
12664 \def\@tempb{none}%
12665 \ifx\@tempa\@tempb
12666 \ifcsname c@chapter\endcsname
12667 \@chapterlistsgap@off{#1}%
12668 \fi
12669 \newfloat@@setwithin{#1}{}{}%
12670 \else
12671 \def\@tempb{chapter}%
12672 \ifx\@tempa\@tempb
12673 \@addtoreset{#1}{chapter}%
12674 \@chapterlistsgap@on{#1}%
12675 \newfloat@@setwithin{#1}{\ifnum\c@chapter>\z@ \thechapter\@SepMark\fi}{\theHchapter\@SepMa
```
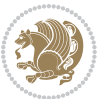

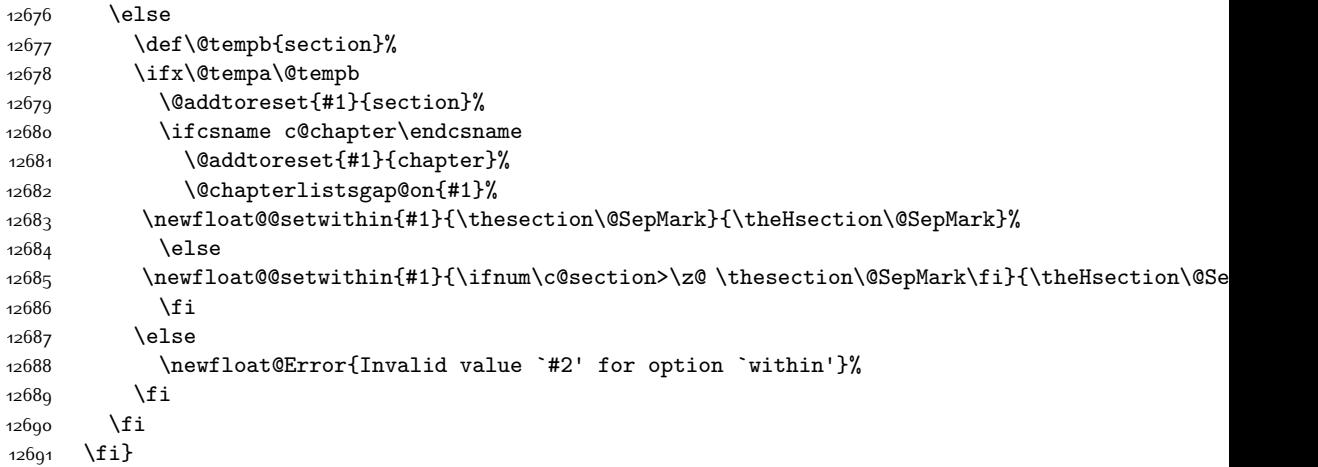

# **7.84 ntheorem-xetex-bidi.def**

12692 \ProvidesFile{ntheorem-xetex-bidi.def}[2012/05/01 v0.1 bidi adaptations for ntheorem package for \gdef\@thm#1#2#3{%

```
12694 \if@thmmarks
12695 \stepcounter{end\InTheoType ctr}%
12696 \fi
12697 \renewcommand{\InTheoType}{#1}%
12698 \if@thmmarks
12699 \stepcounter{curr#1ctr}%
12700 \setcounter{end#1ctr}{0}%
12701 \fi
12702 \refstepcounter{#2}%
12703 \theorem@prework
12704 \thm@topsepadd \theorempostskipamount % cf. latex.ltx: \@trivlist
12705 \ifvmode \advance\thm@topsepadd\partopsep\fi
12706 \trivlist
12707 \@topsep \theorempreskipamount
12708 \@topsepadd \thm@topsepadd % used by \@endparenv
12709 \advance\linewidth -\theorem@indent
12710 \advance\@totalleftmargin \theorem@indent
12711 \if@RTL\parshape \@ne 0pt \linewidth\else \parshape \@ne \@totalleftmargin \linewidth\fi
12712 \@ifnextchar[{\@ythm{#1}{#2}{#3}}{\@xthm{#1}{#2}{#3}}}
```
#### **7.85 ntheorem-hyper-xetex-bidi.def**

 \ProvidesFile{ntheorem-hyper-xetex-bidi.def}[2012/05/01 v0.1 bidi adaptations for ntheorem-hype \gdef\@thm#1#2#3{%

- 12715  $\iint@thmmarks$
- \stepcounter{end\InTheoType ctr}%
- \fi
- \renewcommand{\InTheoType}{#1}%
- \if@thmmarks
- \stepcounter{curr#1ctr}%

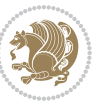

```
12721 \setcounter{end#1ctr}{0}%
12722 \fi
12723 \refstepcounter{#2}%
12724 \thm@topsepadd \theorempostskipamount % cf. latex.ltx: \@trivlist
12725 \ifvmode \advance\thm@topsepadd\partopsep\fi
12726 \trivlist
12727 \@topsep \theorempreskipamount
```
- 12728 \@topsepadd \thm@topsepadd % used by \@endparenv
- 12729 \advance\linewidth -\theorem@indent
- 12730 \advance\@totalleftmargin \theorem@indent

```
12731 \if@RTL\parshape \@ne 0pt \linewidth\else \parshape \@ne \@totalleftmargin \linewidth\fi
```
12732 \@ifnextchar[{\@ythm{#1}{#2}{#3}}{\@xthm{#1}{#2}{#3}}}

#### **7.86 pdfpages-xetex-bidi.def**

```
12733 \ProvidesFile{pdfpages-xetex-bidi.def}[2010/07/25 v0.1 bidi adaptations for pdfpages package for
12734 \renewcommand*{\includepdf}[2][]{%
```

```
12735 \begingroup
12736 \@RTLfalse
12737 \let\AM@threadname\relax
12738 \AM@split@options{pdfpages}{#1}%
12739 \edef\AM@temp{{pdfpages}{\the\@temptokena}}%
12740 \expandafter\setkeys\AM@temp
12741 \ifthenelse{\boolean{AM@pkg@draft} \and \boolean{AM@survey}}{%
12742 \let\AM@currentdocname\relax
12743 \renewcommand\includegraphics[2][]{Survey in draft-mode}%
12744 \def\AM@pagecount{0}%
12745 }{%
12746 \AM@findfile{#2}%
12747 \if\AM@threadname\relax
12748 \def\AM@threadname{\AM@currentdocname}%
12740 \fi
12750 }%
12751 \ifAM@survey
12752 \def\AM@pagestemp{}%
12753 \@tempcnta=0
12754 \def\foo{%
12755 \@ifundefined{r@\AM@xrprefix pdfpages@page\the\@tempcnta}%
12756 {\let\foo\relax}
12757 {\expandafter\ifx\expandafter\\\AM@pagestemp\\
12758 \edef\AM@pagestemp{%
12759 \AM@pageref{\AM@xrprefix pdfpages@page\the\@tempcnta}}%
12760 \else
12761 \edef\AM@pagestemp{\AM@pagestemp,%
12762 \AM@pageref{\AM@xrprefix pdfpages@page\the\@tempcnta}}%
12763 \fi
12764 \advance\@tempcnta 1\relax
1276<sub>5</sub> }%
12766 \foo
12767 }%
```
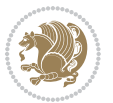
```
12768 \foo
12769 \expandafter\ifx\expandafter\\\AM@pagestemp\\
12770 \def\AM@pagestemp{1}%
12771 \fi
12772 \fi
12773 \ifAM@output
12774 \expandafter\AM@readlist\expandafter{\AM@pagestemp}%
12775 \AM@output{#1}%
12776 \fi
12777 \AM@CheckAtEnd
12778 \endgroup
12779 \AM@ClearShipoutPicture
12780 }
```
## **7.87 pgf-xetex-bidi.def**

```
12781 \ProvidesFile{pgf-xetex-bidi.def}[2014/11/21 v0.6 bidi adaptations for pgf package for XeTeX eng
12782 \let\origin@pgfpicture=\pgfpicture
12783 \let\origin@endpgfpicture=\endpgfpicture
12784 \def\bidi@pgfpicture{\ifmmode\else\beginL\fi\origin@pgfpicture}
12785 \def\endbidi@pgfpicture{\origin@endpgfpicture\ifmmode\else\endL\fi}
12786 \def\pgfpicture{\ifmmode\else\LTR\noindent\beginL\fi\origin@pgfpicture}
12787 \def\endpgfpicture{\origin@endpgfpicture\ifmmode\else\endL\endLTR\fi}
```
#### **7.88 picinpar-xetex-bidi.def**

```
12788 \ProvidesFile{picinpar-xetex-bidi.def}[2013/04/08 v0.2 bidi adaptations for picinpar package for
12789 \long\def\@makewincaption#1#2{%
12790 \setbox\@tempboxa\hbox{\footnotesize{\bf #1:\enspace}{#2}}%
12791 \ifdim\wd\@tempboxa>\picwd
12792 {\footnotesize{\bf #1:\enspace}{#2\par}}
12793 \else
12794 \hbox to\picwd{\if@RTL\beginR\fi\hfil\box\@tempboxa\hfil\if@RTL\endR\fi}
12795 \fi}
12796 \def\endwindow{%
12797 \global\tcd=\tcdsav
12798 \egroup\vskip\parskip\parshape=0 % reset parshape; end \box\rawtext
12799 \vbadness=10000
12800 \splittopskip=0pt
12801%
12802 % Typeset the lines above the window
12803 %
12804 \ifnum\tcd>0\setbox\holder=\vsplit\rawtext to \tcd\baselineskip
12805 \tcn=\tcd
12806 \loop\advance\tcn -1
12807 \setbox\fslice=\vsplit\holder to\baselineskip
12808 \prune\fslice\linewidth
12809 \topheight=0pt
12810 \ifnum\dp\fslice>\dp\wstrutbox
12811 \advance\topheight-\dp\fslice
12812 \advance\topheight\dp\wstrutbox
```

```
12813 \advance\topheight\ilg\fi
12814 \hbox to\linewidth{\box\fslice}
12815 \vskip-\topheight
12816 \ifdim\ht\holder>0pt\repeat
12817 \fi
12818 %
12819 % Now we build the boxes beside the window
12820 %
12821 \global\topheight=\tcl\baselineskip
12822 \ifnum\cumpartcl>0\global\tcl=\cumtcl
12823 \global\topheight=\vpic
12824 \fi
12825 \ifnum\bl>0 \ifnum\br>0 \multiply\topheight by 2\fi\fi
12826 \ifnum\bl>0\setbox\holder=\vsplit\rawtext to\topheight
12827 \else\ifnum\br>0\setbox\holder=\vsplit\rawtext to\topheight\fi\fi
12828 \tcn=\tcl \na=0 \nb=0
12829 \ifnum\bl>0 \ifnum\br>0 \multiply\tcn by 2\fi\fi
12830 \ifnum\bl>0\na=\tcn\ifnum\br>0\divide\na by 2\fi\fi
12831 \ifnum\br>0\nb=\tcn\ifnum\bl>0\divide\nb by 2\fi\fi
12832 \ifnum\na=0\ifnum\nb=0
12833 \setbox\waslice=\vbox to\vpic{\vss}
12834 \setbox\wbslice=\vbox to\vpic{\vss}
12835 \bl=1\br=1
12836 \vskip\ilg
12837 \fi\fi
12838 %
12839% both sides
12840 %
12841 \ifnum\na>0 \ifnum\nb>0
12842 \loop\advance\nb -1
12843 \advance\na -1
12844 \if@RTL%
12845 \setbox\bslice=\vsplit\holder to\baselineskip
12846 \prune\bslice\rtside
12847 \setbox\wbslice=\vbox{\unvbox\wbslice\hbox
12848 to\rtside{\box\bslice\hfil}}
12849 \setbox\aslice=\vsplit\holder to\baselineskip
12850 \prune\aslice\lftside
12851 \setbox\waslice=\vbox{\unvbox\waslice\hbox
12852 to\lftside{\box\aslice\hfil}}
12853 \else%
12854 \setbox\aslice=\vsplit\holder to\baselineskip
12855 \prune\aslice\lftside
12856 \setbox\waslice=\vbox{\unvbox\waslice\hbox
12857 to\lftside{\box\aslice\hfil}}
12858 \setbox\bslice=\vsplit\holder to\baselineskip
12859 \prune\bslice\rtside
12860 \setbox\wbslice=\vbox{\unvbox\wbslice\hbox
12861 to\rtside{\box\bslice\hfil}}
12862 \fi%
```
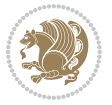

```
12863 \ifnum\nb>0\repeat
12864 \fi\fi
12865 %
12866 % only text on the left side
12867 %
12868 \ifnum\na>0
12869 \loop\advance\na -1
12870 \setbox\aslice=\vsplit\holder to\baselineskip
12871 \prune\aslice\lftside
12872 \setbox\waslice=\vbox{\unvbox\waslice\hbox
12873 to\lftside{\box\aslice\hfil}}
12874 \ifdim\ht\holder>0pt\repeat
12875 \fi
12876 %
12877 % only text on the right side
12878 %
12879 \ifnum\nb>0
12880 \loop\advance\nb -1
12881 \setbox\bslice=\vsplit\holder to\baselineskip
12882 \prune\bslice\rtside
12883 \setbox\wbslice=\vbox{\unvbox\wbslice\hbox
12884 to\rtside{\box\bslice\hfil}}
12885 \ifdim\ht\holder>0pt\repeat
12886 \fi
12887 %
12888 % fixing the dimensions of the window part
12889 %
12890 \ifnum\bl=0\topheight=\ht\wbslice
12891 \else\ifnum\br=0\topheight=\ht\waslice
12892 \else\ifdim\ht\waslice>\ht\wbslice\topheight=\ht\waslice
12893 \else\topheight=\ht\wbslice\fi\fi\fi
12894 %
12895% ship out the window material to the main vertical list
12896 %
12897 \ifnum\bl>0 \ifnum\br>0 \ifdim\ht\wbslice<\topheight
12898 \setbox\wbslice=\vbox to\topheight{\box\wbslice\vfill}
12899 \fi\fi\fi
12900 \setbox\windowbox=\vbox{\hbox to\linewidth{%
12901\ifnum\bl>0\box\waslice\hfill\fi%
12902 \vbox to\topheight{\hrule width\picwd height0pt depth0pt\vskip0pt%
12903 \vfill\unvbox\picbox%
12904 \ifnum\picwd>0\vfill\fi%
12905 \vss}\ifnum\br>0\hfill\vbox{\box\wbslice}\fi}}%
12906 \unvbox\windowbox%
12907 \loop
12908 \setbox\bslice=\vsplit\rawtext to\baselineskip
12909 \prune\bslice\linewidth
12010 \setbox\wbslice=\vbox{\hbox to\linewidth{\box\bslice\hfil}}
12911 \unvbox\wbslice
12912 \ifdim\ht\rawtext>0pt
```
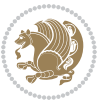

 \repeat }% FINITO

## **7.89 plain-xetex-bidi.def**

\aftergroup\egroup

```
12915 \def\TeXXeTOn{\TeXXeTstate=1 }
12916 \def\TeXXeTOff{\TeXXeTstate=0 }
12917 \TeXXeTOn
12918 \def\usebox#1{\leavevmode\copy #1\relax}
12919 \def\bidi@RTL@everypar{\if@RTL{\setbox\z@\lastbox\beginR\ifvoid\z@\else\usebox\z@\fi}\fi}
12920 \let\bidi@o@everypar=\everypar
12921 \newtoks\bidi@n@everypar
12022 \bidi@n@everypar\expandafter{\the\bidi@o@everypar}
12923 \bidi@o@everypar{\bidi@RTL@everypar\the\bidi@n@everypar}
12924 \let\everypar=\bidi@n@everypar
12925 \def\moreLRE{\bracetext \aftergroup\endL \beginL\@RTLfalse}
12926 \def\moreRLE{\bracetext \aftergroup\endR \beginR\@RTLtrue}
12927 \protected\def\hboxR{\hbox\bgroup
12928 \everyhbox{%
12929 \aftergroup\egroup
12930 \everyhbox{}%
12931 \beginR
12932 \bgroup
12933 \aftergroup\endR
12934 \aftergroup\egroup
12935 } \hbox}
12936 \protected\def\hboxL{\hbox\bgroup
12937 \everyhbox{%
12938 \aftergroup\egroup
12939 \everyhbox{}%
12940 \beginL
12941 \bgroup
12942 \aftergroup\endL
12943 \aftergroup\egroup
12944 }\hbox}
12945 \protected\def\vboxR{\vbox\bgroup
12946 \everyvbox{%
12947 \aftergroup\egroup
12948 \everyvbox{}%
12949 \@RTLtrue
12950 \bgroup
12951 \aftergroup\egroup
12952 }\vbox}
12953 \protected\def\vboxL{\vbox\bgroup
12954 \everyvbox{%
12955 \aftergroup\egroup
12956 \everyvbox{}%
12957 \@RTLfalse
12958 \bgroup
```
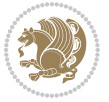

```
12960 }\vbox}
12961 \def\LTR{\par\@RTLfalse\@RTL@footnotefalse\hsize\linewidth\parshape\z@}
12962 \def\endLTR{\par}
12963 \def\RTL{\par\@RTLtrue\@RTL@footnotetrue\hsize\linewidth\parshape\z@}
12964 \def\endRTL{\par}
12965 \def\setRTL{\@RTLtrue\@RTL@footnotetrue}
12966 \def\setLTR{\@RTLfalse\@RTL@footnotefalse}
12967 \let\unsetRTL=\setLTR
12968 \let\unsetLTR=\setRTL
12969 \let\LR=\LRE
12970 \let\RL=\RLE
12971 \def\@ensure@RTL#1{\if@RTL#1\else\RLE{#1}\fi}
12972 \def\@ensure@LTR#1{\if@RTL\LRE{#1}\else#1\fi}
12973 \let\@ensure@RL=\@ensure@RTL
12974 \let\@ensure@LR=\@ensure@LTR
12975 \def\@ensure@dir#1{\if@RTL\RLE{#1}\else{#1}\fi}
12976 \let\@ensure@maindir=\@ensure@dir
12977 \def\@@RTL{RTL}
12978 \def\@@LTR{LTR}
12979 \def\save@dir{\if@RTL\gdef\saved@@dir{RTL}\else\gdef\saved@@dir{LTR}\fi}
12980 \def\reset@dir{\ifx\saved@@dir\@@RTL\setRTL\else\ifx\saved@@dir\@@LTR\setLTR\else\relax\fi\fi}
12981 \let\@@TeX\TeX
12982 \def\TeX{\@ensure@LTR{\@@TeX}}
12983 \long\def\bidi@reflect@box#1{%
12984 \leavevmode
12985 \setbox\z@\hbox{{#1}}%
12986 \setbox\tw@\hbox{\special{x:gsave}\special{x:scale -1 1}\rlap{\copy\z@}\special{x:grestore}}
12987 \hbox to \wd\z@{\kern\wd\z@\box\tw@\hss}%
12988 }
12989 \def\XeTeX{\LR{\leavevmode$\smash{\hbox{X\lower.5ex
12990 \hbox{\kern-.125em\bidi@reflect@box{E}}\kern-.1667em \TeX}}$}}
12991 \let\setRL=\setRTL
12992 \let\setLR=\setLTR
12993 \let\unsetRL=\setLTR
12994 \let\bidi@saved@eqno=\eqno
12995 \let\bidi@saved@leqno=\leqno
12996 \def\eqno{\ifnum\predisplaydirection<\z@ \bidi@saved@leqno \else \bidi@saved@eqno \fi}
12997 \def\leqno{\ifnum\predisplaydirection<\z@ \bidi@saved@eqno \else \bidi@saved@leqno \fi}
12998 \def\centerline#1{\line{\hss\if@RTL\beginR\fi#1\if@RTL\endR\fi\hss}}
12999 \def\leftline#1{\line{\if@RTL\beginR\fi#1\if@RTL\endR\fi\hss}}
13000\def\rightline#1{\line{\hss\if@RTL\beginR\fi#1\if@RTL\endR\fi}}
```
#### **7.90 pstricks-xetex-bidi.def**

```
13001 \ProvidesFile{pstricks-xetex-bidi.def}[2010/07/25 v0.3 bidi adaptations for pstricks package for
13002 \let\origin@pspicture=\pspicture
13003 \let\origin@endpspicture=\endpspicture
13004 \def\pspicture{\ifmmode\else\LTR\beginL\fi\origin@pspicture}
13005 \def\endpspicture{\origin@endpspicture\ifmmode\else\endL\endLTR\fi}
```
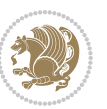

#### **7.91 quotchap-xetex-bidi.def**

```
13006 \ProvidesFile{quotchap-xetex-bidi.def}[2010/07/25 v0.1 bidi adaptations for quotchap package for
13007 \renewcommand{\qauthor}[1]{%
13008 \par\smallskip
13009 {\if@RTL\raggedright\else\raggedleft\fi\upshape #1\qquad\hbox{}\par}\bigskip}
13010 \renewcommand{\@makechapterhead}[1]{\chapterheadstartvskip%
13011 {\size@chapter{\sectfont\if@RTL\raggedright\else\raggedleft\fi
13012 {\chapnumfont
13013 \ifnum \c@secnumdepth >\m@ne%
13014 \if@mainmatter\thechapter%
13015 \{fi\}13016 \par\nobreak}%
13017 \label{thm:1} {\if@RTL\raggedright\else\raggedleft\fi\advance\if@RTL\rightmargin\else\leftmargin\fi10em
13018 \nobreak\chapterheadendvskip}}
13019 \renewcommand*{\@iprintcites}{%
13020 \vbox to\z@{\leavevmode\copy\@quotebox\vss}
13021 \global\let\@printcites\relax}
```
#### **7.92 ragged2e-xetex-bidi.def**

```
13022 \ProvidesFile{ragged2e-xetex-bidi.def}[2010/07/25 v0.2 bidi adaptations for ragged2e package for
13023 \renewcommand{\Centering}{%
```

```
13024 \ifx\\\@raggedtwoe@savedcr
13025 \let\\\@centercr
13026 \fi
13027 \let\@gnewline\@raggedtwoe@gnewline
13028 \if@RTL\rightskip\else\leftskip\fi\CenteringLeftskip
13029 \@rightskip\CenteringRightskip
13030 \if@RTL\leftskip\else\rightskip\fi\@rightskip
13031 \parfillskip\CenteringParfillskip
13032 \parindent\CenteringParindent
13033 \@raggedtwoe@spaceskiptrue
13034 \@raggedtwoe@everyselectfont
13035 }
13036 \renewcommand{\RaggedLeft}{%
13037 \ifx\\\@raggedtwoe@savedcr
13038 \let\\\@centercr
13039 \fi
13040 \let\@gnewline\@raggedtwoe@gnewline
13041 \if@RTL\rightskip\else\leftskip\fi\RaggedLeftLeftskip
13042 \@rightskip\RaggedLeftRightskip
13043 \if@RTL\leftskip\else\rightskip\fi\@rightskip
13044 \parfillskip\RaggedLeftParfillskip
13045 \parindent\RaggedLeftParindent
13046 \@raggedtwoe@spaceskiptrue
13047 \@raggedtwoe@everyselectfont
13048 }
13049 \renewcommand{\RaggedRight}{%
13050 \ifx\\\@raggedtwoe@savedcr
13051 \let\\\@centercr
```
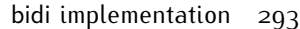

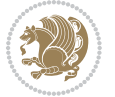

```
13053 \let\@gnewline\@raggedtwoe@gnewline
13054 \if@RTL\rightskip\else\leftskip\fi\RaggedRightLeftskip
13055 \@rightskip\RaggedRightRightskip
13056 \if@RTL\leftskip\else\rightskip\fi\@rightskip
13057 \parfillskip\RaggedRightParfillskip
13058 \parindent\RaggedRightParindent
13059 \@raggedtwoe@spaceskiptrue
13060 \@raggedtwoe@everyselectfont
13061 }
13062 \renewcommand{\justifying}{%
13063 \let\\\@raggedtwoe@savedcr
13064 \let\@gnewline\@raggedtwoe@saved@gnewline
13065 \if@RTL\rightskip\else\leftskip\fi\z@
13066 \@rightskip\z@
13067 \if@RTL\leftskip\else\rightskip\fi\@rightskip
13068 \parfillskip\JustifyingParfillskip
13069 \parindent\JustifyingParindent
13070 \@raggedtwoe@spaceskipfalse
13071 \@raggedtwoe@everyselectfont
13072 }
13073 \renewcommand*{\@raggedtwoe@raggedrightboxes@opt}{
13074 \CheckCommand*{\@arrayparboxrestore}{%
13075 \let\if@nobreak\iffalse
13076 \let\if@noskipsec\iffalse
13077 \let\par\@@par
13078 \let\-\@dischyph
13079 \let\'\@acci\let\`\@accii\let\=\@acciii
13080 \parindent\z@ \parskip\z@skip
13081 \everypar{}%
13082 \linewidth\hsize
13083 \@totalleftmargin\z@
13084 \if@RTL\rightskip\else\leftskip\fi\z@skip \if@RTL\leftskip\else\rightskip\fi\z@skip \@right
13085 \parfillskip\@flushglue \lineskip\normallineskip
13086 \baselineskip\normalbaselineskip
13087 \sloppy}%
13088 \renewcommand{\@arrayparboxrestore}{%
13089 \let\if@nobreak\iffalse
13090 \let\if@noskipsec\iffalse
13091 \let\par\@@par
13092 \let\-\@dischyph
13093 \let\'\@acci\let\`\@accii\let\=\@acciii
13094 \parskip\z@skip
13095 \everypar{}%
13096 \linewidth\hsize
13097 \@totalleftmargin\z@
13098 \RaggedRight
13099 \lineskip\normallineskip
13100 \baselineskip\normalbaselineskip
```
\fi

\sloppy}%

```
13102 \let\@raggedtwoe@raggedrightboxes@opt\relax
13103 }
13104 \let\origin@RaggedLeft=\RaggedLeft
13105 \let\origin@RaggedRight=\RaggedRight
13106 \def\RaggedLeft{\if@RTL\origin@RaggedRight\else\origin@RaggedLeft\fi}
_{13^{107}}\,\delta\
```
#### **7.93 rapport1-xetex-bidi.def**

```
13108 \ProvidesFile{rapport1-xetex-bidi.def}[2011/08/26 v0.2 bidi adaptations for rapport1 class for X
13109 \renewenvironment{theindex}{%
13110 \if@twocolumn
13111 \@restonecolfalse
13112 \else
13113 \@restonecoltrue
13114 \fi
13115 \columnseprule \z@
13116 \columnsep 35\p@
13117 \twocolumn[\@makeschapterhead{\indexname}]%
13118 \@mkboth{\MakeUppercase{\indexname}}{\MakeUppercase{\indexname}}%
13119 \thispagestyle{plain}\parindent\z@
13120 \parskip\z@ \@plus .3\p@\relax
13121 \let\item\@idxitem
13122 }{%
13123 \if@restonecol\onecolumn\else\clearpage\fi}
13124 \renewcommand*\head@style{%
13125 \interlinepenalty \@M
13126 \hyphenpenalty=\@M \exhyphenpenalty=\@M
13127 \if@RTL\leftskip\else\rightskip\fi=0cm plus .7\hsize\relax}
13128 \if@titlepage
13129 \renewenvironment{abstract}{%
13130 \titlepage
13131 \null\vfil
13132 \section*{\SectFont\abstractname}%
13133 \noindent\ignorespaces}
13134 {\par\vfil\null\endtitlepage}
13135 \else
13136 \renewenvironment{abstract}{%
13137 \if@twocolumn
13138 \section*{\abstractname}%
13139 \else
13140 \bgroup\if@RTL\leftskip\else\rightskip\fi=\unitindent
13141 \section*{\small\SectFont\abstractname}%
13142 \noindent\ignorespaces
13143 \fi}
13144 {\if@twocolumn\else\par\egroup\fi}
13145 \fi
13146 \renewcommand*\@regtocline[3]{%
13147 \ifnum #1>\c@tocdepth
13148 \else
```
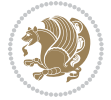

```
13150 {\hangindent\z@ \@afterindenttrue \interlinepenalty\@M
13151 \if@RTL\rightskip\else\leftskip\fi\unitindent
13152 \if@RTL\leftskip\else\rightskip\fi\unitindent\@plus 1fil
13153 \parfillskip\z@
13154 \@tempdima\unitindent
13155 \parindent\z@
13156 \leavevmode
13157 \hbox{}\hskip -\if@RTL\rightskip\else\leftskip\fi\relax#2\nobreak
13158 \hskip 1em \nobreak{\slshape #3}\par
13159 }%
13160 \fi}
13161 \if@oldtoc
13162 \renewcommand*\l@part[2]{%
13163 \ifnum \c@tocdepth >-2\relax
13164 \addpenalty{-\@highpenalty}%
13165 \addvspace{2.25em \@plus\p@}%
13166 \begingroup
13167 \setlength\@tempdima{3em}%
13168 \parindent \z@ \if@RTL\leftskip\else\rightskip\fi \@pnumwidth
13169 \parfillskip -\@pnumwidth
13170 {\leavevmode
13171 \large \bfseries #1\hfil \hb@xt@\@pnumwidth{\hss #2}}\par
13172 \nobreak
13173 \global\@nobreaktrue
13174 \everypar{\global\@nobreakfalse\everypar{}}%
13175 \endgroup
13176 \fi}
13177 \else
13178 \renewcommand*\l@part{%
13179 \ifnum \c@tocdepth >-2\relax
13180 \addpenalty{-\@highpenalty}%
13181 \addvspace{2.25em \@plus \p@}%
13182 \@regtocline{0}%
13183 \fi}
13184 \fi
13185 \if@oldtoc
13186 \renewcommand*\l@chapter[2]{%
13187 \addpenalty{-\@highpenalty}%
13188 \vskip 1.0em \@plus\p@
13189 \setlength\@tempdima{1.5em}%
13190 \begingroup
13191 \parindent \z@ \if@RTL\leftskip\else\rightskip\fi \@pnumwidth
13192 \parfillskip -\@pnumwidth
13193 \leavevmode \bfseries
13194 \advance\if@RTL\rightskip\else\leftskip\fi\@tempdima
13195 \hskip -\if@RTL\rightskip\else\leftskip\fi
13196 #1\nobreak\hfil \nobreak\hb@xt@\@pnumwidth{\hss #2}\par
13197 \penalty\@highpenalty
13198 \endgroup}
```
\vskip\z@\@plus.2\p@

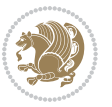

```
13199 \else
13200 \renewcommand*\l@chapter{\@regtocline{0}}
13201 \fi
13202 \renewcommand*\left@footnoterule{%
13203 \kern-3\p@
13204 \kern.5\baselineskip
13205 \hrule\@width\unitindent
13206 \kern.4\baselineskip
13207 }
13208 \renewcommand*\right@footnoterule{%
13209 \hbox to \columnwidth
13210 {\beginR \vbox{%
13211 \kern-3\p@
13212 \kern.5\baselineskip
13213 \hrule\@width\unitindent
13214 \kern.4\baselineskip}\hfil\endR}
13215 }
13216 \renewenvironment{thebibliography}[1]
13217 {\chapter*{\bibname}%
13218 \@mkboth{\MakeUppercase\bibname}{\MakeUppercase\bibname}%
13219 \if@RTL\if@LTRbibitems\@RTLfalse\else\fi\else\if@RTLbibitems\@RTLtrue\else\fi\fi
13220 \list{\@biblabel{\@arabic\c@enumiv}}%
13221 {\settowidth\labelwidth{\@biblabel{#1}}%
13222 \leftmargin\labelwidth
13223 \advance\leftmargin\labelsep
13224 \@openbib@code
13225 \usecounter{enumiv}%
13226 \let\p@enumiv\@empty
13227 \renewcommand*\theenumiv{\@arabic\c@enumiv}}%
13228 \sloppy\clubpenalty4000\widowpenalty4000%
13229 \sfcode \.\@m}
13230 {\def\@noitemerr
13231 {\@latex@warning{Empty `thebibliography' environment}}%
13232 \endlist}
13233 \renewcommand*\thesection{\thechapter\@SepMark\@arabic\c@section}
13234 \renewcommand*\thesubsection{\thesection\@SepMark\@arabic\c@subsection}
13235 \renewcommand*\thesubsubsection{\thesubsection\@SepMark\@arabic\c@subsubsection}
13236 \renewcommand*\theparagraph{\thesubsubsection\@SepMark\@arabic\c@paragraph}
13237 \renewcommand*\thesubparagraph{\theparagraph\@SepMark\@arabic\c@subparagraph}
13238 \renewcommand*\theequation{%
13239 \ifnum \c@chapter>\z@ \thechapter\@SepMark\fi\@arabic\c@equation}
13240 \renewcommand*\thefigure{%
13241 \ifnum\c@chapter>\z@\thechapter\@SepMark\fi\@arabic\c@figure}
13242 \renewcommand*\thetable{%
13243 \ifnum\c@chapter>\z@\thechapter\@SepMark\fi\@arabic\c@table}
13244 \if@titlepage
13245 \renewcommand*\TitleFont{\rmfamily}
13246 \renewcommand*\maketitle{%
13247 \begin{titlepage}%
13248 \let\footnotesize\small
```
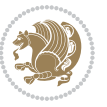

```
13249 \let\right@footnoterule\relax
13250 \let\left@footnoterule\relax
13251 \let\textwidth@footnoterule\relax
13252 \let \footnote \thanks
13253 \long\def\@makefntext##1{\parindent\z@
13254 \def\labelitemi{\textendash}\@revlabeltrue
13255 \leavevmode\@textsuperscript{\@thefnmark}\kern1em\relax ##1}
13256 \renewcommand*\thefootnote{\@fnsymbol\c@footnote}%
13257 \if@compatibility\setcounter{page}{0}\fi
13258 \null\vfil
13259 \vskip 60\p@
13260 \begin{center}%
13261 \TitleFont
13262 {\LARGE \def\\{\penalty -\@M}
13263 \if@allcaps
13264 \expandafter\uc@nothanks\@title\thanks\relax
13265 \else
13266 \@title
13267 \fi\par}%
13268 \vskip 3em%
13269 {\large
13270 \lineskip .75em \parindent\z@
13271 \begin{tabular}[t]{c}%
13272 \if@allcaps
13273 \expandafter\uc@authornothanks\@author\and\relax
13274 \else
13275 \@author
13276 \setminus fi13277 \end{tabular}\par}%
13278 \vskip 1.5em%
13279 {\large
13280 \if@allcaps
13281 \uppercase\expandafter{\@date}%
13282 \else
13283 \Qdate
13284 \fi\par}%
13285 \end{center}\par
13286 \@thanks
13287 \vfil\null
13288 \end{titlepage}%
13289 \setcounter{footnote}{0}%
13290 \global\let\thanks\relax
13291 \global\let\maketitle\relax
13292 \global\let\@thanks\@empty
13293 \global\let\@author\@empty
13294 \global\let\@title\@empty
13295 \global\let\@date\@empty
13296 \global\let\title\relax
13297 \global\let\author\relax
13298 \global\let\date\relax
```
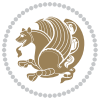

```
13299 \global\let\and\relax
13300 }
13301 \def\uc@nothanks#1\thanks{\uppercase{#1}\futurelet\@tempa\uc@tx}
13302 \def\uc@authornothanks#1\and{\uc@nothanks#1\thanks\relax
13303 \futurelet\@tempa\uc@ax}
13304 \def\uc@ax{%
13305 \ifx\@tempa\relax
13306 \else
13307 \\ \andname \\ \expandafter\uc@authornothanks
13308 \fi}
13309 \def\uc@tx{\ifx\@tempa\relax
13310 \else \expandafter\uc@ty \fi}
13311 \def\uc@ty#1{\thanks{#1}\uc@nothanks}
13312 \else
13313 \renewcommand*\maketitle{\par
13314 \begingroup
13315 \renewcommand*\thefootnote{\@fnsymbol\c@footnote}%
13316 \def\@makefnmark{\rlap{%
13317 \@textsuperscript{\normalfont\@thefnmark}}}%
13318 \long\def\@makefntext{\@xmakefntext{%
13319 \@textsuperscript{\normalfont\@thefnmark}}}%
13320 \if@twocolumn
13321 \ifnum \col@number=\@ne
13322 \@maketitle
13323 \else
13324 \twocolumn[\@maketitle]%
13325 \fi
13326 \else
13327 \newpage
13328 \global\@topnum\z@
13329 \@maketitle
13330 \fi
13331 \thispagestyle{plain}\@thanks
13332 \endgroup
13333 \setcounter{footnote}{0}%
13334 \global\let\thanks\relax
13335 \global\let\maketitle\relax
13336 \global\let\@maketitle\relax
13337 \global\let\@thanks\@empty
13338 \global\let\@author\@empty
13339 \global\let\@title\@empty
13340 \global\let\@date\@empty
13341 \global\let\title\relax
13342 \global\let\author\relax
13343 \global\let\date\relax
13344 \global\let\and\relax
13345 }
13346 \def\@maketitle{%
13347 \newpage
13348 \null
```
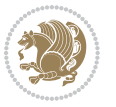

```
13349 \vskip 2em%
13350 \begin{center}%
13351 \let \footnote \thanks
13352 {\LARGE \TitleFont \@title \par}%
13353 \vskip 1.5em%
13354 {\large \TitleFont
13355 \lineskip .5em%
13356 \begin{tabular}[t]{c}%
13357 \@author
13358 \end{tabular}\par}%
13359 \vskip 1em%
13360 {\large \TitleFont \@date}%
13361 \end{center}%
13362 \par
13363 \vskip 1.5em}
13364 \fi
```
## **7.94 rapport3-xetex-bidi.def**

```
13365 \ProvidesFile{rapport3-xetex-bidi.def}[2011/08/26 v0.4 bidi adaptations for rapport3 class for X
13366 \renewenvironment{theindex}{%
13367 \if@twocolumn
13368 \@restonecolfalse
13369 \else
13370 \@restonecoltrue
13371 \fi
13372 \columnseprule \z@
13373 \columnsep 35\p@
13374 \twocolumn[\@makeschapterhead{\indexname}]%
13375 \@mkboth{\MakeUppercase{\indexname}}{\MakeUppercase{\indexname}}%
13376 \thispagestyle{plain}\parindent\z@
13377 \parskip\z@ \@plus .3\p@\relax
13378 \let\item\@idxitem
13379 }{%
13380 \if@restonecol\onecolumn\else\clearpage\fi}
13381 \if@titlepage
13382 \renewcommand*\TitleFont{\rmfamily}
13383 \renewcommand*\maketitle{%
13384 \begin{titlepage}%
13385 \let\footnotesize\small
13386 \let\right@footnoterule\relax
13387 \let\left@footnoterule\relax
13388 \let\textwidth@footnoterule\relax
13389 \let \footnote \thanks
13390 \let \LTRfootnote \LTRthanks
13391 \let \RTLfootnote \RTLthanks
13392 \long\def\@makefntext##1{\parindent\z@
13393 \def\labelitemi{\textendash}\@revlabeltrue
13394 \leavevmode\@textsuperscript{\@thefnmark}\kern1em\relax ##1}
13395 \renewcommand*\thefootnote{\@fnsymbol\c@footnote}%
```
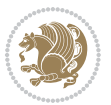

```
13396 \if@compatibility\setcounter{page}{0}\fi
13397 \null\vfil
13398 \vskip 60\p@
13399 \begin{center}%
13400 \TitleFont
13401 {\LARGE \def\\{\penalty -\@M}
13402 \if@allcaps
13403 \expandafter\uc@nothanks\@title\thanks\relax
13404 \else
13405 \@title
13406 \fi\par}%
13407 \vskip 3em%
13408 {\large
13409 \lineskip .75em \parindent\z@
13410 \begin{tabular}[t]{c}%
13411 \if@allcaps
13412 \expandafter\uc@authornothanks\@author\and\relax
13413 \else
13414 \@author
13415 \fi
13416 \end{tabular}\par}%
13417 \vskip 1.5em%
13418 {\large
13419 \if@allcaps
13420 \uppercase\expandafter{\@date}%
13421 \else
13422 \@date
13423 \fi\par}%
13424 \end{center}\par
13425 \@thanks
13426 \vfil\null
13427 \end{titlepage}%
13428 \setcounter{footnote}{0}%
13429 \global\let\thanks\relax
13430 \global\let\LTRthanks\relax
13431 \global\let\RTLthanks\relax
13432 \global\let\maketitle\relax
13433 \global\let\@thanks\@empty
13434 \global\let\@author\@empty
13435 \global\let\@title\@empty
13436 \global\let\@date\@empty
13437 \global\let\title\relax
13438 \global\let\author\relax
13439 \global\let\date\relax
13440 \global\let\and\relax
13441 }
13442 \def\uc@nothanks#1\thanks{\uppercase{#1}\futurelet\@tempa\uc@tx}
13443 \def\uc@authornothanks#1\and{\uc@nothanks#1\thanks\relax
13444 \futurelet\@tempa\uc@ax}
13445 \def\uc@ax{%
```
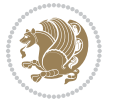

```
13446 \ifx\@tempa\relax
13447 \else
13448 \\ \andname \\ \expandafter\uc@authornothanks
13449 \fi}
13450 \def\uc@tx{\ifx\@tempa\relax
13451 \else \expandafter\uc@ty \fi}
13452 \def\uc@ty#1{\thanks{#1}\uc@nothanks}
13453 \else
13454 \renewcommand*\maketitle{\par
13455 \begingroup
13456 \renewcommand*\thefootnote{\@fnsymbol\c@footnote}%
13457 \def\@makefnmark{\rlap{%
13458 \@textsuperscript{\normalfont\@thefnmark}}}%
13459 \long\def\@makefntext{\@xmakefntext{%
13460 \@textsuperscript{\normalfont\@thefnmark}}}%
13461 \if@twocolumn
13462 \ifnum \col@number=\@ne
13463 \@maketitle
13464 \else
13465 \twocolumn[\@maketitle]%
13466 \fi
13467 \else
13468 \newpage
13469 \global\@topnum\z@
13470 \@maketitle
13471 \fi
13472 \thispagestyle{plain}\@thanks
13473 \endgroup
13474 \setcounter{footnote}{0}%
13475 \global\let\thanks\relax
13476 \global\let\LTRthanks\relax
13477 \global\let\RTLthanks\relax
13478 \global\let\maketitle\relax
13479 \global\let\@maketitle\relax
13480 \global\let\@thanks\@empty
13481 \global\let\@author\@empty
13482 \global\let\@title\@empty
13483 \global\let\@date\@empty
13484 \global\let\title\relax
13485 \global\let\author\relax
13486 \global\let\date\relax
13487 \global\let\and\relax
13488 }
13489 \def\@maketitle{%
13490 \newpage
13491 \null
13492 \vskip 2em%
13493 \if@titlecentered
13494 \begin{center}%
13495 \let \footnote \thanks
```
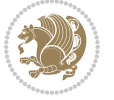

```
13496 \let \LTRfootnote \LTRthanks
13497 \let \RTLfootnote \RTLthanks
13498 {\LARGE \TitleFont \@title \par}%
13499 \vskip 1.5em%
13500 {\large \TitleFont
13501 \lineskip .5em%
13502 \begin{tabular}[t]{c}%
13503 \@author
13504 \end{tabular}\par}%
13505 \vskip 1em%
13506 {\large \TitleFont \@date}%
13507 \end{center}%
13508 \else
13509 {\LARGE \TitleFont \head@style \@title \par} \vskip 1.5em
13510 {\large \TitleFont \lineskip .5em \tabcolsep\z@
13511 \def\and{%%% \begin{tabular} has already started
13512 \end{tabular}\hskip 1em plus .17fil
13513 \if@RTL\begin{tabular}[t]{r}\else\begin{tabular}[t]{l}\fi}%% \end{tabular} will
13514 \if@RTL\begin{tabular}[t]{r}\else\begin{tabular}[t]{l}\fi\@author\end{tabular}\par}
13515 \vskip 1em {\large \TitleFont \@date}
13516 \fi
13517 \par
13518 \vskip 1.5em}
13519 \fi
13520 \renewcommand*\@regtocline[3]{%
13521 \ifnum #1>\c@tocdepth
13522 \else
13523 \vskip\z@\@plus.2\p@
13524 {\hangindent\z@ \@afterindenttrue \interlinepenalty\@M
13525 \if@RTL\rightskip\else\leftskip\fi\unitindent
13526 \if@RTL\leftskip\else\rightskip\fi\unitindent\@plus 1fil
13527 \parfillskip\z@
13528 \@tempdima\unitindent
13529 \parindent\z@
13530 \leavevmode
13531 \hbox{}\hskip -\if@RTL\rightskip\else\leftskip\fi\relax#2\nobreak
13532 \hskip 1em \nobreak{\slshape #3}\par
13533 }%
13534 \fi}
13535 \if@oldtoc
13536 \renewcommand*\l@part[2]{%
13537 \ifnum \c@tocdepth >-2\relax
13538 \addpenalty{-\@highpenalty}%
13539 \addvspace{2.25em \@plus\p@}%
13540 \begingroup
13541 \setlength\@tempdima{3em}%
13542 \parindent \z@ \if@RTL\leftskip\else\rightskip\fi \@pnumwidth
13543 \parfillskip -\@pnumwidth
13544 {\leavevmode
13545 \large \bfseries #1\hfil \hb@xt@\@pnumwidth{\hss #2}}\par
```
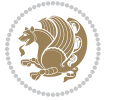

```
13546 \nobreak
13547 \global\@nobreaktrue
13548 \everypar{\global\@nobreakfalse\everypar{}}%
13549 \endgroup
13550 \fi}
13551 \else
13552 \renewcommand*\l@part{%
13553 \ifnum \c@tocdepth >-2\relax
13554 \addpenalty{-\@highpenalty}%
13555 \addvspace{2.25em \@plus \p@}%
13556 \@regtocline{0}%
13557 \fi}
13558 \fi
13559 \if@oldtoc
13560 \renewcommand*\l@chapter[2]{%
13561 \addpenalty{-\@highpenalty}%
13562 \vskip 1.0em \@plus\p@
13563 \setlength\@tempdima{1.5em}%
13564 \begingroup
13565 \parindent \z@ \if@RTL\leftskip\else\rightskip\fi \@pnumwidth
13566 \parfillskip -\@pnumwidth
13567 \leavevmode \bfseries
13568 \advance\if@RTL\rightskip\else\leftskip\fi\@tempdima
13569 \hskip -\if@RTL\rightskip\else\leftskip\fi
13570 #1\nobreak\hfil \nobreak\hb@xt@\@pnumwidth{\hss #2}\par
13571 \penalty\@highpenalty
13572 \endgroup}
13573 \else
13574 \renewcommand*\l@chapter{\@regtocline{0}}
13575 \fi
13576 \renewcommand*\head@style{%
13577 \interlinepenalty \@M
13578 \hyphenpenalty=\@M \exhyphenpenalty=\@M
13579 \if@RTL\leftskip\else\rightskip\fi=0cm plus .7\hsize\relax}
13580 \if@titlepage
13581 \renewenvironment{abstract}{%
13582 \titlepage
13583 \null\vfil
13584 \section*{\SectFont\abstractname}%
13585 \noindent\ignorespaces}
13586 {\par\vfil\null\endtitlepage}
13587 \else
13588 \renewenvironment{abstract}{%
13589 \if@twocolumn
13590 \section*{\abstractname}%
13591 \else
13592 \bgroup\if@RTL\leftskip\else\rightskip\fi=\unitindent
13593 \section*{\small\SectFont\abstractname}%
13594 \noindent\ignorespaces
13595 \fi}
```
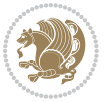

```
13596 {\if@twocolumn\else\par\egroup\fi}
13597 \fi
13598 \renewcommand*\thesection{\thechapter\@SepMark\@arabic\c@section}
13599 \renewcommand*\thesubsection{\thesection\@SepMark\@arabic\c@subsection}
13600 \renewcommand*\thesubsubsection{\thesubsection\@SepMark\@arabic\c@subsubsection}
13601 \renewcommand*\theparagraph{\thesubsubsection\@SepMark\@arabic\c@paragraph}
13602 \renewcommand*\thesubparagraph{\theparagraph\@SepMark\@arabic\c@subparagraph}
13603 \renewcommand*\thefigure{%
13604 \ifnum\c@chapter>\z@\thechapter\@SepMark\fi\@arabic\c@figure}
13605 \renewcommand*\thetable{%
13606 \ifnum\c@chapter>\z@\thechapter\@SepMark\fi\@arabic\c@table}
13607 \renewcommand*\theequation{%
13608 \ifnum \c@chapter>\z@ \thechapter\@SepMark\fi\@arabic\c@equation}
13609 \renewenvironment{thebibliography}[1]
13610 {\chapter*{\bibname}%
13611 \@mkboth{\MakeUppercase\bibname}{\MakeUppercase\bibname}%
13612 \if@RTL\if@LTRbibitems\@RTLfalse\else\fi\else\if@RTLbibitems\@RTLtrue\else\fi\fi
13613 \list{\@biblabel{\@arabic\c@enumiv}}%
13614 {\settowidth\labelwidth{\@biblabel{#1}}%
13615 \leftmargin\labelwidth
13616 \dvance\leftmargin\labelsep
13617 \@openbib@code
13618 \usecounter{enumiv}%
13619 \let\p@enumiv\@empty
13620 \renewcommand*\theenumiv{\@arabic\c@enumiv}}%
13621 \sloppy\clubpenalty4000\widowpenalty4000%
13622 \sfcode \.\@m}
13623 {\def\@noitemerr
13624 {\@latex@warning{Empty `thebibliography' environment}}%
13625 \endlist}
13626 \renewcommand*\left@footnoterule{%
13627 \kern-3\p@
13628 \kern.5\baselineskip
13629 \hrule\@width\unitindent
13630 \kern.4\baselineskip
13631 }
13632 \renewcommand*\right@footnoterule{%
13633 \hbox to \columnwidth
13634 {\beginR \vbox{%
13635 \kern-3\p@
13636 \kern.5\baselineskip
13637 \hrule\@width\unitindent
13638 \kern.4\baselineskip}\hfil\endR}
13639 }
13640 \renewcommand*\head@style{%
13641 \interlinepenalty \@M
13642 \hyphenpenalty=\@M \exhyphenpenalty=\@M
13643 \if@RTL\leftskip\else\rightskip\fi=0cm plus .7\hsize\relax}
```
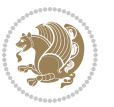

## **7.95 refrep-xetex-bidi.def**

```
13644 \ProvidesFile{refrep-xetex-bidi.def}[2010/07/25 v0.3 bidi adaptations for refrep class for XeTeX
13645 \if@titlepage
13646 \renewcommand\maketitle{\begin{titlepage}%
13647 \let\footnotesize\small
13648 \let\right@footnoterule\relax
13649 \let\left@footnoterule\relax
13650 \let\textwidth@footnoterule\relax
13651 \let\footnote\thanks
13652 \let\LTRfootnote\LTRthanks
13653 \let\RTLfootnote\RTLthanks
13654 \renewcommand\thefootnote{\@fnsymbol\c@footnote}%
13655 \def\@makefnmark%
13656 {\rlap{\@textsuperscript{\normalfont\@thefnmark}}}%
13657 \long\def\@makefntext##1{%
13658 \@setpar{\@@par
13659 \@tempdima = \hsize
13660 \advance\@tempdima -1em
13661 \parshape \@ne 1em \@tempdima}%
13662 \par\parindent 1em \noindent
13663 \hb@xt@\z@{\hss\@textsuperscript{\normalfont\@thefnmark}\,}##1}
13664 \null\vfil
13665 \vskip 60\p@
13666 \begin{center}%
13667 {\LARGE \@title \par}%
13668 \vskip 3em%
13669 {\large
13670 \lineskip .75em%
13671 \begin{tabular}[t]{c}%
13672 \@author
13673 \end{tabular}\par}%
13674 \vskip 1.5em%
13675 {\large \@date \par}% % Set date in \large size.
13676 \end{center}\par
13677 \@thanks
13678 \vfil\null
13679 \end{titlepage}%
13680 \setcounter{footnote}{0}%
13681 \global\let\thanks\relax
13682 \global\let\LTRthanks\relax
13683 \global\let\RTLthanks\relax
13684 \global\let\maketitle\relax
13685 \global\let\@thanks\@empty
13686 \global\let\@author\@empty
13687 \global\let\@date\@empty
13688 \global\let\@title\@empty
13689 \global\let\title\relax
13690 \global\let\author\relax
13691 \global\let\date\relax
```
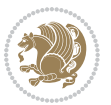

```
13692 \global\let\and\relax
13693 }
13694 \else
13695 \renewcommand\maketitle{\par
13696 \begingroup
13697 \renewcommand\thefootnote{\@fnsymbol\c@footnote}%
13698 \def\@makefnmark%
13699 {\rlap{\@textsuperscript{\normalfont\@thefnmark}}}%
13700 \long\def\@makefntext##1{%
13701 \@setpar{\@@par
13702 \@tempdima = \hsize
13703 \dvance\@tempdima -1em
13704 \parshape \@ne 1em \@tempdima}%
13705 \par\parindent 1em \noindent
13706 \hb@xt@\z@{\hss\@textsuperscript{\normalfont\@thefnmark}\,}##1}
13707 \if@twocolumn
13708 \ifnum \col@number=\@ne
13709 \@maketitle
13710 \else
13711 \twocolumn[\@maketitle]%
13712 \fi
13713 \else
13714 \newpage
13715 \global\@topnum\z@ % Prevents figures from going at top of page.
13716 \@maketitle
13717 \fi
13718 \thispagestyle{empty}\@thanks
13719 \endgroup
13720 \setcounter{footnote}{0}%
13721 \global\let\thanks\relax
13722 \global\let\LTRthanks\relax
13723 \global\let\RTLthanks\relax
13724 \global\let\maketitle\relax
13725 \global\let\@maketitle\relax
13726 \global\let\@thanks\@empty
13727 \global\let\@author\@empty
13728 \global\let\@date\@empty
13729 \global\let\@title\@empty
13730 \global\let\title\relax
13731 \global\let\author\relax
13732 \global\let\date\relax
13733 \global\let\and\relax
13734 }
13735 \def\@maketitle{%
13736 \newpage
13737 \null
13738 \longthickrule\vskip1.5em%
13739 \let \footnote \thanks
13740 \let \LTRfootnote \LTRthanks
13741 \let \RTLfootnote \RTLthanks
```
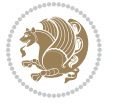

```
13742 {\secshape \parskip\z@ \parindent\z@
13743 \Large\bfseries \@title \par}%
13744 \vskip1.5em\longthickrule\vskip1.5em%
13745 {\normalsize
13746 \lineskip .5em%
13747 \begin{flushright}%
13748 {\slshape\@author\par}
13749  \vskip 1em%
13750 {\@date}%
13751 \end{flushright}\par}%
13752 \vskip 1.5em}
13753 \fi
13754 \renewcommand*\l@part[2]{%
13755 \ifnum \c@tocdepth >-2\relax
13756 \addpenalty{-\@highpenalty}%
13757 \addvspace{2.25em \@plus\p@}%
13758 \begingroup
13759 \parindent \z@ \if@RTL\leftskip\else\rightskip\fi \@pnumwidth
13760 \parfillskip -\@pnumwidth
13761 {\leavevmode
13762 \large \bfseries #1\hfil \hbox to\@pnumwidth{\hss #2}}\par
13763 \nobreak
13764 \global\@nobreaktrue
13765 \everypar{\global\@nobreakfalse\everypar{}}%
13766 \endgroup
13767 \fi}
13768 \renewcommand*\l@chapter[2]{%
13769 \ifnum \c@tocdepth >\m@ne
13770 \addpenalty{-\@highpenalty}%
13771 \vskip 1.0em \@plus\p@
13772 \setlength\@tempdima{1.5em}%
13773 \begingroup
13774 \parindent \z@ \if@RTL\leftskip\else\rightskip\fi \@pnumwidth
13775 \parfillskip -\@pnumwidth
13776 \leavevmode \bfseries
13777 \advance\if@RTL\rightskip\else\leftskip\fi\@tempdima
13778 \hskip -\if@RTL\rightskip\else\leftskip\fi
13779 #1\nobreak\hfil \nobreak\hb@xt@\@pnumwidth{\hss #2}\par
13780 \penalty\@highpenalty
13781 \endgroup
13782 \fi}
13783 \verb|\renewcommand\secshape{{\ifmmode{\hskip -1pt 1\crthinspace\mskip -1pt\mskip -1pt\m13784 \if@RTL\leftskip\else\rightskip\fi=\@flushglue%
13785 \hyphenpenalty=2000}
13786 \renewcommand\left@footnoterule{%
13787 \kern-3\p@
13788 \hrule\@width.4\columnwidth
13789 \kern 2.6\p@}
13790 \renewcommand\right@footnoterule{%
13791 \hbox to \columnwidth
```
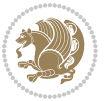

```
13792 {\beginR \vbox{%
13793 \kern-3\p@
13794 \hrule\@width.4\columnwidth
13795 \kern 2.6\p@}\hfil\endR}}
13796 \renewcommand\theequation
13797 {\ifnum \c@chapter>\z@ \thechapter\@SepMark\fi \@arabic\c@equation}
13798 \renewcommand\thefigure
13799 {\ifnum \c@chapter>\z@ \thechapter\@SepMark\fi \@arabic\c@figure}
13800 \renewcommand\thetable%
13801 {\ifnum \c@chapter>\z@ \thechapter\@SepMark\fi \@arabic\c@table}
13802 \renewcommand\thesection {\thechapter\@SepMark\@arabic\c@section}
13803 \renewcommand\thesubsection {\thesection\@SepMark\@arabic\c@subsection}
13804 \renewcommand\thesubsubsection {\thesubsection \@SepMark\@arabic\c@subsubsection}
13805 \renewcommand\theparagraph {\thesubsubsection\@SepMark\@arabic\c@paragraph}
13806 \renewcommand\thesubparagraph {\theparagraph\@SepMark\@arabic\c@subparagraph}
13807 \renewenvironment{thebibliography}[1]
13808 {\chapter*{\bibname
13809 \@mkboth{\bibname}{\bibname}}%
13810 \if@RTL\if@LTRbibitems\@RTLfalse\else\fi\else\if@RTLbibitems\@RTLtrue\else\fi\fi
13811 \list{\@biblabel{\@arabic\c@enumiv}}%
13812 {\settowidth\labelwidth{\@biblabel{#1}}%
13813 \leftmargin\labelwidth
13814 \advance\leftmargin\labelsep
13815 \@openbib@code
13816 \usecounter{enumiv}%
13817 \let\p@enumiv\@empty
13818 \renewcommand\theenumiv{\@arabic\c@enumiv}}%
13819 \sloppy
13820 \clubpenalty4000
13821 \@clubpenalty \clubpenalty
13822 \widowpenalty4000%
13823 \sfcode \.=\@m}
13824 {\def\@noitemerr
13825 {\@latex@warning{Empty `thebibliography' environment}}%
13826 \endlist}
```
## **7.96 report-xetex-bidi.def**

 \ProvidesFile{report-xetex-bidi.def}[2011/08/26 v0.6 bidi adaptations for standard report class \renewenvironment{theindex}

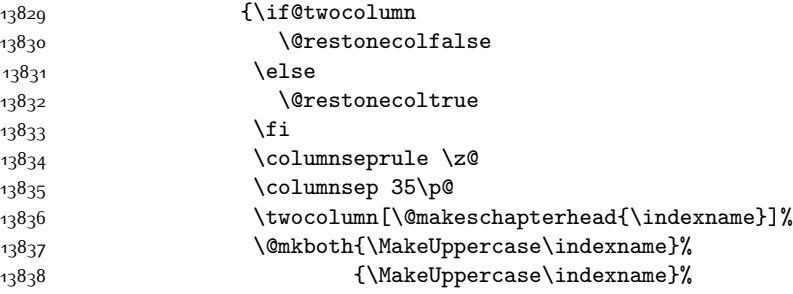

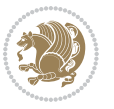

```
13839 \thispagestyle{plain}\parindent\z@
13840 \parskip\z@ \@plus .3\p@\relax
13841 \let\item\@idxitem}
13842 {\if@restonecol\onecolumn\else\clearpage\fi}
13843 \if@titlepage
13844 \renewcommand\maketitle{\begin{titlepage}%
13845 \let\footnotesize\small
13846 \let\right@footnoterule\relax
13847 \let\left@footnoterule\relax
13848 \let\textwidth@footnoterule\relax
13849 \let \footnote \thanks
13850 \let \LTRfootnote \LTRthanks
13851 \let \RTLfootnote \RTLthanks
13852 \null\vfil
13853 \vskip 60\p@
13854 \begin{center}%
13855 {\LARGE \@title \par}%
13856 \vskip 3em%
13857 {\large
13858 \lineskip .75em%
13859 \begin{tabular}[t]{c}%
13860 \@author
13861 \end{tabular}\par}%
13862 \vskip 1.5em%
13863 {\large \@date \par}% % Set date in \large size.
13864 \end{center}\par
13865 \@thanks
13866 \vfil\null
13867 \end{titlepage}%
13868 \setcounter{footnote}{0}%
13869 \global\let\thanks\relax
13870 \global\let\LTRthanks\relax
13871 \global\let\RTLthanks\relax
13872 \global\let\maketitle\relax
13873 \global\let\@thanks\@empty
13874 \global\let\@author\@empty
13875 \global\let\@date\@empty
13876 \global\let\@title\@empty
13877 \global\let\title\relax
13878 \global\let\author\relax
13879 \global\let\date\relax
13880 \global\let\and\relax
13881 }
13882 \else
13883 \renewcommand\maketitle{\par
13884 \begingroup
13885 \renewcommand\thefootnote{\@fnsymbol\c@footnote}%
13886 \def\@makefnmark{\rlap{\@textsuperscript{\normalfont\@thefnmark}}}%
13887 \long\def\@makefntext##1{\parindent 1em\noindent
13888 \hb@xt@1.8em{%
```
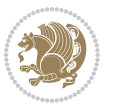

```
13889 \hss\@textsuperscript{\normalfont\@thefnmark}}##1}%
13890 \if@twocolumn
13891 \ifnum \col@number=\@ne
13892 \@maketitle
13893 \else
13894 \twocolumn[\@maketitle]%
13895 \fi
13896 \else
13897 \newpage
13898 \global\@topnum\z@ % Prevents figures from going at top of page.
13899 \@maketitle
13900 \fi
13901 \thispagestyle{plain}\@thanks
13902 \endgroup
13903 \setcounter{footnote}{0}%
13904 \global\let\thanks\relax
13905 \global\let\LTRthanks\relax
13906 \global\let\RTLthanks\relax
13907 \global\let\maketitle\relax
13908 \global\let\@maketitle\relax
13909 \global\let\@thanks\@empty
13910 \global\let\@author\@empty
13911 \global\let\@date\@empty
13912 \global\let\@title\@empty
13913 \global\let\title\relax
13914 \global\let\author\relax
13915 \global\let\date\relax
13916 \global\let\and\relax
13917 }
13918 \def\@maketitle{%
13919 \newpage
13920 \null
13921 \vskip 2em%
13922 \begin{center}%
13923 \let \footnote \thanks
13924 \let \LTRfootnote \LTRthanks
13925 \let \RTLfootnote \RTLthanks
13926 {\LARGE \@title \par}%
13927 \vskip 1.5em%
13928 {\large
13929 \lineskip .5em%
13930 \begin{tabular}[t]{c}%
13931 \@author
13932 \end{tabular}\par}%
13933 \vskip 1em%
13934 {\large \@date}%
13935 \end{center}%
13936 \par
13937 \vskip 1.5em}
13938 \fi
```
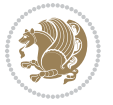

```
13939 \renewcommand*\l@part[2]{%
13940 \ifnum \c@tocdepth >-2\relax
13941 \addpenalty{-\@highpenalty}%
13942 \addvspace{2.25em \@plus\p@}%
13943 \setlength\@tempdima{3em}%
13944 \begingroup
13945 \parindent \z@ \if@RTL\leftskip\else\rightskip\fi \@pnumwidth
13946 \parfillskip -\@pnumwidth
13947 {\leavevmode
13948 \large \bfseries #1\hfil \hb@xt@\@pnumwidth{\hss #2}}\par
13949 \nobreak
13950 \global\@nobreaktrue
13951 \everypar{\global\@nobreakfalse\everypar{}}%
13952 \endgroup
13953 \fi}
13954 \renewcommand*\l@chapter[2]{%
13955 \ifnum \c@tocdepth >\m@ne
13956 \addpenalty{-\@highpenalty}%
13957 \vskip 1.0em \@plus\p@
13958 \setlength\@tempdima{1.5em}%
13959 \begingroup
13960 \parindent \z@ \if@RTL\leftskip\else\rightskip\fi \@pnumwidth
13961 \parfillskip -\@pnumwidth
13962 \leavevmode \bfseries
13963 \advance\if@RTL\rightskip\else\leftskip\fi\@tempdima
13964 \hskip -\if@RTL\rightskip\else\leftskip\fi
13965 #1\nobreak\hfil \nobreak\hb@xt@\@pnumwidth{\hss #2}\par
13966 \penalty\@highpenalty
13967 \endgroup
13968 \fi}
13969 \renewcommand\left@footnoterule{%
13970 \kern-3\p@
13971 \hrule\@width.4\columnwidth
13972 \kern2.6\p@}
13973 \renewcommand\right@footnoterule{%
13974 \hbox to \columnwidth
13975 {\beginR \vbox{%
13976 \kern-3\p@
13977 \hrule\@width.4\columnwidth
13978 \kern2.6\p@}\hfil\endR}}
13979 \renewcommand\theequation
13980 {\ifnum \c@chapter>\z@ \thechapter\@SepMark\fi \@arabic\c@equation}
13981 \renewcommand \thefigure
13982 {\ifnum \c@chapter>\z@ \thechapter\@SepMark\fi \@arabic\c@figure}
13983 \renewcommand \thetable
13984 {\ifnum \c@chapter>\z@ \thechapter\@SepMark\fi \@arabic\c@table}
13985 \renewcommand \thechapter {\@arabic\c@chapter}
13986 \renewcommand \thesection {\thechapter\@SepMark\@arabic\c@section}
13987 \renewcommand\thesubsection {\thesection\@SepMark\@arabic\c@subsection}
13988 \renewcommand\thesubsubsection{\thesubsection \@SepMark\@arabic\c@subsubsection}
```
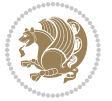

```
13990 \renewcommand\thesubparagraph {\theparagraph\@SepMark\@arabic\c@subparagraph}
13991 \def\@makechapterhead#1{%
13992 \vspace*{50\p@}%
13993 {\parindent \z@ \if@RTL\raggedleft\else\raggedright\fi \normalfont
13994 \ifnum \c@secnumdepth >\m@ne
13995 \huge\bfseries \@chapapp\space \thechapter
13996 \par\nobreak
13997 \vskip 20\p@
13998 \fi
13999 \interlinepenalty\@M
14000 \Huge \bfseries #1\par\nobreak
14001 \vskip 40\p@
14002 }}
14003 \def\@makeschapterhead#1{%
14004 \vspace*{50\p@}%
14005 {\parindent \z@ \if@RTL\raggedleft\else\raggedright\fi
14006 \normalfont
14007 \interlinepenalty\@M
14008 \Huge \bfseries #1\par\nobreak
14009 \vskip 40\p@
14010 }}
14011 \renewenvironment{thebibliography}[1]
14012 {\chapter*{\bibname}%
14013 \@mkboth{\MakeUppercase\bibname}{\MakeUppercase\bibname}%
14014 \if@RTL\if@LTRbibitems\@RTLfalse\else\fi\else\if@RTLbibitems\@RTLtrue\else\fi\fi
14015 \list{\@biblabel{\@arabic\c@enumiv}}%
14016 {\settowidth\labelwidth{\@biblabel{#1}}%
14017 \leftmargin\labelwidth
14018 \dvance\leftmargin\labelsep
14019 \@openbib@code
14020 \usecounter{enumiv}%
14021 \let\p@enumiv\@empty
14022 \renewcommand\theenumiv{\@arabic\c@enumiv}}%
14023 \sloppy
14024 \clubpenalty4000
14025 \@clubpenalty \clubpenalty
14026 \widowpenalty4000%
14027 \sfcode \.\@m}
14028 {\def\@noitemerr
14029 {\@latex@warning{Empty `thebibliography' environment}}%
14030 \endlist}
```
\renewcommand\theparagraph {\thesubsubsection\@SepMark\@arabic\c@paragraph}

# **7.97 rotating-xetex-bidi.def**

14031 \ProvidesFile{rotating-xetex-bidi.def}[2013/05/22 v0.2 bidi adaptations for rotating package for \def\end@rotfloat{%

```
14033 \end{minipage}\end{lrbox}%
```

```
14034 \stepcounter{r@tfl@t}%
```

```
14035 \rot@label{RF\ther@tfl@t}%
```
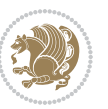

```
14037 \edef\@tempa{Adding sideways \@captype\space on page \R@@page\space}
14038 \rot@mess@toks\expandafter{\@tempa}
14039 \wd\rot@float@box\z@
14040 \ht\rot@float@box\z@
14041 \dp\rot@float@box\z@
14042 \vboxL to \textheight{%
14043 \setkeys{Grot}{units=360}%
14044 \if@rot@twoside
14045 \else
14046 \let\R@@page\rot@LR
14047 \fi
14048 \ifthenelse{\isodd{\R@@page}}{%
14049 \if@rot@twoside
14050 \rot@mess@toks\expandafter{\the\rot@mess@toks (right hand page)}%
14051 \fi
14052 \vfill
14053 \@@line{%
14054 \hskip\rotFPtop
14055 \rotatebox{90}{\box\rot@float@box}%
14056 \hskip\rotFPbot
14057 }%
14058 }{%
14059 \if@rot@twoside
14060 \rot@mess@toks\expandafter{\the\rot@mess@toks (left hand page)}%
14061 \fi
14062 \@@line{%
14063 \hskip\rotFPbot
14064 \rotatebox{-90}{\box\rot@float@box}%
14065 \hskip\rotFPtop
14066 }%
14067 \vfill
14068 }%
14069 \rot@message{\the\rot@mess@toks}
14070 }%
14071 \end@float
14072 }
14073 \let\endsidewaysfigure\end@rotfloat
14074 \let\endsidewaystable\end@rotfloat
14075 \def\end@rotdblfloat{%
14076 \end{minipage}\end{lrbox}%
14077 \stepcounter{r@tfl@t}%
14078 \rot@label{RF\ther@tfl@t}%
14079 \rot@pageref{RF\ther@tfl@t}{\R@@page}%
14080 \edef\@tempa{Adding sideways \@captype\space on page \R@@page\space}
14081 \rot@mess@toks\expandafter{\@tempa}
14082 \@tempdima\ht\rot@float@box
14083 \advance\@tempdima by \dp\rot@float@box
14084 \wd\rot@float@box\z@
14085 \ht\rot@float@box\z@
```
\rot@pageref{RF\ther@tfl@t}{\R@@page}%

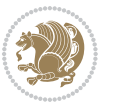

```
14086 \dp\rot@float@box\z@
14087 \vboxL to \textheight{%
14088 \setkeys{Grot}{units=360}%
14089 \if@rot@twoside
14090 \else
14091 \let\R@@page\rot@LR
14002 \fi
14093 \ifthenelse{\isodd{\R@@page}}{%
14094 \ifrot@messages
14095 \if@rot@twoside
14096 \rot@mess@toks\expandafter{\the\rot@mess@toks (right hand page)}%
14097 \fi
14098 \fi
14099 \vfill
14100 \@@line{%
14101 \hskip\rotFPtop
14102 \rotatebox{90}{\box\rot@float@box}%
14103 \hskip\rotFPbot
14104 }%
14105 }{%
14106 \ifrot@messages
14107 \if@rot@twoside
14108 \rot@mess@toks\expandafter{\the\rot@mess@toks (left hand page)}%
14109 \fi
14110 \quad \text{if } i\%14111 \@@line{%
14112 \hskip\rotFPbot
14113 \rotatebox{-90}{\box\rot@float@box}%
14114 \hskip\rotFPtop
14115 }%
14116 \vfill
14117 }%
14118 \rot@message{\the\rot@mess@toks}%
14119 }%
14120 \end@dblfloat
14121 }
14122 \def\turn#1{%
14123 \Grot@setangle{#1}%
14124 \setbox\z@\color@hbox\ifmmode\if@RTL\beginR\fi\else\if@RTL\beginR\fi\fi\ignorespaces}
14125 \def\endturn{%
14126 \ifmmode\if@RTL\endR\fi\else\if@RTL\endR\fi\fi
14127 \unskip\color@endbox
14128 \Grot@x\z@
14129 \Grot@y\z@
14130 \ifmmode\else\if@RTL\beginL\fi\fi\Grot@box\ifmmode\else\if@RTL\endL\fi\fi
14131 }
14132 \def\rotate#1{%
14133 \Grot@setangle{#1}%
14134 \setbox\z@\color@hbox\ifmmode\if@RTL\beginR\fi\else\if@RTL\beginR\fi\fi\ignorespaces}
14135 \def\endrotate{%
```
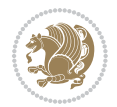

```
14137 \unskip\color@endbox
14138 \Grot@x\z@
14139 \Grot@y\z@
14140 \wd0\z@\dp0\z@\ht0\z@
14141 \ifmmode\else\if@RTL\beginL\fi\fi\Grot@box\ifmmode\else\if@RTL\endL\fi\fi
14142 }
14143 \def\turnbox#1#2{%
14144 \Grot@setangle{#1}%
14145 \setbox\z@\hbox{{\ifmmode\if@RTL\beginR\fi\else\if@RTL\beginR\fi\fi#2\ifmmode\if@RTL\endR\fi\else\if@RTL\endR\fi\fi}}%
14146 \Grot@x\z@\Grot@y\z@
14147 \wd0\z@\dp0\z@\ht0\z@
14148 \ifmmode\else\if@RTL\beginL\fi\fi\Grot@box\ifmmode\else\if@RTL\endL\fi\fi
14149 }
14150 \def\sideways{%
14151 \Grot@setangle{90}%
14152 \setbox\z@\color@hbox\ifmmode\if@RTL\beginR\fi\else\if@RTL\beginR\fi\fi\ignorespaces}
14153 \def\endsideways{%
14154 \ifmmode\if@RTL\endR\fi\else\if@RTL\endR\fi\fi
14155 \unskip\color@endbox
14156 \Grot@x\z@
14157 \Grot@y\z@
14158 \ifmmode\else\if@RTL\beginL\fi\fi\Grot@box\ifmmode\else\if@RTL\endL\fi\fi
14159 }
```
# **7.98 scrartcl-xetex-bidi.def**

\ifmmode\if@RTL\endR\fi\else\if@RTL\endR\fi\fi

```
14160 \ProvidesFile{scrartcl-xetex-bidi.def}[2012/01/01 v0.6 bidi adaptations for scrartcl class for X
14161 \newcommand{\scr@saved@LTRfootnotetext}{}
14162 \newcommand{\scr@saved@RTLfootnotetext}{}
14163 \let\scr@saved@footnotetext\@footnotetext
14164 \let\scr@saved@LTRfootnotetext\@LTRfootnotetext
14165 \let\scr@saved@RTLfootnotetext\@RTLfootnotetext
14166 \renewcommand{\@footnotetext}[1]{%
14167 \scr@saved@footnotetext{#1}%
14168 \csname FN@mf@prepare\endcsname
14169 }
14170 \renewcommand{\@LTRfootnotetext}[1]{%
14171 \scr@saved@LTRfootnotetext{#1}%
14172 \csname FN@mf@prepare\endcsname
14173 }
14174 \renewcommand{\@RTLfootnotetext}[1]{%
14175 \scr@saved@RTLfootnotetext{#1}%
14176 \csname FN@mf@prepare\endcsname
14177 }
14178 \renewcommand\deffootnote[4][]{%
14179 \long\def\@makefntext##1{%
14180 \setlength{\@tempdimc}{#3}%
14181 \def\@tempa{#1}\ifx\@tempa\@empty
```

```
14182 \@setpar{\@@par
```
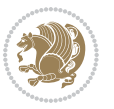

```
14185 \if@RTL\parshape \@ne 0pt \@tempdima\else\parshape \@ne #2 \@tempdima\fi}%
14186 \else
14187 \addtolength{\@tempdimc}{#2}%
14188 \addtolength{\@tempdimc}{-#1}%
14189 \@setpar{\@@par
14190 \@tempdima = \hsize
14191 \addtolength{\@tempdima}{-#1}%
14192 \@tempdimb = \hsize
14193 \addtolength{\@tempdimb}{-#2}%
14194 \if@RTL\parshape \tw@ 0pt \@tempdima 0pt \@tempdimb\else\parshape \tw@ #1 \@tempdima #2 \@t
14195 }%
14196 \fi
14197 \par
14198 \parindent\@tempdimc\noindent
14199 \ftn@font\hbox to \z@{\hss\@@makefnmark}##1%
14200 }%
14201 \def\@@makefnmark{\hbox{\ftnm@font{#4}}}%
14202 }
14203 \deffootnote[1em]{1.5em}{1em}{\textsuperscript{\thefootnotemark}}
14204 \renewcommand*\left@footnoterule{%
14205 \normalsize\ftn@rule@test@values
14206 \kern-\dimexpr 2.6\p@+\ftn@rule@height\relax
14207 \ifx\@textbottom\relax\else\vskip \z@ \@plus.05fil\fi
14208 {\usekomafont{footnoterule}{%
14209 \hrule \@height\ftn@rule@height \@width\ftn@rule@width}}%
14210 \kern 2.6\p@}
14211 \renewcommand*\right@footnoterule{%
14212 \hbox to \columnwidth
14213 {\beginR \vbox{\kern -3\p@
14214 \normalsize\ftn@rule@test@values
14215 \kern-\dimexpr 2.6\p@+\ftn@rule@height\relax
14216 \ifx\@textbottom\relax\else\vskip \z@ \@plus.05fil\fi
14217 {\usekomafont{footnoterule}{%
14218 \hrule \@height\ftn@rule@height \@width\ftn@rule@width}}%
14219 \kern 2.6\p@}\hfil\endR}}
14220 \renewcommand*\maketitle[1][1]{%
14221 \if@titlepage
14222 \begin{titlepage}
14223 \setcounter{page}{%
14224 #1%
14225 }%
14226 \let\footnotesize\small
14227 \let\right@footnoterule\relax
14228 \let\left@footnoterule\relax
14220 \let\textwidth@footnoterule\relax
14230 \let\footnote\thanks
14231 \let\LTRfootnote\LTRthanks
14232 \let\RTLfootnote\RTLthanks
```
\@tempdima = \hsize

\addtolength{\@tempdima}{-#2}%

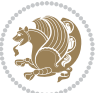

```
14233 \renewcommand*\thefootnote{\@fnsymbol\c@footnote}%
14234 \let\@oldmakefnmark\@makefnmark
14235 \renewcommand*{\@makefnmark}{\rlap\@oldmakefnmark}%
14236 \ifx\@extratitle\@empty \else
14237 \noindent\@extratitle\next@tpage\cleardoubleemptypage
14238 \thispagestyle{empty}%
14239 \fi
14240 \setparsizes{\z@}{\z@}{\z@\@plus 1fil}\par@updaterelative
14241 \ifx\@titlehead\@empty \else
14242 \begin{minipage}[t]{\textwidth}%
14243 \@titlehead
14244 \end{minipage}\par
14245 \fi
14246 \null\vfill
14247 \begin{center}
14248 \ifx\@subject\@empty \else
14249 {\subject@font \@subject \par}%
14250 \vskip 3em
14251 \fi
14252 {\titlefont\huge \@title\par}%
14253 \vskip 1em
14254 {\ifx\@subtitle\@empty\else\usekomafont{subtitle}\@subtitle\par\fi}%
14255 \vskip 2em
14256 {\Large \lineskip 0.75em
14257 \begin{cases} \begin{array}{c} \text{begin{array}{c} t \end{array} \end{cases}14258 \@author
14259 \end{tabular}\par
14260 }%
14261 \vskip 1.5em
14262 {\Large \@date \par}%
14263 \vskip \z@ \@plus3fill
14264 {\Large \@publishers \par}%
14265 \vskip 3em
14266 \end{center}\par
14267 \@thanks
14268 \vfill\null
14269 \if@twoside\next@tpage
14270 \begin{minipage}[t]{\textwidth}
14271 \@uppertitleback
14272 \end{minipage}\par
14273 \vfill
14274 \begin{minipage}[b]{\textwidth}
14275 \@lowertitleback
14276 \end{minipage}
14277 \fi
14278 \ifx\@dedication\@empty \else
14279 \next@tpage\null\vfill
14280 {\centering \Large \@dedication \par}%
14281 \vskip \z@ \@plus3fill
14282 \if@twoside \next@tpage\cleardoubleemptypage \fi
```
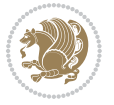

```
14283 \fi
14284 \end{titlepage}
14285 \else
14286 \par
14287 \@tempcnta=%
14288 #1%
14289 \relax\ifnum\@tempcnta=1\else
14290 \ClassWarning{\KOMAClassName}{%
14291 Optional argument of \string\maketitle\space ignored
14292 at\MessageBreak
14293 notitlepage-mode%
14294 }%
14295 \fi
14296 \begingroup
14297 \renewcommand*\thefootnote{\@fnsymbol\c@footnote}%
14298 \let\@oldmakefnmark\@makefnmark
14299 \renewcommand*{\@makefnmark}{\rlap\@oldmakefnmark}
14300 \if@twocolumn
14301 \ifnum \col@number=\@ne
14302 \@maketitle
14303 \else
14304 \twocolumn[\@maketitle]%
14305 \fi
14306 \else
14307 \newpage
14308 \global\@topnum\z@
14309 \@maketitle
14310 \fi
14311 \thispagestyle{\titlepagestyle}\@thanks
14312 \endgroup
14313 \fi
14314 \setcounter{footnote}{0}%
14315 \let\thanks\relax
14316 \let\LTRthanks\relax
14317 \let\RTLthanks\relax
14318 \let\maketitle\relax
14319 \let\@maketitle\relax
14320 \global\let\@thanks\@empty
14321 \global\let\@author\@empty
14322 \global\let\@date\@empty
14323 \global\let\@title\@empty
14324 \global\let\@subtitle\@empty
14325 \global\let\@extratitle\@empty
14326 \global\let\@titlehead\@empty
14327 \global\let\@subject\@empty
14328 \global\let\@publishers\@empty
14329 \global\let\@uppertitleback\@empty
14330 \global\let\@lowertitleback\@empty
14331 \global\let\@dedication\@empty
14332 \global\let\author\relax
```
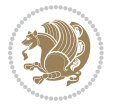

```
14333 \global\let\title\relax
14334 \global\let\extratitle\relax
14335 \global\let\titlehead\relax
14336 \global\let\subject\relax
14337 \global\let\publishers\relax
14338 \global\let\uppertitleback\relax
14339 \global\let\lowertitleback\relax
14340 \global\let\dedication\relax
14341 \global\let\date\relax
14342 \global\let\and\relax
14343 }%
14344 \renewcommand*{\@maketitle}{%
14345 \clearpage
14346 \hspace{10pt}\texttt{footnote\thanks}14347 \let\LTRfootnote\LTRthanks
14348 \let\RTLfootnote\RTLthanks
14349 \ifx\@extratitle\@empty \else
14350 \noindent\@extratitle \next@tpage \if@twoside \null\next@tpage \fi
14351 \fi
14352 \setparsizes{\z@}{\z@}{\z@\@plus 1fil}\par@updaterelative
14353 \ifx\@titlehead\@empty \else
14354 \begin{minipage}[t]{\textwidth}
14355 \@titlehead
14356 \end{minipage}\par
14357 \fi
14358 \null
14359 \vskip 2em%
14360 \begin{center}%
14361 \ifx\@subject\@empty \else
14362 {\subject@font \@subject \par}
14363 \vskip 1.5em
14364 \fi
14365 {\titlefont\huge \@title \par}%
14366 \vskip .5em
14367 {\ifx\@subtitle\@empty\else\usekomafont{subtitle}\@subtitle\par\fi}%
14368 \vskip 1em
14369 {\Large
14370 \lineskip .5em%
14371 \begin{tabular}[t]{c}
14372 \@author
14373 \end{tabular}\par
14374 }%
14375 \vskip 1em%
14376 {\Large \@date \par}%
14377 \vskip \z@ \@plus 1em
14378 {\Large \@publishers \par}
14379 \ifx\@dedication\@empty \else
14380 \vskip 2em
14381 {\Large \@dedication \par}
14382 \fi
```
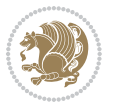

```
14383 \end{center}%
14384 \par
14385 \vskip 2em
14386 }%
14387 \renewcommand*\l@part[2]{%
14388 \ifnum \c@tocdepth >\m@ne\relax
14389 \addpenalty{\@secpenalty}%
14390 \addvspace{2.25em \@plus\p@}%
14391 \setlength{\@tempdima}{2em}%
14392 \if@tocleft
14393 \ifx\toc@l@number\@empty\else
14394 \setlength\@tempdima{0\toc@l@number}%
14395 \fi
14396 \fi
14397 \begingroup
14398 \parindent \z@ \if@RTL\leftskip\else\rightskip\fi \@pnumwidth
14399 \parfillskip -\@pnumwidth
14400 \leavevmode
14401 \advance\if@RTL\rightskip\else\leftskip\fi\@tempdima
14402 \hskip -\if@RTL\rightskip\else\leftskip\fi
14403 {\usekomafont{partentry}{#1\nobreak
14404 \usekomafont{partentrypagenumber}{\hfil\nobreak
14405 \hb@xt@\@pnumwidth{\hss#2}}}}\par
14406 \ifnum \scr@compatibility>\@nameuse{scr@v@2.96}\relax
14407 \endgroup
14408 \penalty20010
14409 \else
14410 \if@compatibility
14411 \global\@nobreaktrue
14412 \everypar{\global\@nobreakfalse\everypar{}}%
14413 \else
14414 \penalty\@highpenalty
14415 \fi
14416 \endgroup
14417 \fi
14418 \fi
14419 }
14420 \renewcommand*\l@section[2]{%
14421 \ifnum \c@tocdepth >\z@
14422 \ifnum \lastpenalty<20009
14423 \addpenalty{\@secpenalty}%
14424 \fi
14425 \addvspace{1.0em \@plus\p@}%
14426 \setlength\@tempdima{1.5em}%
14427 \if@tocleft
14428 \ifx\toc@l@number\@empty\else
14429 \setlength\@tempdima{0\toc@l@number}%
14430 \fi
14431 \fi
14432 \begingroup
```
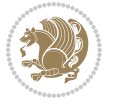

```
14433 \raggedsectionentry
14434 \parindent \z@ \advance\if@RTL\leftskip\else\rightskip\fi \@pnumwidth
14435 \parfillskip -\@pnumwidth
14436 \interlinepenalty\@M
14437 \leavevmode
14438 \advance\if@RTL\rightskip\else\leftskip\fi \@tempdima \null\nobreak\hskip -\if@RTL\rightsk
14439 {\usekomafont{sectionentry}{#1\nobreak
14440 \usekomafont{sectionentrypagenumber}{%
14441 \hfill\nobreak
14442 \hb@xt@\@pnumwidth{\hss#2}}}}\par
14443 \endgroup
14444 \ifnum \scr@compatibility>\@nameuse{scr@v@2.96}\relax
14445 \penalty20008
14446 \fi
14447 \fi
14448 }
14449 \def\raggedsection{\if@RTL\raggedleft\else\raggedright\fi}
14450 \def\raggedpart{\if@RTL\raggedleft\else\raggedright\fi}
14451 \renewcommand*\autodot{\if@altsecnumformat\@SepMark\fi}
14452 \renewcommand*{\thesubsection}{\thesection\@SepMark\@arabic\c@subsection}
14453 \renewcommand*{\thesubsubsection}{%
14454 \thesubsection\@SepMark\@arabic\c@subsubsection
14455 }
14456 \renewcommand*{\theparagraph}{\thesubsubsection\@SepMark\@arabic\c@paragraph}
14457 \renewcommand*{\thesubparagraph}{%
14458 \theparagraph\@SepMark\@arabic\c@subparagraph
14459 }
14460 \renewenvironment{thebibliography}[1]{%
14461 \if@bib@break@
14462 \bib@beginhook
14463 \else
14464 \bib@heading
14465 \ifx\bibpreamble\relax\else\ifx\bibpreamble\@empty\else
14466 \noindent\bibpreamble\par\nobreak
14467 \fi\fi
14468 \bib@beginhook
14469 \bib@before@hook
14470 \fi
14471 \renewcommand{\BreakBibliography}[1]{%
14472 \@bib@break
14473 \end{thebibliography}%
14474 \begingroup ##1\endgroup
14475 \begin{thebibliography}{#1}
14476 }%
14477 \if@RTL\if@LTRbibitems\@RTLfalse\else\fi\else\if@RTLbibitems\@RTLtrue\else\fi\fi
14478 \list{%
14479 \@biblabel{\@arabic\c@enumiv}%
14480 }{%
14481 \settowidth\labelwidth{\@biblabel{#1}}%
14482 \leftmargin\labelwidth
```
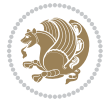

```
14484 \@openbib@code
14485 \if@bib@break@
14486 \edef\@tempa{%
14487 \noexpand\usecounter{enumiv}%
14488 \noexpand\setcounter{enumiv}{\the\c@enumiv}%
14489 }\@tempa
14490 \no@bib@break
14491 \else
14492 \usecounter{enumiv}%
14493 \fi
14494 \let\p@enumiv\@empty
14495 \renewcommand*\theenumiv{\@arabic\c@enumiv}%
14496 }%
14497 \sloppy\clubpenalty4000 \widowpenalty4000
14498 \sfcode`\.=\@m
14499 }{%
14500 \if@bib@break@
14501 \def\@noitemerr{%
14502 \@latex@warning{%
_{14503} \string\BreakBibliography\space at begin of `thebibliography'
14504 environment\MessageBreak
14505 or following \string\BreakBibliography}%
14506 }%
14507 \else
14508 \def\@noitemerr{%
14509 \@latex@warning{%
14510 Empty `thebibliography' environment or
14511 \string\BreakBibliography\MessageBreak
14512 before end of `thebibliography' environment}%
14513 }%
14514 \fi
14515 \endlist
14516 \if@bib@break@
14517 \else
14518 \bib@after@hook
14519 \let\bib@before@hook\@empty
14520 \let\bib@after@hook\@empty
14521 \fi
14522 \bib@endhook
14523 }
14524 \renewcommand*\left@footnoterule{%
14525 \kern-3\p@
14526 \ifx\@textbottom\relax\else\vskip \z@ \@plus.05fil\fi
14527 \hrule\@width.4\columnwidth
14528 \kern 2.6\p@}
14529 \renewcommand*\right@footnoterule{%
14530 \hbox to \columnwidth
14531 {\beginR \vbox{%
14532 \kern-3\p@
```
\advance\leftmargin\labelsep

```
bidi implementation 323
```
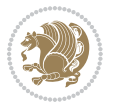
```
14533 \ifx\@textbottom\relax\else\vskip \z@ \@plus.05fil\fi
14534 \hrule\@width.4\columnwidth
14535 \kern 2.6\p@}\hfil\endR}}
14536 \renewcommand*{\raggeddictum}{\if@RTL\raggedright\else\raggedleft\fi}
14537 \renewcommand*{\raggeddictumtext}{\if@RTL\raggedleft\else\raggedright\fi}
14538 \renewcommand*{\raggeddictumauthor}{\if@RTL\raggedright\else\raggedleft\fi}
14539 \renewcommand\marginline[1]{%
14540 \marginpar[\if@RTL\raggedright\else\raggedleft\fi{#1}]{\if@RTL\raggedleft\else\raggedright\fi #1}%
14541 }
14542 \renewcommand{\@@makecaption}[3]{%
14543 \cap@margin
14544 \ifonelinecaptions
14545 \@tempcnta=\value{mpfootnote}\@tempcntb=\value{footnote}%
14546 \let\scr@tmp@footnotetext=\@footnotetext
14547 \let\@footnotetext=\@gobble
14548 \let\scr@tmp@LTRfootnotetext=\@LTRfootnotetext
14549 \let\@LTRfootnotetext=\@gobble
14550 \let\scr@tmp@RTLfootnotetext=\@RTLfootnotetext
14551 \let\@RTLfootnotetext=\@gobble
14552 \sbox\@tempboxa{%
14553 {\capfont{\strut\ignorespaces
14554 #1{{\caplabelfont{#2\captionformat}}}%
14555 #3\unskip\strut}}%
14556 }%
14557 \let\@footnotetext=\scr@tmp@footnotetext
14558 \let\scr@tmp@footnotetext=\undefined
14559 \let\@LTRfootnotetext=\scr@tmp@LTRfootnotetext
14560 \let\scr@tmp@LTRfootnotetext=\undefined
14561 \let\@RTLfootnotetext=\scr@tmp@RTLfootnotetext
14562 \let\scr@tmp@RTLfootnotetext=\undefined
14563 \setcounter{footnote}{\@tempcntb}%
14564 \setcounter{mpfootnote}{\@tempcnta}%
14565 \else
14566 \sbox\@tempboxa{\hspace*{2\cap@width}}%
14567 \fi
14568 \begingroup%
14569 \setlength{\@tempdima}{\cap@width}%
14570 \ifdim \wd\@tempboxa >\@tempdima
14571 \hb@xt@\hsize{%
14572 \setbox\@tempboxa\vbox{\hsize=\cap@width
14573 \ifdofullc@p
14574 {\capfont{\@hangfrom{\scr@smashdp{\strut\ignorespaces
14575 \sharp 1\{\{\text{caplabelfont{#2\cap} \text{top} \}\}\14576 {#3\unskip\strut\par}}}%
14577 \else%
14578 \ifdim\cap@indent<\z@
14579 {\capfont{\strut\ignorespaces
14580 #1{{\caplabelfont{#2\captionformat\par}}}
14581 \noindent\hspace*{-\cap@indent}#3\unskip\strut\par}}%
14582 \else%
```
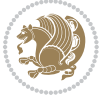

```
14583 \iint@capbreak14584 <br>
{\capfont{\strut\ignorespaces
14585 #1{{\caplabelfont{#2\captionformat\par}}}%
14586 \noindent\@hangfrom{\hspace*{\cap@indent}}{#3\par}}}%
14587 \else
14588 {\capfont{\@hangfrom{\scr@smashdp\strut\hspace*{\cap@indent}}%
14589 {\hspace{-\cap@indent}\scr@smashdp{\ignorespaces#1%
14590 {{\caplabelfont{#2\captionformat}}}}#3\unskip\strut\par}}}%
14591 \fi
14592 \fi
14593 \fi
14594 }%
14595 \setlength{\@tempdima}{\ht\@tempboxa}%
14596 \addtolength{\@tempdima}{\dp\@tempboxa}%
14597 \addtolength{\@tempdima}{-\ht\strutbox}%
14598 \ht\@tempboxa\ht\strutbox
14599 \dp\@tempboxa\@tempdima
14600 \strut\cap@left
14601 \box\@tempboxa
14602 \cap@right\strut
14603 }%
14604 \else
14605 \global \@minipagefalse
14606 \sbox\@tempboxa{%
14607 {\capfont{\scr@smashdp{\strut\ignorespaces
14608 #1{{\caplabelfont{#2\captionformat}}}}%
14609 #3}}%
14610 }%
14611 {\capfont{\hb@xt@\hsize{\strut\cap@left\if@RTL\beginR\fi\box\@tempboxa\if@RTL\endR\fi\cap@right\strut}}}%
14612 \fi
14613 \endgroup
14614 }
14615 \renewcommand{\@makecaption}[2]{%
14616 \if@captionabove
14617 \vskip\belowcaptionskip
14618 \else
14619 \vskip\abovecaptionskip
14620 \fi
14621 \@@makecaption\@firstofone{#1}{#2}%
14622 \if@captionabove
14623 \vskip\abovecaptionskip
14624 \else
14625 \vskip\belowcaptionskip
14626 \fi
14627 }
```
# **7.99 scrbook-xetex-bidi.def**

14628 \ProvidesFile{scrbook-xetex-bidi.def}[2012/01/01 v0.6 bidi adaptations for scrbook class for XeT \newcommand{\scr@saved@LTRfootnotetext}{}

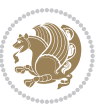

```
14630 \newcommand{\scr@saved@RTLfootnotetext}{}
14631 \let\scr@saved@footnotetext\@footnotetext
14632 \let\scr@saved@LTRfootnotetext\@LTRfootnotetext
14633 \let\scr@saved@RTLfootnotetext\@RTLfootnotetext
14634 \renewcommand{\@footnotetext}[1]{%
14635 \scr@saved@footnotetext{#1}%
14636 \csname FN@mf@prepare\endcsname
14637 }
14638 \renewcommand{\@LTRfootnotetext}[1]{%
14639 \scr@saved@LTRfootnotetext{#1}%
14640 \csname FN@mf@prepare\endcsname
14641 }
14642 \renewcommand{\@RTLfootnotetext}[1]{%
14643 \scr@saved@RTLfootnotetext{#1}%
14644 \csname FN@mf@prepare\endcsname
14645 }
14646 \renewcommand\deffootnote[4][]{%
14647 \long\def\@makefntext##1{%
14648 \setlength{\@tempdimc}{#3}%
14649 \def\@tempa{#1}\ifx\@tempa\@empty
14650 \@setpar{\@@par
14651 \@tempdima = \hsize
14652 \addtolength{\@tempdima}{-#2}%
14653 \if@RTL\parshape \@ne 0pt \@tempdima\else\parshape \@ne #2 \@tempdima\fi}%
14654 \else
14655 \addtolength{\@tempdimc}{#2}%
14656 \addtolength{\@tempdimc}{-#1}%
14657 \@setpar{\@@par
14658 \@tempdima = \hsize
14659 \addtolength{\@tempdima}{-#1}%
14660 \@tempdimb = \hsize
14661 \addtolength{\@tempdimb}{-#2}%
14662 \if@RTL\parshape \tw@ 0pt \@tempdima 0pt \@tempdimb\else\parshape \tw@ #1 \@tempdima #2 \@t
14663 }%
14664 \fi
1466<sub>5</sub> \par
14666 \parindent\@tempdimc\noindent
14667 \ftn@font\hbox to \z@{\hss\@@makefnmark}##1%
14668 }%
14669 \def\@@makefnmark{\hbox{\ftnm@font{#4}}}%
14670 }
14671 \deffootnote[1em]{1.5em}{1em}{\textsuperscript{\thefootnotemark}}
14672 \renewcommand*\left@footnoterule{%
14673 \normalsize\ftn@rule@test@values
14674 \kern-\dimexpr 2.6\p@+\ftn@rule@height\relax
14675 \ifx\@textbottom\relax\else\vskip \z@ \@plus.05fil\fi
14676 {\usekomafont{footnoterule}{%
14677 \hrule \@height\ftn@rule@height \@width\ftn@rule@width}}%
14678 \kern 2.6\p@}
14679 \renewcommand*\right@footnoterule{%
```
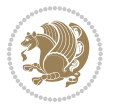

```
14680 \hbox to \columnwidth
14681 {\beginR \vbox{\kern -3\p@
14682 \normalsize\ftn@rule@test@values
14683 \kern-\dimexpr 2.6\p@+\ftn@rule@height\relax
14684 \ifx\@textbottom\relax\else\vskip \z@ \@plus.05fil\fi
14685 {\usekomafont{footnoterule}{%
14686 \hrule \@height\ftn@rule@height \@width\ftn@rule@width}}%
14687 \kern 2.6\p@}\hfil\endR}}
14688 \renewcommand*\maketitle[1][1]{%
14689 \if@titlepage
14690 \begin{titlepage}
14691 \setcounter{page}{%
14692 #1%
14693 }%
14694 \let\footnotesize\small
14695 \let\right@footnoterule\relax
14696 \let\left@footnoterule\relax
14697 \let\textwidth@footnoterule\relax
14698 \let\footnote\thanks
14699 \let\LTRfootnote\LTRthanks
14700 \let\RTLfootnote\RTLthanks
14701 \renewcommand*\thefootnote{\@fnsymbol\c@footnote}%
14702 \let\@oldmakefnmark\@makefnmark
14703 \renewcommand*{\@makefnmark}{\rlap\@oldmakefnmark}%
14704 \ifx\@extratitle\@empty \else
14705 \noindent\@extratitle\next@tpage\cleardoubleemptypage
14706 \thispagestyle{empty}%
14707 \fi
14708 \setparsizes{\z@}{\z@}{\z@\@plus 1fil}\par@updaterelative
14709 \ifx\@titlehead\@empty \else
14710 \begin{minipage}[t]{\textwidth}%
14711 \@titlehead
14712 \end{minipage}\par
14713 \fi
14714 \null\vfill
14715 \begin{center}
14716 \ifx\@subject\@empty \else
14717 {\subject@font \@subject \par}%
14718 \vskip 3em
14719 \fi
14720 {\titlefont\huge \@title\par}%
14721 \vskip 1em
14722 {\ifx\@subtitle\@empty\else\usekomafont{subtitle}\@subtitle\par\fi}%
14723    \vskip 2em
14724 {\Large \lineskip 0.75em
14725 \begin{tabular}[t]{c}
14726 \@author
14727 \end{tabular}\par
14728 }%
14729 \vskip 1.5em
```
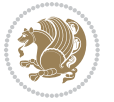

```
14730 {\Large \@date \par}%
14731 \vskip \z@ \@plus3fill
14732 {\Large \@publishers \par}%
14733  \vskip 3em
14734 \end{center}\par
14735 \@thanks
14736 \vfill\null
14737 \if@twoside\next@tpage
14738 \begin{minipage}[t]{\textwidth}
14739 \@uppertitleback
14740 \end{minipage}\par
14741 \vfill
14742 \begin{minipage}[b]{\textwidth}
14743 \Clowertitleback
14744 \end{minipage}
14745 \overline{11}14746 \ifx\@dedication\@empty \else
14747 \next@tpage\null\vfill
14748 {\centering \Large \@dedication \par}%
14749 \vskip \z@ \@plus3fill
14750 \if@twoside \next@tpage\cleardoubleemptypage \fi
14751 \fi
14752 \end{titlepage}
14753 \else
14754 \par
14755 \@tempcnta=%
14756 #1%
14757 \relax\ifnum\@tempcnta=1\else
14758 \ClassWarning{\KOMAClassName}{%
14759 Optional argument of \string\maketitle\space ignored
14760 at\MessageBreak
14761 notitlepage-mode%
14762 }%
14763 \fi
14764 \begingroup
14765 \renewcommand*\thefootnote{\@fnsymbol\c@footnote}%
14766 \let\@oldmakefnmark\@makefnmark
14767 \renewcommand*{\@makefnmark}{\rlap\@oldmakefnmark}
14768 \if@twocolumn
14769 \ifnum \col@number=\@ne
14770 \@maketitle
14771 \else
14772 \twocolumn[\@maketitle]%
14773 \fi
14774 \else
14775 \newpage
14776 \global\@topnum\z@
14777 \@maketitle
14778 \fi
14779 \thispagestyle{\titlepagestyle}\@thanks
```
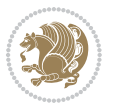

```
14780 \endgroup
14781 \fi
14782 \setcounter{footnote}{0}%
14783 \let\thanks\relax
14784 \let\LTRthanks\relax
14785 \let\RTLthanks\relax
14786 \let\maketitle\relax
14787 \let\@maketitle\relax
14788 \global\let\@thanks\@empty
14789 \global\let\@author\@empty
14790 \global\let\@date\@empty
14791 \global\let\@title\@empty
14792 \global\let\@subtitle\@empty
14793 \global\let\@extratitle\@empty
14794 \global\let\@titlehead\@empty
14795 \global\let\@subject\@empty
14796 \global\let\@publishers\@empty
14797 \global\let\@uppertitleback\@empty
14798 \global\let\@lowertitleback\@empty
14799 \global\let\@dedication\@empty
14800 \global\let\author\relax
14801 \global\let\title\relax
14802 \global\let\extratitle\relax
14803 \global\let\titlehead\relax
14804 \global\let\subject\relax
14805 \global\let\publishers\relax
14806 \global\let\uppertitleback\relax
14807 \global\let\lowertitleback\relax
14808 \global\let\dedication\relax
14809 \global\let\date\relax
14810 \global\let\and\relax
14811 }%
14812 \renewcommand*{\@maketitle}{%
14813 \clearpage
14814 \let\footnote\thanks
14815 \let\LTRfootnote\LTRthanks
14816 \let\RTLfootnote\RTLthanks
14817 \ifx\@extratitle\@empty \else
14818 \noindent\@extratitle \next@tpage \if@twoside \null\next@tpage \fi
14819 \fi
14820 \setparsizes{\z@}{\z@}{\z@\@plus 1fil}\par@updaterelative
14821 \ifx\@titlehead\@empty \else
14822 \begin{minipage}[t]{\textwidth}
14823 \@titlehead
14824 \end{minipage}\par
14825 \fi
14826 \null
14827 \vskip 2em%
14828 \begin{center}%
14829 \ifx\@subject\@empty \else
```
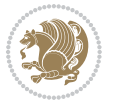

```
14830 {\subject@font \@subject \par}
14831 \vskip 1.5em
14832 \fi
14833 {\titlefont\huge \@title \par}%
14834 \vskip .5em
14835 {\ifx\@subtitle\@empty\else\usekomafont{subtitle}\@subtitle\par\fi}%
14836 \vskip 1em
14837 {\Large
14838 \lineskip .5em%
14839 \begin{tabular}[t]{c}
14840 \@author
14841 \end{tabular}\par
14842 }%
14843  \vskip 1em%
14844 {\Large \@date \par}%
14845 \vskip \z@ \@plus 1em
14846 {\Large \@publishers \par}
14847 \ifx\@dedication\@empty \else
14848 \vskip 2em
14849 {\Large \@dedication \par}
14850 \fi
14851 \end{center}%
14852 \par
14853 \vskip 2em
14854 }%
14855 \renewcommand*\l@part[2]{%
14856 \ifnum \c@tocdepth >-2\relax
14857 \addpenalty{-\@highpenalty}%
14858 \addvspace{2.25em \@plus\p@}%
14859 \setlength{\@tempdima}{2em}%
14860 \if@tocleft
14861 \ifx\toc@l@number\@empty\else
14862 \setlength\@tempdima{0\toc@l@number}%
14863 \fi
14864 \fi
14865 \begingroup
14866 \parindent \z@ \if@RTL\leftskip\else\rightskip\fi \@pnumwidth
14867 \parfillskip -\@pnumwidth
14868 \leavevmode
14869 \advance\if@RTL\rightskip\else\leftskip\fi\@tempdima
14870 \hskip -\if@RTL\rightskip\else\leftskip\fi
14871 {\usekomafont{partentry}{#1\nobreak
14872 \usekomafont{partentrypagenumber}{\hfil\nobreak
14873 \hb@xt@\@pnumwidth{\hss#2}}}}\par
14874 \ifnum \scr@compatibility>\@nameuse{scr@v@2.96}\relax
14875 \endgroup
14876 \penalty20010
14877 \else
14878 \penalty\@highpenalty
14879 \endgroup
```
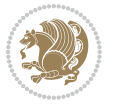

```
14881 \fi
14882 }\renewcommand*\l@part[2]{%
14883 \ifnum \c@tocdepth >-2\relax
14884 \addpenalty{-\@highpenalty}%
14885 \addvspace{2.25em \@plus\p@}%
14886 \setlength{\@tempdima}{2em}%
14887 \if@tocleft
14888 \ifx\toc@l@number\@empty\else
14889 \setlength\@tempdima{0\toc@l@number}%
14890 \fi
14891 \fi
14892 \begingroup
14893 \parindent \z@ \if@RTL\leftskip\else\rightskip\fi \@pnumwidth
14894 \parfillskip -\@pnumwidth
14895 \leavevmode
14896 \advance\if@RTL\rightskip\else\leftskip\fi\@tempdima
14897 \hskip -\if@RTL\rightskip\else\leftskip\fi
14898 {\usekomafont{partentry}{#1\nobreak
14899 \usekomafont{partentrypagenumber}{\hfil\nobreak
14900 \hb@xt@\@pnumwidth{\hss#2}}}}\par
14901 \ifnum \scr@compatibility>\@nameuse{scr@v@2.96}\relax
14902 \endgroup
14903 \penalty20010
14904 \else
14905 \penalty\@highpenalty
14906 \endgroup
14907 \fi
14908 \fi
14909 }
14910 \renewcommand*\l@chapter[2]{%
14911 \ifnum \c@tocdepth >\m@ne
14912 \ifnum \lastpenalty<20010
14913 \addpenalty{-\@highpenalty}%
14914 \fi
14915 \vskip 1.0em \@plus\p@
14916 \setlength\@tempdima{1.5em}%
14917 \if@tocleft
14918 \ifx\toc@l@number\@empty\else
14919 \setlength\@tempdima{0\toc@l@number}%
14920 \fi
14921 \fi
14922 \begingroup
14923 \raggedchapterentry
14924 \parindent \z@ \advance\if@RTL\leftskip\else\rightskip\fi \@pnumwidth
14925 \parfillskip -\@pnumwidth
14926 \interlinepenalty\@M
14927 \leavevmode
14928 \qquad \quad \texttt{@RTL}\right\}14929 {\usekomafont{chapterentry}{#1\nobreak
```
\fi

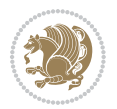

```
14930 \usekomafont{chapterentrypagenumber}{%
14931 \hfill\nobreak
14932 \hb@xt@\@pnumwidth{\hss#2}}}}\par
14933 \ifnum \scr@compatibility>\@nameuse{scr@v@2.96}\relax
14934 \endgroup
14935 \penalty20009
14036 \else
14937 \penalty\@highpenalty
14938 \endgroup
14939 \fi
14940 \fi
14941 }
14942 \def\raggedsection{\if@RTL\raggedleft\else\raggedright\fi}
14943 \renewcommand*\autodot{\if@altsecnumformat\@SepMark\fi}
14944 \renewcommand*\thesection{%
14945 \ifnum \scr@compatibility>\@nameuse{scr@v@2.97d}\relax
14946 \if@mainmatter\thechapter\@SepMark\fi
14947 \else
14948 \thechapter\@SepMark%
14949 \fi
14950 \@arabic\c@section
14951 }
14952 \verb|\renewcommand*{{\thesub.}{{thesubsection}}{{thesection}}@SepMark\@rabi\c\c@subsection}14953 \renewcommand*{\thesubsubsection}{%
14954 \thesubsection\@SepMark\@arabic\c@subsubsection
14955 }
14956 \renewcommand*{\theparagraph}{\thesubsubsection\@SepMark\@arabic\c@paragraph}
14957 \renewcommand*{\thesubparagraph}{%
14958 \theparagraph\@SepMark\@arabic\c@subparagraph
14959 }
14960 \renewcommand*\thefigure{%
14961 \ifnum \scr@compatibility>\@nameuse{scr@v@2.97d}\relax
14962 \if@mainmatter\thechapter\@SepMark\fi
14963 \else
14964 \thechapter\@SepMark%
14965 \fi
14966 \@arabic\c@figure
14967 }
14968 \renewcommand*\thetable{%
14969 \ifnum \scr@compatibility>\@nameuse{scr@v@2.97d}\relax
14970 \if@mainmatter\thechapter\@SepMark\fi
14971 \else
14972 \thechapter\@SepMark%
14973 \fi
14974 \@arabic\c@table
14975 }
14976 \renewcommand*\theequation{%
14977 \ifnum \scr@compatibility>\@nameuse{scr@v@2.97d}\relax
14978 \if@mainmatter\thechapter\@SepMark\fi
14979 \else
```
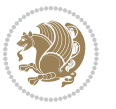

```
14980 \thechapter\@SepMark%
14981 \fi
14982 \@arabic\c@equation
14983 }
14984 \renewenvironment{thebibliography}[1]{%
14985 \if@bib@break@
14986 \bib@beginhook
14987 \else
14988 \ifx\bibpreamble\relax\else\ifx\bibpreamble\@empty\else
14989 \setchapterpreamble{\bibpreamble}%
14990 \fi\fi
14991 \bib@heading
14992 \bib@beginhook
14993 \bib@before@hook
14994 \fi
14995 \renewcommand{\BreakBibliography}[1]{%
14996 \@bib@break
14997 \end{thebibliography}%
14998 \begingroup ##1\endgroup
14999 \begin{thebibliography}{#1}
15000 }%
15001 \if@RTL\if@LTRbibitems\@RTLfalse\else\fi\else\if@RTLbibitems\@RTLtrue\else\fi\fi
15002 \list{%
15003 \@biblabel{\@arabic\c@enumiv}%
15004 }{%
15005 \settowidth\labelwidth{\@biblabel{#1}}%
15006 \leftmargin\labelwidth
15007 \advance\leftmargin\labelsep
15008 \@openbib@code
15009 \if@bib@break@
15010 \edef\@tempa{%
15011 \noexpand\usecounter{enumiv}%
15012 \noexpand\setcounter{enumiv}{\the\c@enumiv}%
15013 }\@tempa
15014 \no@bib@break
15015 \else
15016 \usecounter{enumiv}%
15017 \fi
15018 \let\p@enumiv\@empty
15019 \renewcommand*\theenumiv{\@arabic\c@enumiv}%
15020 }%
15021 \sloppy\clubpenalty4000 \widowpenalty4000
15022 \sfcode`\.=\@m
15023 }{%
15024 \if@bib@break@
15025 \def\@noitemerr{%
15026 \@latex@warning{%
15027 \string\BreakBibliography\space at begin of `thebibliography'
15028 environment\MessageBreak
15029 or following \string\BreakBibliography}%
```
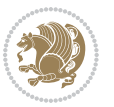

```
15030 }%
15031 \else
15032 \def\@noitemerr{%
15033 \@latex@warning{%
15034 Empty `thebibliography' environment or
15035 \string\BreakBibliography\MessageBreak
15036 before end of `thebibliography' environment}%
15037 }%
15038 \fi
15039 \endlist
15040 \if@bib@break@
15041 \else
15042 \bib@after@hook
15043 \let\bib@before@hook\@empty
15044 \let\bib@after@hook\@empty
15045 \fi
15046 \bib@endhook
15047 }
15048 \renewcommand*\left@footnoterule{%
15049 \kern-3\p@
15050 \ifx\@textbottom\relax\else\vskip \z@ \@plus.05fil\fi
15051 \hrule\@width.4\columnwidth
15052 \kern 2.6\p@}
15053 \renewcommand*\right@footnoterule{%
15054 \hbox to \columnwidth
15055 {\beginR \vbox{%
15056 \kern-3\p@
15057 \ifx\@textbottom\relax\else\vskip \z@ \@plus.05fil\fi
15058 \hrule\@width.4\columnwidth
15059 \kern 2.6\p@}\hfil\endR}}
15060 \renewcommand*{\raggeddictum}{\if@RTL\raggedright\else\raggedleft\fi}
15061 \renewcommand*{\raggeddictumtext}{\if@RTL\raggedleft\else\raggedright\fi}
15062 \renewcommand*{\raggeddictumauthor}{\if@RTL\raggedright\else\raggedleft\fi}
15063 \renewcommand\marginline[1]{%
15064 \marginpar[\if@RTL\raggedright\else\raggedleft\fi{#1}]{\if@RTL\raggedleft\else\raggedright\fi #1}%
15065 }
15066 \renewcommand{\@@makecaption}[3]{%
15067 \cap@margin
15068 \ifonelinecaptions
15069 \@tempcnta=\value{mpfootnote}\@tempcntb=\value{footnote}%
15070 \let\scr@tmp@footnotetext=\@footnotetext
15071 \let\@footnotetext=\@gobble
15072 \let\scr@tmp@LTRfootnotetext=\@LTRfootnotetext
15073 \let\@LTRfootnotetext=\@gobble
15074 \let\scr@tmp@RTLfootnotetext=\@RTLfootnotetext
15075 \let\@RTLfootnotetext=\@gobble
15076 \sbox\@tempboxa{%
15077 {\capfont{\strut\ignorespaces
15078 #1{{\caplabelfont{#2\captionformat}}}%
15079 #3\unskip\strut}}%
```
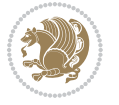

```
15080 }%
15081 \let\@footnotetext=\scr@tmp@footnotetext
15082 \let\scr@tmp@footnotetext=\undefined
15083 \let\@LTRfootnotetext=\scr@tmp@LTRfootnotetext
15084 \let\scr@tmp@LTRfootnotetext=\undefined
15085 \let\@RTLfootnotetext=\scr@tmp@RTLfootnotetext
15086 \let\scr@tmp@RTLfootnotetext=\undefined
15087 \setcounter{footnote}{\@tempcntb}%
15088 \setcounter{mpfootnote}{\@tempcnta}%
15089 \else
15090 \sbox\@tempboxa{\hspace*{2\cap@width}}%
15091 \fi
15092 \begingroup%
15093 \setlength{\@tempdima}{\cap@width}%
15094 \ifdim \wd\@tempboxa >\@tempdima
15095 \hb@xt@\hsize{%
15096 \setbox\@tempboxa\vbox{\hsize=\cap@width
15097 \ifdofullc@p
15098 {\capfont{\@hangfrom{\scr@smashdp{\strut\ignorespaces
15099 #1{{\caplabelfont{#2\captionformat}}}}}%
15100 {#3\unskip\strut\par}}}%
15101 \else%
15102 \ifdim\cap@indent<\z@
15103 {\capfont{\strut\ignorespaces
15104 #1{{\caplabelfont{#2\captionformat\par}}}%
15105 \noindent\hspace*{-\cap@indent}#3\unskip\strut\par}}%
15106 \else%
15107 \if@capbreak
15108 {\capfont{\strut\ignorespaces
15109 #1{{\caplabelfont{#2\captionformat\par}}}%
15110 \noindent\@hangfrom{\hspace*{\cap@indent}}{#3\par}}}%
15111 \else
15112 {\capfont{\@hangfrom{\scr@smashdp\strut\hspace*{\cap@indent}}%
15113 {\hspace{-\cap@indent}\scr@smashdp{\ignorespaces#1%
15114 {{\caplabelfont{#2\captionformat}}}}#3\unskip\strut\par}}}%
15^{115} \fi
15116 \fi
15117 \fi
15118 }%
15119 \setlength{\@tempdima}{\ht\@tempboxa}%
15120 \addtolength{\@tempdima}{\dp\@tempboxa}%
15121 \addtolength{\@tempdima}{-\ht\strutbox}%
15122 \ht\@tempboxa\ht\strutbox
15123 \dp\@tempboxa\@tempdima
15124 \strut\cap@left
15125 \box\@tempboxa
15126 \cap@right\strut
15127 }%
15128 \else
15129 \global \@minipagefalse
```
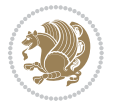

```
15130 \sbox\@tempboxa{%
15131 {\capfont{\scr@smashdp{\strut\ignorespaces
15132 #1{{\caplabelfont{#2\captionformat}}}}%
15133 #3}}%
15134 }%
15135 {\capfont{\hb@xt@\hsize{\strut\cap@left\if@RTL\beginR\fi\box\@tempboxa\if@RTL\endR\fi\cap
15136 \fi
15137 \endgroup
15138 }
15139 \renewcommand{\@makecaption}[2]{%
15140 \if@captionabove
15141 \vskip\belowcaptionskip
15142 \else
15143 \vskip\abovecaptionskip
15144 \fi
15145 \@@makecaption\@firstofone{#1}{#2}%
15146 \if@captionabove
15147 \vskip\abovecaptionskip
15148 \else
15149 \vskip\belowcaptionskip
15150 \fi
```
#### **7.100 scrlettr-xetex-bidi.def**

}

```
15152 \ProvidesFile{scrlettr-xetex-bidi.def}[2011/09/24 v0.2 bidi adaptations for scrlettr class for X
15153 \renewcommand\deffootnote[4][]{%
15154 \long\def\@makefntext##1{%
15155 \edef\@tempa{#1}\ifx\@tempa\@empty
15156 \@setpar{\@@par
15157 \@tempdima = \hsize
15158 \addtolength{\@tempdima}{-#2}
15159 \if@RTL\parshape \@ne 0pt \@tempdima\else\parshape \@ne #2 \@tempdima\fi}%
15160 \else
15161 \@setpar{\@@par
15162 \@tempdima = \hsize
15163 \addtolength{\@tempdima}{-#1}
15164 \@tempdimb = \hsize
15165 \addtolength{\@tempdimb}{-#2}
15166 \if@RTL\parshape \tw@ 0pt \@tempdima 0pt \@tempdimb\else\parshape \tw@ #1 \@tempdima #2 \@tempdimb\fi}%
15167 \fi
15168 \par
15169 \parindent #3\noindent
15170 \hbox to \z@{\hss\@@makefnmark}##1}
15171 \def\@@makefnmark{\hbox{#4}}
15172 }
15173 \deffootnote[1em]{1.5em}{1em}
15174 {\textsuperscript{\thefootnotemark}}
15175 \def\left@footnoterule{\kern-1\p@
15176 \hrule width 0.4\columnwidth
```
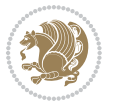

```
15177 \kern .6\p@}
15178 \def\right@footnoterule{%
15179 \hbox to \columnwidth
15180 {\beginR \vbox{\kern -3\p@
15181 \kern-1\p@
15182 \hrule width 0.4\columnwidth
15183 \kern .6\p@}\hfil\endR}}
15184 \def\@datefield{\@reffalse
15185 \ifx\varyourref\@empty \else \@reftrue \fi
15186 \ifx\varyourmail\@empty \else \@reftrue \fi
15187 \ifx\varmyref\@empty \else \@reftrue \fi
15188 \ifx\varcustomer\@empty \else \@reftrue \fi
15189 \ifx\varinvoice\@empty \else \@reftrue \fi
15190 \ifx\varrefitemi\@empty \else \@reftrue \fi
15191 \ifx\varrefitemii\@empty \else \@reftrue \fi
15192 \ifx\varrefitemiii\@empty \else \@reftrue \fi
15193 \vskip -\parskip
15194 \vskip \refvskip
15195 \if@ref
15196 \ifx\varyourref\@empty \else
15197 \settowidth{\sc@temp}{\varyourref}
15198 \setbox0\hbox{\scriptsize \sf \yourrefname}
15199 \ifdim \sc@temp > \wd0 \sc@@temp\sc@temp \else \sc@@temp\wd0 \fi
15200 \parbox[t]{\sc@@temp}{\noindent \box0\par \varyourref}\hfill
15201 \fi
15202 \ifx\varyourmail\@empty \else
15203 \settowidth{\sc@temp}{\varyourmail}
15204 \setbox0\hbox{\scriptsize \sf \yourmailname}
15205 \ifdim \sc@temp > \wd0 \sc@@temp\sc@temp \else \sc@@temp\wd0 \fi
15206 \parbox[t]{\sc@@temp}{\noindent \box0\par \varyourmail}\hfill
15207 \fi
15208 \ifx\varmyref\@empty \else
15209 \settowidth{\sc@temp}{\varmyref}
15210 \setbox0\hbox{\scriptsize \sf \myrefname}
15211 \ifdim \sc@temp > \wd0 \sc@@temp\sc@temp \else \sc@@temp\wd0 \fi
15212 \parbox[t]{\sc@@temp}{\noindent \box0\par \varmyref}\hfill
15213 \fi
15214 \ifx\varcustomer\@empty \else
15215 \settowidth{\sc@temp}{\varcustomer}
15216 \setbox0\hbox{\scriptsize \sf \customername}
15217 \ifdim \sc@temp > \wd0 \sc@@temp\sc@temp \else \sc@@temp\wd0 \fi
15218 \parbox[t]{\sc@@temp}{\noindent \box0\par \varcustomer}\hfill
15219 \fi
15220 \ifx\varinvoice\@empty \else
15221 \settowidth{\sc@temp}{\varinvoice}
15222 \setbox0\hbox{\scriptsize \sf \invoicename}
15223 \ifdim \sc@temp > \wd0 \sc@@temp\sc@temp \else \sc@@temp\wd0 \fi
15224 \parbox[t]{\sc@@temp}{\noindent \box0\par \varinvoice}\hfill
15225 \fi
15226 \ifx\varrefitemi\@empty \else
```
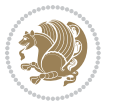

```
15227 \settowidth{\sc@temp}{\varrefitemi}
15228 \setbox0\hbox{\scriptsize \sf \varrefitemnamei}
15229 \ifdim \sc@temp > \wd0 \sc@@temp\sc@temp \else \sc@@temp\wd0 \fi
15230 \parbox[t]{\sc@@temp}{\noindent \box0\par \varrefitemi}\hfill
15231 \fi
15232 \ifx\varrefitemii\@empty \else
15233 \settowidth{\sc@temp}{\varrefitemii}
15234 \setbox0\hbox{\scriptsize \sf \varrefitemnameii}
15235 \ifdim \sc@temp > \wd0 \sc@@temp\sc@temp \else \sc@@temp\wd0 \fi
15236 \parbox[t]{\sc@@temp}{\noindent \box0\par \varrefitemii}\hfill
15237 \fi
15238 \ifx\varrefitemiii\@empty \else
15239 \settowidth{\sc@temp}{\varrefitemiii}
15240 \setbox0\hbox{\scriptsize \sf \varrefitemnameiii}
15241 \ifdim \sc@temp > \wd0 \sc@@temp\sc@temp \else \sc@@temp\wd0 \fi
15242 \parbox[t]{\sc@@temp}{\noindent \box0\par \varrefitemiii}\hfill
15243 \fi
15244 \ifx\@date\@empty \else
15245 \settowidth{\sc@temp}{\@date}
15246 \setbox0\hbox{\scriptsize \sf \datename}
15247 \ifdim \sc@temp > \wd0 \sc@@temp\sc@temp \else \sc@@temp\wd0 \fi
15248 \parbox[t]{\sc@@temp}{\noindent \box0\par \@date}
15249 \fi
15250 \par
15251 \vspace{2.5\baselineskip}
15252 \else
15253 {\ifx\@date\@empty \else \if@RTL\raggedright\else\raggedleft\fi\fromplace\ \@date\par \fi}
15254 \vspace{1.5\baselineskip}
15255 \fi}
15256 \long\def\closing#1{\par\nobreak\vspace{0.5\baselineskip}
15257 \stopbreaks \noindent \sc@temp\textwidth \advance\sc@temp by
15258 -\sigindent \hspace{\sigindent}%
15259 \parbox{\sc@temp}{\if@RTL\raggedleft\else\raggedright\fi\ignorespaces #1\mbox{}\\[\presig@skip]
15260 \fromsig\strut}\par
15261 \vspace{1.5\baselineskip}}
```
### **7.101 scrreprt-xetex-bidi.def**

```
15262 \ProvidesFile{scrreprt-xetex-bidi.def}[2012/01/01 v0.6 bidi adaptations for scrreprt class for X
15263 \newcommand{\scr@saved@LTRfootnotetext}{}
15264 \newcommand{\scr@saved@RTLfootnotetext}{}
15265 \let\scr@saved@footnotetext\@footnotetext
15266 \let\scr@saved@LTRfootnotetext\@LTRfootnotetext
15267 \let\scr@saved@RTLfootnotetext\@RTLfootnotetext
15268 \renewcommand{\@footnotetext}[1]{%
15269 \scr@saved@footnotetext{#1}%
15270 \csname FN@mf@prepare\endcsname
15271 }
15272 \renewcommand{\@LTRfootnotetext}[1]{%
15273 \scr@saved@LTRfootnotetext{#1}%
```
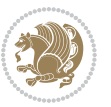

```
15274 \csname FN@mf@prepare\endcsname
15275 }
15276 \renewcommand{\@RTLfootnotetext}[1]{%
15277 \scr@saved@RTLfootnotetext{#1}%
15278 \csname FN@mf@prepare\endcsname
15279 }
15280 \renewcommand\deffootnote[4][]{%
15281 \long\def\@makefntext##1{%
15282 \setlength{\@tempdimc}{#3}%
15283 \def\@tempa{#1}\ifx\@tempa\@empty
15284 \@setpar{\@@par
15285 \@tempdima = \hsize
15286 \addtolength{\@tempdima}{-#2}%
15287 \if@RTL\parshape \@ne 0pt \@tempdima\else\parshape \@ne #2 \@tempdima\fi}%
15288 \else
15289 \addtolength{\@tempdimc}{#2}%
15290 \addtolength{\@tempdimc}{-#1}%
15291 \@setpar{\@@par
15292 \@tempdima = \hsize
15293 \addtolength{\@tempdima}{-#1}%
15294 \@tempdimb = \hsize
15295 \addtolength{\@tempdimb}{-#2}%
15296 \if@RTL\parshape \tw@ 0pt \@tempdima 0pt \@tempdimb\else\parshape \tw@ #1 \@tempdima #2 \@tempdimb\fi
15297 }%
15298 \fi
15299 \par
15300 \parindent\@tempdimc\noindent
15301 \ftn@font\hbox to \z@{\hss\@@makefnmark}##1%
15302 }%
15303 \def\@@makefnmark{\hbox{\ftnm@font{#4}}}%
15304 }
15305 \deffootnote[1em]{1.5em}{1em}{\textsuperscript{\thefootnotemark}}
15306 \renewcommand*\left@footnoterule{%
15307 \normalsize\ftn@rule@test@values
15308 \kern-\dimexpr 2.6\p@+\ftn@rule@height\relax
15309 \ifx\@textbottom\relax\else\vskip \z@ \@plus.05fil\fi
15310 {\usekomafont{footnoterule}{%
15311 \hrule \@height\ftn@rule@height \@width\ftn@rule@width}}%
15312 \kern 2.6\p@}
15313 \renewcommand*\right@footnoterule{%
15314 \hbox to \columnwidth
15315 {\beginR \vbox{\kern -3\p@
15316 \normalsize\ftn@rule@test@values
15317 \kern-\dimexpr 2.6\p@+\ftn@rule@height\relax
15318 \ifx\@textbottom\relax\else\vskip \z@ \@plus.05fil\fi
15319 {\usekomafont{footnoterule}{%
15320 \hrule \@height\ftn@rule@height \@width\ftn@rule@width}}%
15321 \kern 2.6\p@}\hfil\endR}}
15322 \renewcommand*\maketitle[1][1]{%
15323 \if@titlepage
```
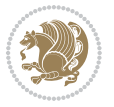

```
15324 \begin{titlepage}
15325 \setcounter{page}{%
15326 #1%
15327 }%
15328 \let\footnotesize\small
15329 \let\right@footnoterule\relax
15330 \let\left@footnoterule\relax
15331 \let\textwidth@footnoterule\relax
15332 \let\footnote\thanks
15333 \let\LTRfootnote\LTRthanks
15334 \let\RTLfootnote\RTLthanks
15335 \renewcommand*\thefootnote{\@fnsymbol\c@footnote}%
15336 \let\@oldmakefnmark\@makefnmark
15337 \renewcommand*{\@makefnmark}{\rlap\@oldmakefnmark}%
15338 \ifx\@extratitle\@empty \else
15339 \noindent\@extratitle\next@tpage\cleardoubleemptypage
15340 \thispagestyle{empty}%
15341 \fi
15342 \setparsizes{\z@}{\z@}{\z@\@plus 1fil}\par@updaterelative
15343 \ifx\@titlehead\@empty \else
15344 \begin{minipage}[t]{\textwidth}%
15345 \@titlehead
15346 \end{minipage}\par
15347 \fi
15348 \null\vfill
15349 \begin{center}
15350 \ifx\@subject\@empty \else
15351 {\subject@font \@subject \par}%
15352 \vskip 3em
15353 \fi
15354 {\titlefont\huge \@title\par}%
15355 \vskip 1em
15356 {\ifx\@subtitle\@empty\else\usekomafont{subtitle}\@subtitle\par\fi}%
15357 \vskip 2em
15358 {\Large \lineskip 0.75em
15359 \begin{tabular}[t]{c}
15360 \@author
15361 \end{tabular}\par
15362 }%
15363 \vskip 1.5em
15364 {\Large \@date \par}%
15365 \vskip \z@ \@plus3fill
15366 {\Large \@publishers \par}%
15367 \vskip 3em
15368 \end{center}\par
15369 \@thanks
15370 \vfill\null
15371 \if@twoside\next@tpage
15372 \begin{minipage}[t]{\textwidth}
15373 \@uppertitleback
```
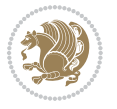

```
15374 \end{minipage}\par
15375 \vfill
15376 \begin{minipage}[b]{\textwidth}
15377 \@lowertitleback
15378 \end{minipage}
15379 \fi
15380 \ifx\@dedication\@empty \else
15381 \next@tpage\null\vfill
15382 {\centering \Large \@dedication \par}%
15383 \vskip \z@ \@plus3fill
15384 \if@twoside \next@tpage\cleardoubleemptypage \fi
15385 \fi
15386 \end{titlepage}
15387 \else
15388 \par
15389 \@tempcnta=%
15390 #1%
15391 \relax\ifnum\@tempcnta=1\else
15392 \ClassWarning{\KOMAClassName}{%
15393 Optional argument of \string\maketitle\space ignored
15394 at\MessageBreak
15395 notitlepage-mode%
15396 }%
15397 \fi
15398 \begingroup
15399 \renewcommand*\thefootnote{\@fnsymbol\c@footnote}%
15400 \let\@oldmakefnmark\@makefnmark
15401 \renewcommand*{\@makefnmark}{\rlap\@oldmakefnmark}
15402 \if@twocolumn
15403 \ifnum \col@number=\@ne
15404 \@maketitle
15405 \else
15406 \twocolumn[\@maketitle]%
15407 \fi
15408 \else
15409 \newpage
15410 \global\@topnum\z@
15411 \@maketitle
15412 \fi
15413 \thispagestyle{\titlepagestyle}\@thanks
15414 \endgroup
15415 \fi
15416 \setcounter{footnote}{0}%
15417 \let\thanks\relax
15418 \let\LTRthanks\relax
15419 \let\RTLthanks\relax
15420 \let\maketitle\relax
15421 \let\@maketitle\relax
15422 \global\let\@thanks\@empty
15423 \global\let\@author\@empty
```
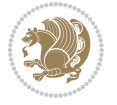

```
15424 \global\let\@date\@empty
15425 \global\let\@title\@empty
15426 \global\let\@subtitle\@empty
15427 \global\let\@extratitle\@empty
15428 \global\let\@titlehead\@empty
15429 \global\let\@subject\@empty
15430 \global\let\@publishers\@empty
15431 \global\let\@uppertitleback\@empty
15432 \global\let\@lowertitleback\@empty
15433 \global\let\@dedication\@empty
15434 \global\let\author\relax
15435 \global\let\title\relax
15436 \global\let\extratitle\relax
15437 \global\let\titlehead\relax
15438 \global\let\subject\relax
15439 \global\let\publishers\relax
15440 \global\let\uppertitleback\relax
15441 \global\let\lowertitleback\relax
15442 \global\let\dedication\relax
15443 \global\let\date\relax
15444 \global\let\and\relax
15445 }%
15446 \renewcommand*{\@maketitle}{%
15447 \clearpage
15448 \let\footnote\thanks
15449 \let\LTRfootnote\LTRthanks
15450 \let\RTLfootnote\RTLthanks
15451 \ifx\@extratitle\@empty \else
15452 \noindent\@extratitle \next@tpage \if@twoside \null\next@tpage \fi
15453 \fi
15454 \setparsizes{\z@}{\z@}{\z@\@plus 1fil}\par@updaterelative
15455 \ifx\@titlehead\@empty \else
15456 \begin{minipage}[t]{\textwidth}
15457 \@titlehead
15458 \end{minipage}\par
15459 \fi
15460 \null
15461 \vskip 2em%
15462 \begin{center}%
15463 \ifx\@subject\@empty \else
15464 {\subject@font \@subject \par}
15465 \vskip 1.5em
15466 \fi
15467 {\titlefont\huge \@title \par}%
15468 \vskip .5em
15469 {\ifx\@subtitle\@empty\else\usekomafont{subtitle}\@subtitle\par\fi}%
15470 \vskip 1em
15471 {\Large
15472 \lineskip .5em%
15473 \begin{tabular}[t]{c}
```
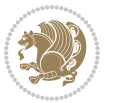

```
15474 \@author
15475 \end{tabular}\par
15476 }%
15477 \vskip 1em%
15478 {\Large \@date \par}%
15479 \vskip \z@ \@plus 1em
15480 {\Large \@publishers \par}
15481 \ifx\@dedication\@empty \else
15482 \vskip 2em
15483 {\Large \@dedication \par}
15484 \fi
15485 \end{center}%
15486 \par
15487 \vskip 2em
15488 }%
15489 \renewcommand*\l@part[2]{%
15490 \ifnum \c@tocdepth >-2\relax
15491 \addpenalty{-\@highpenalty}%
15492 \addvspace{2.25em \@plus\p@}%
15493 \setlength{\@tempdima}{2em}%
15494 \if@tocleft
15495 \ifx\toc@l@number\@empty\else
15496 \setlength\@tempdima{0\toc@l@number}%
15497 \fi
15498 \fi
15499 \begingroup
15500 \parindent \z@ \if@RTL\leftskip\else\rightskip\fi \@pnumwidth
15501 \parfillskip -\@pnumwidth
15502 \leavevmode
15503 \advance\if@RTL\rightskip\else\leftskip\fi\@tempdima
15504 \hskip -\if@RTL\rightskip\else\leftskip\fi
15505 {\usekomafont{partentry}{#1\nobreak
15506 \usekomafont{partentrypagenumber}{\hfil\nobreak
15507 \hb@xt@\@pnumwidth{\hss#2}}}}\par
15508 \ifnum \scr@compatibility>\@nameuse{scr@v@2.96}\relax
15509 \endgroup
15510 \penalty20010
15511 \else
15512 \penalty\@highpenalty
15513 \endgroup
15514 \fi
15515 \fi
15516 }
15517 \renewcommand*\l@chapter[2]{%
15518 \ifnum \c@tocdepth >\m@ne
15519 \ifnum \lastpenalty<20010
15520 \addpenalty{-\@highpenalty}%
15521 \fi
15522 \vskip 1.0em \@plus\p@
15523 \setlength\@tempdima{1.5em}%
```
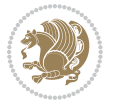

```
15524 \if@tocleft
15525 \ifx\toc@l@number\@empty\else
15526 \setlength\@tempdima{0\toc@l@number}%
15527 \fi
15528 \fi
15529 \begingroup
15530 \raggedchapterentry
15531 \parindent \z@ \advance\if@RTL\leftskip\else\rightskip\fi \@pnumwidth
15532 \parfillskip -\@pnumwidth
15533 \interlinepenalty\@M
15534 \leavevmode
15535 \advance\if@RTL\rightskip\else\leftskip\fi \@tempdima \null\nobreak\hskip -\if@RTL\rightsk
15536 {\usekomafont{chapterentry}{#1\nobreak
15537 \usekomafont{chapterentrypagenumber}{%
15538 \hbarill\nobreak
15539 \hb@xt@\@pnumwidth{\hss#2}}}}\par
15540 \ifnum \scr@compatibility>\@nameuse{scr@v@2.96}\relax
15541 \endgroup
15542 \penalty20009
15543 \else
15544 \penalty\@highpenalty
15545 \endgroup
15546 \fi
15547 \fi
15548 }
15549 \def\raggedsection{\if@RTL\raggedleft\else\raggedright\fi}
15550 \renewcommand*\autodot{\if@altsecnumformat\@SepMark\fi}
15551 \renewcommand*\thesection{%
15552 \thechapter\@SepMark%
15553 \@arabic\c@section
15554 }
15555 \renewcommand*{\thesubsection}{\thesection\@SepMark\@arabic\c@subsection}
15556 \renewcommand*{\thesubsubsection}{%
15557 \thesubsection\@SepMark\@arabic\c@subsubsection
15558 }
15559 \renewcommand*{\theparagraph}{\thesubsubsection\@SepMark\@arabic\c@paragraph}
15560 \renewcommand*{\thesubparagraph}{%
15561 \theparagraph\@SepMark\@arabic\c@subparagraph
15562 }
15563 \renewcommand*\thefigure{%
15564 \thechapter\@SepMark%
15565 \@arabic\c@figure
15566 }
15567 \renewcommand*\thetable{%
15568 \thechapter\@SepMark%
15569 \@arabic\c@table
15570 }
15571 \renewcommand*\theequation{%
15572 \thechapter\@SepMark%
15573 \@arabic\c@equation
```
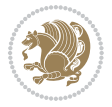

```
15574 }
15575 \renewenvironment{thebibliography}[1]{%
15576 \if@bib@break@
15577 \bib@beginhook
15578 \else
15579 \ifx\bibpreamble\relax\else\ifx\bibpreamble\@empty\else
15580 \setchapterpreamble{\bibpreamble}%
15581 \fi\fi
15582 \bib@heading
15583 \bib@beginhook
15584 \bib@before@hook
15585 \fi
15586 \renewcommand{\BreakBibliography}[1]{%
15587 \@bib@break
15588 \end{thebibliography}%
15589 \begingroup ##1\endgroup
15590 \begin{thebibliography}{#1}
15591 }%
15592 \if@RTL\if@LTRbibitems\@RTLfalse\else\fi\else\if@RTLbibitems\@RTLtrue\else\fi\fi
15593 \list{%
15594 \@biblabel{\@arabic\c@enumiv}%
15595 }{%
15596 \settowidth\labelwidth{\@biblabel{#1}}%
15597 \leftmargin\labelwidth
15598 \advance\leftmargin\labelsep
15599 \@openbib@code
15600 \if@bib@break@
15601 \edef\@tempa{%
15602 \noexpand\usecounter{enumiv}%
15603 \noexpand\setcounter{enumiv}{\the\c@enumiv}%
15604 }\@tempa
15605 \no@bib@break
15606 \else
15607 \usecounter{enumiv}%
15608 \fi
15609 \let\p@enumiv\@empty
15610 \renewcommand*\theenumiv{\@arabic\c@enumiv}%
15611 }%
15612 \sloppy\clubpenalty4000 \widowpenalty4000
15613 \sfcode`\.=\@m
15614 }{%
15615 \if@bib@break@
15616 \def\@noitemerr{%
15617 \@latex@warning{%
15618 \string\BreakBibliography\space at begin of `thebibliography'
15619 environment\MessageBreak
15620 or following \string\BreakBibliography}%
15621 }%
15622 \else
15623 \def\@noitemerr{%
```

```
bidi implementation 345
```
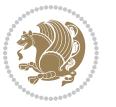

```
15624 \@latex@warning{%
15625 Empty `thebibliography' environment or
15626 \string\BreakBibliography\MessageBreak
15627 before end of `thebibliography' environment}%
15628 }%
15629 \fi
15630 \endlist
15631 \if@bib@break@
15632 \else
15633 \bib@after@hook
15634 \let\bib@before@hook\@empty
15635 \let\bib@after@hook\@empty
15636 \fi
15637 \bib@endhook
15638 }
15639 \renewcommand*\left@footnoterule{%
15640 \kern-3\p@
15641 \ifx\@textbottom\relax\else\vskip \z@ \@plus.05fil\fi
15642 \hrule\@width.4\columnwidth
15643 \kern 2.6\p@}
15644 \renewcommand*\right@footnoterule{%
15645 \hbox to \columnwidth
15646 {\beginR \vbox{%
15647 \kern-3\p@
15648 \ifx\@textbottom\relax\else\vskip \z@ \@plus.05fil\fi
15649 \hrule\@width.4\columnwidth
15650 \kern 2.6\p@}\hfil\endR}}
15651 \renewcommand*{\raggeddictum}{\if@RTL\raggedright\else\raggedleft\fi}
15652 \renewcommand*{\raggeddictumtext}{\if@RTL\raggedleft\else\raggedright\fi}
15653 \renewcommand*{\raggeddictumauthor}{\if@RTL\raggedright\else\raggedleft\fi}
15654 \renewcommand\marginline[1]{%
15655 \marginpar[\if@RTL\raggedright\else\raggedleft\fi{#1}]{\if@RTL\raggedleft\else\raggedright\fi #1}%
15656 }
15657 \renewcommand{\@@makecaption}[3]{%
15658 \cap@margin
15659 \ifonelinecaptions
15660 \@tempcnta=\value{mpfootnote}\@tempcntb=\value{footnote}%
15661 \let\scr@tmp@footnotetext=\@footnotetext
15662 \let\@footnotetext=\@gobble
15663 \let\scr@tmp@LTRfootnotetext=\@LTRfootnotetext
15664 \let\@LTRfootnotetext=\@gobble
15665 \let\scr@tmp@RTLfootnotetext=\@RTLfootnotetext
15666 \let\@RTLfootnotetext=\@gobble
15667 \sbox\@tempboxa{%
15668 {\capfont{\strut\ignorespaces
15669 #1{{\caplabelfont{#2\captionformat}}}%
15670 #3\unskip\strut}}%
15671 }%
15672 \let\@footnotetext=\scr@tmp@footnotetext
15673 \let\scr@tmp@footnotetext=\undefined
```

```
bidi implementation 346
```
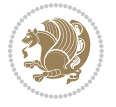

```
15674 \let\@LTRfootnotetext=\scr@tmp@LTRfootnotetext
15675 \let\scr@tmp@LTRfootnotetext=\undefined
15676 \let\@RTLfootnotetext=\scr@tmp@RTLfootnotetext
15677 \let\scr@tmp@RTLfootnotetext=\undefined
15678 \setcounter{footnote}{\@tempcntb}%
15679 \setcounter{mpfootnote}{\@tempcnta}%
15680 \else
15681 \sbox\@tempboxa{\hspace*{2\cap@width}}%
15682 \fi
15683 \begingroup%
15684 \setlength{\@tempdima}{\cap@width}%
15685 \ifdim \wd\@tempboxa >\@tempdima
15686 \hb@xt@\hsize{%
15687 \setbox\@tempboxa\vbox{\hsize=\cap@width
15688 \ifdofullc@p
15689 {\capfont{\@hangfrom{\scr@smashdp{\strut\ignorespaces
15690 #1{{\caplabelfont{#2\captionformat}}}}}%
15691 {#3\unskip\strut\par}}}%
15692 \else%
15693 \ifdim\cap@indent<\z@
15694 {\capfont{\strut\ignorespaces
15695 #1{{\caplabelfont{#2\captionformat\par}}}%
15696 \noindent\hspace*{-\cap@indent}#3\unskip\strut\par}}%
15697 \else%
15698 \if@capbreak
15699 {\capfont{\strut\ignorespaces
15700 #1{{\caplabelfont{#2\captionformat\par}}}%
15701 \noindent\@hangfrom{\hspace*{\cap@indent}}{#3\par}}}%
15702 \else
15703 {\capfont{\@hangfrom{\scr@smashdp\strut\hspace*{\cap@indent}}%
15704 {\hspace{-\cap@indent}\scr@smashdp{\ignorespaces#1%
15705 {{\caplabelfont{#2\captionformat}}}}#3\unskip\strut\par}}}%
15706 \fi
15707 \fi
15708 \fi
15709 }%
15710 \setlength{\@tempdima}{\ht\@tempboxa}%
15711 \addtolength{\@tempdima}{\dp\@tempboxa}%
15712 \addtolength{\@tempdima}{-\ht\strutbox}%
15713 \ht\@tempboxa\ht\strutbox
15714 \dp\@tempboxa\@tempdima
15715 \strut\cap@left
15716 \box\@tempboxa
15717 \cap@right\strut
15718 }%
15719 \else
15720 \global \@minipagefalse
15721 \sbox\@tempboxa{%
15722 {\capfont{\scr@smashdp{\strut\ignorespaces
15723 #1{{\caplabelfont{#2\captionformat}}}}%
```
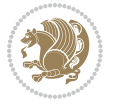

```
15724 #3}}%
15725 }%
15726 {\capfont{\hb@xt@\hsize{\strut\cap@left\if@RTL\beginR\fi\box\@tempboxa\if@RTL\endR\fi\cap
15727 \fi
15728 \endgroup
15729 }
15730 \renewcommand{\@makecaption}[2]{%
15731 \if@captionabove
15732 \vskip\belowcaptionskip
15733 \else
15734 \vskip\abovecaptionskip
15735 \fi
15736 \@@makecaption\@firstofone{#1}{#2}%
15737 \if@captionabove
15738 \vskip\abovecaptionskip
15739 \else
15740 \vskip\belowcaptionskip
15741 \fi
```

```
15742 }
```
### **7.102 sidecap-xetex-bidi.def**

```
15743 \ProvidesFile{sidecap-xetex-bidi.def}[2010/08/01 v0.1 bidi adaptations for sidecap package for X
15744 \renewcommand*{\SC@FLOAT}[2]{\if@RTL%
15745 \isSC@ODD{{#1}\hspace{\sidecaptionsep}{#2}} {{#2}\hspace{\sidecaptionsep}{#1}}\else%
15746 \isSC@ODD{{#2}\hspace{\sidecaptionsep}{#1}} {{#1}\hspace{\sidecaptionsep}{#2}}\fi}
15747 \renewcommand*\SC@justify@caption{\if@RTL%
15748 \isSC@ODD{\RaggedLeft}{\RaggedRight}\else%
15749 \isSC@ODD{\RaggedRight}{\RaggedLeft}\fi}
```
# **7.103 stabular-xetex-bidi.def**

```
15750 \ProvidesFile{stabular-xetex-bidi.def}[2010/08/01 v0.2 bidi adaptations for stabular package for
15751 \def\@stabular{\if@RTL\@RTLtabtrue\fi
15752 \leavevmode \bgroup \if@RTLtab\beginR \fi
15753 \let\@acol\@tabacol
15754 \let\@classz\@tabclassz
15755 \let\@classiv\@tabclassiv \let\\\@tabularcr\@stabarray}
15756 \def\endstabular{\crcr\egroup\if@RTLtab\egroup\endR\egroup\fi
15757 \egroup \if@RTLtab\endR\fi\egroup
15758 \@RTLtabfalse}
15759 \expandafter \let \csname endstabular*\endcsname = \endstabular
15760 \def\@sarray[#1]#2{%
15761 \bgroup
15762 \setbox\@arstrutbox\hbox{%
15763 \vrule \@height\arraystretch\ht\strutbox
15764 \@depth\arraystretch \dp\strutbox
15765 \@width\z@}%
15766 \@mkpream{#2}%
15767 \edef\@preamble{%
15768 \ialign \noexpand\@halignto
```
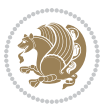

```
15769 \bgroup \@arstrut \@preamble \tabskip\z@skip \cr}%
15770 \let\@startpbox\@@startpbox \let\@endpbox\@@endpbox
15771 \let\tabularnewline\\%
15772 \let\@sharp##%
15773 \set@typeset@protect
15774 \lineskip\z@skip\baselineskip\z@skip
15775 \if@RTLtab\hbox\bgroup\beginR\vbox\bgroup\fi
15776 \@preamble}
7.104 subfigure-xetex-bidi.def
```

```
15777 \ProvidesFile{subfigure-xetex-bidi.def}[2010/03/01 v0.1 bidi adaptations for subfigure package for
15778 \AtBeginDocument{%
15779 \let\p@subfigure=\thefigure
15780 \let\p@subtable=\thetable%
15781 }
```
## **7.105 tabls-xetex-bidi.def**

```
15782 \ProvidesFile{tabls-xetex-bidi.def}[2010/08/01 v0.2 bidi adaptations for tabls package for XeTeX engine]
15783 \def\endtabular{\endarray $\if@RTLtab\endR\fi\egroup
15784 \@RTLtabfalse}
15785
15786 \expandafter\let\csname endtabular*\endcsname=\endtabular
15787
15788 \def\endarray{\ifvmode\csname crcr\endcsname % just do \crcr if \\ given
15789 \else \\[\z@ \global\advance\@arstdepth-\@otarlinesep]%
15790 \fi\egroup\if@RTLtab\egroup\endR\egroup\fi\@unrecurse\egroup}
15791
15792 \def\@array[#1]#2{% remember global variables to allow recursion:
15793 \edef\@unrecurse{\global\@skip@bove\the\@skip@bove
15794 \global\@arstheight\the\@arstheight\global\@arstdepth\the\@arstdepth}%
15795 \let\@otarlinesep\@tarlinesep \global\@skip@bove-\@otarlinesep
15796 \ifx\@classz\@arrayclassz \let\@tarlinesep\arraylinesep
15797 \else \let\@tarlinesep\tablinesep \fi
15798 \divide\@tarlinesep\tw@ % half sep is applied to height & depth
15799 \let\@seesize\relax \let\@rememsize\relax \@mkpream{#2}%
15800 \@tempdima\arraystretch\ht\strutbox \@tempdimb\arraystretch\dp\strutbox
15801 \ifdim\@tarlinesep>\z@ % (need \protect for \multicolumn)
15802 \def\@rememsize{\protect\@r@m@msize}\let\@seesize\@s@@size
15803 \advance\@tempdima-\@tarlinesep \advance\@tempdimb-\@tarlinesep
15804 \fi \setbox\@arstrutbox\hbox{% set up smaller strut
15805 \vrule \@height\@tempdima \@depth\@tempdimb \@width\z@}%
15806 \let\protect\noexpand
15807 \edef\@preamble{\ialign \noexpand\@halignto \bgroup
15808 \unhcopy\@arstrutbox \@preamble \tabskip\z@skip &\@sharp \cr}%
15809 \let\@startpbox\@@startpbox \let\@endpbox\@@endpbox
15810 \if#1t\vtop \else \if#1b\vbox \else \vcenter \fi\fi
15811 \bgroup \let\par\@empty
15812 \global\@arstheight\ht\@arstrutbox \global\@arstdepth\dp\@arstrutbox
15813 \advance\extrarulesep.5\arrayrulewidth
```
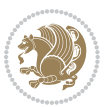

```
15814 \let\@sharp##\let\protect\relax \lineskip\z@skip \baselineskip\z@skip
```

```
15815 \if@RTLtab\hbox\bgroup\beginR\vbox\bgroup\fi
```
\@preamble}

# **7.106 tabularx-xetex-bidi.def**

```
15817 \ProvidesFile{tabularx-xetex-bidi.def}[2014/11/08 v0.1 bidi adaptations for tabularx package for
15818 \def\TX@endtabularx{%
15819 \expandafter\expandafter\expandafter
15820 \TX@find@endtabularxa\csname end\TX@\endcsname
15821 \endtabularx\TX@\endtabularx\TX@find@endtabularxa
15822 \expandafter\TX@newcol\expandafter{\tabularxcolumn{\TX@col@width}}%
15823 \let\verb\TX@verb
15824 \def\@elt##1{\global\value{##1}\the\value{##1}\relax}%
15825 \edef\TX@ckpt{\cl@@ckpt}%
15826 \let\@elt\relax
15827 \TX@old@table\maxdimen
15828 \TX@col@width\TX@target
15829 \global\TX@cols\@ne
15830 \TX@typeout@
15831 {\@spaces Table Width\@spaces Column Width\@spaces X Columns}%
15832 \TX@trial{\def\NC@rewrite@X{%
15833 \global\advance\TX@cols\@ne\NC@find p{\TX@col@width}}}%
15834 \loop
15835 \TX@arith
15836 \ifTX@
15837 \TX@trial{}%
15838 \repeat
15839 {\let\@footnotetext\TX@ftntext\let\@xfootnotenext\TX@xftntext
15840 \let\@LTRfootnotetext\TX@LTRftntext\let\@xLTRfootnotenext\TX@xLTRftntext
15841 \let\@RTLfootnotetext\TX@RTLftntext\let\@xRTLfootnotenext\TX@xRTLftntext
15842 \csname tabular*\expandafter\endcsname\expandafter\TX@target
15843 \the\toks@
15844 \csname endtabular*\endcsname}%
15845 \global\TX@ftn\expandafter{\expandafter}\the\TX@ftn
15846 \ifnum0=`{\fi}%
15847 \expandafter\expandafter\expandafter
15848 \TX@find@endtabularxbb
15849 \expandafter\end\expandafter{\TX@}%
15850 \endtabularx\TX@\endtabularx\TX@find@endtabularxb
15851 }
15852
15853 \def\TX@trial#1{%
15854 \setbox\@tempboxa\hbox{%
15855 #1\relax
15856 \let\@footnotetext\TX@trial@ftn
15857 \let\@LTRfootnotetext\TX@trial@ftn
15858 \let\@RTLfootnotetext\TX@trial@ftn
15859 \let\TX@vwarn\@empty
15860 \expandafter\let\expandafter\tabularx\csname tabular*\endcsname
```
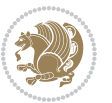

```
15861 \expandafter\let\expandafter\endtabularx\csname endtabular*\endcsname
15862 \def\write{\begingroup
15863 \def\let{\afterassignment\endgroup\toks@}%
15864 \afterassignment\let\count@}%
15865 \hbadness\@M
15866 \hfuzz\maxdimen
15867 \let\hbadness\@tempcnta
15868 \let\hfuzz\@tempdima
15869 \expandafter\tabular\the\toks@
15870 \endtabular}%
15871 \TX@ckpt
15872 \TX@typeout@{\@spaces
15873 \expandafter\TX@align
15874 \the\wd\@tempboxa\space\space\space\space\space\@@
15875 \expandafter\TX@align
15876 \the\TX@col@width\space\space\space\space\space\@@
15877 \@spaces\the\TX@cols}}
15878
15879 \long\def\TX@LTRftntext#1{%
15880 \edef\@tempa{\the\TX@ftn\noexpand\LTRfootnotetext
15881 [\the\csname c@\@mpfn\endcsname]}%
15882 \global\TX@ftn\expandafter{\@tempa{#1}}}%
15883 \long\def\TX@xLTRftntext[#1]#2{%
15884 \global\TX@ftn\expandafter{\the\TX@ftn\LTRfootnotetext[#1]{#2}}}
15885
15886 \long\def\TX@RTLftntext#1{%
15887 \edef\@tempa{\the\TX@ftn\noexpand\RTLfootnotetext
15888 [\the\csname c@\@mpfn\endcsname]}%
15889 \global\TX@ftn\expandafter{\@tempa{#1}}}%
15890 \long\def\TX@xRTLftntext[#1]#2{%
15891 \global\TX@ftn\expandafter{\the\TX@ftn\RTLfootnotetext[#1]{#2}}}
```
# **7.107 tabulary-xetex-bidi.def**

```
15892 \ProvidesFile{tabulary-xetex-bidi.def}[2010/07/25 v0.1 bidi adaptations for tabulary package for
15893 \def\@testpach{\@chclass
15894 \ifnum \@lastchclass=6 \@ne \@chnum \@ne \else
15895 \ifnum \@lastchclass=7 5 \else
15896 \ifnum \@lastchclass=8 \tw@ \else
15897 \ifnum \@lastchclass=9 \thr@@
15898 \else \z@
15899 \ifnum \@lastchclass = 10 \else
15900 \edef\@nextchar{\expandafter\string\@nextchar}%
15901 \@chnum
15902 \if \@nextchar c\z@ \else
15903 \if \@nextchar \if@RTLtab r\else l\fi\@ne \else
15904 \if \@nextchar \if@RTLtab l\else r\fi\tw@ \else
15905 \if \@nextchar C7 \else
15906 \if \@nextchar L8 \else
15907 \if \@nextchar R9 \else
```
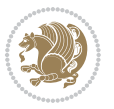

```
15908 \if \@nextchar J10 \else
15909 \z@ \@chclass
15910 \if\@nextchar |\@ne \else
15911 \if \@nextchar !6 \else
15912 \if \@nextchar @7 \else
15913 \if \@nextchar <8 \else
15914 \if \@nextchar >9 \else
15915 10
15916 \@chnum
15917 \if \@nextchar m\thr@@\else
15918 \if \@nextchar p4 \else
15919 \if \@nextchar b5 \else
15920 \z@ \@chclass \z@ \@preamerr \z@ \fi \fi \fi \fi\fi \fi \fi\fi \fi
15921 \fi \fi \fi \fi \fi \fi \fi \fi \fi \fi \fi}
```
#### **7.108 tc-xetex-bidi.def**

15922 \ProvidesFile{tc-xetex-bidi.def}[2014/07/08 v0.1 bidi adaptations for Clipping driver for XeTeX \def\@cliptoboxdim#1{%

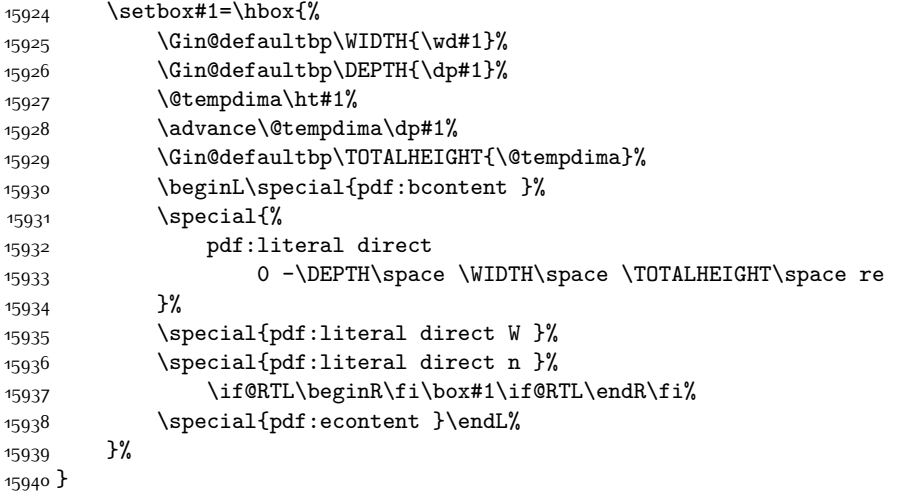

#### **7.109 tikz-xetex-bidi.def**

```
15941 \ProvidesFile{tikz-xetex-bidi.def}[2014/11/20 v0.1 bidi adaptations for tikz package for XeTeX e
15942 \def\bidi@tikzpicture{%
15943 \begingroup%
15944 \tikz@startup@env%
15945 \pgfutil@ifnextchar[\bidi@tikz@picture{\bidi@tikz@picture[]}}%}
15946 \def\bidi@tikz@picture[#1]{%
15947 \bidi@pgfpicture%
15948 \let\tikz@atbegin@picture=\pgfutil@empty%
15949 \let\tikz@atend@picture=\pgfutil@empty%
15950 \let\tikz@transform=\relax%
15951 \def\tikz@time{.5}%
15952 \tikz@installcommands%
```
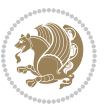

```
bidi implementation 353
```
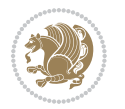

```
15954 \iftikz@handle@active@code%
15955 \tikz@switchoff@shorthands%
15956 \fi%
15957 \expandafter\tikz@atbegin@picture%
15958 \tikz@lib@scope@check%
15959 }
15960 \def\endbidi@tikzpicture{%
15961 \tikz@atend@picture%
15962 \global\let\pgf@shift@baseline@smuggle=\pgf@baseline%
15963 \global\let\pgf@trimleft@final@smuggle=\pgf@trimleft%
15964 \global\let\pgf@trimright@final@smuggle=\pgf@trimright%
15965 \global\let\pgf@remember@smuggle=\ifpgfrememberpicturepositiononpage%
15966 \pgf@remember@layerlist@globally
15967 \endscope%
15968 \let\pgf@baseline=\pgf@shift@baseline@smuggle%
15969 \let\pgf@trimleft=\pgf@trimleft@final@smuggle%
15970 \let\pgf@trimright=\pgf@trimright@final@smuggle%
15971 \let\ifpgfrememberpicturepositiononpage=\pgf@remember@smuggle%
15972 \pgf@restore@layerlist@from@global
15973 \endbidi@pgfpicture\endgroup}
```
# **7.110 titlesec-xetex-bidi.def**

\scope[every picture,#1]%

```
15974 \ProvidesFile{titlesec-xetex-bidi.def}[2010/07/25 v0.1 bidi adaptations for titlesec package for
15975 \renewcommand\filright{%
15976 \gdef\ttl@filleft##1{\hskip##1}%
15977 \gdef\ttl@filright##1{\hfill}%
15978 \let\\\@centercr
15979 \advance\rightskip\z@ \@plus 1fil
15980 \parfillskip\z@}
15981 \def\ttlh@hang#1#2#3#4#5#6#7#8{%
15982 \gdef\ttl@makeline##1{\ttl@calc\hspace{#6}##1\ttl@calc\hspace{#7}}%
15983 \setlength\leftskip{#6}%
15984 \setlength\rightskip{#7}%
15985 \interlinepenalty\@M
15986 \ttl@changecentercr
15987 \ttl@beginlongest
15988 #1{\ifhmode\ttl@hmode@error\fi
15989 \ttl@glcmds
15990 \parindent\z@
15991 \leavevmode
15992 \begingroup
15993 \ifttl@label
15994 \sbox\z@{#2\strut\ttl@calc\hspace{#3}}%
15995 \if@RTL\advance\rightskip\wd\z@\else\advance\leftskip\wd\z@\fi
15996 \llap{\box\z@}%
15997 \fi
15998 #4{#8}%
15999 \kern\z@\strut\@@par
```
 \endgroup \nobreak\ttl@midlongest#5\@@par}% \ttl@endlongest}

### **7.111 titletoc-xetex-bidi.def**

```
16003 \ProvidesFile{titletoc-xetex-bidi.def}[2013/04/10 v0.2 bidi adaptations for titletoc package for
16004 \renewcommand\filright{%
16005 \gdef\ttl@filleft##1{\hskip##1}%
16006 \gdef\ttl@filright##1{\hfill}%
16007 \let\\\@centercr
16008 \advance\rightskip\z@ \@plus 1fil
16009 \parfillskip\z@}
16010 \renewcommand\contentspush[1]{%
16011 \sbox\z@{#1}%
16012 \xdef\ttl@b{\advance\if@RTL\rightskip\else\leftskip\fi\the\wd\z@}%
16013 \aftergroup\ttl@b
16014 \leavevmode\llap{\box\z@}}
16015 \def\ttl@outnoblock#1#2#3{%
16016 \begingroup
16017 \ifnum\ttl@b>\ttl@a
16018 \nobreak
16019 \else\ifnum\ttl@b<\ttl@a
16020 \addpenalty{\@secpenalty}%
16021 \else
16022 \addpenalty{\z@}%
16023 \fi\fi
16024 \ttl@contentsstretch
16025 \nobreak
16026 \ifcase#1\relax\else\interlinepenalty\@M\fi
16027 \parindent\z@
16028 \ifx\@nil#2%
16029 \PackageError{titletoc}{Unimplemented}%
16030 {The optional argument is currently mandatory}%
16031 \else
16032 \if@RTL\setlength\rightskip{#2}\else
16033 \setlength\leftskip{#2}\fi%
16034 \fi
16035 \if@RTL\setlength\leftskip{\@pnumwidth}\else\setlength\rightskip{\@pnumwidth}\fi%
16036 \let\contentsmargin\ttl@margin
16037 \def\ttl@makeline##1{##1}%
16038 #3%
16039 \addtolength{\parfillskip}{-\ttl@corr}%
16040 \if@RTL\addtolength{\leftskip}{\ttl@corr}\else\addtolength{\rightskip}{\ttl@corr}\fi%
16041 \let\ttl@leaders\leaders}
16042 \renewcommand\ttl@margin[2][\z@]{%
16043 \def\ttl@corr{#1}%
16044 \advance\if@RTL\leftskip\else\rightskip\fi-\@pnumwidth\relax
16045 \advance\if@RTL\leftskip\else\rightskip\fi#2\relax
16046 \def\@pnumwidth{#2}}
```
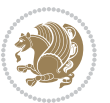

```
16047 \let\ttl@savel@part\l@part
16048 \def\l@part{\ttl@lselect{part}}
16049
16050 \let\ttl@savel@chapter\l@chapter
16051 \def\l@chapter{\ttl@lselect{chapter}}
```
### **7.112 tocbibind-xetex-bidi.def**

```
16052 \ProvidesFile{tocbibind-xetex-bidi.def}[2012/12/12 v0.3 bidi adaptations for tocbibind package for
16053 \if@dotocbib
16054 \@ifpackageloaded{natbib}{}{% natbib not loaded
16055 \renewcommand{\bibsection}{\t@cb@bchapsec}
16056 \renewenvironment{thebibliography}[1]{%
16057 \bibsection
16058 \begin{thebibitemlist}{#1}}{\end{thebibitemlist}}}
16059 \renewenvironment{thebibitemlist}[1]{
16060 \if@RTL\if@LTRbibitems\@RTLfalse\else\fi\else\if@RTLbibitems\@RTLtrue\else\fi\fi
16061 \list{\@biblabel{\@arabic\c@enumiv}}%
16062 {\settowidth\labelwidth{\@biblabel{#1}}%
16063 \leftmargin\labelwidth
16064 \advance\leftmargin\labelsep
16065 \@openbib@code
16066 \usecounter{enumiv}%
16067 \let\p@enumiv\@empty
16068 \renewcommand\theenumiv{\@arabic\c@enumiv}}%
16069 \sloppy
16070 \clubpenalty4000
16071 \@clubpenalty \clubpenalty
16072 \widowpenalty4000%
16073 \sfcode`\.\@m}
16074 {\def\@noitemerr
16075 {\@latex@warning{Empty `thebibliography' environment}}%
16076 \endlist}
16077
16078 \@ifpackagewith{chapterbib}{sectionbib}%
16079 {\renewcommand{\sectionbib}[2]{}}%
16080 {}
16081
16082 \fi
16083 \if@inltxdoc\else
16084 \renewenvironment{theindex}%
16085 {\if@twocolumn
16086 \@restonecolfalse
16087 \else
16088 \@restonecoltrue
16080 \fi
16090 \if@bibchapter
16091 \if@donumindex
16092 \refstepcounter{chapter}
16093 \twocolumn[\vspace*{2\topskip}%
```
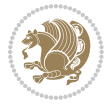

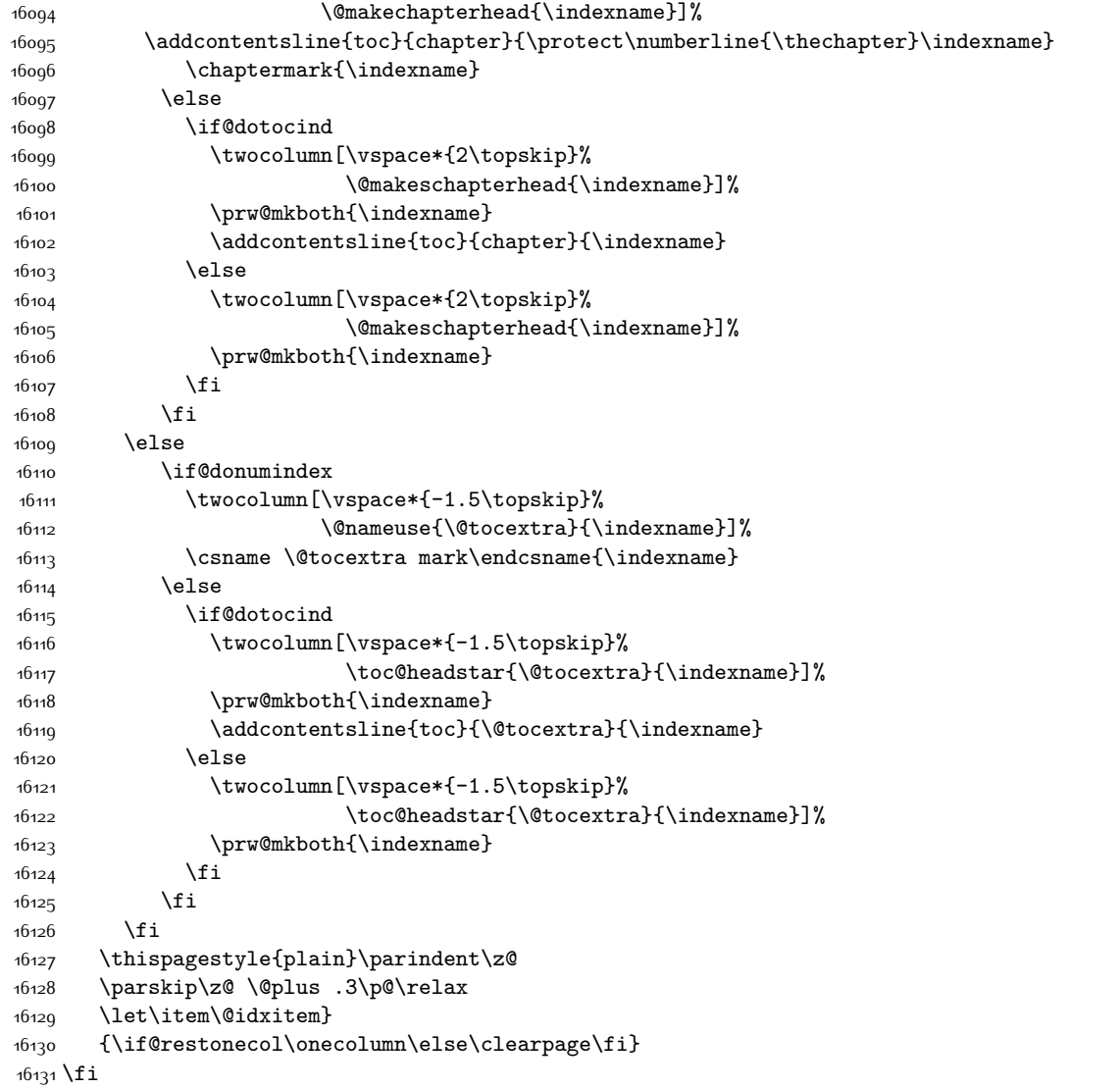

# **7.113 tocloft-xetex-bidi.def**

```
16132 \ProvidesFile{tocloft-xetex-bidi.def}[2010/07/25 v0.2 bidi adaptations for tocloft package for X
16133 \let\cftdot\@SepMark
16134 \if@cfthaspart
16135 \renewcommand*{\l@part}[2]{
16136 \@cftdopartfalse
16137 \ifnum \c@tocdepth >-2\relax
16138 \if@cfthaschapter
16139 \@cftdoparttrue
16140 \fi
```
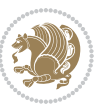

```
16141 \ifnum \c@tocdepth >\m@ne
16142 \if@cfthaschapter\else
16143 \@cftdoparttrue
16144 \fi
16145 \fi
16146 \fi
16147 \if@cftdopart
16148 \if@cfthaschapter
16149 \addpenalty{-\@highpenalty}
16150 \else
16151 \addpenalty\@secpenalty
16152 \fi
16153 \addvspace{\cftbeforepartskip}
16154 \begingroup
16155 {\if@RTL\rightskip\else\leftskip\fi \cftpartindent\relax
16156 \if@RTL\leftskip\else\rightskip\fi \@tocrmarg
16157 \parfillskip -\if@RTL\leftskip\else\rightskip\fi
16158 \parindent \cftpartindent\relax\@afterindenttrue
16159 \interlinepenalty\@M
16160 \leavevmode
16161 \@tempdima \cftpartnumwidth\relax
16162 \let\@cftbsnum \cftpartpresnum
16163 \let\@cftasnum \cftpartaftersnum
16164 \let\@cftasnumb \cftpartaftersnumb
16165 \advance\if@RTL\rightskip\else\leftskip\fi \@tempdima \null\nobreak\hskip -\if@RTL\rightskip\else\leftskip\fi
16166 {\cftpartfont \cftpartpresnum #1}
16167 \cftpartfillnum{#2}}
16168 \nobreak
16169 \if@cfthaschapter
16170 \global\@nobreaktrue
16171 \everypar{\global\@nobreakfalse\everypar{}}
16172 \else
16173 \if@compatibility
16174 \global\@nobreaktrue
16175 \everypar{\global\@nobreakfalse\everypar{}}
16176 \fi
16177 \fi
16178 \endgroup
16179 \fi}
16180 \fi
16181 \if@cfthaschapter
16182 \renewcommand*{\l@chapter}[2]{
16183 \ifnum \c@tocdepth >\m@ne
16184 \addpenalty{-\@highpenalty}
16185 \vskip \cftbeforechapskip
16186 {\if@RTL\rightskip\else\leftskip\fi \cftchapindent\relax
16187 \if@RTL\leftskip\else\rightskip\fi \@tocrmarg
16188 \parfillskip -\if@RTL\leftskip\else\rightskip\fi
16189 \parindent \cftchapindent\relax\@afterindenttrue
16190 \interlinepenalty\@M
```
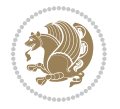

```
16191 \leavevmode
16192 \@tempdima \cftchapnumwidth\relax
16193 \let\@cftbsnum \cftchappresnum
16194 \let\@cftasnum \cftchapaftersnum
16195 \let\@cftasnumb \cftchapaftersnumb
16196 \advance\if@RTL\rightskip\else\leftskip\fi \@tempdima \null\nobreak\hskip -\if@RTL\rightskip\else\leftskip\fi
16197 {\cftchapfont #1}\nobreak
16198 \cftchapfillnum{#2}}
16199 \fi}
16200 \overline{ii}16201 \renewcommand*{\l@section}[2]{%
16202 \ifnum \c@tocdepth >\z@
16203 \if@cfthaschapter
16204 \vskip \cftbeforesecskip
16205 \else
16206 \addpenalty\@secpenalty
16207 \addvspace{\cftbeforesecskip}
16208 \fi
16209 {\if@RTL\rightskip\else\leftskip\fi \cftsecindent\relax
16210 \if@RTL\leftskip\else\rightskip\fi \@tocrmarg
16211 \parfillskip -\if@RTL\leftskip\else\rightskip\fi
16212 \parindent \cftsecindent\relax\@afterindenttrue
16213 \interlinepenalty\@M
16214 \leavevmode
16215 \@tempdima \cftsecnumwidth\relax
16216 \let\@cftbsnum \cftsecpresnum
16217 \let\@cftasnum \cftsecaftersnum
16218 \let\@cftasnumb \cftsecaftersnumb
16219 \advance\if@RTL\rightskip\else\leftskip\fi \@tempdima \null\nobreak\hskip -\if@RTL\rightskip\else\leftskip\fi
16220 {\cftsecfont #1}\nobreak
16221 \cftsecfillnum{#2}}
16222 \fi}
16223 \renewcommand*{\l@subsection}[2]{%
16224 \ifnum \c@tocdepth >\@ne
16225 \vskip \cftbeforesubsecskip
16226 {\if@RTL\rightskip\else\leftskip\fi \cftsubsecindent\relax
16227 \if@RTL\leftskip\else\rightskip\fi \@tocrmarg
16228 \parfillskip -\if@RTL\leftskip\else\rightskip\fi
16229 \parindent \cftsubsecindent\relax\@afterindenttrue
16230 \interlinepenalty\@M
16231 \leavevmode
16232 \@tempdima \cftsubsecnumwidth\relax
16233 \let\@cftbsnum \cftsubsecpresnum
16234 \let\@cftasnum \cftsubsecaftersnum
16235 \let\@cftasnumb \cftsubsecaftersnumb
16236 \advance\if@RTL\rightskip\else\leftskip\fi \@tempdima \null\nobreak\hskip -\if@RTL\rightskip\else\leftskip\fi
16237 {\cftsubsecfont #1}\nobreak
16238 \cftsubsecfillnum{#2}}
16239 \fi}
16240 \renewcommand*{\l@subsubsection}[2]{%
```
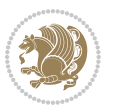

```
16241 \ifnum \c@tocdepth >\tw@
16242 \vskip \cftbeforesubsubsecskip
16243 {\if@RTL\rightskip\else\leftskip\fi \cftsubsubsecindent\relax
16244 \if@RTL\leftskip\else\rightskip\fi \@tocrmarg
16245 \parfillskip -\if@RTL\leftskip\else\rightskip\fi
16246 \parindent \cftsubsubsecindent\relax\@afterindenttrue
16247 \interlinepenalty\@M
16248 \leavevmode
16249 \@tempdima \cftsubsubsecnumwidth\relax
16250 \let\@cftbsnum \cftsubsubsecpresnum
16251 \let\@cftasnum \cftsubsubsecaftersnum
16252 \let\@cftasnumb \cftsubsubsecaftersnumb
16253 \advance\if@RTL\rightskip\else\leftskip\fi \@tempdima \null\nobreak\hskip -\if@RTL\rightskip\else\leftskip\fi
16254 {\cftsubsubsecfont #1}\nobreak
16255 \cftsubsubsecfillnum{#2}}
16256 \fi}
16257 \renewcommand*{\l@paragraph}[2]{%
16258 \ifnum \c@tocdepth >3\relax
16259 \vskip \cftbeforeparaskip
16260 {\if@RTL\rightskip\else\leftskip\fi \cftparaindent\relax
16261 \if@RTL\leftskip\else\rightskip\fi \@tocrmarg
16262 \parfillskip -\if@RTL\leftskip\else\rightskip\fi
16263 \parindent \cftparaindent\relax\@afterindenttrue
16264 \interlinepenalty\@M
16265 \leavevmode
16266 \@tempdima \cftparanumwidth\relax
16267 \let\@cftbsnum \cftparapresnum
16268 \let\@cftasnum \cftparaaftersnum
16269 \let\@cftasnumb \cftparaaftersnumb
16270 \advance\if@RTL\rightskip\else\leftskip\fi \@tempdima \null\nobreak\hskip -\if@RTL\rightskip\else\leftskip\fi
16271 {\cftparafont #1}\nobreak
16272 \cftparafillnum{#2}}
16273 \fi}
16274 \renewcommand*{\l@subparagraph}[2]{%
16275 \ifnum \c@tocdepth >4\relax
16276 \vskip \cftbeforesubparaskip
16277 {\if@RTL\rightskip\else\leftskip\fi \cftsubparaindent\relax
16278 \if@RTL\leftskip\else\rightskip\fi \@tocrmarg
16279 \parfillskip -\if@RTL\leftskip\else\rightskip\fi
16280 \parindent \cftsubparaindent\relax\@afterindenttrue
16281 \interlinepenalty\@M
16282 \leavevmode
16283 \@tempdima \cftsubparanumwidth\relax
16284 \let\@cftbsnum \cftsubparapresnum
16285 \let\@cftasnum \cftsubparaaftersnum
16286 \let\@cftasnumb \cftsubparaaftersnumb
16287 \advance\if@RTL\rightskip\else\leftskip\fi \@tempdima \null\nobreak\hskip -\if@RTL\rightskip\else\leftskip\fi
16288 {\cftsubparafont #1}\nobreak
16289 \cftsubparafillnum{#2}}
16290 \fi}
```
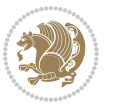
```
16291 \renewcommand*{\l@figure}[2]{%
16292 \ifnum \c@lofdepth >\z@
16293 \vskip \cftbeforefigskip
16294 {\if@RTL\rightskip\else\leftskip\fi \cftfigindent\relax
16295 \if@RTL\leftskip\else\rightskip\fi \@tocrmarg
16296 \parfillskip -\if@RTL\leftskip\else\rightskip\fi
16297 \parindent \cftfigindent\relax\@afterindenttrue
16298 \interlinepenalty\@M
16299 \leavevmode
16300 \@tempdima \cftfignumwidth\relax
16301 \let\@cftbsnum \cftfigpresnum
16302 \let\@cftasnum \cftfigaftersnum
16303 \let\@cftasnumb \cftfigaftersnumb
16304 \advance\if@RTL\rightskip\else\leftskip\fi \@tempdima \null\nobreak\hskip -\if@RTL\rightskip\else\leftskip\fi
16305 {\cftfigfont #1}\nobreak
16306 \cftfigfillnum{#2}}
16307 \fi
16308 }
16309 \renewcommand*{\l@table}[2]{%
16310 \ifnum\c@lotdepth >\z@
16311 \vskip \cftbeforetabskip
16312 {\if@RTL\rightskip\else\leftskip\fi \cfttabindent\relax
16313 \if@RTL\leftskip\else\rightskip\fi \@tocrmarg
16314 \parfillskip -\if@RTL\leftskip\else\rightskip\fi
16315 \parindent \cfttabindent\relax\@afterindenttrue
16316 \interlinepenalty\@M
16317 \leavevmode
16318 \@tempdima \cfttabnumwidth\relax
16319 \let\@cftbsnum \cfttabpresnum
16320 \let\@cftasnum \cfttabaftersnum
16321 \let\@cftasnumb \cfttabaftersnumb
16322 \advance\if@RTL\rightskip\else\leftskip\fi \@tempdima \null\nobreak\hskip -\if@RTL\rightskip\else\leftskip\fi
16323 {\cfttabfont #1}\nobreak
16324 \cfttabfillnum{#2}}
16325 \fi
16326 }
16327 \renewcommand{\@cftl@subfig}{
16328 \renewcommand*{\l@subfigure}[2]{%
16329 \ifnum \c@lofdepth > \toclevel@subfigure
16330 \vskip \cftbeforesubfigskip
16331 {\if@RTL\rightskip\else\leftskip\fi \cftsubfigindent\relax
16332 \if@RTL\leftskip\else\rightskip\fi \@tocrmarg
16333 \parfillskip -\if@RTL\leftskip\else\rightskip\fi
16334 \parindent \cftsubfigindent\relax\@afterindenttrue
16335 \interlinepenalty\@M
16336 \leavevmode
16337 \@tempdima \cftsubfignumwidth\relax
16338 \let\@cftbsnum \cftsubfigpresnum
16339 \let\@cftasnum \cftsubfigaftersnum
16340 \let\@cftasnumb \cftsubfigaftersnumb
```
<span id="page-360-15"></span><span id="page-360-14"></span><span id="page-360-11"></span><span id="page-360-8"></span><span id="page-360-5"></span><span id="page-360-2"></span>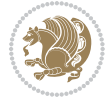

```
16341 \advance\if@RTL\rightskip\else\leftskip\fi \@tempdima \null\nobreak\hskip -\if@RTL\rightskip\else\leftskip\fi
16342 {\cftsubfigfont ##1}\nobreak
16343 \cftsubfigfillnum{##2}}
16344 \fi
16345 }
16346 }
16347 \renewcommand{\@cftl@subtab}{
16348 \renewcommand*{\l@subtable}[2]{%
16349 \ifnum \c@lotdepth > \toclevel@subtable
16350 \vskip \cftbeforesubtabskip
16351 {\if@RTL\rightskip\else\leftskip\fi \cftsubtabindent\relax
16352 \if@RTL\leftskip\else\rightskip\fi \@tocrmarg
16353 \parfillskip -\if@RTL\leftskip\else\rightskip\fi
16354 \parindent \cftsubtabindent\relax\@afterindenttrue
16355 \interlinepenalty\@M
16356 \leavevmode
16357 \@tempdima \cftsubtabnumwidth\relax
16358 \let\@cftbsnum \cftsubtabpresnum
16359 \let\@cftasnum \cftsubtabaftersnum
16360 \let\@cftasnumb \cftsubtabaftersnumb
16361 \advance\if@RTL\rightskip\else\leftskip\fi \@tempdima \null\nobreak\hskip -\if@RTL\rightskip\else\leftskip\fi
16362 {\cftsubtabfont ##1}\nobreak
16363 \cftsubtabfillnum{##2}}
16364 \fi
16365 }
16366 }
16367 \renewcommand{\newlistentry}[4][\@empty]{%
16368 \@ifundefined{c@#2}{% check & set the counter
16369 \ifx \@empty#1\relax
16370 \newcounter{#2}
16371 \else
16372 \@ifundefined{c@#1}{\PackageWarning{tocloft}%
16373 {41 \text{ has no counter for use as a 'within'}}16374 \newcounter{#2}}%
16375 {\newcounter{#2}[#1]%
16376 \expandafter\edef\csname the#2\endcsname{%
16377 \expandafter\noexpand\csname the#1\endcsname\@SepMark\noexpand\arabic{#2}}}
16378 \fi
16379 \setcounter{#2}{0}
16380 }
16381 {\PackageError{tocloft}{#2 has been previously defined}{\@eha}}
16382
16383 \@namedef{l@#2}##1##2{%
16384 \ifnum \@nameuse{c@#3depth} > #4\relax
16385 \vskip \@nameuse{cftbefore#2skip}
16386 {\if@RTL\rightskip\else\leftskip\fi \@nameuse{cft#2indent}\relax
16387 \if@RTL\leftskip\else\rightskip\fi \@tocrmarg
16388 \parfillskip -\if@RTL\leftskip\else\rightskip\fi
16389 \parindent \@nameuse{cft#2indent}\relax\@afterindenttrue
16390 \interlinepenalty\@M
```
<span id="page-361-4"></span><span id="page-361-2"></span><span id="page-361-1"></span>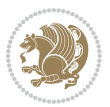

```
16391 \leavevmode
16392 \@tempdima \@nameuse{cft#2numwidth}\relax
16393 \expandafter\let\expandafter\@cftbsnum\csname cft#2presnum\endcsname
16394 \expandafter\let\expandafter\@cftasnum\csname cft#2aftersnum\endcsname
16395 \expandafter\let\expandafter\@cftasnumb\csname cft#2aftersnumb\endcsname
16396 \advance\if@RTL\rightskip\else\leftskip\fi\@tempdima \null\nobreak\hskip -\if@RTL\rightskip\else\leftskip\fi
16397 {\@nameuse{cft#2font}##1}\nobreak
16398 \@nameuse{cft#2fillnum}{##2}}
16399 \fi
16400 } % end of \l@#2
16401
16402 \expandafter\newlength\csname cftbefore#2skip\endcsname
16403 \setlength{\@nameuse{cftbefore#2skip}}{\z@ \@plus .2\p@}
16404 \expandafter\newlength\csname cft#2indent\endcsname
16405 \expandafter\newlength\csname cft#2numwidth\endcsname
16406 \ifcase #4\relax % 0
16407 \setlength{\@nameuse{cft#2indent}}{0em}
16408 \setlength{\@nameuse{cft#2numwidth}}{1.5em}
16409 \or % 1
16410 \setlength{\@nameuse{cft#2indent}}{1.5em}
16411 \setlength{\@nameuse{cft#2numwidth}}{2.3em}
16412 \or % 2
16413 \setlength{\@nameuse{cft#2indent}}{3.8em}
16414 \setlength{\@nameuse{cft#2numwidth}}{3.2em}
16415 \or % 3
16416 \setlength{\@nameuse{cft#2indent}}{7.0em}
16417 \setlength{\@nameuse{cft#2numwidth}}{4.1em}
16418 \else % anything else
16419 \setlength{\@nameuse{cft#2indent}}{10.0em}
16420 \setlength{\@nameuse{cft#2numwidth}}{5.0em}
16421 \fi
16422 \@namedef{cft#2font}{\normalfont}
16423 \@namedef{cft#2presnum}{}
16424 \@namedef{cft#2aftersnum}{}
16425 \@namedef{cft#2aftersnumb}{}
16426 \@namedef{cft#2dotsep}{\cftdotsep}
16427 \@namedef{cft#2leader}{\normalfont\cftdotfill{\@nameuse{cft#2dotsep}}}
16428 \@namedef{cft#2pagefont}{\normalfont}
16429 \@namedef{cft#2afterpnum}{}
16430 \@namedef{toclevel@#2}{#4}
16431 \@namedef{cft#2fillnum}##1{%
16432 {\@nameuse{cft#2leader}}\nobreak
16433 \hb@xt@\@pnumwidth{\hfil\@nameuse{cft#2pagefont}##1}\@nameuse{cft#2afterpnum}\par}
16434 } % end \newlistentry
16435 \renewcommand{\cftchapterprecistoc}[1]{\addtocontents{toc}{%
16436 {\if@RTL\rightskip\else\leftskip\fi \cftchapindent\relax
16437 \advance\if@RTL\righskip\else\leftskip\fi \cftchapnumwidth\relax
16438 \if@RTL\leftskip\else\rightskip\fi \@tocrmarg\relax
16439 \textit{#1}\protect\par}}}
```
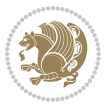

#### **7.114 tocstyle-xetex-bidi.def**

```
16440 \ProvidesFile{tocstyle-xetex-bidi.def}[2010/07/25 v0.1 bidi adaptations for tocstyle package for
16441 \renewcommand*{\tocstyle@dottedtocline}[5]{%
16442 \let\numberline\tocstyle@numberline
16443 \ifnum #1>\c@tocdepth \else
16444 \if@tocstyle@penalties
16445 \begingroup
16446 \@tempcnta 20010
16447 \advance \@tempcnta by -#1
16448 \ifnum \@tempcnta>\lastpenalty
16449 \aftergroup\penalty\aftergroup\@lowpenalty
16450 \fi
16451 \endgroup
16452 \fi
16453 \edef\tocstyledepth{#1}%
16454 \tocstyle@activate@features
16455 \ifx\tocstyle@feature@entryvskip\relax
16456 \vskip \z@ \@plus.2\p@
16<sub>457</sub> \else
16458 \addvspace{\tocstyle@feature@entryvskip}%
16459 \fi
16460 {%
16461 \parskip \z@ \parindent \z@ \if@RTL\rightskip\else\leftskip\fi \z@ \if@RTL\leftskip\else\rightskip\fi \z@
16462 \tocstyle@feature@raggedhook
16463 \@tempdima #3\relax
16464 \@tempdimb #2\relax
16465 \typeout{m (\tocstyleTOC, \tocstyledepth): \the\@tempdima}%
16466 \ifnum #1>\z@\relax
16467 \@tempcnta #1\relax \advance\@tempcnta \m@ne
16468 \ifcsname tocstyle@skipwidth@\tocstyleTOC @\the\@tempcnta\endcsname
16469 \ifcsname tocstyle@numwidth@\tocstyleTOC @\the\@tempcnta\endcsname
16470 \@tempdimb
16471 \csname tocstyle@skipwidth@\tocstyleTOC @\the\@tempcnta\endcsname
16472 \advance\@tempdimb
16473 \csname tocstyle@numwidth@\tocstyleTOC @\the\@tempcnta\endcsname
16474 \fi
16<sub>475</sub> \fi
16476 \fi
16477 \typeout{C (\tocstyleTOC, \tocstyledepth): \the\@tempdimb}%
16478 \ifcsname tocstyle@skipwidth@\tocstyleTOC @#1\endcsname
16479 \ifdim \@tempdimb>
16480 \csname tocstyle@skipwidth@\tocstyleTOC @#1\endcsname\relax
16481 \expandafter\xdef\csname tocstyle@skipwidth@\tocstyleTOC
16482 @#1\endcsname{\the\@tempdimb}%
16483 \fi
16484 \else
16485 \expandafter\xdef\csname tocstyle@skipwidth@\tocstyleTOC
16486 @#1\endcsname{\the\@tempdimb}%
16487 \fi
```
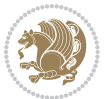

```
16488 \iftocstyle@autolength
16489 \ifcsname tocstyle@maxskipwidth@\tocstyleTOC @#1\endcsname
16490 \@tempdimb \csname tocstyle@maxskipwidth@\tocstyleTOC @#1\endcsname
16491 \relax
16492 \fi
16493 \ifcsname tocstyle@maxnumwidth@\tocstyleTOC @#1\endcsname
16494 \@tempdima \csname tocstyle@maxnumwidth@\tocstyleTOC @#1\endcsname
16495 \text{relax}16496 \fi
16497 \typeout{a (\tocstyleTOC, \tocstyledepth): \the\@tempdima}%
16498 \typeout{A (\tocstyleTOC, \tocstyledepth): \the\@tempdimb}%
16499 \else
16<sub>500</sub> \@tempdimb #2\relax
16501 \typeout{M (\tocstyleTOC, \tocstyledepth): \the\@tempdimb}%
16502 \fi
16503 \ifcsname tocstyle@unumwidth@\tocstyleTOC @\endcsname
16504 \ifdim \@tempdima>
16505 \csname tocstyle@unumwidth@\tocstyleTOC @\endcsname\relax
16506 \expandafter\xdef\csname tocstyle@unumwidth@\tocstyleTOC
16507 @\endcsname{\the\@tempdima}%
16<sub>50</sub>8 \fi
16509 \else
16510 \expandafter\xdef\csname tocstyle@unumwidth@\tocstyleTOC
16511 @\endcsname{\the\@tempdima}%
16512 \fi
16513 \ifcase\tocstyle@indentstyle\relax\else
16514 \@tempdimb \z@
16515 \ifcsname tocstyle@maxunumwidth@\tocstyleTOC @\endcsname
16516 \@tempdima \csname tocstyle@maxunumwidth@\tocstyleTOC @\endcsname
16517 \relax
16518 \fi
16519 \typeout{s (\tocstyleTOC, \tocstyledepth): \the\@tempdima}%
16520 \typeout{S (\tocstyleTOC, \tocstyledepth): \the\@tempdimb}%
16521 \fi
16522 \advance\parindent \@tempdimb\@afterindenttrue
16523 \advance\if@RTL\rightskip\else\leftskip\fi \parindent
16524 \advance\if@RTL\leftskip\else\rightskip\fi \@tocrmarg
16525 \parfillskip -\if@RTL\leftskip\else\rightskip\fi
16526 \ifx\tocstyle@feature@parfillskip\relax\else
16527 \advance\parfillskip \tocstyle@feature@parfillskip\relax
16528 \fi
16529 \interlinepenalty\@M
16530 \leavevmode
16531 \advance\if@RTL\rightskip\else\leftskip\fi \@tempdima
16532 \null\nobreak
16533 \iftocstyle@indentnotnumbered\else
16534 \hskip -\if@RTL\rightskip\else\leftskip\fi
16535 \fi
16536 \tocstyle@feature@entryhook
16537 {#4} \nobreak
```
<span id="page-364-1"></span><span id="page-364-0"></span>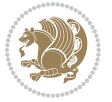

```
16538 \ifx\tocstyle@feature@leaders\relax
16539 \leaders\hbox{$\m@th
16540 \mkern \@dotsep mu\hbox{\tocstyle@feature@dothook .}%
16541 \mkern \@dotsep mu$}\hfill
16<sub>542</sub> \else
16543 \tocstyle@feature@leaders
16544 \fi
16545 \nobreak
16546 \ifx\tocstyle@feature@pagenumberbox\relax
16547 \hb@xt@\@pnumwidth{\hfil\tocstyle@feature@pagenumberhook #5}%
16<sub>54</sub>8 \else
16549 \tocstyle@feature@pagenumberbox{\tocstyle@feature@pagenumberhook #5}%
16550 \fi
16<sub>551</sub> \par
16552 }%
16553 \if@tocstyle@penalties
16554 \bgroup
16555 \@tempcnta 20009
16556 \advance\@tempcnta by -#1
16557 \edef\reserved@a{\egroup\penalty\the\@tempcnta\relax}%
16558 \reserved@a
16559 \fi
16560 \fi}
16561 \renewcommand*{\tocstyle@numberline}[1]{%
16562 \begingroup
16563 \ifx\tocstyle@feature@spaceafternumber\relax
16564 \settowidth\@tempdima{\tocstyle@@numberline{#1}\enskip}%
16565 \else
16566 \settowidth\@tempdima{\tocstyle@@numberline{#1}}%
16567 \advance \@tempdima \tocstyle@feature@spaceafternumber\relax
16568 \fi
16569 \ifcsname tocstyle@numwidth@\tocstyleTOC @\tocstyledepth\endcsname
16570 \ifdim \@tempdima >
16571 \csname tocstyle@numwidth@\tocstyleTOC @\tocstyledepth\endcsname\relax
16572 \expandafter\xdef\csname tocstyle@numwidth@\tocstyleTOC
16573 @\tocstyledepth\endcsname{\the\@tempdima}%
16574 \fi
16<sub>575</sub> \else
16576 \expandafter\xdef\csname tocstyle@numwidth@\tocstyleTOC
16577 @\tocstyledepth\endcsname{\the\@tempdima}%
16578 \fi
16579 \endgroup
16580 \iftocstyle@indentnotnumbered
16581 \hskip -\if@RTL\rightskip\else\leftskip\fi
16582 \fi
16583 \ifcase \tocstyle@indentstyle
16584 \hb@xt@\@tempdima{\tocstyle@@numberline{#1}\hfil}%
16585 \or
16586 \hb@xt@\@tempdima{\tocstyle@@numberline{#1}\hfil}%
16587 \else
```
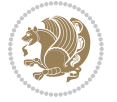

```
16588 \ifx\tocstyle@feature@spaceafternumber\relax
16589 \hbox{\tocstyle@@numberline{#1}\enskip}%
16590 \else
16591 \hbox{\tocstyle@@numberline{#1}\hskip
16592 \tocstyle@feature@spaceafternumber\relax}%
16593 \fi
16594 \fi
16595 }
16596 \AtBeginDocument{%
16597 \ifcsname l@part\endcsname
16598 \ifcsname l@chapter\endcsname
16<sub>599</sub> \setbox\@tempboxa\vbox{\hsize\maxdimen
16600 \l@part{\tocstyle@l@define{part}{-1}}{}}%
16601 \else
16602 \setbox\@tempboxa\vbox{\hsize\maxdimen
16603 \l@part{\tocstyle@l@define{part}{0}}{}}%
16604 \fi
16605 \fi
16606 \ifcsname l@chapter\endcsname
16607 \setbox\@tempboxa\vbox{\hsize\maxdimen
16608 \l@chapter{\tocstyle@l@define{chapter}{0}}{}}%
16609 \fi
16610 \ifcsname l@section\endcsname
16611 \setbox\@tempboxa\vbox{\hsize\maxdimen
16612 \l@section{\tocstyle@l@define{section}{1}}{}}%
16613 \fi
16614 \ifcsname l@subsection\endcsname
16615 \setbox\@tempboxa\vbox{\hsize\maxdimen
16616 \l@subsection{\tocstyle@l@define{subsection}{2}}{}}%
16617 \fi
16618 \ifcsname l@subsubsection\endcsname
16619 \setbox\@tempboxa\vbox{\hsize\maxdimen
16620 \l@subsubsection{\tocstyle@l@define{subsubsection}{3}}{}}%
16621 \fi
16622 \ifcsname l@paragraph\endcsname
16623 \setbox\@tempboxa\vbox{\hsize\maxdimen
16624 \l@paragraph{\tocstyle@l@define{paragraph}{4}}{}}%
16625 \fi
16626 \ifcsname l@subparagraph\endcsname
16627 \setbox\@tempboxa\vbox{\hsize\maxdimen
16628 \l@subparagraph{\tocstyle@l@define{subparagraph}{5}}{}}%
16629 \fi
16630 \ifcsname l@table\endcsname
16631 \setbox\@tempboxa\vbox{\hsize\maxdimen
16632 \l@table{\tocstyle@l@define{table}{1}}{}}%
16633 \fi
16634 \ifcsname l@figure\endcsname
16635 \setbox\@tempboxa\vbox{\hsize\maxdimen
16636 \l@figure{\tocstyle@l@define{figure}{1}}{}}%
16637 \fi
```
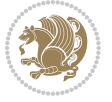

```
16638 \def\@tempa#1#2#3#4#5{%
16639 \ifnum #1>\c@tocdepth \else
16640 \vskip \z@ \@plus.2\p@
16641 {\if@RTL\rightskip\else\leftskip\fi #2\relax \if@RTL\leftskip\else\rightskip\fi \@tocrmarg \parfillskip -\if@RTL\leftskip\else\rightskip\fi
16642 \parindent #2\relax\@afterindenttrue
16643 \interlinepenalty\@M
166<sub>44</sub> \leavevmode
16645 \@tempdima #3\relax
16646 \advance\if@RTL\rightskip\else\leftskip\fi \@tempdima \null\nobreak\hskip -\if@RTL\rightskip\
16647 {#4}\nobreak
16648 \leaders\hbox{$\m@th
16649 \mkern \@dotsep mu\hbox{.}\mkern \@dotsep
16650 mu$}\hfill
16651 \nobreak
16652 \hb@xt@\@pnumwidth{{\hfil \normalfont \normalcolor #5}}%
16653 \par}%
16654 \fi}%
166<sub>55</sub> \ifx\@dottedtocline\@tempa\else
16656 \tocstyle@macrochangewarning\@dottedtocline
16657 \fi
16658 \let\tocstyle@saved@dottedtocline\@dottedtocline
16659 \def\@tempa#1{\hb@xt@\@tempdima{#1\autodot\hfil}}%
16660 \ifx\numberline\@tempa\else
16661 \def\@tempa#1{\hb@xt@\@tempdima{#1\hfil}}%
16662 \ifx\numberline@tempa\else
16663 \tocstyle@macrochangewarning\numberline
16664 \fi
16665 \fi
16666 \let\tocstyle@saved@numberline\numberline
16667 }
16668 \renewcommand*{\tocstyle@l@define}[2]{%
16669 \advance\if@RTL\rightskip\else\leftskip\fi-\@tempdima
16670 \edef\@tempa{%
16671 \noexpand\global\noexpand\let
16672 \expandafter\noexpand\csname tocstyle@saved@l@#1\endcsname
16673 \expandafter\noexpand\csname l@#1\endcsname
16674 \noexpand\gdef
16675 \expandafter\noexpand\csname tocstyle@l@#1\endcsname{%
16676 \noexpand\@dottedtocline{#2}{\the\if@RTL\rightskip\else\leftskip\fi}{\the\@tempdima}}%
16677 \noexpand\g@addto@macro\noexpand\tocstyle@activate@all@l{%
16678 \noexpand\let\expandafter\noexpand\csname l@#1\endcsname
16679 \expandafter\noexpand\csname tocstyle@l@#1\endcsname
16680 }%
16681 }%
16682 \PackageInfo{tocstyle}{prepare \expandafter\string
16683 \csname l@#1\endcsname\space for redefinition}%
16684 \@tempa
16685}
```
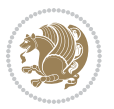

### **7.115 todonotes-xetex-bidi.def**

```
16686 \ProvidesFile{todonotes-xetex-bidi.def}[2014/11/23 v0.2 bidi adaptations for todonotes package i
16687 \newif\if@bidi@todonotes@textdirection@RTL
16688 \newif\if@bidi@todonotes@figposition@right
16689 \newcommand{\@bidi@todonotes@align}{}%
16690 \define@key{todonotes}{align}{\renewcommand{\@bidi@todonotes@align}{#1}}%
16691 \newcommand{\@bidi@todonotes@textdirection}{}%
16692 \define@choicekey{todonotes}{textdirection}[\bidi@todonotes@tempa\bidi@todonotes@tempb]{right
16693 \ifcase\bidi@todonotes@tempb\relax
16694 \@bidi@todonotes@textdirection@RTLtrue
16695 \let\@bidi@todonotes@textdirection\RLE
16606 \or
16697 \@bidi@todonotes@textdirection@RTLfalse
16698 \let\@bidi@todonotes@textdirection\LRE
16699 \fi}
16700 \define@choicekey{todonotes}{figposition}[\bidi@todonotes@tempa\bidi@todonotes@tempb]{right,left}{%
16701 \ifcase\bidi@todonotes@tempb\relax
16702 \@bidi@todonotes@figposition@righttrue
16703 \or
16704 \@bidi@todonotes@figposition@rightfalse
16705 \fi}
16706 \if@todonotes@disabled%
16707 \else % \if@todonotes@disabled
16708 \renewcommand{\@todonotes@drawMarginNoteWithLine}{%
16709 \begin{bidi@tikzpicture}[remember picture, overlay, baseline=-0.75ex]%
16710 \node [coordinate] (inText) {};%
16711 \end{bidi@tikzpicture}%
16712 \marginpar[{% Draw note in left margin
16713 \@todonotes@drawMarginNote%
16714 \if@RTL\@todonotes@drawLineToRightMargin\else\@todonotes@drawLineToLeftMargin\fi%
16715 }]{% Draw note in right margin
16716 \@todonotes@drawMarginNote%
16717 \if@RTL\@todonotes@drawLineToLeftMargin\else\@todonotes@drawLineToRightMargin\fi%
16718 }%
16719 }%
16720 \renewcommand{\@todonotes@drawMarginNote}{%
16721 \if@todonotes@dviStyle%
16722 \begin{tikzpicture}[remember picture]%
16723 \draw node[notestyle] {};%
16724 \end{tikzpicture}\\%
16725 \begin{minipage}{\@todonotes@textwidth}%
16726 \if@todonotes@authorgiven%
16727 \@todonotes@sizecommand \@todonotes@author \@todonotes@text%
16728 \else%
16729 \@todonotes@sizecommand \@todonotes@text%
16730 \fi%
16731 \end{minipage}\\%
16732 \begin{tikzpicture}[remember picture]%
16733 \draw node[notestyle] (inNote) {};%
```
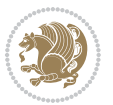

```
16734 \end{tikzpicture}%
16735 \else%
16736 \let\originalHbadness\hbadness%
16737 \hbadness 100000%
16738 \begin{tikzpicture}[remember picture,baseline=(X.base)]%
16739 \if@bidi@todonotes@textdirection@RTL\setRTL\fi%
16740 \node(X){\vphantom{X}};%
16741 \draw node[notestyle,font=\@todonotes@sizecommand,anchor=north,align=\@bidi@todonotes@al
16742 {\@todonotes@text};%
16743 \if@todonotes@authorgiven%
16744 \ddot{\text{or}} node[notestyle,font=\@todonotes@sizecommand,anchor=north,align=\@bidi@todonotes
16745 {\@todonotes@sizecommand\@todonotes@author};%
16746 \n\node(Y)[below=of X]{};%
16747 \ddot{\text{draw node[notes the 16747} . \ddot{\text{index}} (intext) and \ddot{\text{index}} and \ddot{\text{index}} (and \ddot{\text{index}} at \ddot{\text{index}} and \ddot{\text{index}} and \ddot{\text{index}} and \ddot{\text{index}} and \ddot{\text{index}} and \ddot{\text{index}} and \ddot{\text{index}} and \ddot{\text{index}} and 16748 {\@todonotes@text};%
16749 \else%
16750 \draw node[notestyle,font=\@todonotes@sizecommand,anchor=north,align=\@bidi@todonotes@
16751 \{\{\text{d}to \text{d}orotes@text}\};\16752 \fi%
16753 \end{tikzpicture}%
16754 \hbadness \originalHbadness%
16755 \fi}%
16756 \renewcommand{\missingfigure}[2][]{%
16757 \setkeys{todonotes}{#1}%
16758 \addcontentsline{tdo}{todo}{\@todonotes@MissingFigureText: #2}%
16759 \par
16760 \noindent
16761 \begin{tikzpicture}
16762 \draw[fill=\@todonotes@currentfigcolor, draw = black!40, line width=2pt]
16763 (-2, -2.5) rectangle +(\@todonotes@currentfigwidth, \@todonotes@currentfigheight);
16764 \if@bidi@todonotes@figposition@right%
16765 \begin{scope}[xshift=\@todonotes@currentfigwidth-4cm]
16766 \fi%
16767 \draw[red, fill=white, rounded corners = 5pt, line width=10pt]
16768 (30:2cm) -- (150:2cm) -- (270:2cm) -- cycle;
16769 \if@bidi@todonotes@figposition@right%
16770 \end{scope}
16771 \begin{scope}[xshift=-3.8cm]
16772 \frac{1%}{6}16773 \if@bidi@todonotes@textdirection@RTL\setRTL\fi%
16774 draw (2, -0.3) node[right, text
16775 width=\@todonotes@currentfigwidth-4.5cm,align=\@bidi@todonotes@align] {#2};
16776 \if@bidi@todonotes@figposition@right%
16777 \end{scope}
16778 \begin{scope}[xshift=\@todonotes@currentfigwidth-4cm]
16770 \text{fil}16780 \draw (0, 0.3) node[align=\@bidi@todonotes@align] {\@bidi@todonotes@textdirection{\@todonotes@
16781 \draw (0, -0.3) node[align=\@bidi@todonotes@align] {\@bidi@todonotes@textdirection{\@todonotes@
16782 \if@bidi@todonotes@figposition@right%
16783 \end{scope}
```
<span id="page-369-6"></span><span id="page-369-5"></span><span id="page-369-4"></span>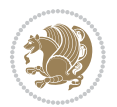

```
16784 \fi%
16785 \end{tikzpicture}\hfill
16786 }% Ending \missingfigure command
16787 \fi % Ending \@todonotes@ifdisabled
16788 \presetkeys%
16789 {todonotes}%
16790 {align=left,%
16791 textdirection=lefttoright,%
16792 figposition=left}{}%
```
## **7.116 wrapfig-xetex-bidi.def**

```
16793 \ProvidesFile{wrapfig-xetex-bidi.def}[2014/04/23 v0.3 bidi adaptations for wrapfig package for X
16794 \let\WF@@everypar\bidi@n@everypar
16795 \def\WF@putfigmaybe{%
16796 \ifinner
16797 \vskip-\parskip \global\WF@floatfalse
16798 \let\pagetotal\maxdimen % kludge flag for "not top of page"
16799 \else % outer page
16800 \@tempdima\pagedepth % save page depth
16801 {\advance\parskip\@tempdima\if@RTL\advance\parskip\baselineskip\fi\vskip-\parskip}% back up
16802 \penalty\interlinepenalty % update pg. parameters
16803 \@tempdimb\pagegoal \advance\@tempdimb-\pagetotal % room left on page
16804 \ifdim\@tempdimb<\z@ % \WF@info{Page overfull already;}%
16805 \global\WF@floatfalse
16806 \ifdim-\@tempdimb>\pageshrink \else \pagebreak \fi
16807 \else
16808 \ifdim\WF@size>\@tempdimb
16809 \ifWF@float \dimen@.5\baselineskip \else \dimen@ 2\baselineskip\fi
16810 \ifdim\pagestretch>\dimen@ \dimen@\pagestretch \fi
16811 \ifdim\pagefilstretch>\z@ \dimen@\@tempdimb \fi
16812 \ifdim\pagefillstretch>\z@ \dimen@\@tempdimb \fi
16813 \advance\dimen@.5\baselineskip
16814 \ifdim\dimen@>\@tempdimb % \WF@info{Page nearly full; can stretch}%
16815 \global\WF@floatfalse \pagebreak
16816 \fi
16817 \else % \WF@info{Fits in \the\@tempdimb;}%
16818 \global\WF@floatfalse
16819 \tilde{i}16820 \vskip\@tempdima\relax % (return erased page depth)
16821 \fi
16822 \noindent
16823 \ifWF@float
16824 \WF@fltmes
16825 \else % putting here;
16826 \WF@info{Put \WF@wfname here:}%
16827 {\ifodd\if@twoside\c@page\else\@ne\fi % assign l/r to i/o placement
16828 \lccode`i`l\lccode`o`r\else \lccode`i`r\lccode`o`l\fi
16829 \xdef\WF@place{\the\lccode\lccode\WF@place}}% twice to get only l or r
16830 \hbox to\z@{% llap or rlap depending on {1} or {r}; calc effective width
```
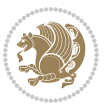

```
16831 \@tempdima\wd\WF@box \@tempdimb\WF@ovh
16832 \advance\@tempdima-\@tempdimb \advance\@tempdima\columnsep
16833 \@tempdimb\hsize \advance\@tempdimb-\@tempdima
16834 \xdef\WF@adjlw{\the\@tempdima}%
16835 \ifnum `l=\WF@place % fig on left
16836 \if@RTL%
16837 \kern\@tempdimb \kern\columnsep
16838 \def\@tempa{\hss}% position to left of the gap
16839 \else%
16840 \hss % figure overlaps space to the left
16841 \def\@tempa{\kern\columnsep}% position to left of the gap
16842 \fi%
16843 \else % fig on right
16844 \if@RTL%
16845 \hss
16846 \@tempdima\z@
16847 \def\@tempa{\kern\columnsep}
16848 \else%
16849 \@tempdima\z@ % no left indentation
16850 \kern\@tempdimb \kern\columnsep
16851 \def\@tempa{\hss}% figure overlaps space to the right
16852 \fi%
16853 \fi
16854 \ifdim\@tempdimb<\hsize
16855 \xdef\WF@wrapil{\the\@tempdima \the\@tempdimb}% indentation and length
16856 \xdef\WF@adjtlm{\the\@tempdima}%
16857 \else
16858 \xdef\WF@wrapil{\z@ \the\hsize}%
16859 \xdef\WF@adjlw{\z@}\xdef\WF@adjtlm{\z@}%
16860 \fi
16861 \ifdim\pagetotal=\z@ % \WF@info{Put \WF@wfname at top of p.\thepage}%
16862 \global\advance\WF@size-\intextsep
16863 \else % \WF@info{Putting \WF@wfname in middle of page}%
16864 \setbox\WF@box\hbox{\lower\intextsep\box\WF@box}%
16865 \fi \dp\WF@box\z@ \box\WF@box \@tempa
16866 }% end \hbox to 0pt
16867 \aftergroup\WF@startwrapping % after the \endgroup which immediately follows
16868 \fi}
```
## **7.117 xcolor-xetex-bidi.def**

16869 \ProvidesFile{xcolor-xetex-bidi.def}[2013/04/08 v0.2 bidi adaptations for xcolor package for XeT \long\def\color@b@x#1#2#3%

```
16871 {\leavevmode\ifmmode\else\if@RTL\beginL\fi\fi
```
- \setbox\z@\hbox{\kern\fboxsep{\set@color\if@RTL\beginR\fi#3\if@RTL\endR\fi}\kern\fboxsep}%
- \dimen@\ht\z@\advance\dimen@\fboxsep\ht\z@\dimen@
- \dimen@\dp\z@\advance\dimen@\fboxsep\dp\z@\dimen@
- 16875 {#1{#2\color@block{\wd\z@}{\ht\z@}{\dp\z@}\box\z@}}\ifmmode\else\if@RTL\endL\fi\fi}

16876\def\normalcolor{\let\current@color\default@color\ifhmode\if@RTL\beginL\aftergroup\endR\fi\fi\ \DeclareRobustCommand\color

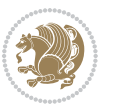

```
16878 {\ifhmode\if@RTL\beginL\aftergroup\endR\fi\fi\@ifnextchar[\@undeclaredcolor\@declaredcolor}
16879 \def\@undeclaredcolor[#1]#2%
16880 {\begingroup
16881 \let\@@cls\@empty
16882 \XC@getmodclr12{#1}{#2}{}%
16883 {\ifblendcolors
16884 \ifx\colorblend\@empty\else
16885 \edef\@@mix{\expandafter\@gobble\colorblend}\@tempswafalse
16886 \XC@coremodel\@@mod\@@clr\@xcolor@{}{}\@@mod\@@clr
16887 \fi
16888 \fi
16889 \ifconvertcolorsU
16890 \edef\@@tmp{\XC@tgt@mod{\@@mod}}%
16891 \convertcolorspec\@@mod\@@clr\@@tmp\@@clr \let\@@mod\@@tmp
16802 \fi
16893 \ifmaskcolors
16894 \convertcolorspec\@@mod\@@clr\XC@mmod\@@clr
16895 \let\@@mod\XC@mmod
16896 \XC@inflate\@@mod\XC@mclr\@@clr\@@tmp
16897 \expandafter\XC@mul\@@tmp,\@@clr
16898 \fi
16899 \edef\@@tmp{\noexpand\XC@undeclaredcolor{\@@mod}{\@@clr}}%
16900 \expandafter\endgroup\@@tmp}}
16901 \def\@declaredcolor#1%
16902 {\XC@edef\XC@@tmp{#1}\XC@@tstfalse
16903 \ifcase\XC@type\XC@@tmp\relax \XC@@tsttrue\or \relax\else
16904 \ifblendcolors\XC@@tsttrue\fi \ifmaskcolors\XC@@tsttrue\fi
16905 \ifconvertcolorsU\XC@@tsttrue\fi
16906 \fi
16907 \ifXC@@tst
16908 \expandafter\XC@declaredcolor\else
16909 \expandafter\XC@declaredc@lor\fi}
16910 \def\XC@undeclaredcolor#1#2%
16911 {\@ifundefinedmodel{#1}%
16912 {\c@lor@error{model `#1'}}%
16913 {\@nameuse{color@#1}\current@color{#2}%
16914 \edef\XC@current@color{\noexpand\xcolor@{}{\current@color}{#1}{#2}}%
16915 \XC@display}\ifhmode\if@RTL\beginR\aftergroup\endL\fi\fi\ignorespaces}
16916 \def\XC@declaredc@lor
16917 {\XC@let@Nc\XC@current@color{\string\color@\XC@@tmp}%
16918 \edef\current@color{\XC@current@color}%
16919 \XC@display\ifhmode\if@RTL\beginR\aftergroup\endL\fi\fi\ignorespaces}
16920 \DeclareRobustCommand\bidicolor
16921 {\@ifnextchar[\@bidiundeclaredcolor\@bidideclaredcolor}
16922 \def\@bidiundeclaredcolor[#1]#2%
16923 {\begingroup
16924 \let\@@cls\@empty
16925 \XC@getmodclr12{#1}{#2}{}%
16926 {\ifblendcolors
16927 \ifx\colorblend\@empty\else
```
<span id="page-372-13"></span><span id="page-372-12"></span><span id="page-372-7"></span>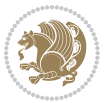

```
16928 \edef\@@mix{\expandafter\@gobble\colorblend}\@tempswafalse
16929 \XC@coremodel\@@mod\@@clr\@xcolor@{}{}\@@mod\@@clr
16930 \fi
16931 \fi
16932 \ifconvertcolorsU
16933 \edef\@@tmp{\XC@tgt@mod{\@@mod}}%
16934 \convertcolorspec\@@mod\@@clr\@@tmp\@@clr \let\@@mod\@@tmp
16935 \fi
16936 \ifmaskcolors
16937 \convertcolorspec\@@mod\@@clr\XC@mmod\@@clr
16938 \let\@@mod\XC@mmod
16939 \XC@inflate\@@mod\XC@mclr\@@clr\@@tmp
16940 \expandafter\XC@mul\@@tmp,\@@clr
16941 \fi
16942 \edef\@@tmp{\noexpand\XC@bidiundeclaredcolor{\@@mod}{\@@clr}}%
16943 \expandafter\endgroup\@@tmp}}
16944 \def\XC@bidiundeclaredcolor#1#2%
16945 {\@ifundefinedmodel{#1}%
16946 {\c@lor@error{model `#1'}}%
16947 {\@nameuse{color@#1}\current@color{#2}%
16948 \edef\XC@current@color{\noexpand\xcolor@{}{\current@color}{#1}{#2}}%
16949 \XC@display}}
16950 \def\@bidideclaredcolor#1%
16951 {\XC@edef\XC@@tmp{#1}\XC@@tstfalse
16952 \ifcase\XC@type\XC@@tmp\relax \XC@@tsttrue\or \relax\else
16953 \ifblendcolors\XC@@tsttrue\fi \ifmaskcolors\XC@@tsttrue\fi
16954 \ifconvertcolorsU\XC@@tsttrue\fi
16955 \fi
16956 \ifXC@@tst
16957 \expandafter\XC@bidideclaredcolor\else
16958 \expandafter\XC@bidideclaredc@lor\fi}
16959 \def\XC@bidideclaredcolor
16960 {\XC@split\XC@@tmp
16961 \edef\@@tmp{\noexpand\@bidiundeclaredcolor[\@@mod]{\@@clr}}%
16962 \expandafter\endgroup\@@tmp}
16963 \def\XC@bidideclaredc@lor
16964 {\XC@let@Nc\XC@current@color{\string\color@\XC@@tmp}%
16965 \edef\current@color{\XC@current@color}%
16966 \XC@display}
16967 \def\color@box#1#2{\color@b@x\relax{\bidicolor#1{#2}}}
16968 \def\color@fbox#1#2#3#{\protect\color@fb@x{#1}{#2}{#3}}
16969 \def\color@fb@x#1#2#3#4%
16970 {\color@b@x{\fboxsep\z@\bidicolor#1{#2}\XC@fbox}%
16971 {\@ifxempty{#3}{\bidicolor#1}{\bidicolor#3}{#4}}}
16972 \def\color@setgroup{\begingroup\ifhmode\if@RTL\beginL\aftergroup\endR\fi\fi\set@color\ifhmode\if@RTL\beginR\aftergroup\endL\fi\fi}
```
# <span id="page-373-11"></span><span id="page-373-6"></span>**7.118 latex-xetex-bidi.def**

 \ProvidesFile{latex-xetex-bidi.def}[2015/02/01 v1.1.9 bidi adaptations for `latex.ltx' for XeTe \newcommand{\TeXXeTOn}{\TeXXeTstate=1 }

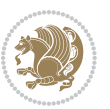

```
16975 \newcommand{\TeXXeTOff}{\TeXXeTstate=0 }
16976 \TeXXeTOn
16977 \def\bidi@RTL@everypar{\if@RTL{\setbox\z@\lastbox\beginR\ifvoid\z@\else\usebox\z@\fi}\fi}
16978 \let\bidi@o@everypar=\everypar
16979 \newtoks\bidi@n@everypar
16980 \bidi@n@everypar\expandafter{\the\bidi@o@everypar}
16981 \bidi@o@everypar{\bidi@RTL@everypar\the\bidi@n@everypar}
16982 \let\everypar=\bidi@n@everypar
16983 \def\moreLRE{\bracetext \aftergroup\endL \beginL\@RTLfalse}
16984 \def\moreRLE{\bracetext \aftergroup\endR \beginR\@RTLtrue}
16985 \protected\def\hboxR{\hbox\bgroup
16986 \everyhbox{%
16987 \aftergroup\egroup
16988 \everyhbox{}%
16989 \beginR
16990 \bgroup
16991 \aftergroup\endR
16992 \aftergroup\egroup
16993 }\hbox}
16994 \protected\def\hboxL{\hbox\bgroup
16995 \everyhbox{%
16996 \aftergroup\egroup
16997 \everyhbox{}%
16998 \beginL
16999 \bgroup
17000 \aftergroup\endL
17001 \aftergroup\egroup
17002 }\hbox}
17003 \protected\def\vboxR{\vbox\bgroup
17004 \everyvbox{%
17005 \aftergroup\egroup
17006 \everyvbox{}%
17007 \@RTLtrue
17008 \bgroup
17009 \aftergroup\egroup
17010 }\vbox}
17011 \protected\def\vboxL{\vbox\bgroup
17012 \everyvbox{%
17013 \aftergroup\egroup
17014 \everyvbox{}%
17015 \@RTLfalse
17016 \bgroup
17017 \aftergroup\egroup
17018 }\vbox}
17019\def\LTR{\par\@RTLfalse\@RTL@footnotefalse\if@bidi@list@minipage@parbox\beginL\else\if@RTLtab
17020 \def\endLTR{\par}
17021 \def\RTL{\par\@RTLtrue\@RTL@footnotetrue\hsize\linewidth\parshape\z@}
17022 \def\endRTL{\par}
17023 \def\setRTL{\@RTLtrue\@RTL@footnotetrue}
17024 \def\setLTR{\@RTLfalse\@RTL@footnotefalse\if@bidi@list@minipage@parbox\beginL\else\if@RTLtab\beginL\fi\fi}
```
<span id="page-374-5"></span><span id="page-374-3"></span><span id="page-374-2"></span><span id="page-374-1"></span><span id="page-374-0"></span>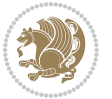

```
17025 \let\unsetRTL=\setLTR
17026 \let\unsetLTR=\setRTL
17027 \let\LR=\LRE
17028 \let\RL=\RLE
17029 \def\@ensure@RTL#1{\if@RTL#1\else\RLE{#1}\fi}
17030 \def\@ensure@LTR#1{\if@RTL\LRE{#1}\else#1\fi}
17031 \let\@ensure@RL=\@ensure@RTL
17032 \let\@ensure@LR=\@ensure@LTR
17033 \def\@ensure@dir#1{\if@RTL\RLE{#1}\else{#1}\fi}
17034 \let\@ensure@maindir=\@ensure@dir
17035 \def\@@RTL{RTL}
17036 \def\@@LTR{LTR}
17037 \def\save@dir{\if@RTL\gdef\saved@@dir{RTL}\else\gdef\saved@@dir{LTR}\fi}
17038 \def\reset@dir{\ifx\saved@@dir\@@RTL\setRTL\else\ifx\saved@@dir\@@LTR\setLTR\else\relax\fi\fi}
17039 \let\@@TeX\TeX
17040 \def\TeX{\@ensure@LTR{\@@TeX}}
17041 \let\@@LaTeX\LaTeX
17042 \def\LaTeX{\@ensure@LTR{\@@LaTeX}}
17043 \let\@@LaTeXe\LaTeXe
17044 \def\LaTeXe{\@ensure@LTR{\@@LaTeXe}}
17045 \long\def\bidi@reflect@box#1{%
17046 \leavevmode
17047 \setbox\z@\hbox{{#1}}%
17048 \setbox\tw@\hbox{\special{x:gsave}\special{x:scale -1 1}\rlap{\copy\z@}\special{x:grestore}}
17049 \hb@xt@\wd\z@{\kern\wd\z@\box\tw@\hss}%
17050 }
17051 \def\XeTeX{\LR{\leavevmode$\smash{\hbox{X\lower.5ex
17052 \hbox{\kern-.125em\bidi@reflect@box{E}}\kern-.1667em \TeX}}$}}
17053 \def\XeLaTeX{\LR{\leavevmode$\smash{\hbox{X\lower.5ex
17054 \hbox{\kern-.125em\bidi@reflect@box{E}}\kern-.1667em \LaTeX}}$}}
17055 \let\setRL=\setRTL
17056 \let\setLR=\setLTR
17057 \let\unsetRL=\setLTR
17058 \def\RTLcases#1{\left.\vcenter{\normalbaselines\m@th
17059 \ialign{$##\hfil$&\quad{##}\hfil\crcr#1\crcr}}\,\right\}}
17060 \def\SepMark#1{\gdef\@SepMark{\if@RTL \fi#1\if@RTL \fi}}
17061 \SepMark{.}
17062 \def\@thmcountersep{\@SepMark}
17063 \def\setRTLbibitems{\@RTLbibitemstrue\@LTRbibitemsfalse}
17064 \def\setLTRbibitems{\@LTRbibitemstrue\@RTLbibitemsfalse}
17065 \def\setdefaultbibitems{\@RTLbibitemsfalse\@LTRbibitemsfalse}
17066 \def\list#1#2{%
17067 \ifnum \@listdepth >5\relax
17068 \@toodeep
17069 \else
17070 \global\advance\@listdepth\@ne
17071 \fi
17072 \rightmargin\z@
17073 \listparindent\z@
17074 \itemindent\z@
```
<span id="page-375-14"></span><span id="page-375-13"></span><span id="page-375-12"></span><span id="page-375-11"></span><span id="page-375-10"></span><span id="page-375-0"></span>

```
17075 \csname @list\romannumeral\the\@listdepth\endcsname
17076 \def\@itemlabel{#1}%
17077 \let\makelabel\@mklab
17078 \@nmbrlistfalse
17079 #2\relax
17080 \@trivlist
17081 \parskip\parsep
17082 \parindent\listparindent
17083 \advance\linewidth -\rightmargin
17084 \advance\linewidth -\leftmargin
17085 \if@bidi@list@minipage@parbox
17086 \if@RTL
17087 \advance\@totalleftmargin \leftmargin
17088 \else
17089 \advance\@totalleftmargin \rightmargin
17090 \fi
17091 \else
17092 \if@RTLtab
17093 \if@bidi@list@minipage@parbox@not@nob
17094 \if@RTL
17095 \advance\@totalleftmargin \rightmargin
17096 \else
17097 \advance\@totalleftmargin \leftmargin
17098 \fi
17099 \else
17100 \if@RTL
17101 \advance\@totalleftmargin \leftmargin
17102 \else
17103 \advance\@totalleftmargin \rightmargin
17104 \fi\fi
17105 \else
17106 \if@RTL
17107 \advance\@totalleftmargin \rightmargin
17108 \else
17109 \advance\@totalleftmargin \leftmargin
17110 \fi\fi\fi
17111 \parshape \@ne \@totalleftmargin \linewidth
17112 \ignorespaces}
17113 \def\@item[#1]{%
17114 \if@noparitem
17115 \@donoparitem
17116 \else
17117 \if@inlabel
17118 \indent \par
17119 \fi
17120 \ifhmode
17121 \unskip\unskip \par
17122 \fi
17123 \if@newlist
17124 \if@nobreak
```
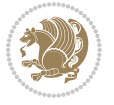

```
17126 \else
17127 \addpenalty\@beginparpenalty
17128 \addvspace\@topsep
17129 \addvspace{-\parskip}%
17130 \fi
17131 \else
17132 \addpenalty\@itempenalty
17133 \addvspace\itemsep
17134 \fi
17135 \global\@inlabeltrue
17136 \fi
17137 \everypar{\if@bidi@list@minipage@parbox\if@RTL\else\beginL\fi\else\if@RTLtab\if@RTL\else\beginL\fi\fi\fi%
17138 \@minipagefalse
17139 \global\@newlistfalse
17140 \if@inlabel
17141 \global\@inlabelfalse
17142 {\setbox\z@\lastbox
17143 \ifvoid\z@
17144 \kern-\itemindent
17145 \fi}%
17146 \box\@labels
17147 \penalty\z@
17148 \fi
17149 \if@nobreak
17150 \@nobreakfalse
17151 \clubpenalty \@M
17152 \else
17153 \clubpenalty \@clubpenalty
17154 \everypar{}%
17155 \fi}%
17156 \if@noitemarg
17157 \@noitemargfalse
17158 \if@nmbrlist
17159 \refstepcounter\@listctr
17160 \fi
17161 \fi
17162 \sbox\@tempboxa{\makelabel{#1}}%
17163 \global\setbox\@labels\hbox{%
17164 \unhbox\@labels
17165 \hskip \itemindent
17166 \hskip -\labelwidth
17167 \hskip -\labelsep
17168 \ifdim \wd\@tempboxa >\labelwidth
17169 \box\@tempboxa
17170 \else
17171 \hbox to\labelwidth {\unhbox\@tempboxa}%
17172 \fi
17173 \hskip \labelsep}%
17174 \ignorespaces}
```
\@nbitem

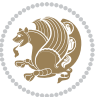

```
17175 \long\def\@iiiparbox#1#2[#3]#4#5{%
17176 \leavevmode
17177 \@pboxswfalse
17178 \if@RTLtab\@bidi@list@minipage@parbox@not@nobtrue\fi
17179 \if@RTL\if#1t\@bidi@list@minipage@parboxtrue\else\if#1b\@bidi@list@minipage@parboxtrue\fi\fi\fi
17180 \setlength\@tempdima{#4}%
17181 \@begin@tempboxa\vbox{\hsize\@tempdima\@parboxrestore#5\@@par}%
17182 \ifx\relax#2\else
17183 \setlength\@tempdimb{#2}%
17184 \edef\@parboxto{to\the\@tempdimb}%
17185 \fi
17186 \if#1b\vbox
17187 \else\if #1t\vtop
17188 \else\ifmmode\vcenter
17189 \else\@pboxswtrue $\vcenter
17190 \fi\fi\fi
17191 \@parboxto{\let\hss\vss\let\unhbox\unvbox
17192 \csname bm@#3\endcsname}%
17193 \if@pboxsw \m@th$\fi
17194 \@end@tempboxa}
17195 \def\bidi@lrbox#1{%
17196 \edef\reserved@a{%
17197 \endgroup
17198 \setbox#1\hbox{%
17199 \begingroup\aftergroup}%
17200 \def\noexpand\@currenvir{\@currenvir}%
17201 \def\noexpand\@currenvline{\on@line}}%
17202 \reserved@a
17203 \@endpefalse
17204 \color@begingroup
17205 \ignorespaces}
17206 \def\endbidi@lrbox{\unskip\color@endgroup}
17207 \newenvironment{LTRitems}
17208 {\par\@RTLfalse
17209 \if@bidi@list@minipage@parbox
17210 \parshape \@ne \dimexpr(\@totalleftmargin-\leftmargin) \linewidth
17211 \else \if@RTLtab\if@bidi@list@minipage@parbox@not@nob
17212 \parshape \@ne \dimexpr(\@totalleftmargin+\leftmargin) \linewidth\else
17213 \parshape \@ne \dimexpr(\@totalleftmargin-\leftmargin) \linewidth\fi
17214 \else \parshape \@ne \dimexpr(\@totalleftmargin+\leftmargin) \linewidth\fi\fi
17215 \ignorespaces}{\vskip\z@}
17216 \newenvironment{RTLitems}
17217 \{\parbox{1217}17218 \if@bidi@list@minipage@parbox
17219 \parshape \@ne \dimexpr(\@totalleftmargin+\leftmargin) \linewidth
17220 \else \if@RTLtab\if@bidi@list@minipage@parbox@not@nob
17221 \parshape \@ne \dimexpr(\@totalleftmargin-\leftmargin) \linewidth\else
17222 \parshape \@ne \dimexpr(\@totalleftmargin+\leftmargin) \linewidth\fi
17223 \else \parshape \@ne \dimexpr(\@totalleftmargin-\leftmargin) \linewidth\fi\fi
17224 \ignorespaces}{\vskip\z@}
```
<span id="page-378-2"></span>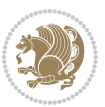

```
17225 \newenvironment{LTRbibitems}
17226 {\par\@RTLfalse
17227 \if@bidi@list@minipage@parbox
17228 \parshape \@ne \dimexpr(\@totalleftmargin-\leftmargin) \linewidth
17229 \else \if@RTLtab\if@bidi@list@minipage@parbox@not@nob
17230 \parshape \@ne \dimexpr(\@totalleftmargin+\leftmargin) \linewidth\else
17231 \parshape \@ne \dimexpr(\@totalleftmargin-\leftmargin) \linewidth\fi
17232 \else \parshape \@ne \dimexpr(\@totalleftmargin+\leftmargin) \linewidth\fi\fi
17233 \ignorespaces}{\vskip\z@}
17234 \newenvironment{RTLbibitems}
17235 {\par\@RTLtrue
17236 \if@bidi@list@minipage@parbox
17237 \parshape \@ne \dimexpr(\@totalleftmargin+\leftmargin) \linewidth
17238 \else \if@RTLtab\if@bidi@list@minipage@parbox@not@nob
17239 \parshape \@ne \dimexpr(\@totalleftmargin-\leftmargin) \linewidth\else
17240 \parshape \@ne \dimexpr(\@totalleftmargin+\leftmargin) \linewidth\fi
17241 \else \parshape \@ne \dimexpr(\@totalleftmargin-\leftmargin) \linewidth\fi\fi
17242 \ignorespaces}{\vskip\z@}
17243 \def\raggedright{%
17244 \let\\\@centercr\@rightskip\@flushglue \rightskip\@rightskip
17245 \leftskip\z@skip
17246 \parindent\z@\parfillskip\z@skip}
17247 \let\bidi@orig@raggedleft\raggedleft
17248 \let\bidi@orig@raggedright\raggedright
17249 \renewcommand\raggedleft{\if@bidi@list@minipage@parbox\bidi@orig@raggedright\else\if@RTLtab\bidi@orig@raggedright\else\bidi@orig@raggedleft\fi\fi}
17250 \renewcommand\raggedright{\if@bidi@list@minipage@parbox\bidi@orig@raggedleft\else\if@RTLtab\bidi@orig@raggedleft\else\bidi@orig@raggedright\fi\fi}
17251 \newcommand{\bidi@raggedright}{\if@RTL\raggedleft\else\raggedright\fi}
17252 \newcommand{\bidi@raggedleft}{\if@RTL\raggedright\else\raggedleft\fi}
17253 \def\centerline#1{%
17254 \if@RTL\@@line{\hss\beginR#1\endR\hss}
17255 \else\@@line{\hss#1\hss}\fi}
17256 \def\leftline#1{%
17257 \if@RTL\@@line{\beginR#1\endR\hss}
17258 \else\@@line{#1\hss}\fi}
17259 \def\rightline#1{%
17260 \if@RTL\@@line{\hss\beginR#1\endR}
17261 \else\@@line{\hss#1}\fi}
17262 \let\bidi@orig@leftline\leftline
17263 \let\bidi@orig@rightline\rightline
17264 \def\leftline#1{\ifhmode\if@RTL\bidi@orig@rightline{#1}\else\bidi@orig@leftline{#1}\fi\else\i
17265\def\rightline#1{\ifhmode\if@RTL\bidi@orig@leftline{#1}\else\bidi@orig@rightline{#1}\fi\else\
17266 \def\bidirlap#1{\hb@xt@\z@{\if@RTL\hss\fi#1\if@RTL\else\hss\fi}}
17267 \def\bidillap#1{\hb@xt@\z@{\if@RTL\else\hss\fi#1\if@RTL\hss\fi}}
17268 \def\@hangfrom#1{\setbox\@tempboxa\hbox{{#1}}%
17269 \hangindent \if@RTL-\else\fi\wd\@tempboxa\noindent\box\@tempboxa}
17270 \def\narrower{%
17271 \advance\if@RTL\rightskip\else\leftskip\fi\parindent
17272 \advance\if@RTL\leftskip\else\rightskip\fi\parindent}
17273 \def\underline#1{%
17274 \relax
```
<span id="page-379-5"></span><span id="page-379-4"></span>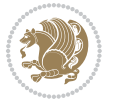

```
17276 \else
17277 \if@RTL $\@@underline{\hbox{\beginR#1\endR}}\m@th$\relax
17278 \else
17279 $\@@underline{\hbox{#1}}\m@th$\relax\fi\fi}
17280 \if@compatibility
17281 \let\undertext=\underline
17282 \fi
17283 \global\@RTLtabfalse
17284 \def\@tabular{\if@RTL\@RTLtabtrue\fi
17285 \leavevmode \hbox \bgroup \if@RTLtab\beginR \fi
17286 $\let\@acol\@tabacol
17287 \let\@classz\@tabclassz
17288 \let\@classiv\@tabclassiv \let\\\@tabularcr\@tabarray}
17289 \def\endtabular{\crcr\egroup\if@RTLtab\egroup\endR\egroup\fi
17290 \egroup $\if@RTLtab\endR\fi\egroup
17291 \@RTLtabfalse}
17292 \expandafter \let \csname endtabular*\endcsname = \endtabular
17293 \def\@array[#1]#2{%
17294 \if #1t\vtop \else \if#1b\vbox \else \vcenter \fi\fi
17295 \bgroup
17296 \setbox\@arstrutbox\hbox{%
17297 \vrule \@height\arraystretch\ht\strutbox
17298 \@depth\arraystretch \dp\strutbox
17299 \@width\z@}%
17300 \@mkpream{#2}%
17301 \edef\@preamble{%
17302 \ialign \noexpand\@halignto
17303 \bgroup \@arstrut \@preamble \tabskip\z@skip \cr}%
17304 \let\@startpbox\@@startpbox \let\@endpbox\@@endpbox
17305 \let\tabularnewline\\%
17306 \let\par\@empty
17307 \let\@sharp##%
17308 \set@typeset@protect
17309 \lineskip\z@skip\baselineskip\z@skip
17310 \ifhmode \@preamerr\z@ \@@par\fi
17311 \if@RTLtab\hbox\bgroup\beginR\vbox\bgroup\fi
17312 \@preamble}
17313 \def\array{\let\@acol\@arrayacol \let\@classz\@arrayclassz
17314 \let\@classiv\@arrayclassiv
17315 \let\\\@arraycr\let\@halignto\@empty\@RTLtabfalse\@tabarray}
17316 \def\@testpach#1{\@chclass \ifnum \@lastchclass=\tw@ 4 \else
17317 \ifnum \@lastchclass=3 5 \else
17318 \z@ \if #1c\@chnum \z@ \else
17319 17319 1731917320 \if \if@RTLtab#1l\else#1r\fi\@chnum \tw@ \else
17321 \@chclass \if #1|\@ne \else
17322 \if #10\tw0 \else
17323 \if #1p3 \else \z@ \@preamerr 0\fi
17324 \fi \fi \fi \fi \fi \fi
```
<span id="page-380-2"></span>\ifmmode\@@underline{#1}%

<span id="page-380-12"></span><span id="page-380-10"></span><span id="page-380-7"></span><span id="page-380-1"></span>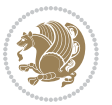

```
17325 \fi}
17326\def\bm@l{\if@RTL\hss\unhbox\@tempboxa\else\unhbox\@tempboxa\hss\fi}
17327 \def\bm@r{\if@RTL\unhbox\@tempboxa\hss\else\hss\unhbox\@tempboxa\fi}
17328 \def\bm@t{\unhbox\@tempboxa\hss}
17329 \def\bm@b{\hss\unhbox\@tempboxa}
17330 \def\@dottedtocline#1#2#3#4#5{%
17331 \ifnum #1>\c@tocdepth \else
17332 \vskip \z@ \@plus.2\p@
17333 {\if@RTL\rightskip\else\leftskip\fi #2\relax \if@RTL\leftskip\else\rightskip\fi \@tocrmarg \
17334 \parindent #2\relax\@afterindenttrue
17335 \interlinepenalty\@M
17336 \leavevmode
17337 \@tempdima #3\relax
17338 \advance\if@RTL\rightskip\else\leftskip\fi \@tempdima \null\nobreak\hskip -\if@RTL\rightski
17339 {#4}\nobreak
17340 \leaders\hbox{$\m@th
17341 \mkern \@dotsep mu\hbox{.}\mkern \@dotsep
17342 mu$}\hfill
17343 \nobreak
17344 \hb@xt@\@pnumwidth{{\hfil\normalfont \normalcolor #5}}%
17345 \par}%
17346 \fi}
17347 \def\RTL@outputdblcol{%
17348 \if@firstcolumn \global\@firstcolumnfalse
17349 \global\setbox\@leftcolumn \box\@outputbox
17350 \else \global\@firstcolumntrue
17351 \setbox\@outputbox \vbox {\hbox to\textwidth {%
17352 \hskip \columnwidth
17353 \hfil \vrule width\columnseprule \hfil
17354 \hbox to\columnwidth {\box\@leftcolumn \hss}%
17355 \hskip -\textwidth
17356 \hbox to\columnwidth{\box\@outputbox \hss}%
17357 \hskip \columnsep
17358 \hskip \columnwidth }}%
17359 \@combinedblfloats \@outputpage
17360 \begingroup \@dblfloatplacement \@startdblcolumn
17361\@whilesw\if@fcolmade\fi
17362 {\@outputpage \@startdblcolumn }\endgroup
17363 \fi}
17364 \def\LTR@outputdblcol{%
17365 \if@firstcolumn
17366 \global \@firstcolumnfalse
17367 \global \setbox\@leftcolumn \box\@outputbox
17368 \else
17369 \global \@firstcolumntrue
17370 \setbox\@outputbox \vbox {%
17371 1737117372 \hb@xt@\columnwidth {%
17373 \box\@leftcolumn \hss}%
17374 \hfil
```
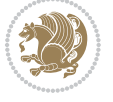

```
17375 {\normalcolor\vrule \@width\columnseprule}%
17376 \hfil
17377 \hb@xt@\columnwidth {%
17378 \box\@outputbox \hss}%
17379 }17380 }%
17381 \@combinedblfloats
17382 \@outputpage
17383 \begingroup
17384 \@dblfloatplacement
17385 \@startdblcolumn
17386 \@whilesw\if@fcolmade \fi
17387 {\@outputpage
17388 \@startdblcolumn}%
17389 \endgroup
17390 \fi
17391 }
17392 \renewcommand{\@outputdblcol}{\if@RTLmain\RTL@outputdblcol\else\LTR@outputdblcol\fi}
17393 \newcommand{\RTLdblcol}{\renewcommand{\@outputdblcol}{\RTL@outputdblcol}}
17394 \newcommand{\LTRdblcol}{\renewcommand{\@outputdblcol}{\LTR@outputdblcol}}
17395 \def\LTRmarginpar{%
17396 \ifhmode
17397 \@bsphack
17398 \@floatpenalty -\@Mii
17399 \else
17400 \@floatpenalty-\@Miii
17401 \fi
17402 \ifinner
17403 \@parmoderr
17404 \@floatpenalty\z@
17405 \else
17406 \@next\@currbox\@freelist{}{}%
17407 \@next\@marbox\@freelist{\global\count\@marbox\m@ne}%
17408 {\@floatpenalty\z@
17409 \@fltovf\def\@currbox{\@tempboxa}\def\@marbox{\@tempboxa}}%
17410 \fi
17411 \@ifnextchar [\@LTRxmpar\@LTRympar}
17412 \long\def\@LTRxmpar[#1]#2{%
17413 \@LTRsavemarbox\@marbox{#1}%
17414 \@LTRsavemarbox\@currbox{#2}%
17415 \@xympar}
17416 \long\def\@LTRympar#1{%
17417 \@LTRsavemarbox\@marbox{#1}%
17418 \global\setbox\@currbox\copy\@marbox
17419 \@xympar}
17420 \long\def \@LTRsavemarbox #1#2{%
17421 \global\setbox #1%
17422 \color@vbox
17423 \vtop{%
17424 \hsize\marginparwidth
```
<span id="page-382-6"></span><span id="page-382-5"></span><span id="page-382-4"></span><span id="page-382-3"></span><span id="page-382-2"></span><span id="page-382-1"></span><span id="page-382-0"></span>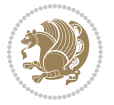

```
17425 \@parboxrestore
17426 \@LTRmarginparreset
17427 #2%
17428 \@minipagefalse
17429 \outer@nobreak
17430 }%
17431 \color@endbox
17432 }
17433 \def \@LTRmarginparreset {%
17434 \reset@font
17435 \normalsize
17436 \@minipagetrue
17437 \everypar{\@minipagefalse\everypar{}\beginL}%
17438 }
17439 \def\RTLmarginpar{%
17440 \ifhmode
17441 \@bsphack
17442 \@floatpenalty -\@Mii
17443 \else
17444 \@floatpenalty-\@Miii
17445 \fi
17446 \ifinner
17447 \@parmoderr
17448 \@floatpenalty\z@
17449 \else
17450 \@next\@currbox\@freelist{}{}%
17451 \@next\@marbox\@freelist{\global\count\@marbox\m@ne}%
17452 {\@floatpenalty\z@
17453 \@fltovf\def\@currbox{\@tempboxa}\def\@marbox{\@tempboxa}}%
17454 \fi
17455 \@ifnextchar [\@RTLxmpar\@RTLympar}
17456 \long\def\@RTLxmpar[#1]#2{%
17457 \@RTLsavemarbox\@marbox{#1}%
17458 \@RTLsavemarbox\@currbox{#2}%
17459 \@xympar}
17460 \long\def\@RTLympar#1{%
17461 \@RTLsavemarbox\@marbox{#1}%
17462 \global\setbox\@currbox\copy\@marbox
17463 \@xympar}
17464 \long\def \@RTLsavemarbox #1#2{%
17465 \global\setbox #1%
17466 \color@vbox
17467 \vtop{%
17468 \hsize\marginparwidth
17469 \@parboxrestore
17470 \@RTLmarginparreset
17471 #2%
17472 \@minipagefalse
17473 \outer@nobreak
17474 }%
```
<span id="page-383-11"></span><span id="page-383-8"></span><span id="page-383-7"></span><span id="page-383-4"></span>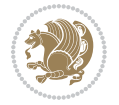

```
17475 \color@endbox
17476 }
17477 \def \@RTLmarginparreset {%
17478 \reset@font
17479 \normalsize
17480 \@minipagetrue
17481 \everypar{\@minipagefalse\everypar{}\beginR}%
17482 }
\verb|17483\def\@addmarginpar{\@next|1400}{\@mark@mark@currlist{\@cons\@free@list{\@carbox@}4000}17484 \@cons\@freelist\@currbox}\@latexbug\@tempcnta\@ne
17485 \if@twocolumn
17486 \if@firstcolumn \@tempcnta\m@ne \fi
17487 \else
17488 \if@mparswitch
17489 \ifodd\c@page \else\@tempcnta\m@ne \fi
17490 \fi
17491 \if@reversemargin \@tempcnta -\@tempcnta \fi
17492 \fi
17493 \ifnum\@tempcnta <\z@ \global\setbox\@marbox\box\@currbox \fi
17494 \@tempdima\@mparbottom
17495 \advance\@tempdima -\@pageht
17496 \advance\@tempdima\ht\@marbox
17497 \ifdim\@tempdima >\z@
17498 \@latex@warning@no@line {Marginpar on page \thepage\space moved}%
17499 \else
17500 \@tempdima\z@
17501 \fi
17502 \global\@mparbottom\@pageht
17503 \global\advance\@mparbottom\@tempdima
17504 \global\advance\@mparbottom\dp\@marbox
17505 \global\advance\@mparbottom\marginparpush
17506 \advance\@tempdima -\ht\@marbox
17507 \global\setbox \@marbox
17508 \vbox {\vskip \@tempdima
17509 \box \@marbox}%
17510 \global \ht\@marbox \z@
17511 \global \dp\@marbox \z@
17512 \kern -\@pagedp
17513 \nointerlineskip
17514 \hb@xt@\columnwidth
17515 {\if@RTL\if@LTRmarginpar\beginL\else\beginR\fi\else\if@RTLmarginpar\beginR\else\beginL\fi
17516 \hskip\columnwidth \hskip\marginparsep
17517 \else
17518 \hskip -\marginparsep \hskip -\marginparwidth
17519 \fi
17520 \box\@marbox \hss\if@RTL\if@LTRmarginpar\endL\else\endR\fi\else\if@RTLmarginpar\endR\else
17521 \nointerlineskip
17522 \hbox{\vrule \@height\z@ \@width\z@ \@depth\@pagedp}}
17523 \long\def\@ympar#1{%
17524 \@savemarbox\@marbox{\if@RTL\if@LTRmarginpar\@RTLfalse\else\@RTLtrue\fi\else\if@RTLmarginpar
```
<span id="page-384-0"></span>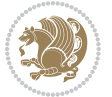

```
17525 \global\setbox\@currbox\copy\@marbox
17526 \@xympar}
17527 \def\setRTLmarginpar{\@RTLmarginpartrue\@LTRmarginparfalse}
17528 \def\setLTRmarginpar{\@LTRmarginpartrue\@RTLmarginparfalse}
17529 \def\setdefaultmarginpar{\@RTLmarginparfalse\@LTRmarginparfalse}
17530 \def\@stopline{\unskip\@stopfield\if@rjfield \global\@rjfieldfalse
17531 \@tempdima\@totalleftmargin \advance\@tempdima\linewidth
17532 \hbox to\@tempdima{\if@RTL\beginR\fi\@itemfudge\hskip\dimen\@curtabmar
17533 \box\@curline\hfil\box\@curfield\if@RTL\endR\fi}\else\@addfield
17534 \hbox to\linewidth{\if@RTL\beginR\fi\@itemfudge
17535 \hskip\dimen\@curtabmar\box\@curline\hfil\if@RTL\endR\fi}%
17536 \fi}
17537 \def\@outputpage{%
17538 \begingroup % the \endgroup is put in by \aftergroup
17539 \let \protect \noexpand
17540 \@resetactivechars
17541 \global\let\@@if@newlist\if@newlist
17542 \global\@newlistfalse
17543 \@parboxrestore
17544 \shipout \vbox{%
17545 \set@typeset@protect
17546 \aftergroup \endgroup
17547 \aftergroup \set@typeset@protect
17548 % correct? or just restore by ending
17549 % the group?
17550 \if@specialpage
17551 \global\@specialpagefalse\@nameuse{ps@\@specialstyle}%
17552 \fi
17553 \if@twoside
17554 \ifodd\count\z@ \let\@thehead\@oddhead \let\@thefoot\@oddfoot
17555 \let\@themargin\oddsidemargin
17556 \else \let\@thehead\@evenhead
17557 \let\@thefoot\@evenfoot \let\@themargin\evensidemargin
17558 \fi
17559 \ifx\@thehead\@empty \let\@thehead\hfil \fi
17560 \ifx\@thefoot\@empty \let\@thefoot\hfil \fi
17561 \else %% not @twoside
17562 \ifx\@oddhead\@empty \let\@thehead\hfil \fi
17563 \ifx\@oddfoot\@empty \let\@thefoot\hfil \fi
17564 \fi
17565 \reset@font
17566 \normalsize
17567 \normalsfcodes
17568 \let\label\@gobble
17569 \let\index\@gobble
17570 \let\glossary\@gobble
17571 \baselineskip\z@skip \lineskip\z@skip \lineskiplimit\z@
17572 \@begindvi
17573 \vskip \topmargin
17574 \moveright\@themargin \vbox {%
```
<span id="page-385-5"></span>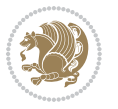

```
17575 \setbox\@tempboxa \vbox to\headheight{%
17576 \vfil
17577 \color@hbox
17578 \normalcolor
\label{thm:main} $$\hbar@xt@\textwidth{\i{afflman@RTLtrue\begin{rel}els\@RTLfalse\begin{array}{l}{\hbar\end{rel} K} $$\n 1/579 $$17580 \color@endbox
17581 }% %% 22 Feb 87
17582 \dp\@tempboxa \z@
17583 \box\@tempboxa
17584 \vskip \headsep
17585 \box\@outputbox
17586 \baselineskip \footskip
17587 \color@hbox
17588 \normalcolor
17589 \label{thm:R1111} $$\hbox{C\textscript{t}}f@RTLmain\@RTLtrue\begin{rel}e\@RTLfalse\begin{array}{l}Cthefoot\if@RTLmaie\end{array} \end{rel}$$17590 \color@endbox
17591 }%
17592 }%
17593 \global\let\if@newlist\@@if@newlist
17594 \global \@colht \textheight
17595 \stepcounter{page}%
17596 \let\firstmark\botmark
17597 }
17598 \long\def\@makecaption#1#2{%
17599 \vskip\abovecaptionskip
17600 \sbox\@tempboxa{#1: #2}%
17601 \ifdim \wd\@tempboxa >\hsize
17602 \if@RTL\beginR\fi#1: #2\if@RTL\endR\fi\par
17603 \else
17604 \global \@minipagefalse
17605 \hb@xt@\hsize{\if@RTL\beginR\fi\hfil\box\@tempboxa\hfil\if@RTL\endR\fi}%
17606 \fi
17607 \vskip\belowcaptionskip}
17608 \let\bidi@saved@eqno=\eqno
17609 \let\bidi@saved@leqno=\leqno
17610 \def\eqno{\ifnum\predisplaydirection<\z@ \bidi@saved@leqno \else \bidi@saved@eqno \fi}
17611 \delta \label{label:161} $$17612 \@ifpackageloaded{amsmath}{}{
17613 \def\@eqnnum{{\normalfont \normalcolor \if@RTL\beginR\fi(\theequation)\if@RTL\endR\fi}}
17614 }
17615 \input{footnote-xetex-bidi.def}
17616 \if@twocolumn
17617 \let\autofootnoterule\relax
17618 \let\leftfootnoterule\relax
17619 \let\rightfootnoterule\relax
17620 \textwidthfootnoterule
17621 \fi
17622 \if@bidi@csundef{@idxitem}{}{%
17623 \renewcommand\@idxitem{\par\hangindent \if@RTL-\fi40\p@}%
17624 }
```
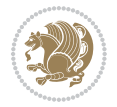

```
17625 \@ifclassloaded{article}{\@ifclassloaded{svmult}{}{\input{article-xetex-bidi.def}}}{}
17626 \@ifclassloaded{extarticle}{\input{extarticle-xetex-bidi.def}}{}
17627 \@ifclassloaded{artikel1}{\input{artikel1-xetex-bidi.def}}{}
17628 \@ifclassloaded{artikel2}{\input{artikel2-xetex-bidi.def}}{}
17629 \@ifclassloaded{artikel3}{\input{artikel3-xetex-bidi.def}}{}
17630 \@ifclassloaded{amsart}{\input{amsart-xetex-bidi.def}}{}
17631 \@ifclassloaded{letter}{\input{letter-xetex-bidi.def}}{}
17632 \@ifclassloaded{scrlettr}{\input{scrlettr-xetex-bidi.def}}{}
17633 \@ifclassloaded{extletter}{\input{extletter-xetex-bidi.def}}{}
17634 \@ifclassloaded{memoir}{\input{memoir-xetex-bidi.def}}{}
17635 \@ifclassloaded{refrep}{\input{refrep-xetex-bidi.def}}{}
17636 \@ifclassloaded{extreport}{\input{extreport-xetex-bidi.def}}{}
17637 \@ifclassloaded{report}{\@ifpackageloaded{flowfram}{}{\input{report-xetex-bidi.def}}}{}
17638 \@ifclassloaded{rapport1}{\input{rapport1-xetex-bidi.def}}{}
17639 \@ifclassloaded{rapport3}{\input{rapport3-xetex-bidi.def}}{}
17640 \@ifclassloaded{scrartcl}{\input{scrartcl-xetex-bidi.def}}{}
17641 \@ifclassloaded{scrbook}{\input{scrbook-xetex-bidi.def}}{}
17642 \@ifclassloaded{scrreprt}{\input{scrreprt-xetex-bidi.def}}{}
17643 \@ifclassloaded{amsbook}{\input{amsbook-xetex-bidi.def}}{}
17644 \@ifclassloaded{extbook}{\input{extbook-xetex-bidi.def}}{}
17645 \@ifclassloaded{boek}{\input{boek-xetex-bidi.def}}{}
17646 \@ifclassloaded{boek3}{\input{boek3-xetex-bidi.def}}{}
17647 \@ifclassloaded{book}{\@ifpackageloaded{flowfram}{}{\input{book-xetex-bidi.def}}}{}
17648 \@ifclassloaded{bookest}{\input{bookest-xetex-bidi.def}}{}
17649 \@ifclassloaded{combine}{\input{combine-xetex-bidi.def}}{}
17650 \@ifpackageloaded{amsmath}{}{%
17651 \@iftagsloaded{leqno}{\input{leqno-xetex-bidi.def}}{}
17652 \@iftagsloaded{fleqn}{\input{fleqn-xetex-bidi.def}}{}
17653 }
17654 \@ifpackageloaded{mathtools}{\RequirePackage{graphicx}}{}
17655 \@ifpackageloaded{crop}{\RequirePackage{graphicx}}{}
17656 \@ifpackageloaded{sidecap}{\RequirePackage{ragged2e}}{}
17657 \@ifpackageloaded{floatrow}{\RequirePackage{color}}{}
17658 \@ifpackageloaded{algorithm2e}{\input{algorithm2e-xetex-bidi.def}}{}
17659 \@ifpackagewith{algorithm2e}{algonl}{%
17660 \renewcommand{\theAlgoLine}{\expandafter\csname the\algocf@float\endcsname\@SepMark\arabic{AlgoLine}}%
17661 }{}
17662 \@ifpackagewith{algorithm2e}{algopart}{\renewcommand{\algocf@within}{part}}{}
17663 \@ifpackagewith{algorithm2e}{algochapter}{\renewcommand{\algocf@within}{chapter}}{}
17664 \@ifpackagewith{algorithm2e}{algosection}{\renewcommand{\algocf@within}{section}}{}
17665 \@ifpackageloaded{amsmath}{\input{amsmath-xetex-bidi.def}}{}
17666 \@ifpackageloaded{amstext}{\input{amstext-xetex-bidi.def}}{}
17667 \@ifpackageloaded{amsthm}{\input{amsthm-xetex-bidi.def}}{}
17668 \@ifpackageloaded{breqn}{\input{breqn-xetex-bidi.def}}{}
17669 \@ifpackageloaded{cals}{\input{cals-xetex-bidi.def}}{}
17670 \@ifpackageloaded{caption}{\input{caption-xetex-bidi.def}}{}
17671 \@ifpackageloaded{caption3}{\input{caption3-xetex-bidi.def}}{}
17672 \@ifpackageloaded{floatrow}{\input{floatrow-xetex-bidi.def}}{}
17673 \@ifpackageloaded{crop}{\@ifclassloaded{memoir}{}{\input{crop-xetex-bidi.def}}}{}
17674 \@ifpackageloaded{color}{\input{color-xetex-bidi.def}}{}
```
<span id="page-387-0"></span>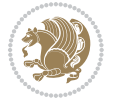

```
17675 \@ifpackageloaded{cutwin}{\input{cutwin-xetex-bidi.def}}{}
17676 \@ifpackageloaded{cuted}{\input{cuted-xetex-bidi.def}}{}
17677 \@ifpackageloaded{xcolor}{\input{xcolor-xetex-bidi.def}}{}
17678 \@ifpackageloaded{colortbl}{\input{colortbl-xetex-bidi.def}}{}
17679 \@ifpackageloaded{float}{\@ifpackageloaded{floatrow}{}{\input{float-xetex-bidi.def}}}{}
17680 \@ifpackageloaded{flowfram}{\input{flowfram-xetex-bidi.def}}{}
17681 \@ifpackageloaded{xltxtra}{\input{xltxtra-xetex-bidi.def}}{}
17682 \@ifpackageloaded{wrapfig}{\input{wrapfig-xetex-bidi.def}}{}
17683 \@ifpackageloaded{graphicx}{\input{graphicx-xetex-bidi.def}}{}
17684 \@ifpackageloaded{geometry}{\input{geometry-xetex-bidi.def}}{}
17685 \@ifpackageloaded{hvfloat}{\input{hvfloat-xetex-bidi.def}}{}
17686 \@ifpackageloaded{ntheorem}{\input{ntheorem-xetex-bidi.def}}{}
17687 \@ifpackageloaded{tabularx}{\input{tabularx-xetex-bidi.def}}{}
17688 \@ifpackageloaded{longtable}{\input{longtable-xetex-bidi.def}}{}
17689 \@ifpackageloaded{hyperref}{\input{hyperref-xetex-bidi.def}}{}
17690 \@ifpackageloaded{ntheorem-hyper}{\input{ntheorem-hyper-xetex-bidi.def}}{}
17691 \@ifpackageloaded{fancybox}{\input{fancybox-xetex-bidi.def}}{}
17692 \@ifpackageloaded{fancyhdr}{\input{fancyhdr-xetex-bidi.def}}{}
17693 \@ifpackageloaded{fix2col}{\input{fix2col-xetex-bidi.def}}{}
17694 \@ifpackageloaded{ftnright}{\input{ftnright-xetex-bidi.def}}{}
17695 \@ifpackageloaded{midfloat}{\input{midfloat-xetex-bidi.def}}{}
17696 \@ifpackageloaded{draftwatermark}{\input{draftwatermark-xetex-bidi.def}}{}
17697 \@ifpackageloaded{dblfnote}{\input{dblfnote-xetex-bidi.def}}{}
17698 \@ifpackageloaded{eso-pic}{\input{eso-pic-xetex-bidi.def}}{}
17699 \@ifpackageloaded{empheq}{\input{empheq-xetex-bidi.def}}{}
17700 \@ifpackageloaded{framed}{\input{framed-xetex-bidi.def}}{}
17701 \@ifpackageloaded{pdfpages}{\input{pdfpages-xetex-bidi.def}}{}
17702 \@ifpackageloaded{lettrine}{\input{lettrine-xetex-bidi.def}}{}
17703 \@ifpackageloaded{listings}{\input{listings-xetex-bidi.def}}{}
17704 \@ifpackageloaded{pstricks}{\input{pstricks-xetex-bidi.def}}{}
17705 \@ifpackageloaded{pgf}{\input{pgf-xetex-bidi.def}}{}
17706 \@ifpackageloaded{titlesec}{\input{titlesec-xetex-bidi.def}}{}
17707 \@ifpackageloaded{titletoc}{\input{titletoc-xetex-bidi.def}}{}
17708 \@ifpackageloaded{array}{\input{array-xetex-bidi.def}}{}
17709 \@ifpackageloaded{sidecap}{\input{sidecap-xetex-bidi.def}}{}
17710 \@ifpackagewith{sidecap}{innercaption}{%
17711 \if@RTL \renewcommand*{\SC@FLOAT}[2]{%
17712 \isSC@ODD{{#2}\hspace{\sidecaptionsep}{#1}} {{#1}\hspace{\sidecaptionsep}{#2}}}
17713 \renewcommand*\SC@justify@caption{%
17714 \isSC@ODD{\RaggedRight}{\RaggedLeft}}\else
17715 \renewcommand*{\SC@FLOAT}[2]{%
17716 \isSC@ODD{{#1}\hspace{\sidecaptionsep}{#2}} {{#2}\hspace{\sidecaptionsep}{#1}}}
17717 \renewcommand*\SC@justify@caption{%
17718 \isSC@ODD{\RaggedLeft}{\RaggedRight}}\fi
17719 }{}
17720 \@ifpackagewith{sidecap}{rightcaption}{%
17721 \if@RTL\renewcommand*{\SC@FLOAT}[2]{{#1}\hspace{\sidecaptionsep}{#2}}
17722 \def\SC@justify@caption{\RaggedLeft}\else%
17723 \renewcommand*{\SC@FLOAT}[2]{{#2}\hspace{\sidecaptionsep}{#1}}
17724 \def\SC@justify@caption{\RaggedRight}\fi%
```
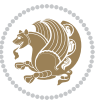

```
17725 }{}
17726 \@ifpackagewith{sidecap}{leftcaption}{%
17727 \if@RTL \renewcommand*{\SC@FLOAT}[2]{{#2}\hspace{\sidecaptionsep}{#1}}
17728 \def\SC@justify@caption{\RaggedRight}\else%
17729 \renewcommand*{\SC@FLOAT}[2]{{#1}\hspace{\sidecaptionsep}{#2}}
17730 \def\SC@justify@caption{\RaggedLeft}\fi%
17731 }{}
17732 \@ifpackageloaded{stabular}{\input{stabular-xetex-bidi.def}}{}
17733 \@ifpackageloaded{subfigure}{\input{subfigure-xetex-bidi.def}}{}
17734 \@ifpackageloaded{arydshln}{\input{arydshln-xetex-bidi.def}}{}
17735 \@ifpackageloaded{mdframed}{\input{mdframed-xetex-bidi.def}}{}
17736 \@ifpackageloaded{multicol}{\input{multicol-xetex-bidi.def}}{}
17737 \@ifpackageloaded{adjmulticol}{\input{adjmulticol-xetex-bidi.def}}{}
17738 \@ifpackageloaded{multienum}{\input{multienum-xetex-bidi.def}}{}
17739 \@ifpackageloaded{natbib}{\input{natbib-xetex-bidi.def}}{}
17740 \@ifpackageloaded{newfloat}{\input{newfloat-xetex-bidi.def}}{}
17741 \@ifpackageloaded{minitoc}{\input{minitoc-xetex-bidi.def}}{}
17742 \@ifpackageloaded{picinpar}{\input{picinpar-xetex-bidi.def}}{}
17743 \@ifpackageloaded{quotchap}{\input{quotchap-xetex-bidi.def}}{}
17744 \@ifpackageloaded{ragged2e}{\input{ragged2e-xetex-bidi.def}}{}
17745 \@ifpackageloaded{rotating}{\input{rotating-xetex-bidi.def}}{}
17746 \@ifpackageloaded{tabls}{\input{tabls-xetex-bidi.def}}{}
17747 \@ifpackageloaded{tabulary}{\input{tabulary-xetex-bidi.def}}{}
17748 \@ifpackageloaded{tocstyle}{\input{tocstyle-xetex-bidi.def}}{}
17749 \@ifpackageloaded{tocbibind}{\@ifclassloaded{memoir}{}{\input{tocbibind-xetex-bidi.def}}}{}
17750 \@ifpackageloaded{tocloft}{\@ifclassloaded{memoir}{}{\input{tocloft-xetex-bidi.def}}}{}
17751 \@ifdefinitionfileloaded{tc-xetex}{\input{tc-xetex-bidi.def}}{}
17752 \@ifpackageloaded{tikz}{\input{tikz-xetex-bidi.def}}{}
17753 \@ifpackageloaded{todonotes}{\input{todonotes-xetex-bidi.def}}{}
```
# **7.119 xltxtra-xetex-bidi.def**

```
17754 \ProvidesFile{xltxtra-xetex-bidi.def}[2010/07/25 v0.1 bidi adaptations for xltxtra package for X
17755 \let\@@XeTeX\XeTeX
17756 \def\XeTeX{\@ensure@LTR{\@@XeTeX}}
17757 \let\@@XeLaTeX\XeLaTeX
17758 \def\XeLaTeX{\@ensure@LTR{\@@XeLaTeX}}
```
# <span id="page-389-1"></span>**8 Index**

Numbers written in italic refer to the page where the corresponding entry is described; numbers underlined refer to the code line of the definition; numbers in roman refer to the code lines where the entry is used.

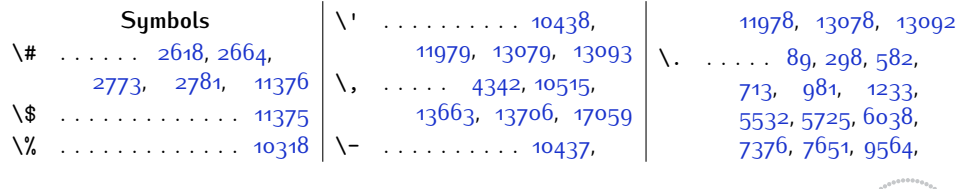

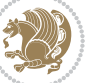

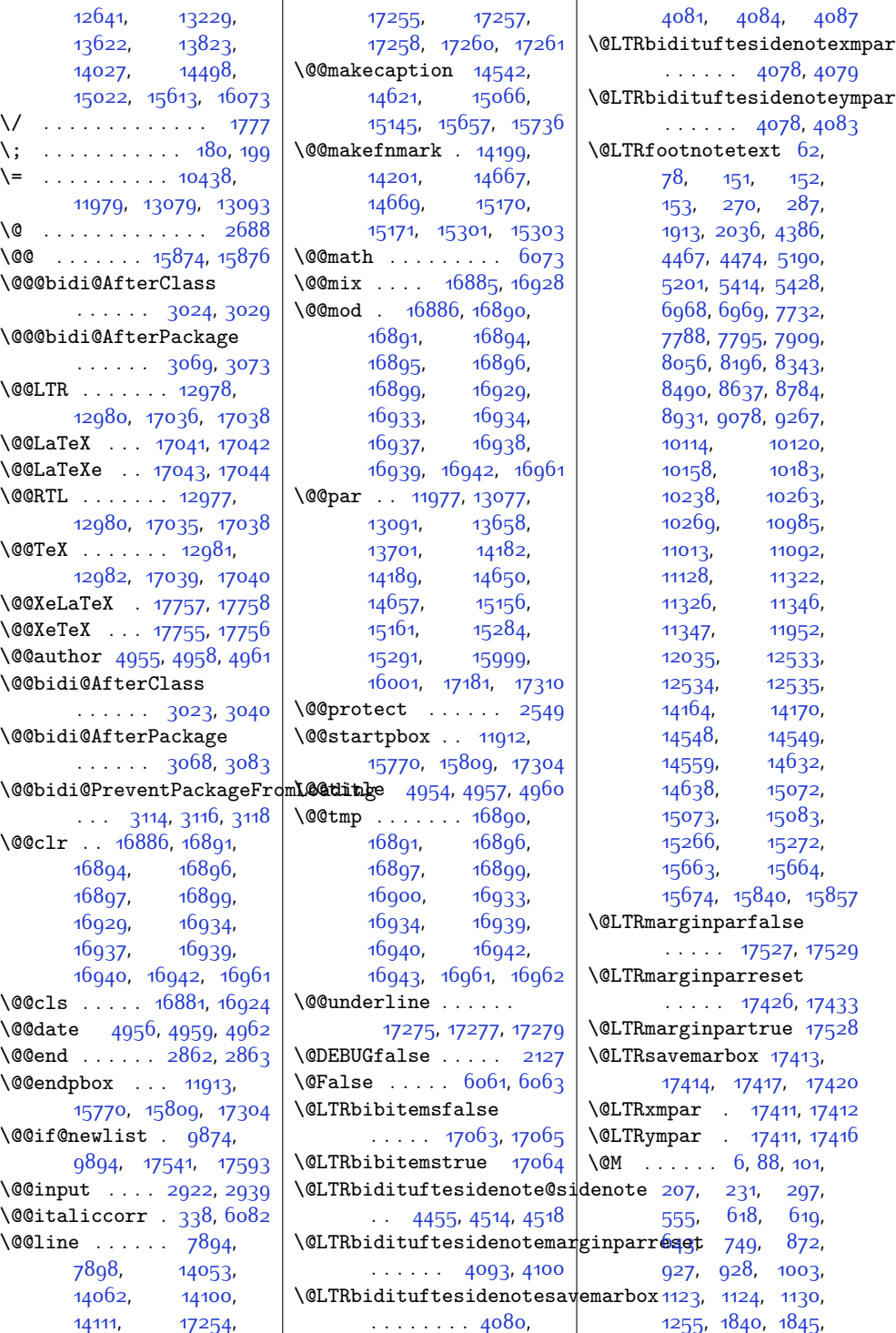

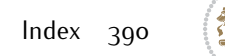

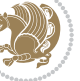

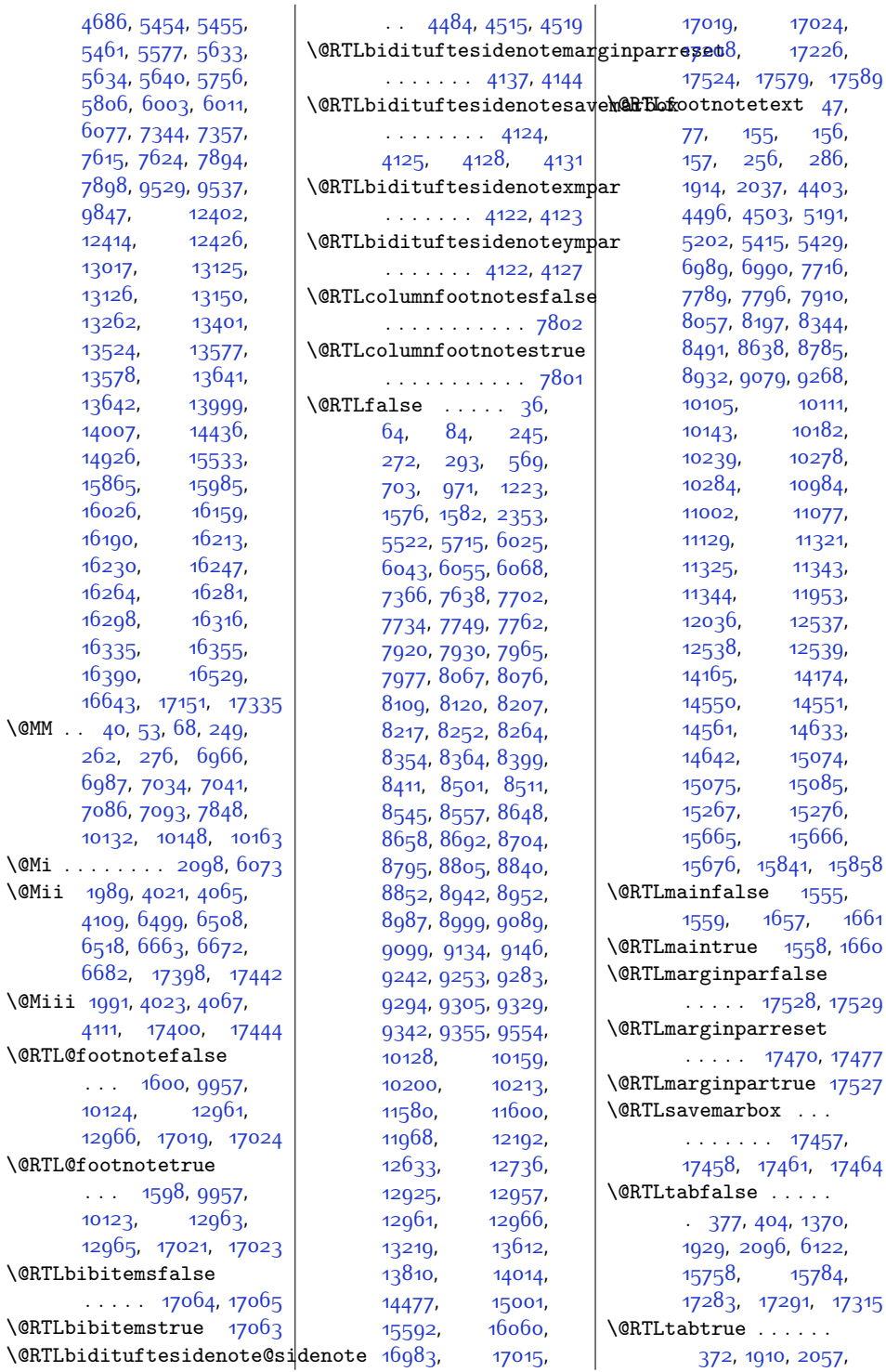

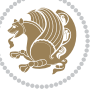

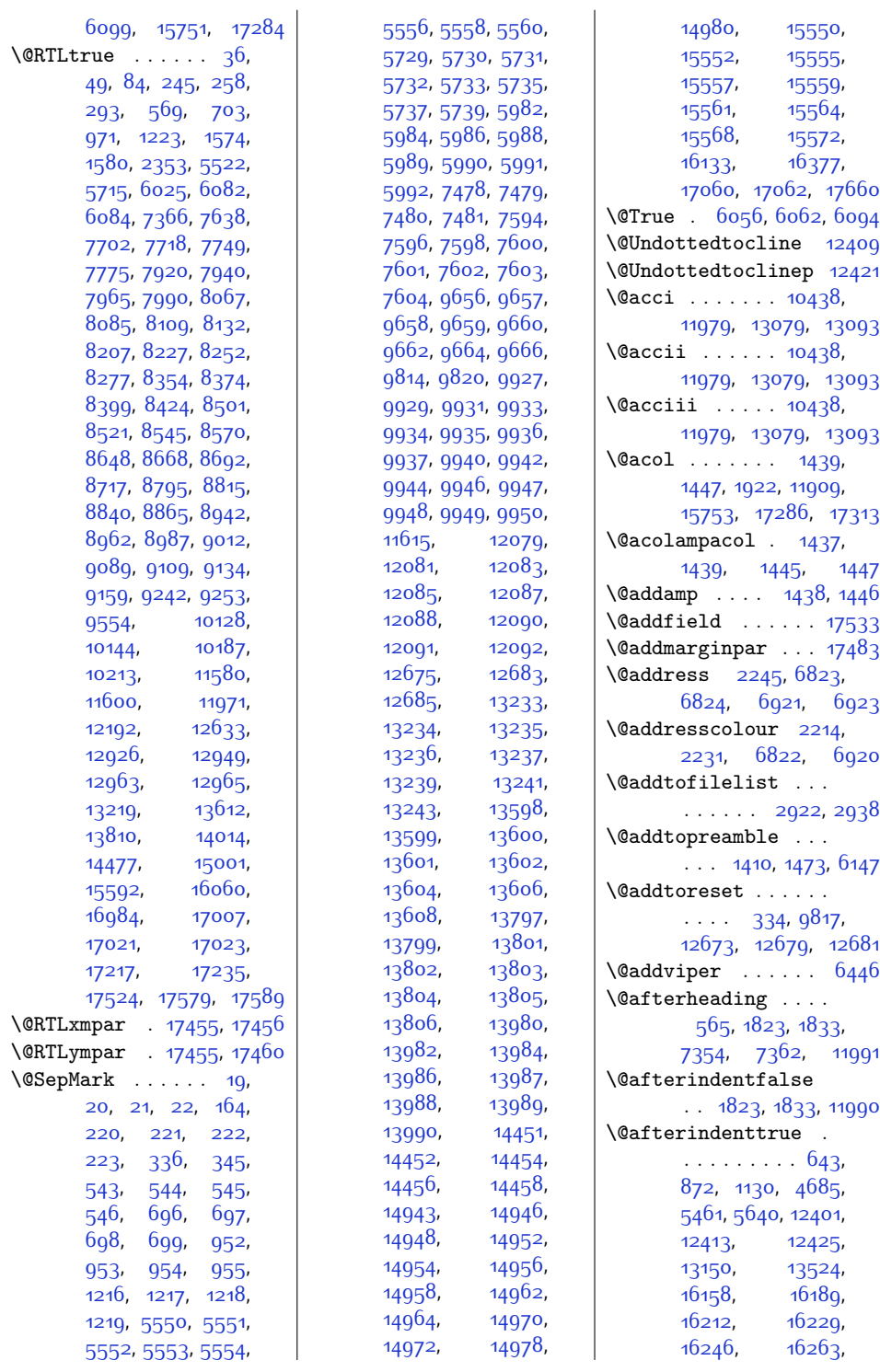

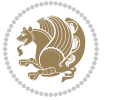

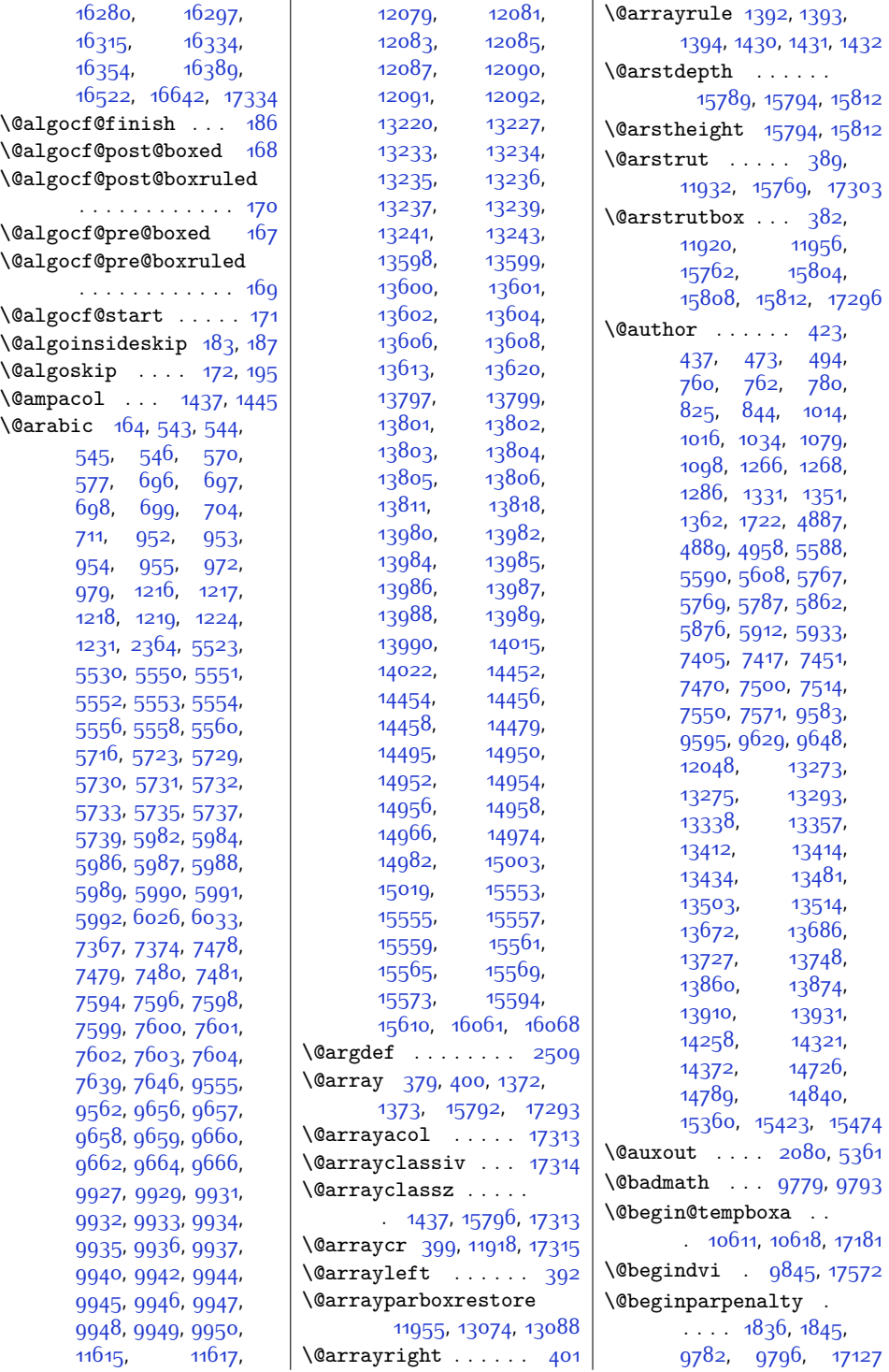

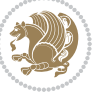

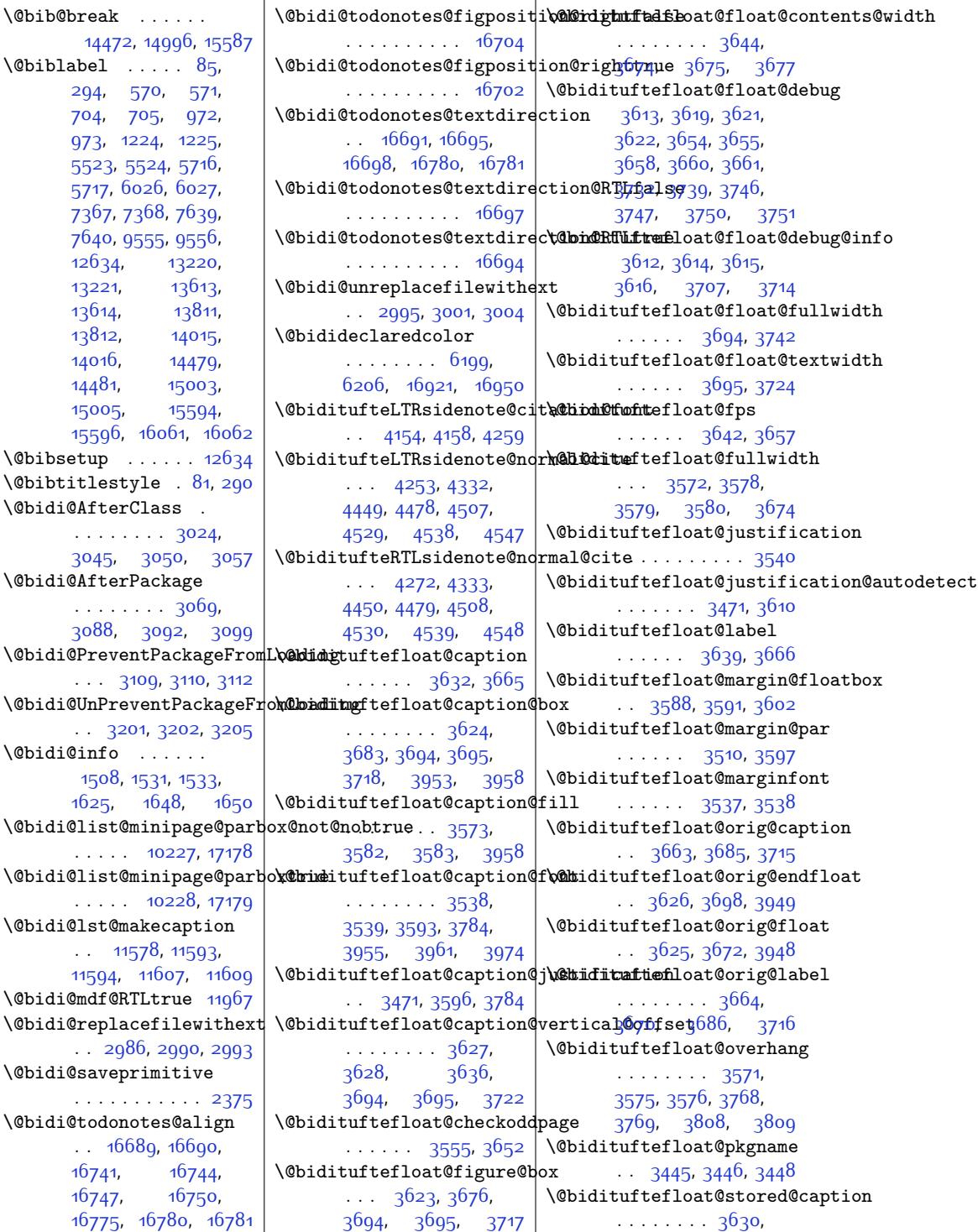

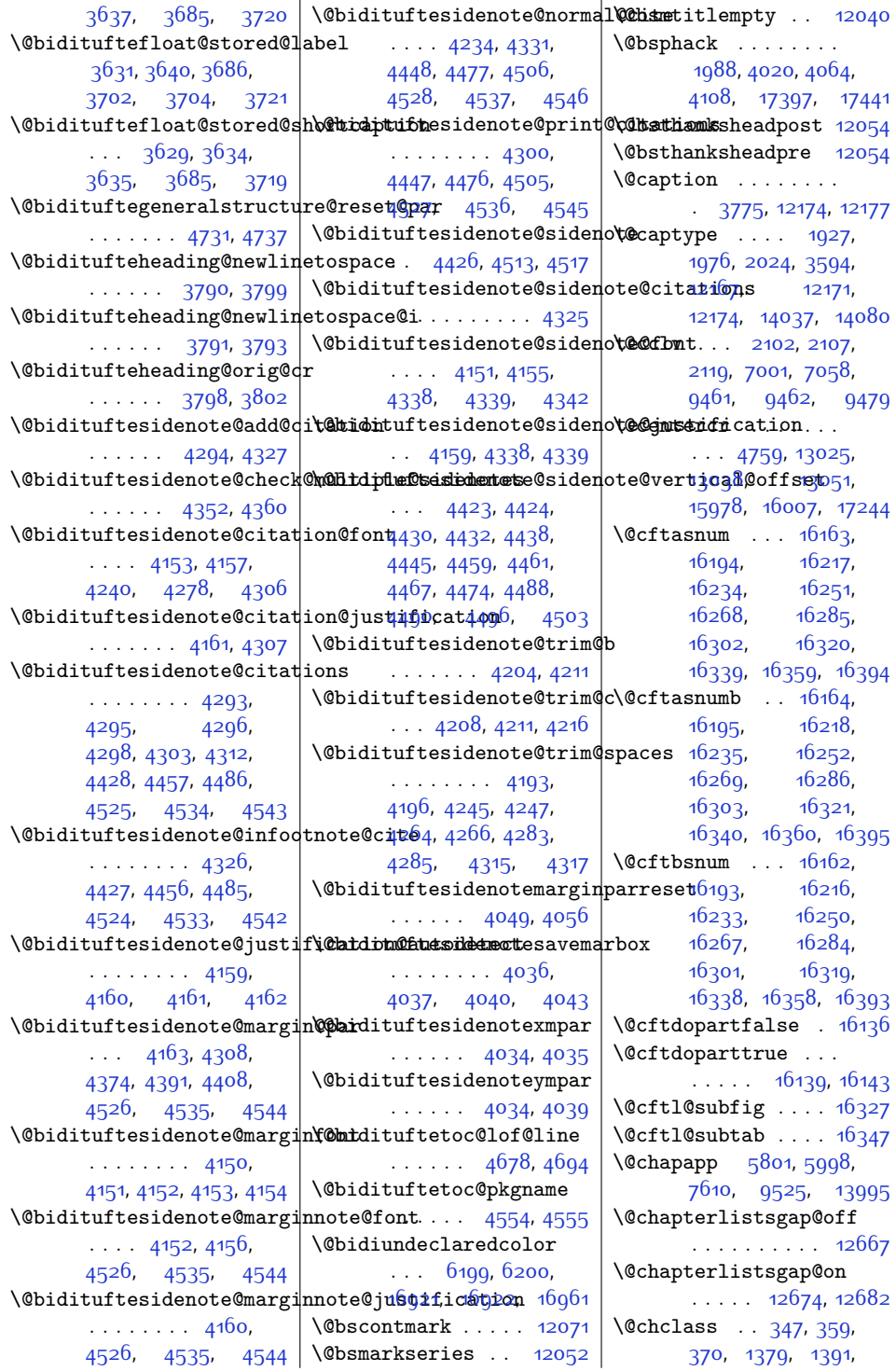

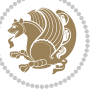
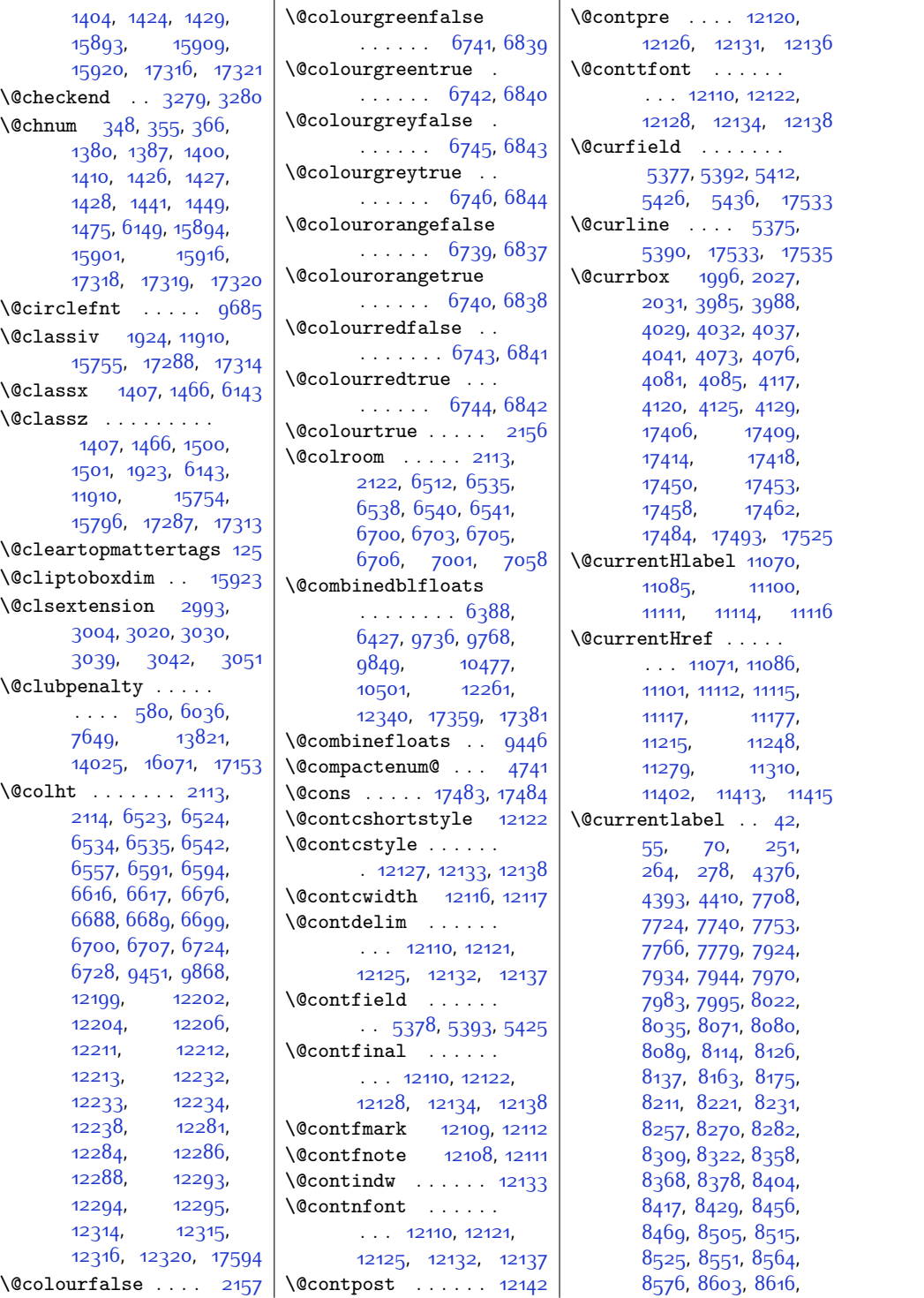

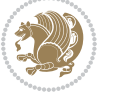

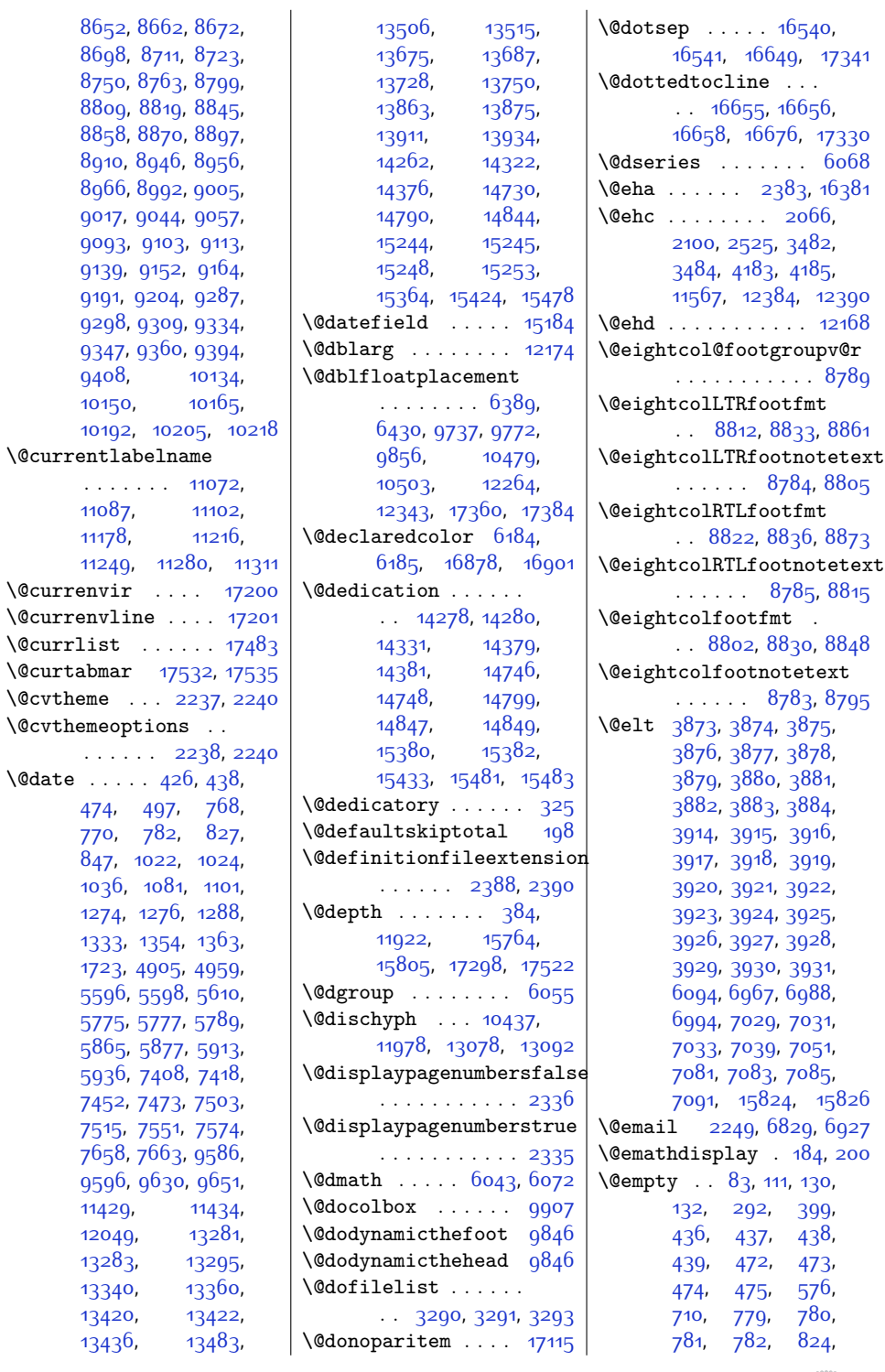

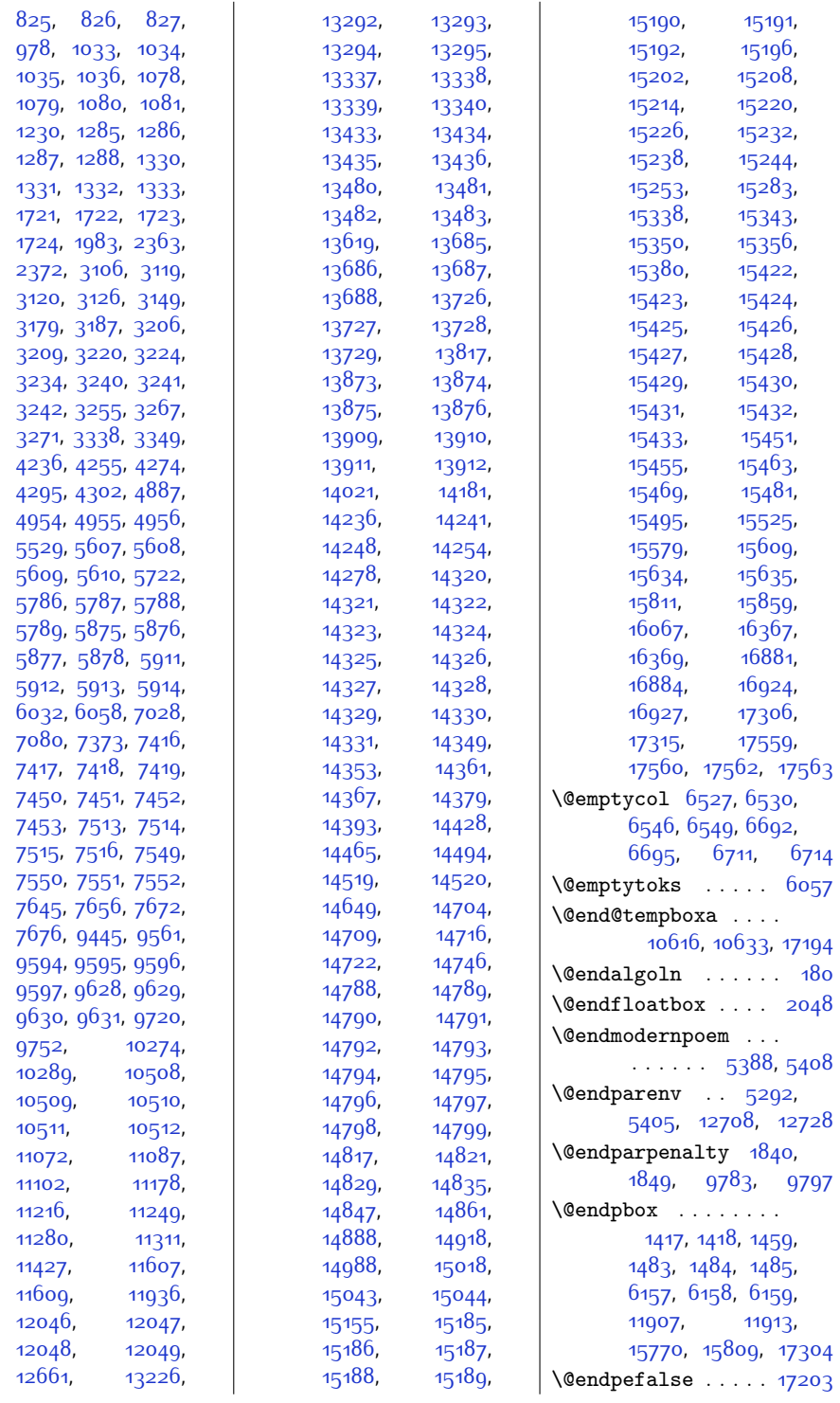

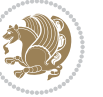

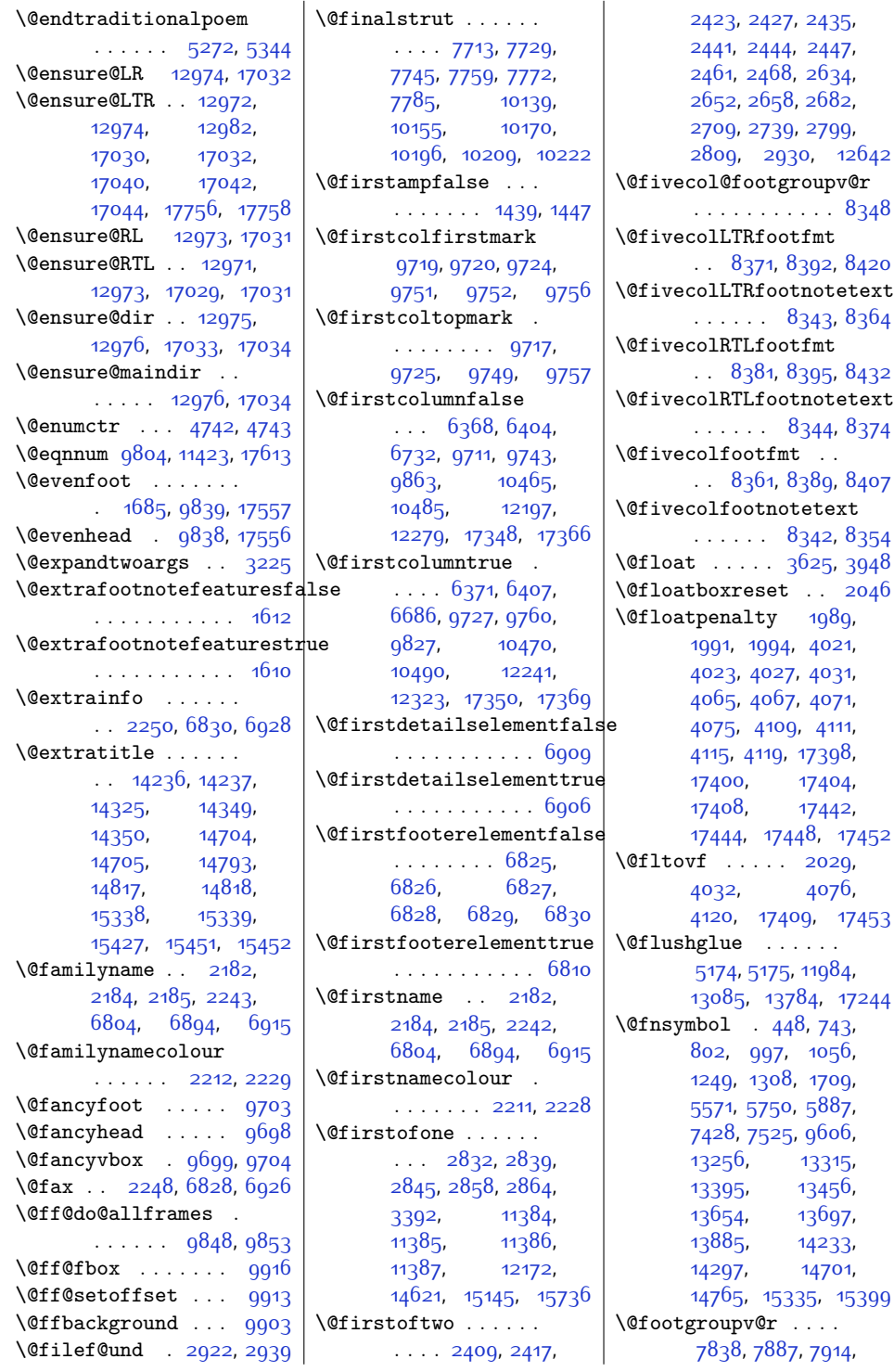

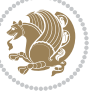

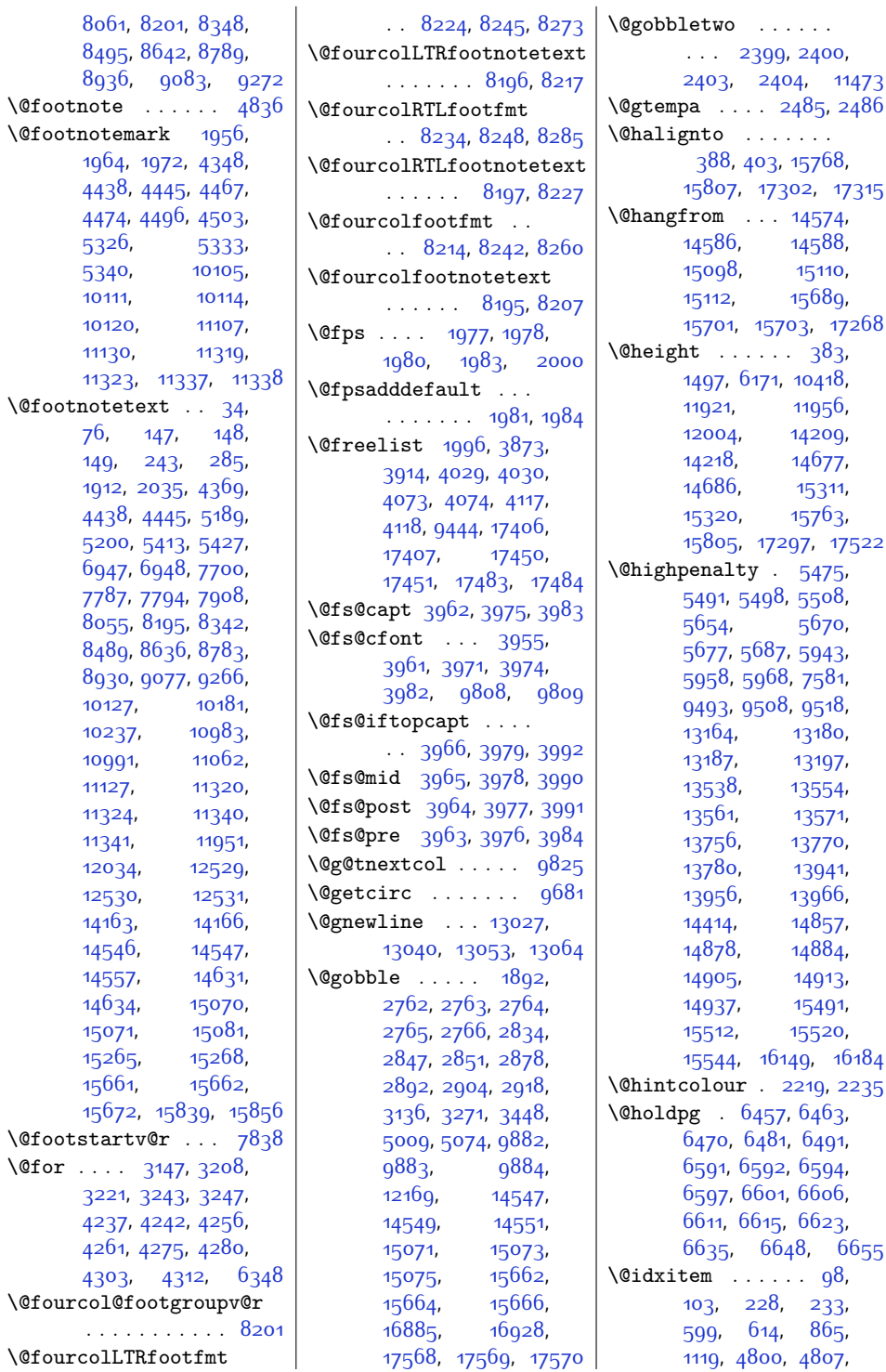

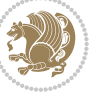

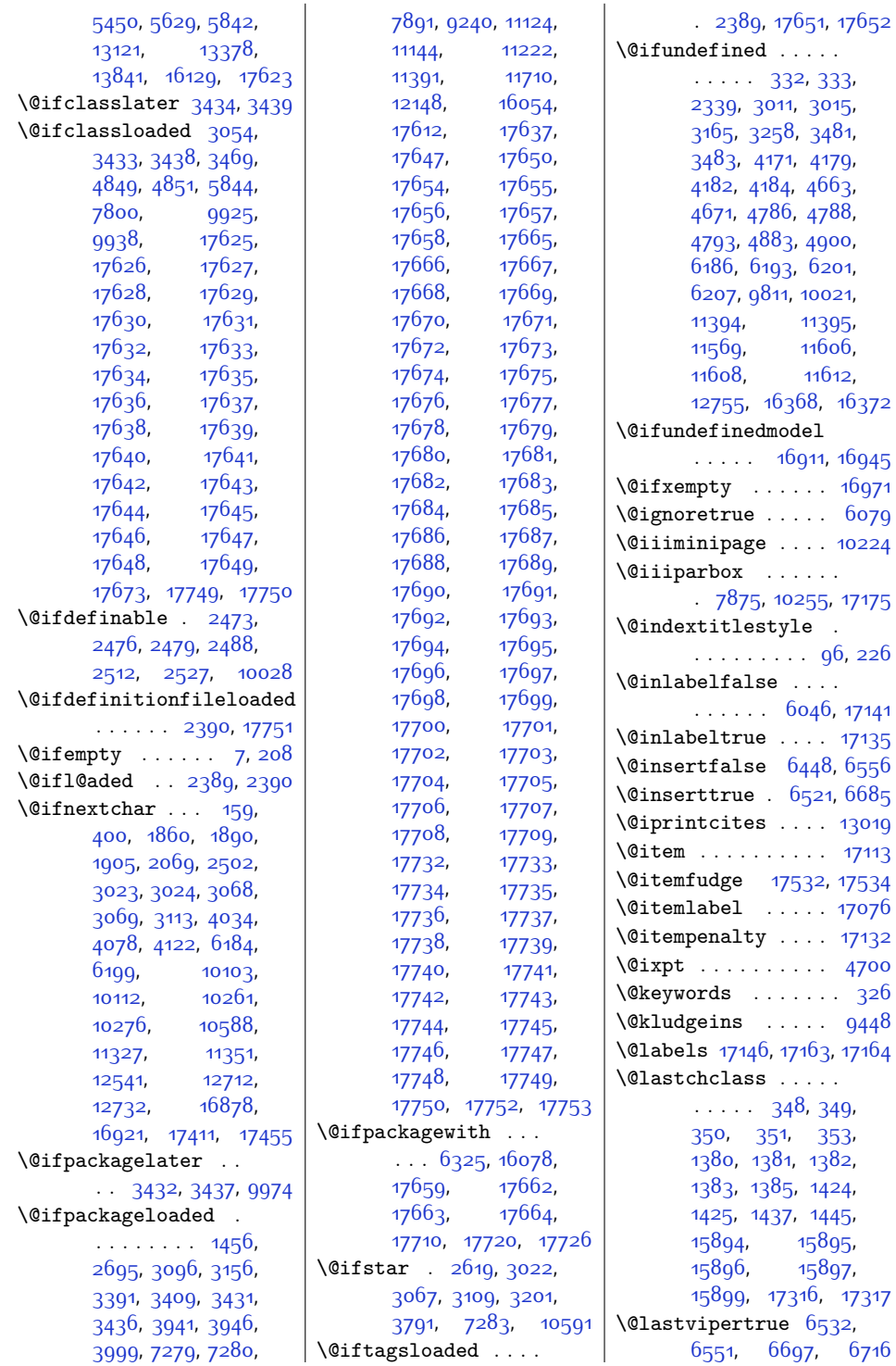

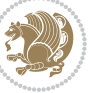

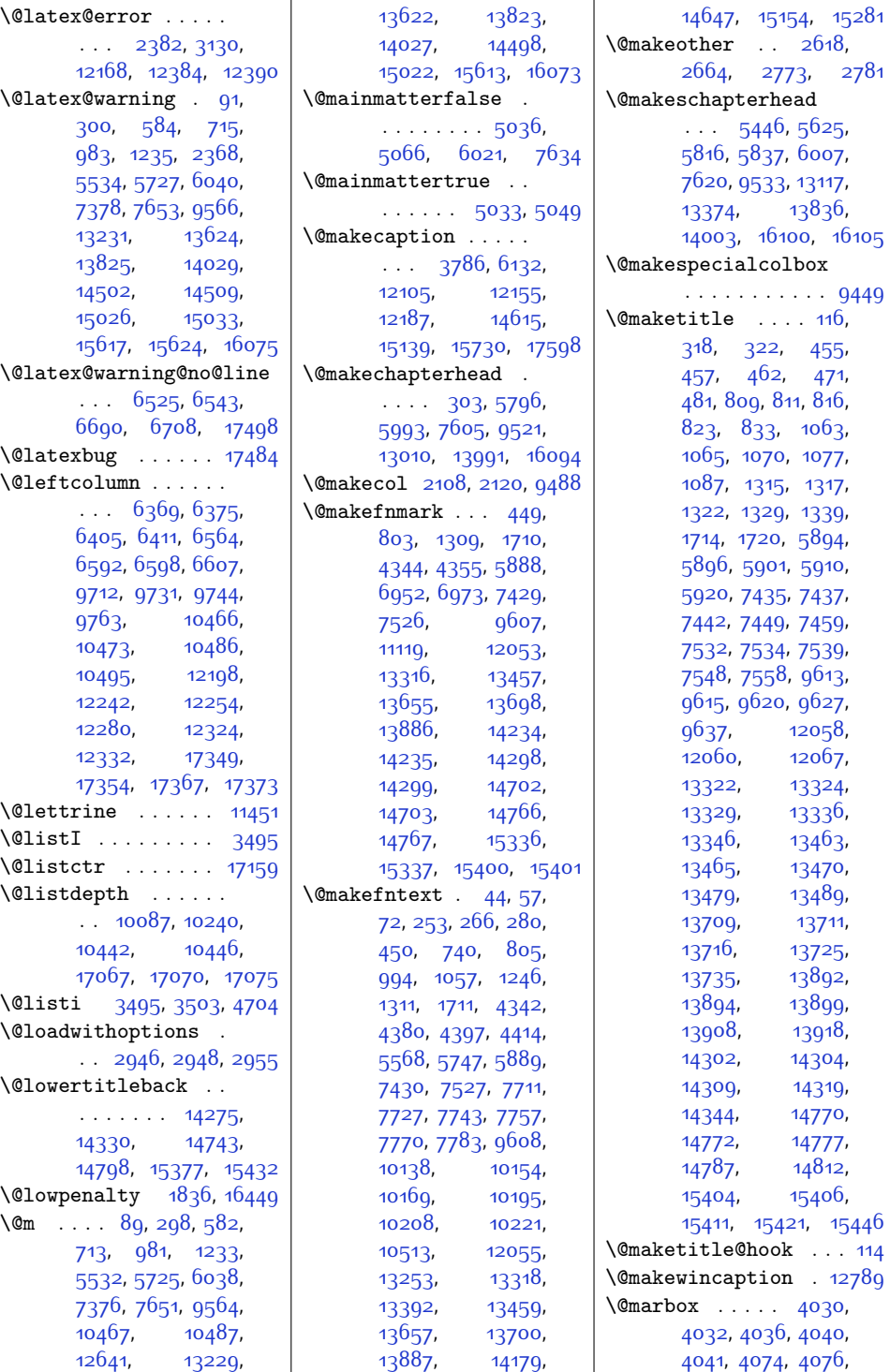

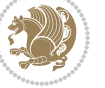

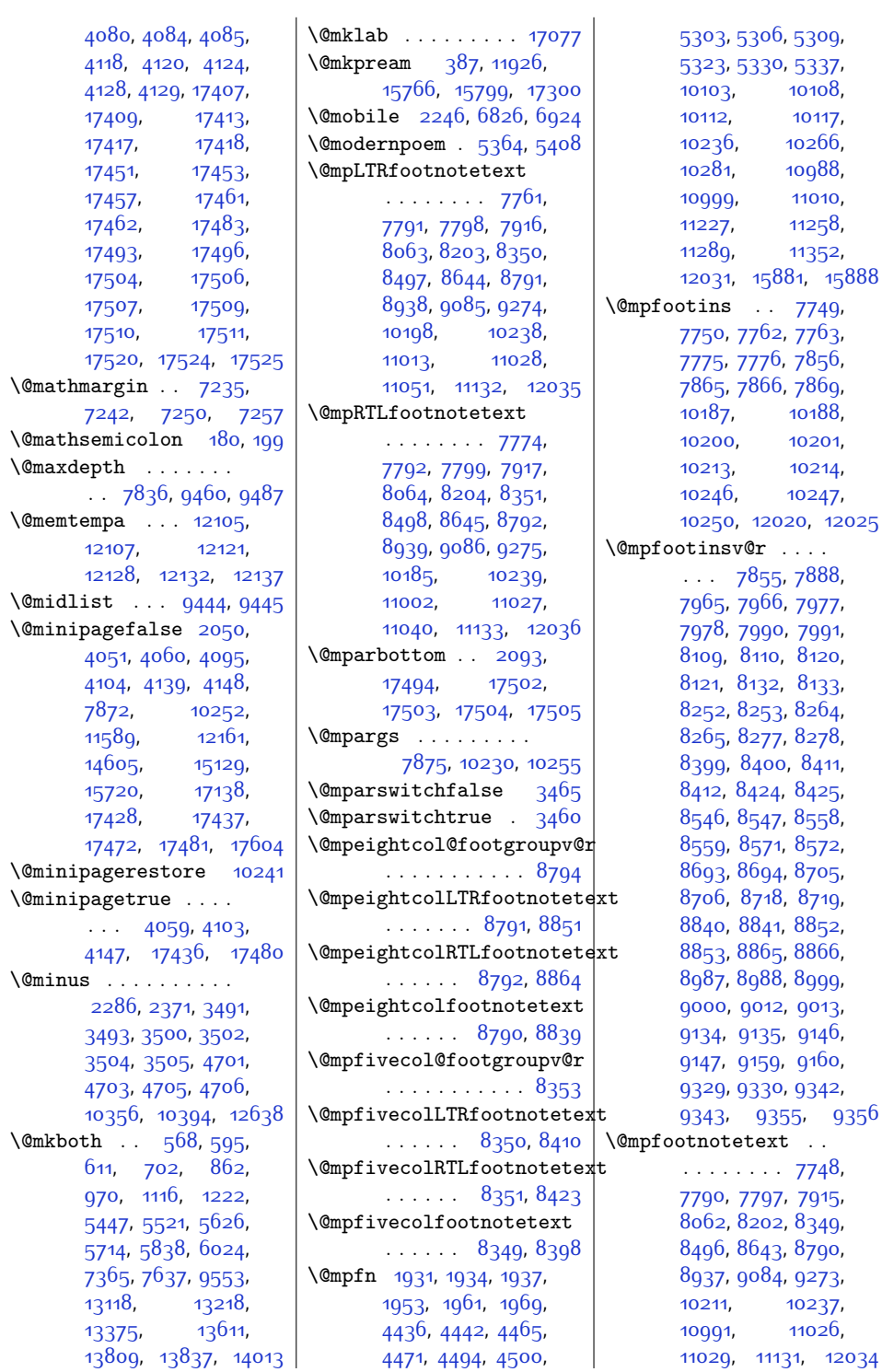

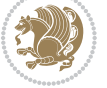

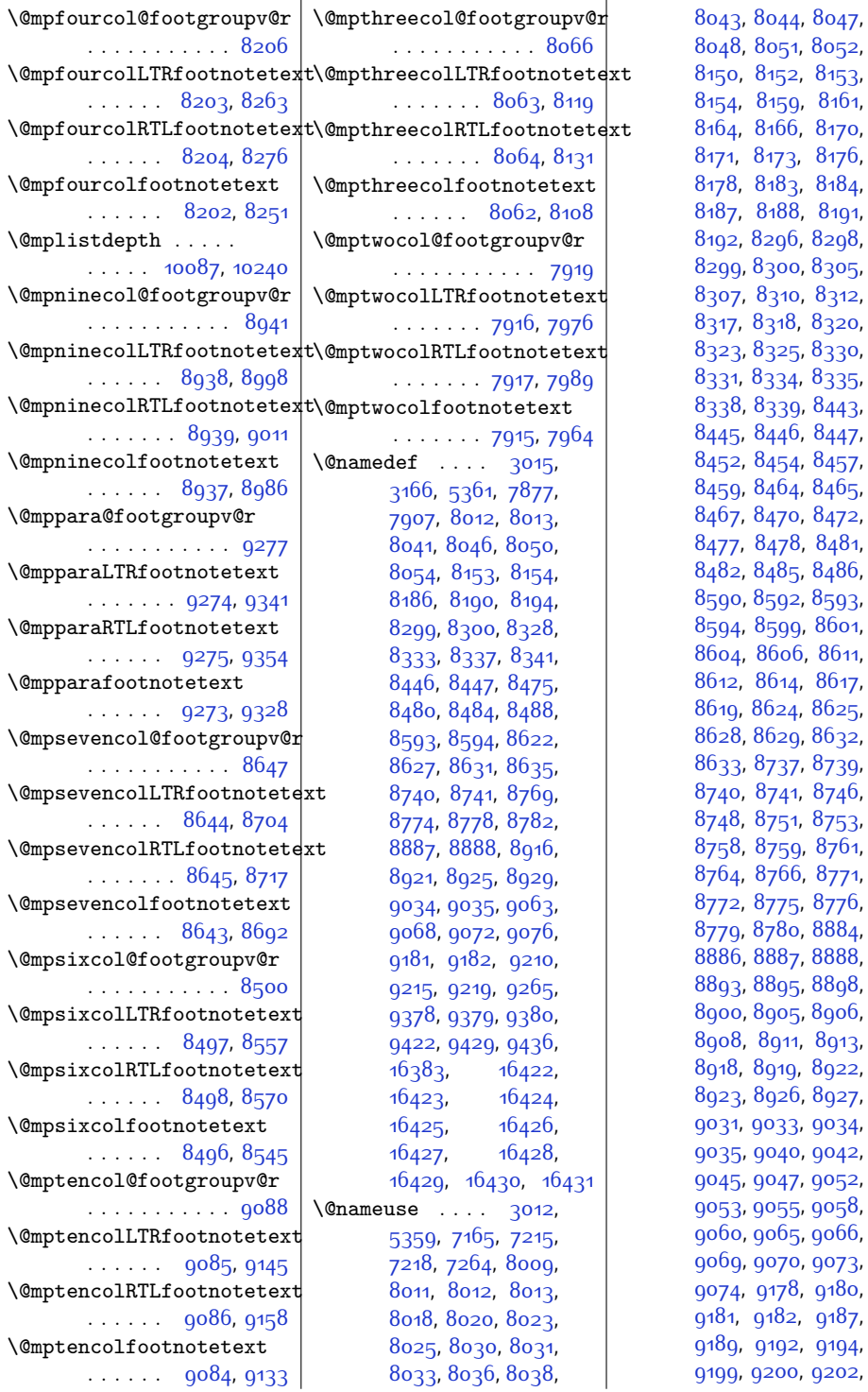

[8170](#page-194-16), [8176](#page-194-19),  $8184,$  $8184,$  $8191,$  $8191,$  $8298,$  $8298,$  $8305,$  $8305,$  $8312,$  $8312,$  $8320,$  $8320,$  $5, 8330,$  $5, 8330,$  $5, 8330,$ [8335](#page-197-26),  $9, 8443,$  $9, 8443,$  $9, 8443,$  $\overline{6}$ , [8447](#page-199-12),  $8457,$  $8457,$  $4, 8465,$  $4, 8465,$  $4, 8465,$ [8467](#page-200-17), [8470](#page-200-18), [8472](#page-200-19), [8477](#page-200-20), [8478](#page-200-21), [8481](#page-200-22),  $5, 8486,$  $5, 8486,$  $5, 8486,$ 2, 8<sub>593</sub>, 9, [8601](#page-202-14), 6, [8611](#page-203-13),  $8617,$  $8617,$ [8625](#page-203-19), .<br>3, [8632](#page-203-22), <sup>7, 8</sup>739, [8746](#page-205-11), [8753](#page-205-14),  $9, 8761,$  $9, 8761,$  $9, 8761,$ [8764](#page-206-20), [8766,](#page-206-21) [8771](#page-206-22), [8772](#page-206-23), [8775,](#page-206-24) [8776](#page-206-25), ), [8884](#page-208-10),  $7,8888,$  $7,8888,$  $7,8888,$ 5, [8898](#page-208-14), 5, [8906](#page-209-12),  $8913,$  $8913,$  $8922,$  $8922,$ 5, [8927](#page-209-21), , [9034](#page-211-5), , [9042](#page-211-10), , [9052](#page-211-13), 5, [9058](#page-212-13), 5, [9066](#page-212-16), [9073](#page-212-19), 3, [9180](#page-214-9), [9187](#page-214-10),  $9194$ , [9202](#page-214-16),

 $8052,$  $8052,$ 

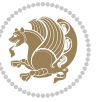

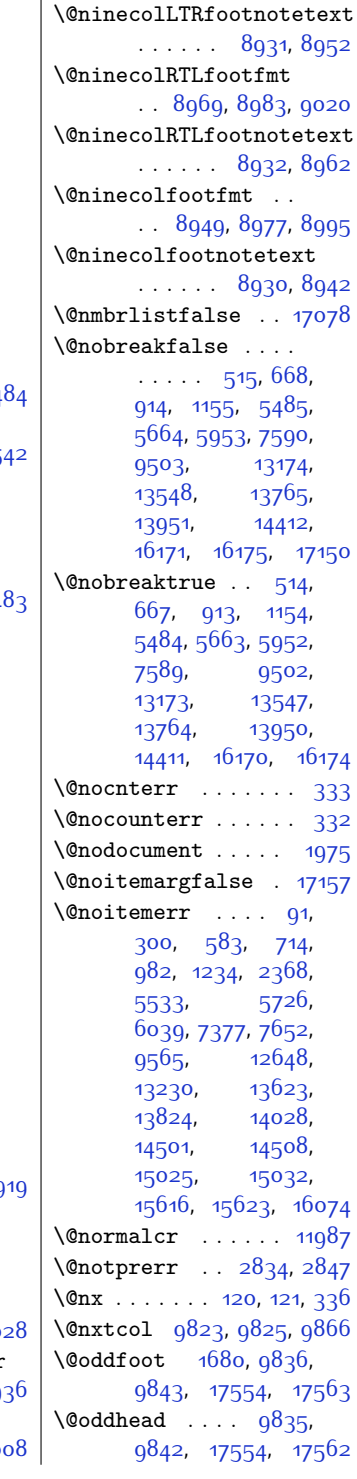

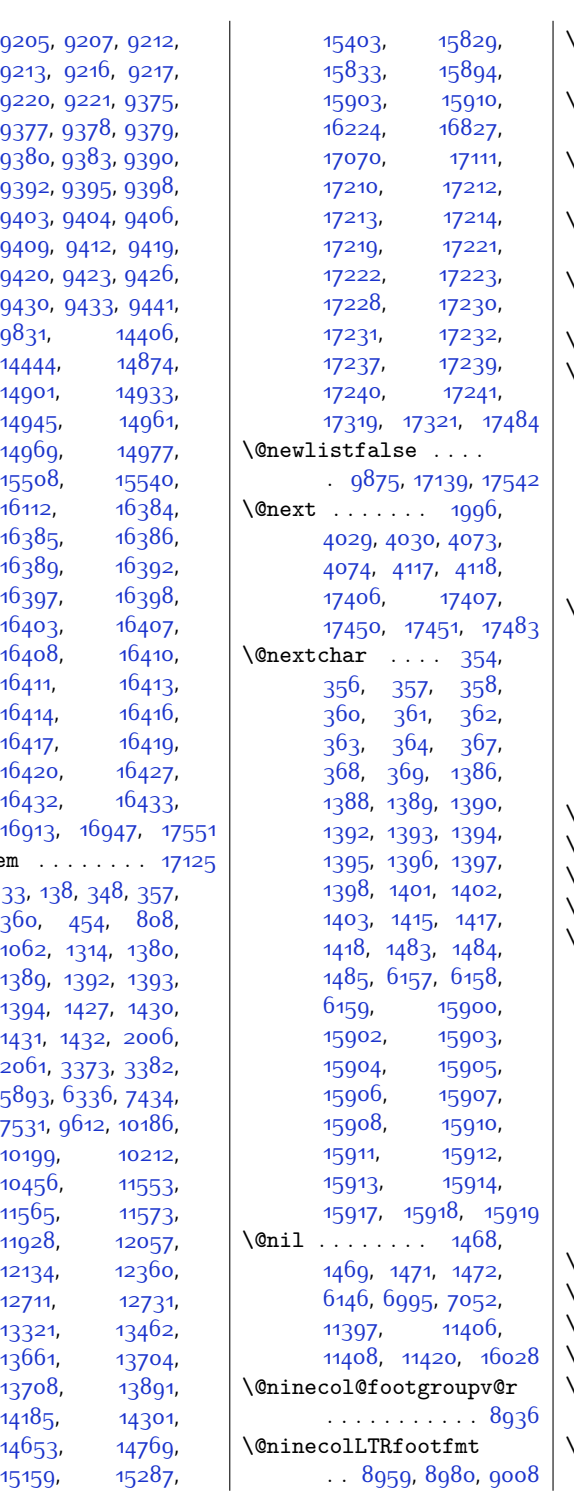

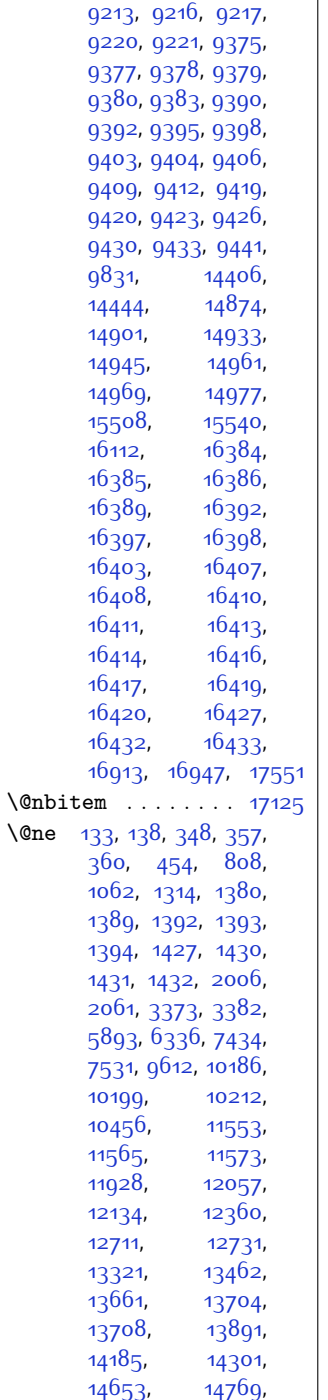

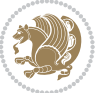

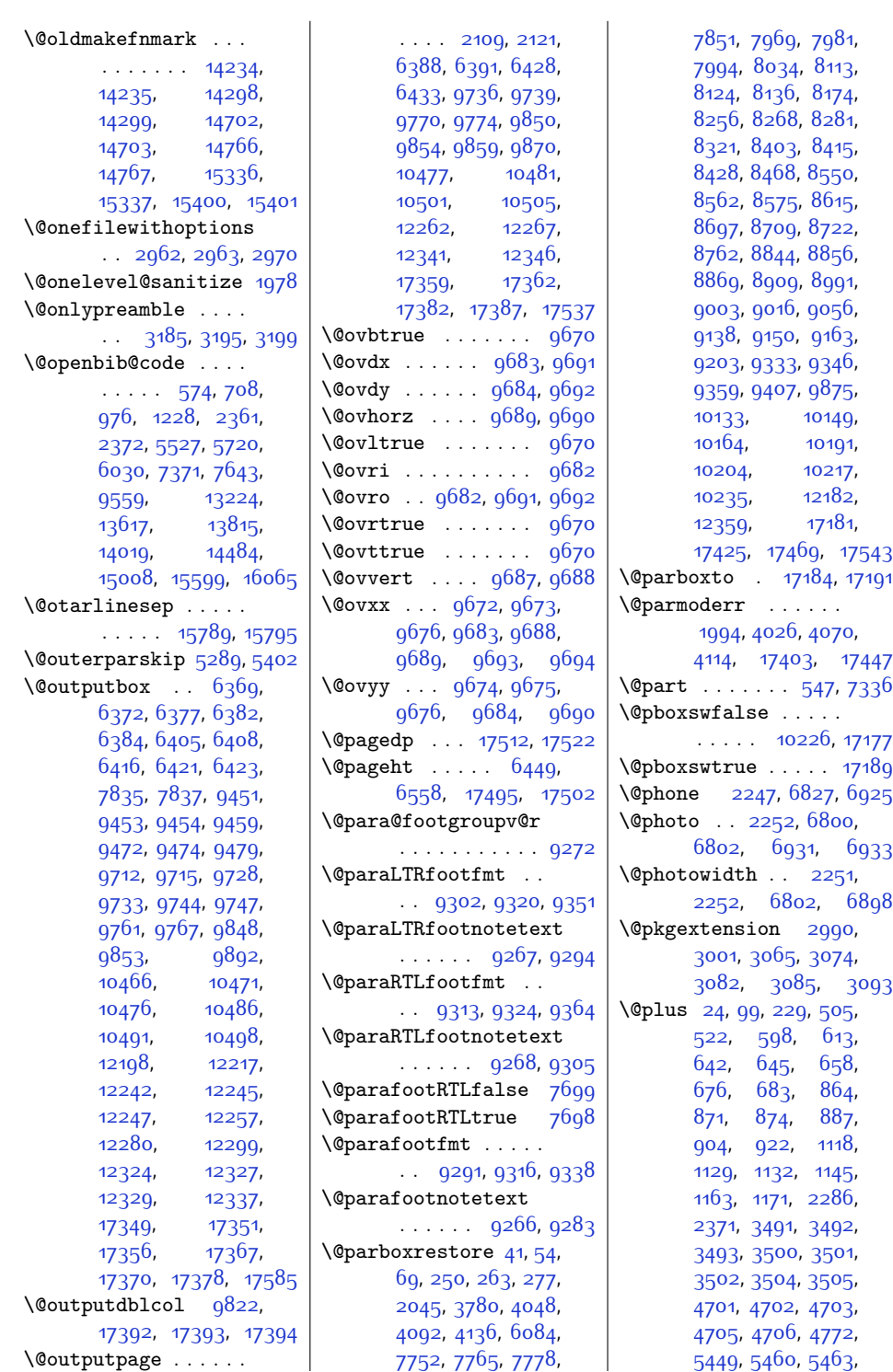

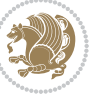

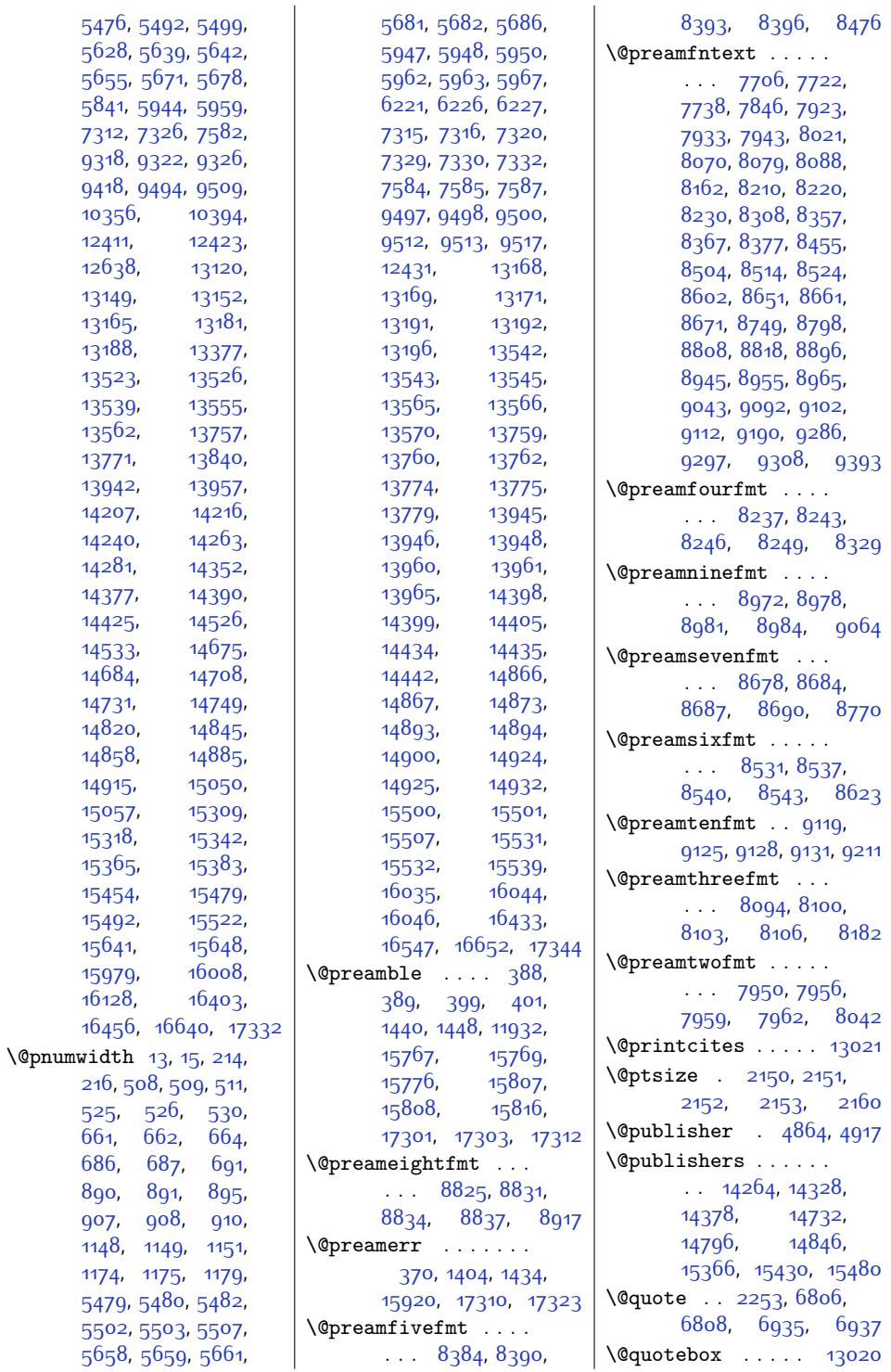

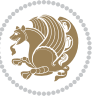

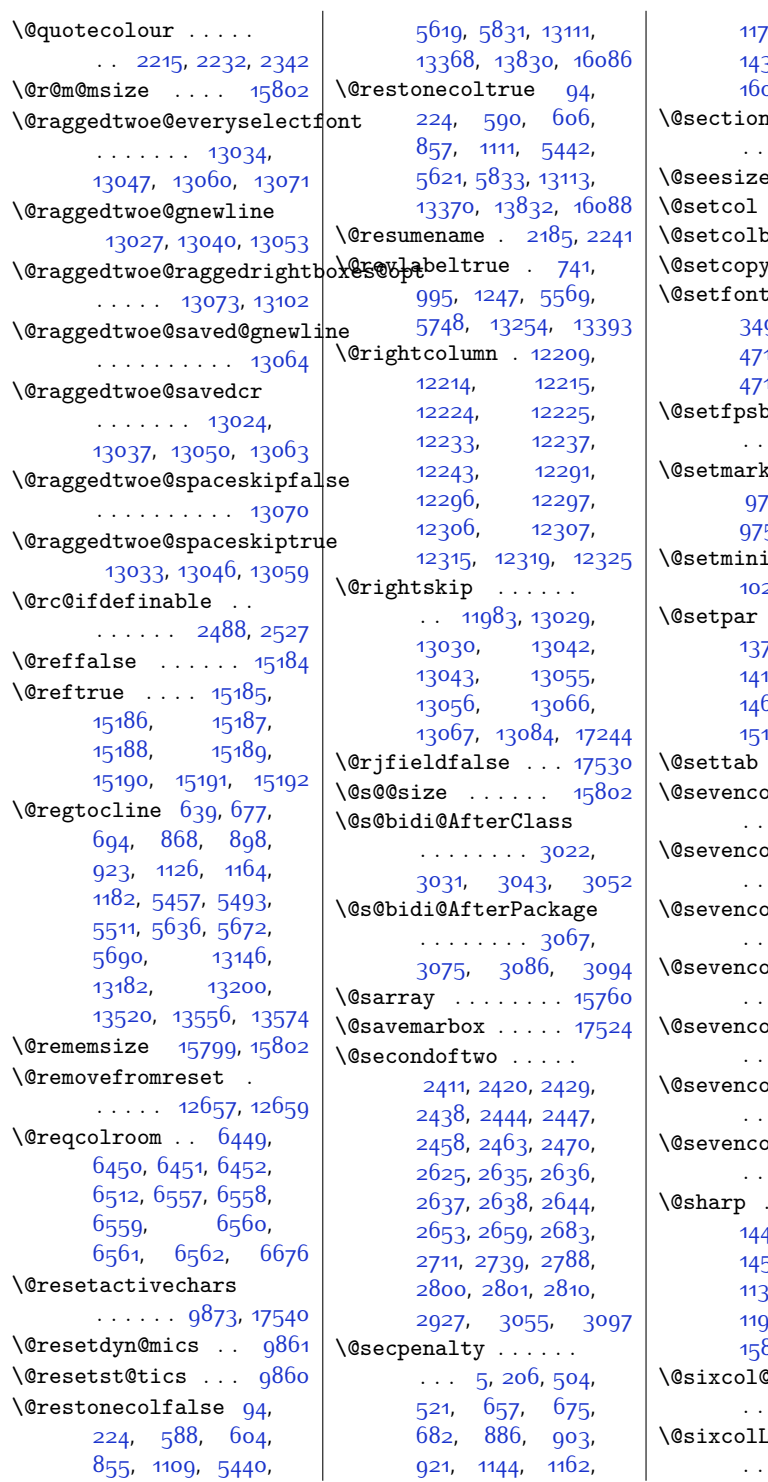

10, [7311](#page-176-4), [7325](#page-177-8), 3<sup>8</sup>9, [14423](#page-321-12), 020, [16151,](#page-357-6) [16206](#page-358-1) ntitlecolour  $\ldots$  [2216,](#page-73-21) [2233](#page-73-22) e . [15799](#page-349-6), 15<sup>8</sup>02  $\ldots \ldots$  . . . . [9867](#page-228-25)  $\,\cos$  .  $9828, 9864$  $9828, 9864$  $9828, 9864$  $\gamma$ right . . . . [108](#page-30-13)  $\overline{\text{size}}$  .  $3490$ , 99, [4700,](#page-123-0) [4710](#page-123-7), 11, [4712,](#page-123-9) [4713](#page-123-10), [4714,](#page-123-11) [4715](#page-123-12), [4716](#page-123-13)  $\mathsf{bit}$  . . . . . . [2010](#page-69-8), [2013,](#page-69-9) [2016](#page-69-10)  $\mathbf{S}$  . . . . . . . [9721,](#page-225-21) [9723,](#page-225-22) [9736](#page-225-0), [9753,](#page-226-15) [9755](#page-226-16), [9769](#page-226-17)  $ipage$  .  $3782$ , 242, [10450,](#page-240-10) 121<mark>8</mark>4  $\ldots$  . [13658](#page-306-9), [13701,](#page-307-14) [14182](#page-316-4), [14189,](#page-317-5) [14650](#page-326-7), [14657,](#page-326-8) [15156](#page-336-5), [15161,](#page-336-6) [15284](#page-339-7), [15291](#page-339-8)  $\cdots$  . . . . . . . [5369](#page-136-9) )l@footgroupv@r . . . . . . . . . . . [8642](#page-203-2) \@sevencolLTRfootfmt [8665,](#page-204-15) [8686](#page-204-16), [8714](#page-205-18) \@sevencolLTRfootnotetext  $\ldots$  [8637,](#page-203-27) [8658](#page-204-17) \@sevencolRTLfootfmt [8675,](#page-204-18) [8689,](#page-204-19) [8726](#page-205-19) \@sevencolRTLfootnotetext . . . . . . [8638,](#page-203-28) [8668](#page-204-20)  $\hbox{off}$ ootfmt . [8655](#page-203-29), [8683](#page-204-21), [8701](#page-204-22) difootnotetext . . . . . . [8636,](#page-203-3) [8648](#page-203-30)  $\cdots$  . . . . [395](#page-36-7), [1442](#page-57-25), [1443](#page-57-26), [1444](#page-57-27), 50, [1451,](#page-57-29) [1452](#page-57-30)<mark>,</mark> [11397,](#page-259-9) [11403](#page-259-12),  $324, 15772,$  $324, 15772,$  $324, 15772,$ [15808](#page-349-11), [15814](#page-350-8), [17307](#page-380-22) \@sixcol@footgroupv@r . . . . . . . . . . . [8495](#page-200-3) \@sixcolLTRfootfmt [8518,](#page-201-13) [8539,](#page-201-14) [8567](#page-202-19)

 $\mathbf{r}$ 

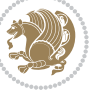

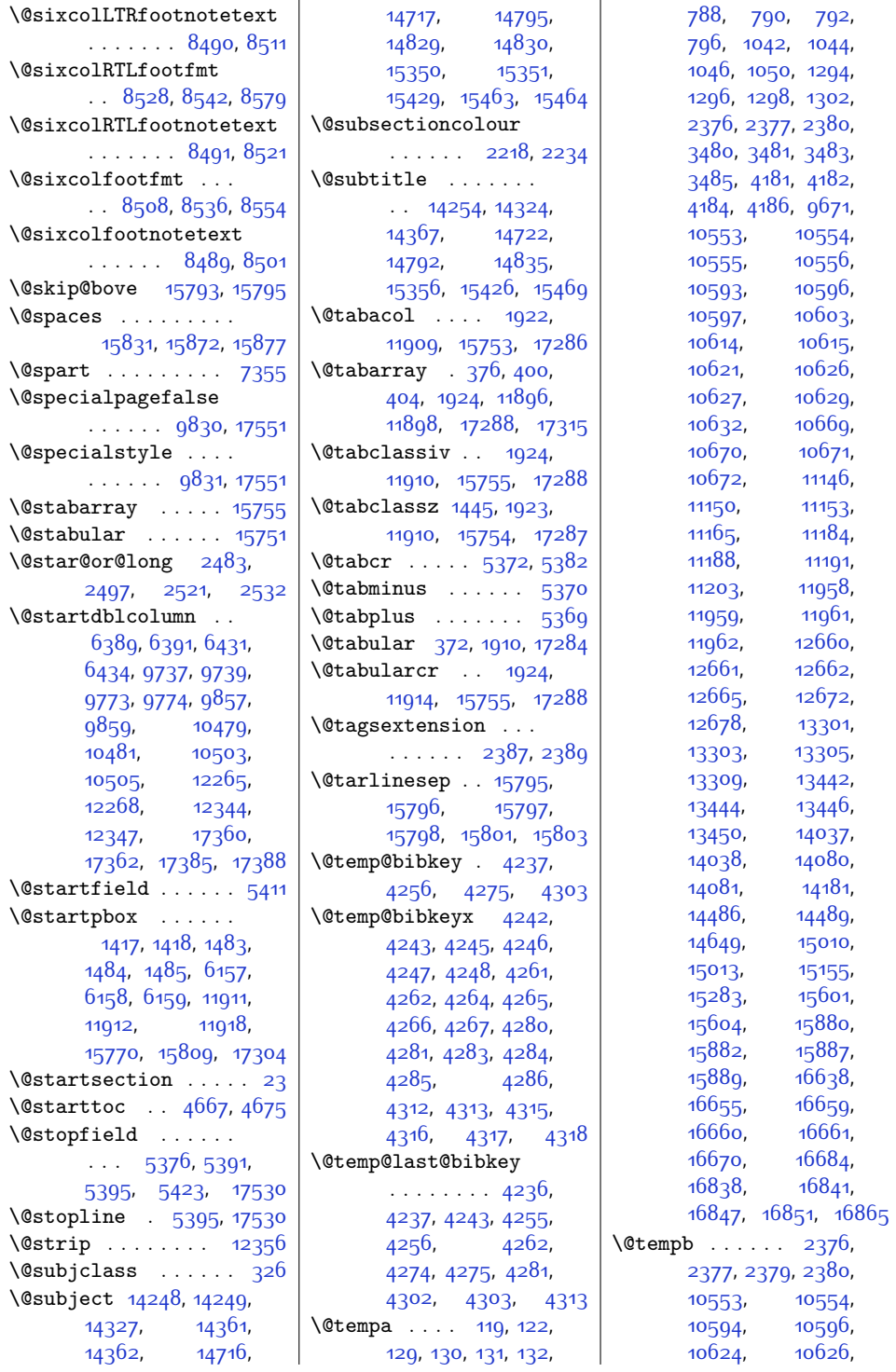

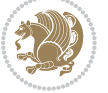

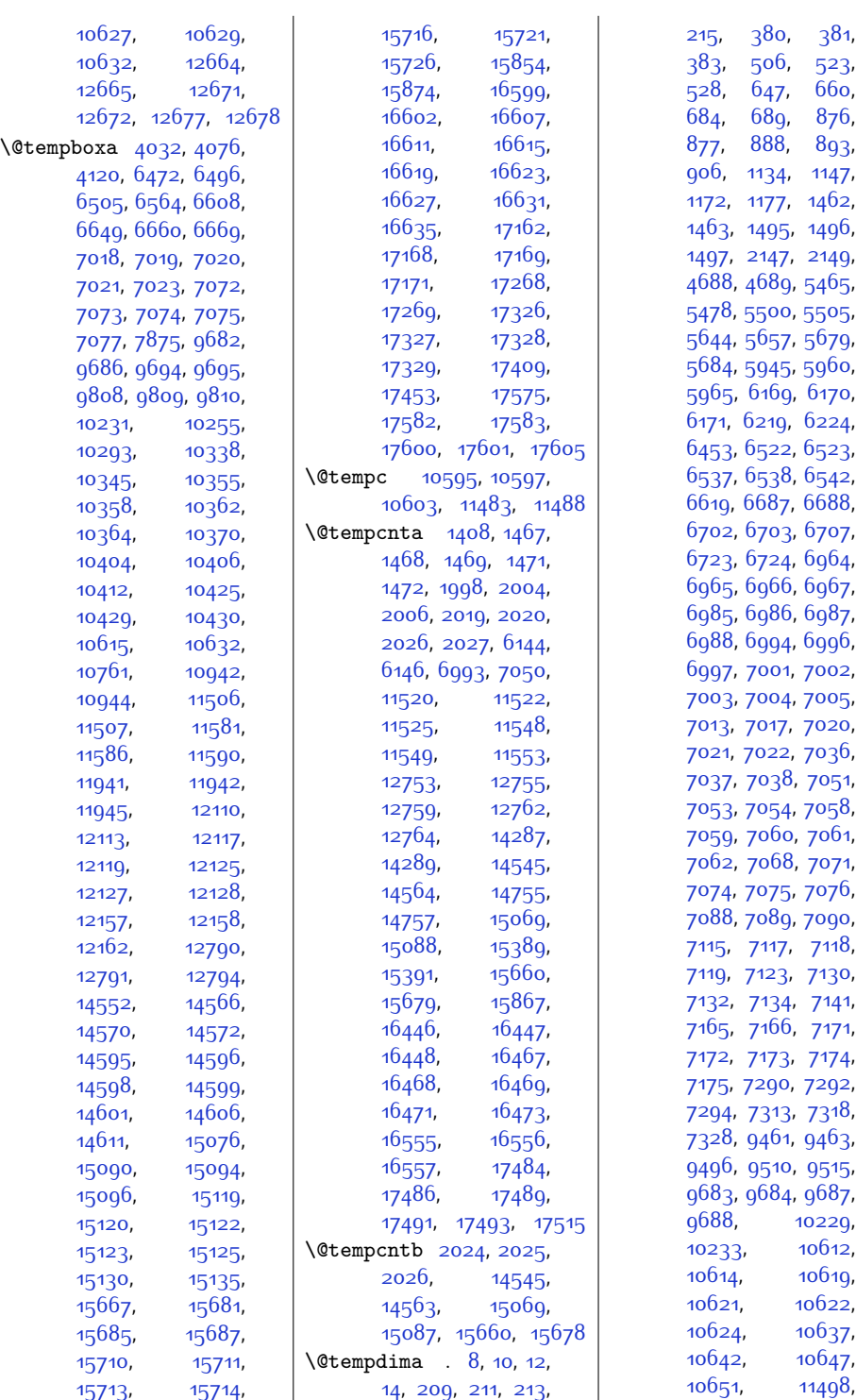

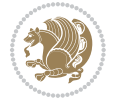

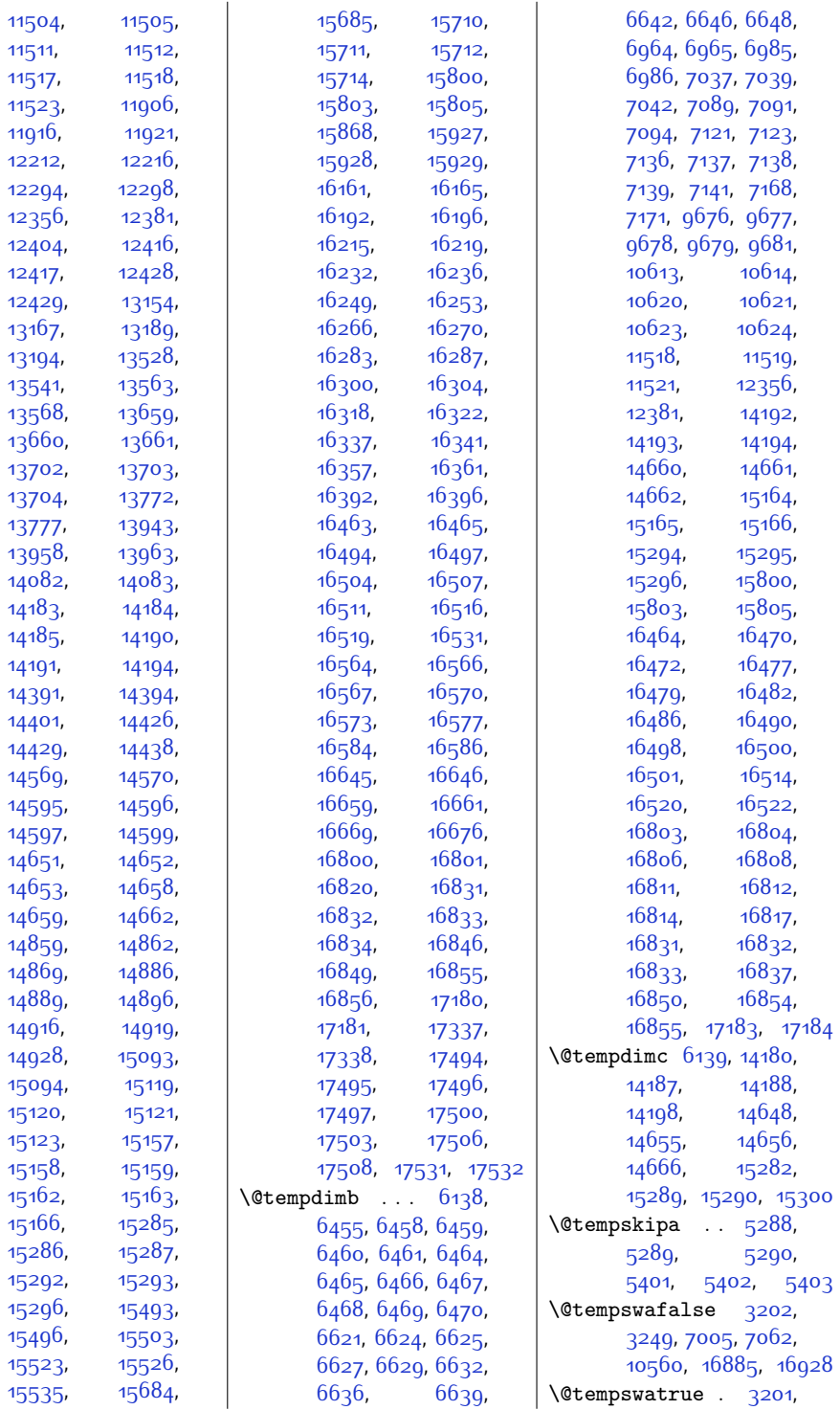

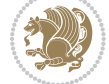

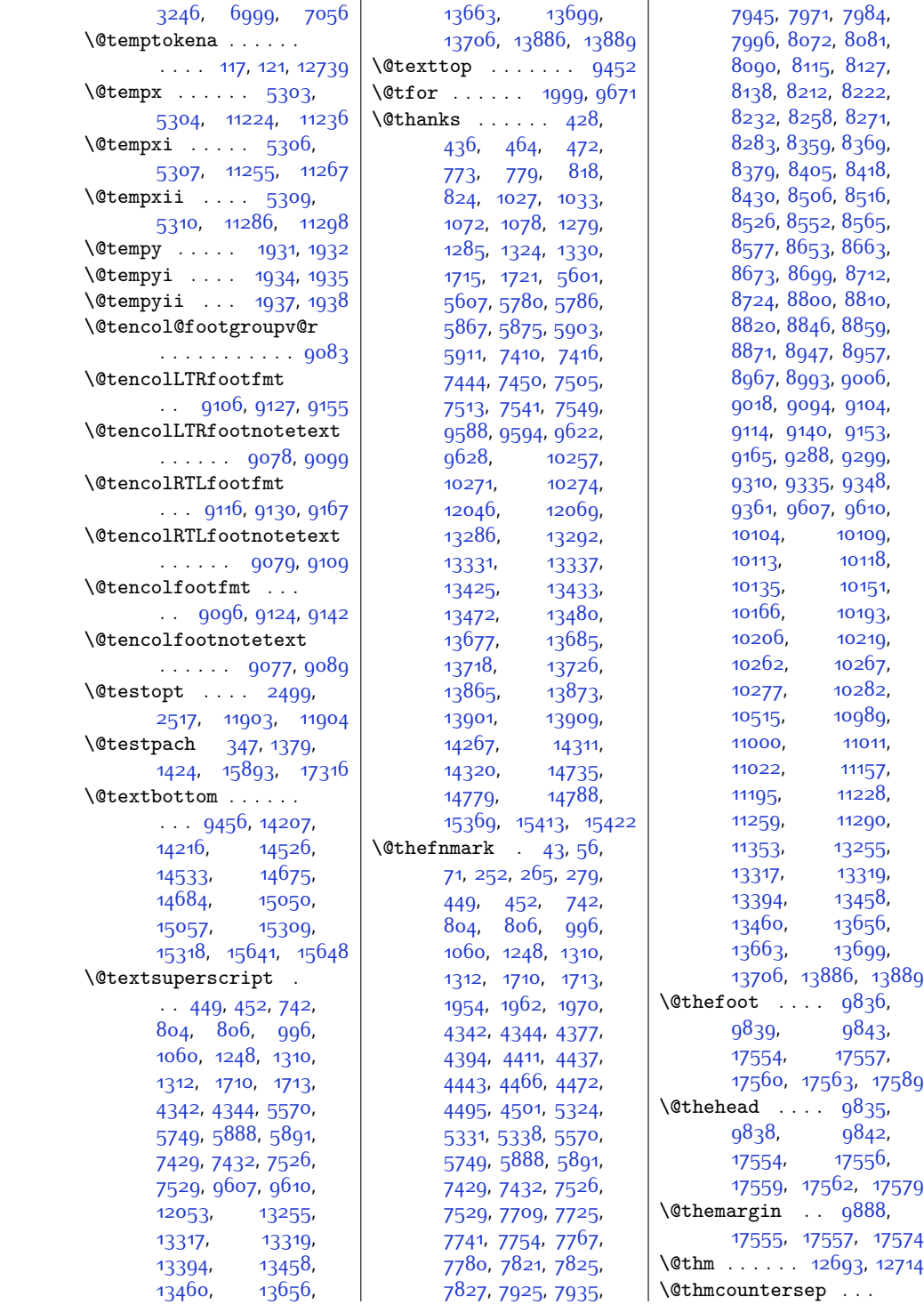

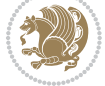

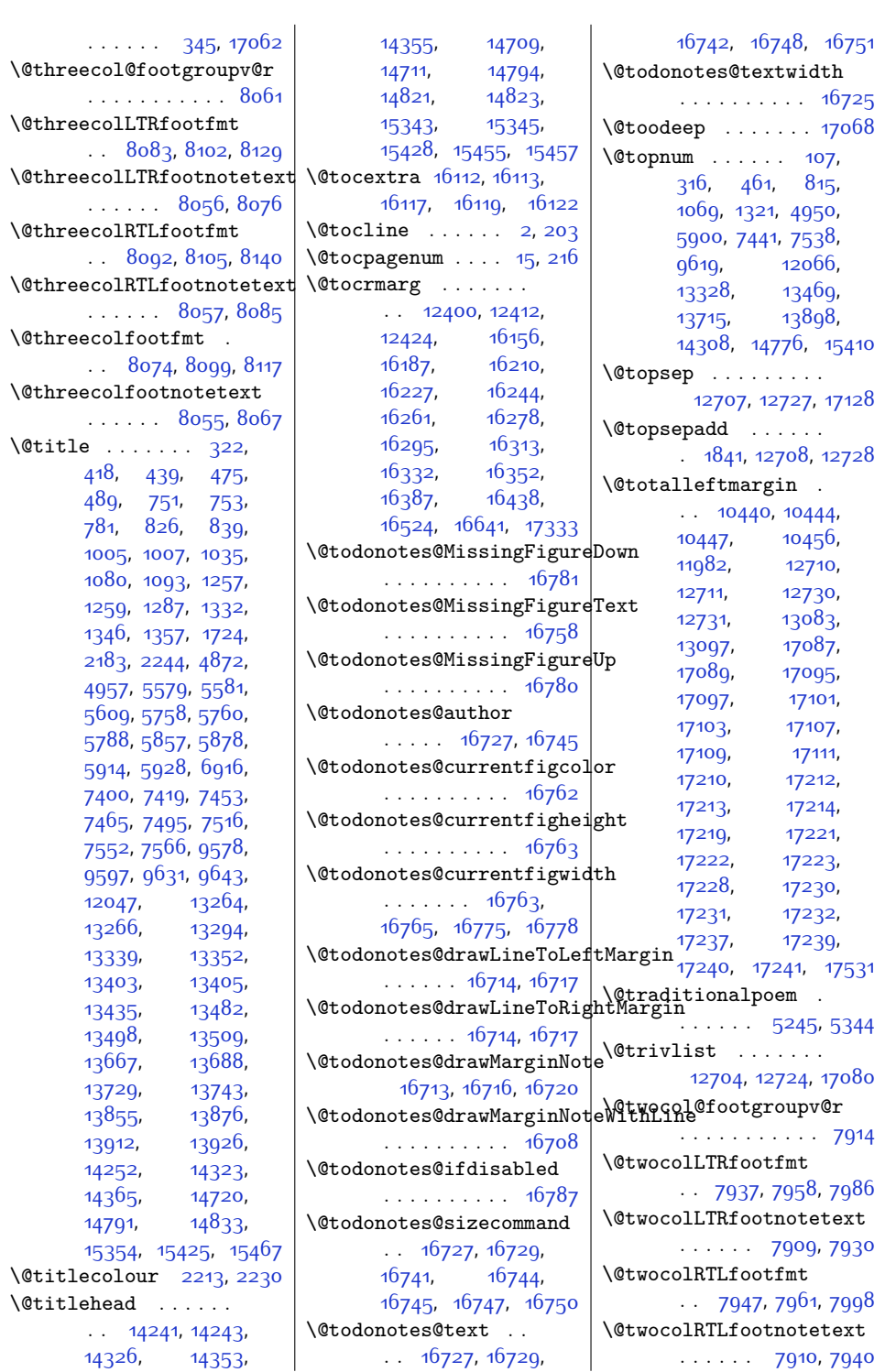

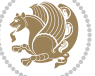

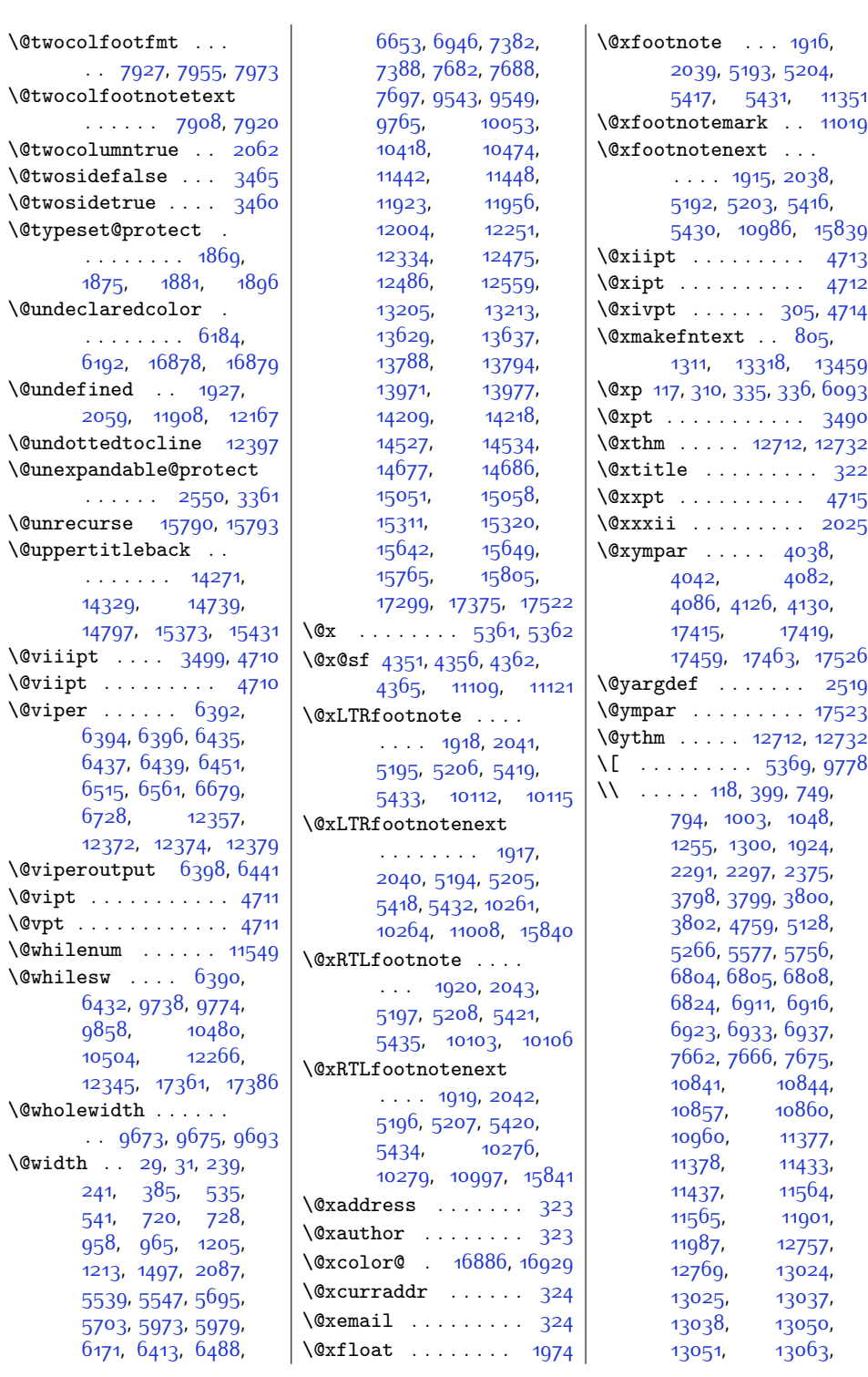

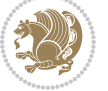

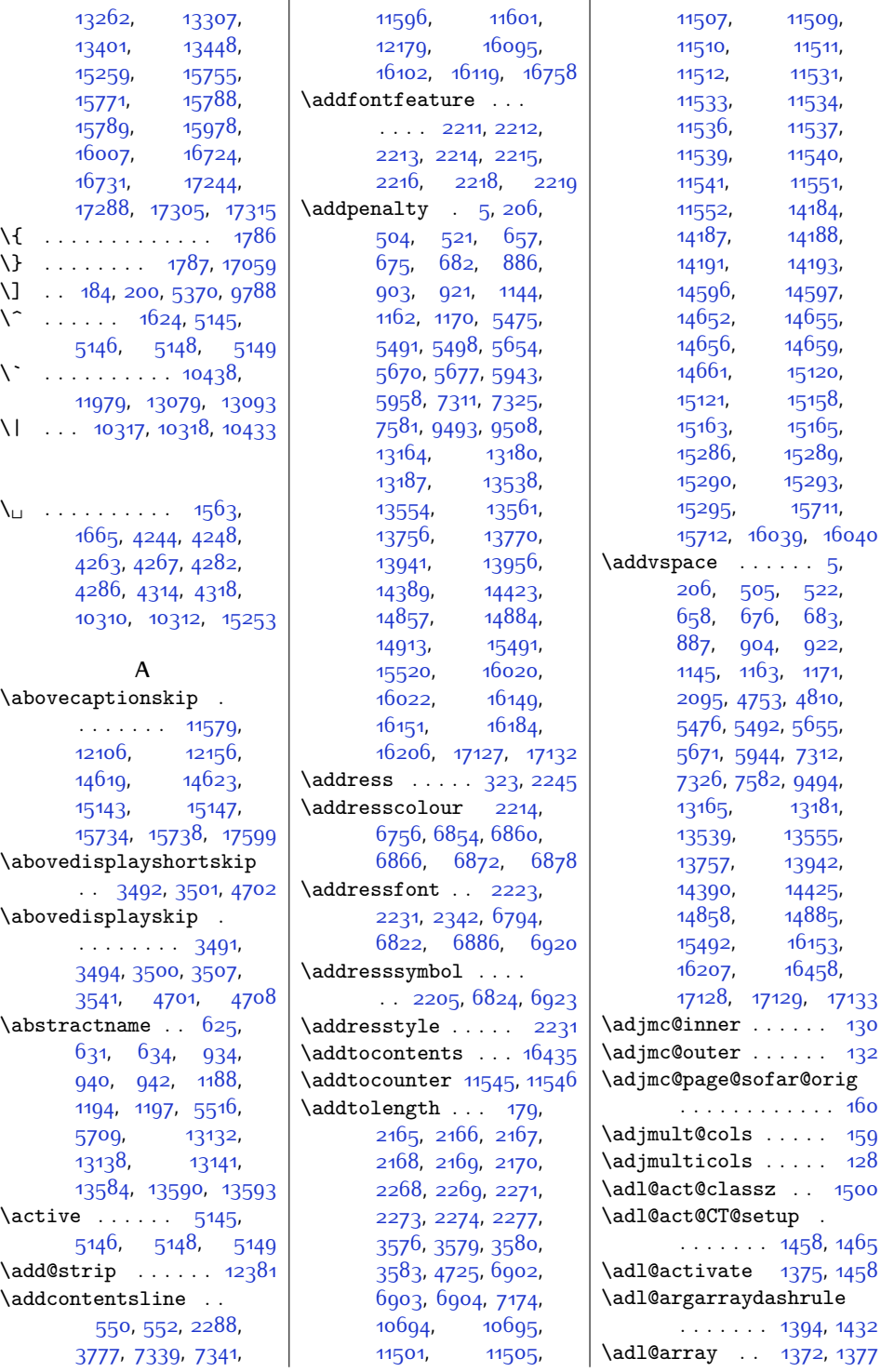

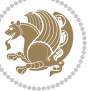

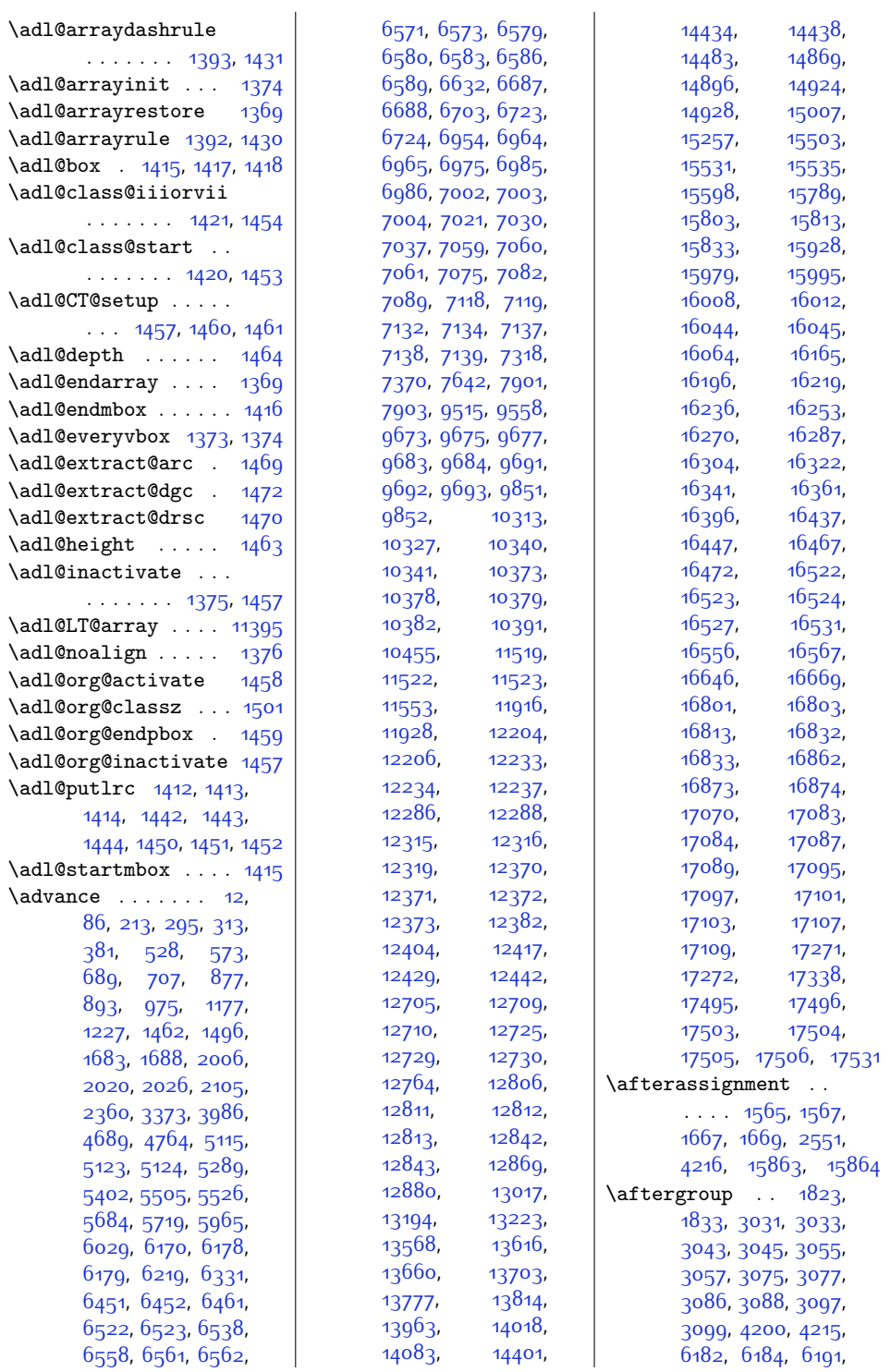

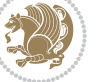

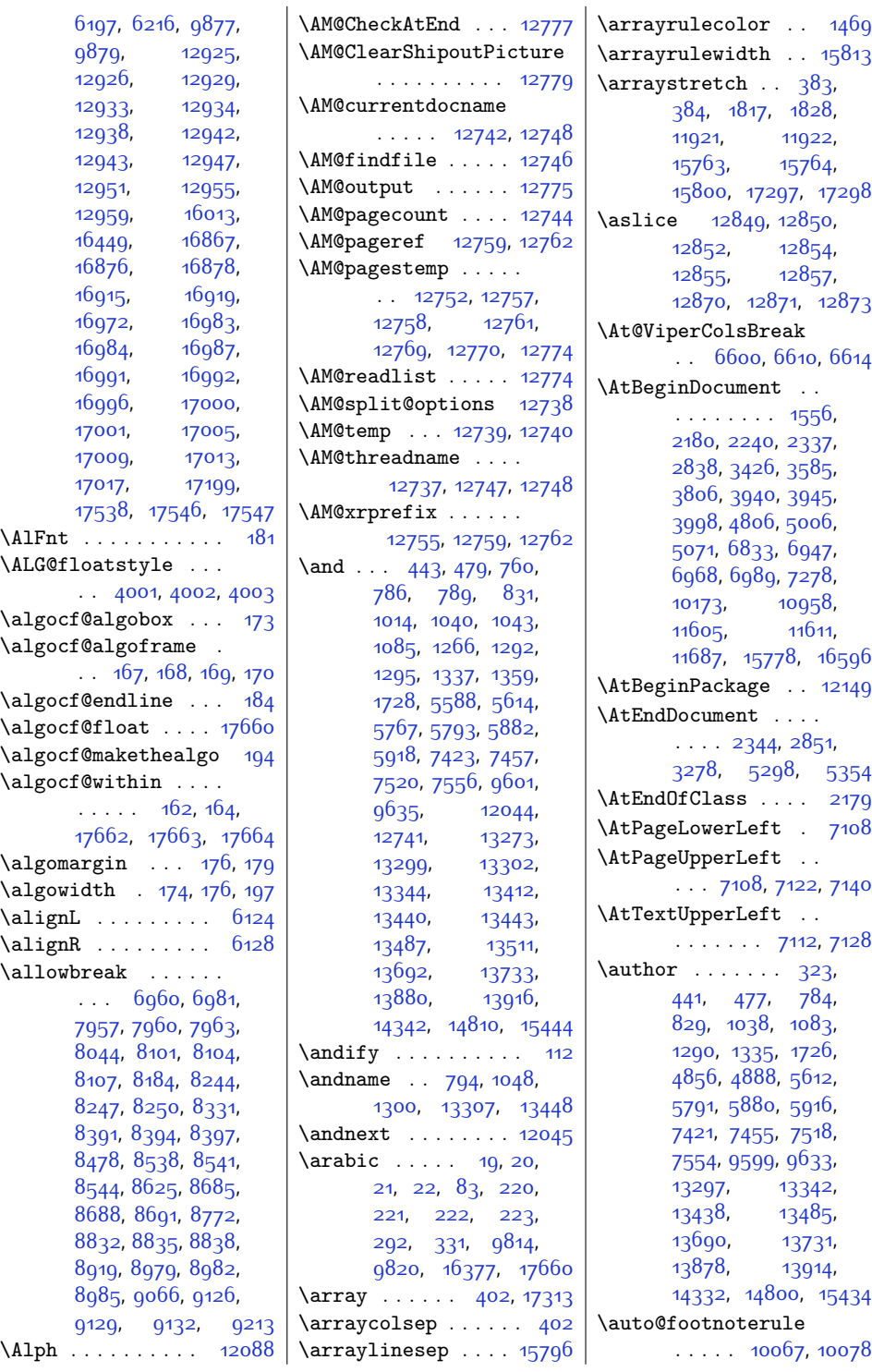

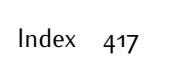

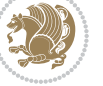

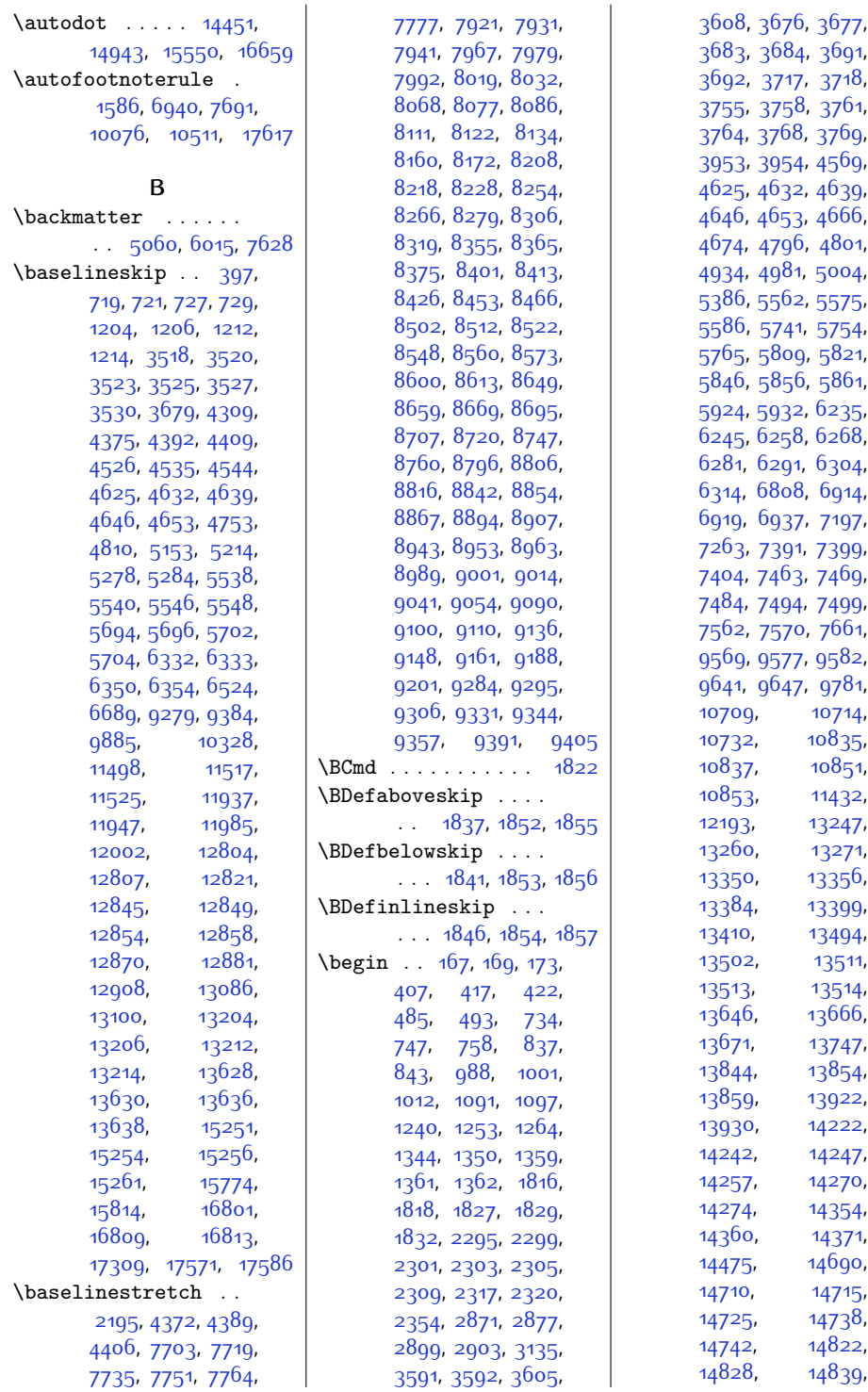

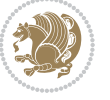

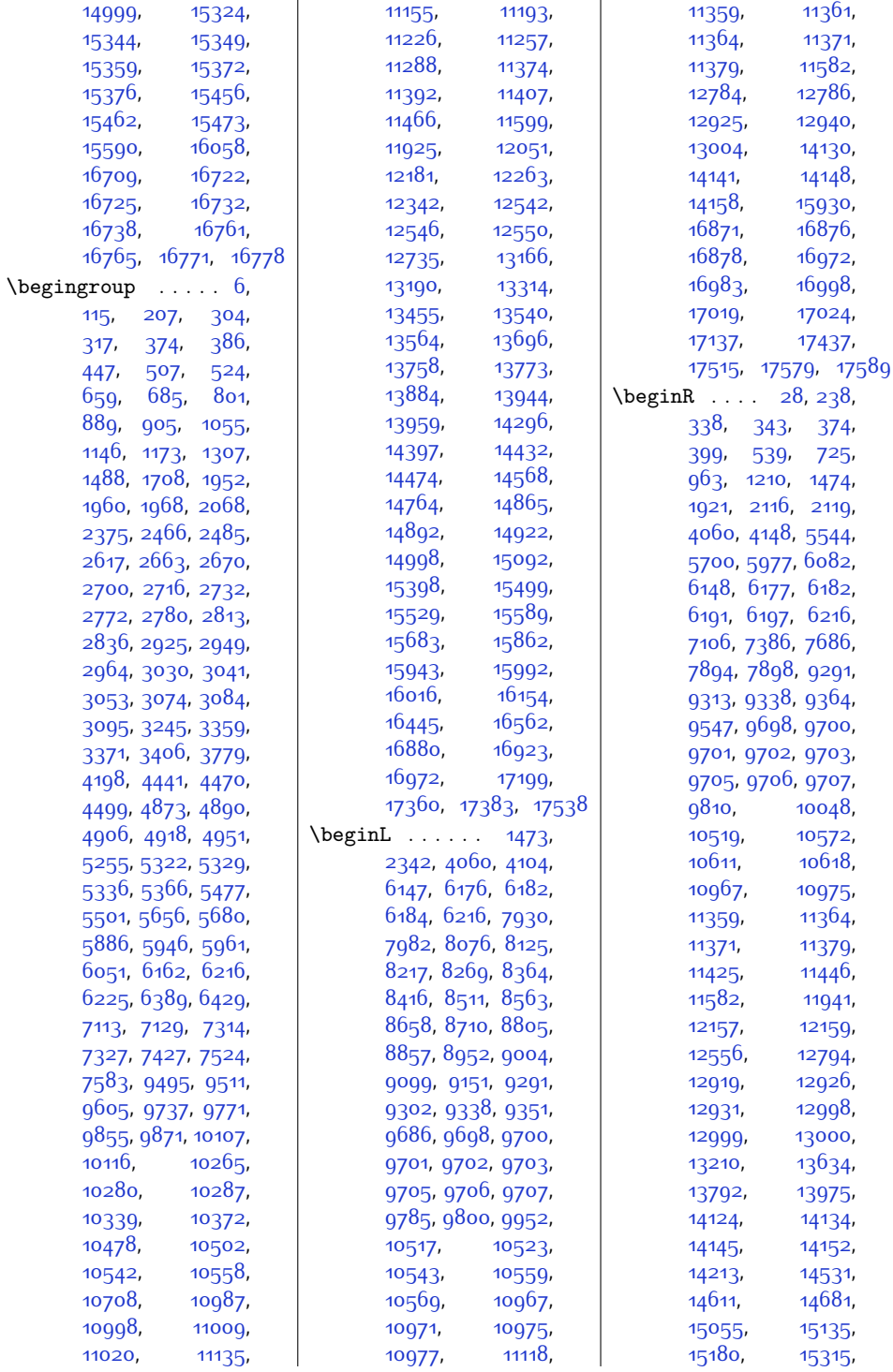

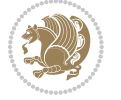

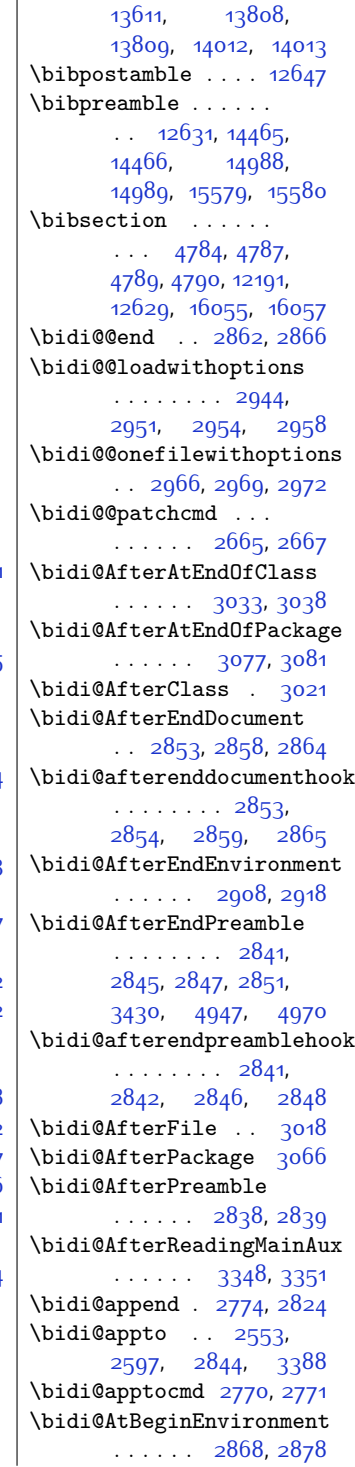

[5426](#page-138-1), [6084,](#page-151-4) [6148](#page-152-9), [9785](#page-226-24), [9786,](#page-226-25) [9800](#page-227-15), [10231,](#page-235-27) [10392](#page-239-9), [11929,](#page-270-28) [11931](#page-270-29), [11950,](#page-271-13) [11969](#page-271-14), [12357,](#page-279-11) [12927](#page-291-15), [12932](#page-291-16), [12936](#page-291-17), [12941,](#page-291-18) [12945](#page-291-19), [12950](#page-291-20), [12953](#page-291-21), [12958](#page-291-22), [13140](#page-295-11), [13592](#page-304-19), [15752](#page-348-16), [15761,](#page-348-19) [15769](#page-349-9), [15775,](#page-349-26) [15807](#page-349-5), [15811](#page-349-2), [15815](#page-350-13), [16554,](#page-365-15) [16985](#page-374-17), [16990](#page-374-18), [16994](#page-374-19), [16999](#page-374-20), [17003](#page-374-21), [17008](#page-374-22), [17011](#page-374-23), [17016,](#page-374-24) [17285](#page-380-29), [17295,](#page-380-31) [17303,](#page-380-18) 1731 \bib@after@hook [14518](#page-323-15), [14520,](#page-323-2) [15042](#page-334-15), [15044,](#page-334-1) [15633](#page-346-15), [15635](#page-346-1) \bib@before@hook . . . . . . . . . [14469](#page-322-9), [14519,](#page-323-1) [14993](#page-333-11), [15043,](#page-334-0) [15584,](#page-345-12) [15634](#page-346-0) \bib@beginhook [14462](#page-322-10), [14468,](#page-322-11) [14986](#page-333-12), [14992,](#page-333-13) [15577](#page-345-13), [15583](#page-345-14) \bib@endhook . . . . . . [14522](#page-323-16), [15046](#page-334-16), [15637](#page-346-16) \bib@heading . . . . . . [14464](#page-322-12), [14991,](#page-333-14) [15582](#page-345-15) \bibcleanup .... [12652](#page-285-13) \bibentry [4246,](#page-114-7) [4248](#page-114-9), [4265](#page-114-12), [4267,](#page-114-14) [4284](#page-114-17), [4286](#page-114-19), [4316,](#page-115-7) [4318](#page-115-9) \bibfont . . . . . . . [12632](#page-285-14) \bibindent . . [2346,](#page-75-12) [2347](#page-75-13) \bibitem@fin . . . . . [12646](#page-285-15)  $\boldsymbol{\lambda}$  ... [82](#page-29-15), 29 \bibliographyitemlabel  $\ldots \ldots$  [2348,](#page-75-14) [2354](#page-76-18) \bibname . [4789,](#page-125-8) [4790](#page-125-9), [5520,](#page-139-24) [5521](#page-140-4), [5713](#page-143-23), [5714,](#page-143-3) [6023](#page-150-17), [6024](#page-150-10), [7636](#page-183-15), [7637,](#page-183-8) [9552](#page-221-19), [9553,](#page-222-8) [13217](#page-297-16),

[13218,](#page-297-3) [13610](#page-305-14),

[15752,](#page-348-16) [15775](#page-349-26), [15815,](#page-350-13) [15937](#page-352-18), [16872,](#page-371-22) [16876](#page-371-20), [16915,](#page-372-12) [16919](#page-372-13), [16972,](#page-373-5) [16977](#page-374-15), [16984,](#page-374-1) [16989](#page-374-16), [17254](#page-379-13), [17257](#page-379-14), [17260,](#page-379-15) [17277](#page-380-28), [17285,](#page-380-29) [17311](#page-380-30), [17481](#page-384-14), [17515](#page-384-25), [17532,](#page-385-3) [17534](#page-385-13), [17579](#page-386-14), [17589](#page-386-13), [17602,](#page-386-18) [17605](#page-386-12), [17613](#page-386-1) \belowcaptionskip . . . . . . . . [11592](#page-263-14), [12147](#page-275-19), [12164](#page-275-20), [14617](#page-325-15), [14625](#page-325-16), [15141,](#page-336-18) [15149](#page-336-19), [15732,](#page-348-17) [15740](#page-348-18), [17607](#page-386-19) \belowdisplayshortskip . . [3493,](#page-98-8) [3502](#page-99-2), [4703](#page-123-3) \belowdisplayskip . . . . . . . . . [3494](#page-98-15), [3507](#page-99-7), [3542,](#page-99-15) [4708](#page-123-14) \bf . . . . . . [12790,](#page-288-1) [12792](#page-288-17) \bfseries [25](#page-28-24), [305,](#page-34-13) [511](#page-38-7), [527,](#page-38-21) [558,](#page-39-14) [561](#page-39-15), [664,](#page-41-8) [688](#page-42-23), [892](#page-46-21), [910,](#page-46-10) [1151](#page-51-9), [1176](#page-52-14), [1772,](#page-64-2) [2312](#page-75-11), [4933](#page-128-9), [5482](#page-139-11), [5504](#page-139-23), [5661](#page-142-12), [5683](#page-143-22), [5810](#page-145-11), [5822](#page-146-13), [5950,](#page-148-13) [5964,](#page-149-10) [5998](#page-149-11), [6004](#page-149-12), [6012](#page-150-16), [7317](#page-177-15), [7332](#page-177-7), [7347](#page-177-16), [7350](#page-177-17), [7359](#page-177-18), [7587](#page-182-8), [7610](#page-182-13), [7616,](#page-183-13) [7625,](#page-183-14) [9500](#page-220-12), [9514,](#page-221-15) [9525,](#page-221-16) [9530](#page-221-17), [9538](#page-221-18), [13171](#page-296-13), [13193,](#page-296-24) [13545](#page-303-8), [13567,](#page-304-18) [13743](#page-308-17), [13762,](#page-308-11) [13776](#page-308-22), [13948,](#page-312-9) [13962](#page-312-21), [13995,](#page-313-10) [14000](#page-313-11), [14008](#page-313-12) \bgroup . [175,](#page-31-20) [176](#page-31-17), [374](#page-35-30), [389,](#page-36-5) [394](#page-36-16), [399](#page-36-1), [633,](#page-41-17) [1196](#page-52-15), [1474](#page-58-11), [1569](#page-59-4), [1671,](#page-62-11) [1911](#page-67-23), [2034](#page-69-22), [5187,](#page-133-16) [5412](#page-137-4),

[15646,](#page-346-14) [15726](#page-348-12),

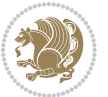

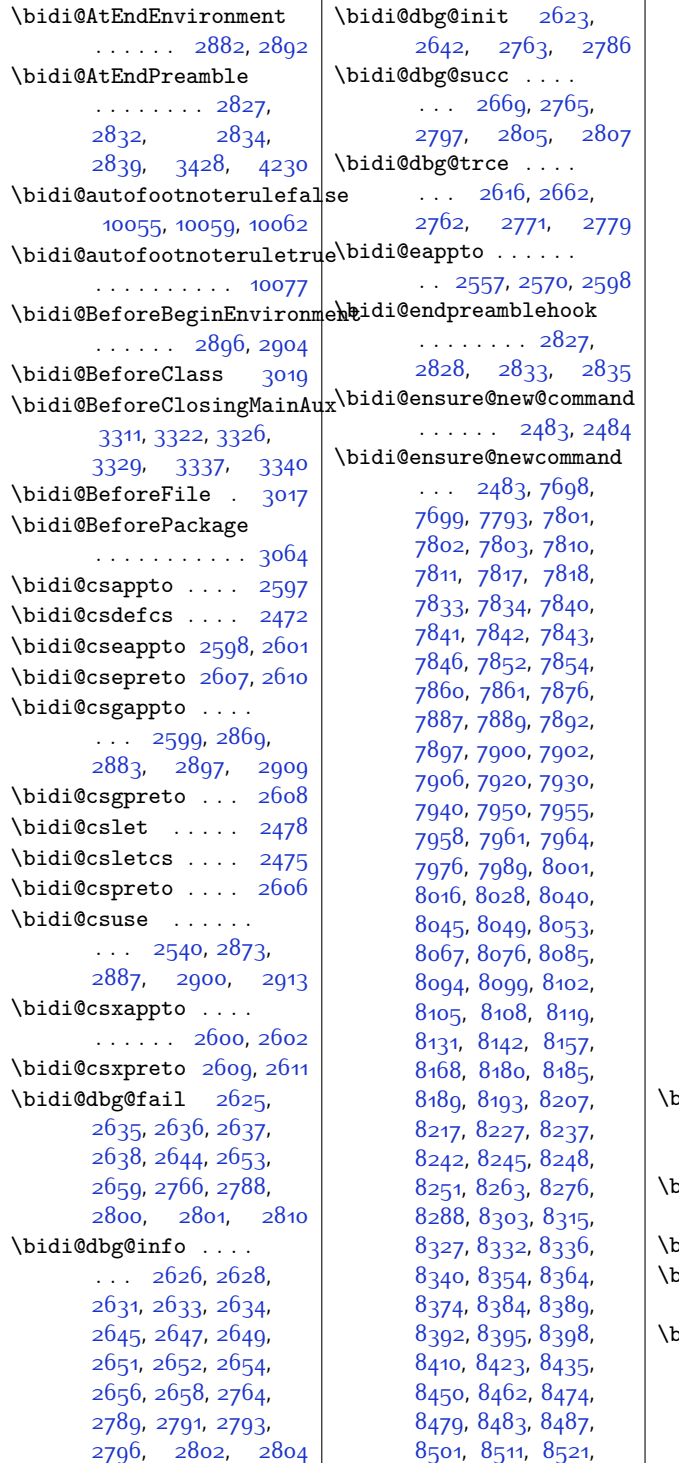

[8531,](#page-201-9) [8536,](#page-201-20) [8539](#page-201-14), [8542,](#page-201-17) [8545](#page-201-5), [8557](#page-202-7), [8570,](#page-202-8) [8582](#page-202-27), [8597](#page-202-28), [8609](#page-203-34), [8621,](#page-203-35) [8626](#page-203-36), [8630](#page-203-37), [8634](#page-203-38), [8648](#page-203-30), [8658,](#page-204-17) [8668](#page-204-20), [8678](#page-204-11), [8683,](#page-204-21) [8686](#page-204-16), [8689](#page-204-19), [8692,](#page-204-7) [8704,](#page-204-6) [8717](#page-205-6), [8729,](#page-205-26) [8744,](#page-205-27) [8756](#page-206-34), [8768,](#page-206-35) [8773](#page-206-36), [8777](#page-206-37), [8781](#page-206-38), [8795](#page-206-8), [8805](#page-206-4), [8815,](#page-207-7) [8825](#page-207-17), [8830](#page-207-8), [8833,](#page-207-4) [8836](#page-207-6), [8839](#page-207-11), [8851,](#page-207-10) [8864,](#page-208-5) [8876](#page-208-25), [8891,](#page-208-26) [8903](#page-208-27), [8915](#page-209-35), [8920](#page-209-36), [8924](#page-209-37), [8928](#page-209-38), [8942,](#page-209-26) [8952](#page-209-23), [8962](#page-210-14), [8972,](#page-210-20) [8977,](#page-210-15) [8980](#page-210-11), [8983,](#page-210-13) [8986](#page-210-9), [8998](#page-210-8), [9011](#page-211-4), [9023,](#page-211-25) [9038](#page-211-26), [9050](#page-211-27), [9062](#page-212-34), [9067](#page-212-35), [9071](#page-212-36), [9075](#page-212-37), [9089](#page-212-29), [9099](#page-212-26), [9109,](#page-213-21) [9119](#page-213-12), [9124](#page-213-22), [9127](#page-213-17), [9130](#page-213-20), [9133,](#page-213-8) [9145](#page-213-7), [9158](#page-214-5), [9170](#page-214-26), [9185,](#page-214-27) [9197](#page-214-28), [9209](#page-215-12), [9214](#page-215-13), [9218](#page-215-14), [9222,](#page-215-15) [9230](#page-215-16), [9237](#page-215-17), [9241](#page-215-18), [9252](#page-215-19), [9261](#page-216-23), [9263,](#page-216-24) [9264](#page-216-25), [9283](#page-216-15), [9294,](#page-216-11) [9305,](#page-216-13) [9316](#page-217-15), [9320](#page-217-11), [9324](#page-217-14), [9328](#page-217-10), [9341](#page-217-8), [9354](#page-217-9), [9367](#page-218-23), [9388,](#page-218-24) [9401](#page-218-25), [9415](#page-219-25), [9421](#page-219-26), [9428](#page-219-27), [9435](#page-219-28), [9443](#page-219-29), [9447,](#page-219-30) [9458](#page-220-18), [9459,](#page-220-5) [9470,](#page-220-19) [9488](#page-220-1) \bidi@ensure@newlength  $\ldots$  [2490](#page-78-19), [7814](#page-187-22), [7815](#page-187-23), [7816,](#page-187-24) [7844](#page-187-25)  $\texttt{pidi@epreto}$  . . . . . . . . [2579,](#page-80-8) [2592,](#page-80-9) [2607](#page-81-11)  $\begin{bmatrix} \text{odd} \end{bmatrix}$ error . [2492,](#page-78-20) [2525](#page-79-0) oidi@everyjob [1532](#page-59-5), [1533,](#page-59-6) [1649](#page-61-3), [1650](#page-61-4)  $\mathrm{bidi@excludedpackages}$ . . . . . . . . [3105](#page-91-11), [3106,](#page-91-0) [3126,](#page-91-3) [3162](#page-92-8), [3179](#page-92-0), [3187](#page-92-1), [3197](#page-92-9), [3219,](#page-93-18) [3220,](#page-93-2) [3228](#page-93-19),

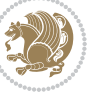

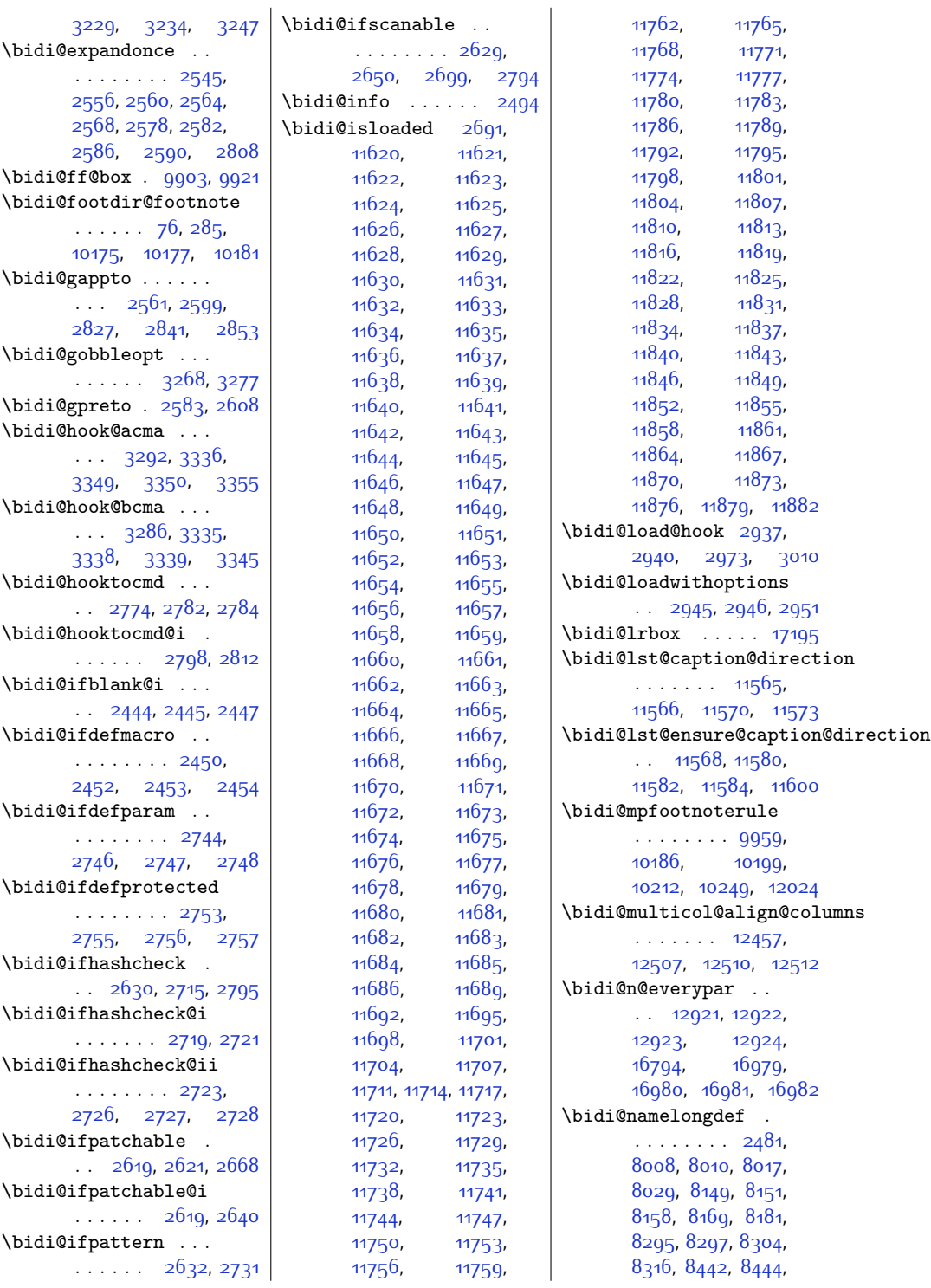

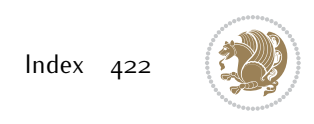

[8451,](#page-199-30) [8463,](#page-200-39) [8589](#page-202-29), [8591](#page-202-30), [8598,](#page-202-31) [8610](#page-203-39), [8736](#page-205-28), [8738,](#page-205-29) [8745](#page-205-30), [8757](#page-206-39), [8883,](#page-208-28) [8885](#page-208-29), [8892](#page-208-30), [8904,](#page-208-31) [9030](#page-211-28), [9032,](#page-211-29) [9039](#page-211-30), [9051](#page-211-31), [9177,](#page-214-29) [9179,](#page-214-30) [9186](#page-214-31), [9198](#page-214-32), [9374,](#page-218-26) [9376](#page-218-27), [9389](#page-218-28), [9402](#page-218-29), [9416](#page-219-31) \bidi@new@command . . . . . . . . . [2497](#page-78-12), [2499](#page-78-13), [2528,](#page-79-10) [2536](#page-79-11) \bidi@newcommand ..  $... \, . \, . \, . \, 2499, 2501$  $... \, . \, . \, . \, 2499, 2501$  $... \, . \, . \, . \, 2499, 2501$  $... \, . \, . \, . \, 2499, 2501$ \bidi@newrobustcmd  $\ldots \ldots \ldots$  [1564](#page-59-7), [1566](#page-59-8), [2496](#page-78-27), [2497](#page-78-12), [2521](#page-79-4), [2532](#page-79-5), [2553](#page-80-2), [2557](#page-80-6), [2561,](#page-80-18) [2565](#page-80-20), [2570](#page-80-7), [2571](#page-80-21), [2575](#page-80-22), [2579](#page-80-8), [2583,](#page-80-19) [2587](#page-80-23), [2592](#page-80-9), [2593,](#page-80-24) [2597](#page-80-3), [2598](#page-80-4), [2599,](#page-80-5) [2600](#page-81-15), [2601](#page-81-10), [2602](#page-81-16), [2606](#page-81-14), [2607](#page-81-11), [2608,](#page-81-13) [2609](#page-81-17), [2610](#page-81-12), [2611](#page-81-18), [2615](#page-81-34), [2661](#page-82-21), [2760](#page-84-30), [2770](#page-84-12), [2778](#page-84-31), [2827](#page-85-18), [2838](#page-85-9), [2841,](#page-85-12) [2853,](#page-86-10) [2868](#page-86-14), [2882](#page-86-15), [2896,](#page-86-16) [2908](#page-87-12) \bidi@notblank [2446](#page-77-16), [2454](#page-78-24), [2748](#page-83-9), [2757](#page-84-27) \bidi@o@everypar . . . . . . . . . [12920](#page-291-27), [12922,](#page-291-24) [12923](#page-291-25), [16978,](#page-374-29) [16980](#page-374-26), [16981](#page-374-27) \bidi@onefilewithoptions . . [2961](#page-88-14), [2962](#page-88-2), [2966](#page-88-10) \bidi@orig@leftline [17262](#page-379-16), [17264,](#page-379-17) [17265](#page-379-18) \bidi@orig@raggedleft [17247](#page-379-19), [17249,](#page-379-20) [17250](#page-379-21) \bidi@orig@raggedright [17248](#page-379-22), [17249,](#page-379-20) [17250](#page-379-21) \bidi@orig@rightline [17263](#page-379-23), [17264,](#page-379-17) [17265](#page-379-18) \bidi@p@ftn . . . . . . [1865](#page-66-7), [1928,](#page-67-24) [1931](#page-67-4), [1932](#page-67-10), [1934,](#page-67-5) [1935](#page-67-11), [1937](#page-67-6), [1938](#page-67-12), [1942](#page-67-25), [1945](#page-67-26), [1948](#page-67-27), [2053](#page-69-23) \bidi@p@ftntext . . . . . [1912,](#page-67-3) [1930](#page-67-28), [2035](#page-69-5) \bidi@p@LTRftntext  $\ldots$  [1913,](#page-67-29) [1933](#page-67-30), [2036](#page-69-24) \bidi@p@RTLftntext  $\ldots$  [1914](#page-67-31), [1936](#page-67-32), [2037](#page-69-25) \bidi@p@xfootnote . . . . [1916](#page-67-19), [1951](#page-67-33), [2039](#page-69-20) \bidi@p@xftntext [1915](#page-67-20), [1941,](#page-67-34) [1956,](#page-67-2) [2038](#page-69-21) \bidi@p@xLTRfootnote  $\ldots$  [1918](#page-67-15), [1959,](#page-68-25) [2041](#page-69-16) \bidi@p@xLTRftntext . . . . . . . . [1917](#page-67-16), [1944,](#page-67-35) [1964](#page-68-5), [2040](#page-69-17) \bidi@p@xRTLfootnote  $\therefore$  [1920](#page-67-17), [1967](#page-68-26), [2043](#page-69-18) \bidi@p@xRTLftntext . . . . . . . . [1919](#page-67-18), [1947,](#page-67-36) [1972](#page-68-6), [2042](#page-69-19) \bidi@patch@@AfterPackage . . . . . . [3400](#page-97-13), [3405](#page-97-14) \bidi@patch@Add . . .  $\cdots$  . . . . . [3387,](#page-96-11) [3416](#page-97-15) \bidi@patch@AfterPackage  $\cdots$  [3390,](#page-96-12) [3394](#page-96-13), [3397](#page-96-14), [4342,](#page-115-4) [4344](#page-116-4), [4347](#page-116-16), [4368](#page-116-17), [4516](#page-119-9), [4566](#page-120-2), [4622,](#page-121-3) [4866](#page-126-7) \bidi@patch@counter . . . . . . . . [3368](#page-96-15), [3372](#page-96-16), [3375](#page-96-17), [3381](#page-96-18), [3382,](#page-96-3) [3401](#page-97-16) \bidi@patch@gtemp .  $\ldots$  . . . . . [3408,](#page-97-17) [3415](#page-97-18) \bidi@patch@list ..  $\ldots$  [3386](#page-96-19), [3388](#page-96-8), [3426](#page-97-9), [3428,](#page-97-12) [3435](#page-97-19) \bidi@patch@OrgIfClassLater . . . . . . [3434,](#page-97-0) [3439](#page-97-1) \bidi@patch@OrgIfClassLoaded . . . . . . [3433,](#page-97-2) [3438](#page-97-3) \bidi@patch@OrgIfPackageLater  $\cdots$  . . . . . [3432,](#page-97-4) [3437](#page-97-5) \bidi@patch@OrgIfPackageLoaded . . . . . . [3431,](#page-97-7) [3436](#page-97-8) \bidi@patch@stepcounter . . [3370](#page-96-20), [3380](#page-96-21), [3399](#page-96-22) \bidi@patch@temp . .  $\ldots \ldots$  [3398,](#page-96-23) [3402](#page-97-20) \bidi@patch@try ... . . . . . . [3417,](#page-97-21) [3420](#page-97-22) \bidi@patchcmd [2661](#page-82-21), [2662,](#page-82-16) [2856,](#page-86-22) [2871](#page-86-5), [2885,](#page-86-23) [2911,](#page-87-19) [11595](#page-263-21) \bidi@patchcmd@scantoks  $. 2679, 2685, 2820$  $. 2679, 2685, 2820$  $. 2679, 2685, 2820$  $. 2679, 2685, 2820$  $. 2679, 2685, 2820$  $. 2679, 2685, 2820$ \bidi@pgfpicture . .  $\ldots$  . [12784,](#page-288-15) [15947](#page-352-19) \bidi@prepend [2782,](#page-84-21) [2825](#page-85-29) \bidi@preto . . . . . . . . [2575,](#page-80-22) [2606](#page-81-14), [2830](#page-85-30) \bidi@pretocmd . . . .  $\ldots$  [2778](#page-84-31), [2779,](#page-84-20) [2899](#page-86-7) \bidi@PreventPackageFromLoading  $\ldots \ldots$  [3108](#page-91-12), [3122,](#page-91-13) [3152](#page-92-10), [3185](#page-92-5) \bidi@protected . . . [2548,](#page-79-13) [2570,](#page-80-7) [2571](#page-80-21), [2592,](#page-80-9) [2593,](#page-80-24) [2601](#page-81-10), [2602](#page-81-16), [2610,](#page-81-12) [2611](#page-81-18) \bidi@protected@cseappto . . . . . . . . . . . [2601](#page-81-10) \bidi@protected@csepreto . . . . . . . . . . . [2610](#page-81-12) \bidi@protected@csxappto . . . . . . . . . . . [2602](#page-81-16) \bidi@protected@csxpreto . . . . . . . . . . . [2611](#page-81-18) \bidi@protected@eappto . . . . . . . . . . . [2570](#page-80-7) \bidi@protected@epreto . . . . . . . . . . . [2592](#page-80-9) \bidi@protected@immediate@write . . [3341,](#page-95-13) [3352,](#page-96-24) [3358](#page-96-25) \bidi@protected@xappto . . . . . . . . . . . [2571](#page-80-21) \bidi@protected@xpreto . . . . . . . . . . . [2593](#page-80-24) \bidi@provide@command  $\cdots$  . [2532,](#page-79-5) [2534](#page-79-14) \bidi@providerobustcmd . . . . . . . . . . . [2532](#page-79-5) \bidi@raggedleft . . . . . . . . . . [2289](#page-74-14), [2296,](#page-74-15) [2301,](#page-74-13) [2320](#page-75-10), [6804,](#page-166-2) [6920](#page-168-14), [9702](#page-225-26), [9707,](#page-225-29) [10751](#page-246-2), [17252](#page-379-24)

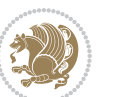

\bidi@raggedright .  $\cdots$  [9700](#page-225-24), [9705](#page-225-27), [12563,](#page-283-6) [12566](#page-283-7), [12568,](#page-283-8) [12571](#page-283-9), [12573,](#page-283-10) [12575](#page-283-11), [12578,](#page-283-12) [12580](#page-283-13), [12582,](#page-284-0) [12584](#page-284-1), [12587,](#page-284-2) [12589](#page-284-3), [12591,](#page-284-4) [12593](#page-284-5), [12595,](#page-284-6) [12598](#page-284-7), [12600](#page-284-8), [12603](#page-284-9), [12605,](#page-284-10) [12608](#page-284-11), [12610,](#page-284-12) [12612](#page-284-13), [12615,](#page-284-14) [12617](#page-284-15), [12619,](#page-284-16) [12622](#page-284-17), [12624,](#page-284-18) [12626](#page-284-19), [17251](#page-379-25) \bidi@redefine@newpage  $\cdots$  . . . . [3302](#page-95-14), [3342](#page-95-15) \bidi@reflect@box .  $. 12983, 12990,$  $. 12983, 12990,$  $. 12983, 12990,$  $. 12983, 12990,$  $. 12983, 12990,$ [17045,](#page-375-14) [17052](#page-375-15), [17054](#page-375-16) \bidi@renew@command  $\ldots$  [2521,](#page-79-4) [2523](#page-79-15), [2537](#page-79-16) \bidi@renewrobustcmd . . . . . . . . . . . [2521](#page-79-4) \bidi@ReplaceClass [2992](#page-88-15) \bidi@replacefile@msg . . . . . . . . [2929](#page-87-20), [2953](#page-88-16), [2968,](#page-88-17) [3006](#page-89-23) \bidi@ReplaceInput [2976](#page-88-18) \bidi@ReplacePackage . . . . . . . . . . . 29<sup>8</sup>9 \bidi@RequirePackage . . [3128,](#page-91-14) [3188](#page-92-11), [3239](#page-93-21) \bidi@ResetPreventPackageFromLoadinga . . . . . .  $... \ldots \ldots$  [3180](#page-92-12), [3186](#page-92-13), [3195](#page-92-6), [3234](#page-93-4) \bidi@resrvda . [2671](#page-82-24), [2672](#page-82-25), [2673,](#page-82-26) [2676](#page-82-27), [2677](#page-82-28), [2678,](#page-82-29) [2679](#page-82-22), [2680,](#page-82-30) [2681](#page-82-31), [2686](#page-82-32), [2689](#page-82-33), [2701](#page-83-18), [2702](#page-83-19), [2703](#page-83-20), [2704,](#page-83-21) [2705](#page-83-22), [2707](#page-83-23), [2708](#page-83-24), [2717](#page-83-25), [2719,](#page-83-11) [2733](#page-83-26), [2734](#page-83-27), [2736](#page-83-28), [2738,](#page-83-29) [2739](#page-83-1), [2814,](#page-85-31) [2815,](#page-85-32) [2816](#page-85-33), [2817,](#page-85-34) [2818,](#page-85-35) [2819](#page-85-36), [2820,](#page-85-28) [2821](#page-85-37), [2822](#page-85-38) \bidi@resrvdb [2673,](#page-82-26) [2674](#page-82-34) \bidi@restore@newpage  $\cdot$  [3287,](#page-94-14) [3304,](#page-95-16) [3334](#page-95-17) \bidi@RTL@everypar . . . . . . . [12919](#page-291-13), [12923](#page-291-25), [16977](#page-374-15), [16981](#page-374-27) \bidi@s@tfftextcol . . . . . . [9900](#page-229-9), [9904](#page-229-10) \bidi@saved@checkend . . [3279](#page-94-0), [3282](#page-94-15), [3300](#page-95-18) \bidi@saved@clearpage . . [3284,](#page-94-16) [3285](#page-94-17), [3288](#page-94-18) \bidi@saved@dofilelist . . . . . . . . [3290](#page-94-2), [3293,](#page-94-4) [3294](#page-94-19), [3301](#page-95-19) \bidi@saved@eqno . .  $\ldots \ldots$  [12994](#page-292-13), [12996](#page-292-14), [12997](#page-292-15), [17608,](#page-386-20) [17610](#page-386-21), [17611](#page-386-22) \bidi@saved@leqno .  $... \, . \, . \, . \, . \, 12995$  $... \, . \, . \, . \, . \, 12995$ [12996](#page-292-14), [12997](#page-292-15), [17609,](#page-386-23) [17610](#page-386-21), [17611](#page-386-22) \bidi@saved@newpage . . . . . . [3303,](#page-95-20) [3314](#page-95-21) \bidi@saved@RequirePackage \bididate [1504,](#page-58-12) [1506](#page-58-13), [3107,](#page-91-15) [3127,](#page-91-16) [3138](#page-91-17), [3190](#page-92-14), [3192,](#page-92-15) [3270](#page-94-20) \bidi@set@load@hook [3014](#page-89-24), [3017,](#page-89-21) [3018](#page-89-19), [3020,](#page-89-1) [3039,](#page-89-3) [3051](#page-90-0), [3065,](#page-90-6) [3082,](#page-90-8) [3093](#page-90-10) \bidi@StorePreventPackageFromLoading00, [10604](#page-243-21), [10610](#page-243-22) . . . . . . . [3196,](#page-92-16) [3199](#page-92-7) [1572,](#page-60-3) [1578](#page-60-4), [1584](#page-60-5), [1596](#page-60-6), [1602](#page-60-7), [1608](#page-60-8) \bidi@tempb . . . . . . [1572,](#page-60-3) [1573](#page-60-9), [1578](#page-60-4), [1579](#page-60-10), [1584](#page-60-5), [1585](#page-60-11), [1596](#page-60-6), [1597](#page-60-12), [1602](#page-60-7), [1603](#page-60-13), [1608](#page-60-8), [1609](#page-60-14) \bidi@tikz@picture . . . . . [15945](#page-352-20), [15946](#page-352-21) \bidi@tikzpicture [15942](#page-352-22) \bidi@todonotes@tempa . . . . . [16692,](#page-368-14) [16700](#page-368-15) \bidi@todonotes@tempb  $\ldots \ldots$  . [16692](#page-368-14), [16693](#page-368-16), [16700](#page-368-15), [16701](#page-368-17) \bidipoem@next [5116](#page-131-8), [5117](#page-131-4) \bidi@undef . . . . . .  $\ldots$  [2681,](#page-82-31) [2760](#page-84-30), [2822,](#page-85-38) [2835](#page-85-25), [2848](#page-85-15) \bidi@undefined .. [2760](#page-84-30) \bidi@UnPreventPackageFromLoading . . . . . . . . . . . [3200](#page-93-22) \bidi@UnReplaceClass . . . . . . . . . . . [3003](#page-89-25) \bidi@UnReplaceInput . . . . . . . . . . . [2980](#page-88-20) \bidi@UnReplacePackage . . . . . . . . . . [3000](#page-89-26) \bidi@warning . . . . .  $\ldots$  [2493,](#page-78-28) [2876](#page-86-24), [2890](#page-86-25), [2902,](#page-87-21) [2916](#page-87-22) \bidi@xappto . . . . . .  $. 2565, 2571, 2600$  $. 2565, 2571, 2600$  $. 2565, 2571, 2600$  $. 2565, 2571, 2600$  $. 2565, 2571, 2600$  $. 2565, 2571, 2600$ \bidi@xargdef [2503](#page-79-17), [2511](#page-79-18) \bidi@xpreto . . . . . .  $\ldots$  [2587,](#page-80-23) [2593](#page-80-24), [2609](#page-81-17)  $\boldsymbol{\lambda}$  ...  $6142$ , [6198,](#page-154-12) [6213,](#page-154-13) [6215](#page-154-14), [9901,](#page-229-11) [16920](#page-372-16), [16967](#page-373-6), [16970](#page-373-7), [16971](#page-373-2) [1520,](#page-59-9) [1620,](#page-61-5) [1637](#page-61-6) \bidiGscale@@box . .  $\cdots$  .  $10591, 10592$  $10591, 10592$  $10591, 10592$ \bidiGscale@box . . . [10568,](#page-242-12) [10569](#page-242-10), [10588](#page-243-1) \bidiGscale@box@dd \bidiGscale@box@dddd . . . . . [10606,](#page-243-23) [10617](#page-243-24) \bidillap . . . . . . . [17267](#page-379-26) \bidipoem@@hvlen [5111](#page-131-3), [5117](#page-131-4), [5120,](#page-131-5) [5123,](#page-131-1) [5132](#page-132-7) \bidipoem@half@verses  $\cdots$  [5137](#page-132-8), [5138](#page-132-9), [5141](#page-132-10) \bidipoem@half@verses@next . . [5137](#page-132-8), [5138,](#page-132-9) [5139](#page-132-11) \bidipoem@hvind [5111](#page-131-3), [5114](#page-131-6), [5115](#page-131-0), [5123](#page-131-1), [5124](#page-131-2), [5127](#page-132-12), [5130](#page-132-13) \bidipoem@hvlen [5110](#page-131-7), [5115](#page-131-0), [5117,](#page-131-4) [5128](#page-132-1), [5130](#page-132-13) \bidipoem@hvsep [5110](#page-131-7), [5123,](#page-131-1) [5124](#page-131-2), [5131](#page-132-14)

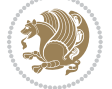

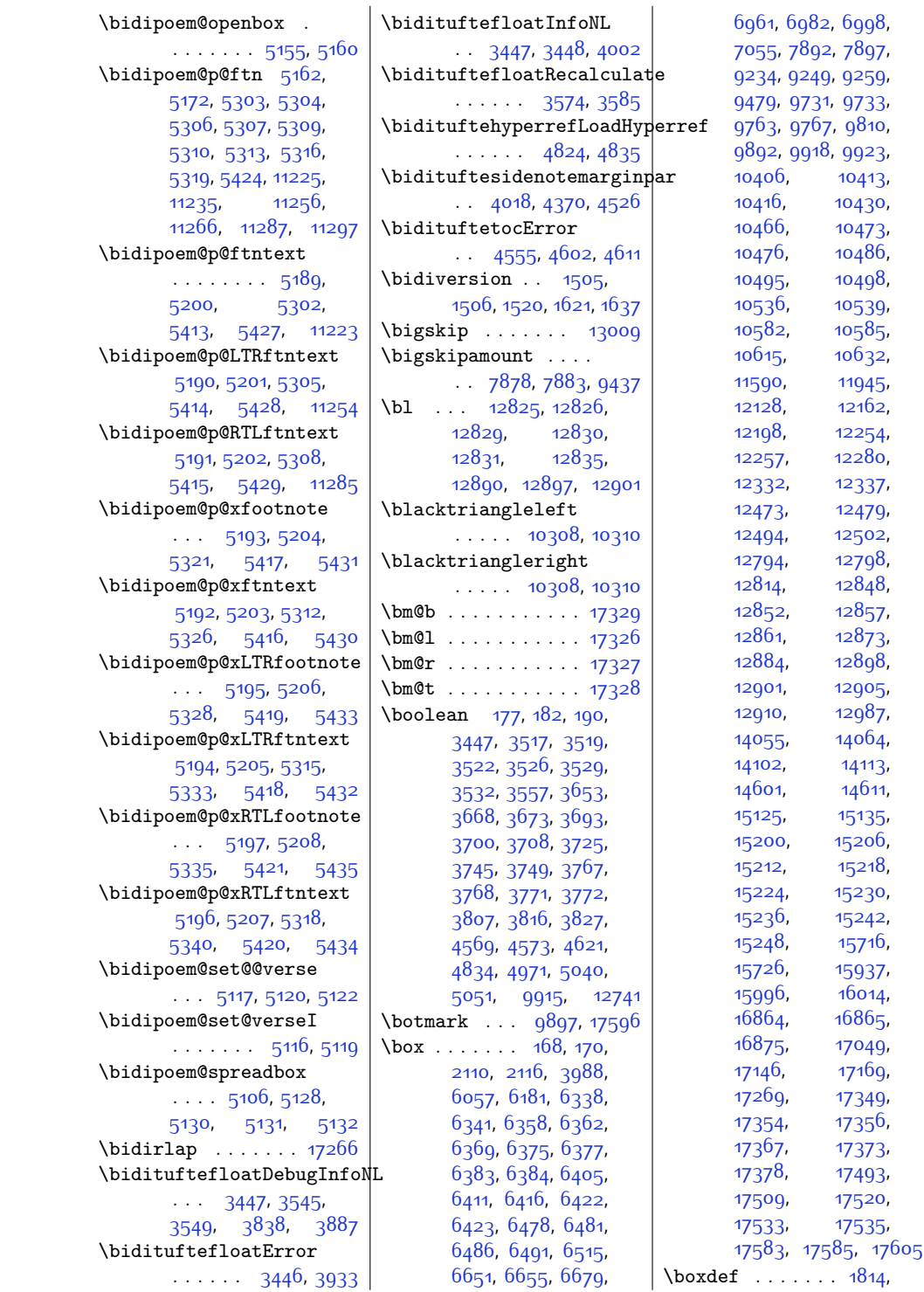

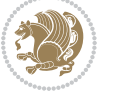

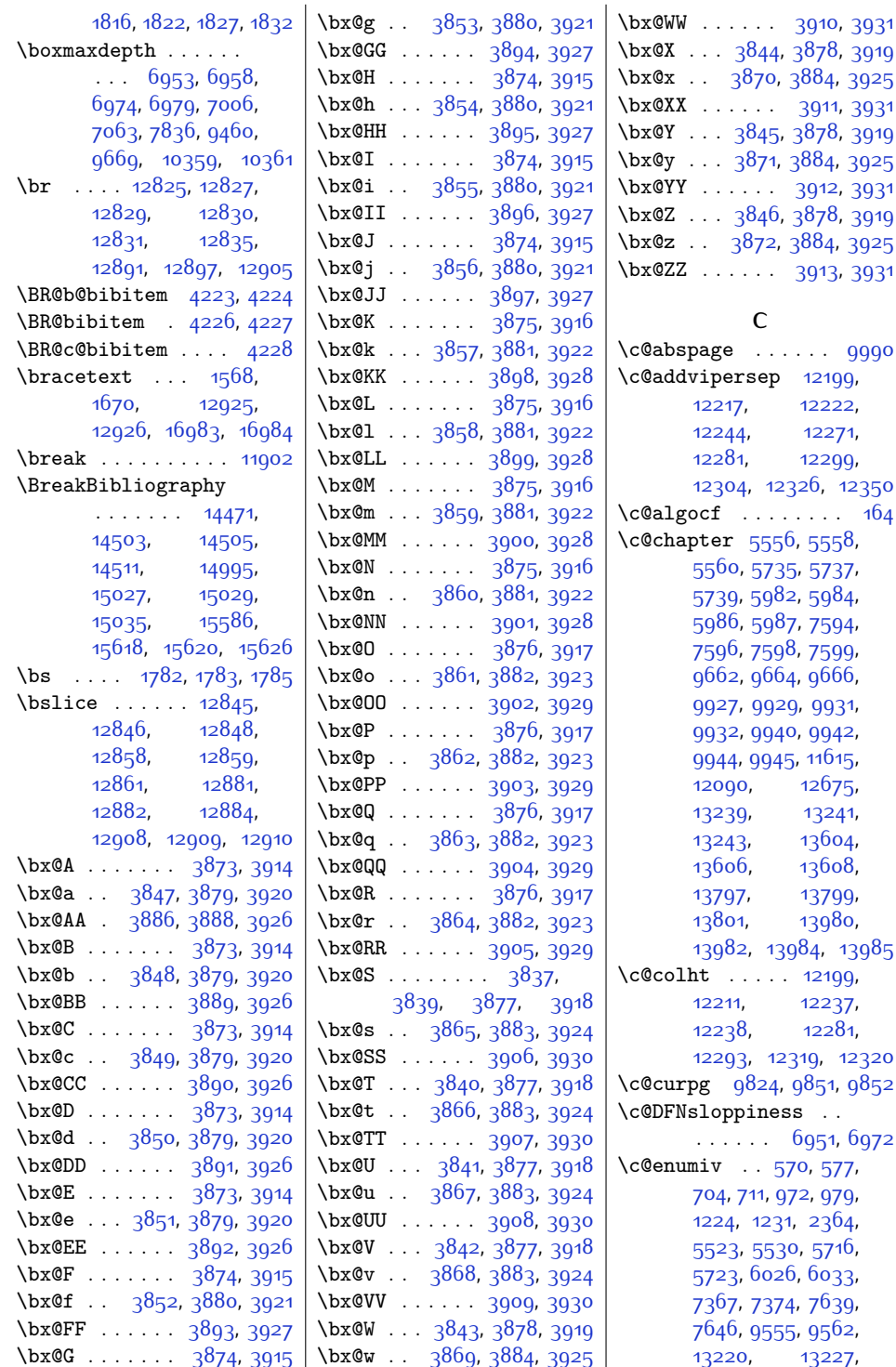

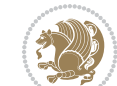

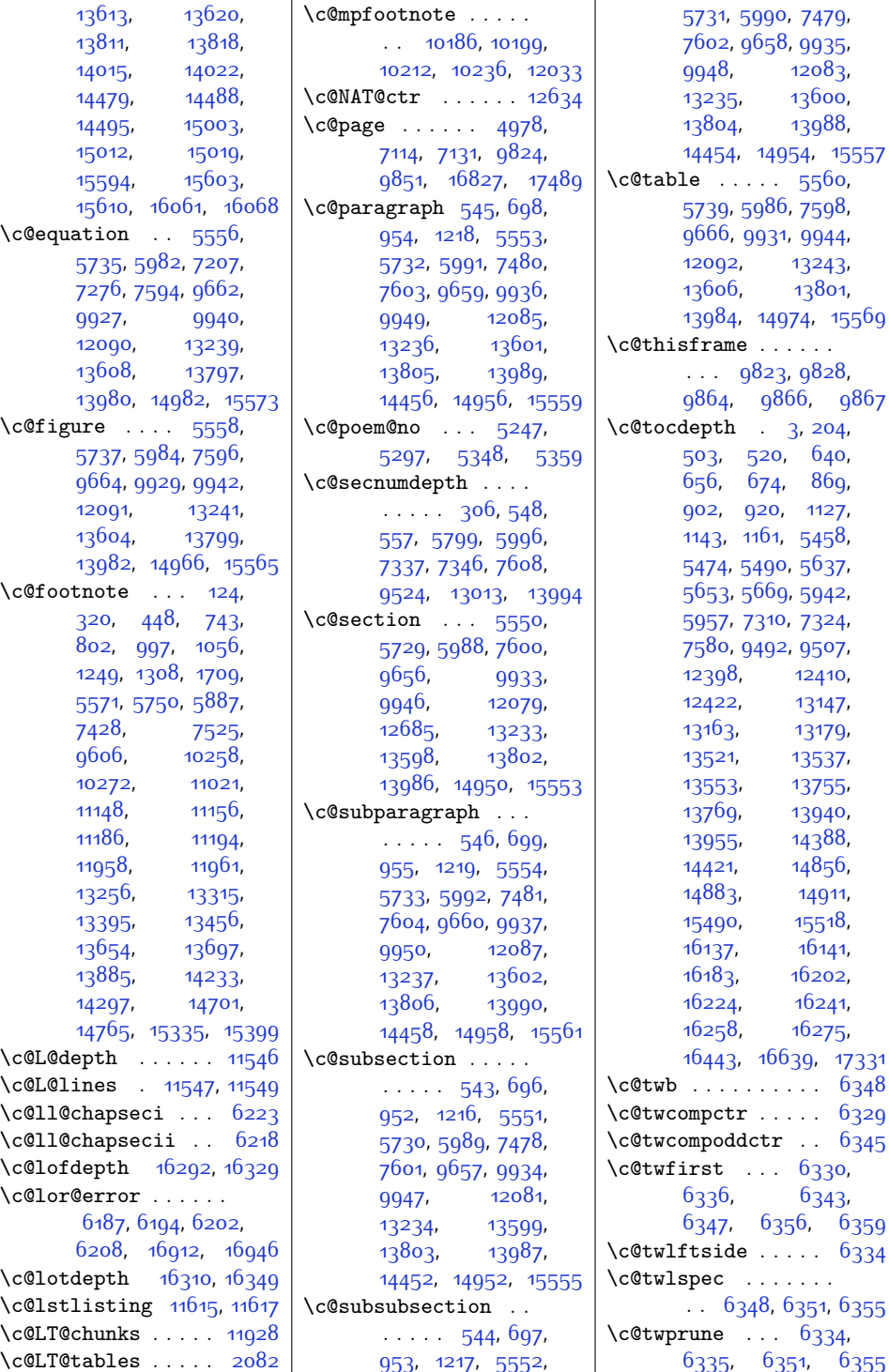

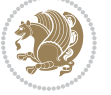

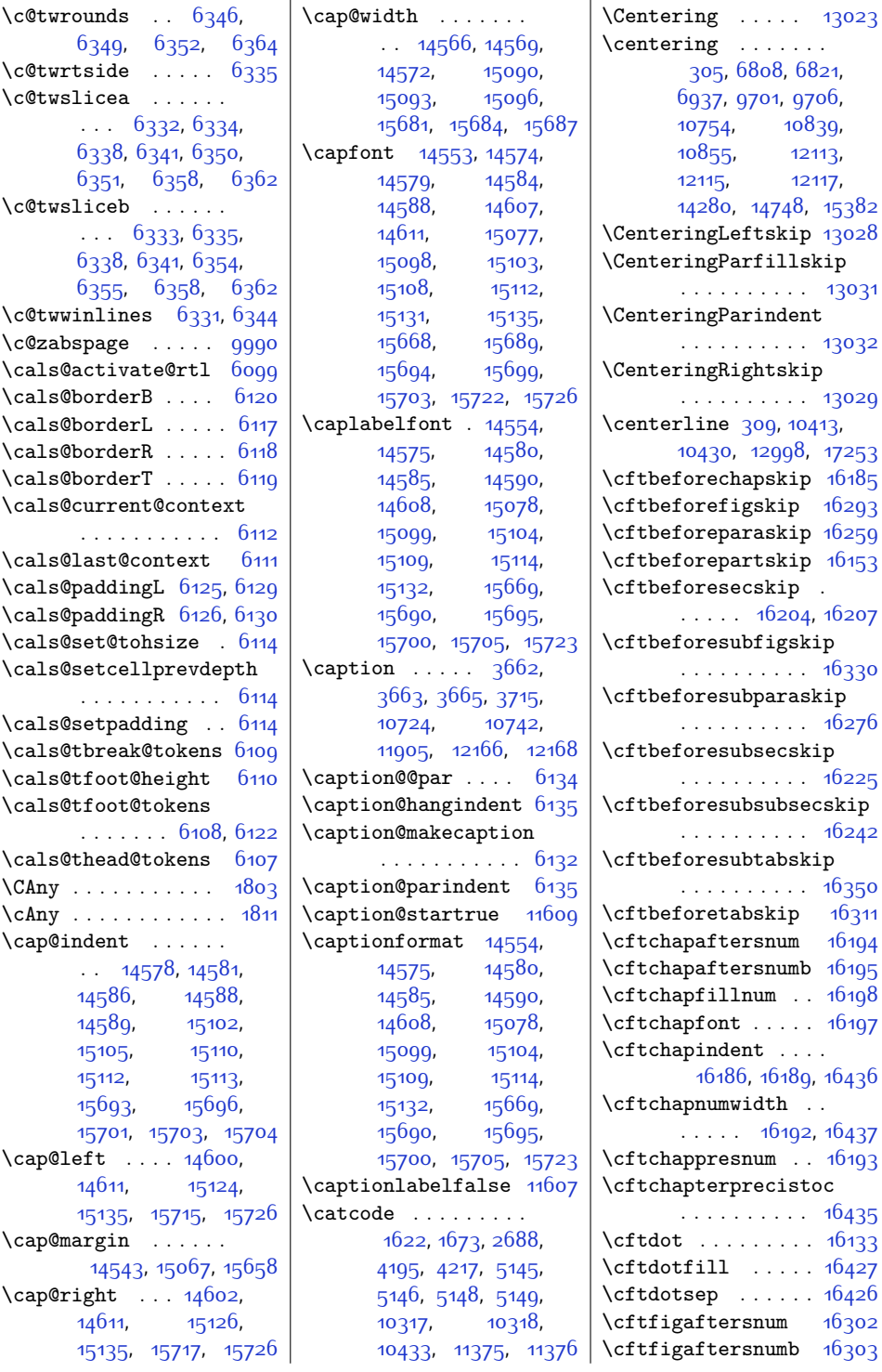

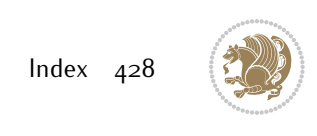

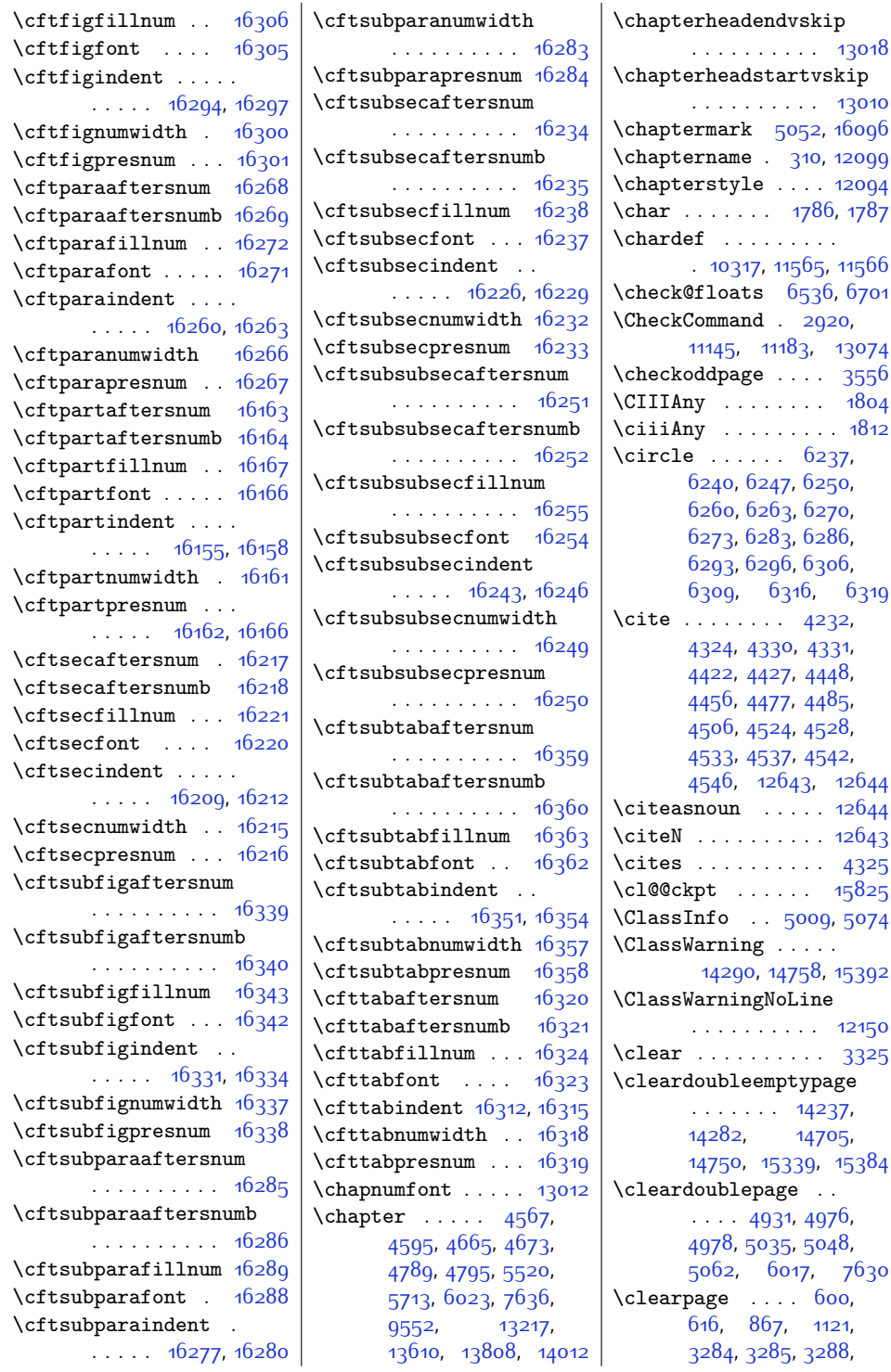

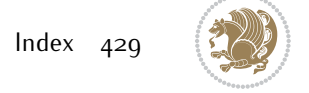

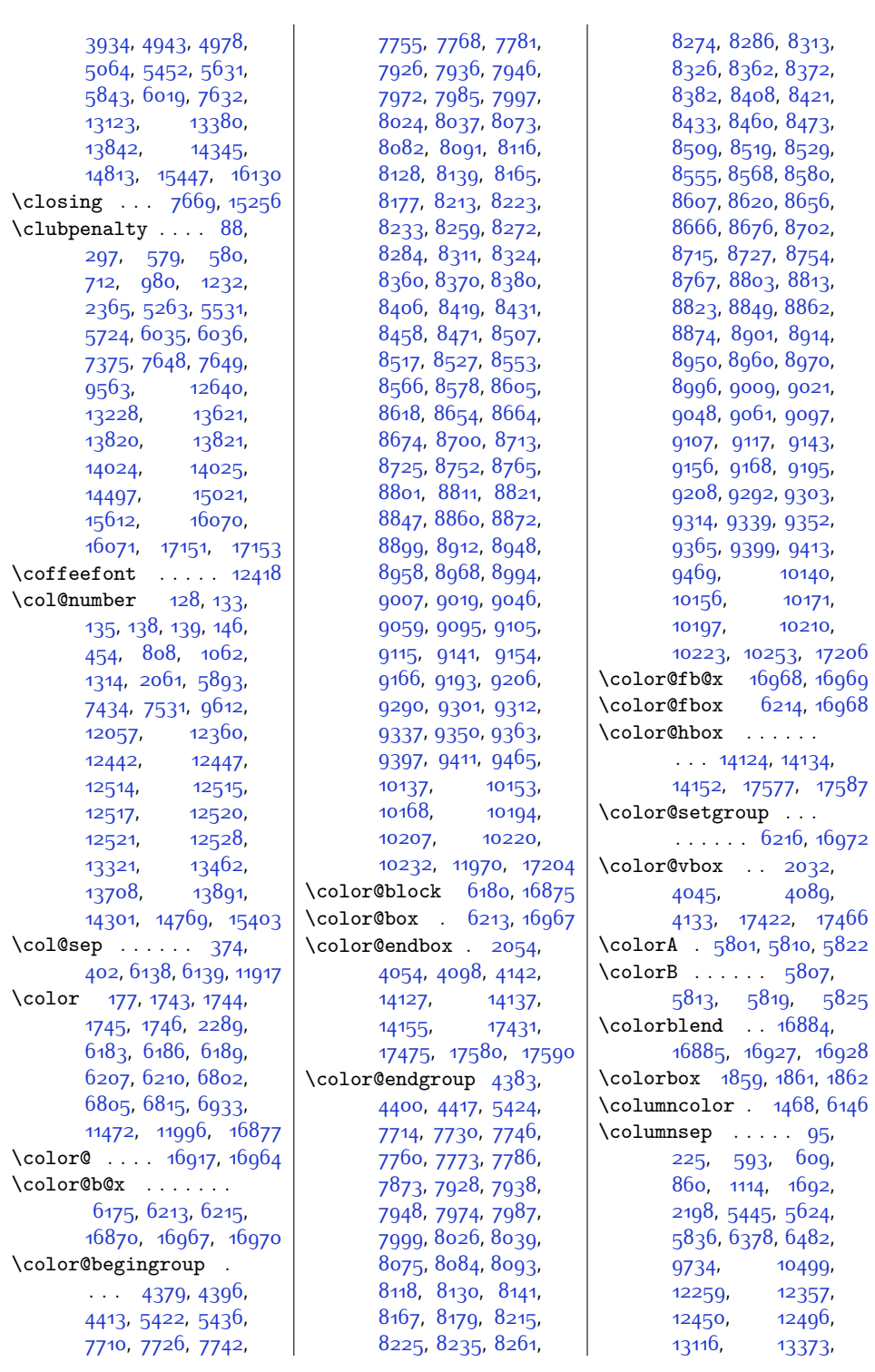

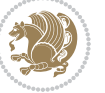

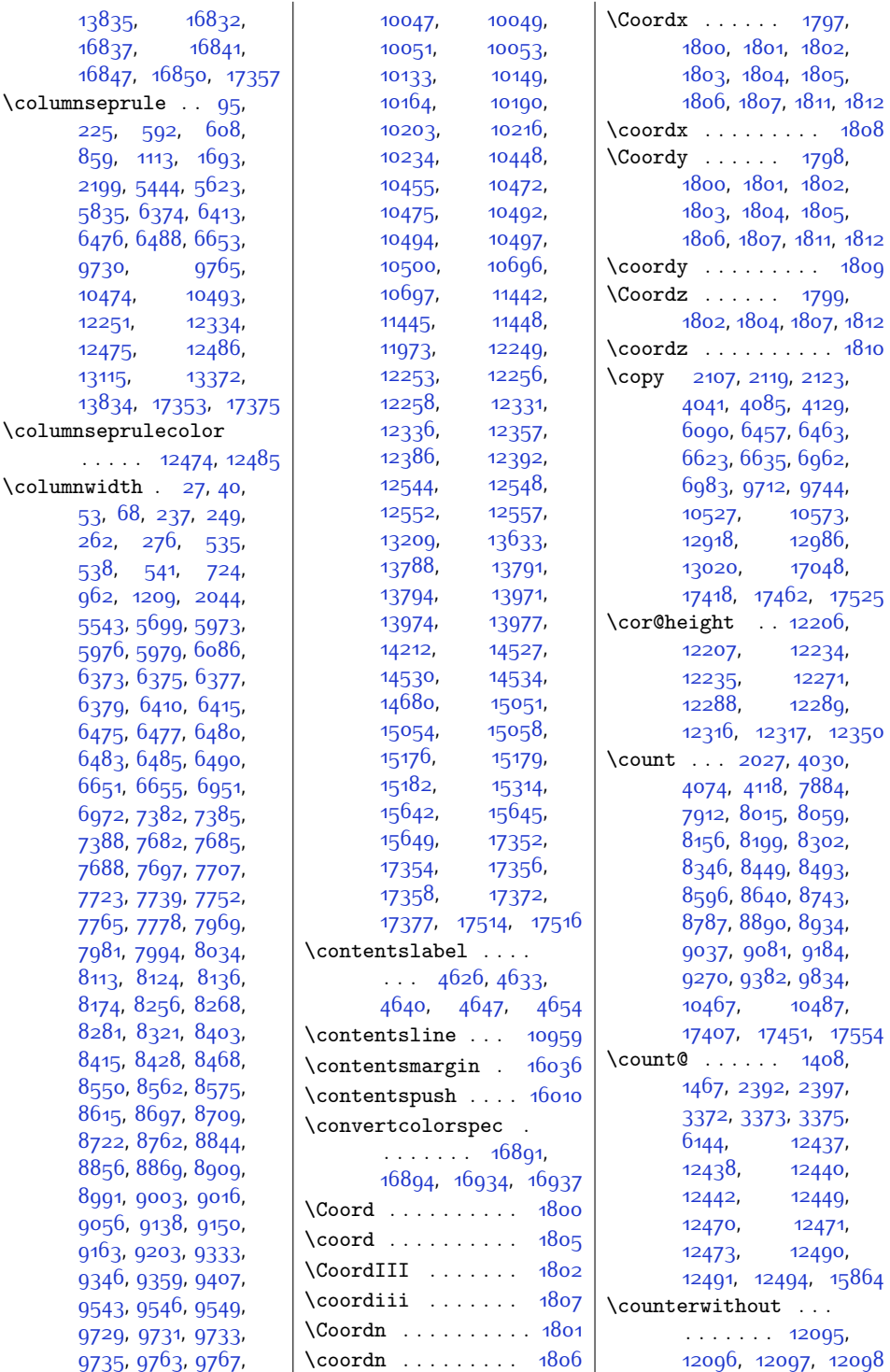

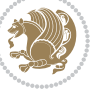
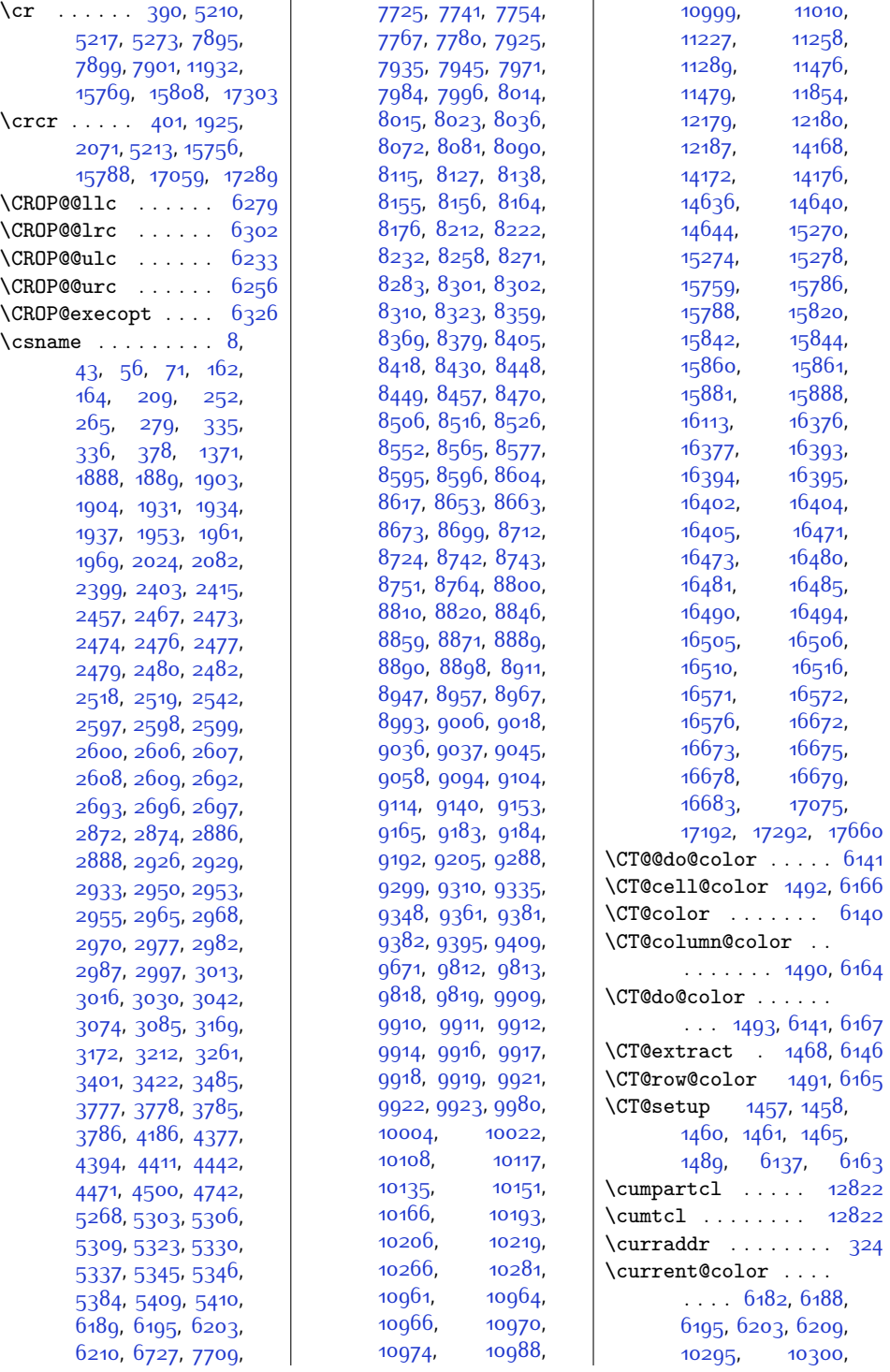

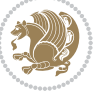

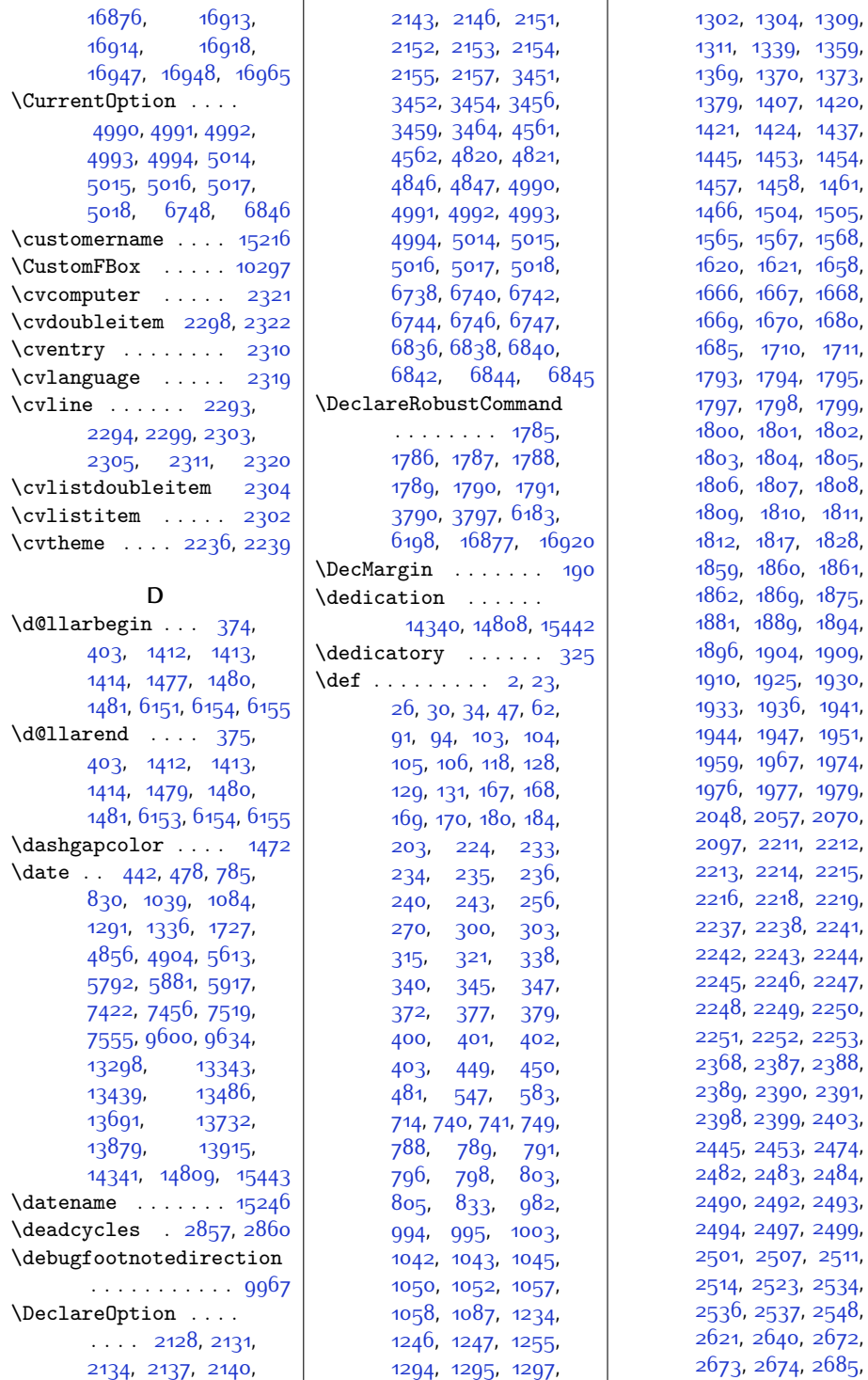

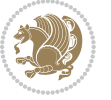

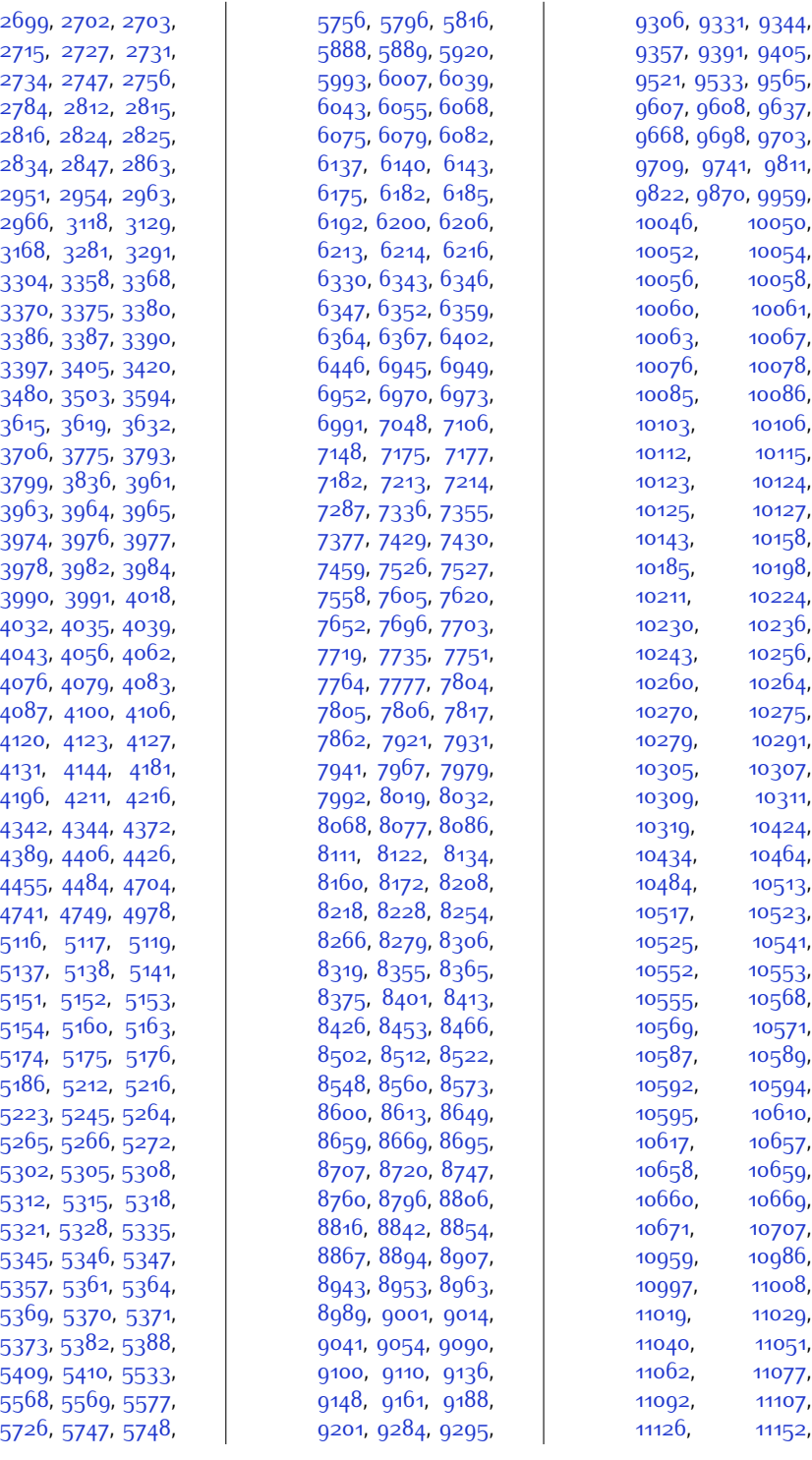

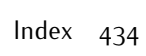

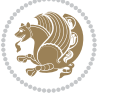

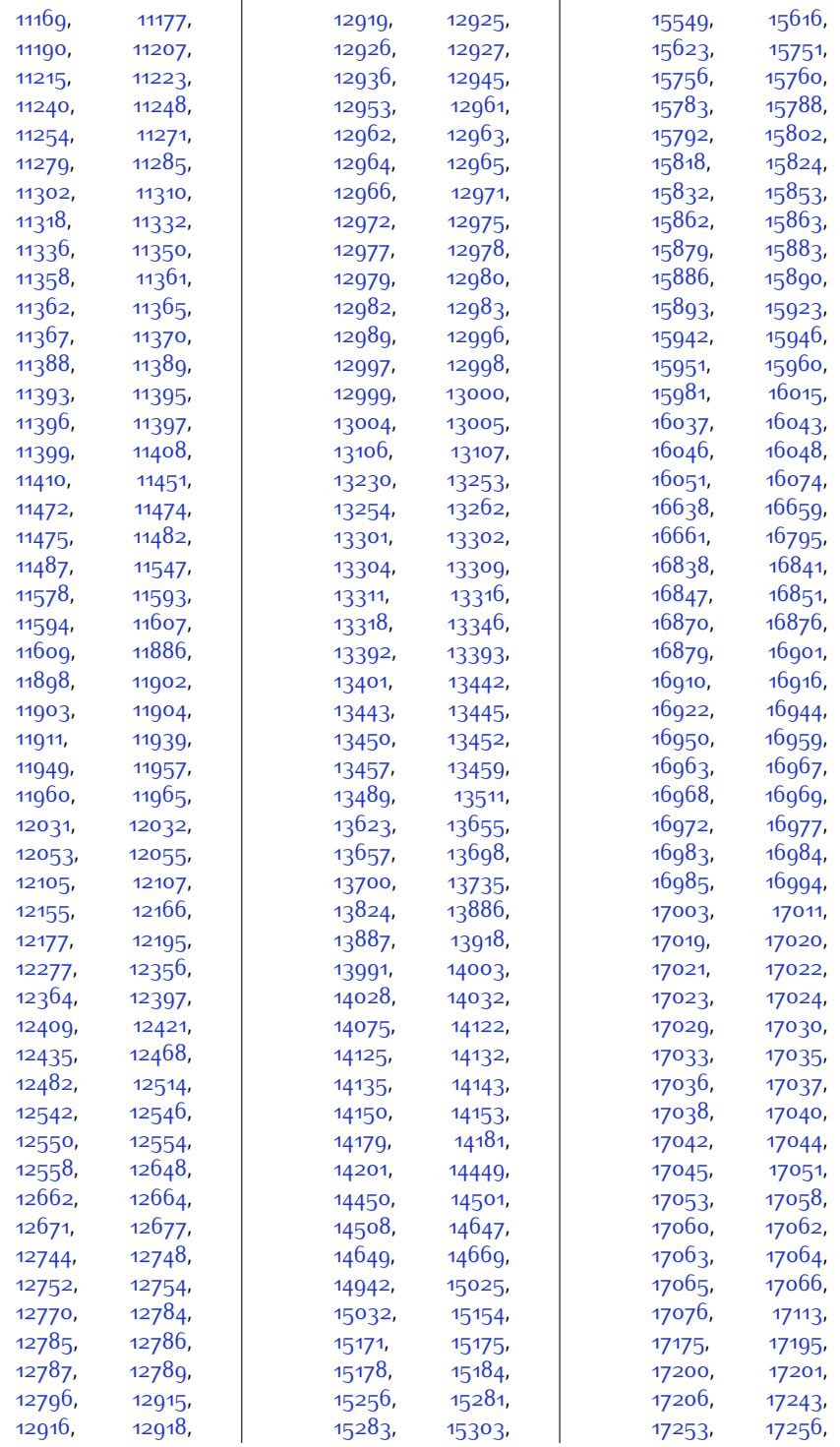

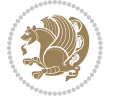

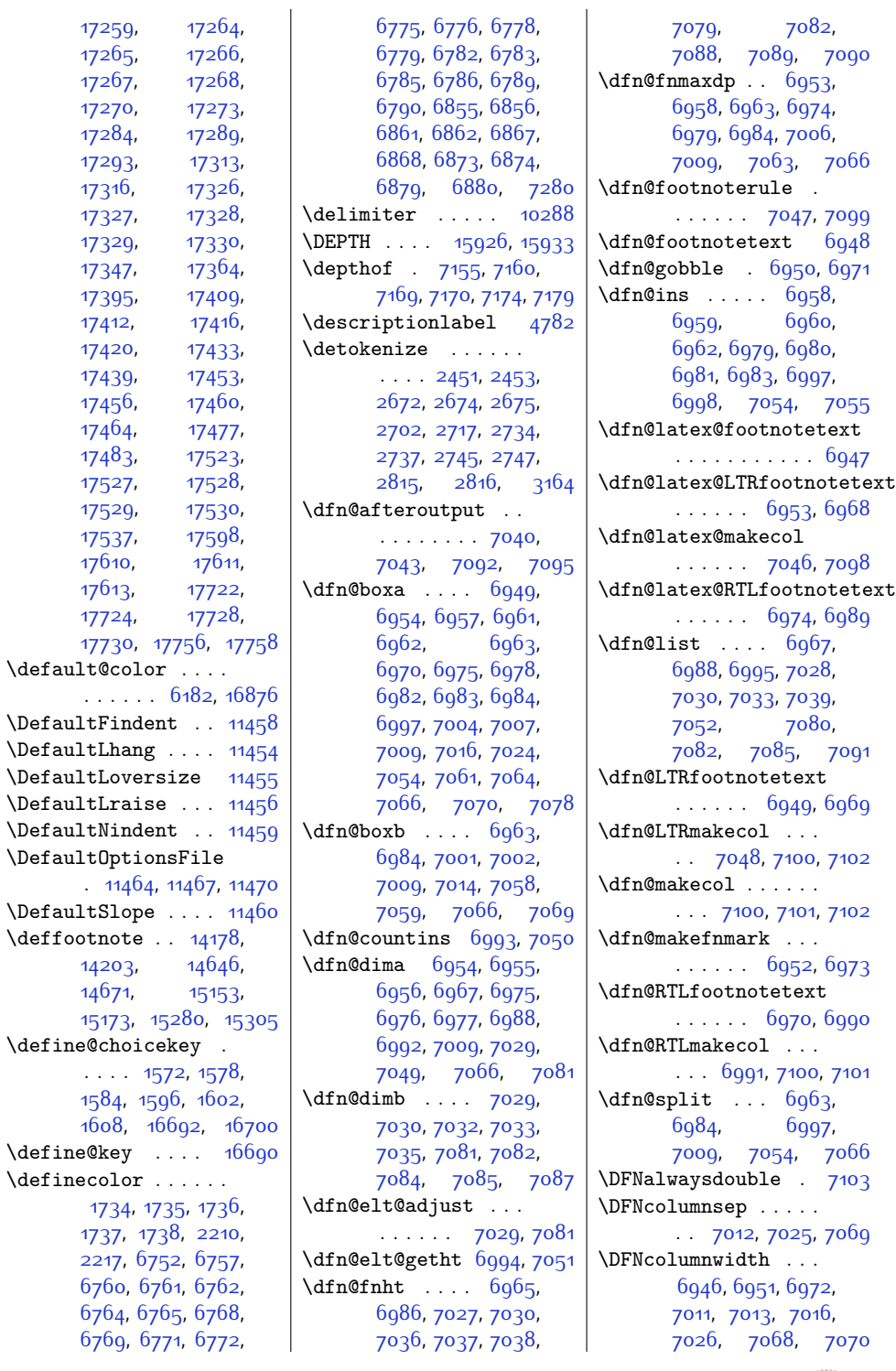

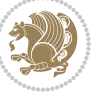

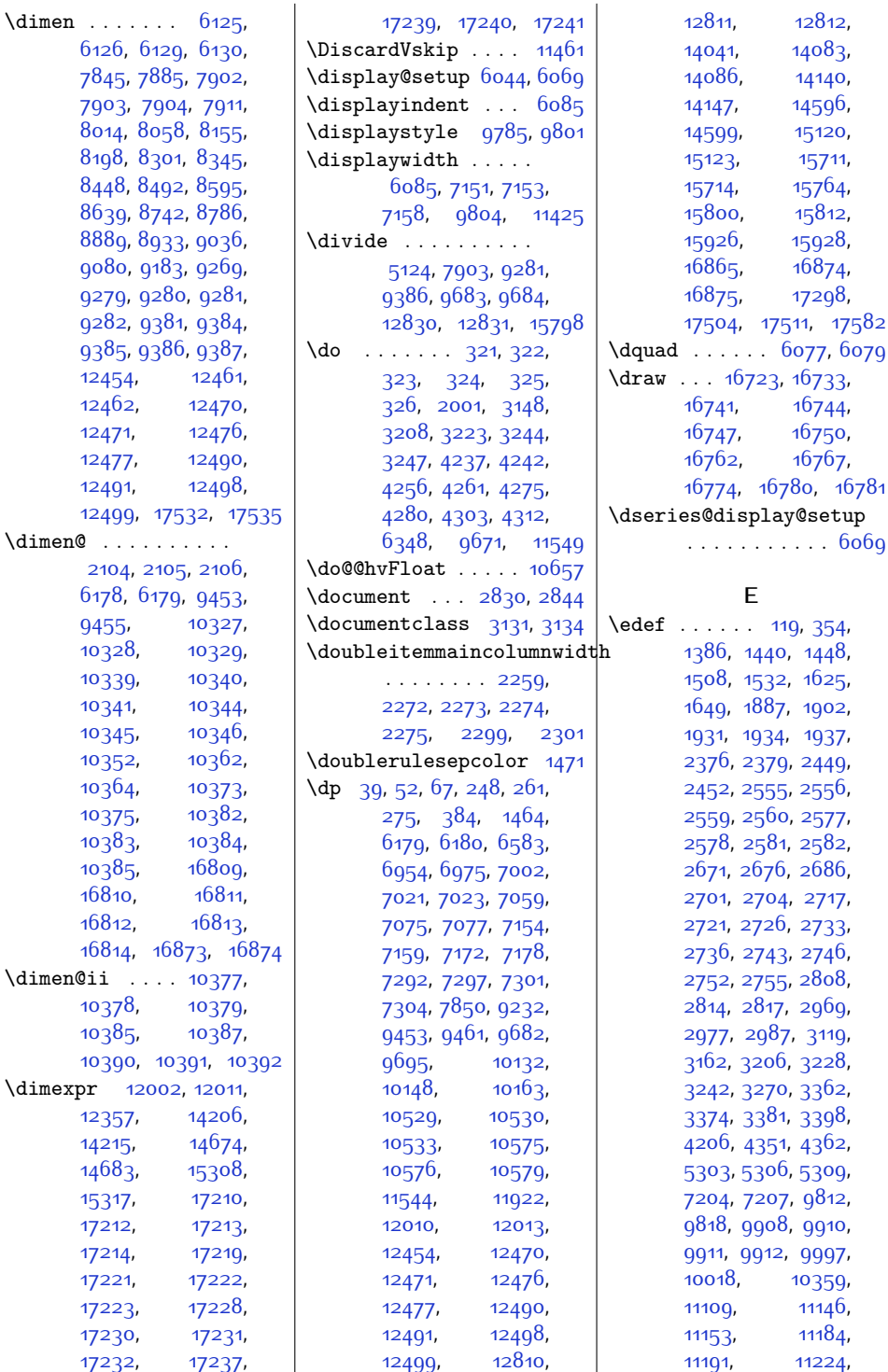

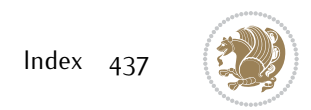

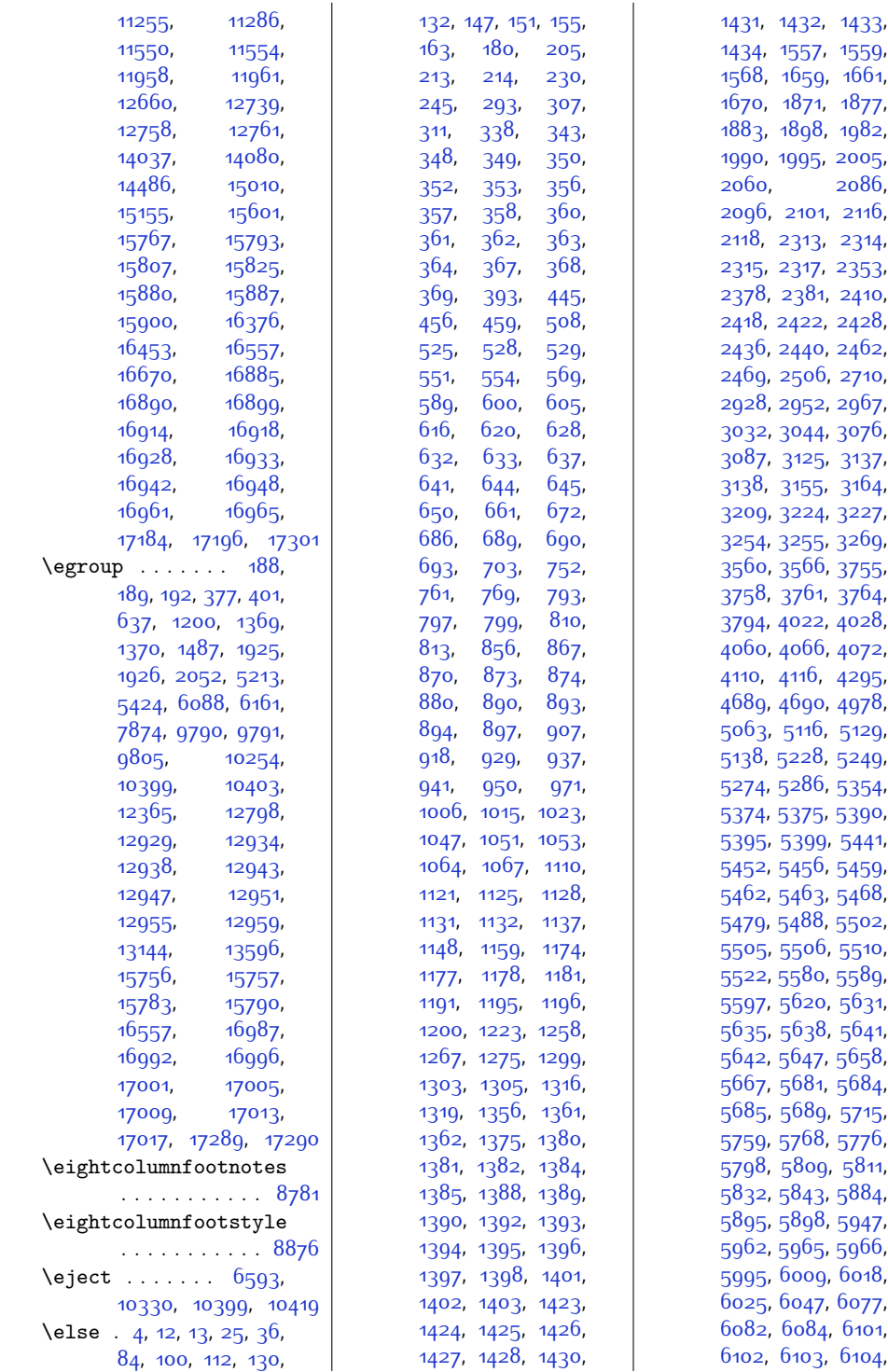

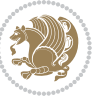

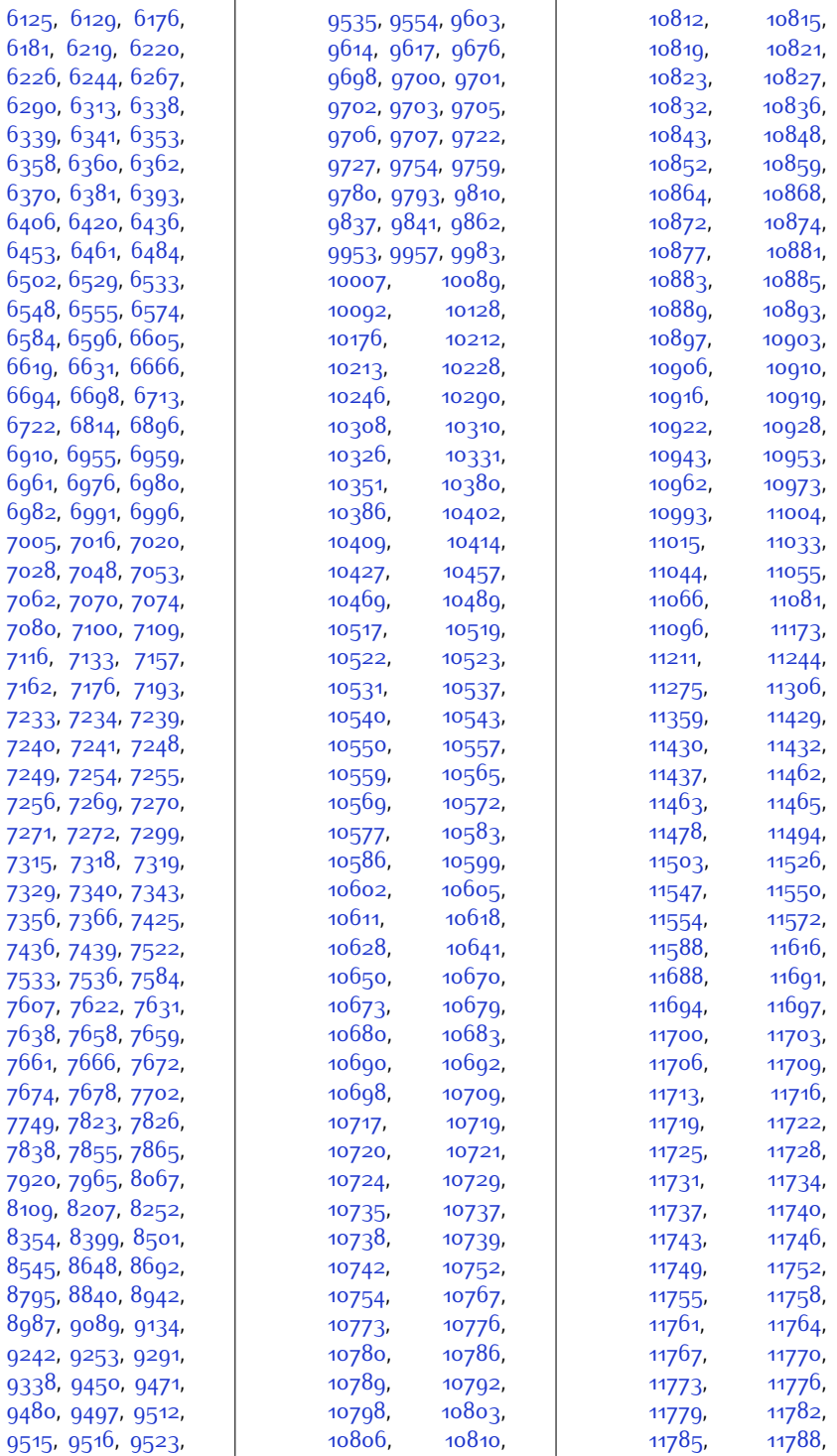

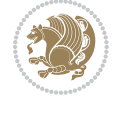

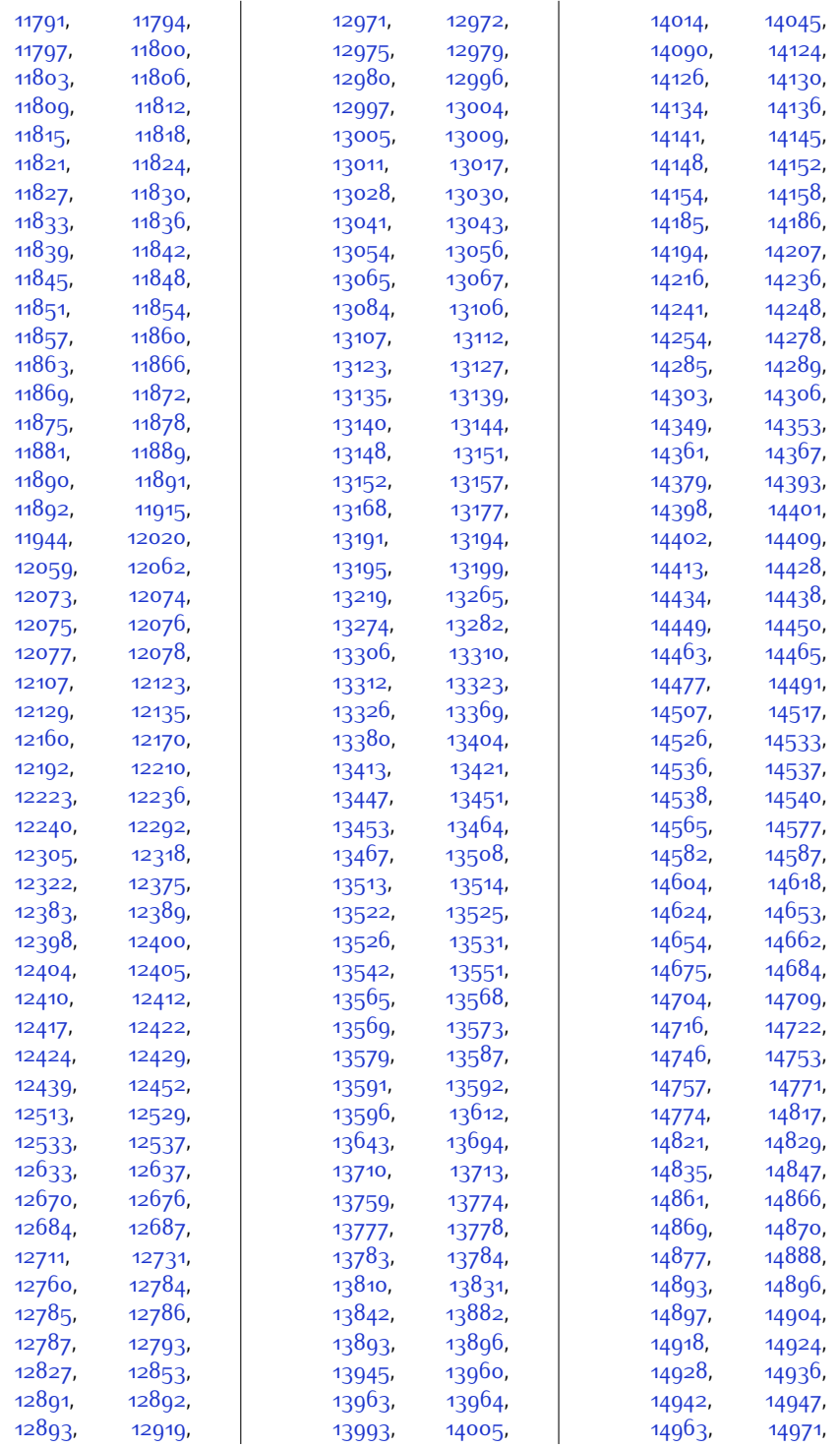

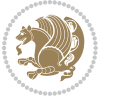

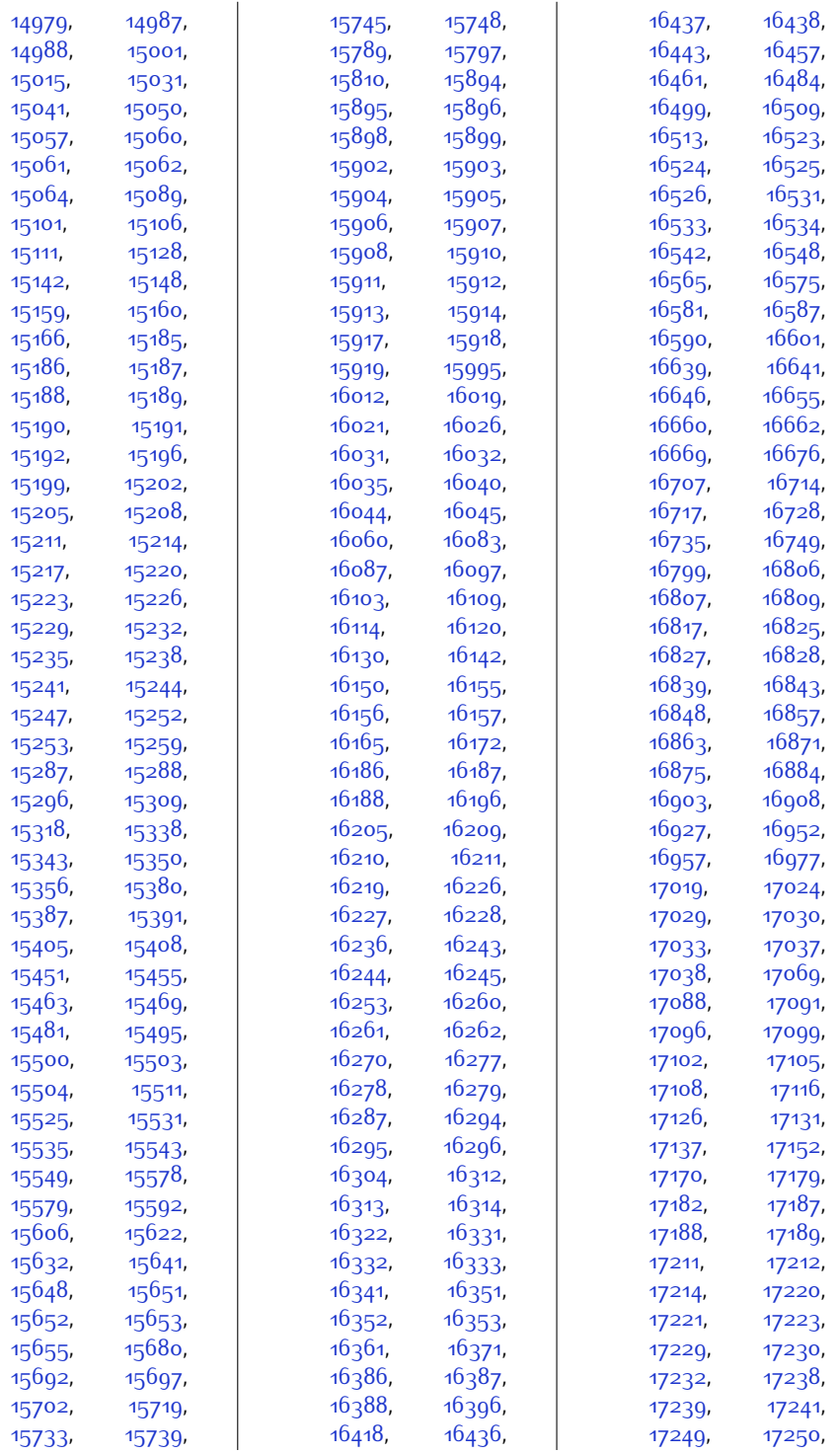

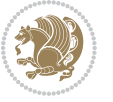

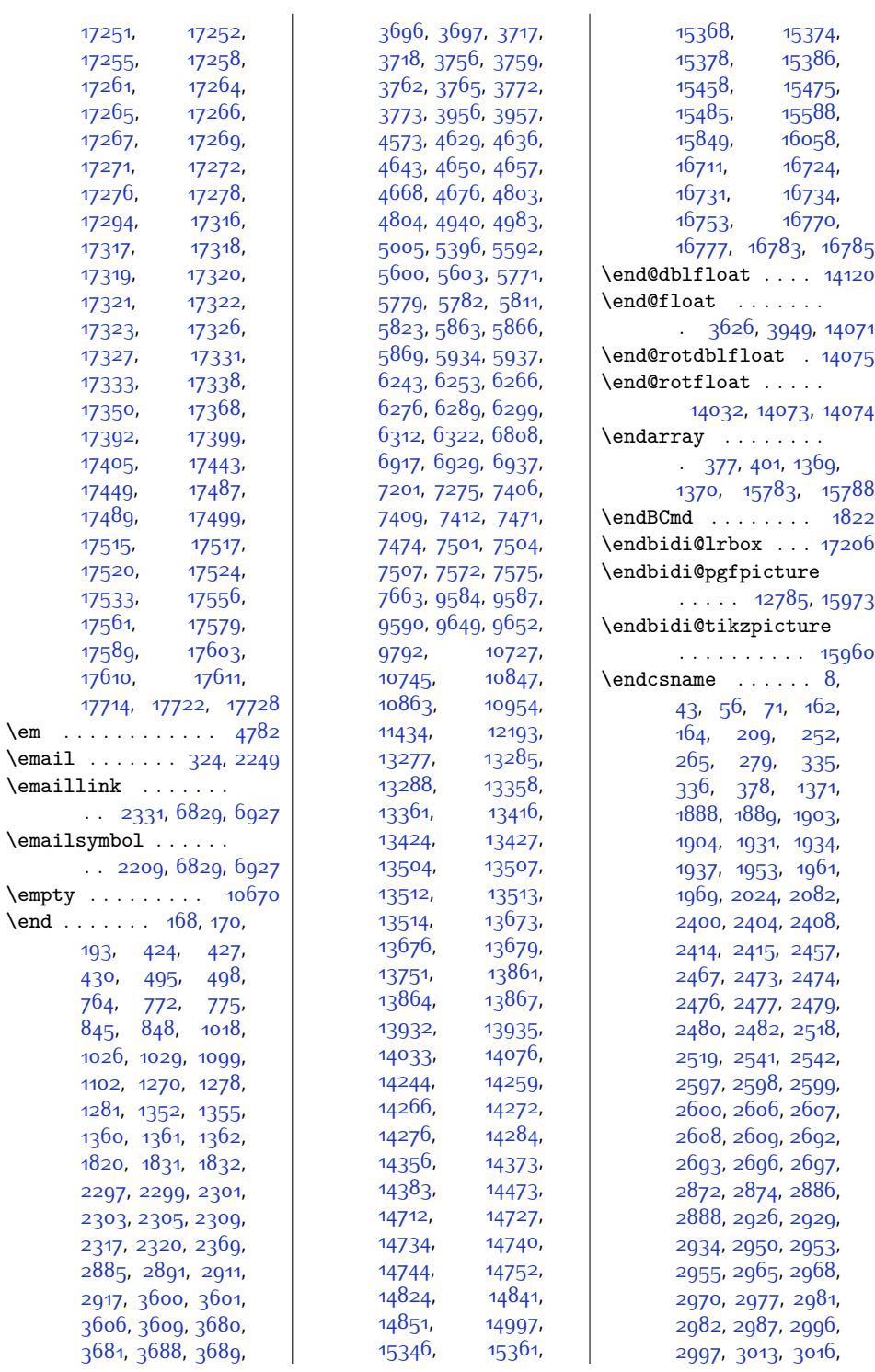

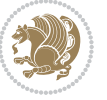

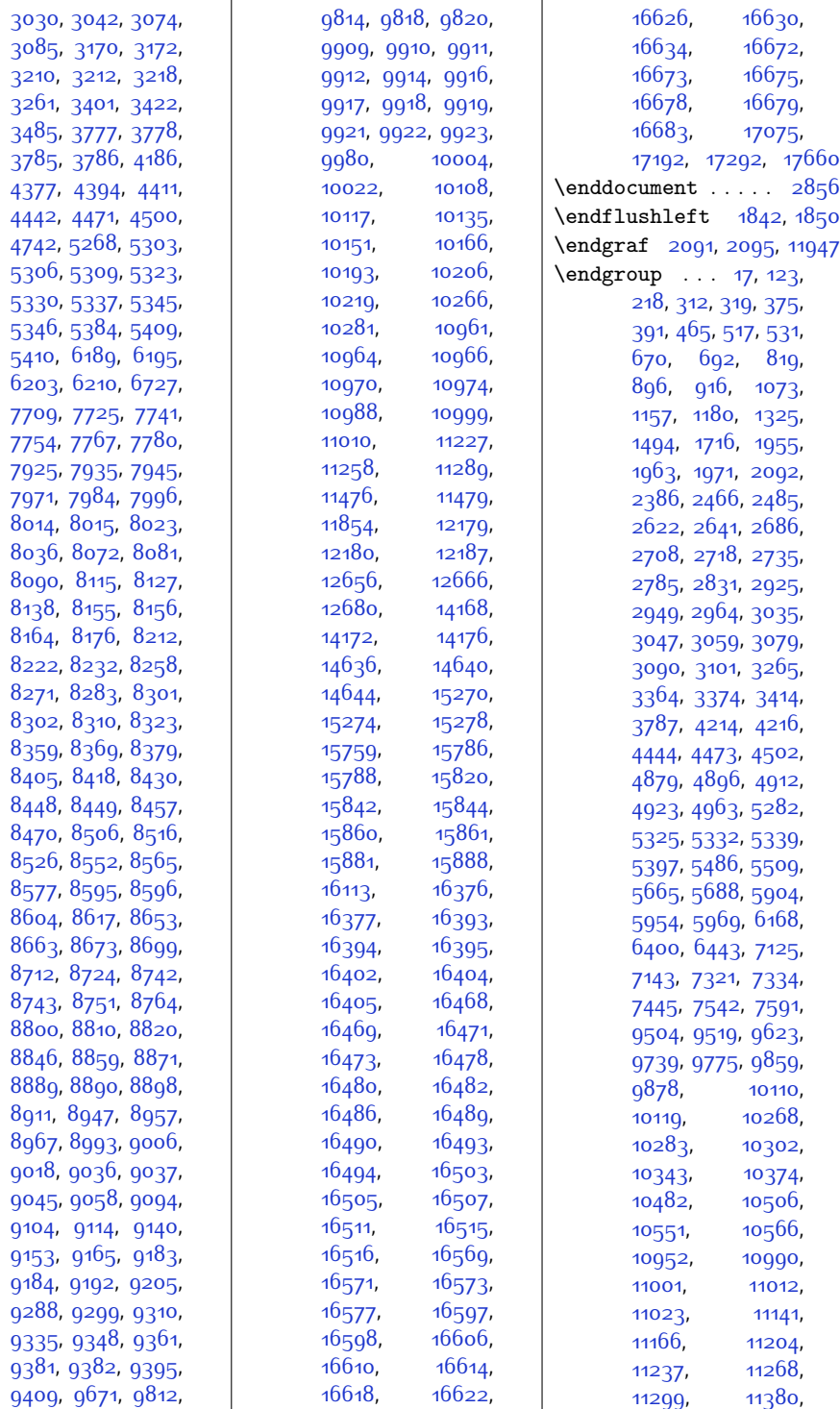

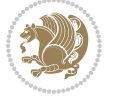

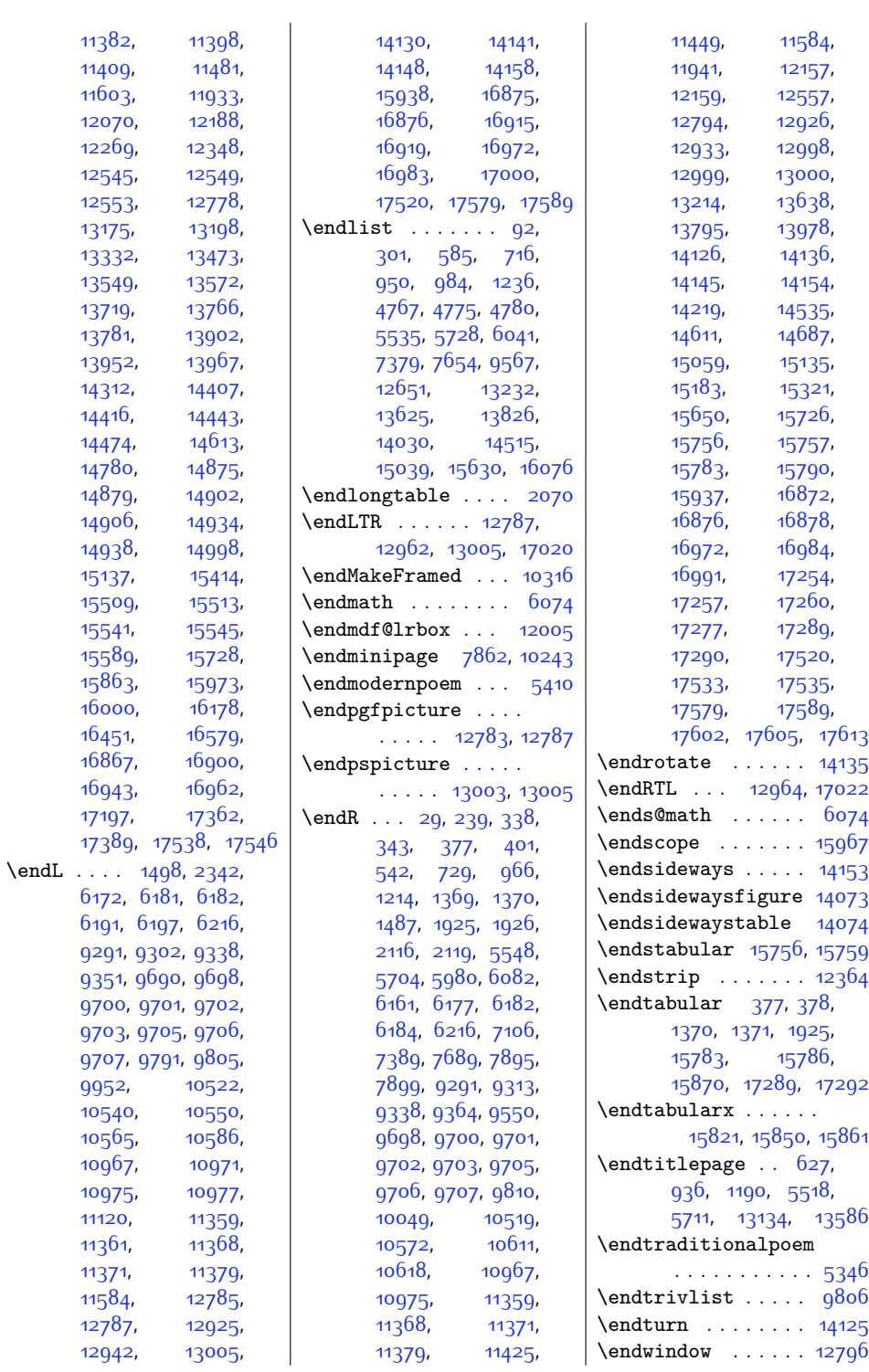

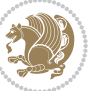

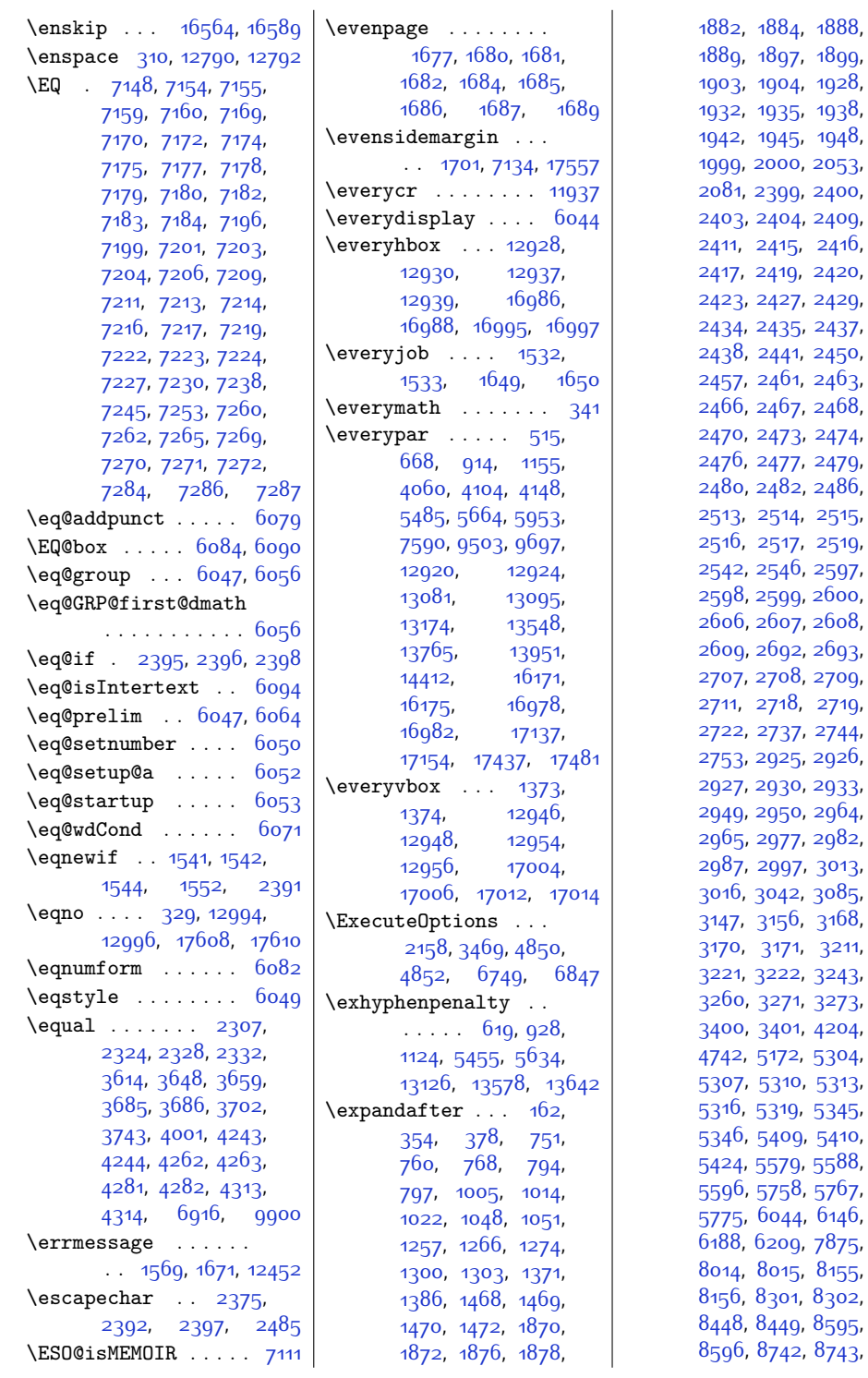

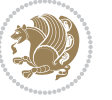

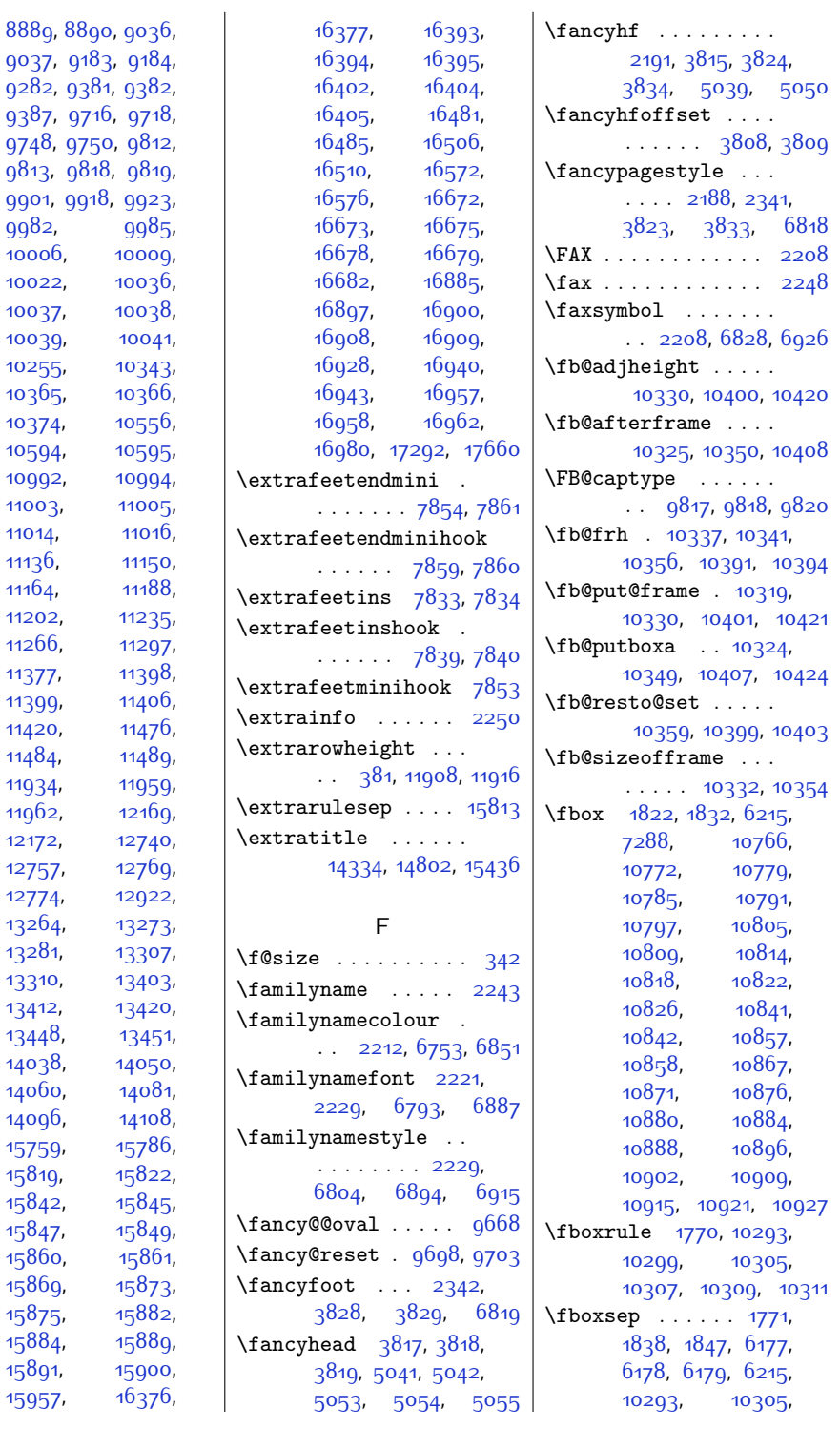

[9982](#page-231-6), [10006](#page-231-8), [10022](#page-231-1), [10037,](#page-232-14) [10039](#page-232-16), [10255,](#page-236-13) [10365,](#page-238-20) [10374,](#page-238-19) [10594,](#page-243-3) [10992,](#page-251-19) [11003,](#page-251-21) [11014](#page-251-23), [11136](#page-254-6), [11164,](#page-254-8) [11202,](#page-255-11) [11266,](#page-257-11) [11377](#page-259-19), [11399,](#page-259-9) [11420](#page-260-11), [11484](#page-261-21), [11934](#page-270-13), [11962,](#page-271-7) 121**72**, [12757](#page-287-10),  $12774,$  $12774,$ [13264,](#page-298-10) [13281,](#page-298-12) [13310,](#page-299-10) [13412](#page-301-12), [13448](#page-302-12), [14038,](#page-314-10) [14060,](#page-314-12) [14096,](#page-315-11) [15759,](#page-348-1) [15819,](#page-350-12) [15842,](#page-350-1) [15847](#page-350-15), [15860,](#page-350-3) [15869,](#page-351-25) [15875,](#page-351-27) [15884,](#page-351-29) [15891,](#page-351-31) [15957,](#page-353-5)

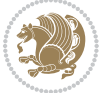

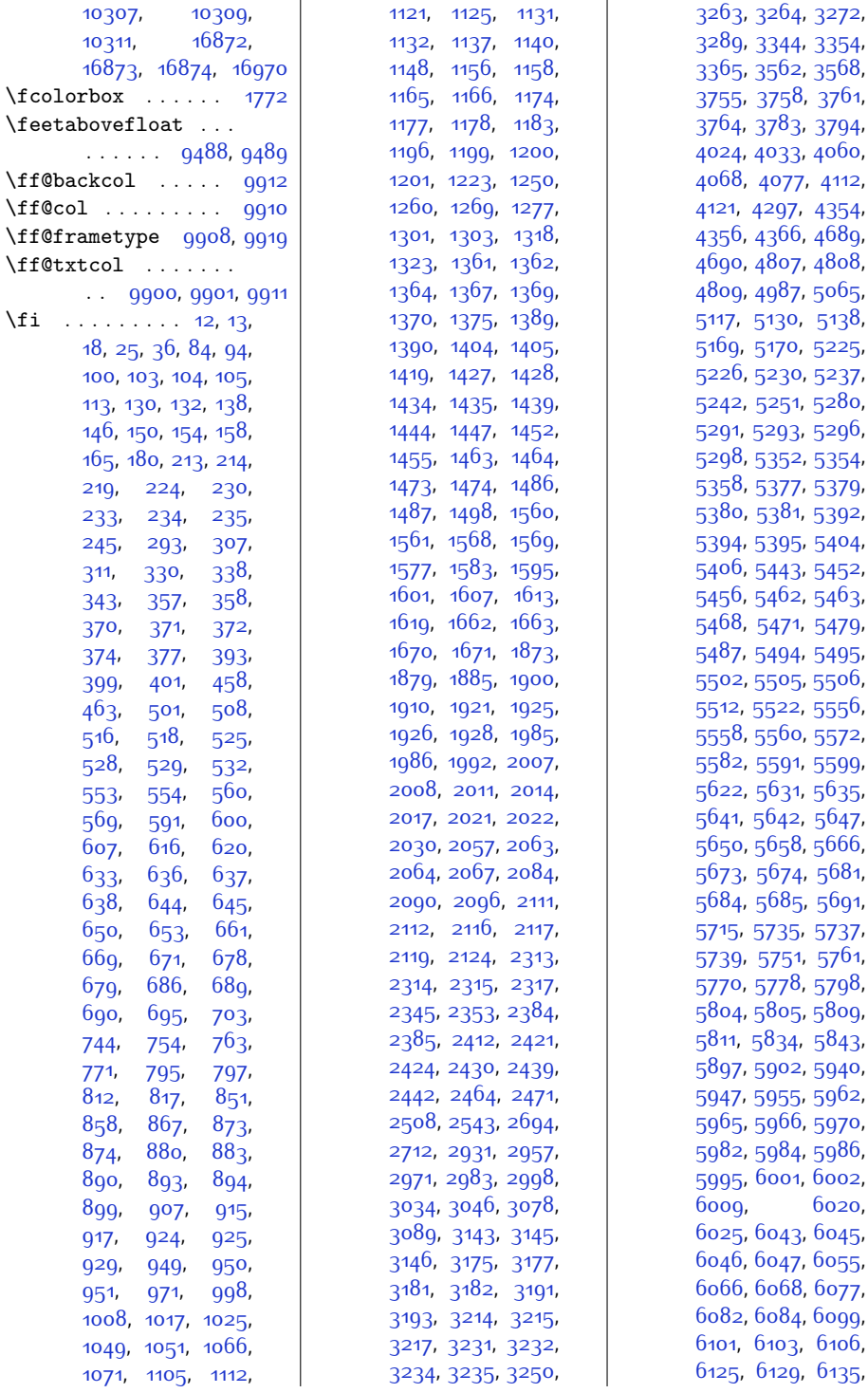

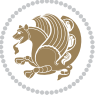

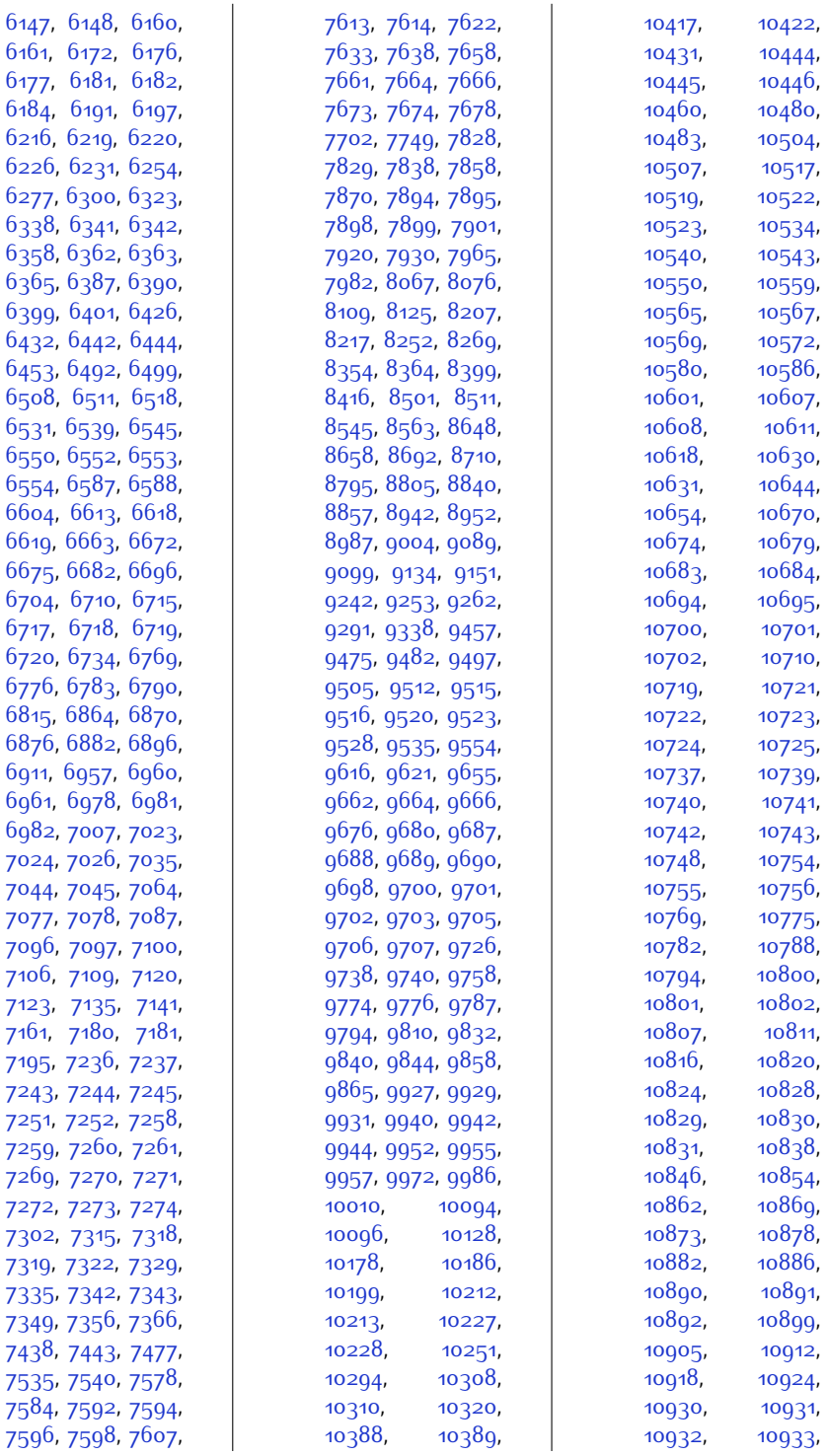

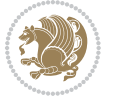

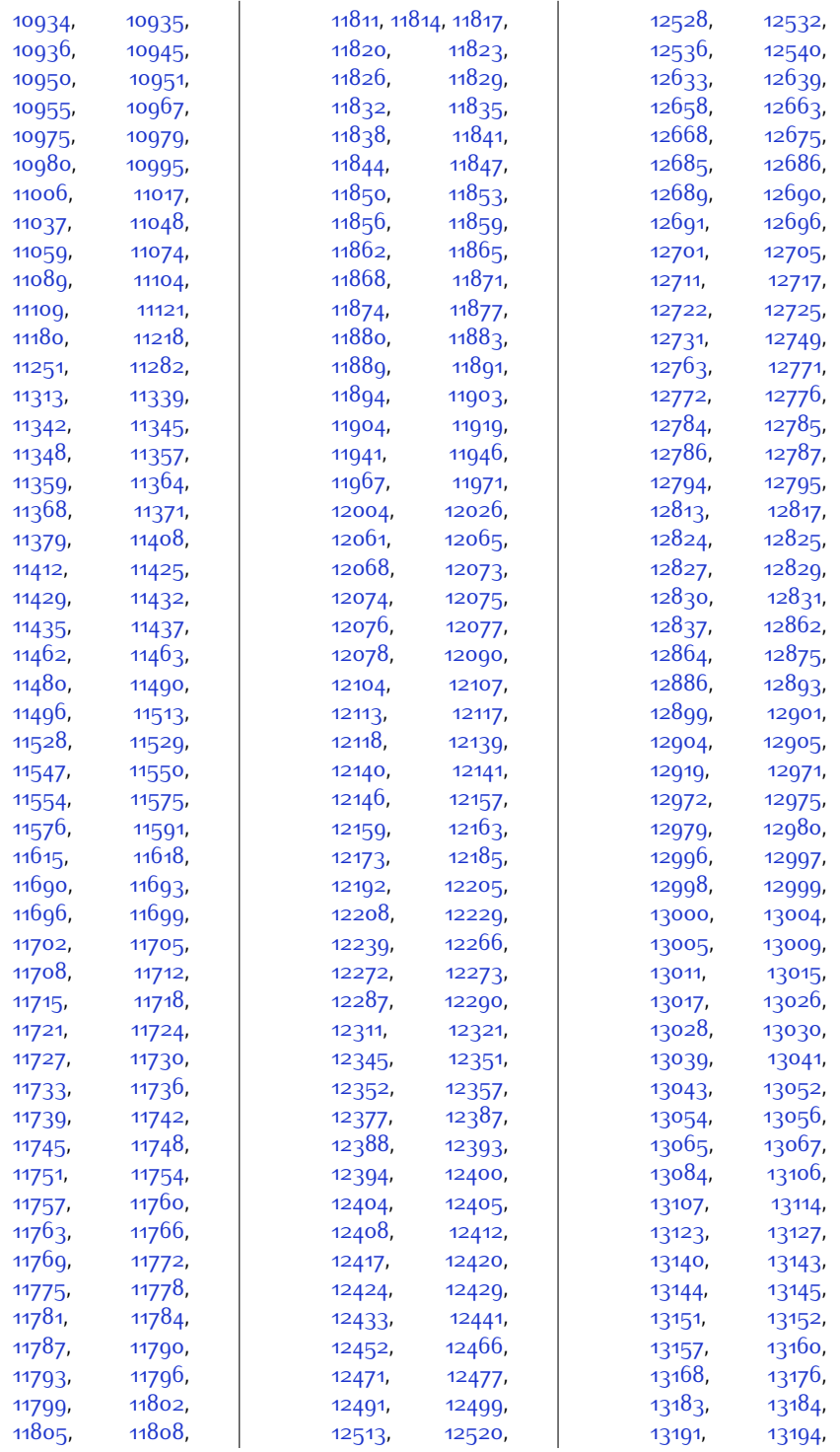

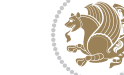

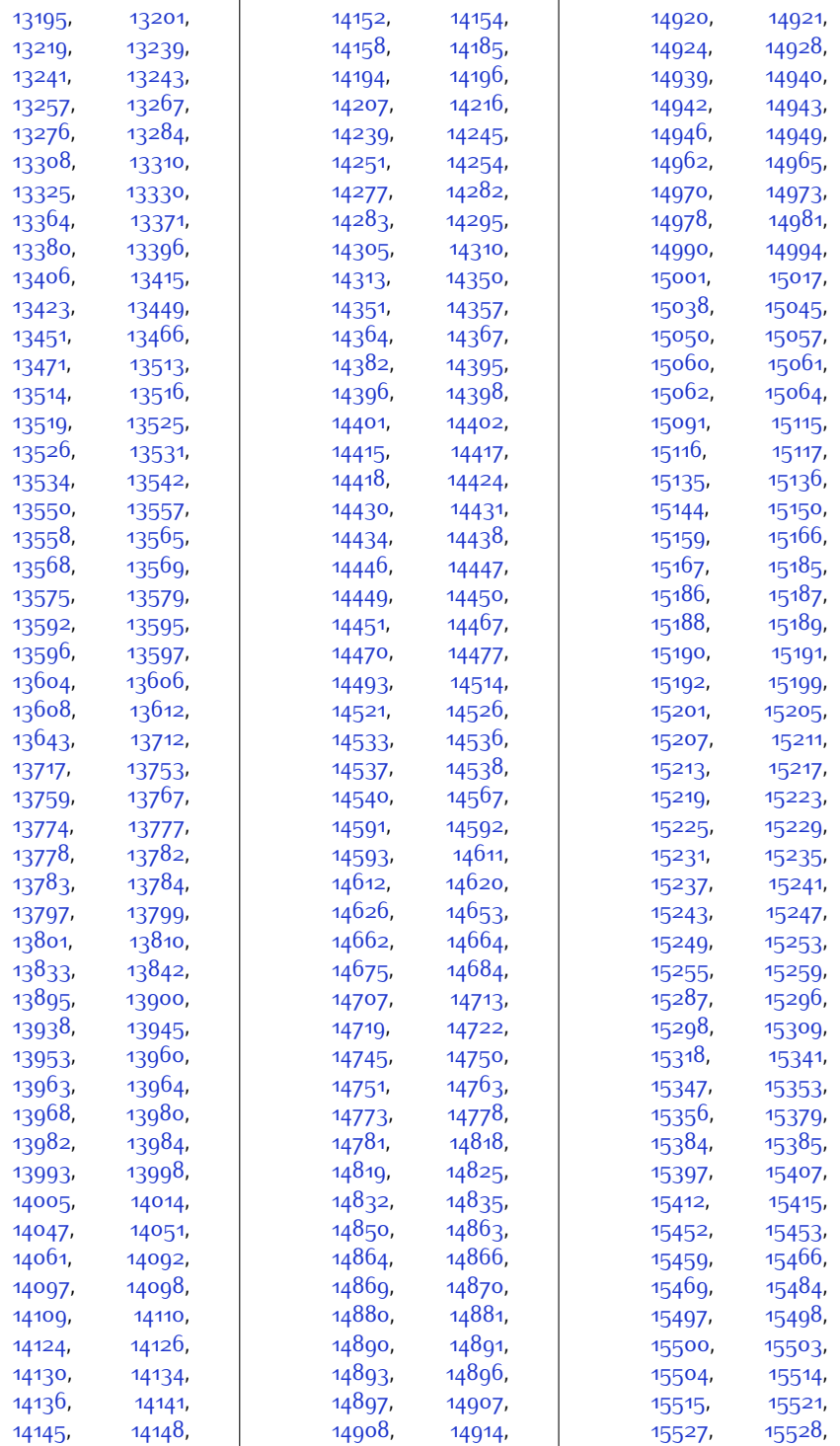

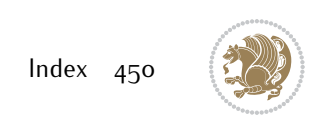

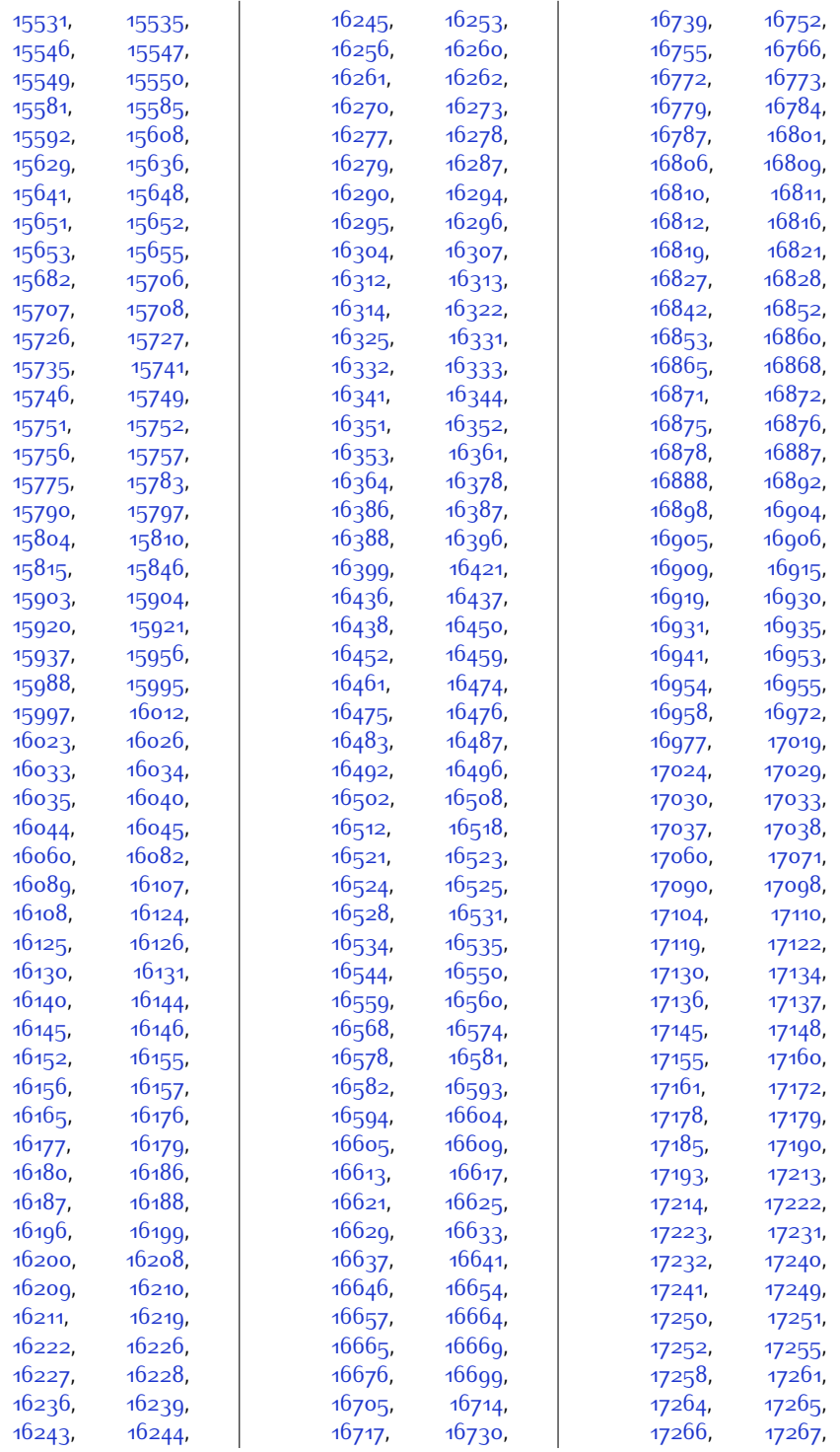

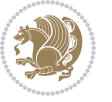

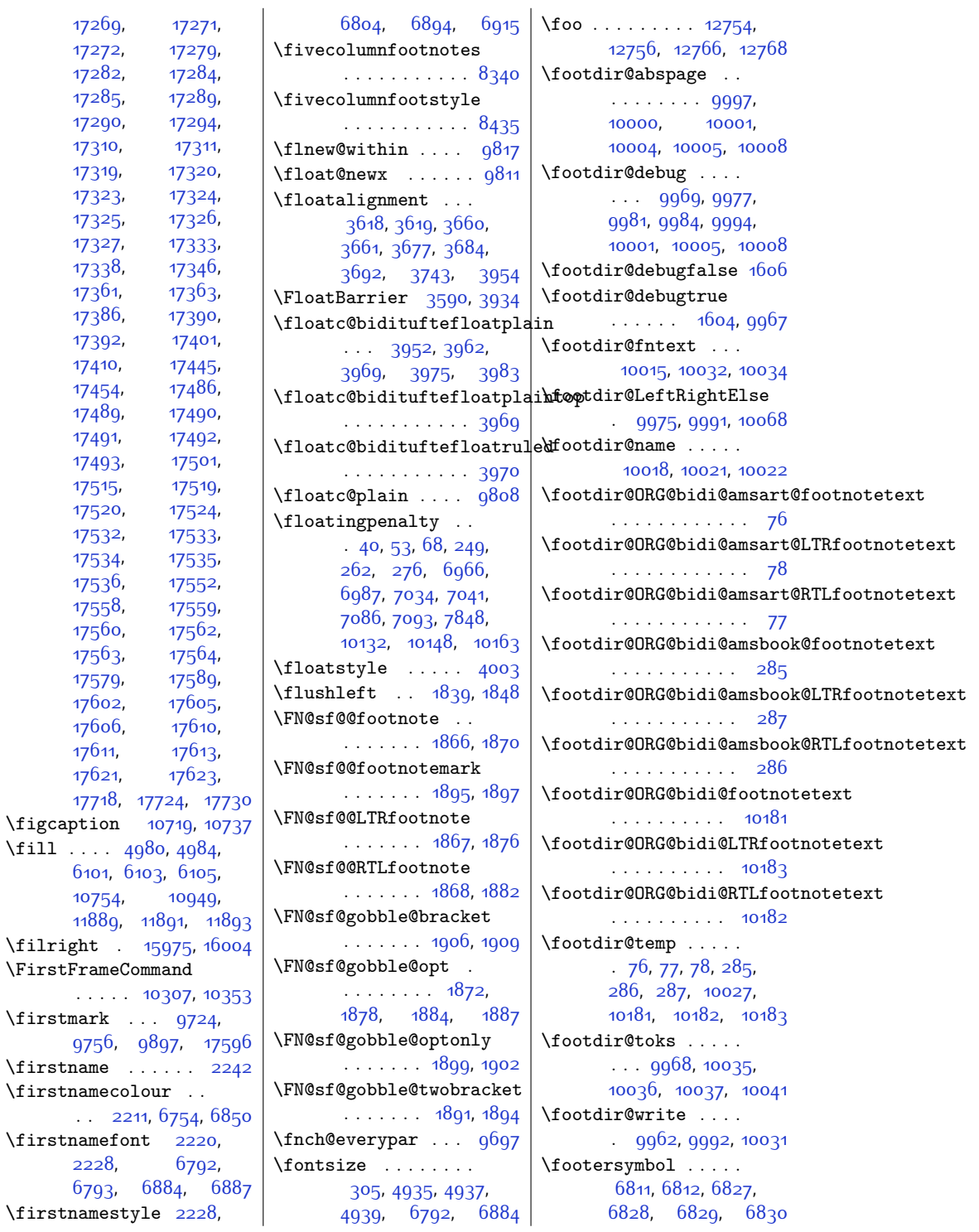

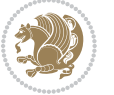

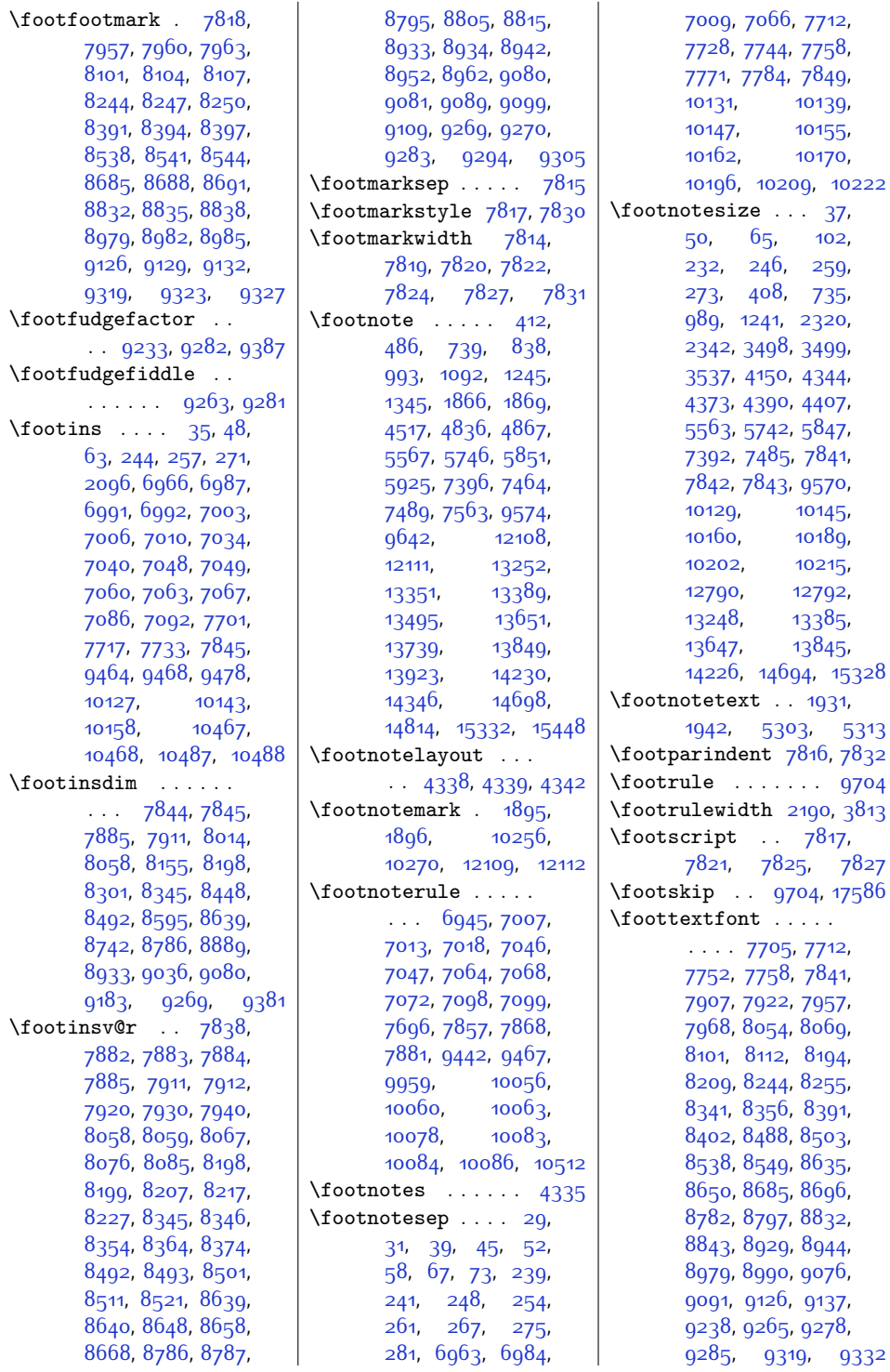

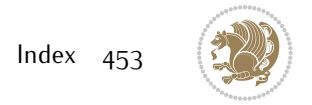

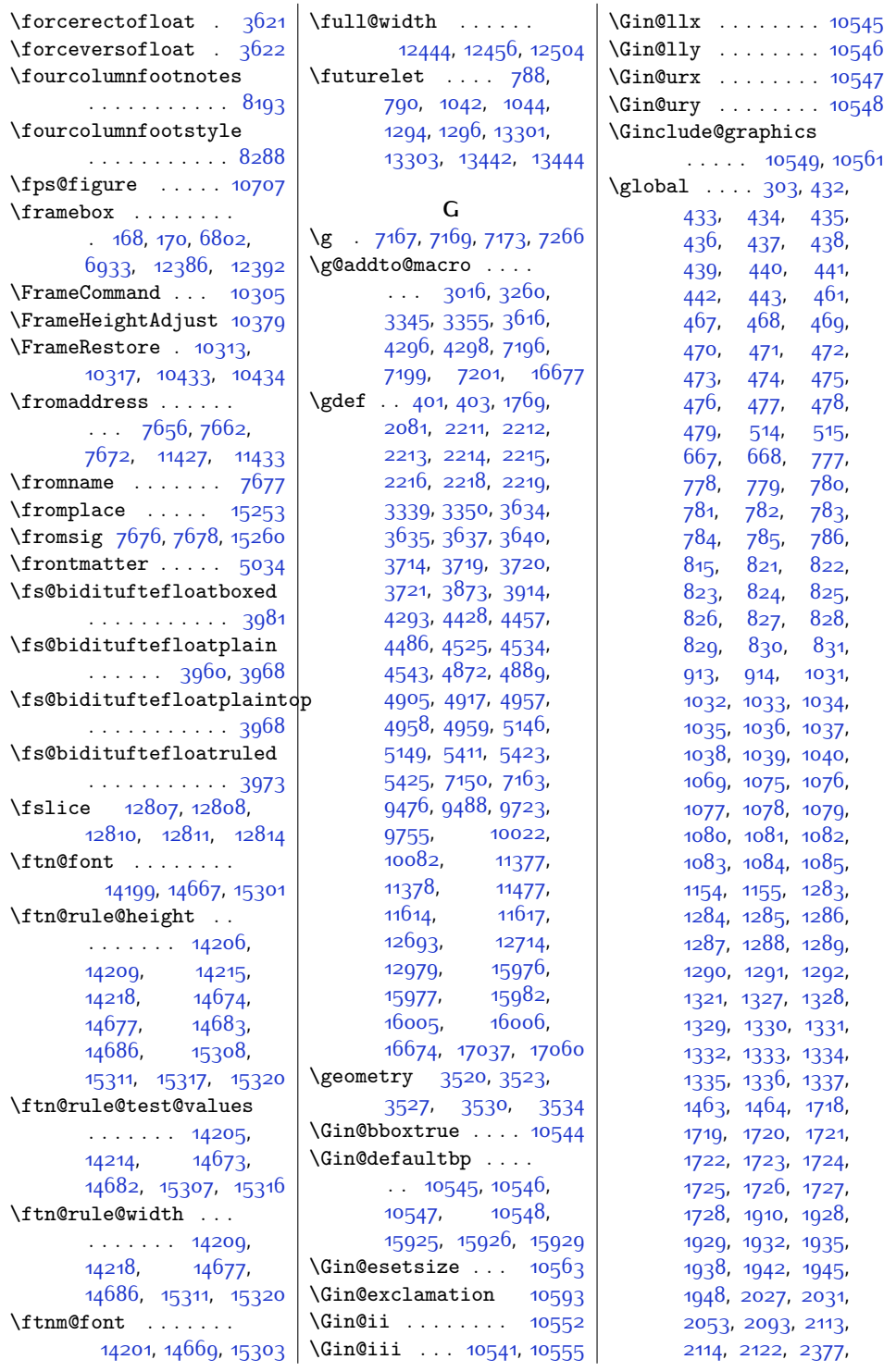

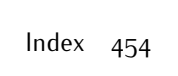

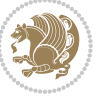

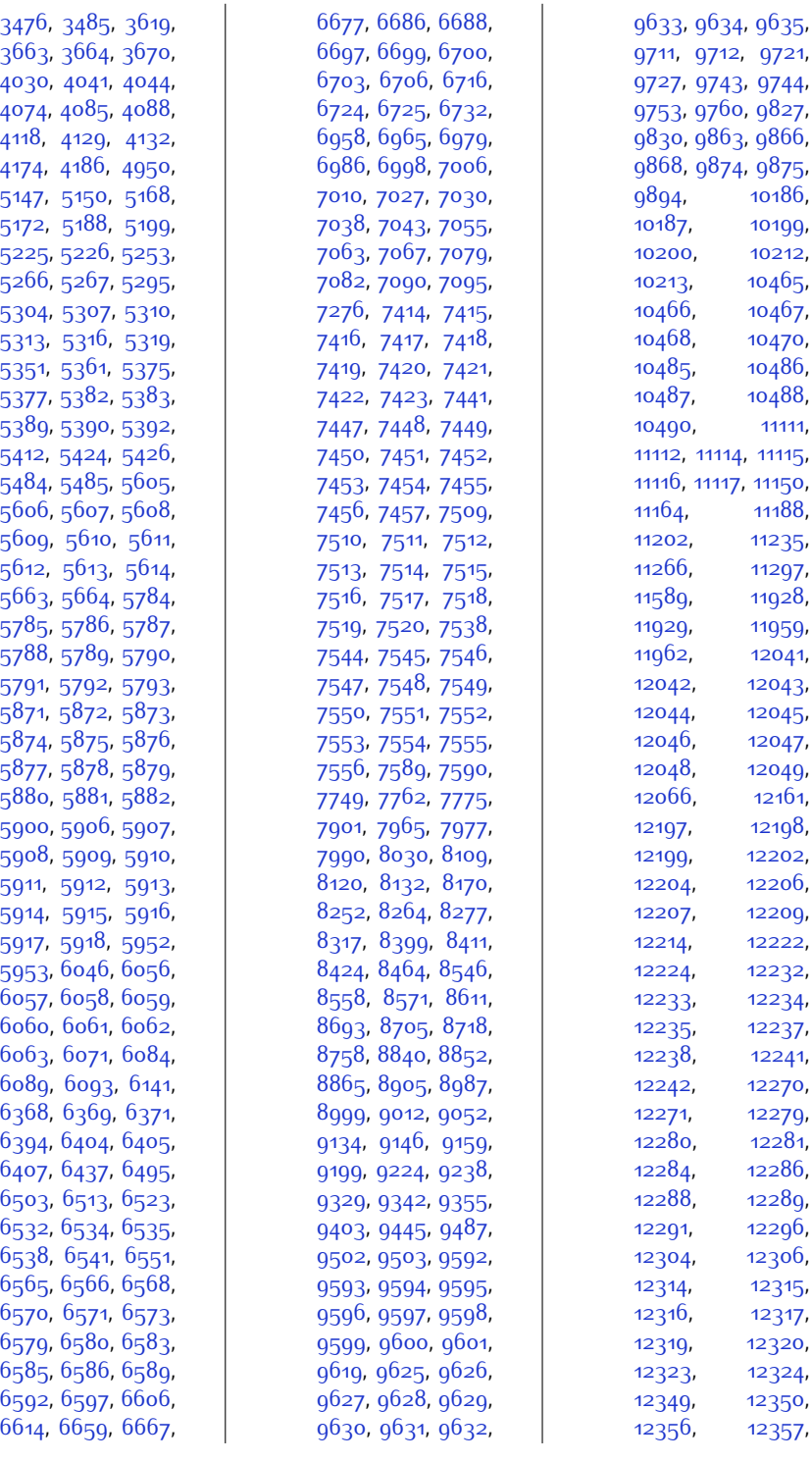

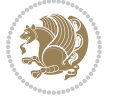

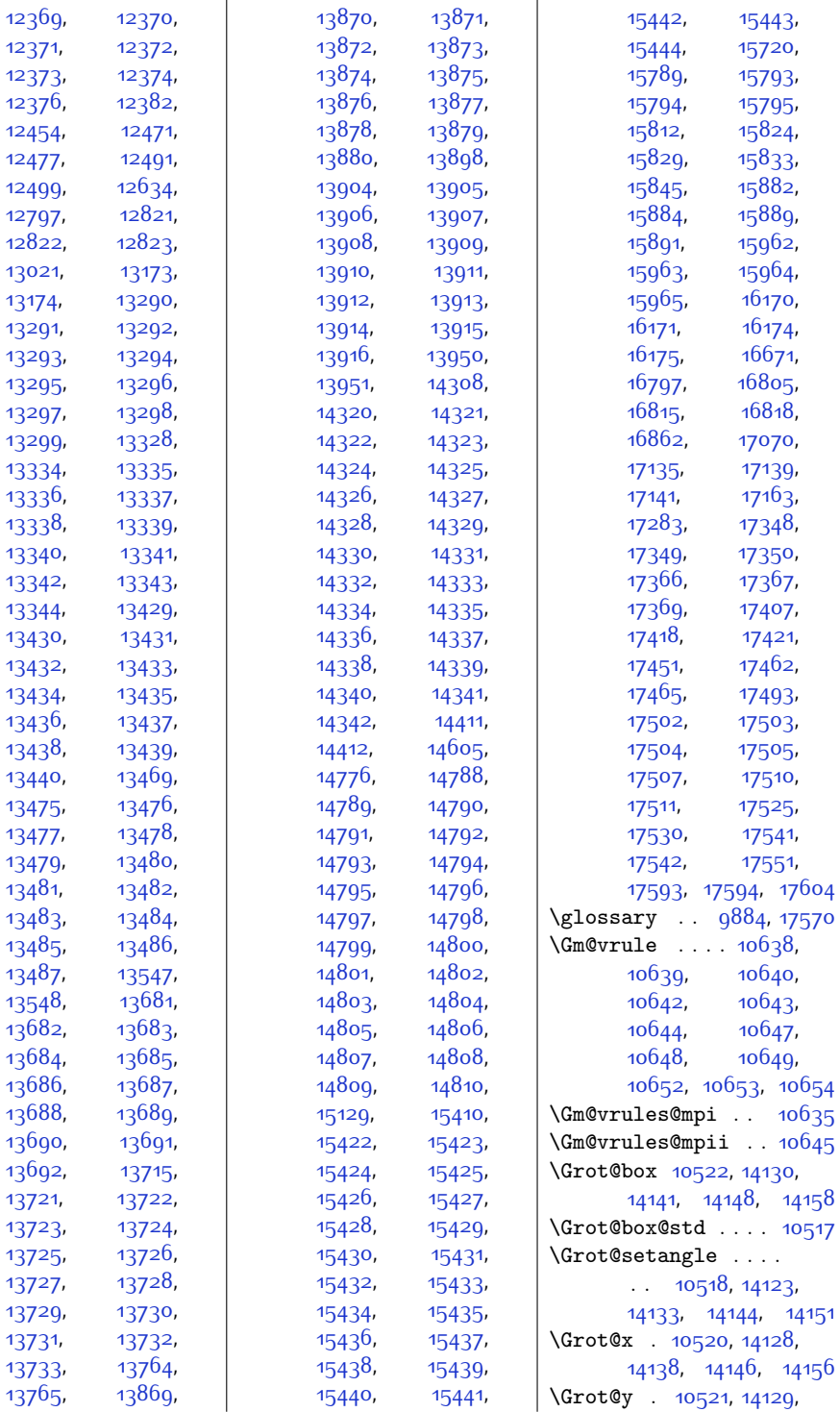

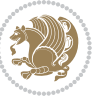

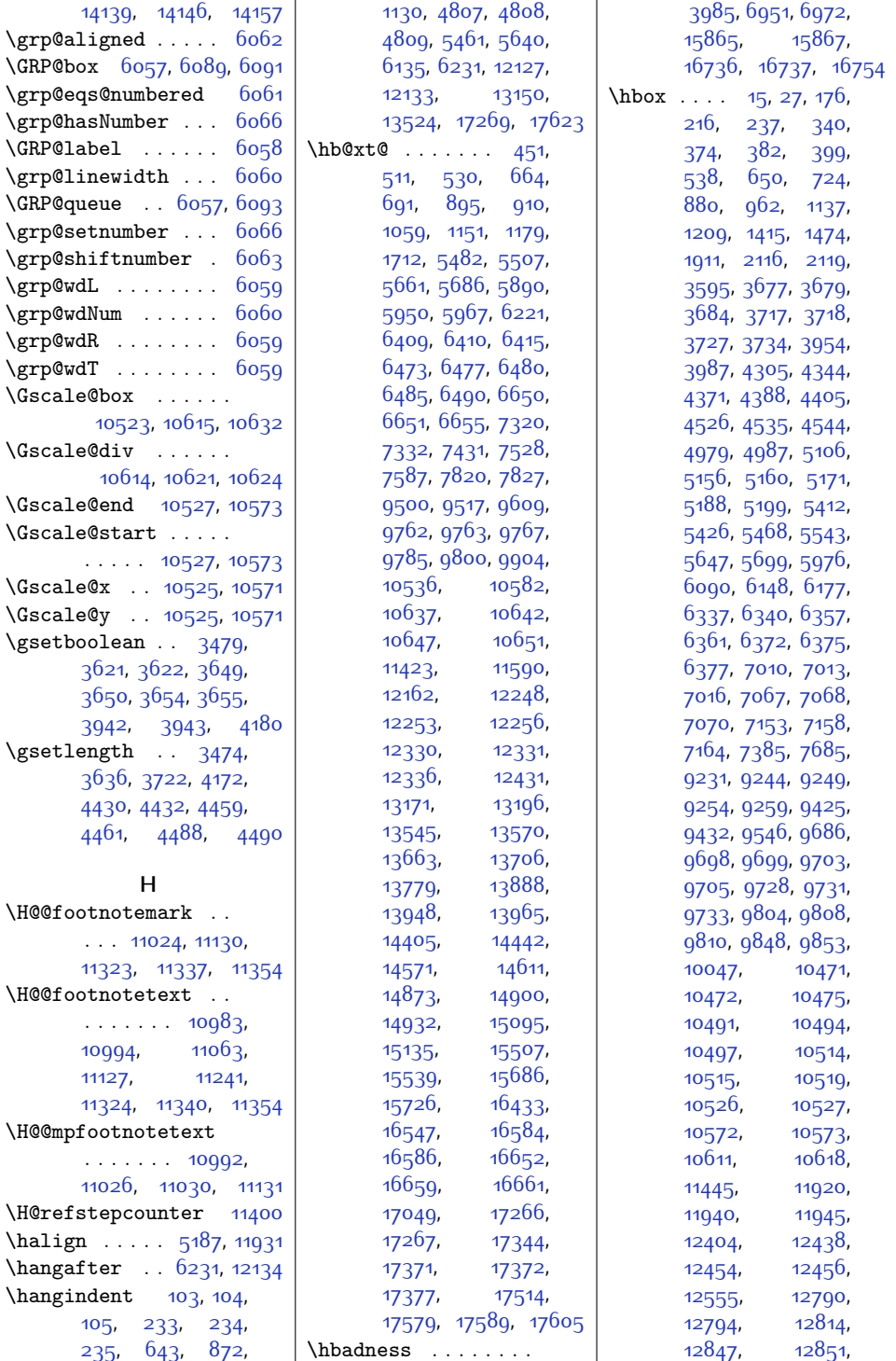

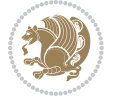

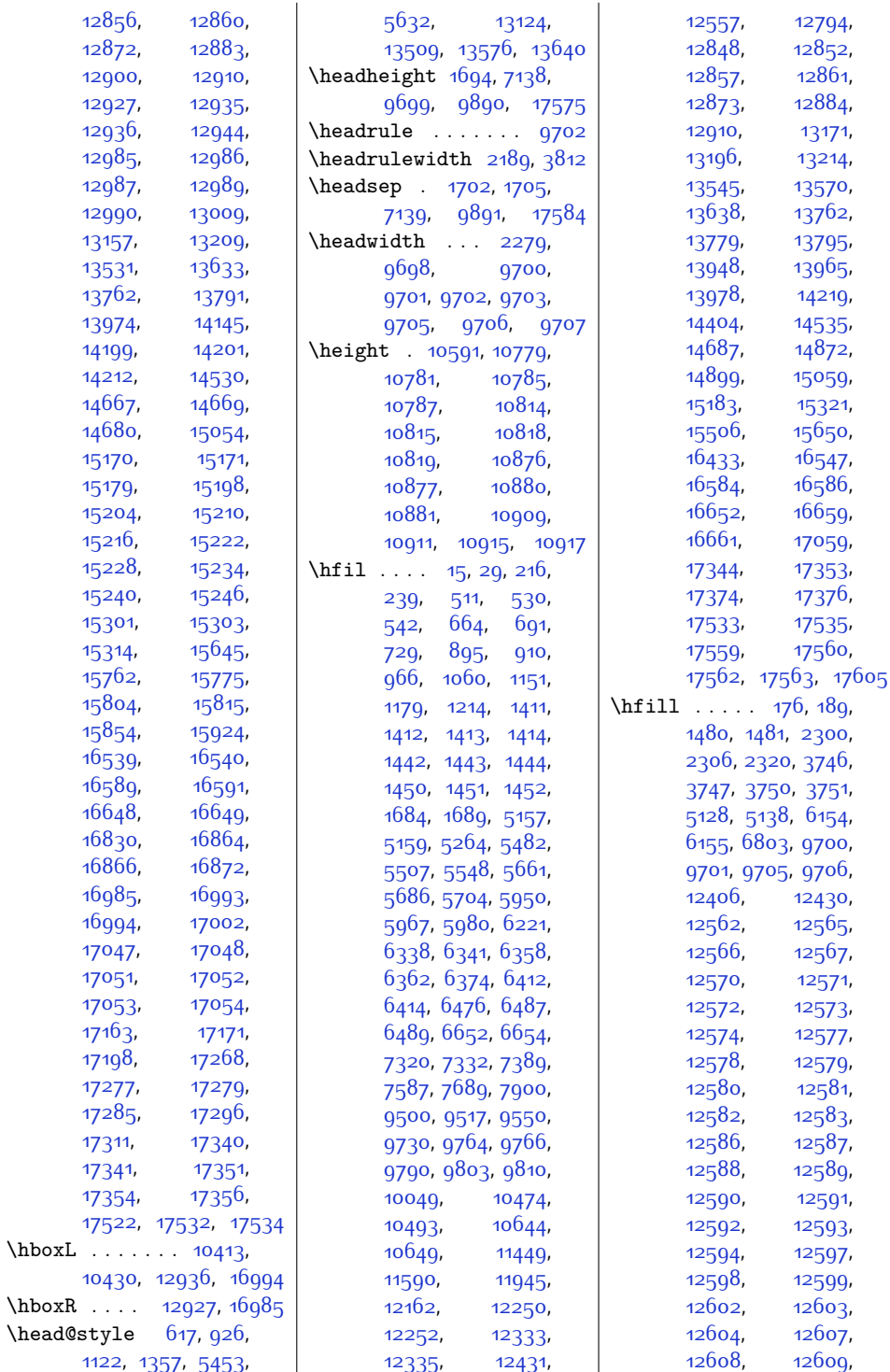

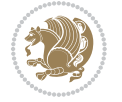

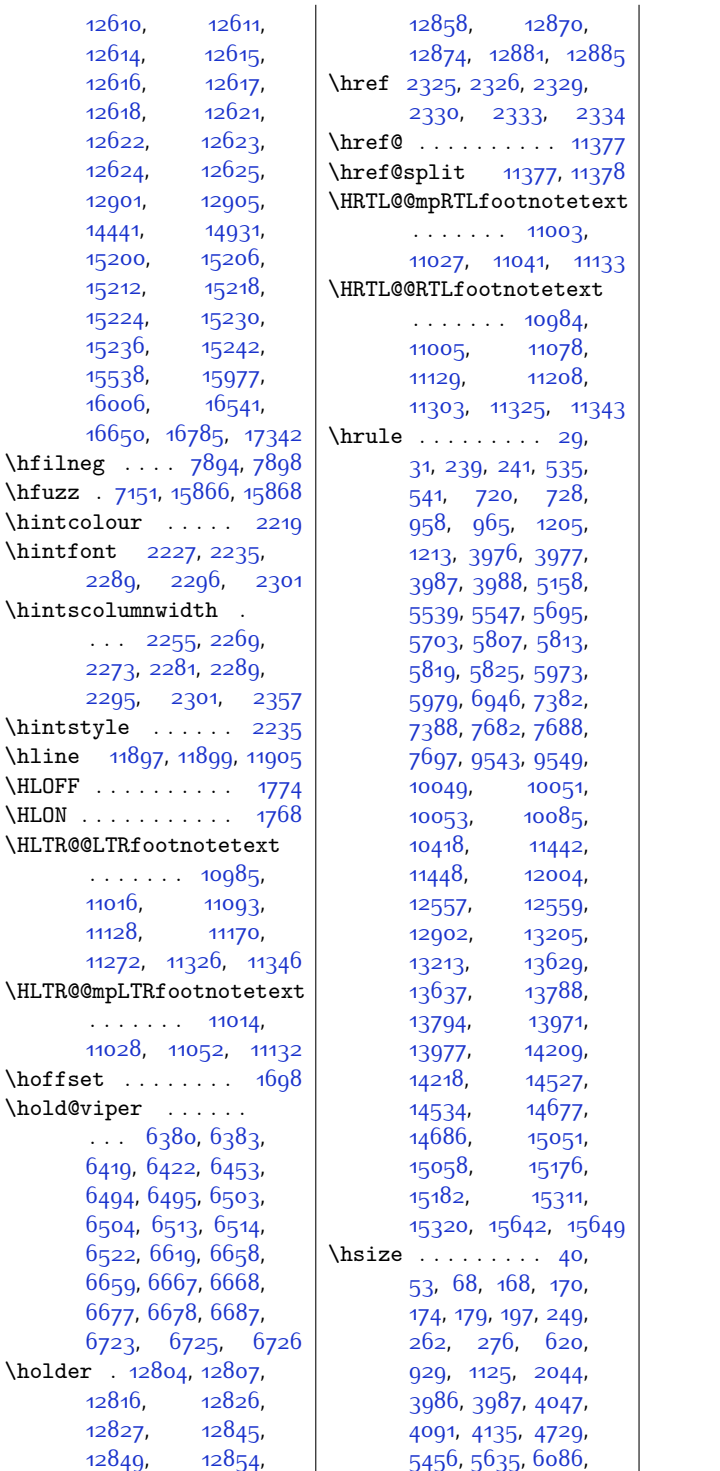

[6338,](#page-157-8) [6341](#page-157-10), [6358](#page-157-12), [6362,](#page-157-14) [7707](#page-185-14), [7723](#page-185-15), [7739](#page-185-16), [7752,](#page-185-13) [7765](#page-186-11), [7778](#page-186-12), [7893,](#page-188-25) [7951](#page-189-13), [7969,](#page-190-14) [7981,](#page-190-15) [7994](#page-190-16), [8034,](#page-191-8) [8095,](#page-192-14) [8113](#page-193-13), [8124](#page-193-14), [8136,](#page-193-15) [8174](#page-194-10), [8238,](#page-195-16) [8256](#page-196-11), [8268](#page-196-12), [8281,](#page-196-13) [8321,](#page-197-11) [8385](#page-198-15), [8403,](#page-198-16) [8415](#page-199-11), [8428](#page-199-12), [8468,](#page-200-10) [8532](#page-201-15), [8550](#page-201-16), [8562,](#page-202-11) [8575,](#page-202-12) [8615](#page-203-10), [8679,](#page-204-15) [8697](#page-204-16), [8709](#page-205-10), [8722,](#page-205-11) [8762,](#page-206-12) [8826](#page-207-14), [8844](#page-207-15), [8856,](#page-208-11) [8869](#page-208-12), [8909](#page-209-11), [8973,](#page-210-14) [8991](#page-210-15), [9003](#page-210-16), [9016,](#page-211-10) [9056](#page-212-11), [9120,](#page-213-14) [9138,](#page-213-15) [9150](#page-213-16), [9163,](#page-214-10) [9203,](#page-214-11) [9243](#page-215-10), [9281,](#page-216-7) [9289](#page-216-21), [9300](#page-216-22), [9311](#page-217-16), [9333,](#page-217-17) [9336](#page-217-18), [9346,](#page-217-19) [9349,](#page-217-20) [9359](#page-218-13), [9362,](#page-218-14) [9386](#page-218-9), [9396](#page-218-15), [9407,](#page-219-8) [9410](#page-219-9), [9809](#page-227-23), [9810,](#page-227-10) [10133](#page-234-18), [10149,](#page-234-19) [10164](#page-234-20), [10190](#page-235-24), [10203](#page-235-25), [10216](#page-235-26), [10233](#page-236-15), [10234](#page-236-16), [10313](#page-237-25), [10418,](#page-239-31) [10448](#page-240-20), [10451,](#page-240-21) [10455](#page-240-22), [10458](#page-240-23), [10459](#page-240-24), [11586,](#page-263-12) [11590](#page-263-11), [11931,](#page-270-20) [11942](#page-270-26), [11945,](#page-270-23) [11954](#page-271-10), [11973,](#page-271-11) [11974](#page-271-12), [11981,](#page-271-13) [12004](#page-272-8), [12158,](#page-275-20) [12162](#page-275-19), [12358](#page-279-25), [12438](#page-281-16), [12440,](#page-281-17) [12448](#page-281-18), [12484,](#page-281-19) [12488](#page-282-12), [12492](#page-282-13), [12495](#page-282-14), [12500,](#page-282-15) [12503](#page-282-16), [12543](#page-283-28), [12547](#page-283-29), [12551,](#page-283-30) [12961](#page-292-0), [12963](#page-292-2), [13082](#page-294-8), [13096](#page-294-9), [13127](#page-295-5), [13579](#page-304-5), [13643](#page-305-3),

Index 459

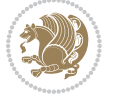

[13659](#page-306-19), [13702](#page-307-26), [14183,](#page-317-19) [14190](#page-317-20),

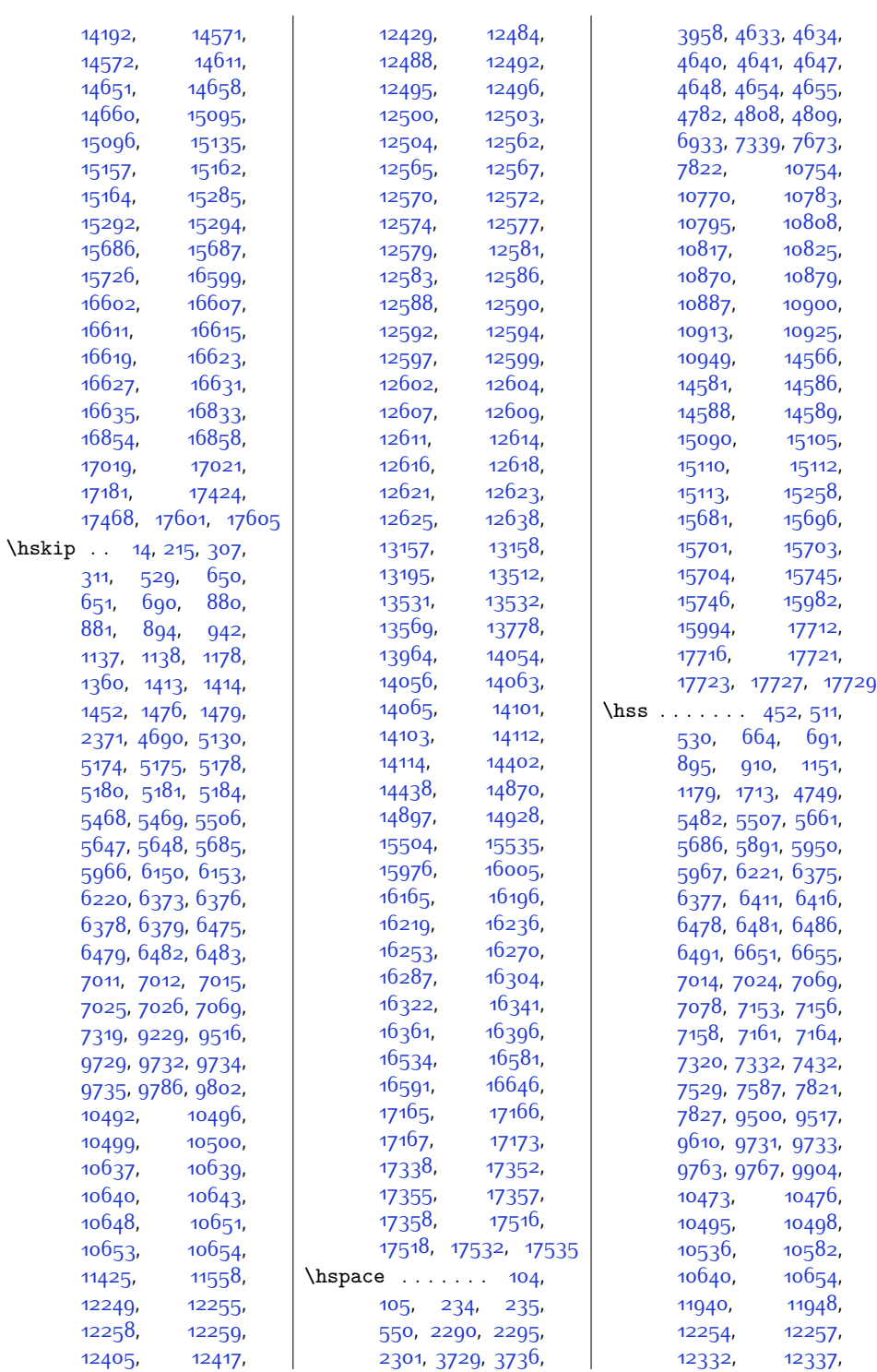

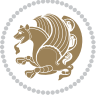

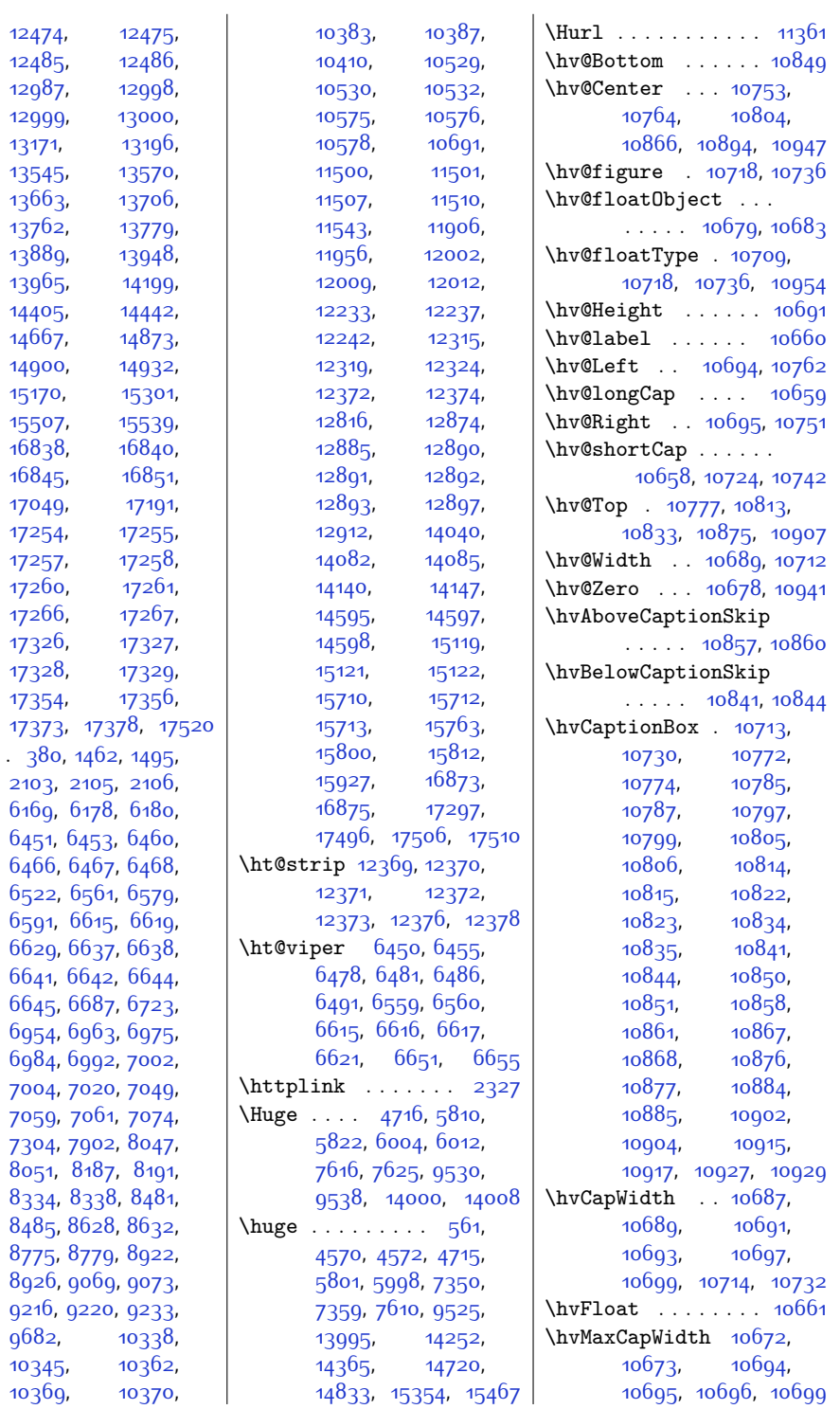

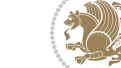

[17257](#page-379-32), [17258](#page-379-26), [17260,](#page-379-33) [17261](#page-379-27), [17266,](#page-379-6) [17267](#page-379-7), [17326,](#page-381-0) [17327](#page-381-1), [17328,](#page-381-2) [17329](#page-381-3), [17354](#page-381-28), [17356](#page-381-29), \ht . . [380,](#page-35-31) [1462,](#page-57-40) [1495](#page-58-19), [2103](#page-70-21), [2105](#page-70-6), [2106](#page-71-9), [6169](#page-153-30), [6178,](#page-153-17) [6180](#page-153-19), [6451,](#page-159-19) [6453,](#page-159-2) [6460](#page-159-20), [6466](#page-159-21), [6467,](#page-159-22) [6468](#page-159-23), [6522](#page-160-22), [6561](#page-161-23), [6579](#page-161-21), [6591](#page-162-17), [6615](#page-162-18), [6619](#page-162-3), [6629](#page-162-19), [6637,](#page-163-16) [6638](#page-163-17), [6641,](#page-163-18) [6642](#page-163-19), [6644](#page-163-20), 66  $695$ 6<sub>9</sub> [7004](#page-170-6), [7020,](#page-170-37) [7049](#page-171-13), [7059](#page-171-9), [7061](#page-171-4), [7074](#page-171-35), [7304](#page-176-5), [7902,](#page-188-5) [8047](#page-191-9), [8051](#page-191-10), [8187,](#page-194-11) [8191](#page-194-12), [8334](#page-197-12), [8338](#page-197-13), [8481](#page-200-11), [8485](#page-200-12), [8628,](#page-203-11) [8632](#page-203-12), [8775](#page-206-13), [8779](#page-206-14), [8922](#page-209-12), [8926](#page-209-13), [9069,](#page-212-12) [9073](#page-212-13), [9216](#page-215-12), [9220](#page-215-13), [9233](#page-215-3),

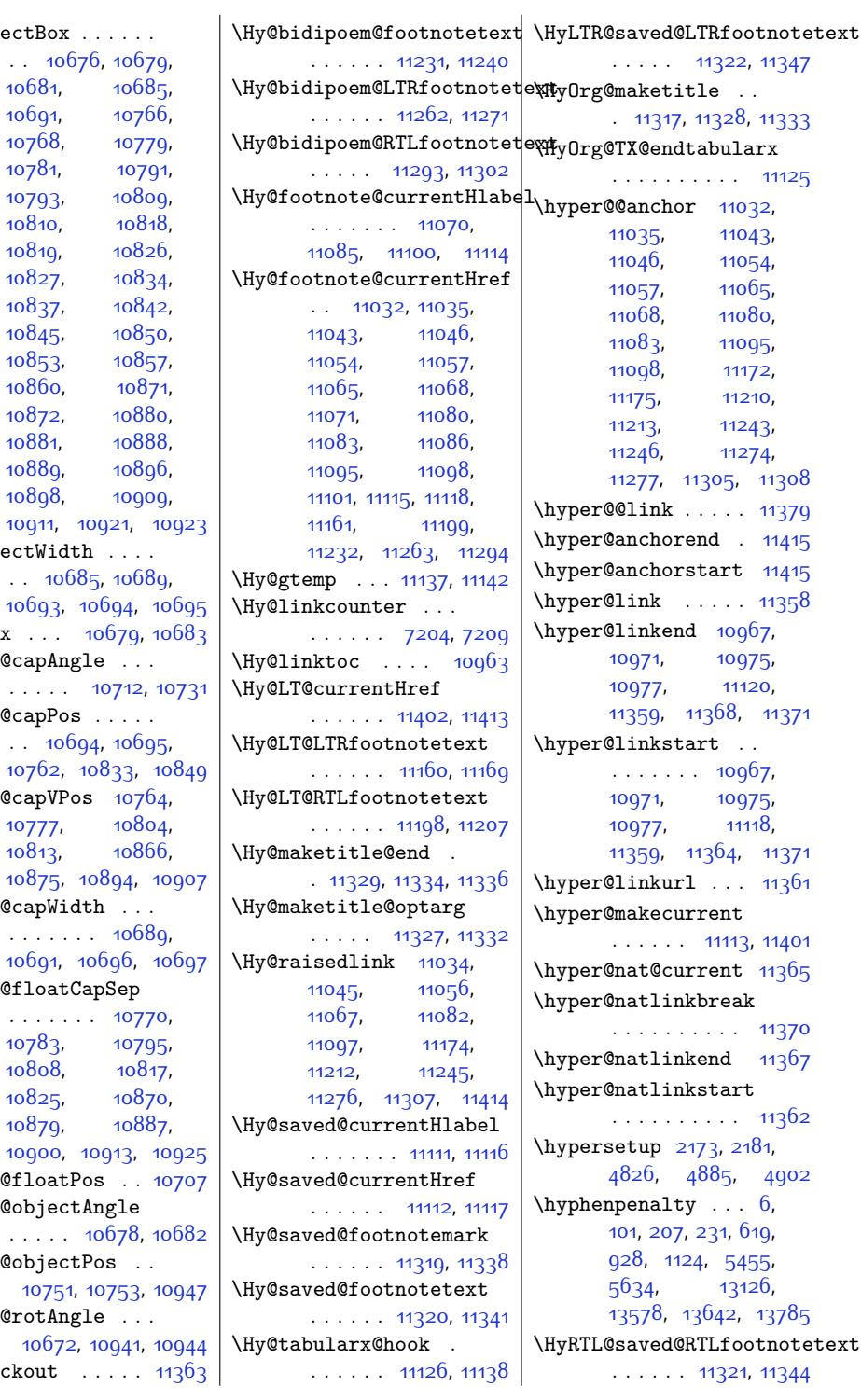

[10768,](#page-247-43) [10781](#page-247-31), [10793,](#page-247-44) [10810,](#page-247-9) [10819,](#page-248-0) [10827,](#page-248-3) [10837,](#page-248-42) [10845,](#page-248-43) [10853,](#page-248-44) [10860](#page-248-35), [10872,](#page-249-1) [10881,](#page-249-4) 1088g, [10898,](#page-249-45) [10911](#page-249-34), 10 \hv0bjectWidth  $. . . 10685$ [10693,](#page-245-27) 10  $\hbox{\tt hvOBox}$  ... 10 \hvSet@capAngle . . . . . . . . [10712](#page-245-23), [10731](#page-246-33) \hvSet@capPos . . . . .  $. . . 10694$ [10762,](#page-246-29) 10  $\hbox{\tt\&VSet@capVPos}$ [10777](#page-247-39). [10813,](#page-247-40) [10875,](#page-249-42) 10 \hvSet@capWidth . . . . . . . [10689](#page-245-22), [10691,](#page-245-21) 10 \hvSet@floatCap . . . . . . . [10770](#page-247-33), [10783,](#page-247-34) [10808](#page-247-36),  $10825,$ [10879,](#page-249-37) [10900](#page-249-39), 10 \hvSet@floatPos \hvSet@objectAn  $\ldots$  . . . 10  $\hbox{\tt \&VSet@objectP}$ [10751](#page-246-30), 10 \hvSet@rotAngle . . .  $10672, 1$  $10672, 1$ 

\Hy@backout .

\hvObjectBox . . . . . .

[10681,](#page-245-34) [10691,](#page-245-21)

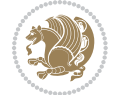

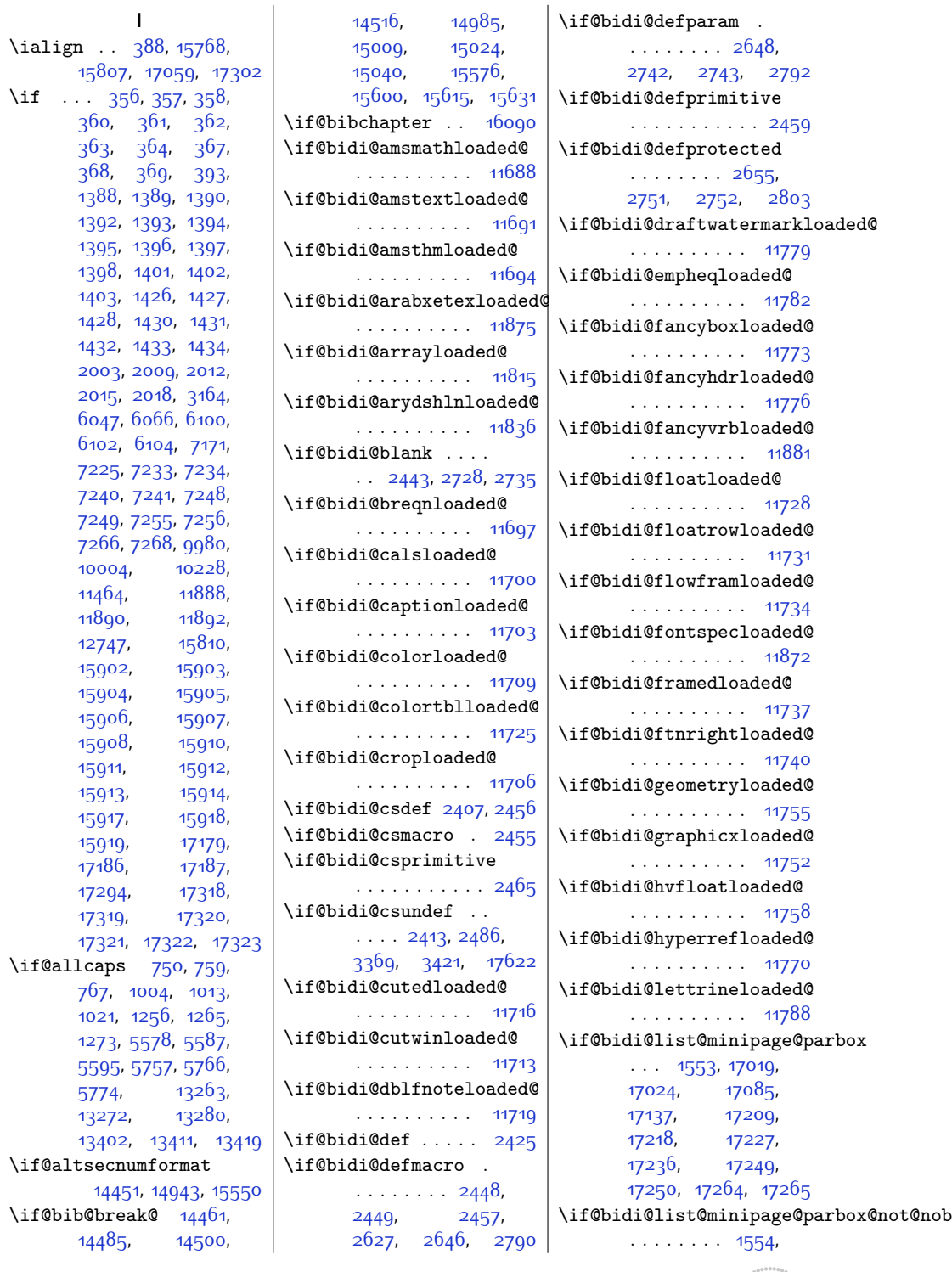

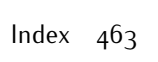

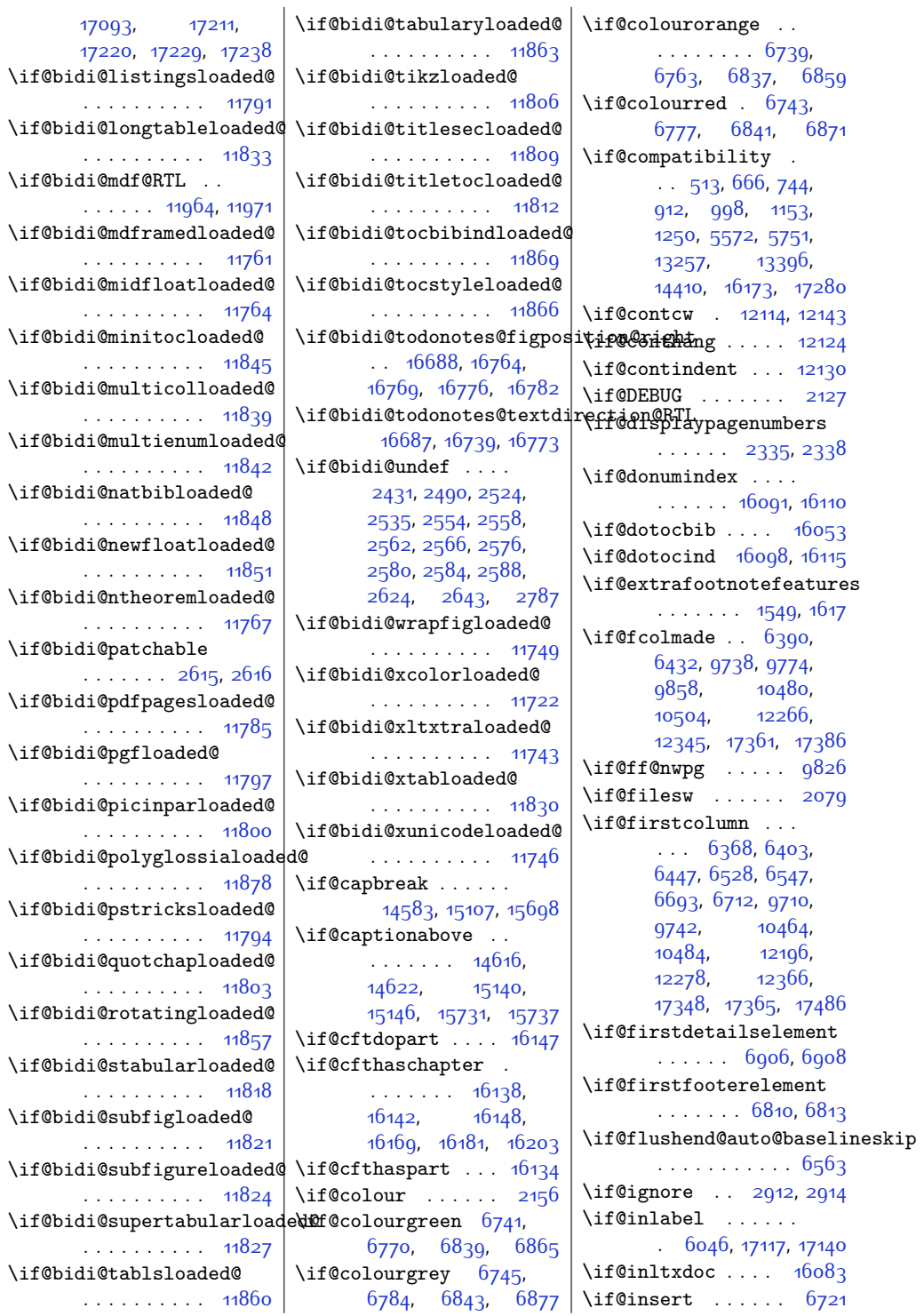

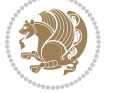

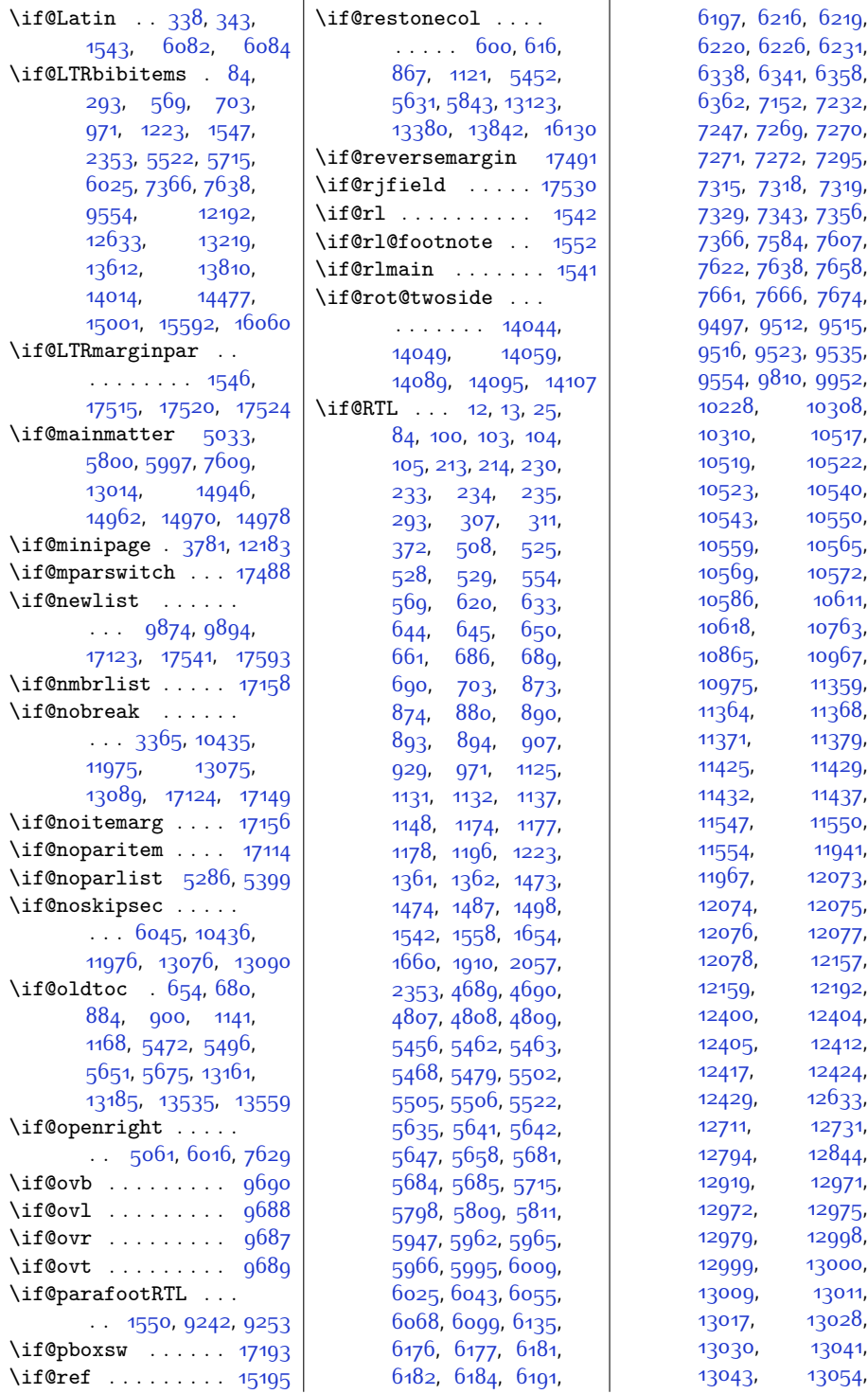

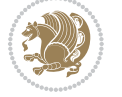

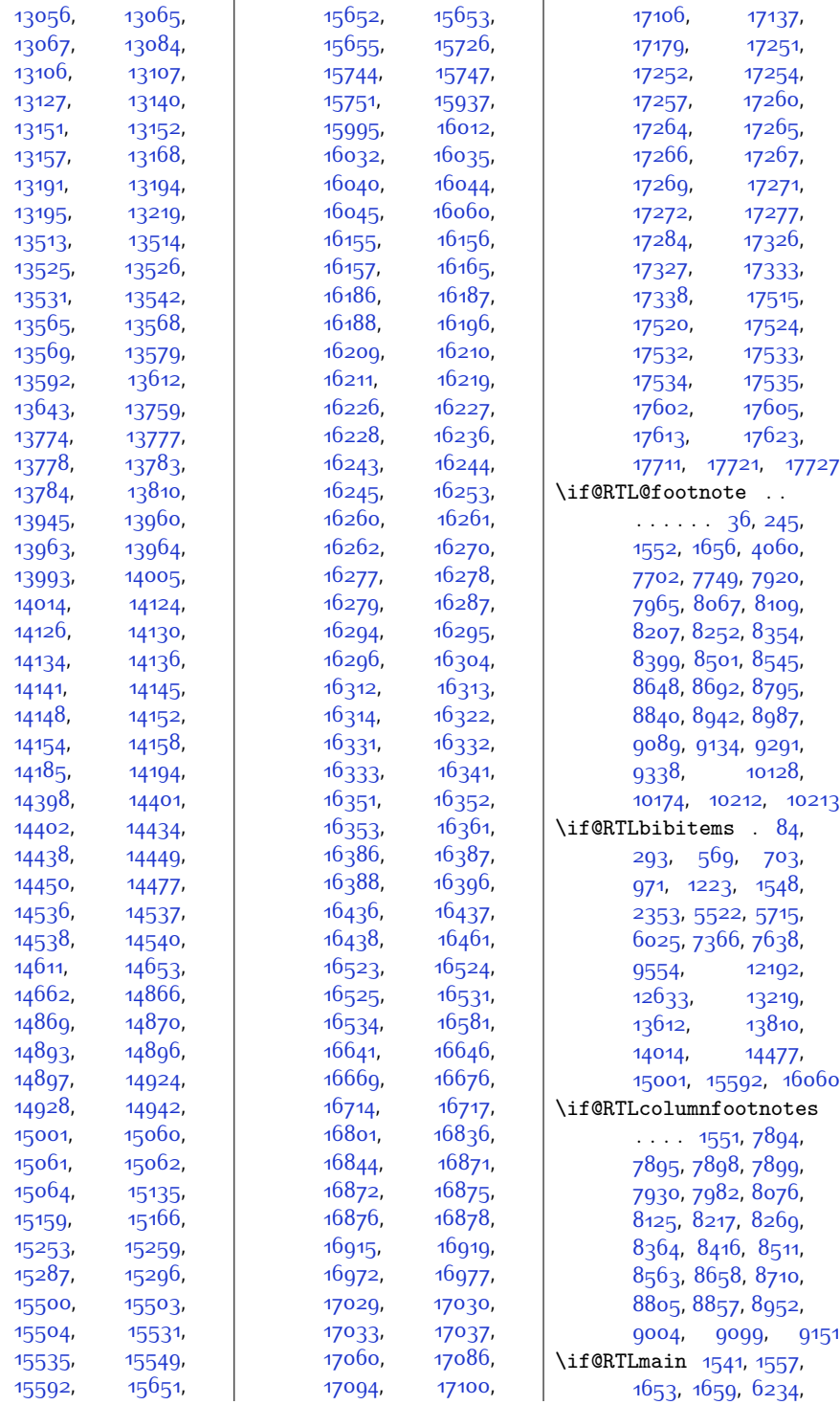

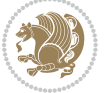

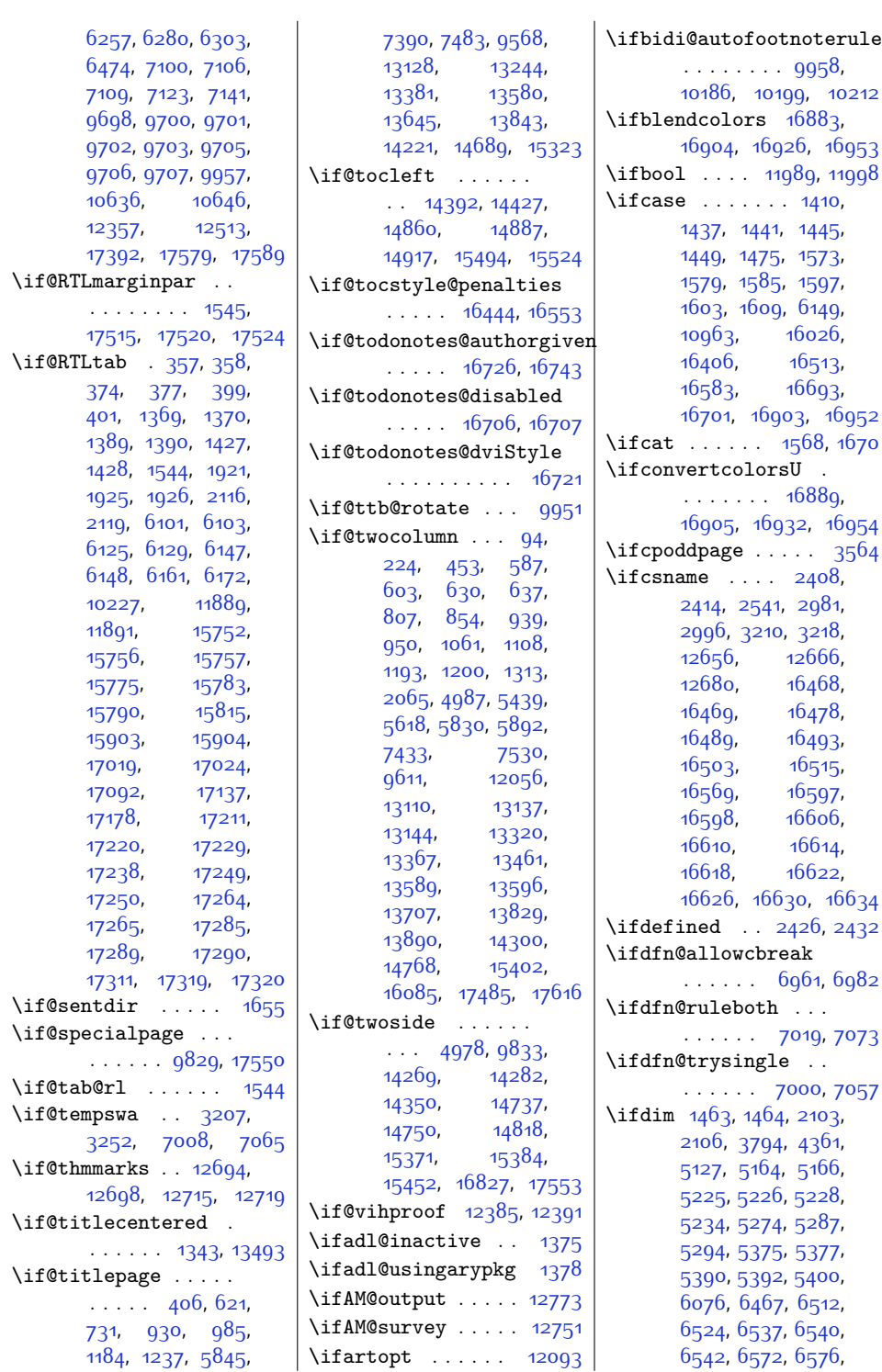

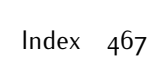

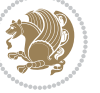
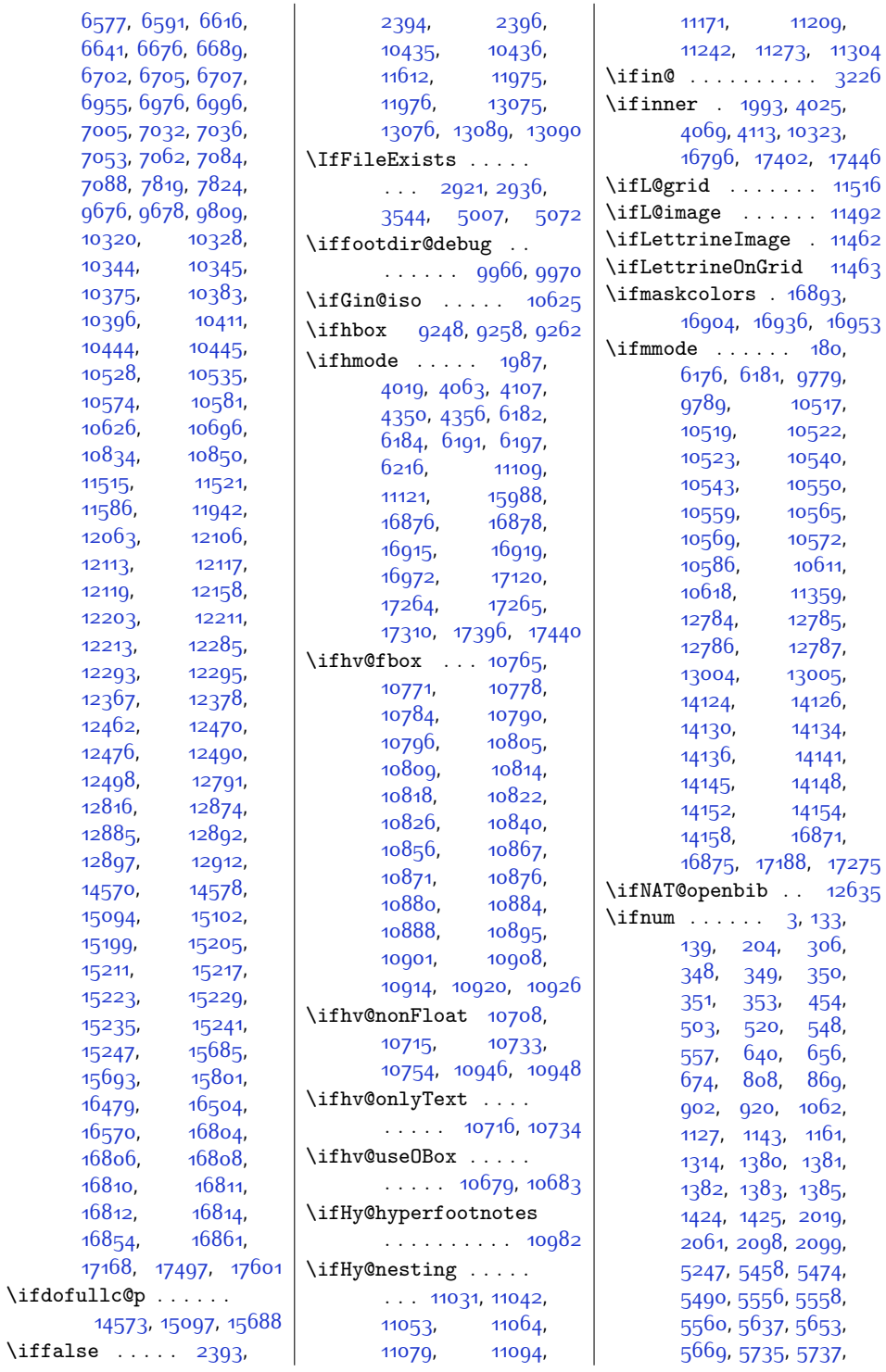

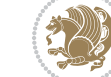

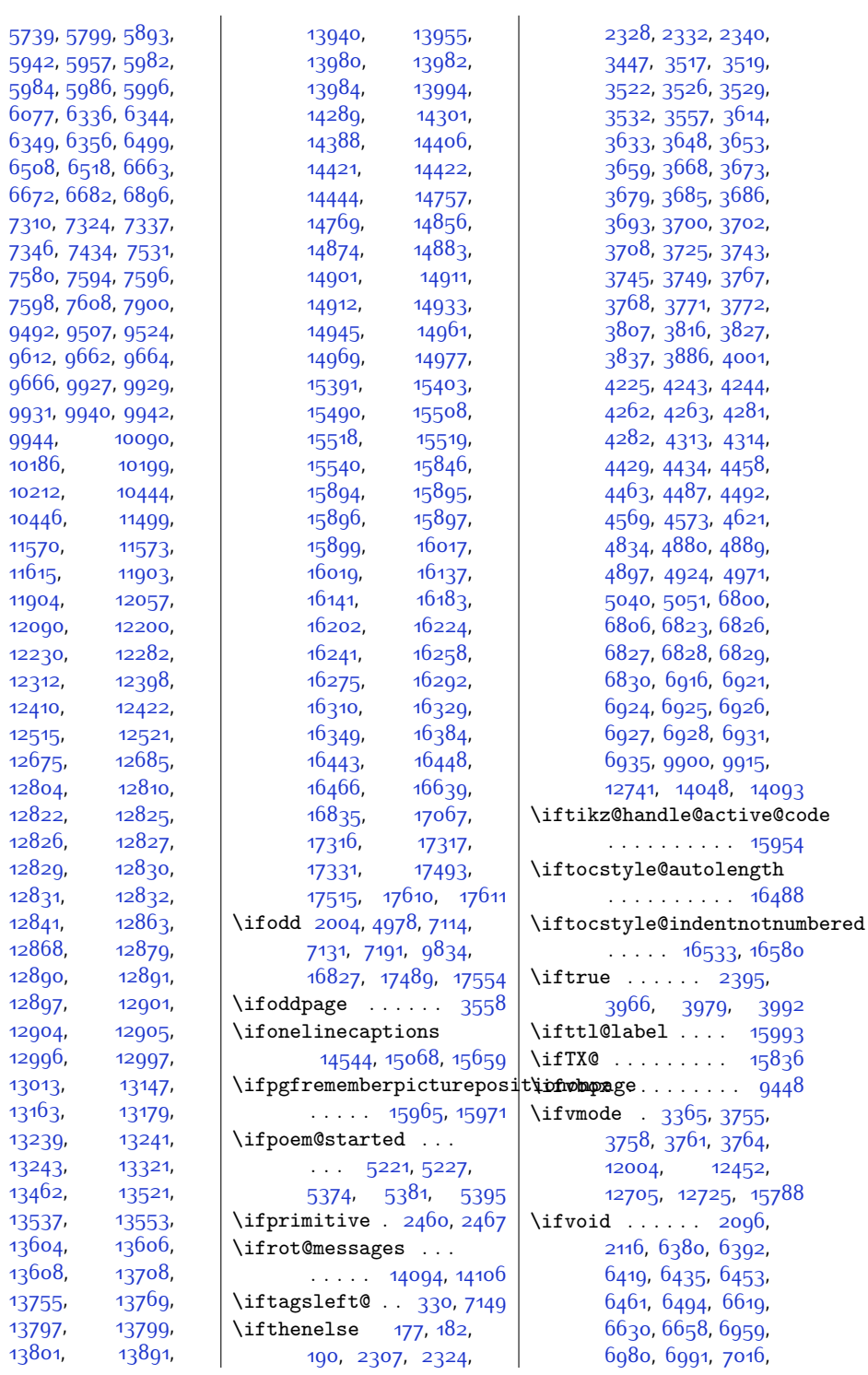

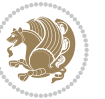

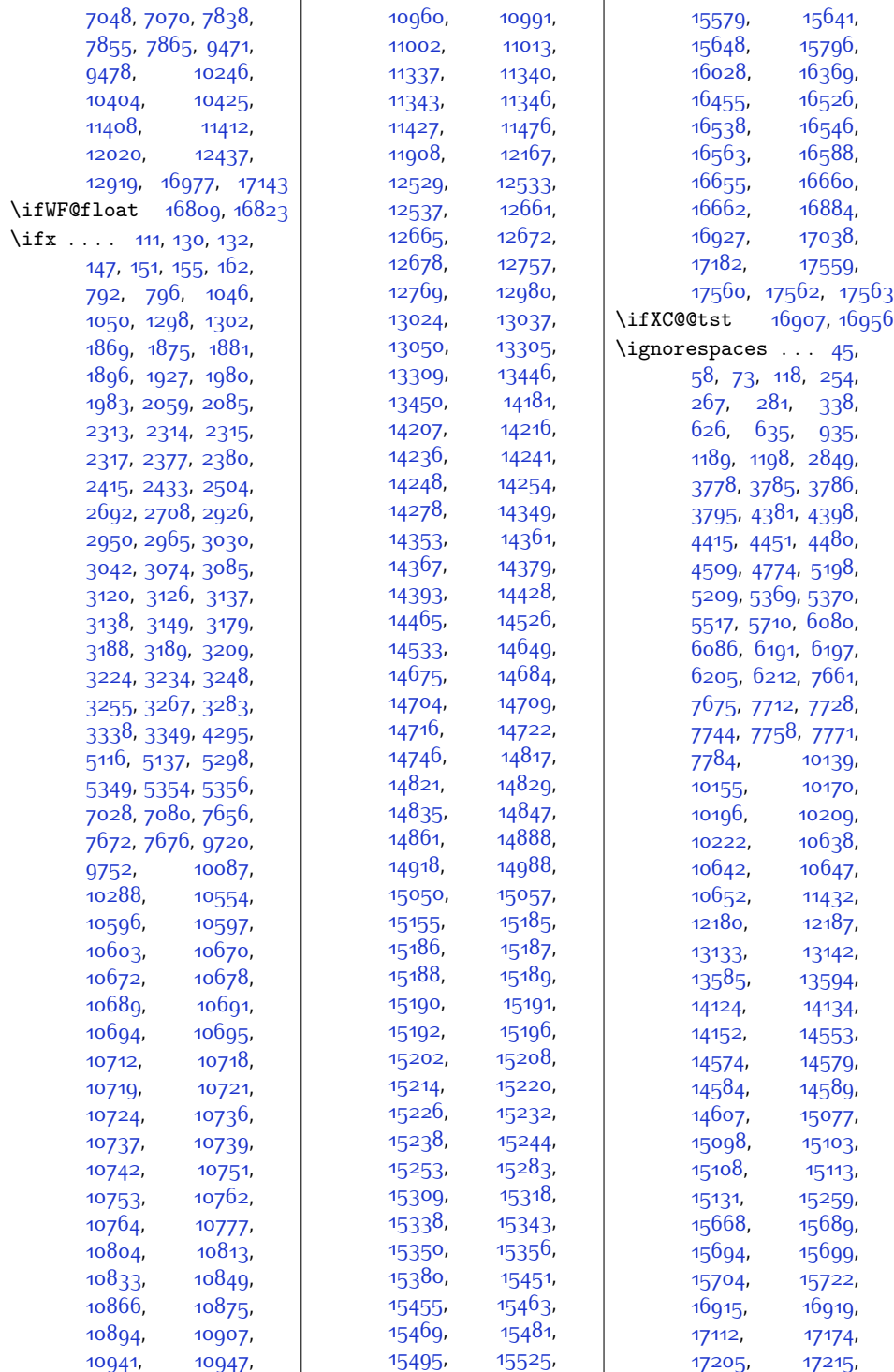

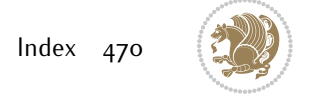

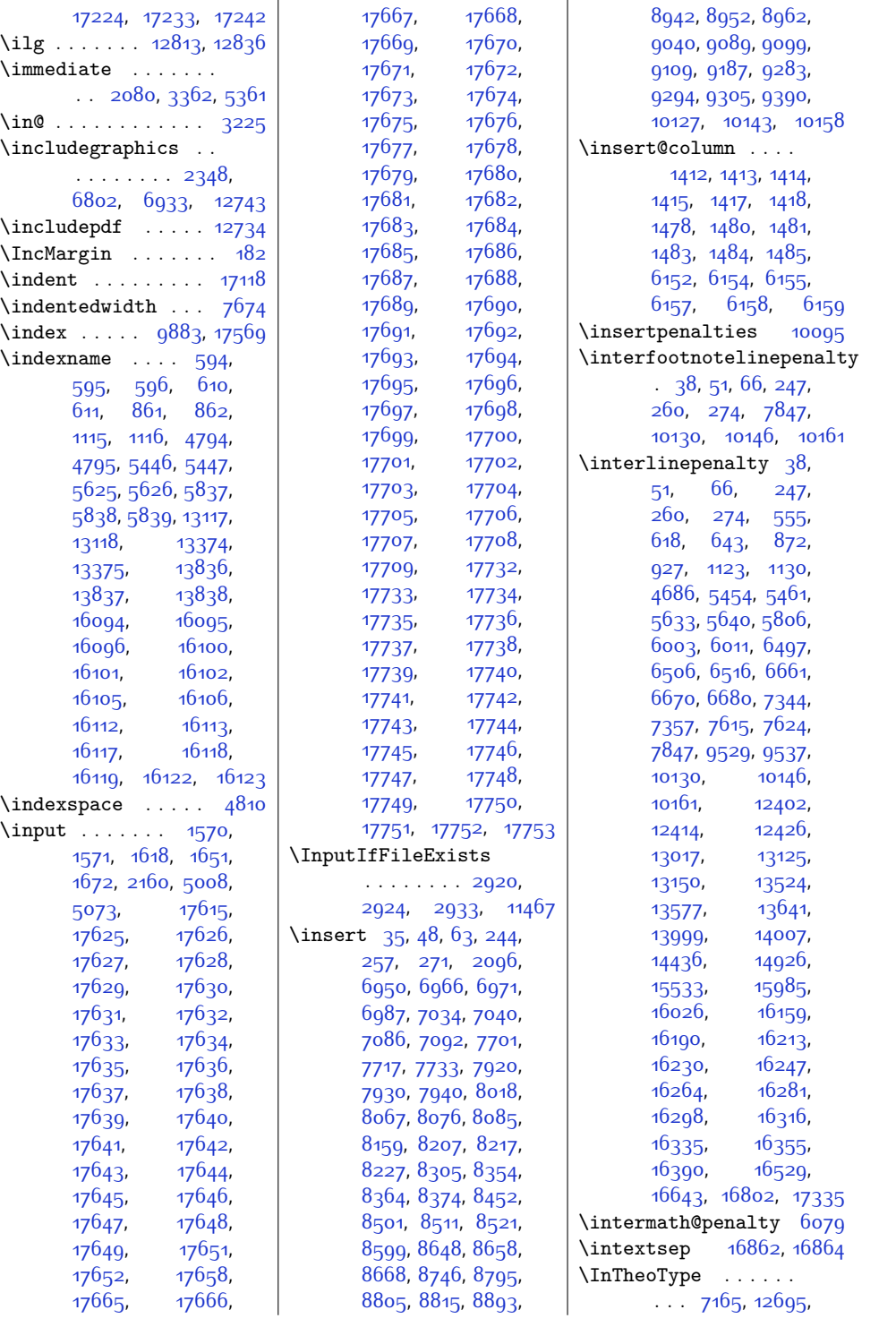

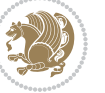

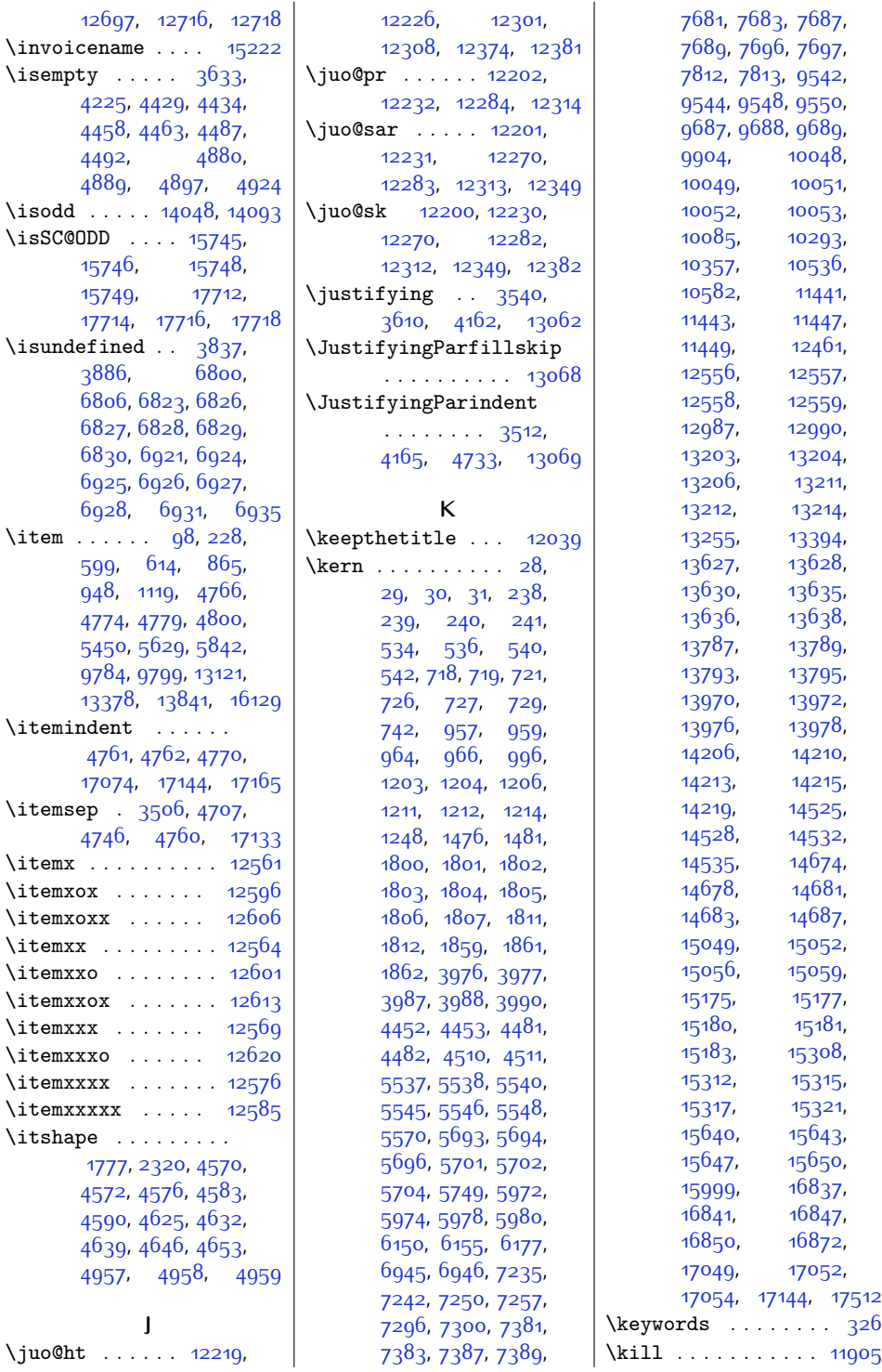

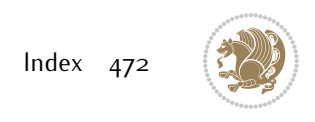

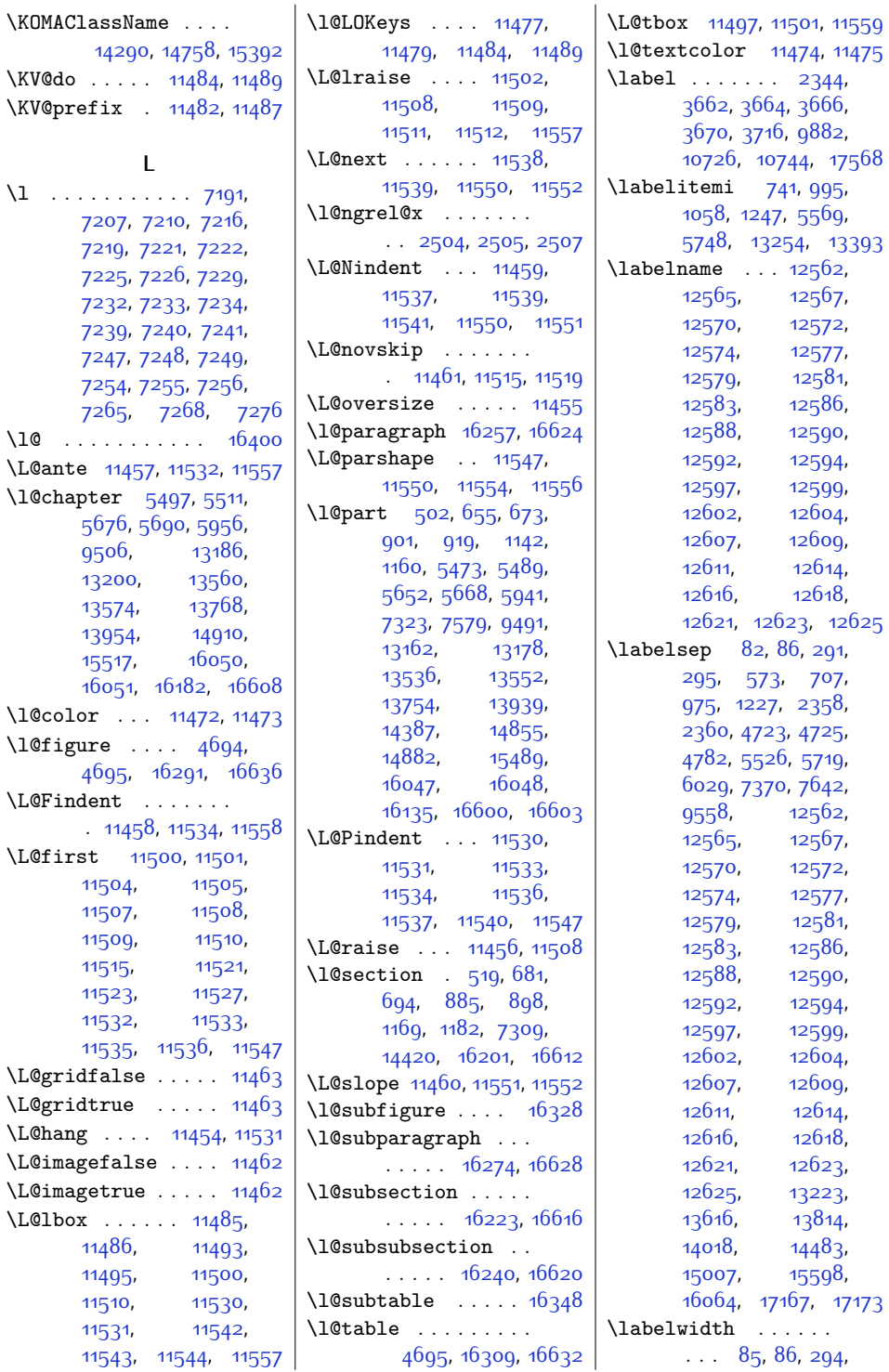

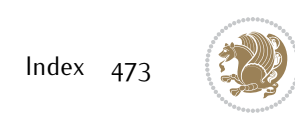

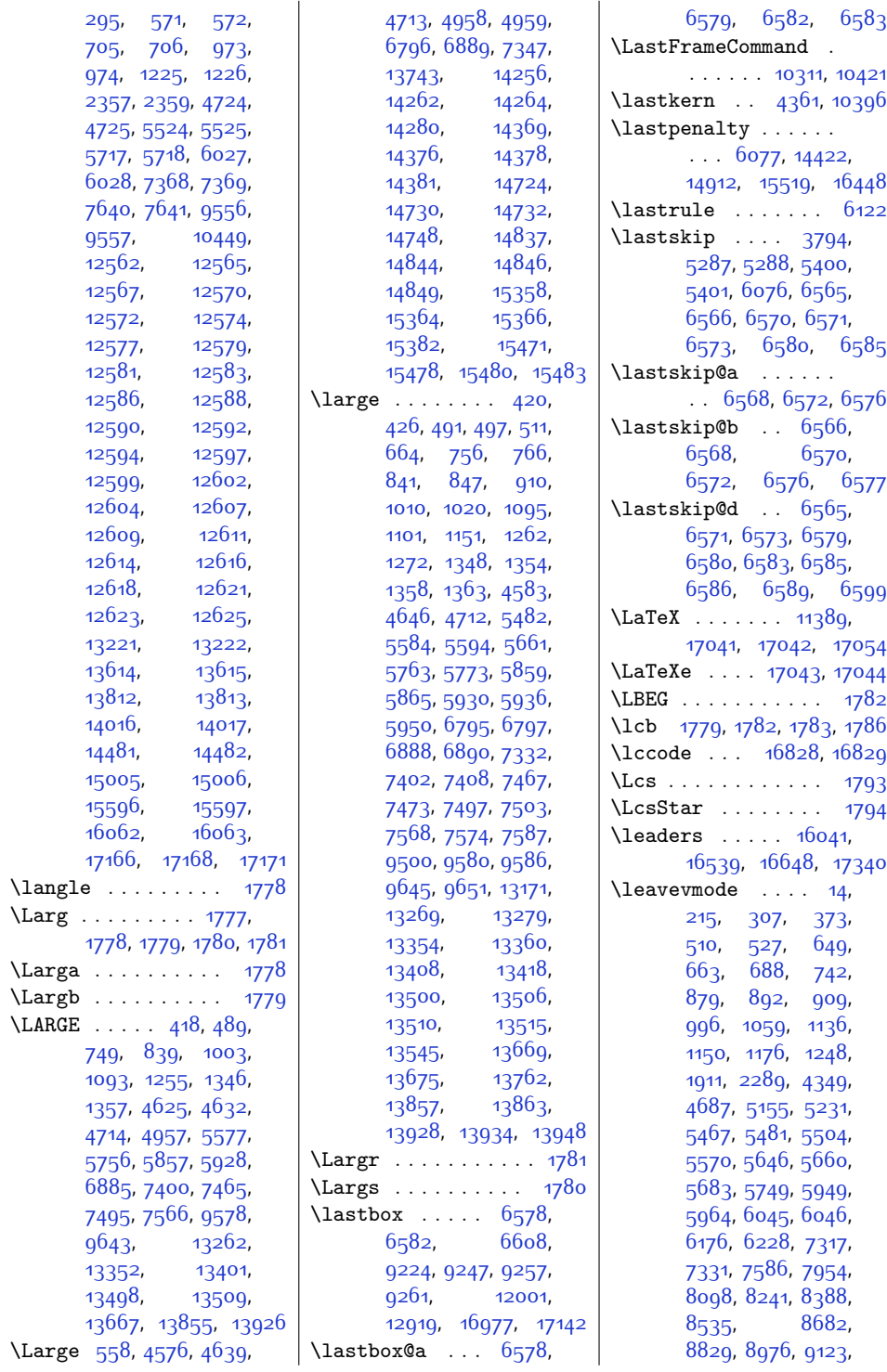

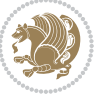

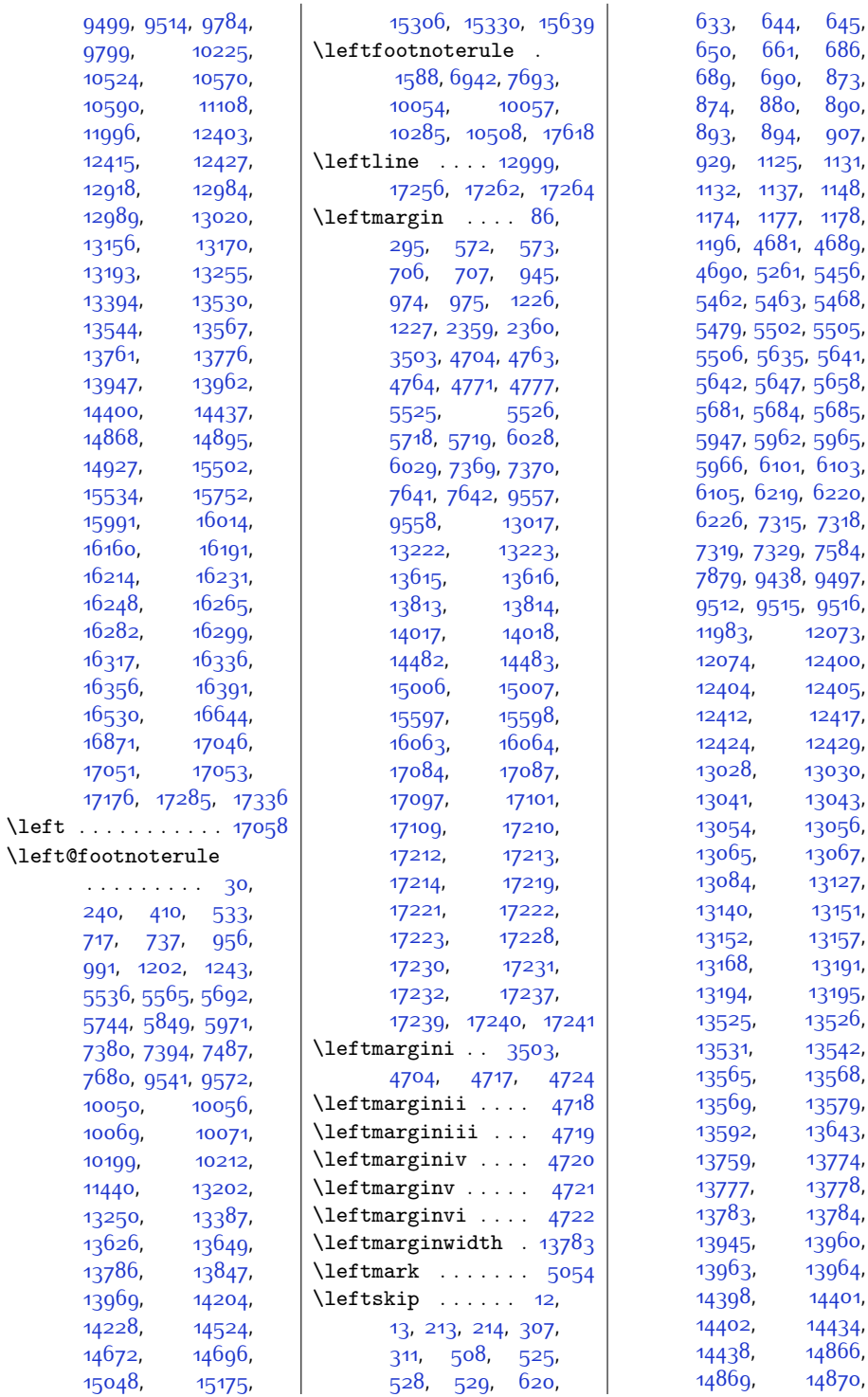

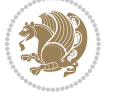

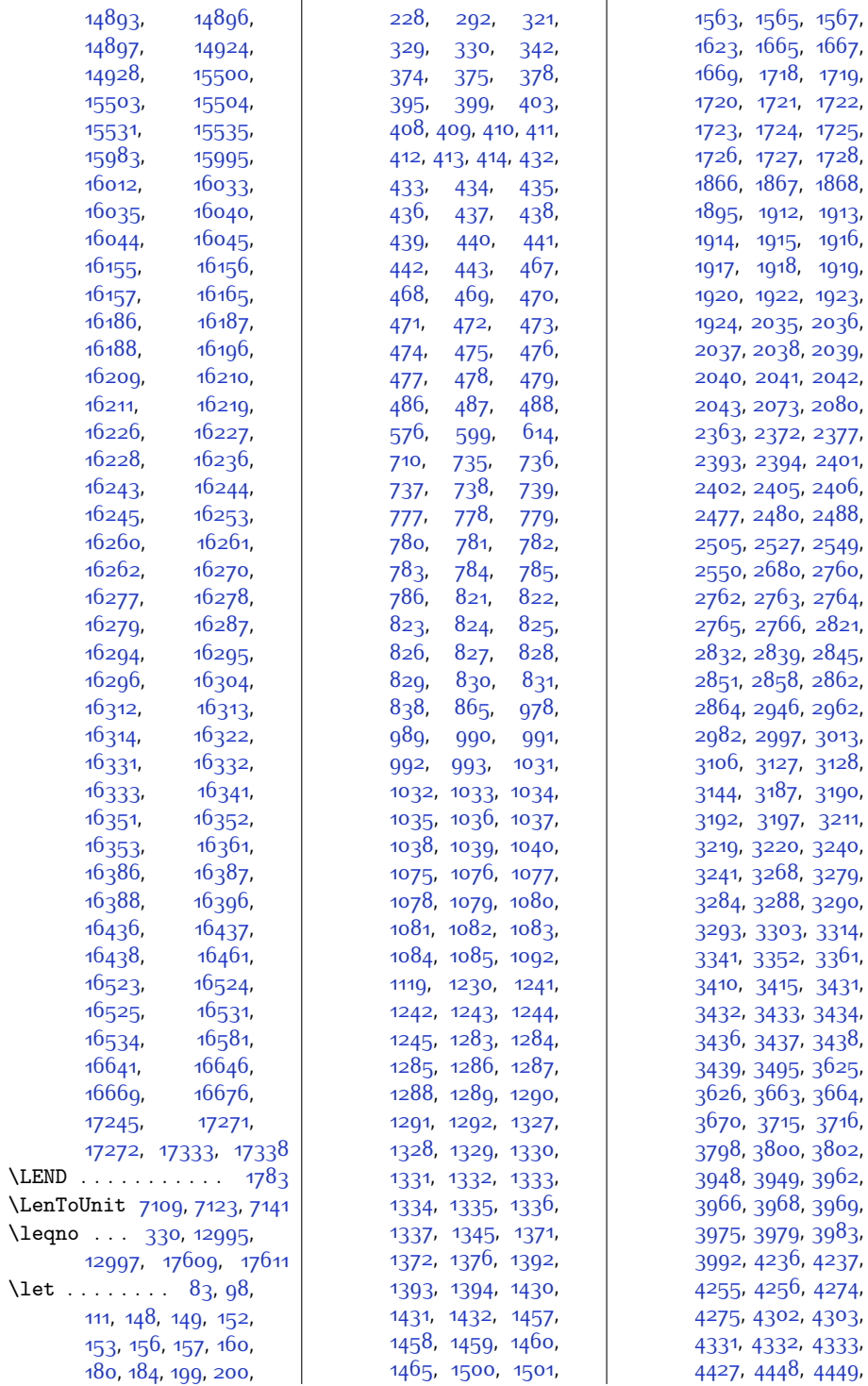

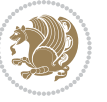

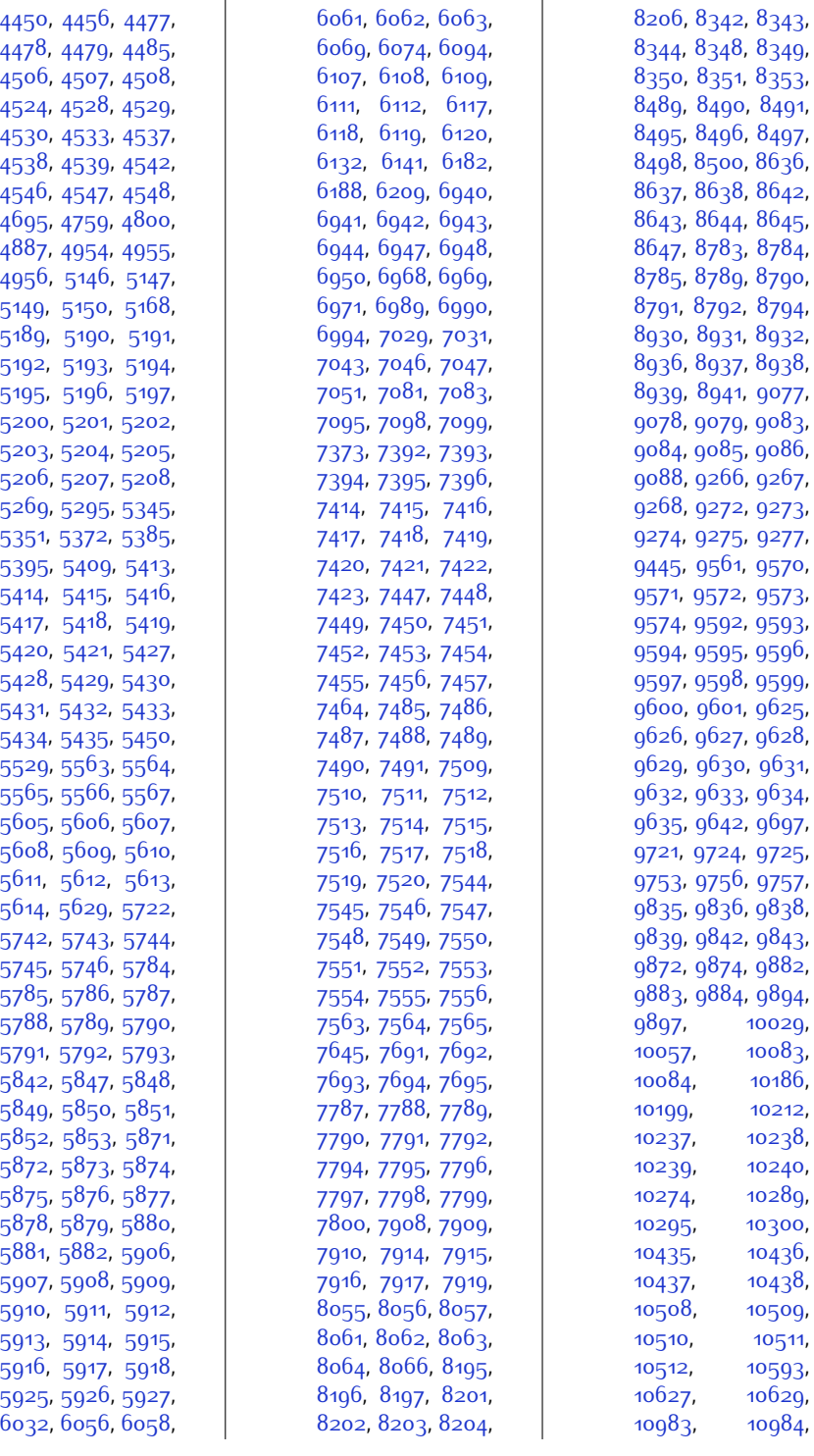

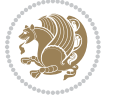

,

,

,

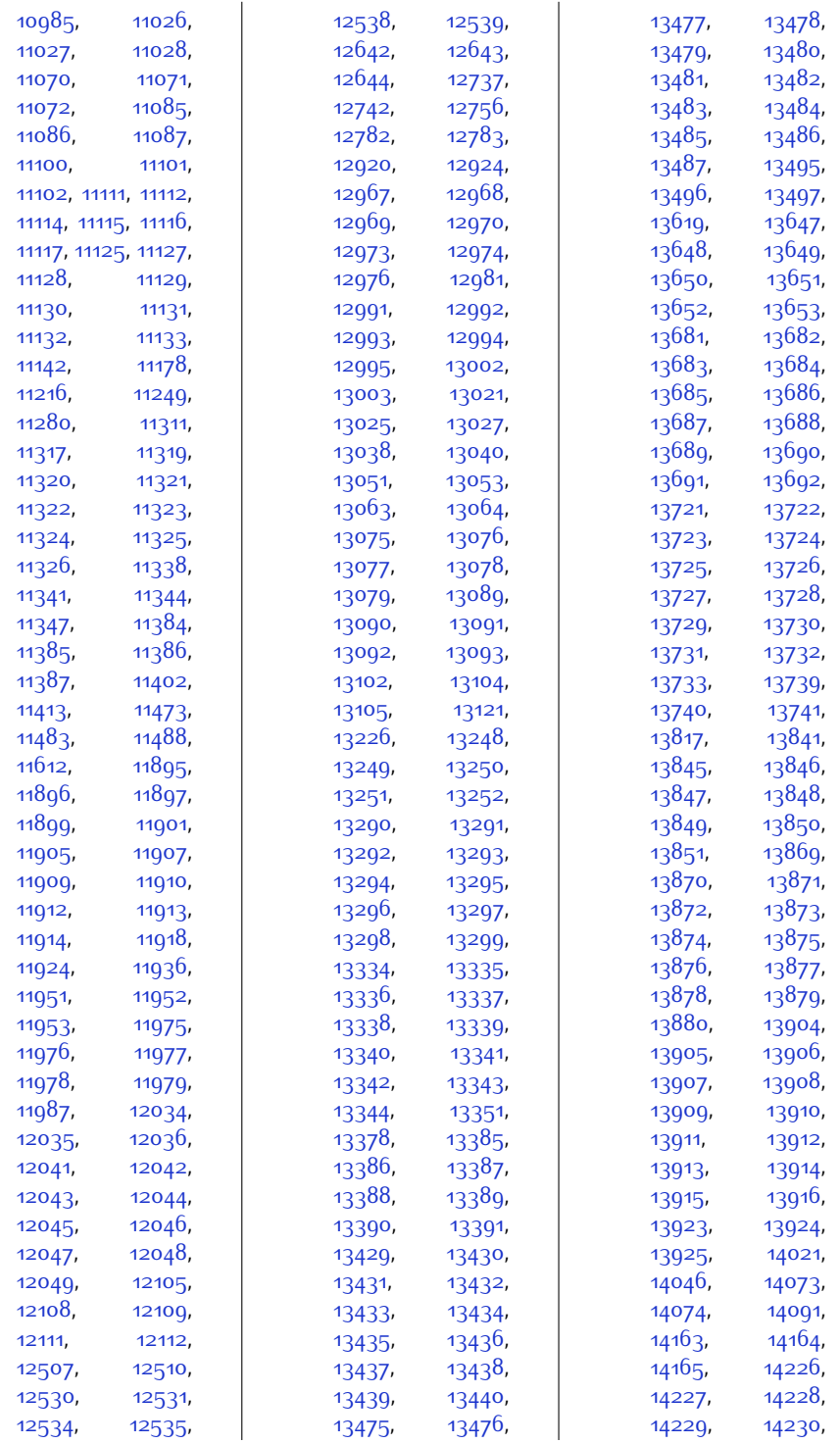

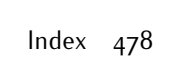

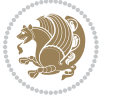

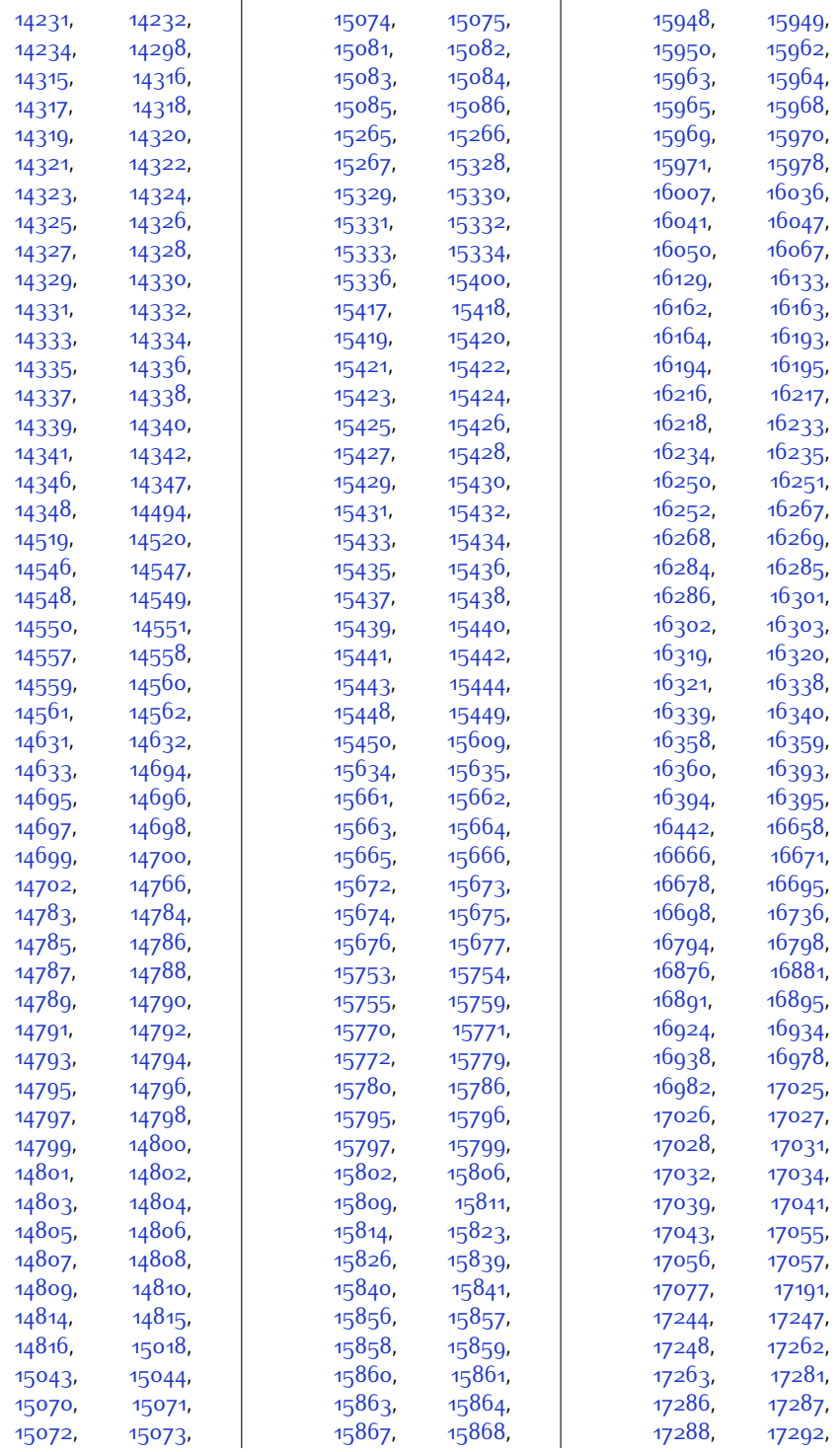

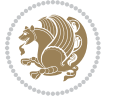

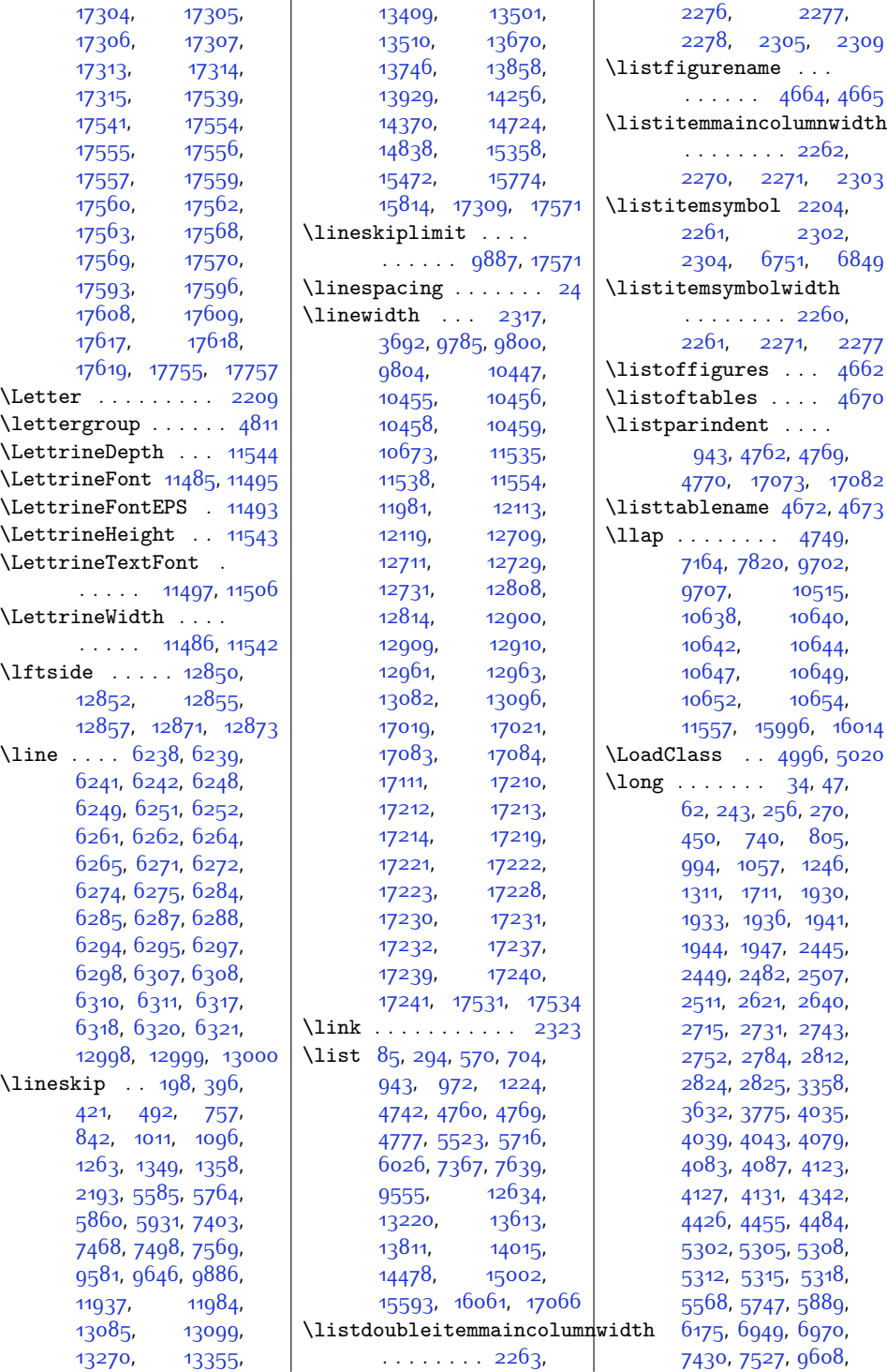

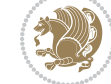

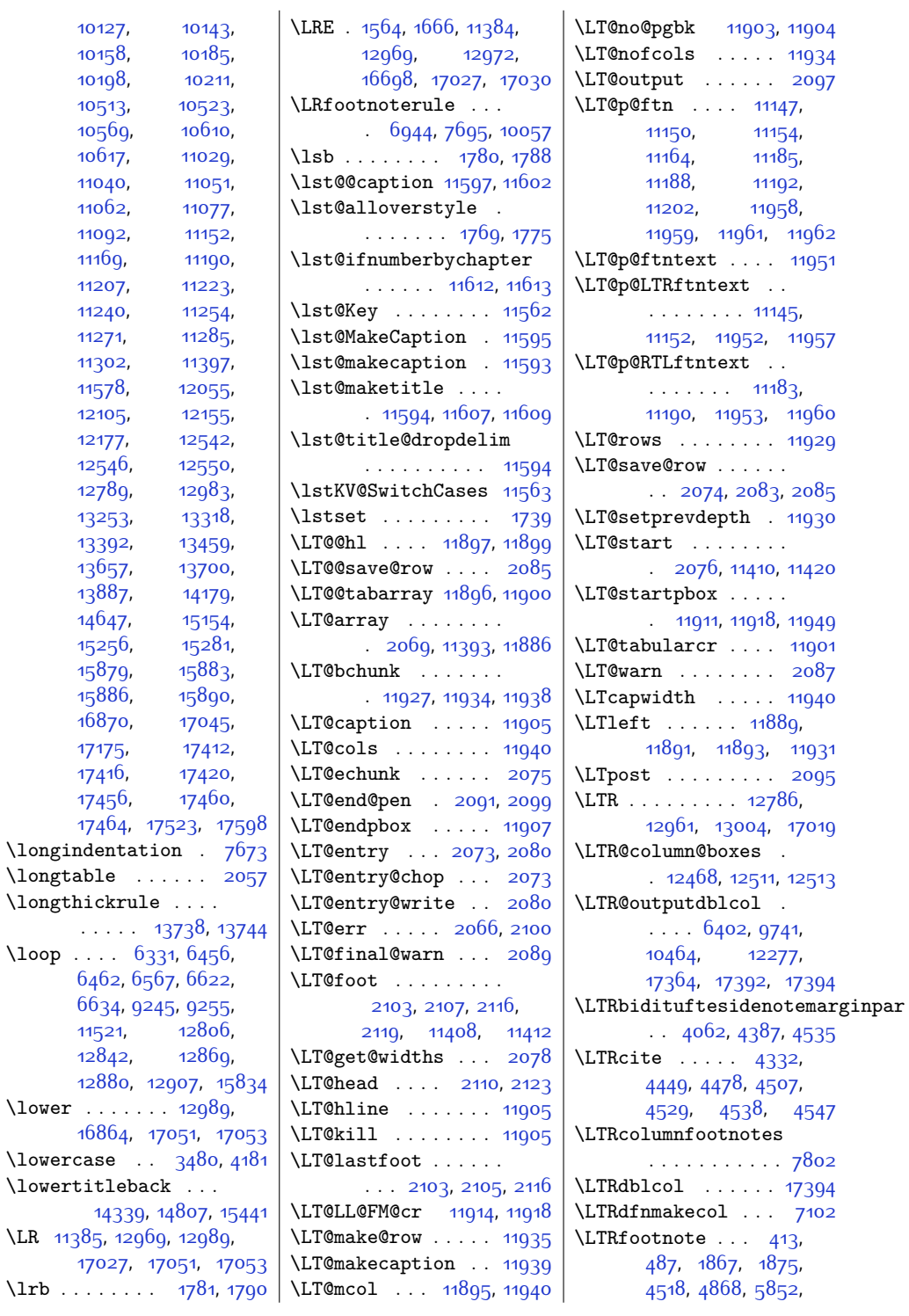

 $\verb|\l|$ 

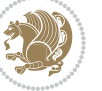

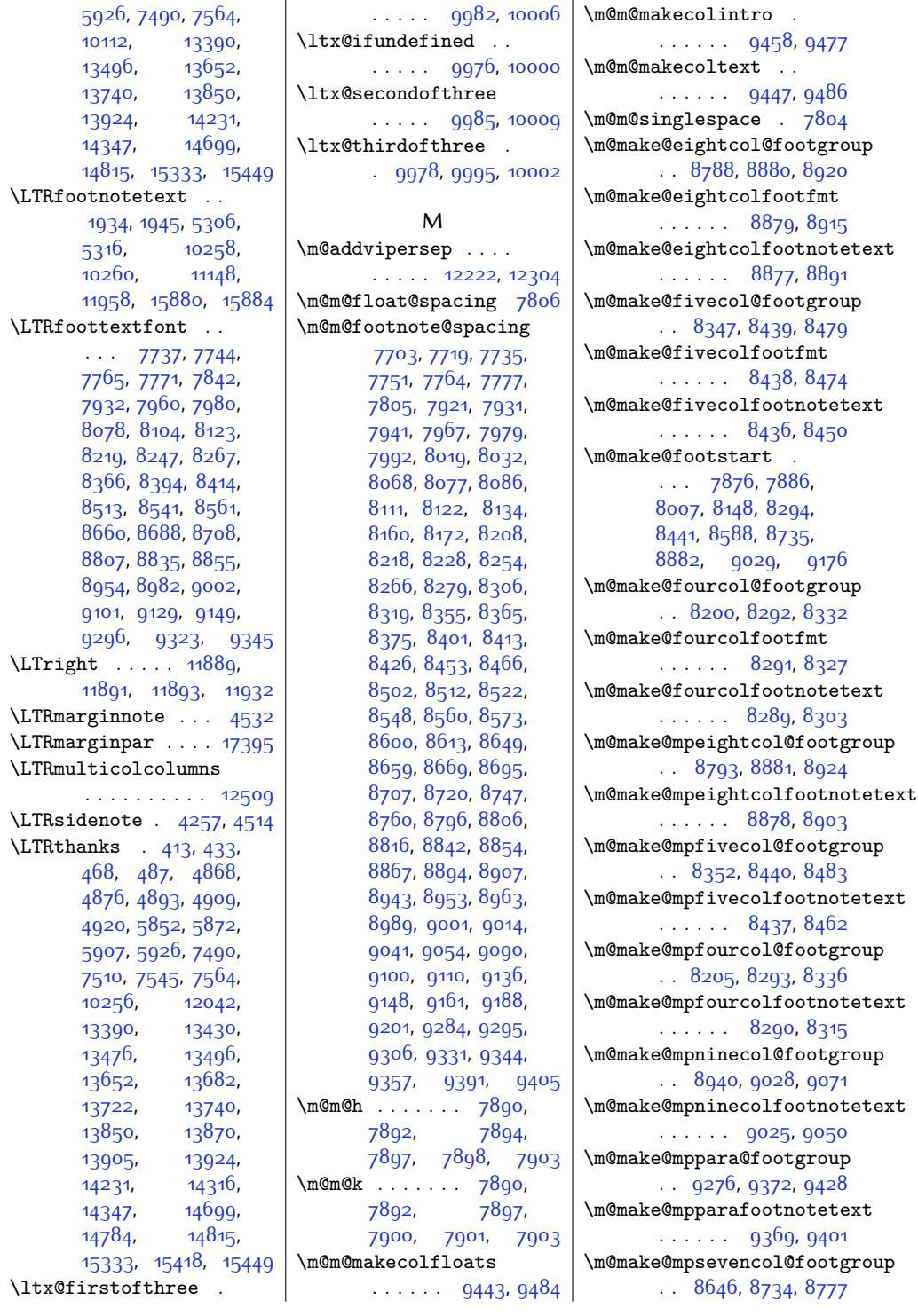

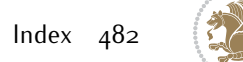

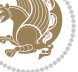

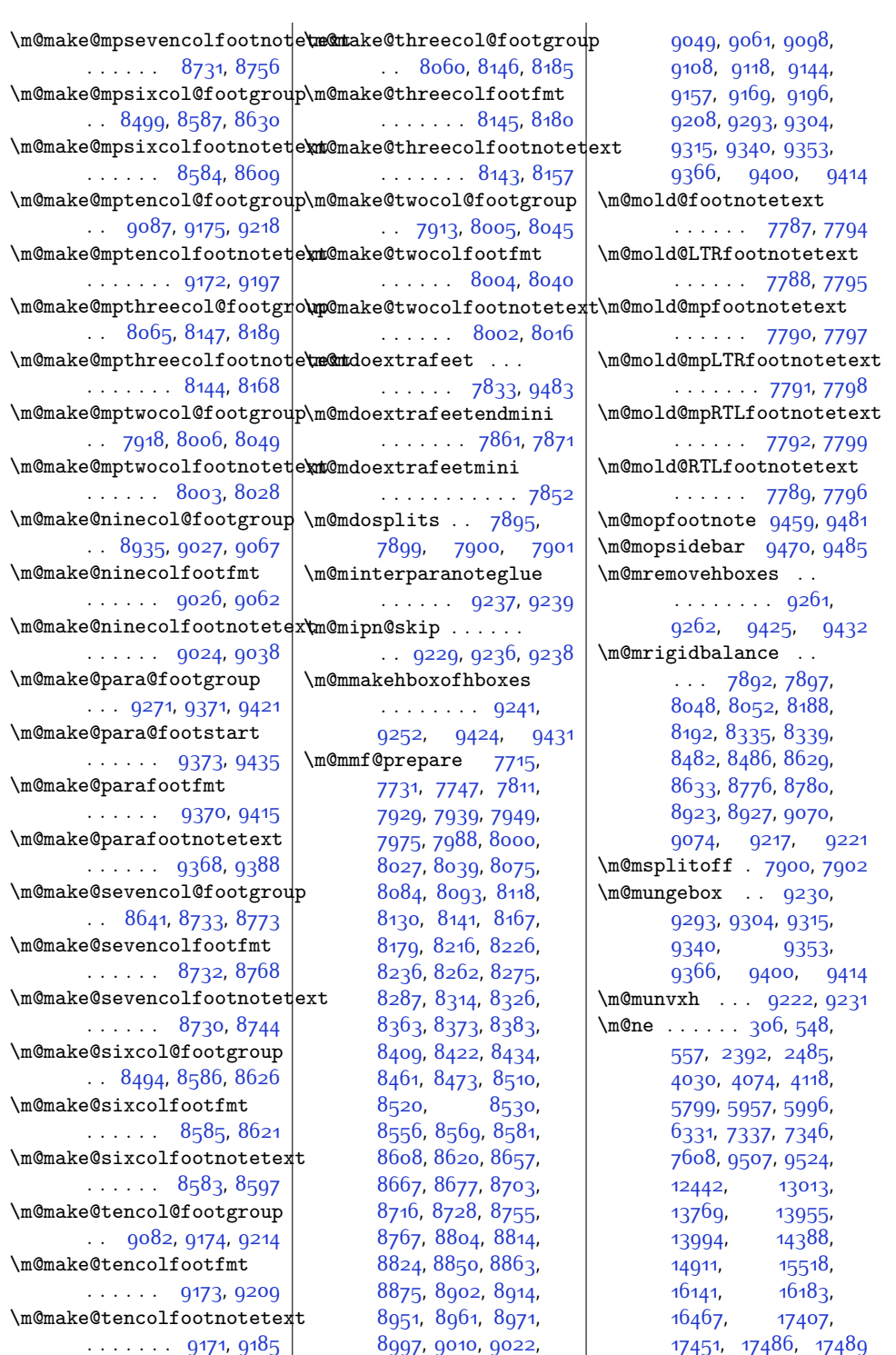

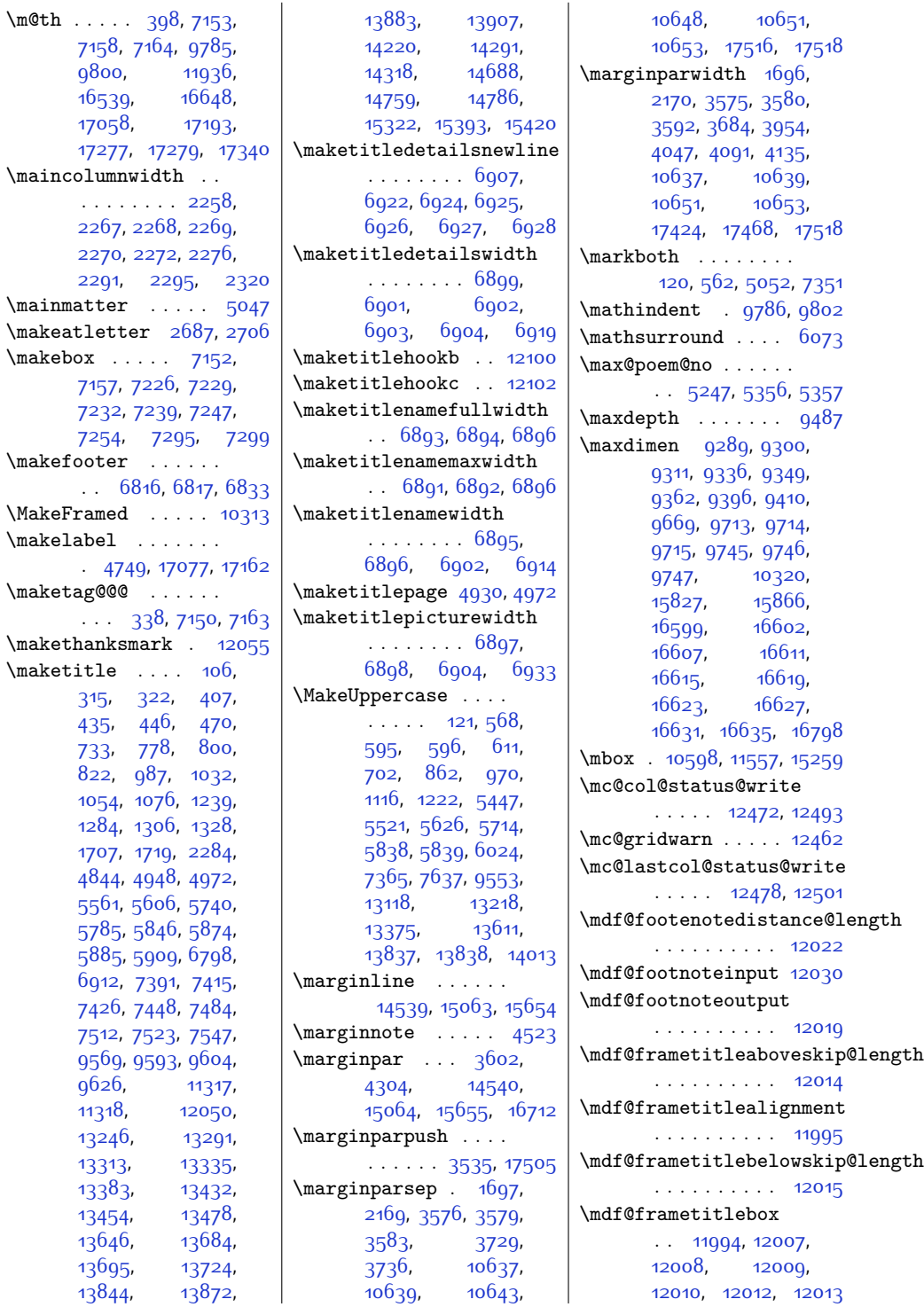

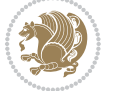

```
\mdf@frametitlefont
      . . . . . . . . . . 11997
\mdf@frametitlefontcolor
      . . . . . . . . . . 11996
\mdf@horizontalmargin@equation
      . . . . . . . . . . 11972
\mdf@ignorevbadness
      . . . . . . . . . . 12006
1196511994
11988
\mdf@patchamsthm . 11966
11993
\mdfframetitleboxdepth
      . . . . . . . . . . 12010
\mdfframetitleboxheight
      . . . . . . . . . . 12009
\mdfframetitleboxtotalheight
      . . . . . . . . . . 12011
\mdfframetitleboxwidth
      . . . . . . . . . . 12008
\,{m}\simeq 0.11309,
      6792, 6794, 6796,
      6797, 6884, 6885,
      6886, 6889, 6890
\meaning . . . . . 2376,
      2379, 2451, 2677,
      2704, 2719, 2737,
      2745, 2754, 2818
5154
\medskipamount . . . 7675
94769488
12073
12078
\memRTLraggedright 12077
\memRTLrightskip . 12074
\memRTLvleftskip . 12075
\memRTLvrightskip 12076
16481650,
      10321, 10329,
      10333, 10338,
      10346, 10352,
      10362, 10367,
      10369, 10376,
      10384, 10397,
      10405, 10410,
      10415, 10428,
      10439, 10447, 10459
\MessageBreak . . 144,
      2087, 2877, 2891,
      2903, 2917, 3122,
                                3133, 3140, 3152,
                                3158, 3256, 3309,
                                3310, 3311, 3325,
                                3326, 3328, 3616,
                                3706, 3933, 3934,
                                4002, 4603, 4604,
                                4605, 4607, 4608,
                                4612, 4613, 4614,
                                46164617,12151,<br>12152, 12445,
                                         12445,
                                12464, 12526,
                                14292, 14504,
                                14511, 14760,
                                15028, 15035,
                                15394, 15619, 15626
                         716671727185,
                                7200, 7212, 7220,
                                7267, 7283, 7285,
                                7289, 7290, 7292
                          \MHInternalSyntaxOff
                                . . . . . . . . . . . 7307
                          7147
                          \MidFrameCommand ..
                                 10309, 10353, 10421
                          \minrowclearance . .
                                \ldots1462,1496,6170
                          \mathrm{arg}7167
                          \missingfigure . . . .
                                . . . . . 16756, 16786
                          16540,
                               16541, 16649, 17341
                          2246
                          \Mobilefone . . . . . 2206
                          \mobilesymbol . . . . .
                               . . 2206, 6826, 6924
                          \omega5409
                          \modernpoem@obeylines
                                \cdots51495409
                          \modernpoem@par . . .
                               \cdot51495150,5373
                          38363933
                          1565,
                                1667, 12925, 16983
                          1567,
                                1669, 12926, 16984
                          398612357
                          \moveright . . . . . . .
                                . 9888, 12455, 17574
                         \mp@footgroupv@r . .
                                7857, 7889, 7919,
                                                          8066, 8206, 8353,
                                                          8500, 8647, 8794,
                                                          8941, 9088, 9277
                                                    \mpfootnoterule . . .
                                                          \ldots . 10084,10088\MT . . . . 7186, 7192, 7194
                                                    12541
                                                    \mult@footnotetext
                                                          . . . . . . 147, 149,
                                                          12529, 12531, 12542
                                                    \mult@gfirstbox . . .
                                                           12469, 12483, 12489
                                                   12443
                                                    \mult@LTRfootnotetext
                                                          . . . . . . 151, 153,
                                                          12533, 12535, 12546
                                                    \mult@rightbox . . . .
                                                          \ldots12436,12476,
                                                          12477, 12479,
                                                          12498, 12499, 12502
                                                    \mult@RTLfootnotetext
                                                          . . . . . 155, 157,
                                                          12537, 12539, 12550
                                                    \multfootsep . 4346, 4364
                                                    \multicol@leftmargin
                                                          \ldots1244612455
                                                    \multicols . 2059, 12514
                                                    1189515801
                                                    \multiplefootnotemarker
                                                          . . . . . . . . 4345,
                                                          4361, 4452, 4453,
                                                          4481, 4482, 4510,
                                                          4511, 7810, 7812, 7813
                                                    \multiply . . . . . . . .
                                                          1681, 1686, 2025,
                                                          9280, 9281, 9385,
                                                          9386, 12825, 12829
                                                    \myrefname . . . . . . 15210
                                                               N
                                                    1563,1565, 1565 \end{bmatrix}1567, 1568, 1665,
                                                          1667, 1669, 1670
                                                    \na1282812830,
                                                          12832, 12841,
                                                          12843, 12868, 12869
                                                    \narrower . . . . . . . 17270
                                                    \NAT@bibitem@first@sw
                                                          . . . . . . . . . . 12642
```
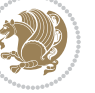

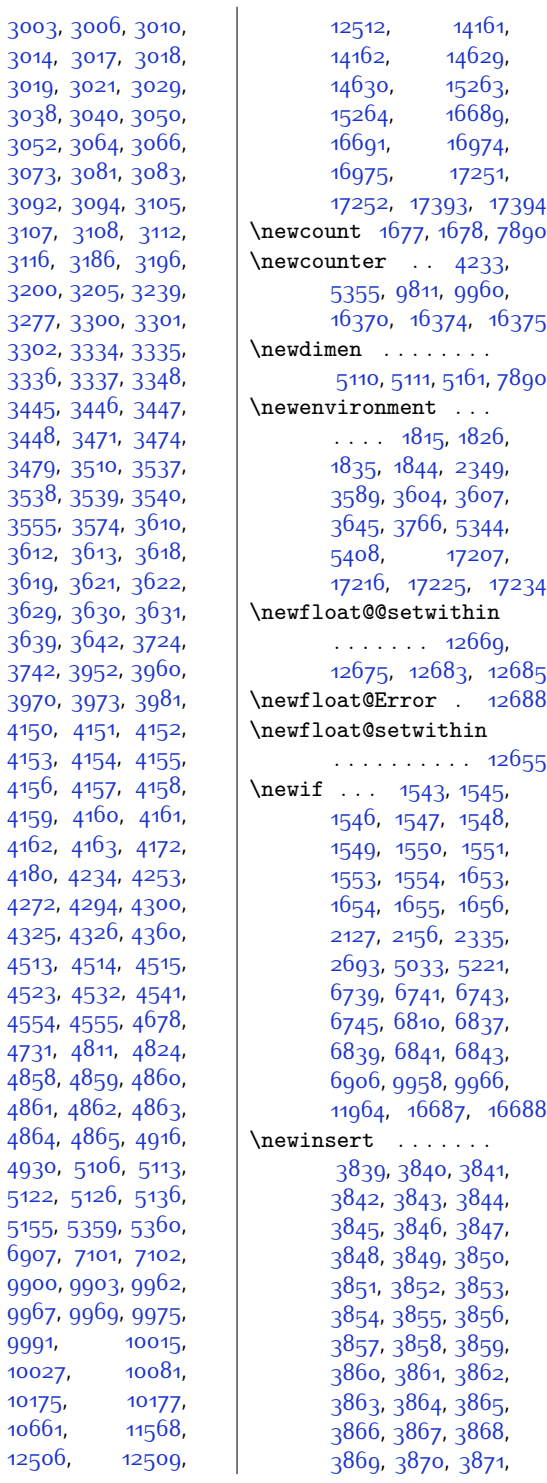

[3073,](#page-90-6) [3081](#page-90-7), [3083](#page-90-8)

[3277](#page-94-10), [3300](#page-95-11), 330

[3970,](#page-108-19) [3973](#page-108-20), 398

[4861](#page-126-9), [4862](#page-126-10), [4863](#page-126-11)

[10027](#page-231-10), 1008

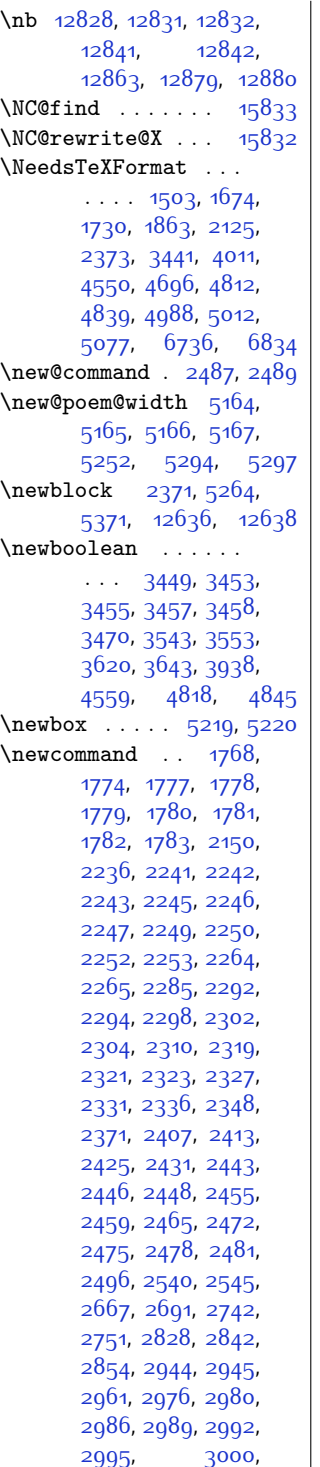

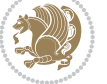

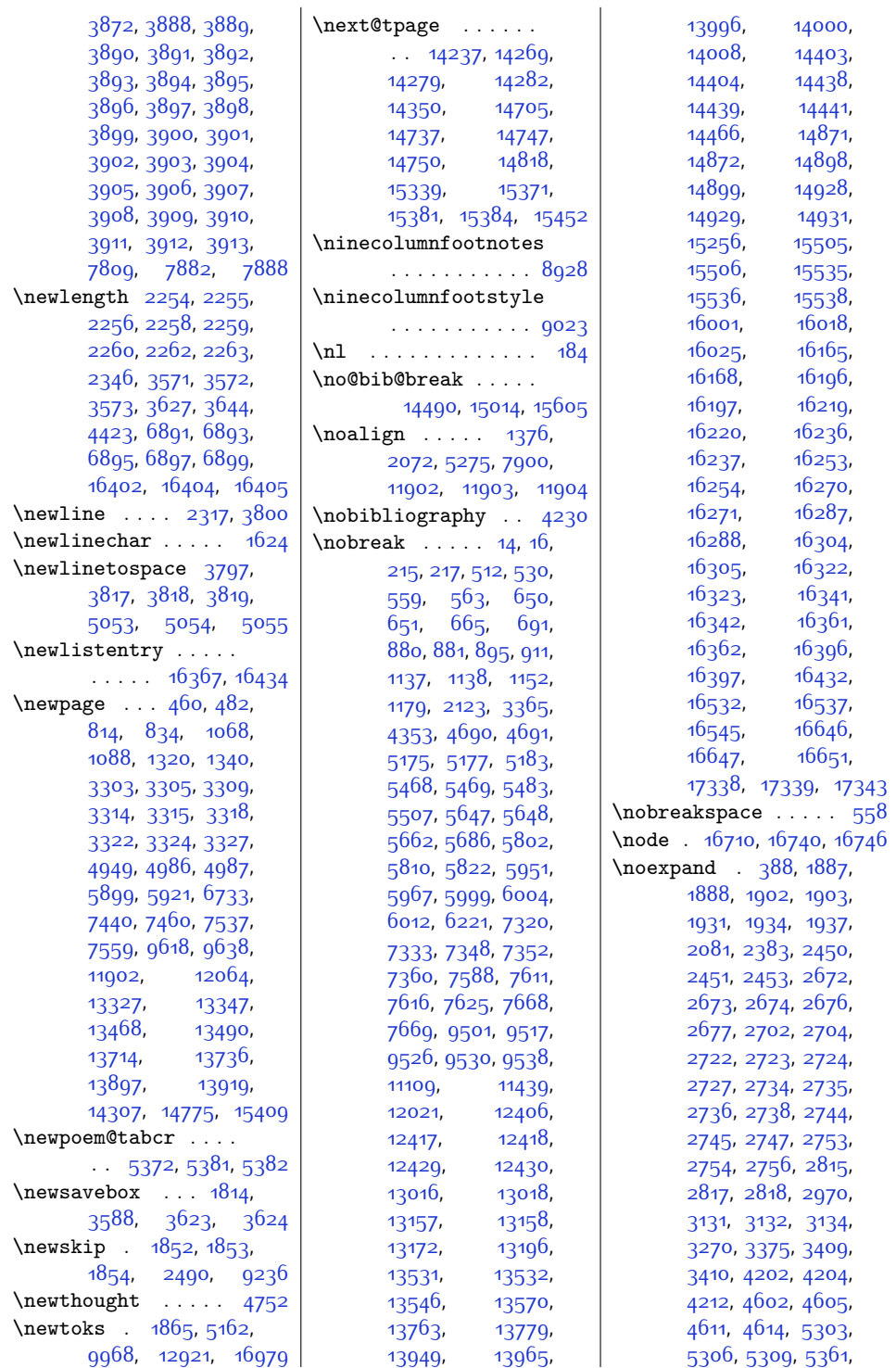

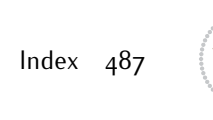

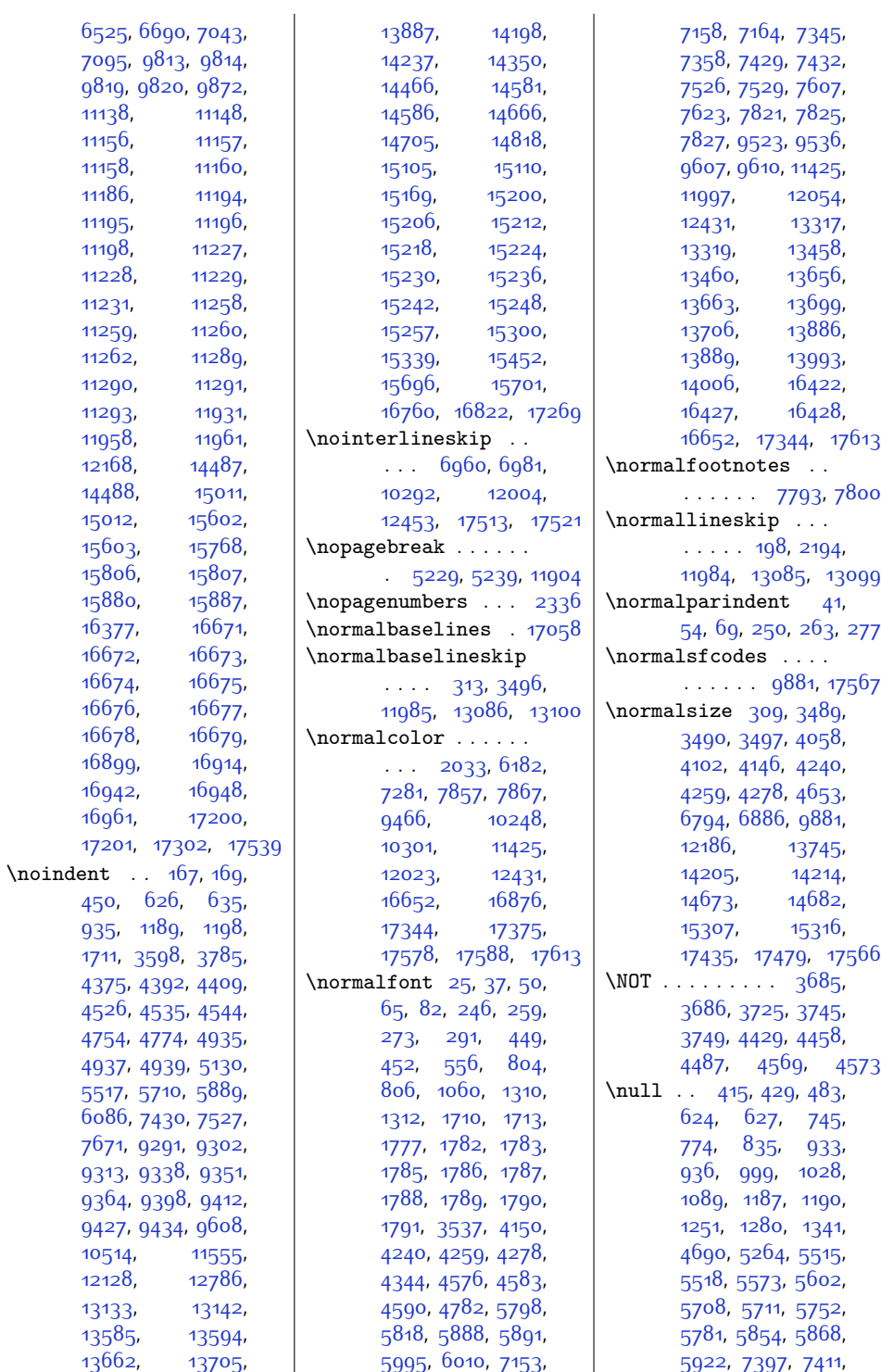

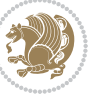

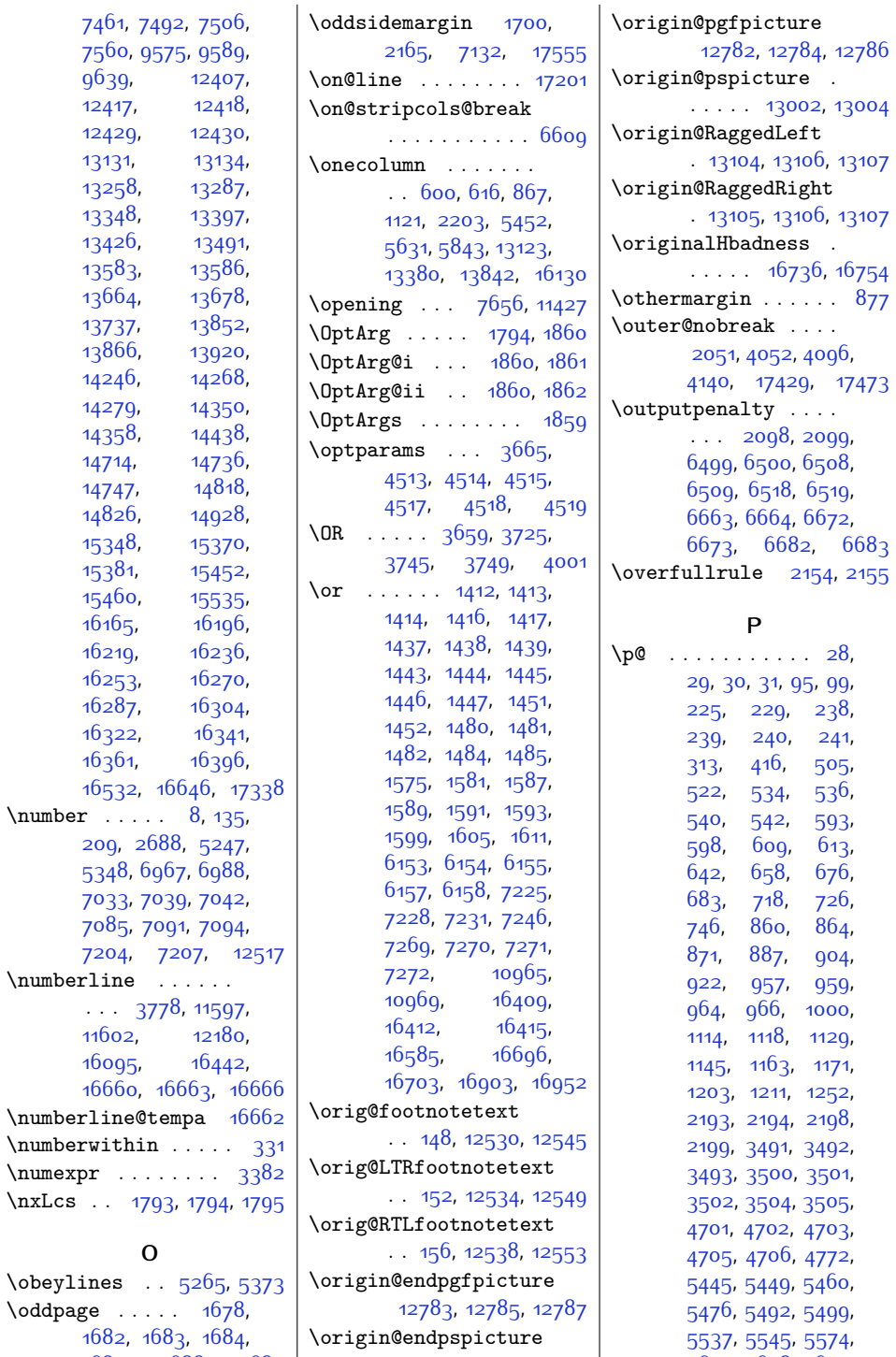

[1687,](#page-62-17) [1688,](#page-62-18) [1689](#page-62-19) . . . . . [13003,](#page-292-24) [13005](#page-292-1) [5624,](#page-142-19) [5628](#page-142-20), [5639](#page-142-21),

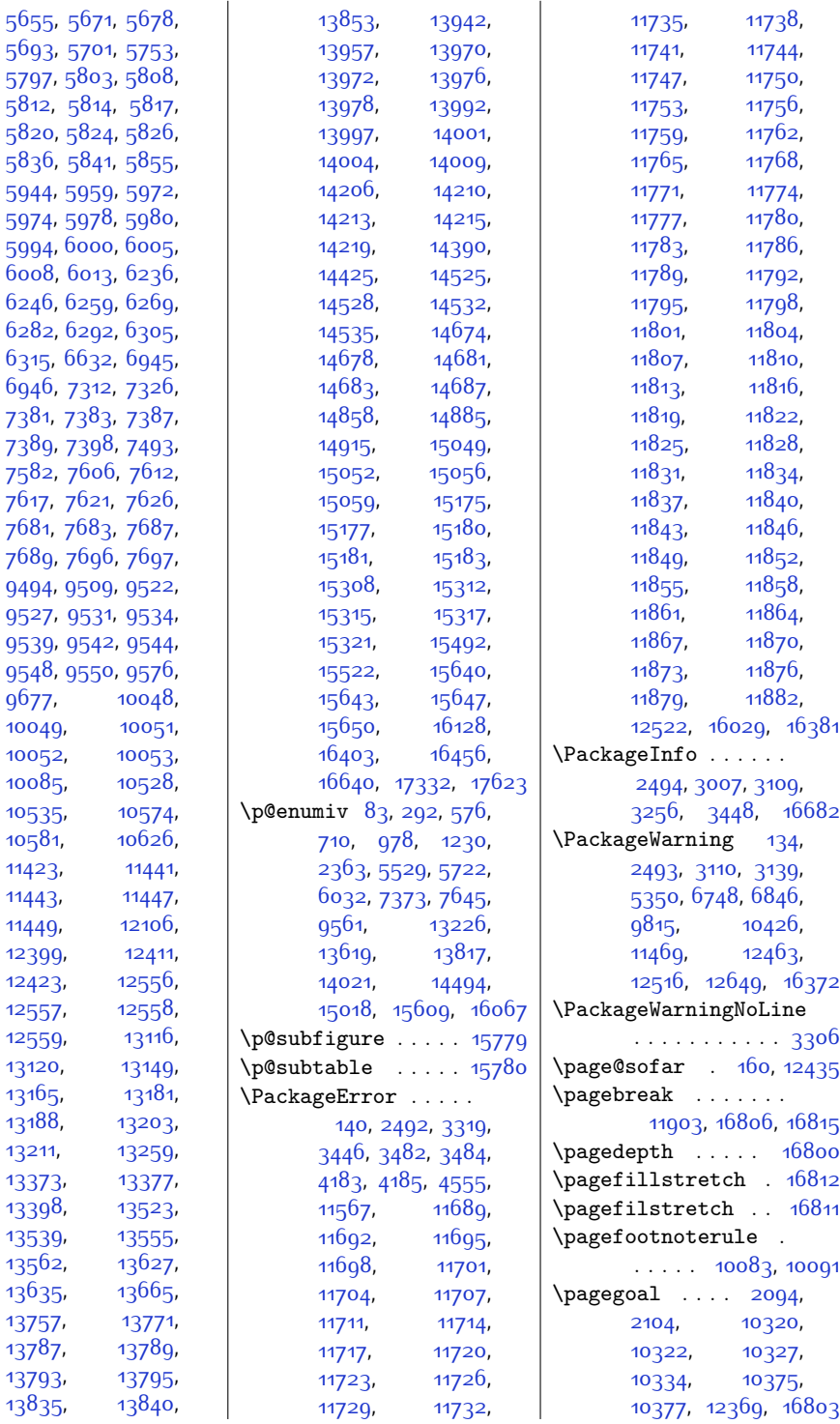

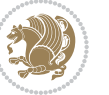

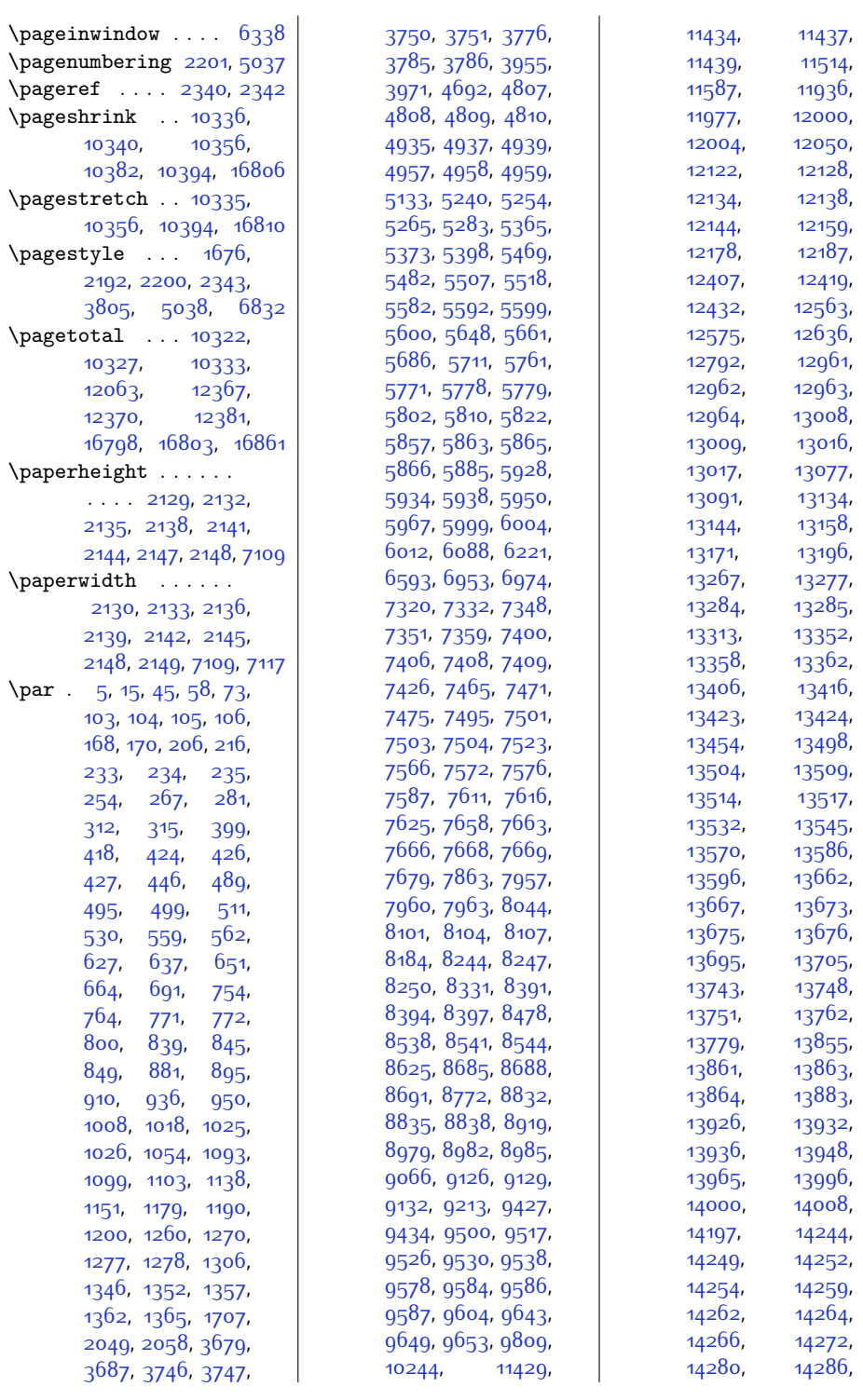

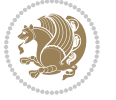

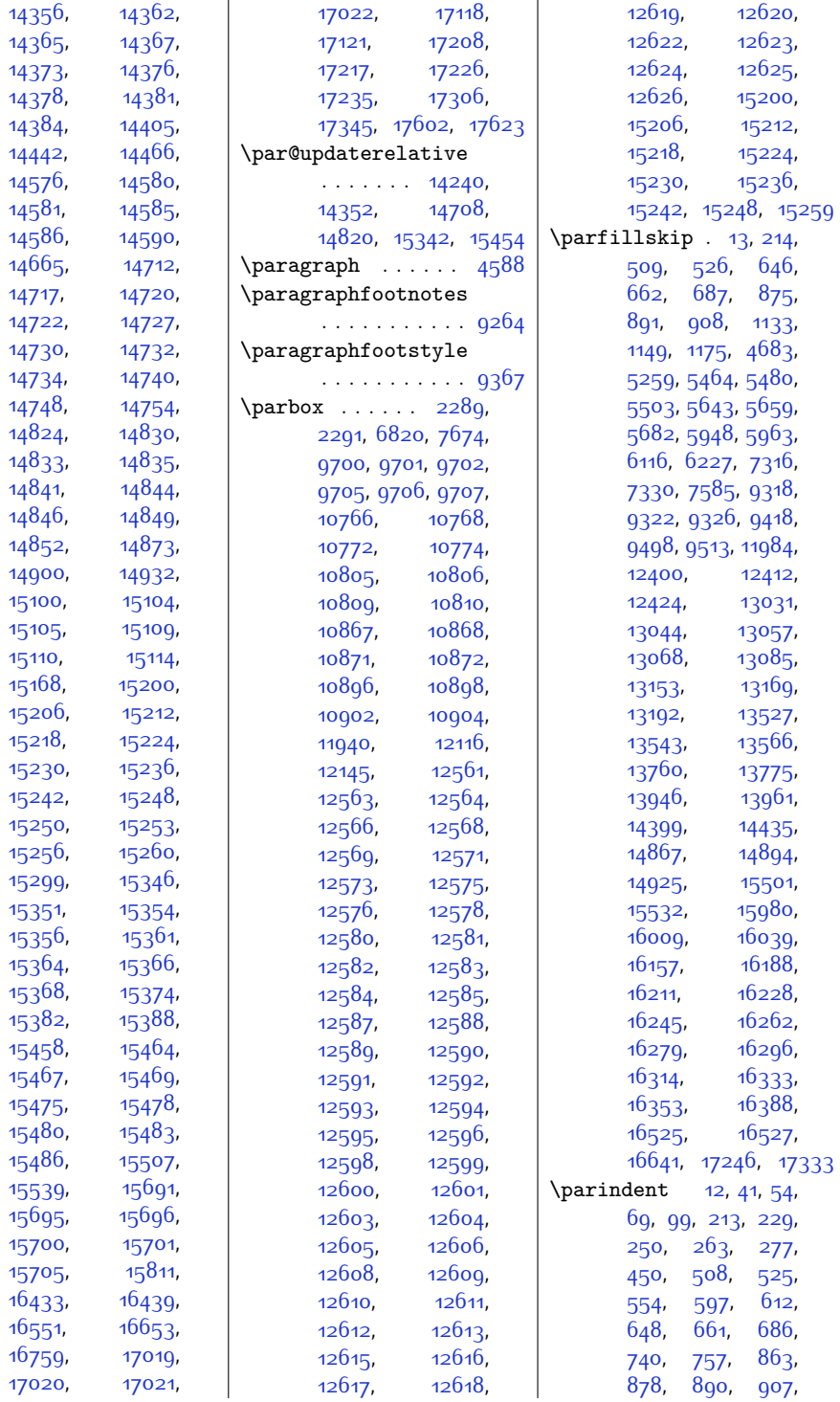

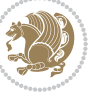

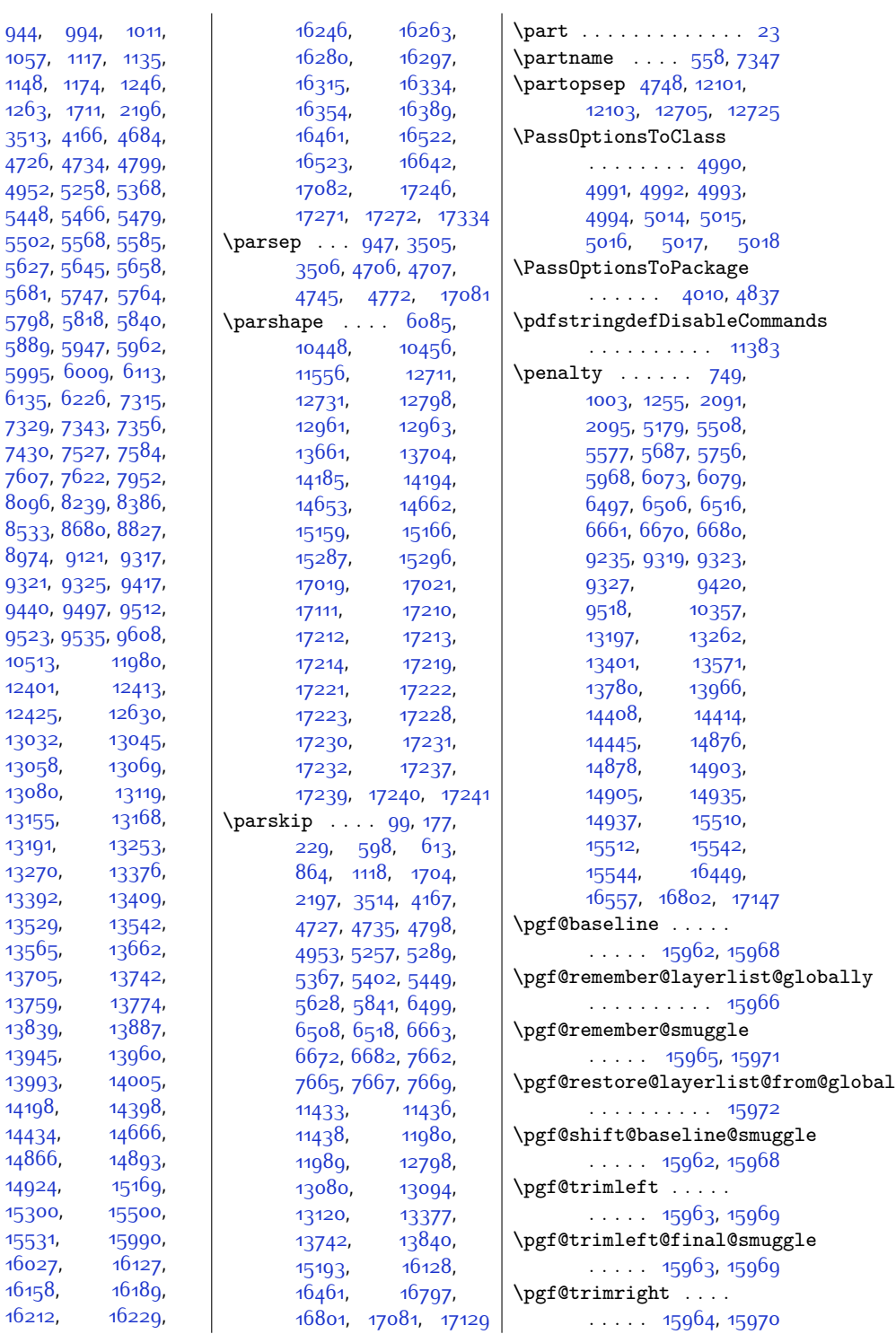

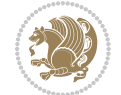

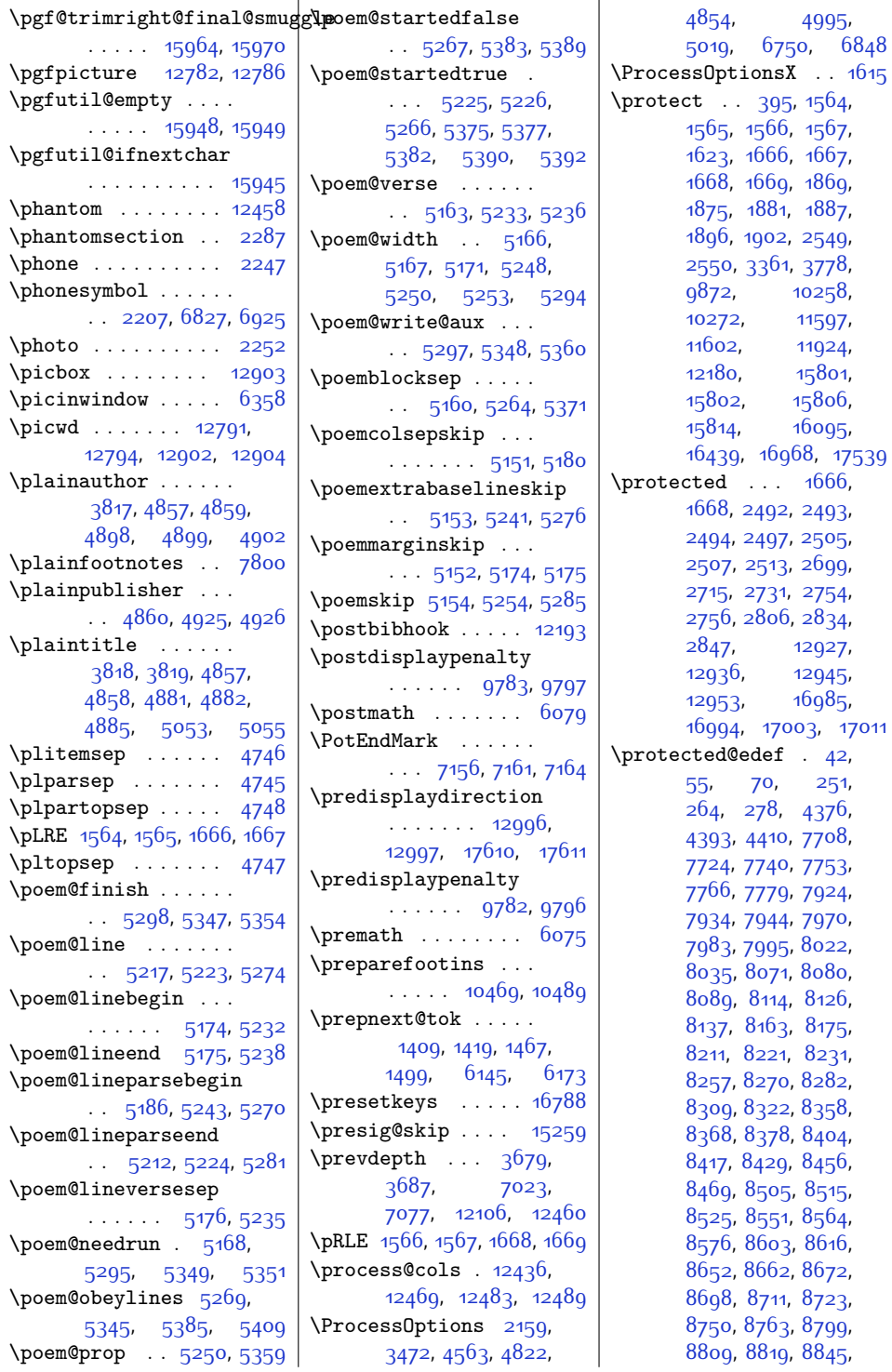

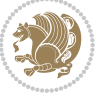

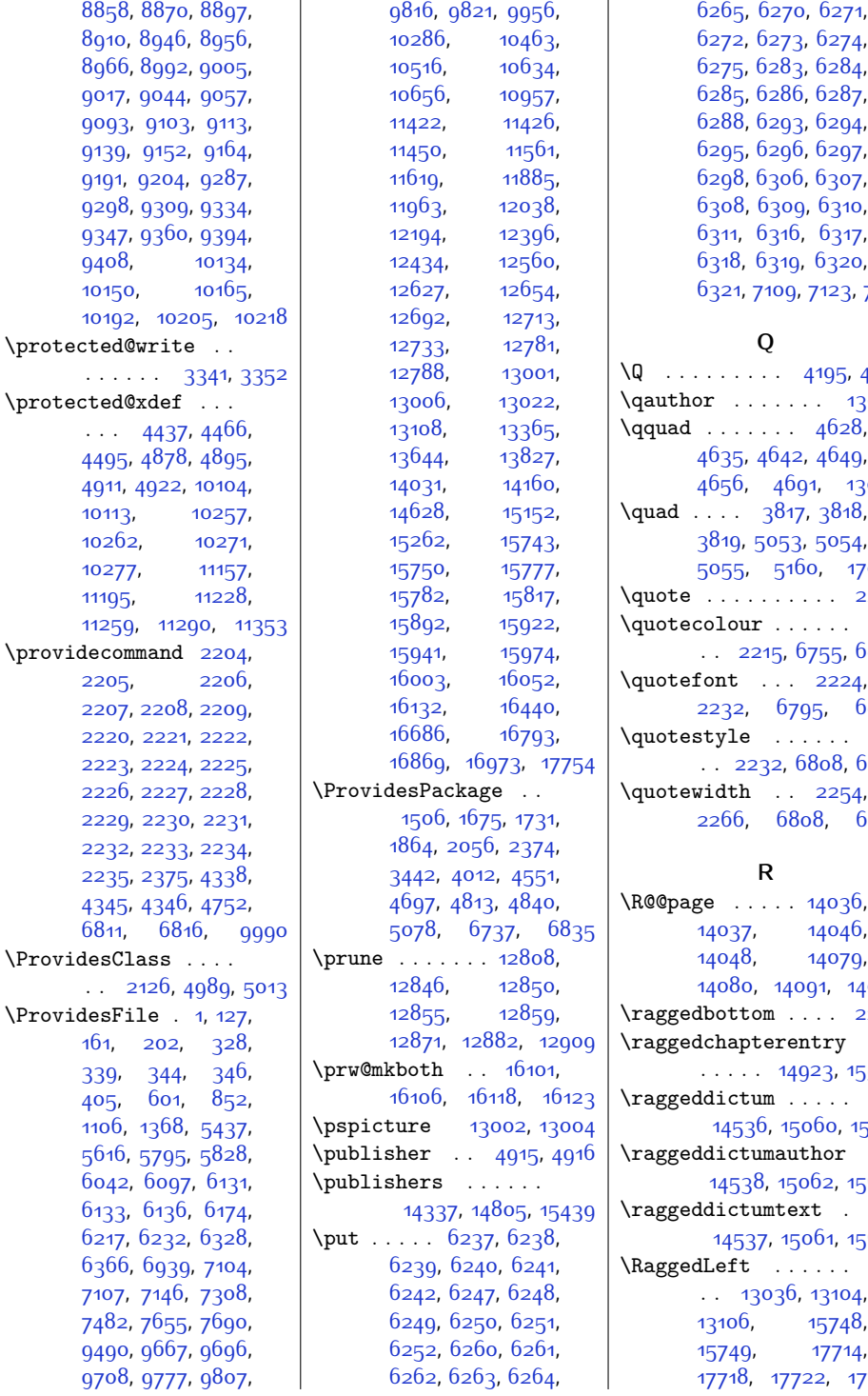

[9408](#page-219-22), [10150,](#page-234-10)

. . . . . . [3341](#page-95-4), [3352](#page-96-2)

[4495](#page-119-26), 48

 $10113,$  $10113,$ [10262,](#page-236-13) [10277,](#page-236-15) [11195](#page-255-13),

 $2205,$ 

 $\N$ rovidesFile

[6298,](#page-156-4) [6306](#page-156-20), [6307](#page-156-5), [6308](#page-156-6), [6309,](#page-156-21) [6310](#page-156-7), [6311](#page-156-8), [6316,](#page-156-22) [6317](#page-156-9), [6318,](#page-156-10) [6319,](#page-156-23) [6320](#page-156-11), [7141](#page-173-4) [4217](#page-113-12)  $\frac{3007}{300}$ [4635,](#page-121-17) [4642](#page-122-16), [4649](#page-122-17), 300g [3819,](#page-105-19) [5053,](#page-130-8) [5054](#page-130-4), 7059 [2253](#page-74-19)

 $\qquad$  . . . . . . . [4628](#page-121-16),  $\qquad \qquad \ldots \qquad 3817, 3818,$  $\qquad \qquad \ldots \qquad 3817, 3818,$  $\qquad \qquad \ldots \qquad 3817, 3818,$  $\qquad \qquad \ldots \qquad 3817, 3818,$  $\qquad \qquad \ldots \qquad 3817, 3818,$  $63<sub>53</sub>$ \quotefont . . . [2224](#page-73-21), .<br>5888 [6937](#page-169-26) \quotewidth .. [2254](#page-74-26), [6937](#page-169-26)

\R@@page . . . . . [14036](#page-314-4), [14037,](#page-314-5) [14046](#page-314-1), [14048,](#page-314-0) [14079](#page-314-6), 4093 [2202](#page-72-17) 5530 5651  $5653$  $5652$ . . [13036,](#page-293-27) [13104](#page-295-10), [13106](#page-295-15), [15748](#page-348-2), [15749,](#page-348-3) [17714](#page-388-36), 7730

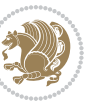

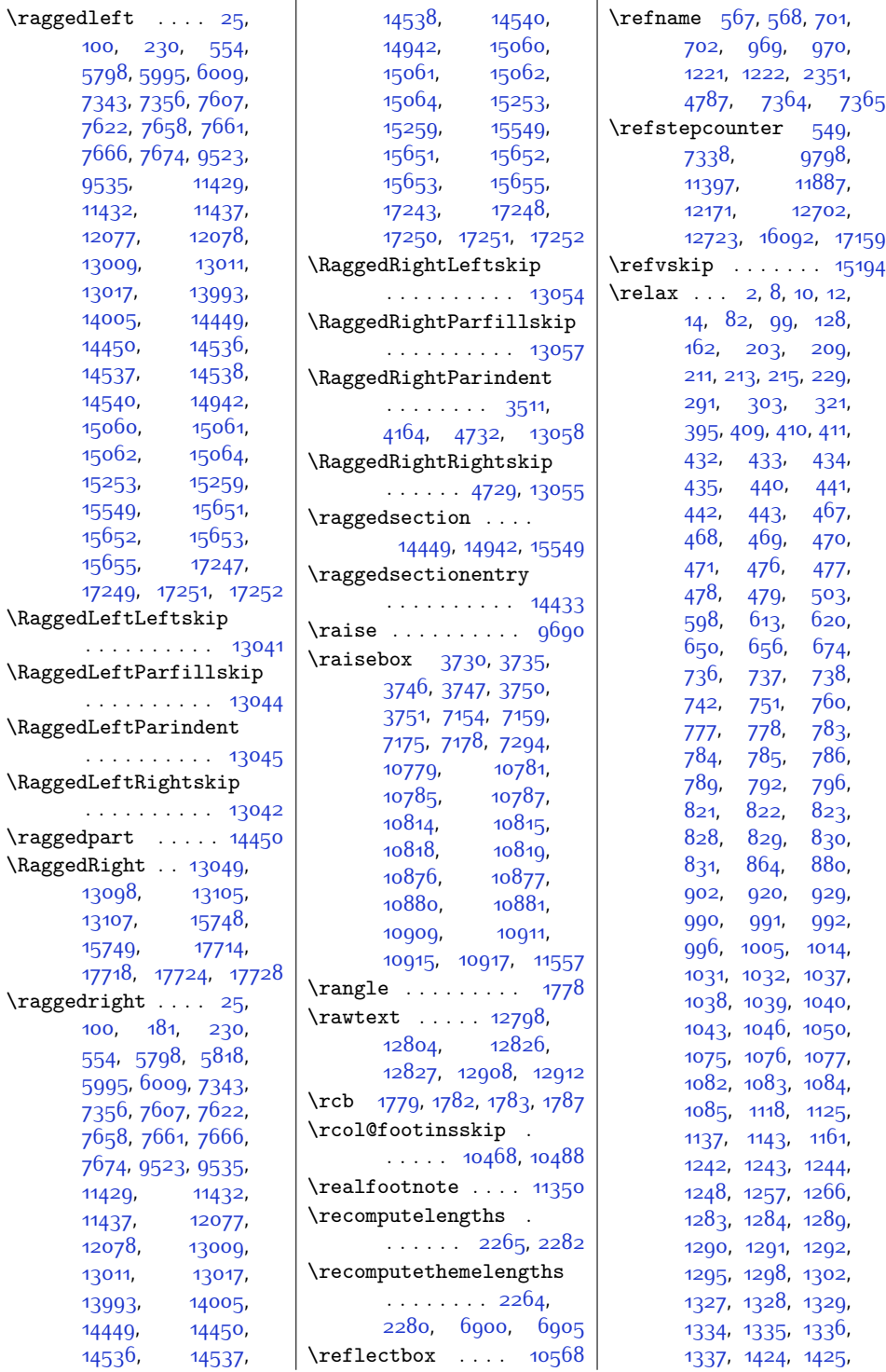

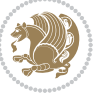

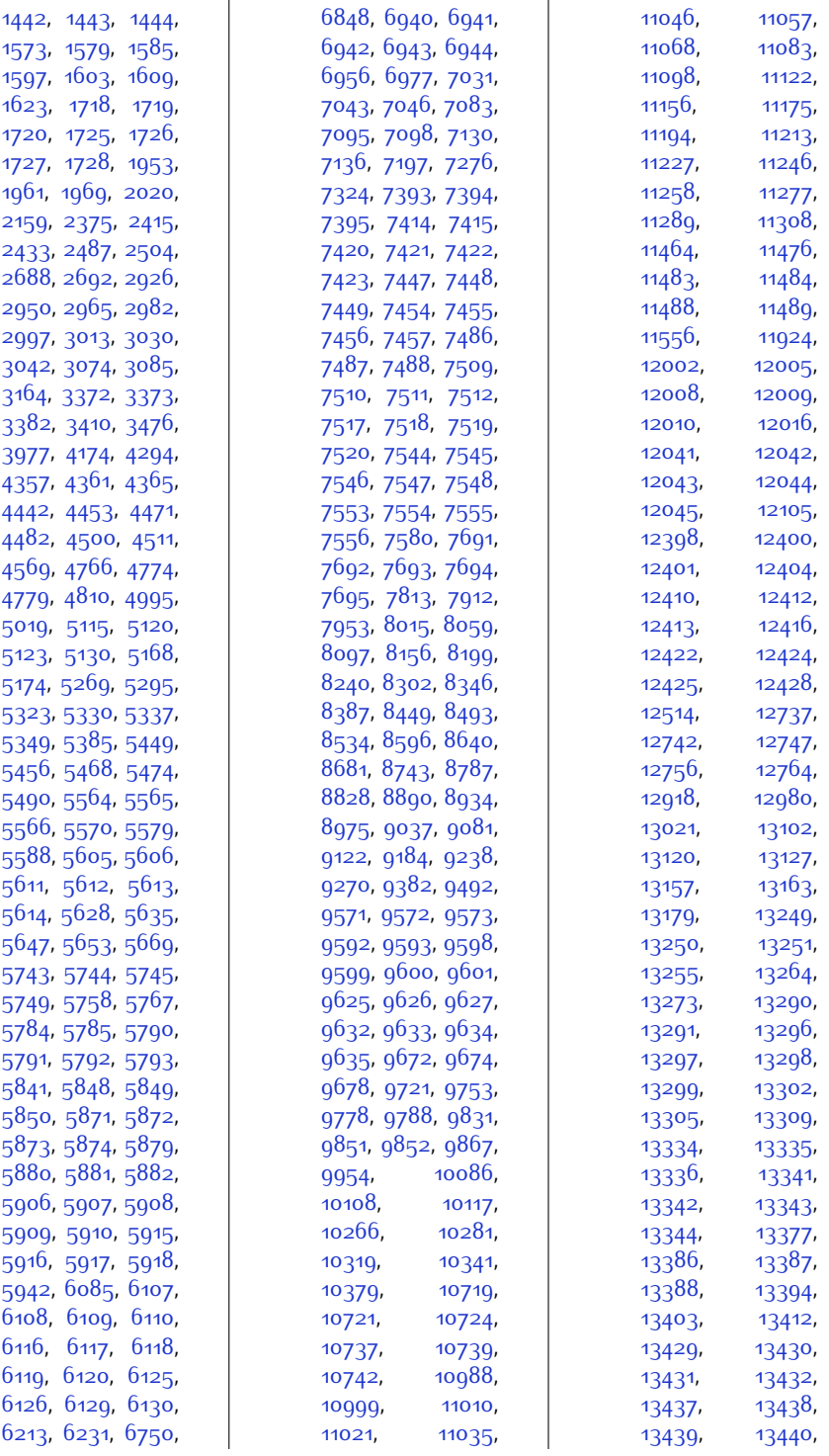

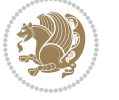

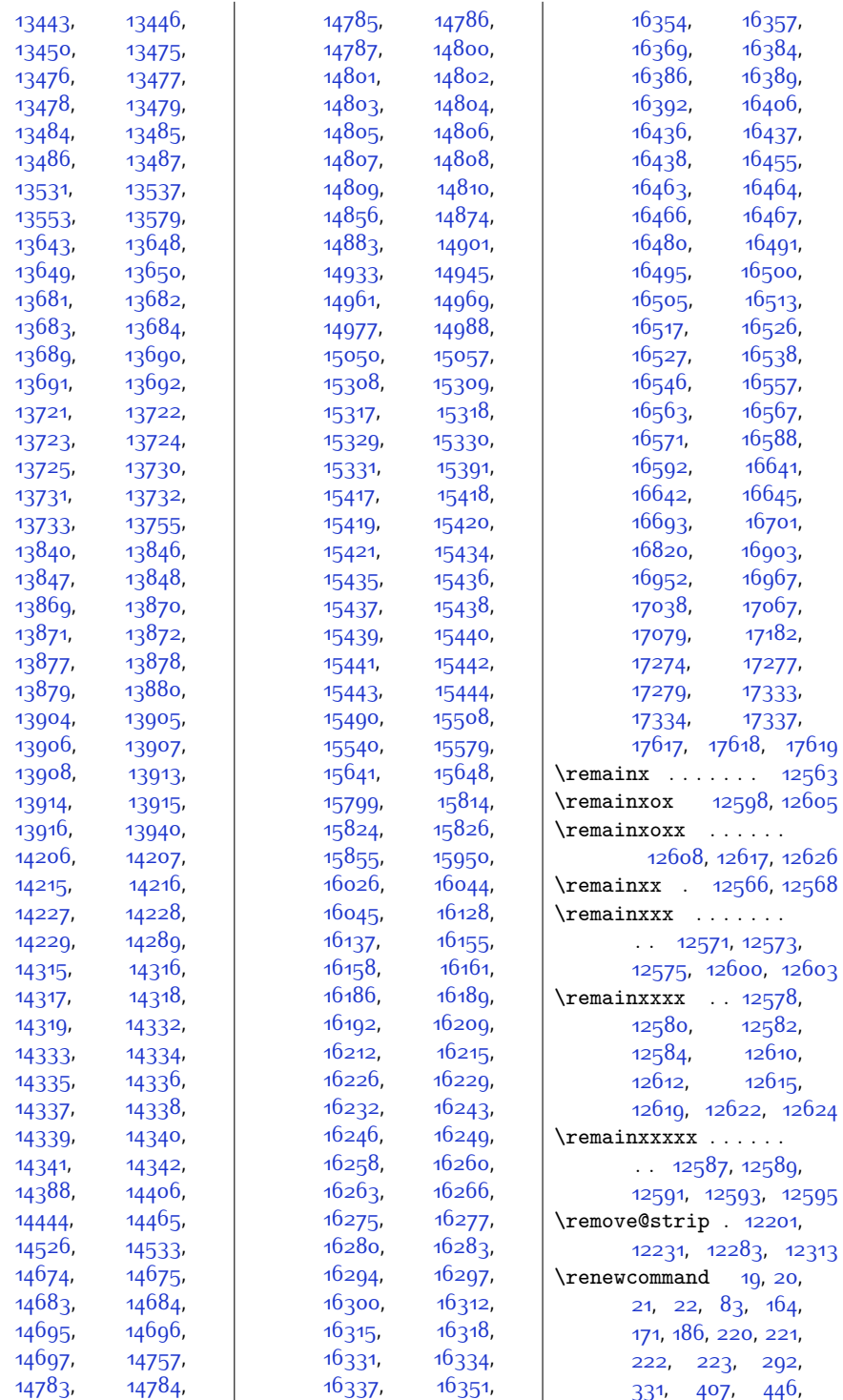

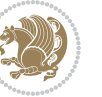

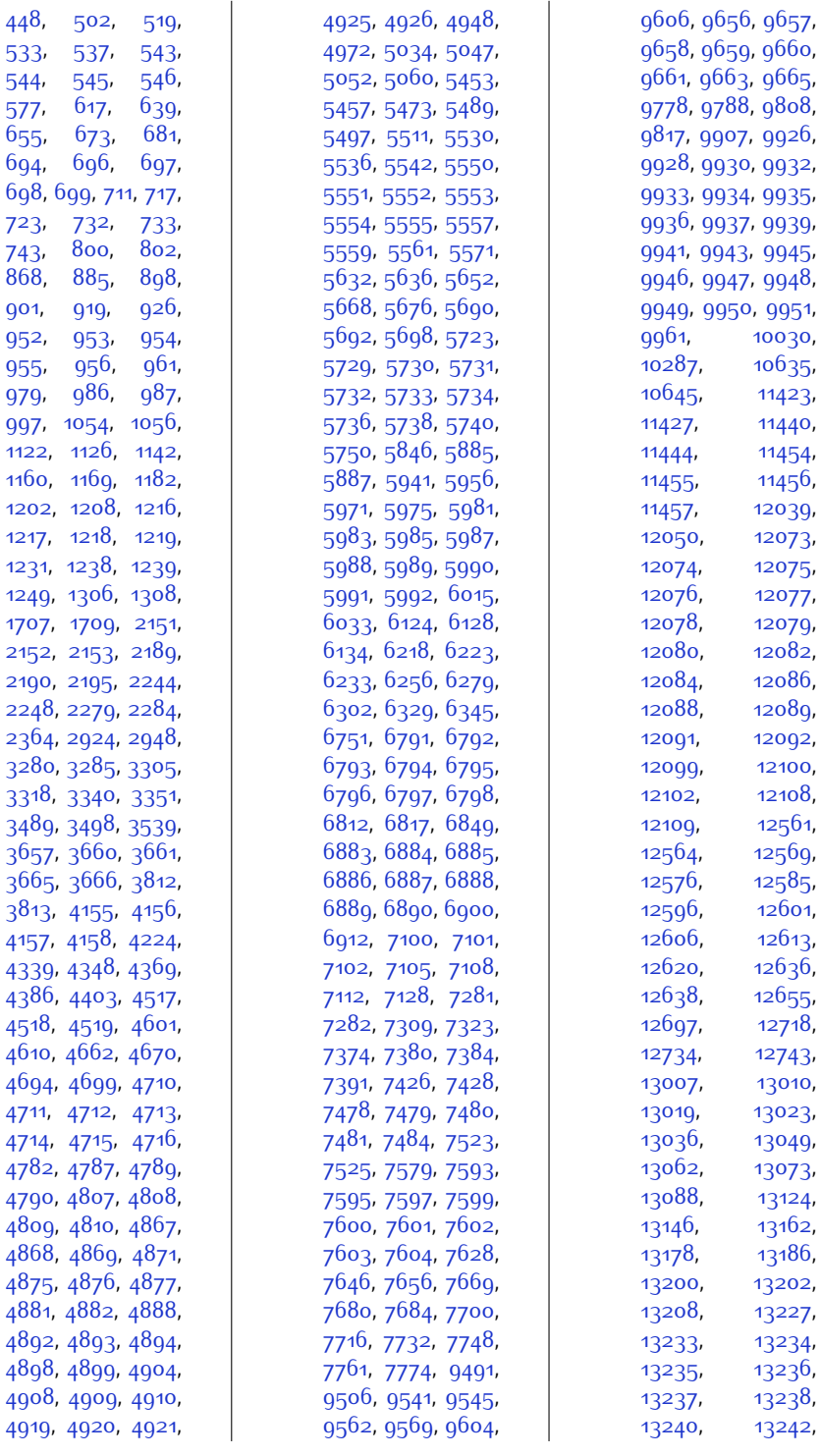

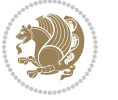

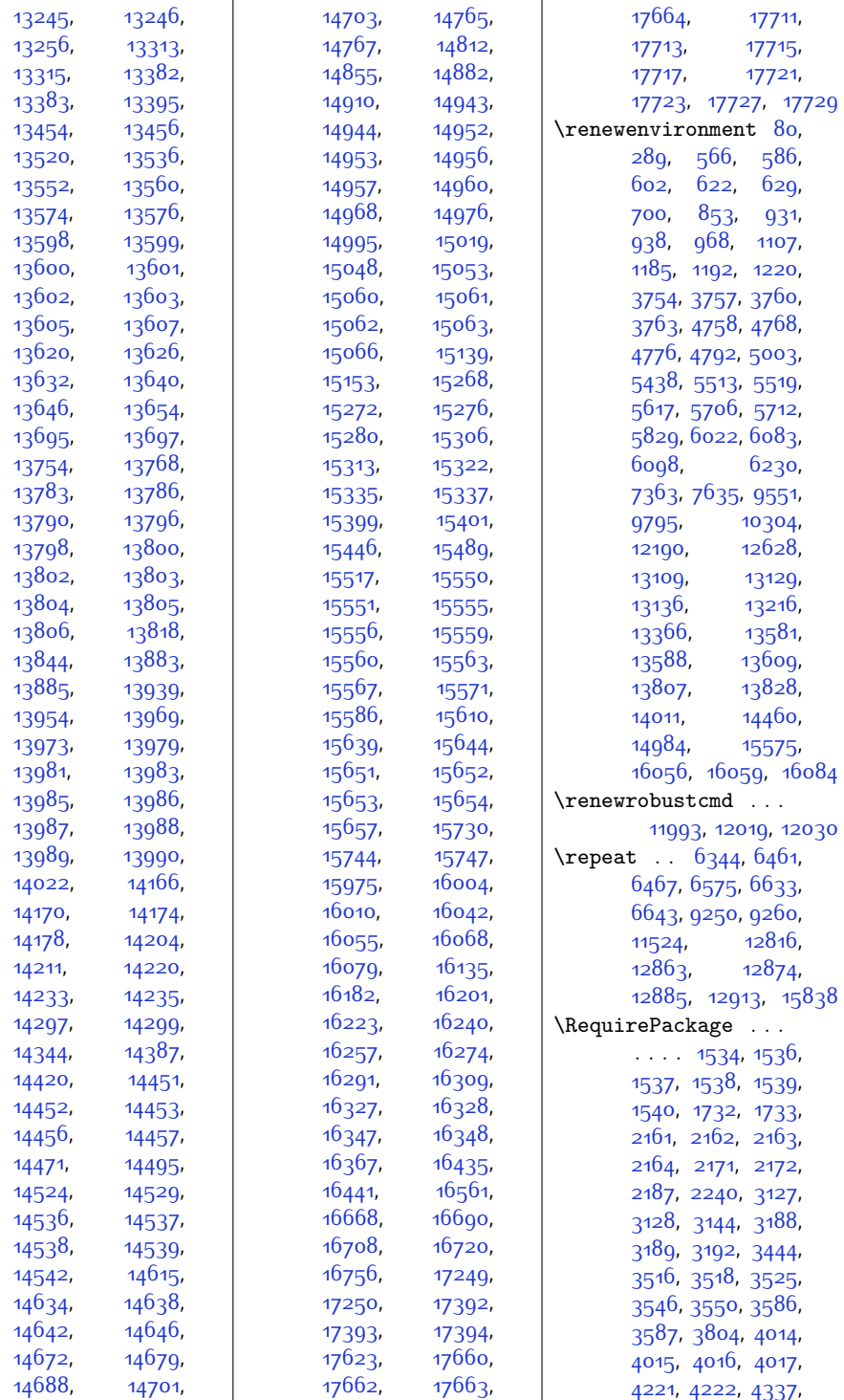

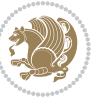

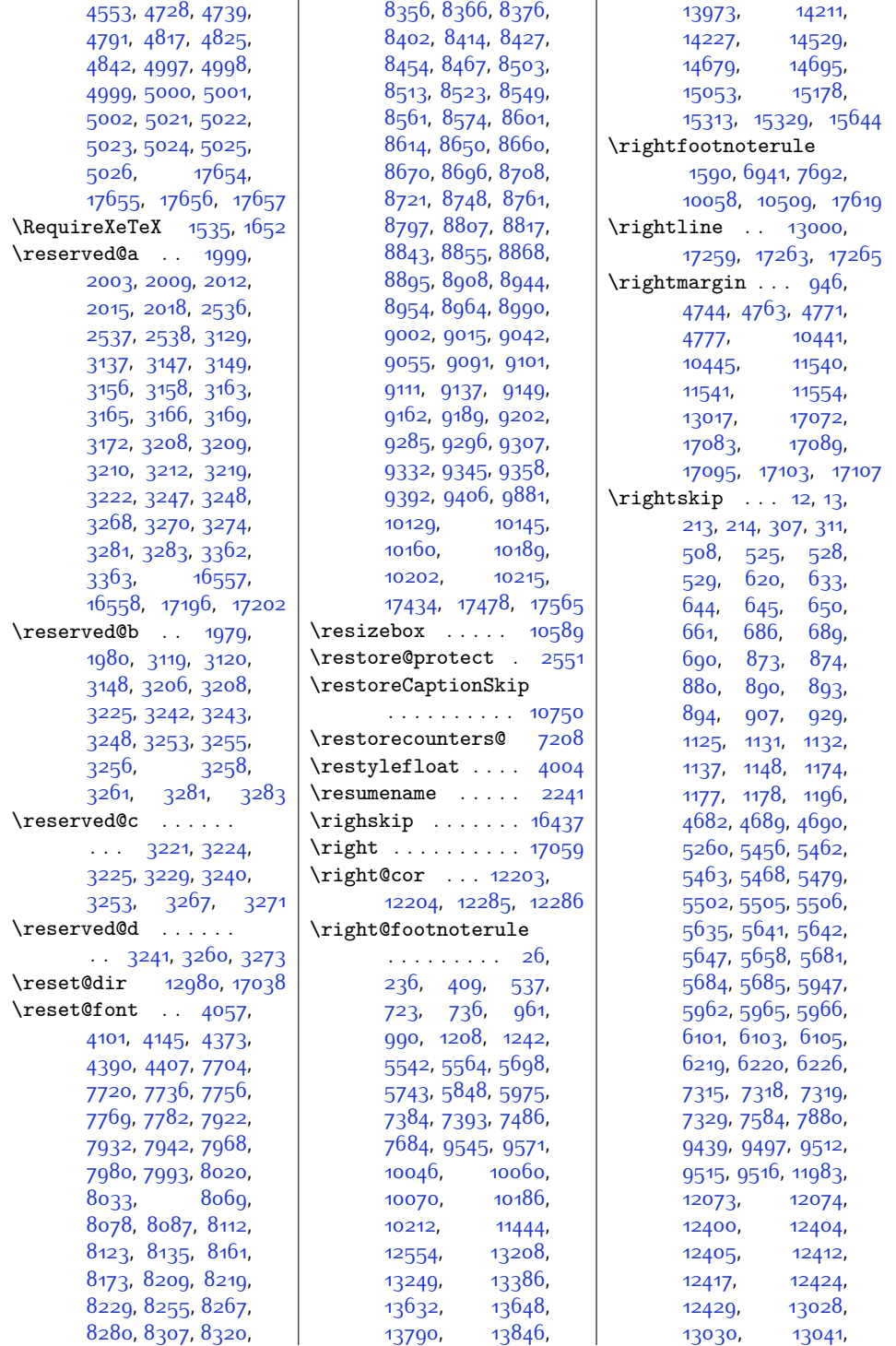

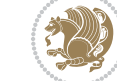

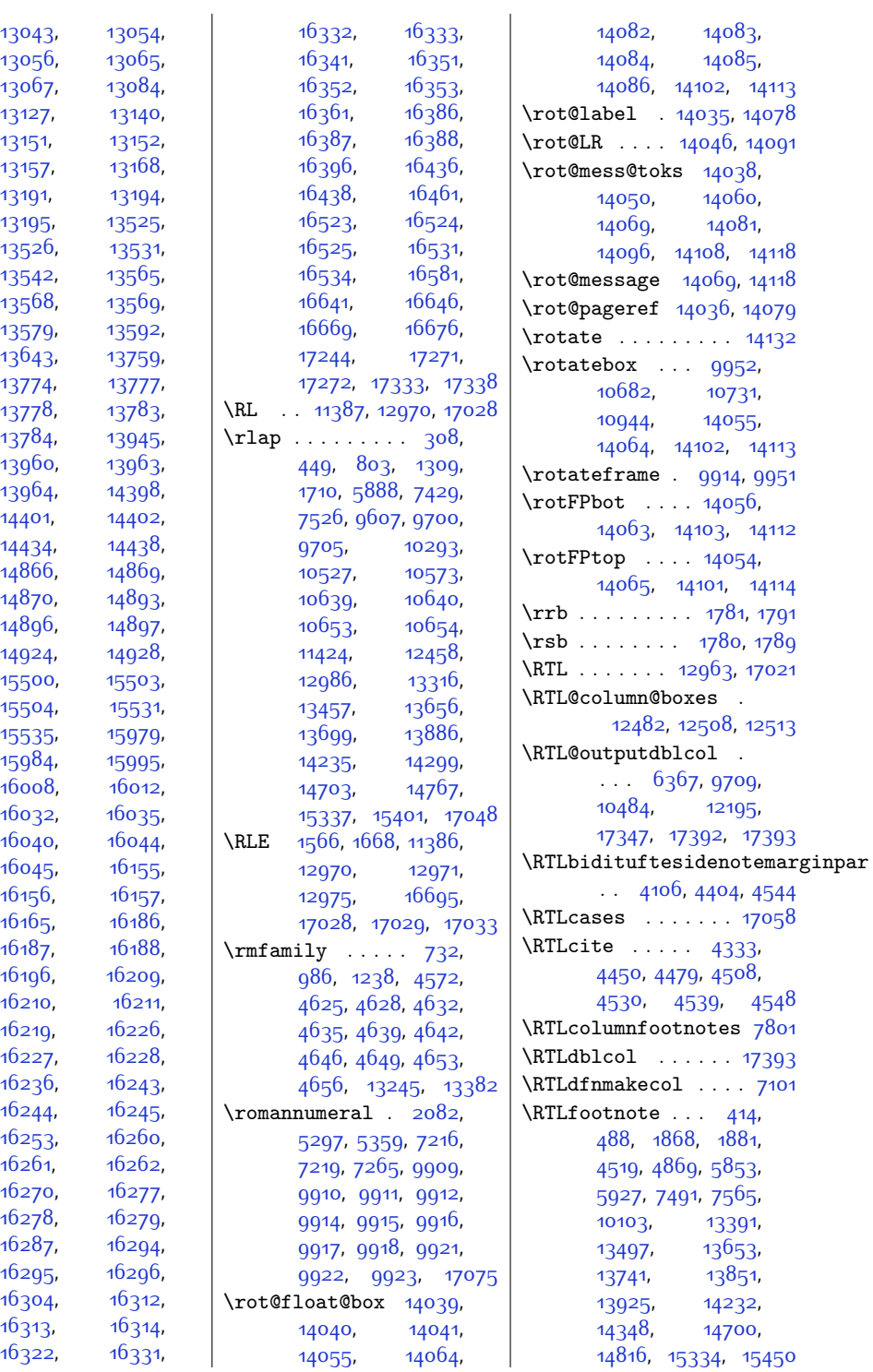

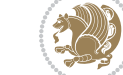

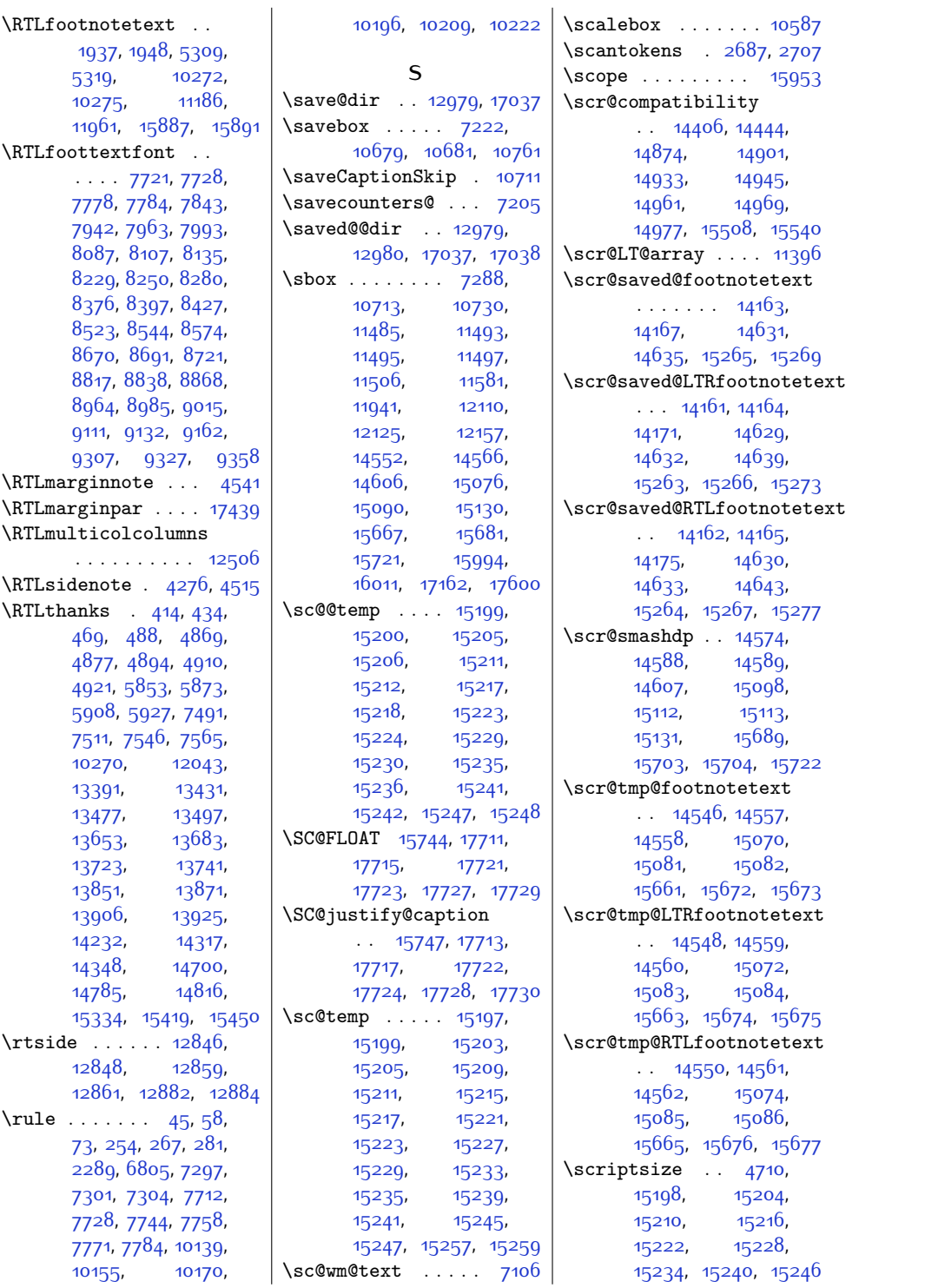

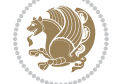
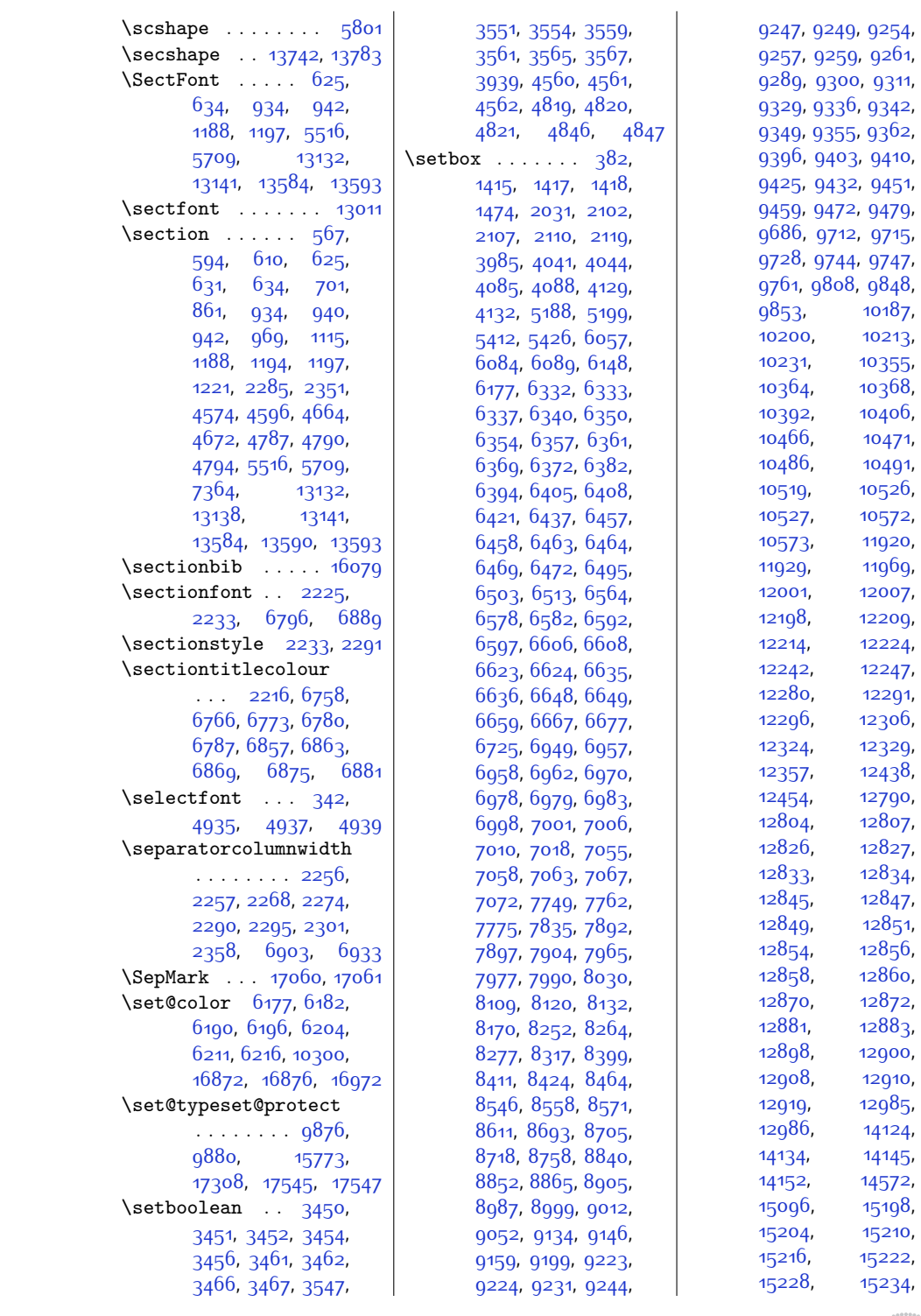

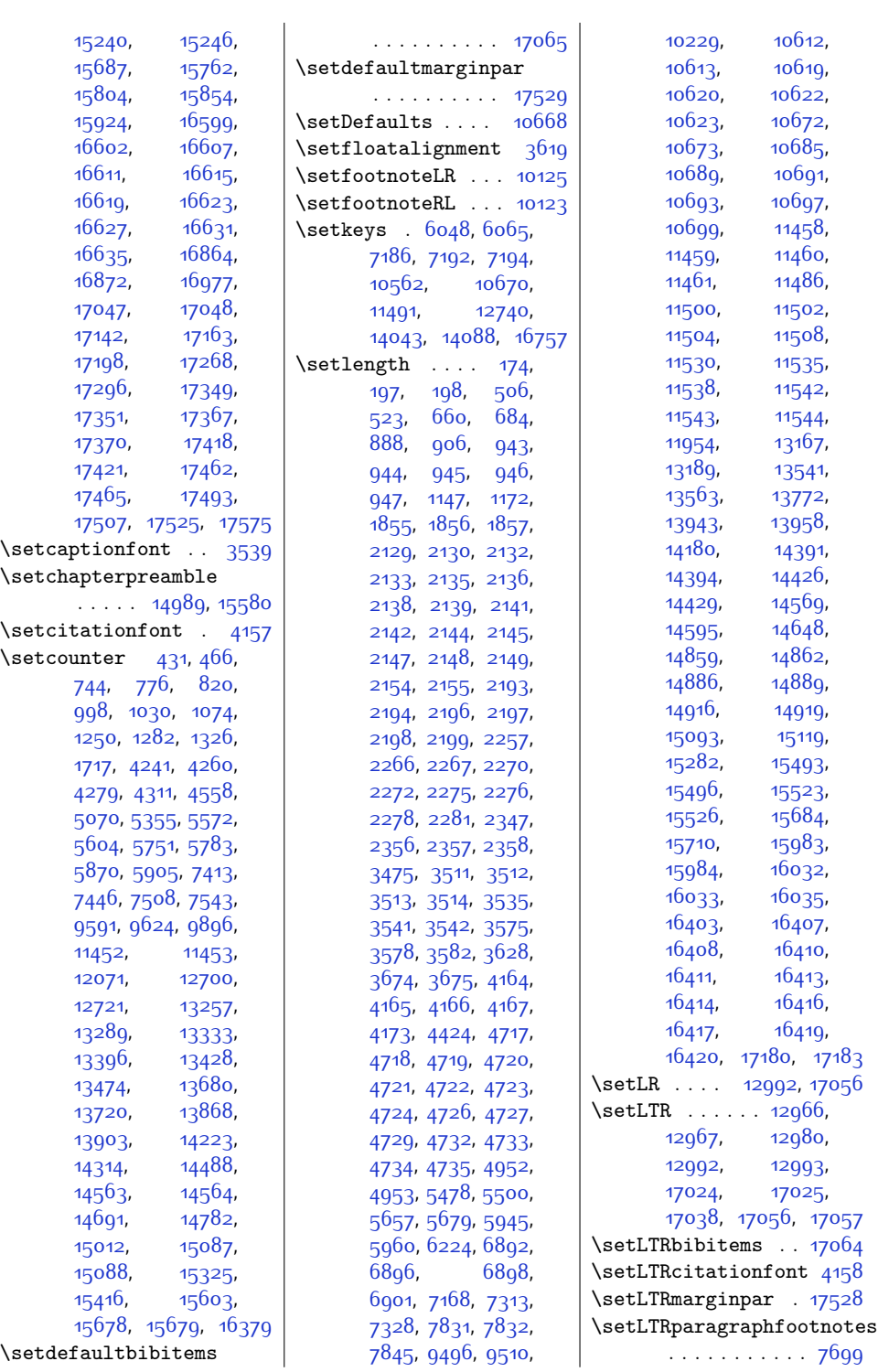

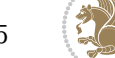

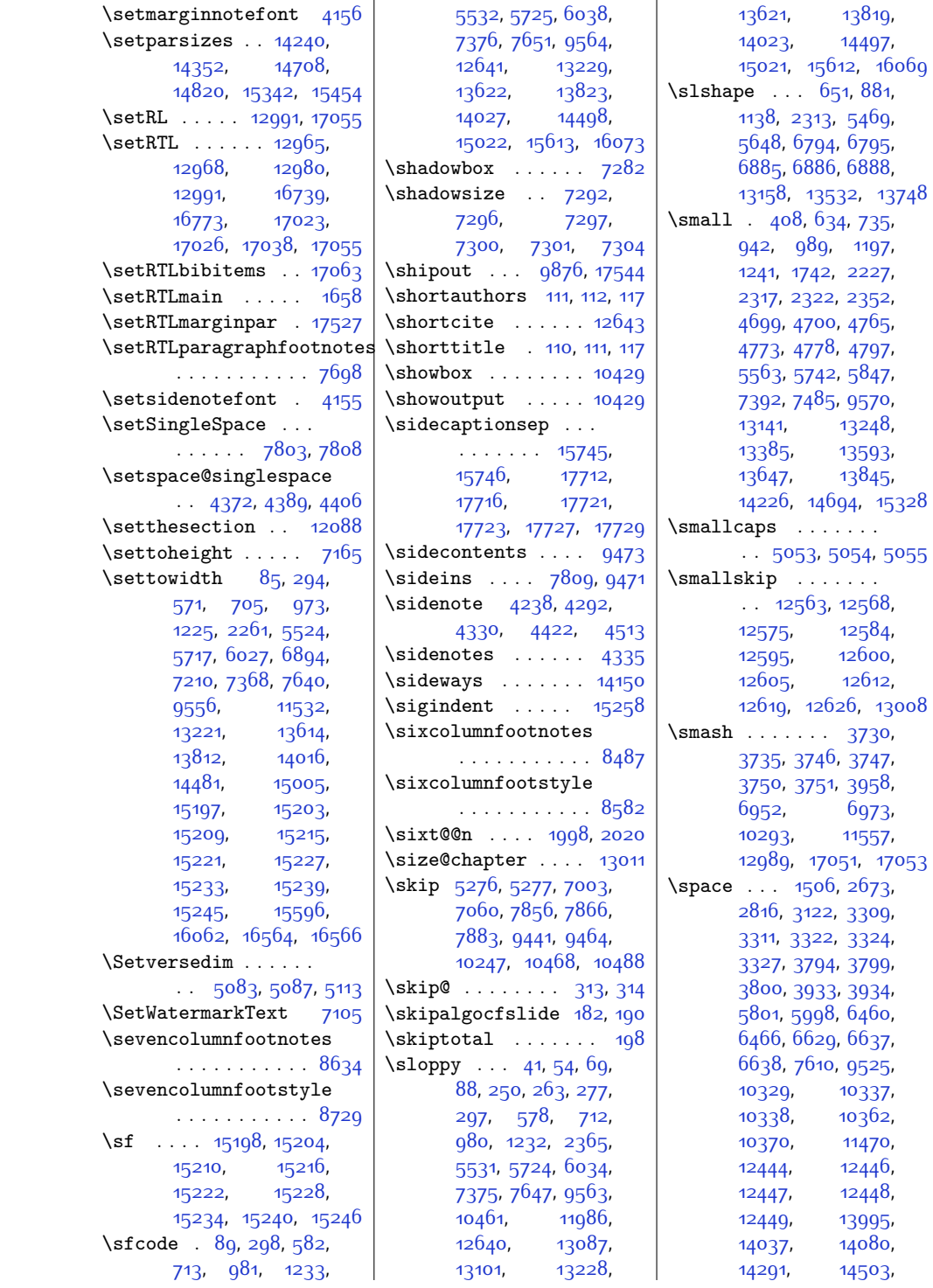

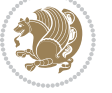

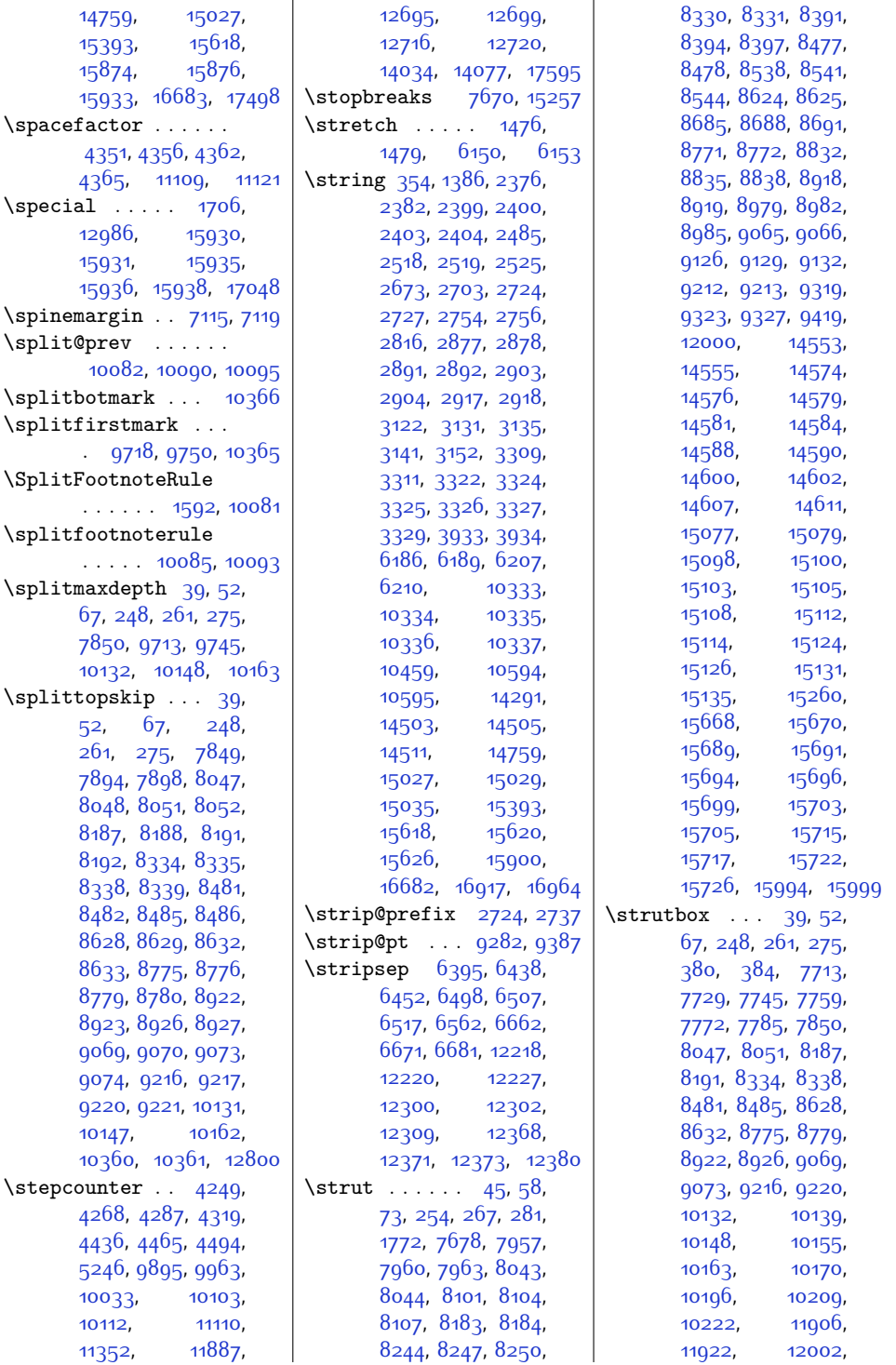

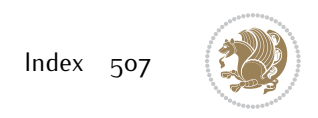

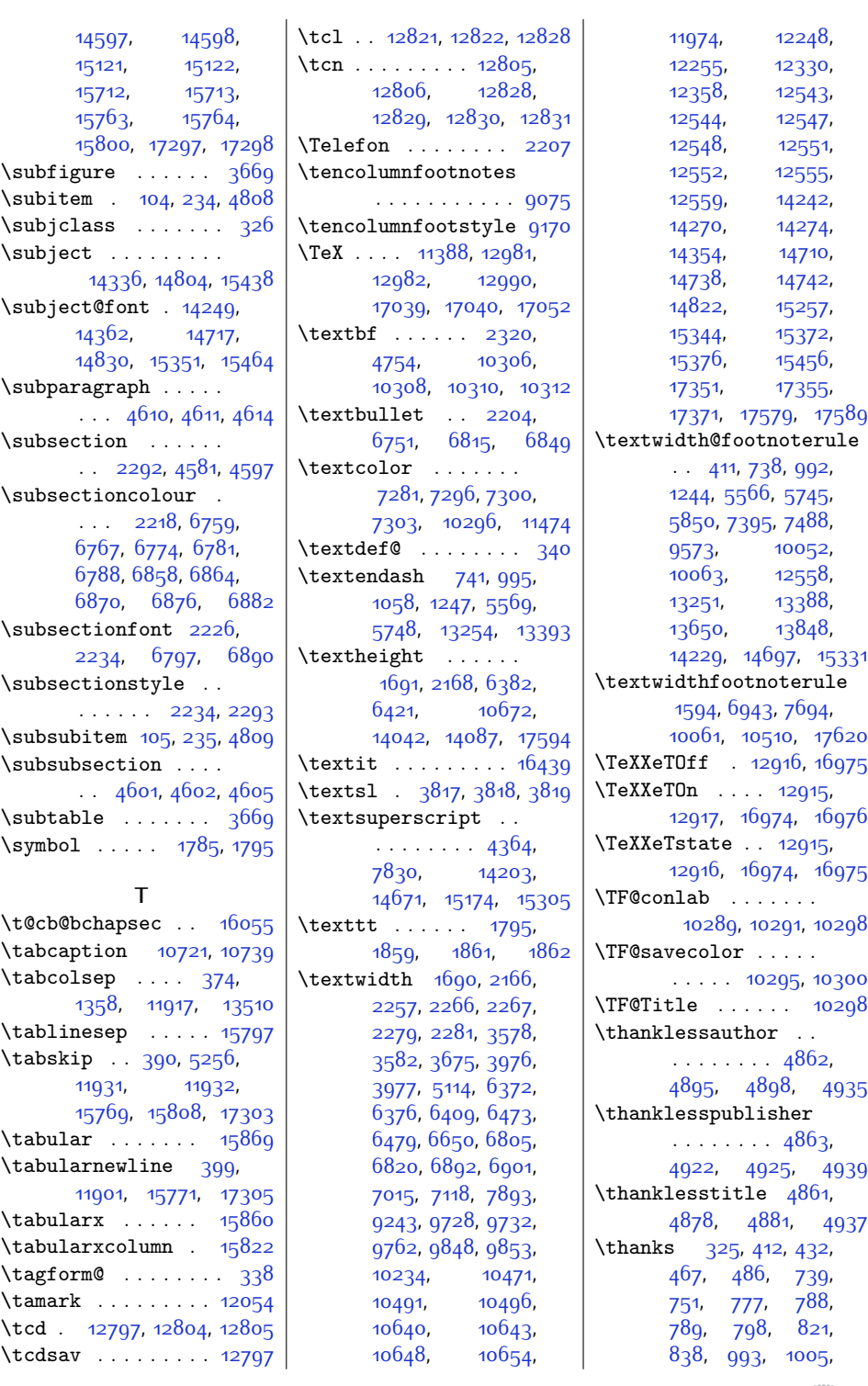

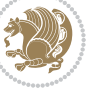

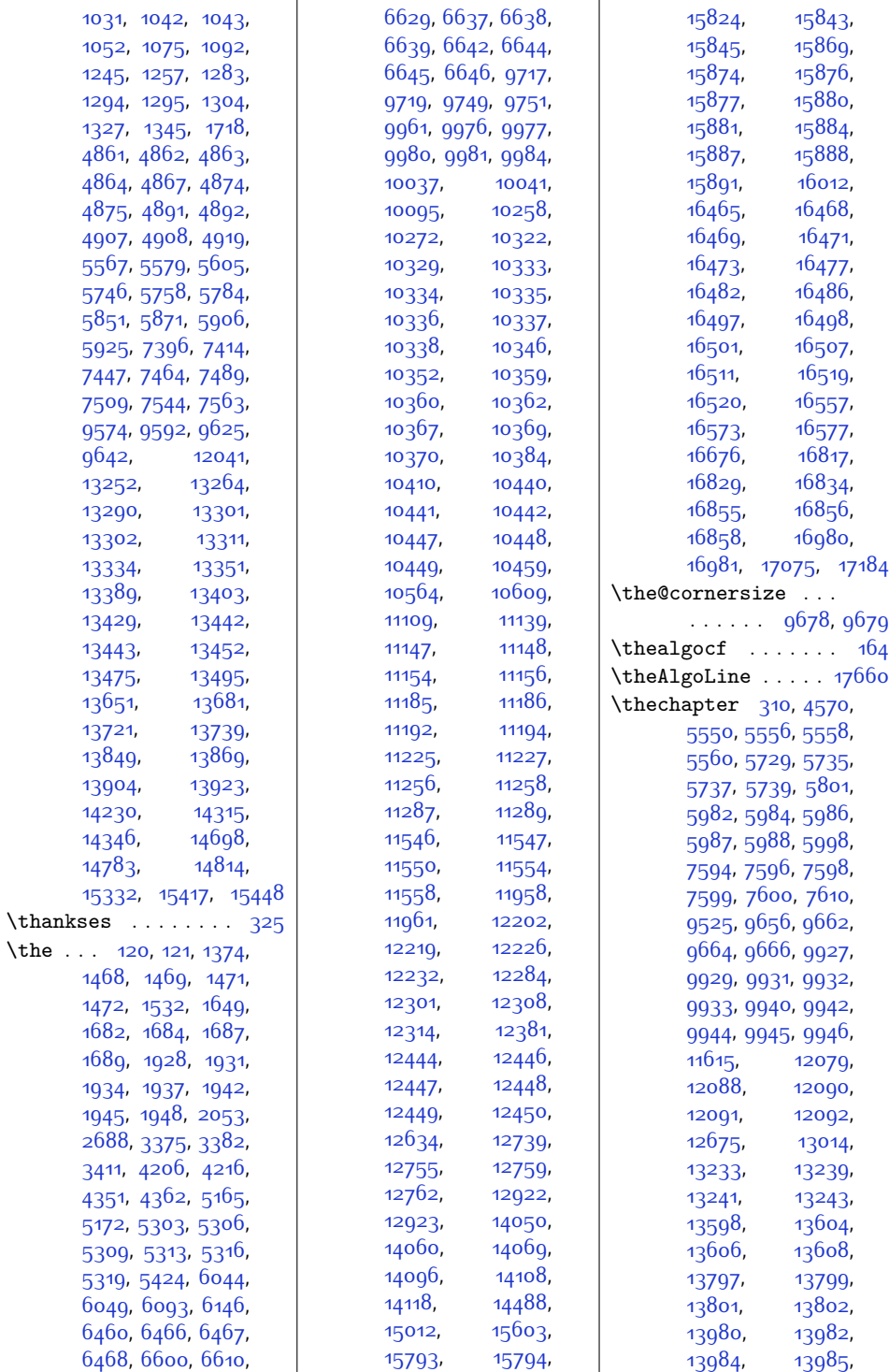

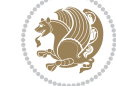

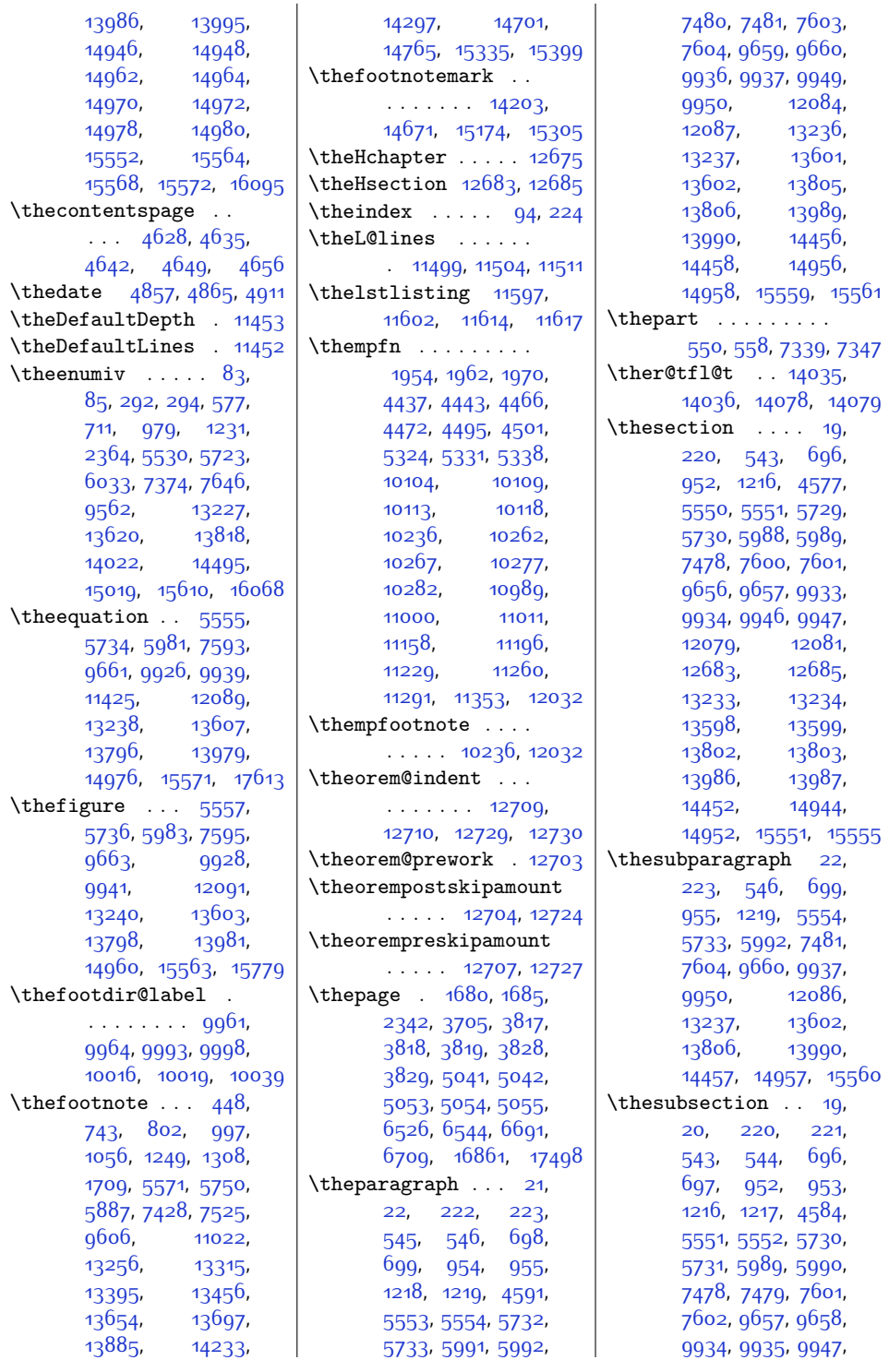

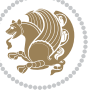

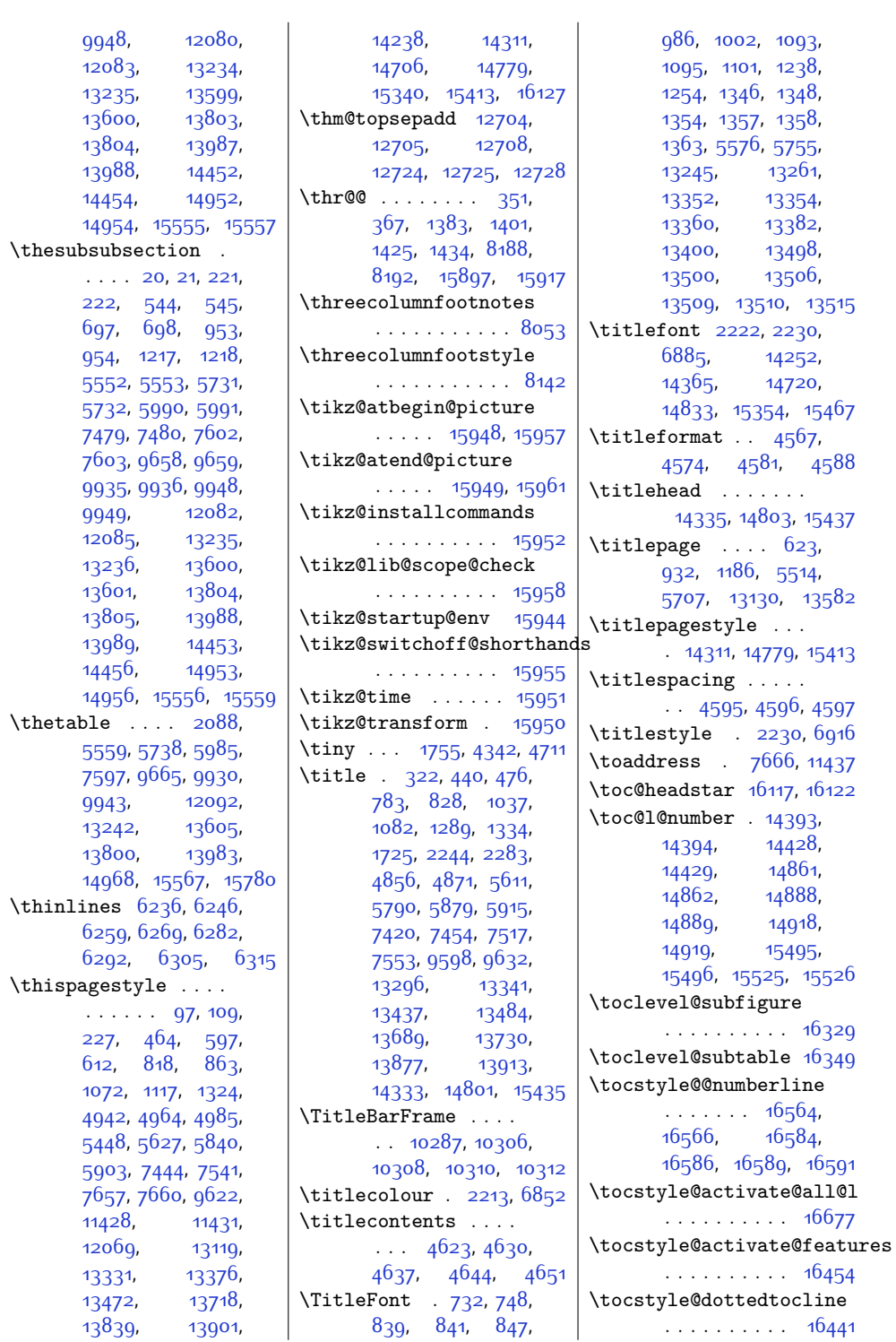

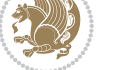

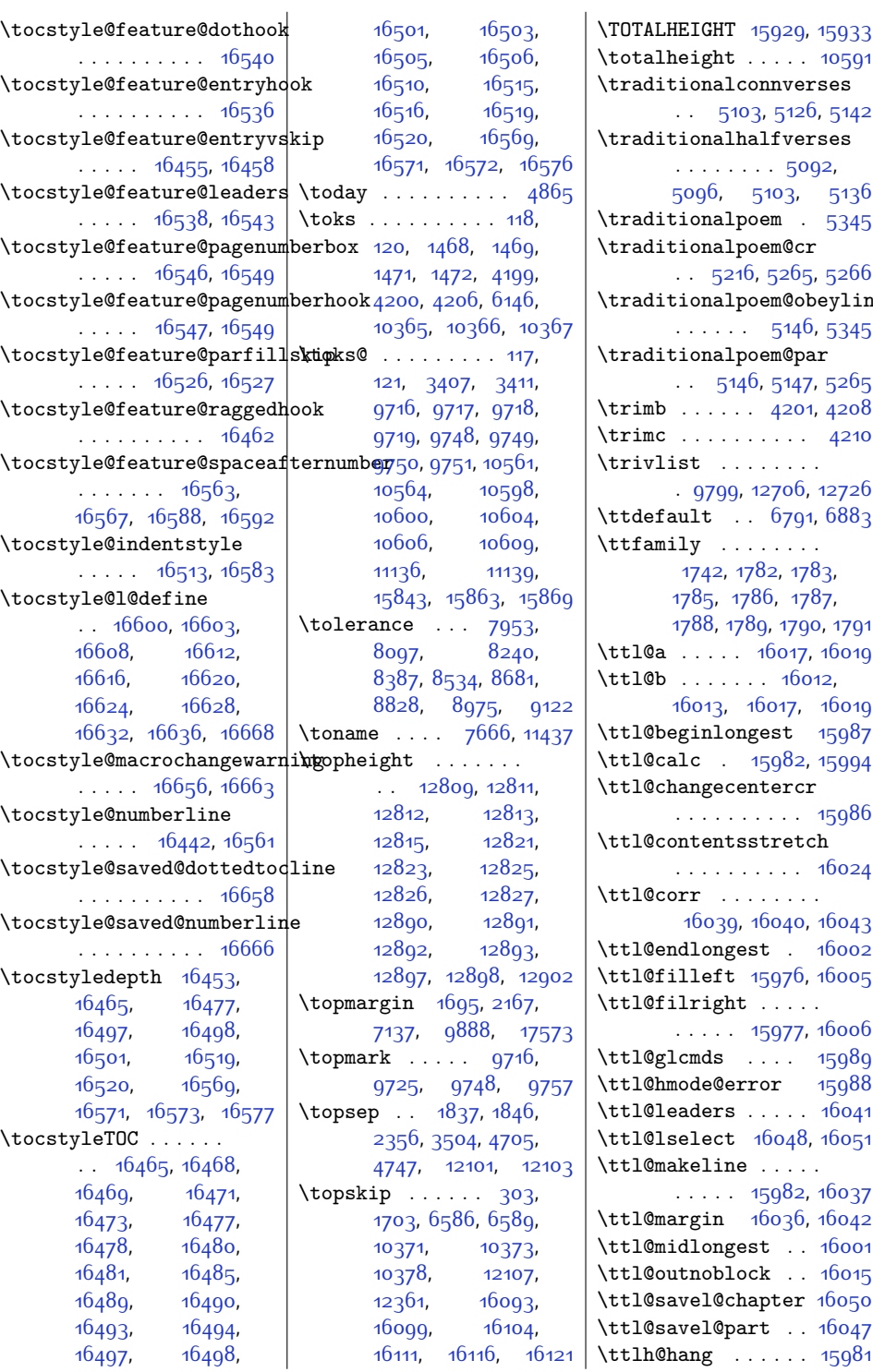

CHT [15929](#page-352-14), [15933](#page-352-1)  $\text{ight}$  . . . . . [10591](#page-243-13)  $\texttt{on}$ alconnverses [5103,](#page-131-4) [5126](#page-132-2), [5142](#page-132-3)  $\texttt{smallal}$ iverses  $\ldots \ldots$  [5092](#page-131-5), [5096](#page-131-6), [5103](#page-131-4), [5136](#page-132-4)  $\overline{\text{pmap}}$  . [5345](#page-136-4)  $\texttt{pnew@cr}$ [5216,](#page-133-2) [5265,](#page-134-2) [5266](#page-134-3)  $\texttt{nonlog}$  alpoem@obeylines  $\cdots$  [5146,](#page-132-5) [5345](#page-136-4)  $\texttt{pnamep}$ [5146,](#page-132-5) [5147,](#page-132-6) [5265](#page-134-2)  $\ldots$  . [4201,](#page-113-6) [4208](#page-113-7)  $\ldots \ldots$  . [4210](#page-113-8) \trivlist . . . . . . . . . [9799](#page-227-1), [12706](#page-286-14), [12726](#page-287-12)  $\texttt{t}$  . [6791,](#page-166-9) [6883](#page-168-14) \ttfamily . . . . . . . . 142, [1782](#page-64-3), [1783](#page-64-4), [1785](#page-64-1), [1786,](#page-64-5) [1787](#page-64-6), [1788](#page-64-7), [1789](#page-64-8), [1790,](#page-64-9) [1791](#page-64-10)  $\ldots$  [16017](#page-354-4), [16019](#page-354-5)  $\ldots$  . . [16012](#page-354-3), 013, 1601<mark>7</mark>, [16019](#page-354-5) inlongest [15987](#page-353-8)  $\ldots$  [15982](#page-353-9), [15994](#page-353-2)  $\texttt{egcenter}$ . . . . . . . . . . [15986](#page-353-10)  $:$ entsstretch . . . . . . . . . . [16024](#page-354-7)  $\ldots$  . . . . . . 0039, [16040](#page-354-9), [16043](#page-354-10)  $\text{.ongest}$  .  $\text{.16002}$  $\text{.16002}$  $\text{.16002}$  $\texttt{.eff}$  1597 $6$ , 1 $6$ 005  $\texttt{right} \dots$  . . . . . . [15977,](#page-353-12) [16006](#page-354-13)  $\texttt{nds}$  . . . . [15989](#page-353-13)  $\texttt{leQerror}$  159 $88$  $\texttt{lers } \dots .$  .  $16041$  $\texttt{ect}$  [16048](#page-355-7), [16051](#page-355-8)  $\texttt{line} \dots$  .  $\ldots$  [15982](#page-353-9), [16037](#page-354-15)  $\sin$  [16036](#page-354-16), [16042](#page-354-17)  $\text{.ongest}$  .  $\text{.16001}$  $\text{.16001}$  $\text{.16001}$  $\text{roblock}$  .  $16015$ l@chapter [16050](#page-355-9)  $\texttt{algorithm}$  .  $16047$ 

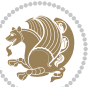

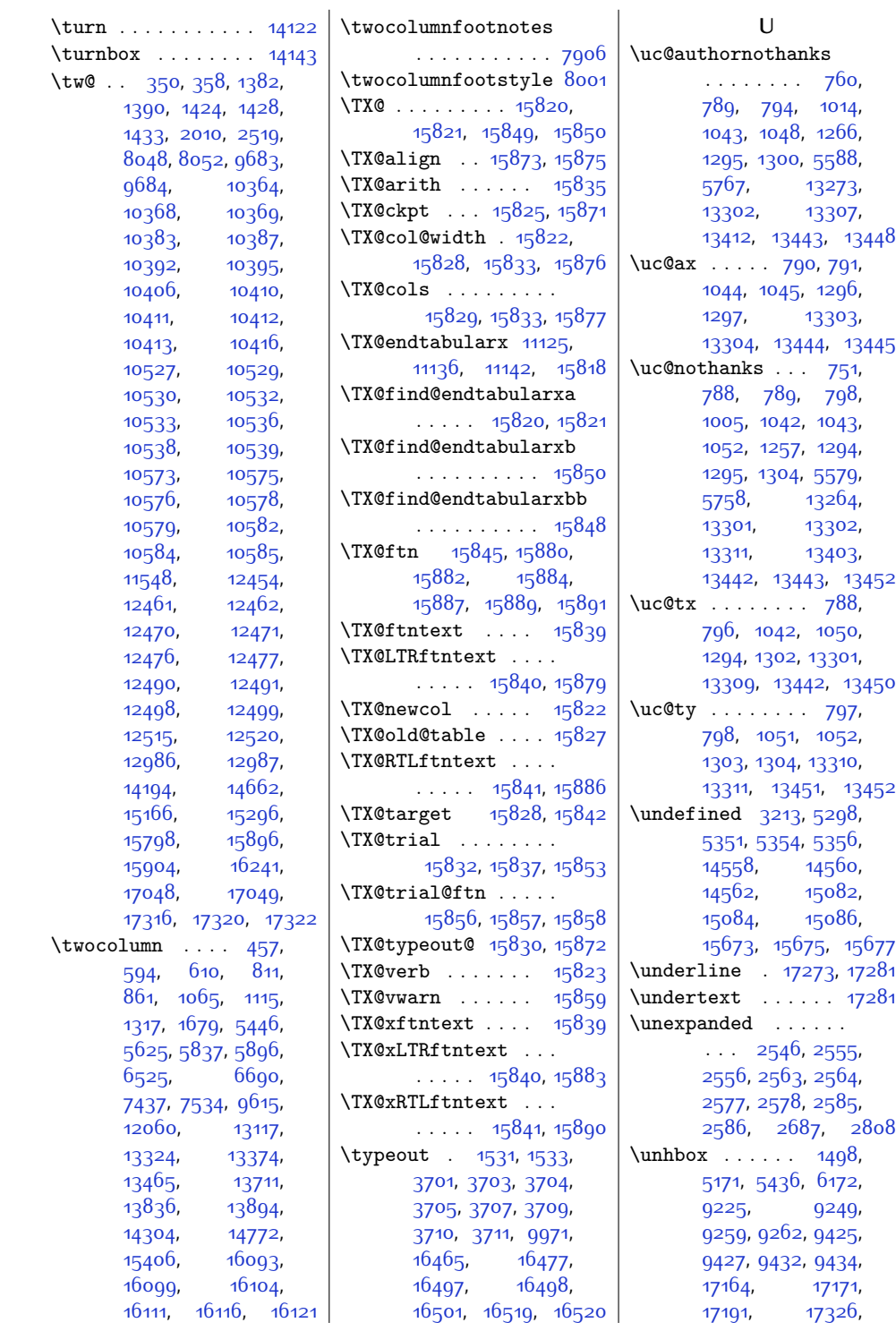

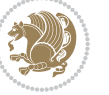

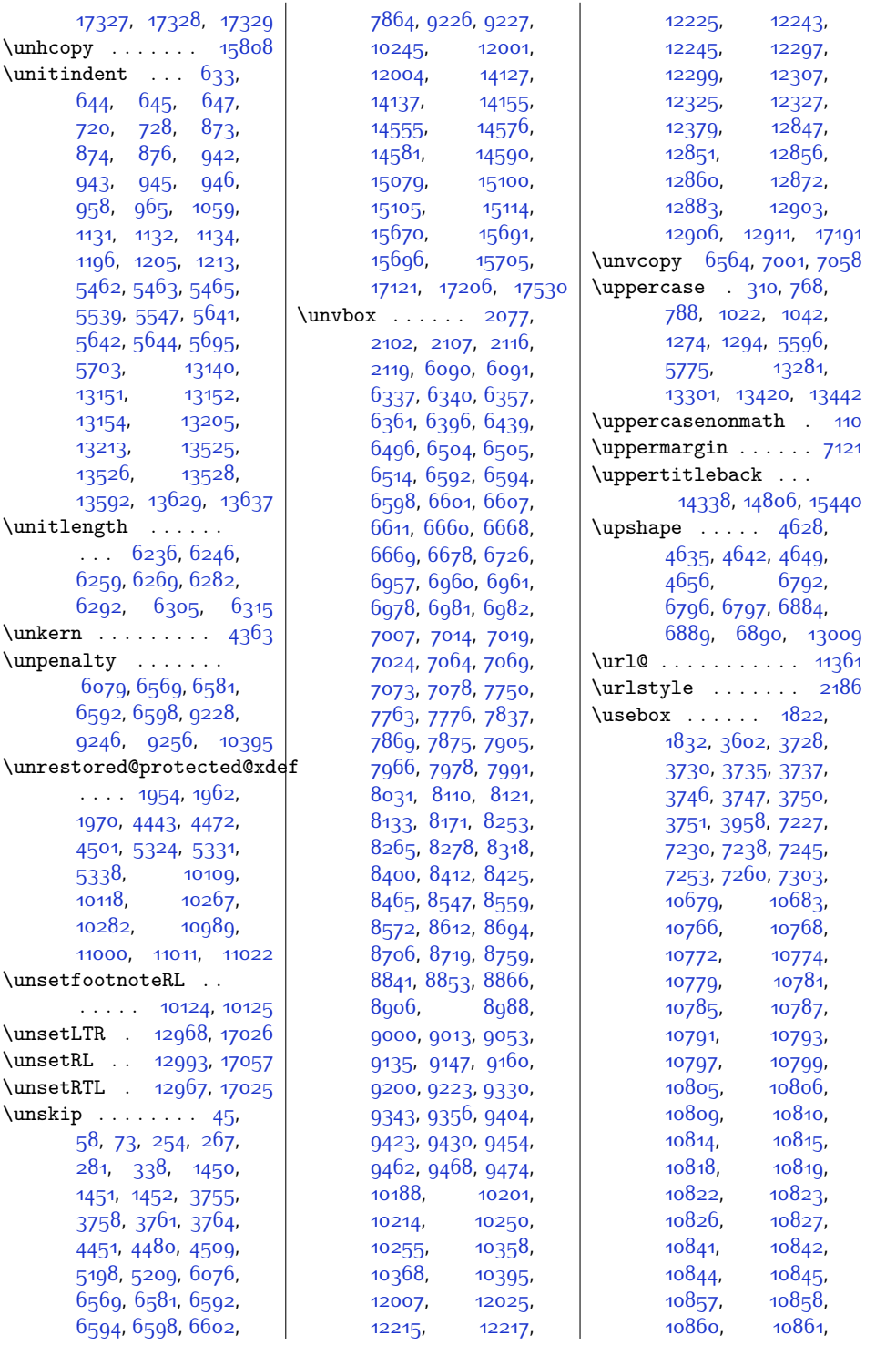

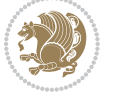

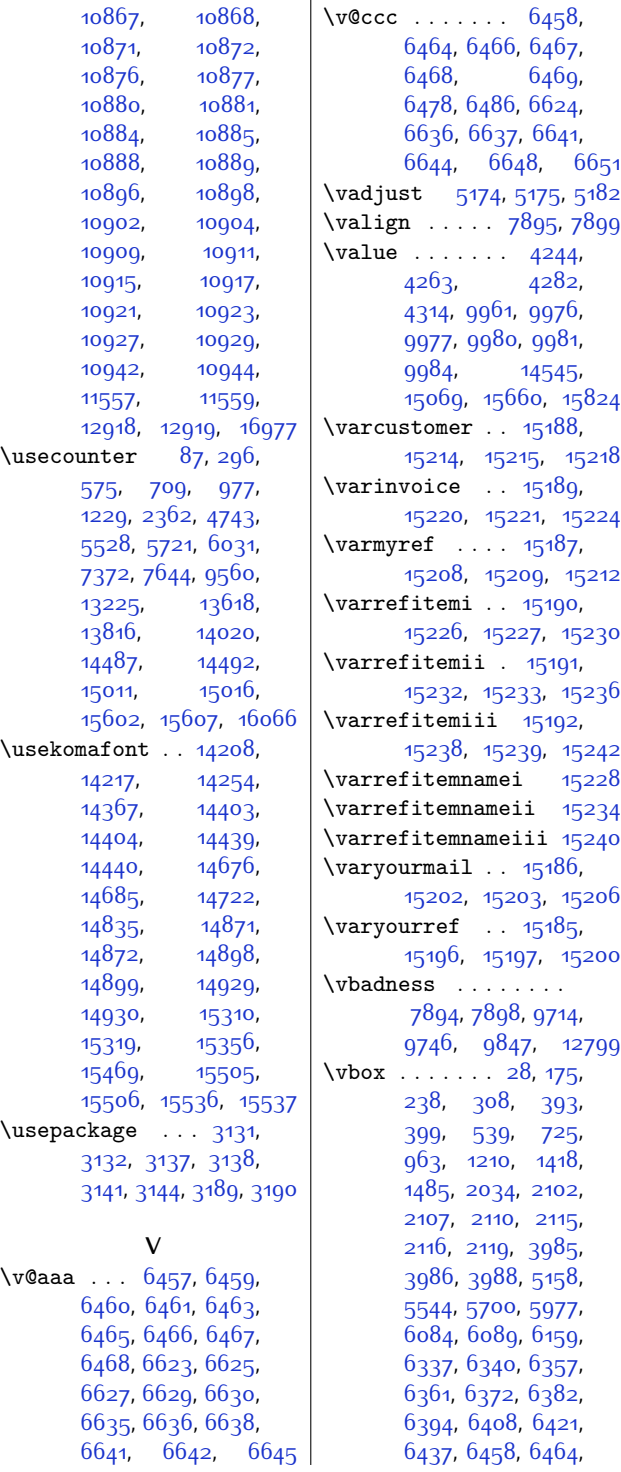

[6469,](#page-159-5) [6472](#page-159-6), [6478](#page-159-19), [6481](#page-159-20), [6486](#page-160-12), [6491](#page-160-13), [6495,](#page-160-0) [6503,](#page-160-1) [6513](#page-160-2), [6564,](#page-161-0) [6592](#page-162-0), [6594](#page-162-12), [6597,](#page-162-1) [6606](#page-162-2), [6624](#page-162-5), [6636,](#page-163-1) [6648](#page-163-2), [6649](#page-163-3), [6651,](#page-163-23) [6655,](#page-163-24) [6659](#page-163-4), [6667,](#page-163-5) [6677,](#page-163-6) [6725](#page-164-0), [6731](#page-164-5), [6949](#page-169-1), [6957](#page-169-2), [6958,](#page-169-3) [6966](#page-169-11), [6970](#page-169-5), [6978,](#page-170-0) [6979](#page-170-1), [6987](#page-170-16), [7001,](#page-170-4) [7006](#page-170-5), [7010](#page-170-6), [7013](#page-170-17), [7017](#page-170-18), [7018](#page-170-7), [7035,](#page-171-9) [7042](#page-171-10), [7058](#page-171-1), [7063,](#page-171-2) [7067](#page-171-3), [7068](#page-171-11), [7071](#page-171-12), [7072](#page-171-4), [7087](#page-172-5), [7094,](#page-172-6) [7386](#page-178-10), [7686](#page-184-7), [7749](#page-185-0), [7762,](#page-186-0) [7775](#page-186-1), [7835,](#page-187-0) [7965](#page-190-0), [7977](#page-190-1), [7990,](#page-190-2) [8030,](#page-191-0) [8109](#page-193-0), [8120,](#page-193-1) [8132,](#page-193-2) [8170](#page-194-0), [8252,](#page-195-0) [8264](#page-196-0), [8277](#page-196-1), [8317](#page-197-0), [8399,](#page-198-0) [8411](#page-199-0), [8424](#page-199-1), [8464,](#page-200-0) [8546](#page-201-0), [8558,](#page-202-0) [8571,](#page-202-1) [8611](#page-203-0), [8693,](#page-204-0) [8705,](#page-204-1) [8718](#page-205-0), [8758,](#page-206-0) [8840](#page-207-0), [8852](#page-207-1), [8865,](#page-208-0) [8905](#page-208-1), [8987](#page-210-0), [8999,](#page-210-1) [9012,](#page-211-0) [9052](#page-211-1), [9134](#page-213-0), [9146](#page-213-1), [9159](#page-214-0), [9199,](#page-214-1) [9223,](#page-215-0) [9289](#page-216-3), [9300](#page-216-4), [9311,](#page-217-0) [9329](#page-217-1), [9336,](#page-217-2) [9342](#page-217-3), [9349](#page-217-4), [9355,](#page-217-5) [9362](#page-218-0), [9396](#page-218-1), [9403,](#page-218-2) [9410](#page-219-0), [9451](#page-219-3), [9459,](#page-220-0) [9472](#page-220-1), [9547](#page-221-2), [9728,](#page-225-2) [9761](#page-226-1), [9848](#page-228-2), [9853,](#page-228-3) [9876](#page-228-0), [9889](#page-229-12), [9903](#page-229-13), [10048](#page-232-8), [10187,](#page-235-0) [10200](#page-235-1), [10213](#page-235-2), [10231](#page-235-3), [10355](#page-238-0), [10368](#page-238-2), [10392](#page-239-0), [10471](#page-240-1), [10491,](#page-241-1) [11446](#page-260-6), [11929,](#page-270-1) [11969](#page-271-0), [12007](#page-272-1), [12107](#page-274-2), [12209](#page-276-1), [12214](#page-276-2), [12216,](#page-276-14) [12224](#page-276-3), [12242](#page-277-0), [12247](#page-277-1), [12291,](#page-278-0) [12296](#page-278-1),

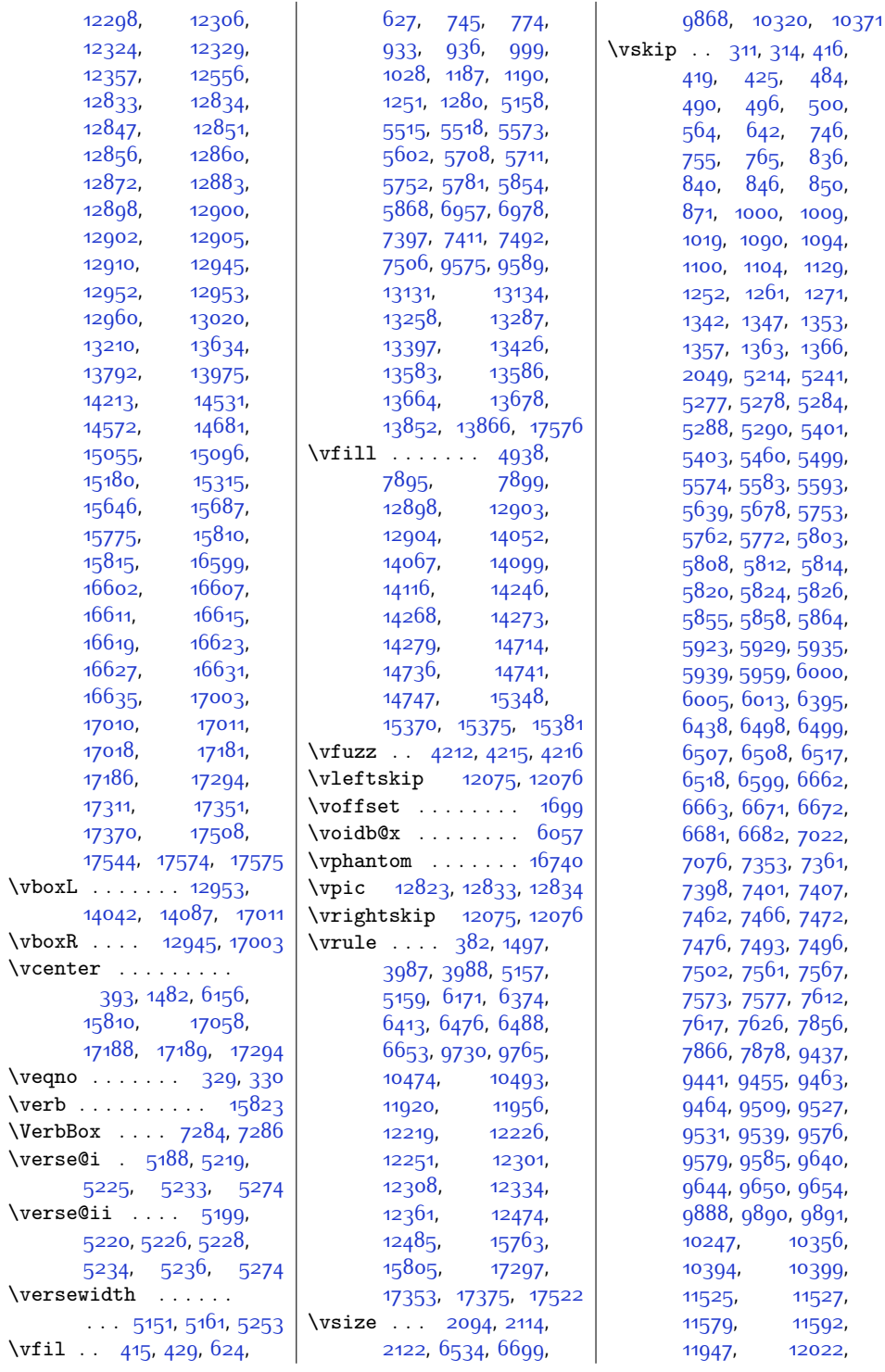

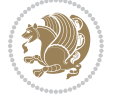

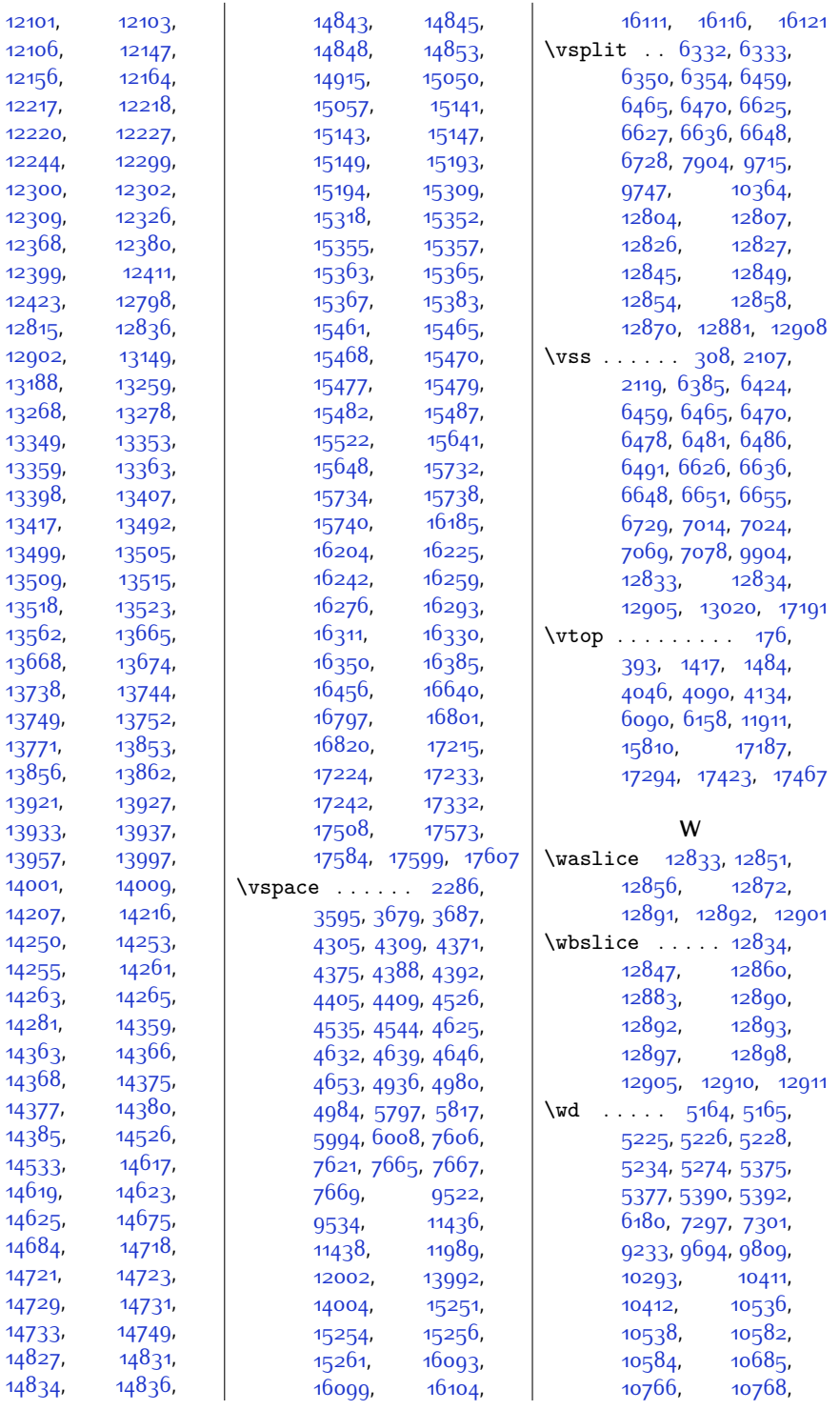

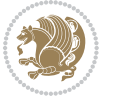

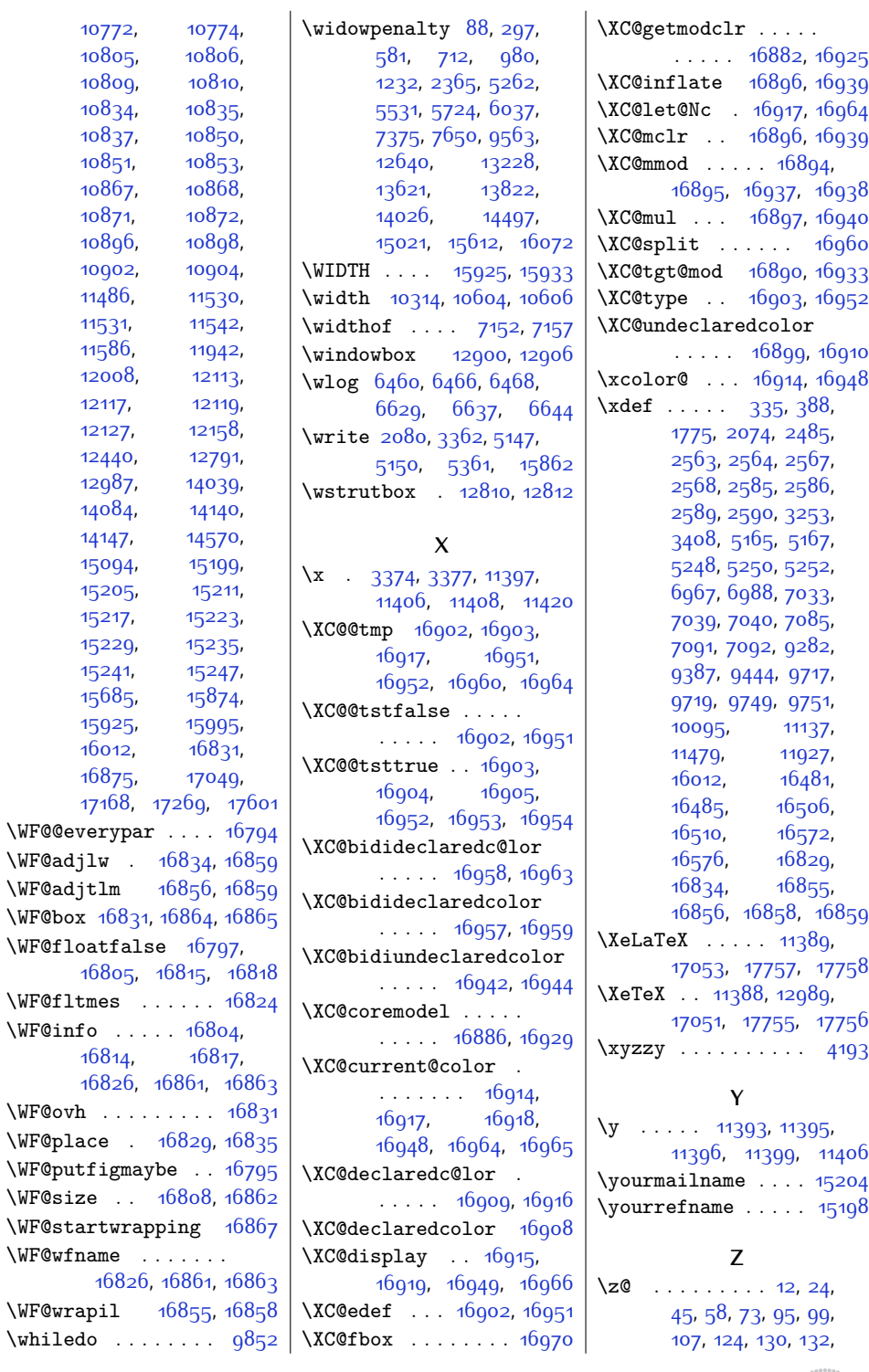

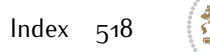

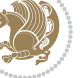

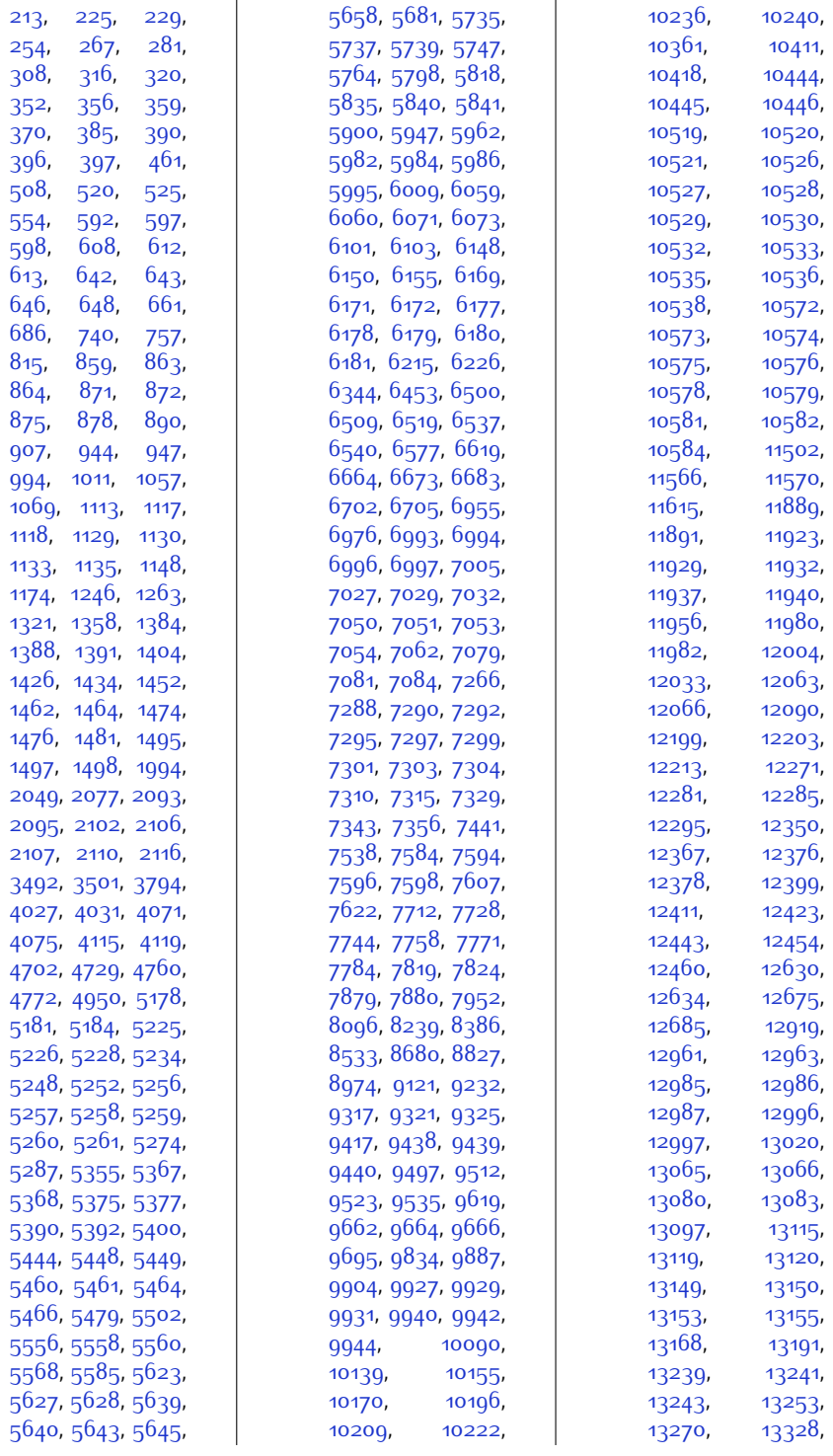

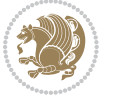

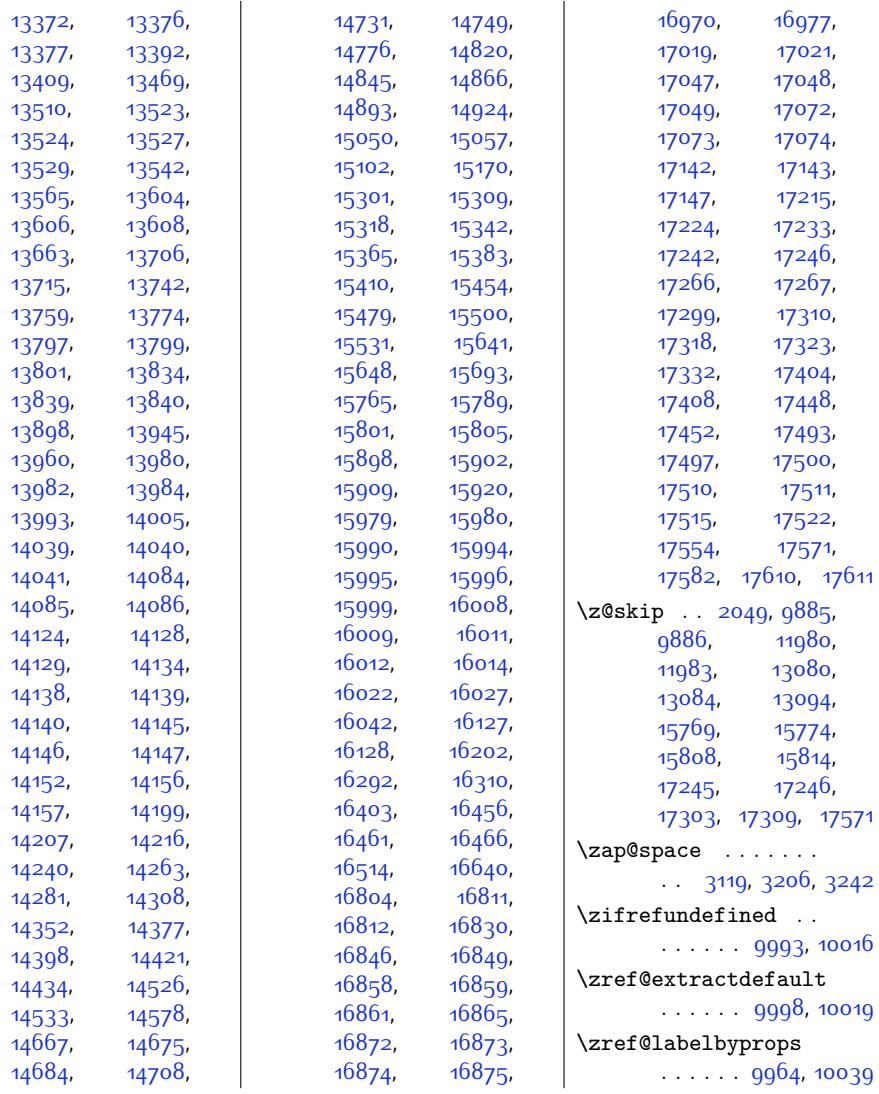

## **9 Change History**

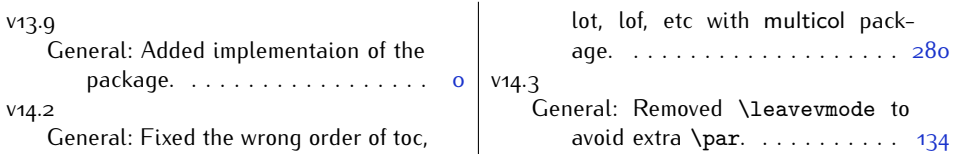

Change History 520

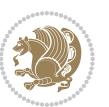